WICAT Multi-user Control System

**WMCS** Programmer's Reference Manual

188-190-305 C

May 1985

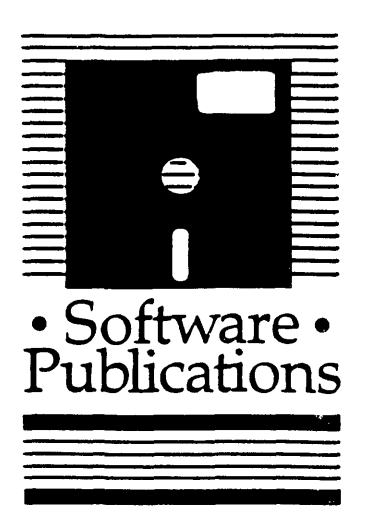

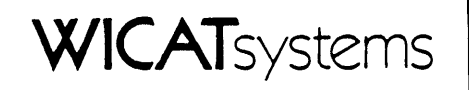

Copyright © 1983 by WICAT Systens Incorporated All Rights Reserved Printed in the United States of America

Receipt of this manual nust not be construed as any kind of commitment, on the part of WICAT Systens Incorporated, regarding delivery or CMnership of itens manufactured by WICAT.

This manual is subject to change without notice.

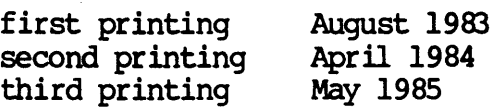

 $\sim 10^{-11}$ 

## Typographical Conventions Used in this Publication

Bold facing indicates what you should type.

Square brackets, [], indicate a function key, the name of which appears in uppercase within the brackets. For example, [RETRN], [CTRL], etc.

Underlining is used for emphasis.

#### Information about this Manual

Review the following items before you read this publication:

- 1. WMCS Introductory User's Manual
- 2. WMCS User's Reference Manual

The subject of this manual

WMCS system calls and the Keyed Sequential Access Method (KSAM) are described for the system programmer's ongoing use of the WMCS operating system.

#### The audience for whom this publication was written

Programmers who understand programming fundamentals and who have read the WMCS Introductory User's Manual and the WMCS User's Reference Manual.

#### Related publications

The chart on the following page lists other publications about the WMCS and the order in which they should be read.

# **Reader's Guide to WMCS Publications**

**Instructions:** Determine the audience to which you belong and then read only the publications at an arrowhead. Dotted arrowheads indicate optional reading.

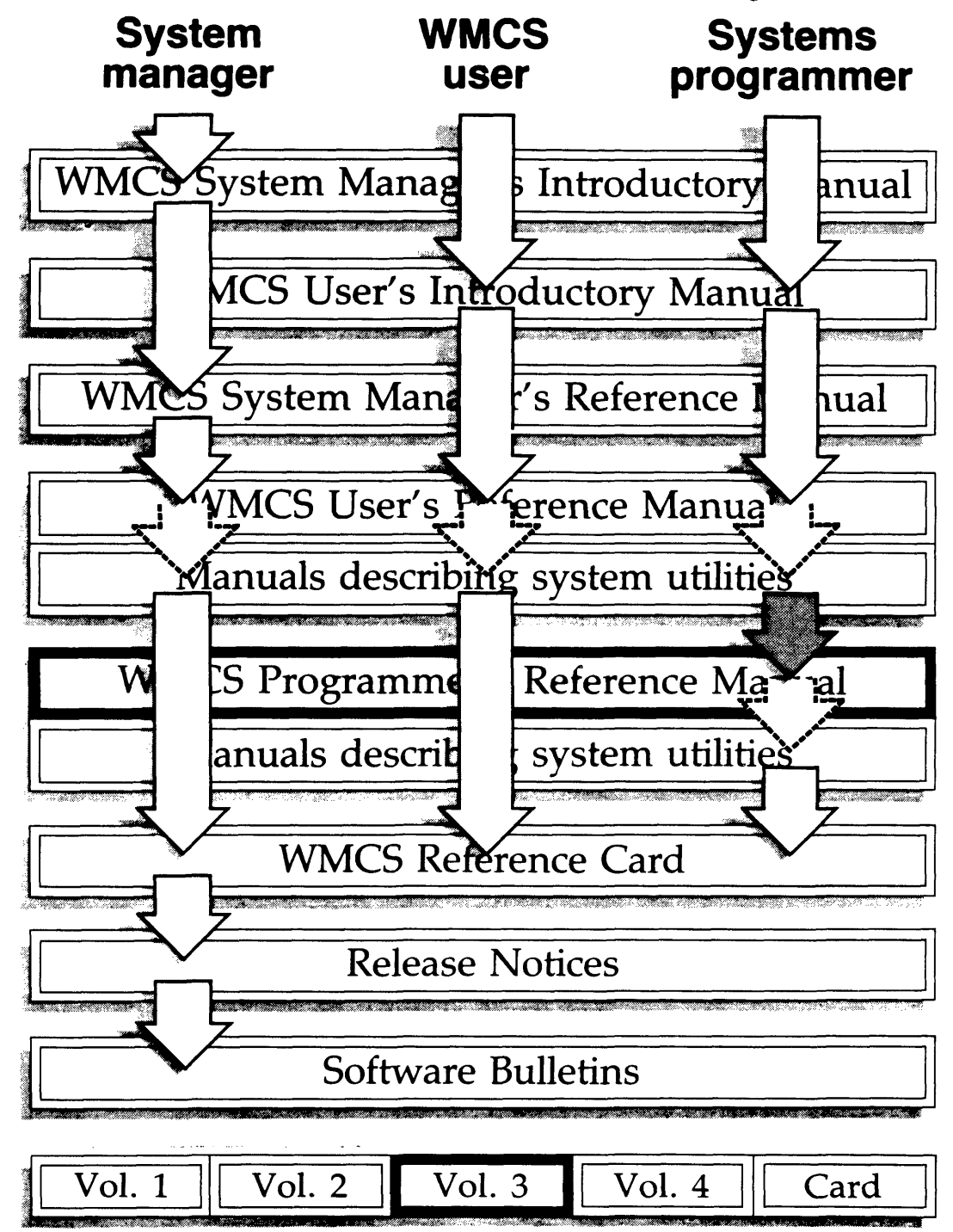

 $\label{eq:2} \frac{1}{\sqrt{2}}\left(\frac{1}{\sqrt{2}}\right)^{2} \left(\frac{1}{\sqrt{2}}\right)^{2} \left(\frac{1}{\sqrt{2}}\right)^{2} \left(\frac{1}{\sqrt{2}}\right)^{2} \left(\frac{1}{\sqrt{2}}\right)^{2} \left(\frac{1}{\sqrt{2}}\right)^{2} \left(\frac{1}{\sqrt{2}}\right)^{2} \left(\frac{1}{\sqrt{2}}\right)^{2} \left(\frac{1}{\sqrt{2}}\right)^{2} \left(\frac{1}{\sqrt{2}}\right)^{2} \left(\frac{1}{\sqrt{2}}\right)^{2} \left(\frac{$  $\label{eq:2.1} \frac{1}{\sqrt{2}}\int_{\mathbb{R}^3}\frac{1}{\sqrt{2}}\left(\frac{1}{\sqrt{2}}\right)^2\frac{1}{\sqrt{2}}\left(\frac{1}{\sqrt{2}}\right)^2\frac{1}{\sqrt{2}}\left(\frac{1}{\sqrt{2}}\right)^2.$ 

# Table of Contents

Chapter I Introduction

Chapter 2 Directory of the WMC3 Systen calls

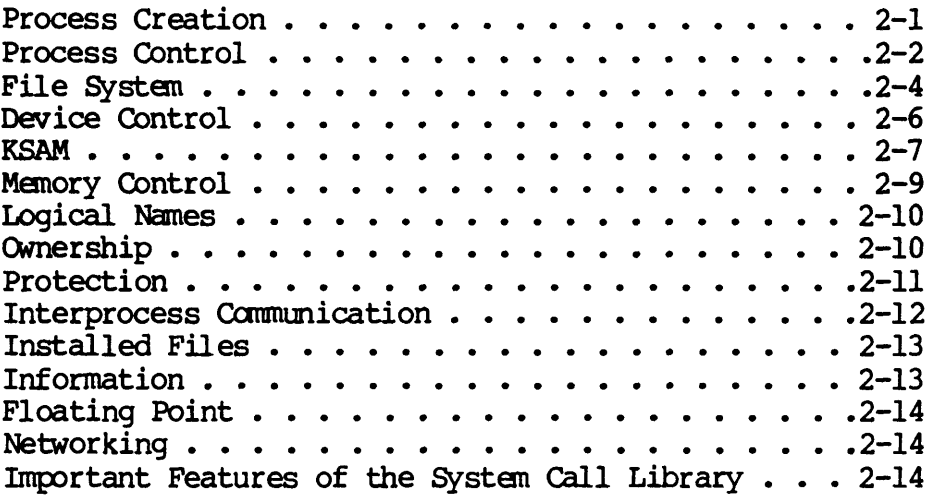

## Chapter 3 Dictionary of Systen Calls

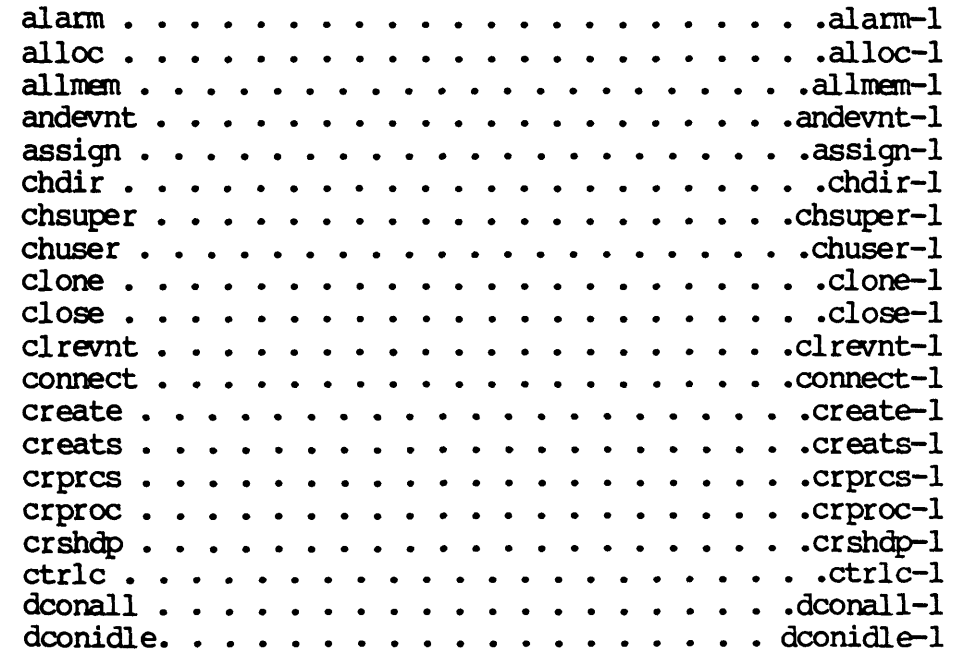

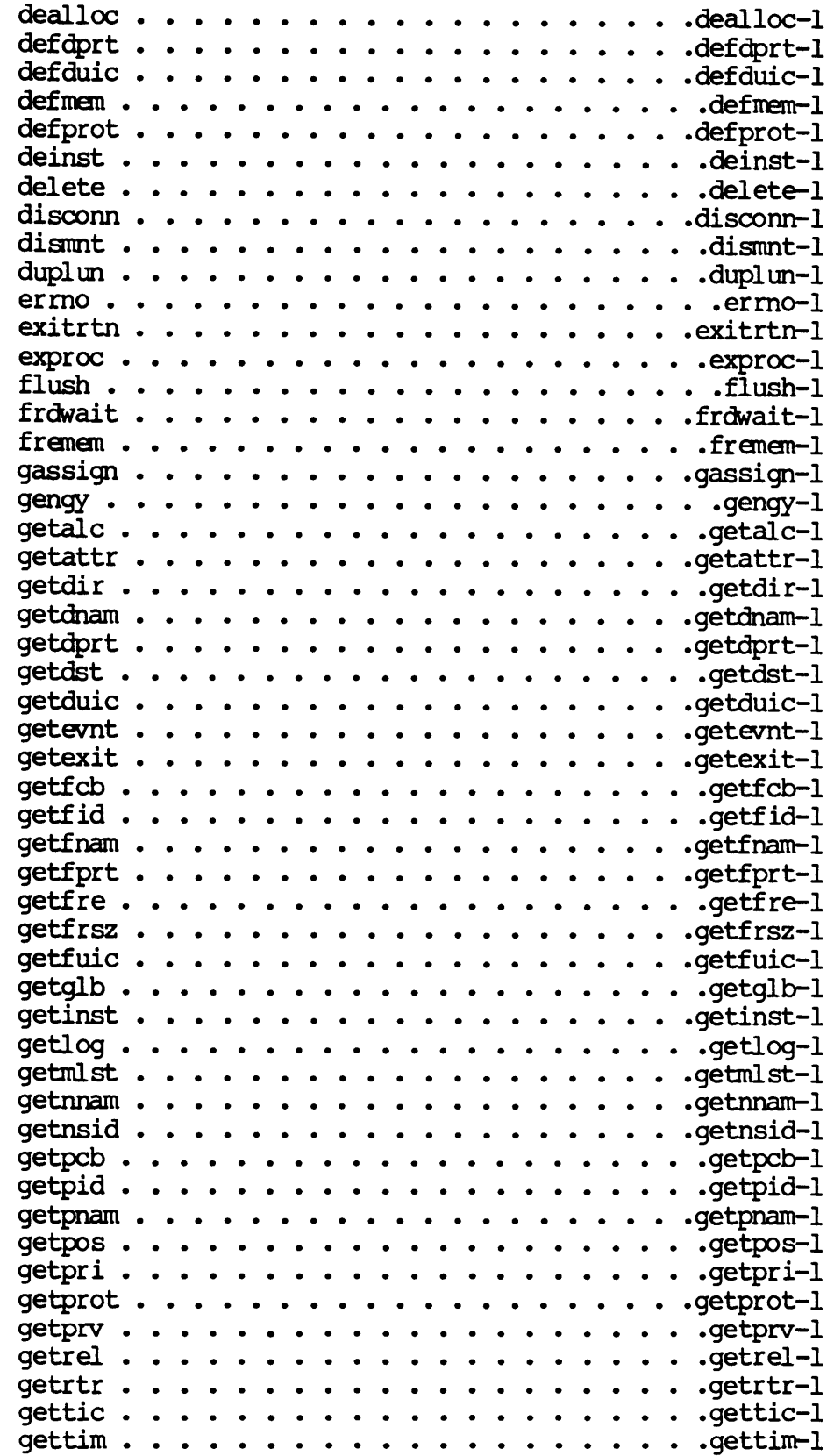

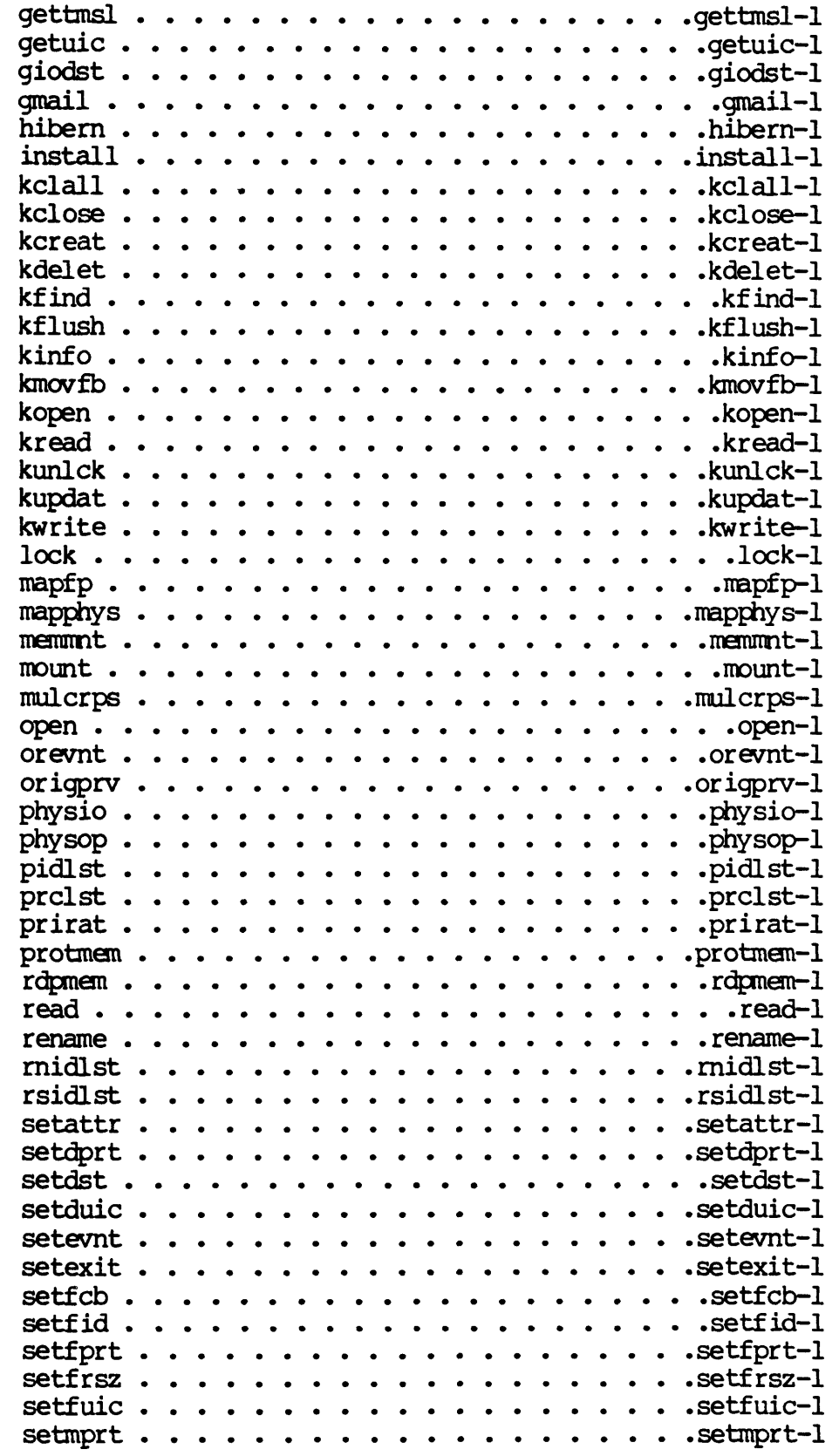

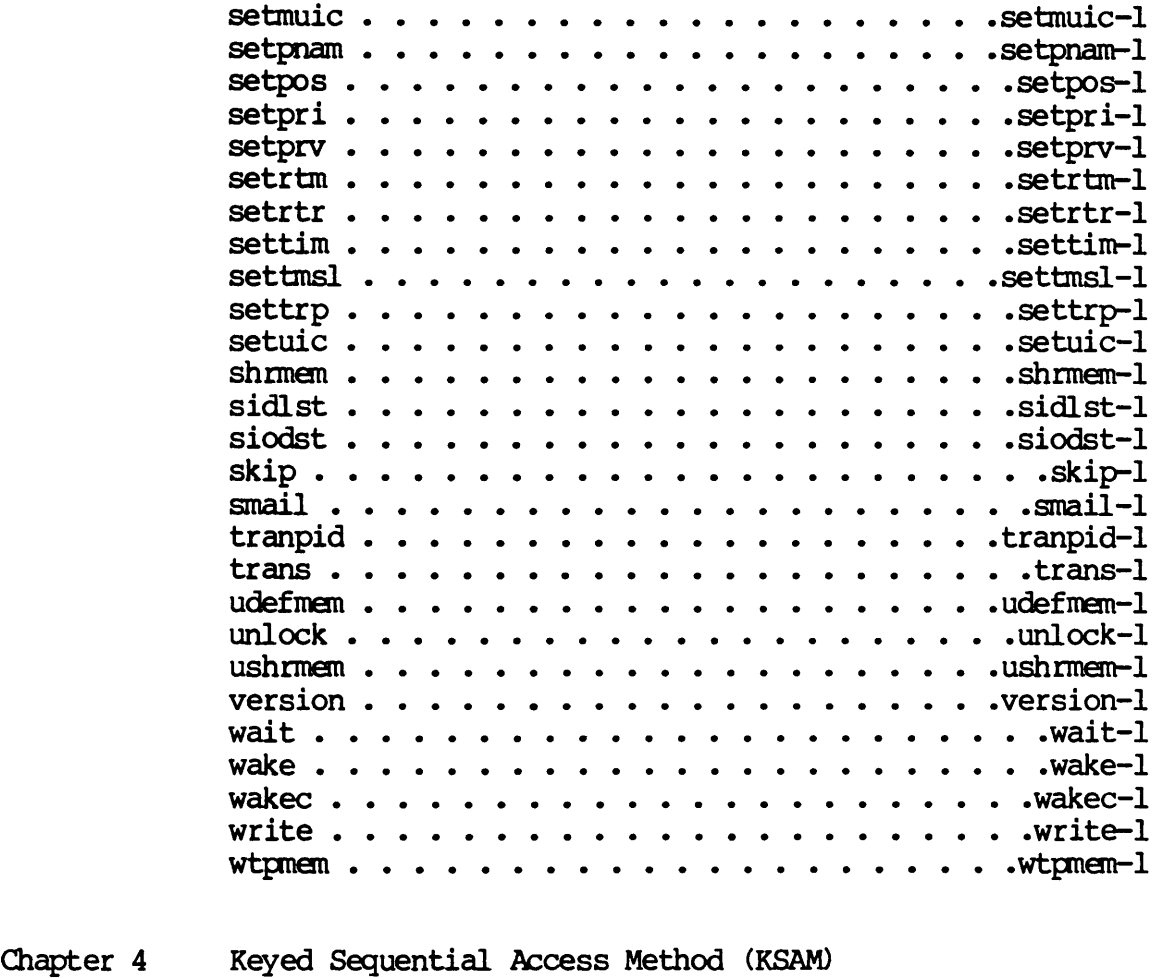

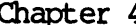

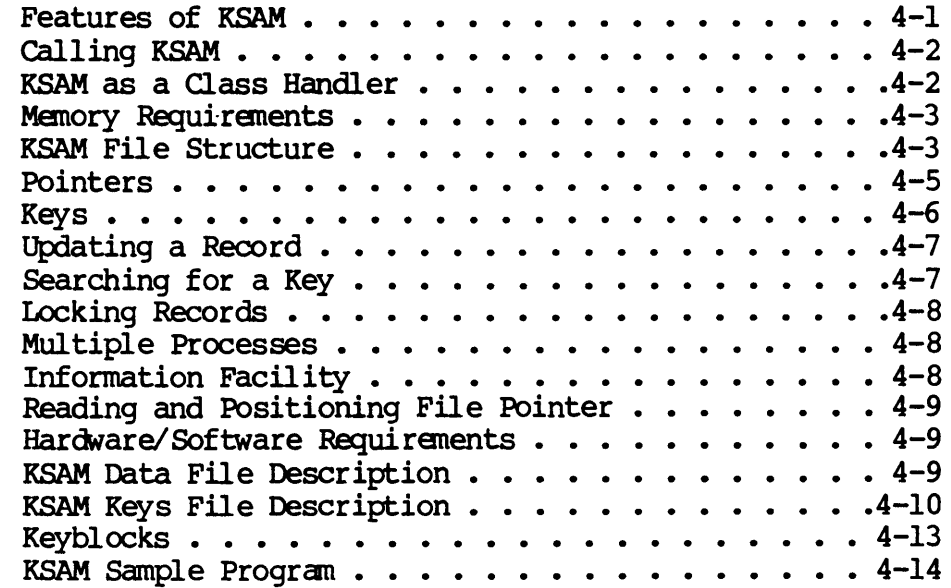

Table of Contents

Appendix A Directory of System Calls

# Appendix B Glossary of WMCS Diagnostic Messages

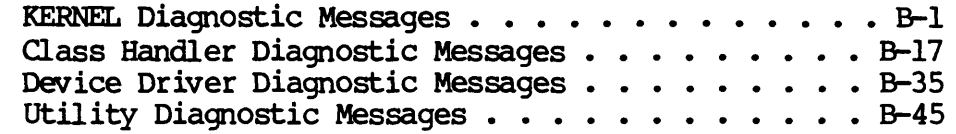

Appendix C Remote System Calls

#### CHAPTER 1

 $\mathbf{v}$ 

#### INTRODUCTION

The Multiuser Control System (MCS) is a general purpose, interactive, multi-user operating system developed by WICAT Systems, Inc. for it's family of MC68000-based computer systems. The MCS makes available, on a microcomputer, features previously available only on large mini, and mid-sized computer systems.

1.1 FEATURES OF THE MCS

The operating system is divided logically into two parts:

1. The scheduler.

Based upon the priority and status assigned to each process, or task, the scheduler gives each process a share of the processor resource.

2. System service calls.

System service calls are executed only as they are called for (explicitly) by a process. They are therefore considered extensions of the process. When a process calls the operating system, the process continues its execution within the MCS; it is as though the system service calls were a set of reentrant, callable subroutines. Hence, the system calls are not an overhead function like the scheduler (that is not part of any process and does not contribute to the accomplishment of any user task).

These are the major features of the MCS:

1. System configuration does not require a complicated system generation procedure. For example, device drivers can be added and removed using the MOUNT and DISMNT system calls.

- 2. The amount of available memory is the only limitation on the number of files that can be open simultaneously, the number of processes that can be active simultaneously, the number of devices that can be concurrently mounted, etc.
- 3. A prioritized scheduling algorithm.
- 4. The text portion of processes is automatically shared by multiple invocations of the same image file.
- 5. Memory can be allocated and deallocated dynamically. Each process has its own address space. The MCS address space is protected from all processes, and processes are protected from one another by the hardware memory management.
- 6. A hierarchichal file structure.
- 7. Disk devices support a user-definable disk cache with read-ahead capability.
- 8. Multiple versions of files.
- 9. Logical I/O, i.e., disk files and devices are accessed uniformly.
- 10. Logical names are fully integrated into the MCS.
- 11. A multi-keyed (Keyed Sequential Access Method, KSAM) file access program is provided in addition to standard random and sequential access methods.
- 12. Interprocess communication includes named pipes, mail, shared memory, and event flags.
- 13. General purpose record locking.
- 14. User-assignable, interactive terminal characteristics. The standard XONXOFF protocol is supported, and reads from the terminal can use any of several edit modes including raw data and line reads. Time outs are supported so that processes do not hang while waiting for input.

## Chapter 2

#### Directory of WMCS System calls

This chapter lists the WMCS system calls by function. For a complete alphabetical listing of these system calls, see Appendix A in this manual.

#### Process Creation

This set of system calls provides the mechanism for process creation and termination. There are two forms of process creation under the WMCS:

- 1. Forking. The child process is executed parallel to the parent process.
- 2. Spawning. The parent process hibernates until the execution of the child process is complete.

Several parameters can be specified during the creation of a process, e.g., the scheduling priority for the new process; its standard input, output, and error files; a name and a command line.

- $\sqrt{C}C$ NE Make a duplicate of an existing process.
- This simpiified version of the create process system **CRPRCS** call assumes default values for many of the parameters associated with the \_CRPROC System call.
- \_<m'ROC Create a new process. This is the standard system call for process creation.
- **EXPROC** Terminates, i.e., ranoves from the systan, the specified process. Any open files are closed automatically and all memory assigned to the process is made available to the systan.

MULCRPS Allows the creation of multiple copies of a process by means of a single image file. This is useful in quickly bringing up a single application on several terminals simultaneously.

#### Process Control

These system calls are used to manage the attributes of processes executing in the system. Note that privileges are required before a Note that privileges are required before a process can affect processes that do not have the same user id code (mC) • Also, privileges are required to change a processes priority, timeslice, operating mode or privileges.

- -ALARM Sets or resets a timer so that, if the specified time is reached during the life of the process, the process is terminated.
- \_ClIaJPER Change to supervisor mode. If the calling process has the correct privilege, its processing mode is changed to supervisor. This allows the process to execute This allows the process to execute privileged instructions and to access memory outside of its logical address space. After successful execution of this system call, the process has virtually unlimited access to the system.
- \_CHUSER Change the processing mode of the calling process to user (this is the inverse of  $_{\text{CHSUPER}}$ ).
- \_CRSHDP Use this system call to enable or inhibit the crash display (stack dump) which normally appears when a process performs an illegal operation.
- \_cmLC Enables or disables the use of [crRL] c to terminate the process.
- \_EXITR'IN rrhis system call can be used in place of \_SFrEXIT to define an exit handler. If the process uses SETEXIT to define an exit-handler, it must use an RIR or RIE<br>instruction to return from the exit handler. With instruction to return from the exit handler. LEXITRIN the process can return from the exit handler with the standard subroutine return statement, RTS. This allows processes written in high level languages to define exit handlers from which they can return.
- \_GEN;Y Returns, to the calling process, the pm of the specified ancestor process.
- \_GE'l'MWIR Returns the current process attributes.
- \_GE'l'EXIT Returns, to the calling process, the address of the current exit handler.
- \_Gm'P03 Returns, to the calling process, the Process Control Block (PCB) of the specified process.
- \_Gm'Pm Returns the Process Identification number (pm) of the process whose name is specified as part of this system call.
- \_GE:l'PNAM Returns the name of the process assigned to the pm specified as part of this system call.
- \_GETPRI Returns the priority level of the process assigned to the PID specified as part of this system call.
- \_GETPRV Returns the privilege mask assigned to the process whose PID is specified as part of this system call.
- \_GETlle1SL Returns the times! ice assigned to the process whose pm is specified as part of this system call. The timeslice is the maximum amount of time a process is allowed to run before it is interrupted so that another process can run.
- JlIBERN Suspends the specified process. suspended process to resume. process cannot wake itself. Use WAKE to cause the Note that a suspended
- \_ORIGPRV This system call returns the privilege a process has, not including any privileges with which it may have been installed.
- JIDLST Returns the PIDs of all processes on all priorities and the total number of processes running on your machine.
- LPRCLST Returns the PIDs of those processes assigned to the priority level designated as part of this system call.
- Assigns the scheduling ratios for each priority level. **PRIRAT** The scheduling ratio determines the number of processes at a particular priority level that will be executed for each process at the next lower level.
- \_SETATTR Set process attributes.
- \_SETEXIT AllONS a process to specify the execution of a procedure or subroutine before the termination of the calling process. This is particularly useful in recovering from errors.
- \_SEl'PNAM Changes the name of the process assigned to the PID specified as part of this systen call.
- \_SETPRI Changes the priority *level* of the specified process.
- 
- \_SEnPRV Changes the privileges assigned to the specified process. ~ Inmunizes the specified process fran interruptions by the Immunizes the specified process from interruptions by the scheduler, i.e., with the real-time mode flag set, the process runs until it either relinquishes the CPU, or is blocked due to input or output not being received in time.
- **SETTMSL** Adjusts the timeslice associated with the specified process. The timeslice is the maximum amount of time a process is allowed to run before being interrupted so that another process can run.
- Allows a user process to take advantage of the MC68000 **SETTRP** trap instructions, and to handle certain hardware exceptions, e.g., a divide-by-zero.
- **WAIT** Suspends the designated process for a specified period.
- **WAKE** Wakes a hibernated process.
- .JVAKEC Decrements the hibernate count of the specified process. If the hibernate count goes to zero, the specified process is awakened. COntrast this with \_WAKE.

#### File system

One of the major functions of the file systen is to insulate user processes from the details of physically accessing I/O devices. It is also advantageous if a program can read fran and write to terminals, printers, etc., using those systen calls used to access files on a disk.

These capabilities are referred to as device-independent I/O, or logical I/O. In other words, this allows the program to manipulate files without having to consider most of the particular characteristics of the device<br>on which the file is located. The WMCS provides logical I/O for reading The WMCS provides logical I/O for reading and writing devices, files, as well as named pipes (interprocess).

**CHDIR** Designates the working-default device and directory for the calling process.

- $\sqrt{\text{C} \cdot \text{C} \cdot \text{C}}$ Closes the specified file, i.e., makes the file inaccessible to read and write operations.
- \_CREATE Creates a file and assigns it the attributes specified as part of this system call, then opens the file.
- \_~ This simpiified version of \_OlEATE creates a file and assigns it default values for many of the \_CREATE parameters.
- DELETE Deletes the specified file.
- DUPLUN Copy the LUN from OPEN or CREATE (similar to reopening).
- -FRDWAIT Waits for the completion of a fast read. A fast read means that one or more sectors are read directly into the logical address space assigned to the process (bypassing<br>the disk cache). Inasmuch as this happens Inasmuch as this happens asynchronously, this system call allows the calling process to verify that the data are available before the data are accessed.
- \_GEIDIR Returns a string containing the name of the default device and the name of the default directory for the calling process.
- \_Gm'CB Returns the FeB of a file opened by the calling process.
- \_GE'rFID Returns the file ID, to the calling process, of the specified process.
- \_GmFNAM A process can use this system call to determine the name of an open file.
- \_GEnFRSZ Returns the record size of an open file.
- \_GETPOS Returns the relative record position (relative to the front of the file) of the next record in the file to be read or written.
- LOCK Allows the process to lock records within a specified file to be used exclusively by the calling process.
- Makes the specified file accessible to read and/or write \_OPEN operations. A file can be opened for read and/or write operations and (optionally) for exclusive access by the calling person. Files can also be shared.
- READ Reads records from an open file into the specified buffer.
- **RENAME** Changes the name of the specified file.
- Allows the calling process to modify the File Control **SETFCB** Block of an open file.
- Allows the calling process to specify the file ID of an **SETFID** open file.
- ~En'FRSZ Allows the calling process to change the record size of an open file.
- \_SETPOS Allows the process to position a file. This is not required for random access to files. \_\_READ and \_WRITE<br>allow the specification of those records to be allow the specification of those records to be transferred.
- Unlocks records in an open file.  $\_$ UNLOCK
- WRITE Writes records from the specified buffer to the file.

#### Device Control

The following set of system calls allow a process to mount, dismount, access and set attributes on devices.

- JLIJX, Use this system call to allocate or reserve a device for the exclusive use of a process and its subprocesses •
- DEALLOC Deallocate a device that was allocated using the ALLOC system call •
- .J)ISMNT Removes the device fran the cognizance of the WMCS.
- FLUSH Flushes I/O buffers to the device. Any modified sectors or PCBs are written to the device.
- \_GETALC This system call allows a process to retr ieve the names of devices allocated to a specified process.
- \_GEnDNAM Returns the name of the nth device in the list of nounted devices.
- \_GEm:>ST Returns the device table and device status block for the specified device.
- \_GE:IREL Given the name of a rotored device, this systan call will retrieve the names of all devices assigned to that rotor.
- \_GF1IR'lR This system call allows a process to retrieve the names of all currently defined rotor lists.
- **GIODST** This system call is the same as \_GETDST except that it requires the logical unit number (lun) of an open file on the device instead of the device name. This is a more efficient mechanism than GETDST.
- MEMMNT Makes a device or pipe known to the file system and, if necessary, loads the device driver from a specified location in system memory.
- **MOUNT** Makes a device or pipe known to the file system and, if necessary, loads the device driver from the specified file.
- JHYSIO Allows the process to perform physical  $I/O$  operations on the device, e.g., reading and writing sectors.
- JHYSOP Allows the process to perform physical I/O operations on the device, e.g., reading and writing sectors.
- 3E'IDST Allows the process to update the device status block of the specified device, and is used to establish such device characteristics as baud rate.
- SETRTR Defines a rotor list and assigns the names of the devices that are associated with the rotor.
- 3IODST Similar to \_SETDST except that the device whose status is to be set is specified by a logical unit number of an open file on the device instead of the device name. This is more efficient than \_SETDST. Allows the process to update the device status block of the specified device, and is used to establish such device characteristics as baud rate.
- Allows the process to position the tape at the beginning **SKIP** or end of the tape, or to skip files.

Directory of WMCS System calls

#### **KSAM**

The Keyed Sequential Access Method (KSAM) is an optional WMCS module that can be included in the system's configuration when the system is booted. It allows files to be accessed on the basis of key values, an access method that enhances the standard random access provided by the file system. Its more important features include:

Multi-user access to KSAM files Record-level locking Deadlock detection Mul tiple keys Segmented keys

Each KSAM file is maintained as two separate files; one containing the keys and the second oontaining the data.

Keys can be composed of any number of signed or unsigned bytes, words, or longwords (up to a maximum of 255 bytes) •

Programs can find a record oontaining a specified key value, or read a file in ascending or descending order for any key.

"KSAM file" in the following list of KSAM system calls refers to the KSAM key file and the KSAM data file.

- KCLALL Closes all KSAM files opened by the calling process.
- **KCLOSE** Closes a KSAM file.
- **KCREAT** Creates a KSAM file. This includes a definition of all the key fields in the records oonstituting the new file.
- JIDELE'l' Deletes the current record fran the KSAM file.
- RFIND Finds the record that contains the specified key value.
- J<FI,USH writes all modified KSAM buffers to the disk.
- **KINFO** Returns information about an open KSAM file.
- **KMOVFB** Positions (logically) the KSAM file at its beginning or end, according to the specified key.
- **KOPEN** Opens an existing KSAM file for access •
- KREAD Retrieves a record from an open KSAM file.
- KUNLCK Unlocks the specified KSAM records.
- **KUPDAT** Replaces a KSAM record, in an open KSAM file, with the specified record.
- **KWRITE** Adds a new record to an open KSAM file.

#### Memory Control

The following system calls allow the process to manage the system's memory.

- ALLMEM Adds a new page of memory to the process, or allows the process to share a page of memory with another process.
- **DEFMEM** Define a named shareable memory segment. Once a named memory segment has been defined, other processes may request that that segment be mapped into their address space.
- FREMEM Deallocates a page of memory, i.e., returns the page to the system's pool of available memory.
- \_Gm'RE Assigns the amount of available memory to the calling process.
- \_GETMLST This system call allows a process to retrieve the names of currently defined named shared memory segments.
- MAPPHYS This system call allows a process to map any physical segment of memory into its logical address space.
- LPROIMEM Sets or clears the write-protect flag on a page of logical memory.
- JmPMEM Allows the process to read the val ues stored in the specified locations in physical memory.
- Maps the specified named shareable memory segment to the SHRMEM logical address space of the calling process.
- \_UDEEl-tEM Renoves the definition for the specified named shareable memory segment fran the operating system. This is the inverse of DEFMEM.
- \_USHRMEM Removes the memory associated with the specified named shareable memory segment from the logical address space of the calling process. This is the inverse of \_SHRMEM

Allows the process to write values to the specified **WIPMEM** locations in physical memory.

#### **IDgical Nemes**

The following system calls allow processes to assign, deassign, and retrieve logical names. A logical name is a string equivalence.

- -ASSIGN Assigns a logical name in the logical name table for the specified process.
- \_GA<3SIGN Assigns a logical name in the system I s logical name table.
- \_GE'mIB AlICltls the process to retrieve the nth logical name from the system's logical name table.
- \_GE'ILOO AlICltls the process to retrieve the nth logical name from the logical name table for the specified process.
- \_'IRANPID Returns the Equivalence assigned to the specified Name. Note that this is similar to \_'mANS except that this system call uses the logical name table of a specified process and its parents, instead of the logical name table of the calling process.
- \_'mANS Returns the Equivalence assigned to the specified Name. First, the logical name table for the calling process is searched. If no Equivalence is found, the logical name table for the parent of the calling process is searched. The search continues until an Equivalence is found, or until there are no more parent processes. At that time,<br>the system's logical name table is searched. If no the system's logical name table is searched. Equivalence is found, the original string is returned as the translation.

#### **Ownership**

The following system calls are used to find out or specify the ownership of files, devices, or processes (all files, devices, and processes have an owner) • Chmership is determined by a User Identification Code, or UIC. The UIC is composed of an owner ID and a group ID.

- J)EFDUIC Establishes the default device avnership. Whenever the device is not being referenced by any process the user identification oode (UIC) of the device is set to this value.
- \_GmOOIC Returns the UIC for the specified device.
- \_GETFUIC Returns the Ule for the specified file.
- \_GETUIC Returns the UIC for the specified process.
- ~E'IDUIC Assigns a UIC to the specified device (this changes the ownership of the file) •
- \_SETFUIC Set file UIC. This changes the ownership of the file.
- . SETMUIC Assigns a UIC to the specified named memory segment.
- **\_SETUIC** Assigns a UIC to the specified process (this changes the ownership of the specified process) •

#### Protection

The following system calls are used to find out or assign device and file protection. Protection is actually a matter of the access privileges granted (to a process) by the owner of the device or file. Processes fall into four categories, based on the owner of the process and the process's privilege mask:

- 1. A process created by the owner of the file or device.
- 2. Processes created by members of the same group to which the owner belongs.
- 3. Processes with SYSTEM privilege.
- 4. All other processes, i.e., the Public.
- J)EFDPRT Establishes the default protection to be applied to a device. Whenever the device is not being referenced by any process, the protection mask will be set to this value.
- DEFPROT Establishes the default protection to be assigned to files or devices created, by the specified process, when protection is not specified.
- \_GETDPRT Returns the protection flag word associated with the specified device.
- \_GETFPRT Returns the protection flag word associated with the specified file.
- \_Gm'PROT Returns a default protection mask associated with the calling process.
- -BETDPRT Assigns the specified value as the protection flag word for the designated device.
- -BETFPRT Assigns the specified value as the protection flag word for the designated file.
- -BE'IMPRT Assigns the specified value as the protection flag word for the designated memory segment.

#### Interprocess Communication

These system calls signal events and send messages between cooperating processes •

- .MDEVNT Waits for the logical AND of event flags. The calling process is suspended until all of the specified bits are set in the event flag word of the specified process.
- \_CLREVNT Clears the specified bits in the event flag word of specified process.
- \_GE'l'EVNl' Transfers the event flag word of the specified process to the calling process.
- \_GJAIL Returns a message (sent to the specified process) to the calling process.
- \_ORENNl' Waits for the logical OR of event flags. '!he calling process is suspended until any of the specified bits are set in the event flag word of the specified process.
- \_SETEVNT Sets bits in the event flag word of the specified process.
- SMAIL Allows the calling process to send' mail to another process.

Installed Files

An installed file is an image file that must execute with more privileges than the parent process may have. In other words, an installed process executes with privileges that the user running the process does not possess.

Furthermore, a device driver can be installed, neaning that a process with no privileges can mount a device using that driver.

The following system calls allow processes to install and remove privileged files.

- DEINST Removes a privileged file from the list of installed files.
- \_GErINS'r Retrieves the definition of the nth installed file.

JNSTALL Installs the specified privileged file.

#### Information

These system calls are used to set the system clock and to get the system's time of day, the system's tick clock, and the WMCS version banner.

- LERRNO The WMCS will pass control to the exit handler of a process when the process is about to be terminated. \_ERRNO is used to determine the cause of the termination, or the abort reason code.
- \_GETl'IC Returns the value of the system's tick clock, which shows how much time has elapsed since the system was booted. time is expressed as the number of .01 seconds that have elapsed.
- \_GETl'IM Returns the date and time according to the system's timeof -day clock.
- ~ Sets the system's time-of-day clock.
- \_VERSION Returns a string containing the WMCS version banner, which contains a copyright notice and the revision number of the version of the WMCS running on your system.

## Ploating Point

MAPFP A process uses this system call to map the physical address of a hardware floating point device into its logical address space.

#### Networking

The following system calls allow processes to execute on a remote computer.

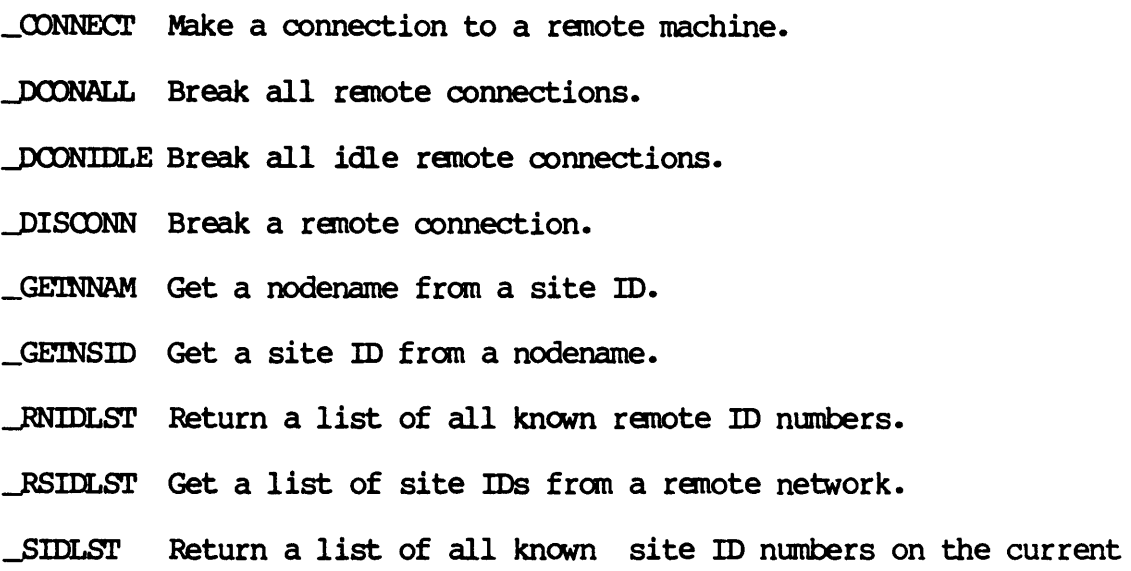

#### Important Features of the System Call Library

network.

The system call library is a set of procedures that allow programs written in C, FORTRAN, Assembler and Pascal to call the WMCS. The interface (system call name, parameter definition, parameter sequence, etc. ) is uniform for each language.

Furthermore, a set of system table definitions is released with the WMCS. These files contain the structure or record definitions of all WMCS tables for Assembler, C, and Pascal. These files can be included in any program that refers to system tables, to provide up-to-date definitions. Note that this is particularly useful for systems integrators who write device drivers.

CHAPTER 3

 $\hat{\mathcal{A}}$ 

 $\sim 100$  km s  $^{-1}$ 

 $\bar{z}$ 

DICTIONARY OF SYSTEM CALLS

 $\sim 10^{11}$ 

 $\mathcal{L}^{\text{max}}$ 

 $\label{eq:2.1} \frac{1}{\sqrt{2}}\int_{\mathbb{R}^3}\frac{1}{\sqrt{2}}\left(\frac{1}{\sqrt{2}}\right)^2\frac{1}{\sqrt{2}}\left(\frac{1}{\sqrt{2}}\right)^2\frac{1}{\sqrt{2}}\left(\frac{1}{\sqrt{2}}\right)^2\frac{1}{\sqrt{2}}\left(\frac{1}{\sqrt{2}}\right)^2\frac{1}{\sqrt{2}}\left(\frac{1}{\sqrt{2}}\right)^2\frac{1}{\sqrt{2}}\left(\frac{1}{\sqrt{2}}\right)^2\frac{1}{\sqrt{2}}\left(\frac{1}{\sqrt{2}}\right)^2\frac{1}{\sqrt{$  $\mathcal{L}(\mathcal{L}^{\text{max}}_{\mathcal{L}}(\mathcal{L}^{\text{max}}_{\mathcal{L}}))$  Set alarm clock Description: Sets an alarm clock. When the system clock becomes greater than or equal to the specified value, the process will be terminated. Time is in the 64 bit system time format (absolute time or delta time). The absolute time format of the date and time within these 8 bytes is as follows, where byte 0 is the most significant byte. Bytes 0,1 2,3 4 5 6 7 Description The current year (counted from A.D. 0). Example, 1983. The day of the year  $(1 \cdot .365 \text{ or } 1 \cdot .366)$ The hour of the day  $(0..23)$ The minute of the hour  $(0..59)$ The second of the minute  $(0..59)$ The fraction of a second (in  $100'$  ths of a second)  $(0..99)$ For delta time, the most significant long word is  $(-1)$ . The least significant long word is a negative number whose absolute value is the number of ticks (.01 seconds per tick) from the current time. Alarm clocks may be set only for the current process. There can be only one alarm time per process. When alarm is called, the previous setting is replaced with the new value. Setting the alarm time to 0 resets (disables) the alarm clock. Related Privileges: None. Parameters: mstime - Most significant 32 bits of clock value lstime - Least significant 32 bits of clock value Diagnostics: None. See Also: wait - Pause for a period of time

#### alarm

```
Dictionary of MCS System Calls 
alarm 
     Assembler Calling Sequence: 
         push 
         push 
         jsr 
                  mstime 
                  lstime 
                  alarm 
     C function declaration: 
         void 
         _alarm(mstime,lstime) 
                  long mstime; 
                  long lstime; 
     Fortran Subroutine Declaration: 
                                                ;value - most significant time bits 
                                                ;value - least significant time bits 
                                                ;set alarm clock 
                                               /* set alarm clock *//* no result *//* most significant time bits */ 
                                               /* least significant time bits */ 
         c 2008 and 2008 left alarm clock
                  subroutine alarm(mstime, lstime)<br>integer*4 mstime ! most
                       integer*4 mstime : ! most significant time bits<br>integer*4 lstime : ! least significant time bit
                                                ! least significant time bits
     Pascal procedure declaration: 
         procedure _alarm( 
                  mstime 
longint; 
                  lstime 
longint 
         ); external; 
                                               {** Set alarm clock } 
                                               {** most significant time bits } 
                                               {** least significant time bits }
```
Allocate a device.

Description:

This system call is used to allocate a device for the exclusive use of a specified process and any spawned subprocesses of that process (see \_crproc). Once a device is successfully allocated, other processes may not access that device except to read the device status  $\zeta$  qetdst) and to flush the cache buffers  $\zeta$  flush).

A device may be allocated to at most one process. Subprocesses of the process to which the device is allocated will be able to access the device as though it were allocated to than.

TO be successfully allocated, the specified device must not be currently referenced by any process. That is, the device must not be open by any other process. \_ \_ getdst, \_ setdst, \_ physop, and other device operations also cause a device to be momentarily referenced. If the device is a virtual circuit (X.2S) the device may not have an incoming session pending.

The device to be allocated may reside on any node to which the process has access.

The calling process also specifies the intended use (read operations, and/or write operations) of the device. The specified process must have access to the device for the intended use before the device can be alloced. For instance, if the intended use of the device is for read operations, the specified process must have read privilege to the device.

The calling process must have access to the process to which the device will be allocated. For instance, a process which does not For instance, a process which does not have either world or group privilege may allocate a device to itself, or to any other process with the same user identification  $\infty$ de.

If the specified device name is the name of a rotor list, this system call will select a device from the list that is currently not in use and to which the specified process has appropriate access (read privilege/write privilege) •

The time out parameter is used to specify the maximum amount of time the calling process is willing to wait for the specified device (or a suitable device from the specified rotor list) to become available for allocation. The specified device (or the suitable devices on the specified rotor list) is checked once per second until it becomes available, or the time out expires. Note that if the specified process does not have access to the device (according to the specified intended use) the time out does not apply. That is, a nonzero status is returned to the calling process inmediately, without waiting for the time out to expire.

Related Privileges:

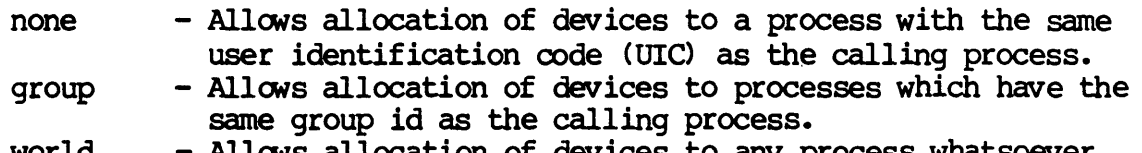

world - Allows allocation of devices to any process whatsoever.

Parameters:

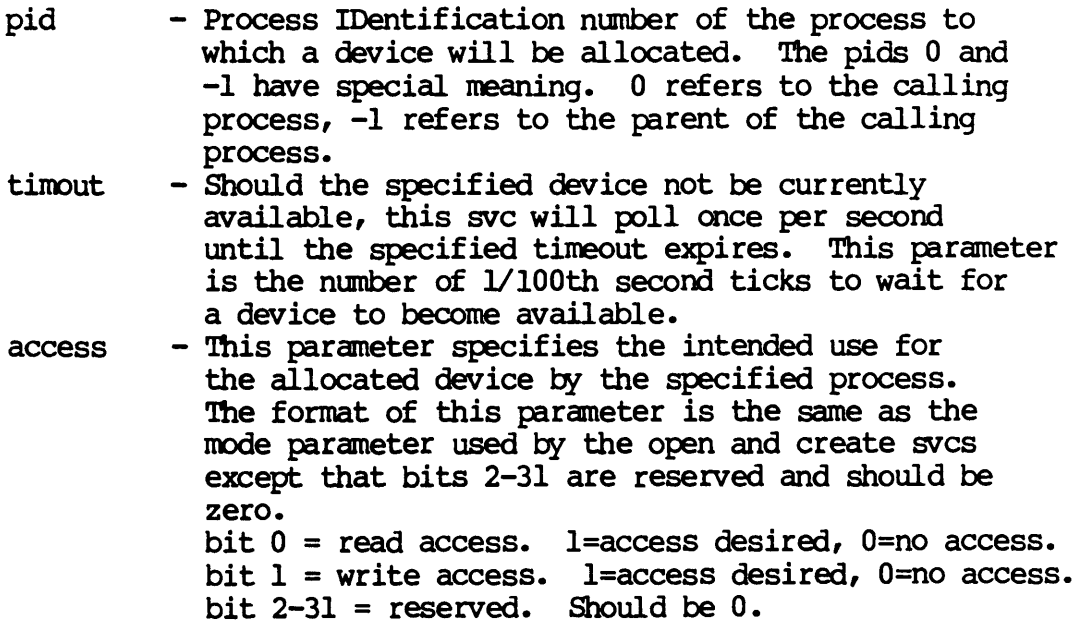

- dname - Address of a null terminated string identifying the specific device (or rotor list name) which is to be allocated. 'Ihls string will be translated autanatically by WMCS into its logical equivalent. The string may contain up to 93 significant characters followed by a null, but must translate to a valid device or rotor list name of not more than 27 characters (16-character nodename with two underscores and an 8 character devicename with one underscore and a
- alcnam - Address of a 27-character string buffer which will contain the null terminated name of the successfully allocated device.
- status - Address of a long word to receive the result of the operation.

#### Diagnostics:

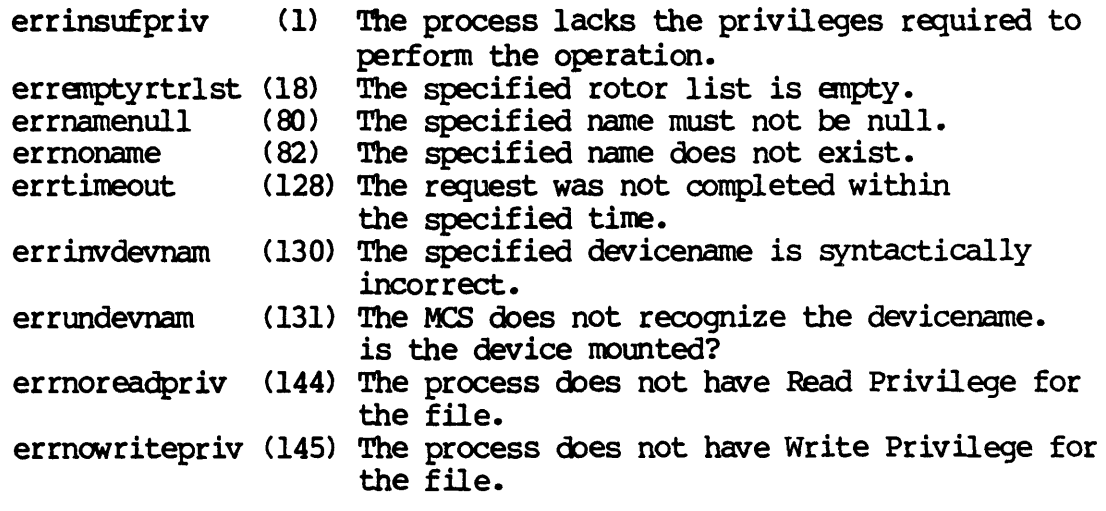

#### See Also:

\_dealloc - Deallocate an allocated device. \_getalc - Get names of allocated devices. \_getrel - Get names of rotor list elements. \_getrtr - Get rotor list names.  $-$  Setrtr - Assign device names to a rotor list.

#### Dictionary of WMCS Systen calls \_alloc

#### Assenbler calling Sequence:

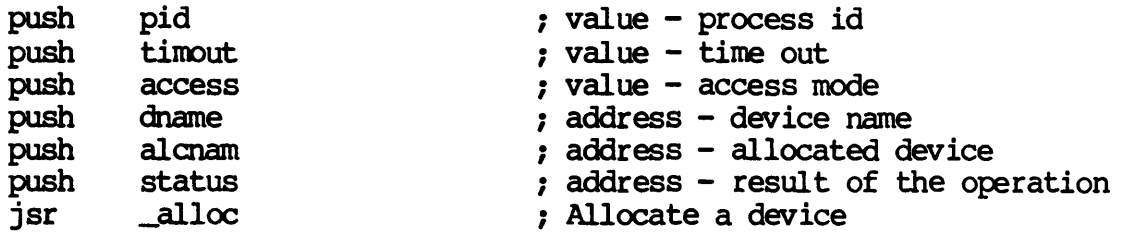

#### C Function Declaration:

*1\** Allocate a device *\*1*  long *1\** returns result of the operation *\*1*  \_alloc(pid,timout,access,dname,alcnam) long pid; /\* process id \*/<br>long timout; /\* time out \*/ long tirout; *1\** time out *\*1*  long access; *1\** access mode *\*1*  char dname[941; *1\** device name *\*1*  char alcnam[271; *1\** allocated device *\*1* 

### FORTRAN Subroutine Declaration:

c 1 Allocate a device subroutine \_alloc(pid,timout,access,dname,alcnam,status) integer \*4 pid 1 process id integer\*4 timout ! time out integer \*4 access 1 access mode character\*94 dname 1 device name character\*27 alcnam 1 allocated device integer \*4 status 1 result of the operation

Pascal Procedure Declaration:

```
procedure _alloc ( 
        pid : 
        .<br>timout
                  longint; 
        timout : longint;
        access 
: longint; 
        devnam : string [93]; {** device name}
    var alcnam : string [26]; {** allocated device}
    var status 
longint 
); external; 
                                {** Allocate a device} 
                                {** process id} 
                               \{** time out}
                            \{***\ access\ mode\}{** result of the operation}
```
allmem

Allocate dynamic memory.

Description:

Allocate a  $4K$  byte page of memory to the calling process, or share a 4K byte page of memory with another process.

For successful page allocation the address of the page must be on a 4K byte boundary; it must reside in the first 2 megabytes of address space (locations \$000000 through \$1FEOOO); and that address must not have been allocated previously by the process receiving the page. Note that for security reasons the process cannot allocate memory in the highest page of the logical address space, i.e. at location \$1FFOOO.

Unless the process has writephys privilege, only pages owned by the calling process can be shared with another process.

To share a page, the value of the pid parameter is the process id of a process other than the calling process, i.e. the pid of the process to receive the page (receiving process). The value of the adr parameter specifies the address of a valid page of memory within the calling process. The page shared will have the same logical address in both the sharing process and the receiving process. For successful sharing, the receiving process must not have a page of logical memory already allocated at the specified address.

If the value of the pid parameter is zero or the process id of the calling process, a new page is allocated to the calling process.

Related Privileges:

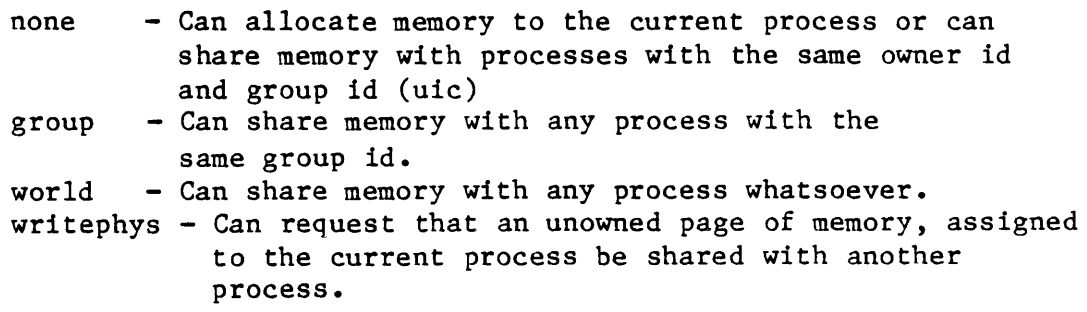

Parameters:

pid - Process ID of which process is to receive the memory. 0 is used for the current process, -1 for the parent of the current process.

```
Dictionary of MCS System Calls 
allmem
```
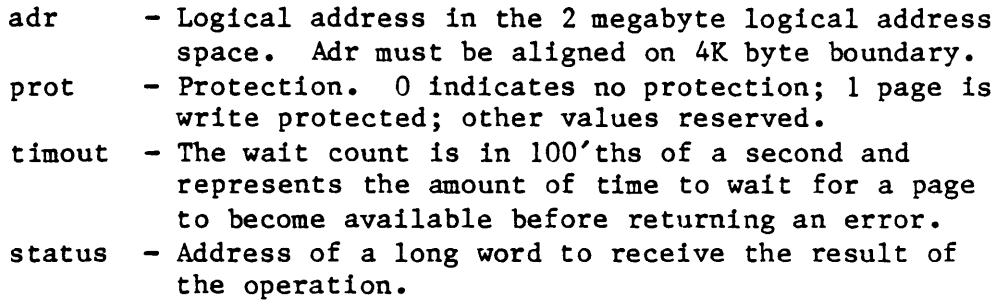

Diagnostics:

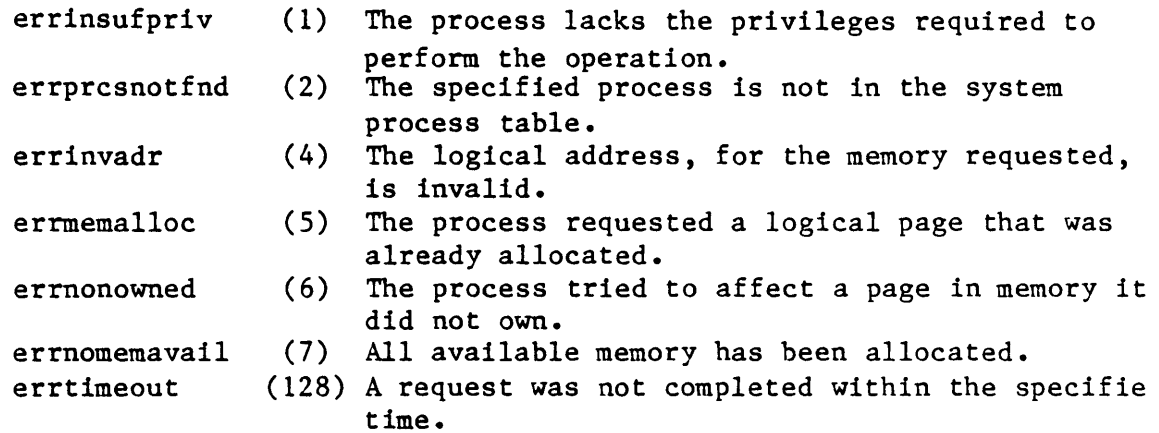

See Also:

fremem - Deallocate a page of memory getfre - Get amount of available memory protmem- Change memory page protection

Assembler Calling Sequence:

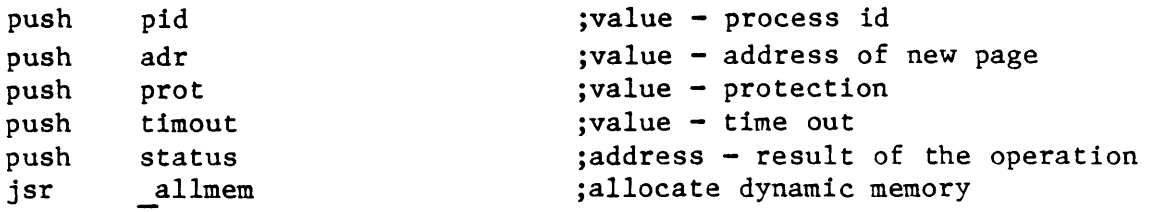

C Function Declaration:

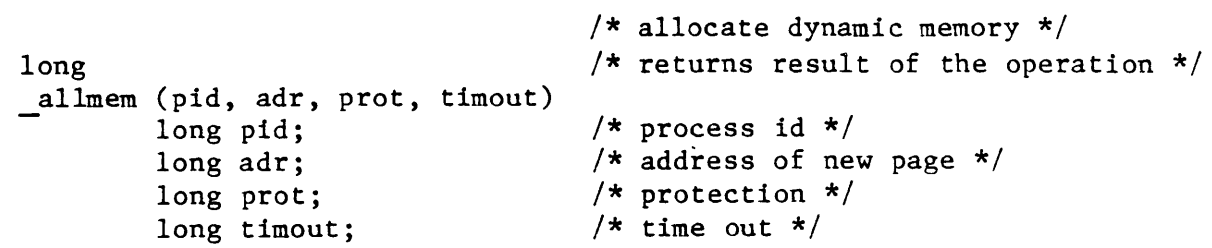

Dictionary of MCS System Calls allmem

Fortran Subroutine Declaration:

c allocate dynamic memory subroutine allmem(pid, adr, prot, timout, status) integer\*4 pid ! process id integer\*4 adr ! address of new page integer\*4 prot ! protection integer\*4 timout ! time out integer\*4 status ! result of the operation

Pascal Procedure Declaration:

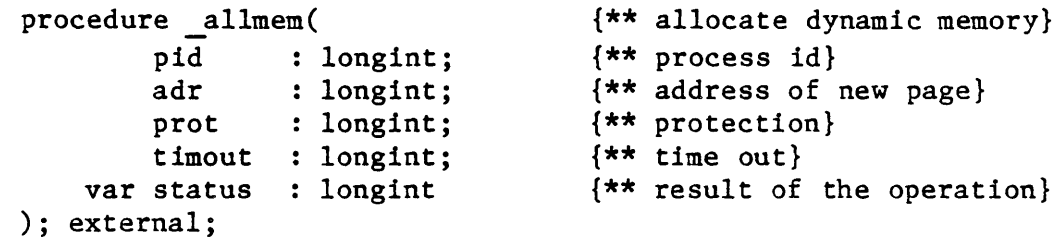

ANDEVNT

Wait for AND of event flags

Description:

Suspend process execution until the logical AND of one or more event flags is true. When all of the specified event flags are simultaneously set (1's) the process is resumed.

Related Privileges:

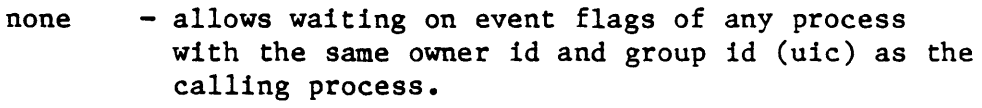

- group - allows waiting on event flags of processes with the same group id but a different owner id than the calling process.
- world - allows waiting on event flags of processes whose owner id and group id (uic) are other than those of the calling process.

Parameters:

- pid Process ID of the process whose event flags are to be waited on. A 0 indicates the current process; -1 indicates the parent of the current process.
- efmask Event flag mask. The mask of all bits which must simultaneously be set high for control to return to the calling process.
- $t$ imout The wait count in  $100'$ ths of a second. Represents the amount of time to wait for the specified event flags to be set before giving up.

NOTE that time outs are not implemented in MCS 4.1.

status - Address of a long word to receive the result of the operation.

Diagnostics:

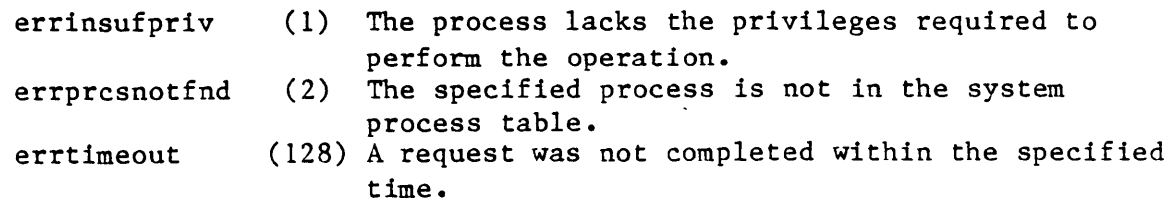

```
Dictionary of MCS System Calls 
andevnt 
       See Also: 
            clrevnt - Clear event flags 
            _getevnt - Read event flags 
            orevnt - Wait for OR of event flags
            \overline{\phantom{a}} setevnt - Set event flags
       Assembler Calling Sequence: 
        C 
function declaration: 
            push pid 
            push efmask 
            push timout 
            push status<br>jsr andevr
                    andevnt
           long 
           andevnt (pid, efmask, timout) 
                    long pid;
                    long efmask;
                    long timout;
       Fortran Subroutine Declaration: 
            c 
                    subroutine andevn(pid, 
efmask, timout, status) 
                        integer*4 pid 
                        integer*4 efmask 
                        integer*4 timout 
                        integer*4 status 
       Pascal Procedure Declaration: 
            procedure _andevnt( 
                    pid longint; 
                    efmask : longint;
                    timout : longint;
                var status : longint
            ); external; 
                                                ;value - process id 
                                                ;value - event flag mask 
                                                jvalue - time out 
                                                jaddress - result of the operation 
                                                ; wait for AND of event flags
                                               /* wait for AND of event flags *//* returns result of the operation *//* process id */ 
                                               /* event flag mask */ 
                                               /* time out */! wait for AND of event flags 
                                                ! process id 
                                                ! event flag mask 
                                                ! time out
                                                result of the operation 
                                                {** wait for AND of event flags} 
                                                {** process id} 
                                                {** event flag mask} 
                                                {** time out} 
                                                {** result of the operation}
```
ASSIGN

Assign a logical name.

Description:

Creates, deletes or replaces a logical name in the current process's translation table, or in the table of any other process.

Abbreviations are allowed in logical names. An asterisk  $(*)$ in the logical name is a marker that indicates the minimum string that is a recognized abbreviation of the logical name. Abbreviations are recognized only during logical name translation (see trans). For example, if the logical name is "PR\*INT", a translation of any of the strings "PR", "PRI", "PRIN', or "PRINT" will return the equivalence.

The values of the parameters lname and equiv determine whether an entry in the logical name table of the specified process is created, removed, or replaced.

To create a new logical name, the lname parameter must contain a logical name which does not match any existing logical names in the logical name table of the specified process and the equiv parameter must not be null.

To remove a logical name assignment, the lname parameter must contain a logical name which matches a logical name found in the logical name table of the specified process and the equiv parameter must be null.

To replace the equivalent string associated with a logical name the lname parameter must contain a logical name which matches an existing logical name found in the logical name table of the specified process and the equiv parameter must not be null.

If the lname parameter contains a logical name which does not match any existing name found in the logical name table and the equiv parameter is null, or if the lname parameter is null, this system call has no effect.

If the assignment is made in the current process's translation table, it (the assignment) is not in effect after the current process terminates. If the assignment. is made in another process's translation table, it persists for the life of that process.

Related Privileges:

none - Allows creation or replacement of a logical name in the translation table of any process with the same owner id and group id (uic) as the calling process.

Dictionary of MCS System Calls \_assign

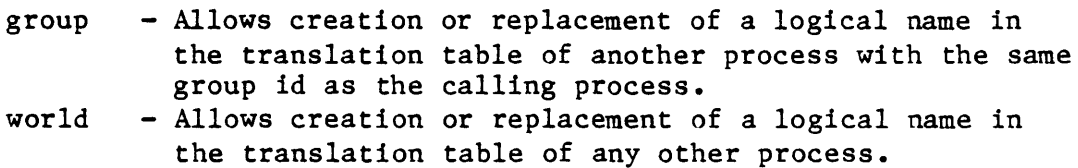

#### Parameters:

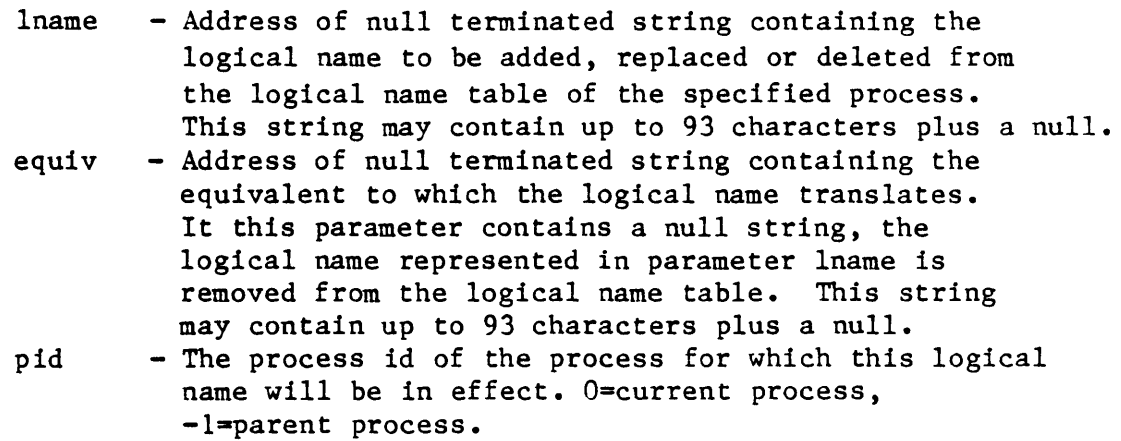

```
status - Address of a long word to receive the result of 
          the operation.
```
Diagnostics:

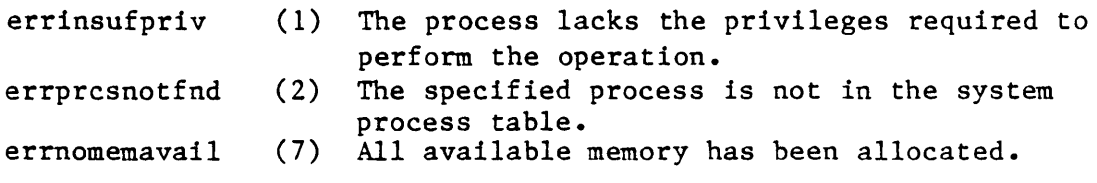

See Also:

\_gassign - Assign a global logical name getglb - Retrieve a global logical name getlog \_\_<br>\_getlog - Retrieve a logical name<br>\_gengy - Get pid of ancestor process trans - Translate a logical name

Assembler Calling Sequence:

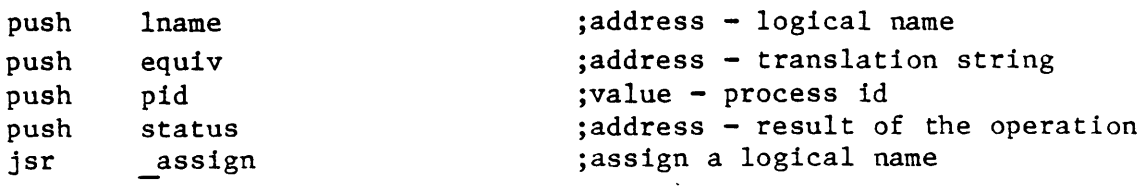

C function declaration:

/\* assign a logical name \*/

Dictionary of MCS System Calls \_assign long \_assign (lname, equiv, pid) char lname[94]; char equiv[94]; long pid; Fortran Subroutine Declaration: c subroutine assign(lname, equiv, pid, status) character\*94 lname character\*94 equiv integer\*4 pid integer\*4 status Pascal Procedure Declaration: procedure \_assign(  $lname : string[93];$ equiv :  $string[93];$ <br>pid : longint; : longint; var status : longint ) ; external;  $/*$  returns result of the operation  $*/$  $/*$  logical name  $*/$ /\* translation string \*/  $/*$  process id \*/ ! assign a logical name logical name ! translation string process id result of the operation {\*\* assign a logical name} {\*\* logical name} {\*\* translation string} {\*\* process id} {\*\* result of the operation}

 $\label{eq:2.1} \mathcal{L}(\mathcal{L}(\mathcal{L})) = \mathcal{L}(\mathcal{L}(\mathcal{L})) = \mathcal{L}(\mathcal{L}(\mathcal{L})) = \mathcal{L}(\mathcal{L}(\mathcal{L}))$  $\label{eq:2.1} \frac{1}{\sqrt{2}}\int_{\mathbb{R}^3} \frac{1}{\sqrt{2}}\left(\frac{1}{\sqrt{2}}\right)^2\left(\frac{1}{\sqrt{2}}\right)^2\left(\frac{1}{\sqrt{2}}\right)^2\left(\frac{1}{\sqrt{2}}\right)^2\left(\frac{1}{\sqrt{2}}\right)^2\left(\frac{1}{\sqrt{2}}\right)^2\left(\frac{1}{\sqrt{2}}\right)^2\left(\frac{1}{\sqrt{2}}\right)^2\left(\frac{1}{\sqrt{2}}\right)^2\left(\frac{1}{\sqrt{2}}\right)^2\left(\frac{1}{\sqrt{2}}\right)^2\left(\$ 

CHOIR

## Set default device and directory.

## Description:

Used by a process to change its default directory. Any subsequent file references that do not have an explicit path name will be assumed to be in this directory. In essence, the named path becomes the current working directory.

Unless the process has bypass privilege, it must have read privilege to the new default device, execute privilege to all directories up to the new default directory and read privilege to the default directory.

If the devdir is specified in fcb.seq number format, the process must have read privilege to the new default device and read privilege to the new default directory.

## Related Privileges:

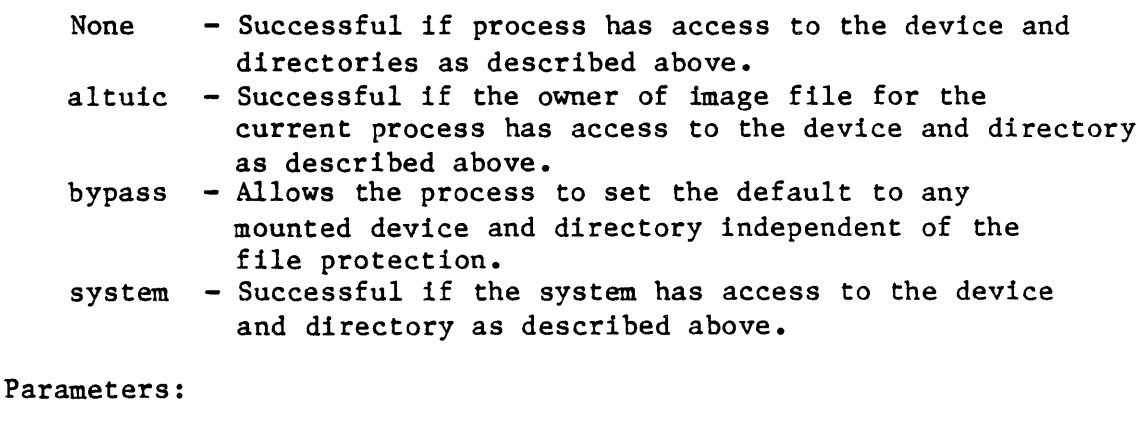

 $devdir - Address of a null terminated string which contains$ the new default device and directory specification. This string will be translated automatically by the MCS to its logical equivalence. This parameter may have up to 93 characters (the null makes 94) status - Address of a long word to receive the result of the operation.

#### Diagnostics:

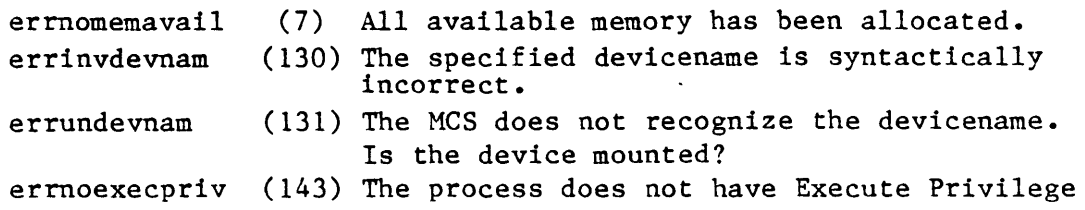

Dictionary of MCS System Calls chdir

```
errnoreadpriv 
    errinvdirfle 
    errinvdirstr 
    errinvcloper 
    errinvdirdev 
    errdirnotfnd 
    errinvseqnum 
                         for the file. 
                   (144) The process does not have Read Privilege for 
                         the file. 
                   (148) The specified directory is not a directory. 
                   (149) The specified directory name is syntactically 
                         incorrect. 
                   (173) The device class is inappropriate for the 
                         operation. 
                   (174) Directories do not exist on the specified 
                         device. 
                   (177) The specified directory does not exist. 
                   (178) The file's FCB.SEQ number in the directory 
                         file is incorrect. 
                         Device integrity errors. 
See Also: 
    create - Create a file 
   delete - Delete a file 
    getdir - Get default device and directory 
    _open - Open a file 
   rename - Rename a file 
    setfprt- Set file protection 
Assembler Calling Sequence: 
C 
function declaration: 
    push devdir 
    push status 
    jsr chdir 
    long 
    _chdir(devdir) 
            char devdir[94]; 
                                       ;address - new device/directory 
                                       ;address - result of the operation 
                                       ;set default device and directory 
                                      /* set default device and directory */
                                      /* returns result of the operation *//* new device/directory */ 
Fortran Subroutine Declaration: 
    c \qquad \qquad set default device and directory
            subroutine chdir(devdir, status) 
                character*94 devdir ! new device/directory 
                integer*4 status ! result of the operation 
Pascal Procedure Declaration: 
    procedure chdir(
            devdir 
string[93]; 
        var status 
longint 
    ); external; 
                                       {** set default device and directory} 
                                       {** new device/directory} 
                                       {*. -esult of the operation}
```
CHSUPER

Change to supervisor mode.

Description:

Sets the supervisor bit (bit 13) in the CPU status register. Allows execution of privileged instructions.

If the call is successful, the system returns control to the process with the CPU in supervisor mode. The process will continue in supervisor mode until the process changes the status register back to user mode.

Note especially that with the change to supervisor mode comes a transition to using the supervisor stack pointer. The supervisor stack is approximately 1700 bytes in length and is located in system memory. Overflowing the system stack will crash the process and probably the system also.

Data that was on the users stack prior to this call will have to be accessed differently while in supervisor mode.

Note that with the processor in supervisor mode, the user has complete access to all hardware features of the system. Indiscriminate memory accesses may lead to unexpected and disastrous results.

Related Privileges:

none - Process not allowed to change to supervisor mode chngsuper - Allows process to change to supervisor mode

Parameters:

status - Address of a long word to receive the result of the operation.

Diagnostics:

errinsufpriv (1) The process lacks the privileges required to perform the operation.

See Also:

chuser - Change processor mode to user

Assembler Calling Sequence:

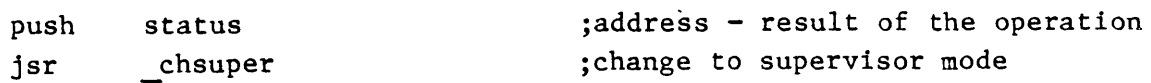

Dictionary of MCS System Calls \_chsuper C function declaration: long \_chsuper() Fortran Subroutine Declaration: c subroutine chsupe(status) integer\*4 status | result of the operation Pascal Procedure Declaration: procedure chsuper( var status : longint (\*\* result of the operation) ); external; /\* change to supervisor mode \*/ /\* returns result of the operation \*/ change to supervisor mode {\*\* change to supervisor mode}

CHUSER

Change processor mode to user.

Description:

Clears the supervisor bit (bit 13) in the CPU status register. Provides high level languages the ability to convert back to user mode from supervisor mode.

Note that with the change to user mode comes a transition to using the user stack pointer.

Note that unless the process is currently in supervisor mode a fatal error will occur when an attempt is made to write to the status register.

Related Privileges:

None.

Parameters:

None.

Diagnostics:

None.

See Also:

c

\_chsuper - Change to supervisor mode

Assembler Calling Sequence:

;change processor mode to user

 $/*$  no result  $*/$ 

C function declaration:

jsr chuser

void \_chuser()

Fortran Subroutine Declaration:

subroutine chuser

Pascal Procedure Declaration:

procedure \_chuser;

change processor mode to user

/\* change processor mode to user \*/

{\*\* change processor mode to user}

Dictionary of MCS System Calls chuser

external;

 $\mathcal{L}^{\text{max}}_{\text{max}}$ 

 $\mathcal{L}_{\text{max}}$ 

 $\mathcal{A}^{\mathcal{A}}$ 

 $\mathcal{L}(\mathcal{L}(\mathcal{L}))$  . The  $\mathcal{L}(\mathcal{L}(\mathcal{L}))$ 

Create a new process by cloning an existing process

Description:

This call is similar to \_crproc except that rather than load the image for the process to be created from some mass storage media specified by a file name, the process is created via copying (cloning) an already existing process specified by a PID.

Each process under control of the operating system must be created by a call to this operating systen service routine or to \_crproc, \_crprcs, or JIllllcrps. When a process is created, it is called a child process. The process that created it is called its parent process.

SPAWN and FORK are two different modes of creation. Spawned processes run in series. This means that the parent process hibernates while the child process runs. When the child process terminates, the parent process resumes. The completion status of the child is The completion status of the child is returned to the parent.

Forked processes run in parallel. The parent process is not hibernated, but continues execution immediately after successful creation of the child process.

The calling process must be able to access the process specified by the PID either via group privilege, world privilege, or the protection allowing public access to it for successful creation of the cloned process.

Without the setpriv privilege, the child may not be given more privileges than the parent has.

The child process is created with the same default device and directory as the parent.

Related Privileges:

none - Allows the parent process to create a child from an existing process to which the parent has only public access. The child may not be given privileges not possessed by the parent.

- group Allows the parent process to create a child process with the same group m but a different owner ID than the parent process has. Also allows the cloning of processes with the same group ID but a different owner ID that the creating process has.
- setpriv Allows the parent process to give the child process more privileges than those possessed by the parent.
- setprior Allows the parent process to initiate a child at a higher priority level and/or with a higher timeslice than the parent.
- world Allows the parent process to create a child with any owner ID and group ID (UIC) whatsoever. Also allows a process to clone a process with any owner ID and group ID (UIC) whatsoever.

Parameters:

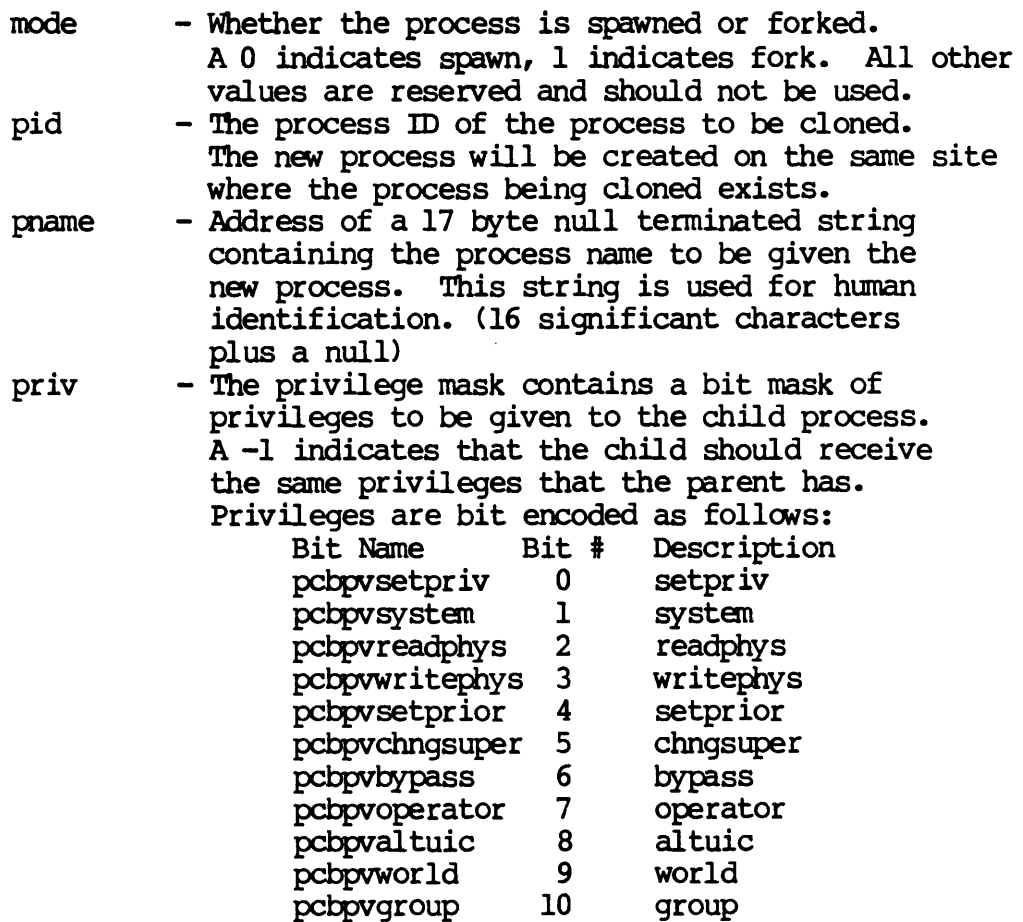

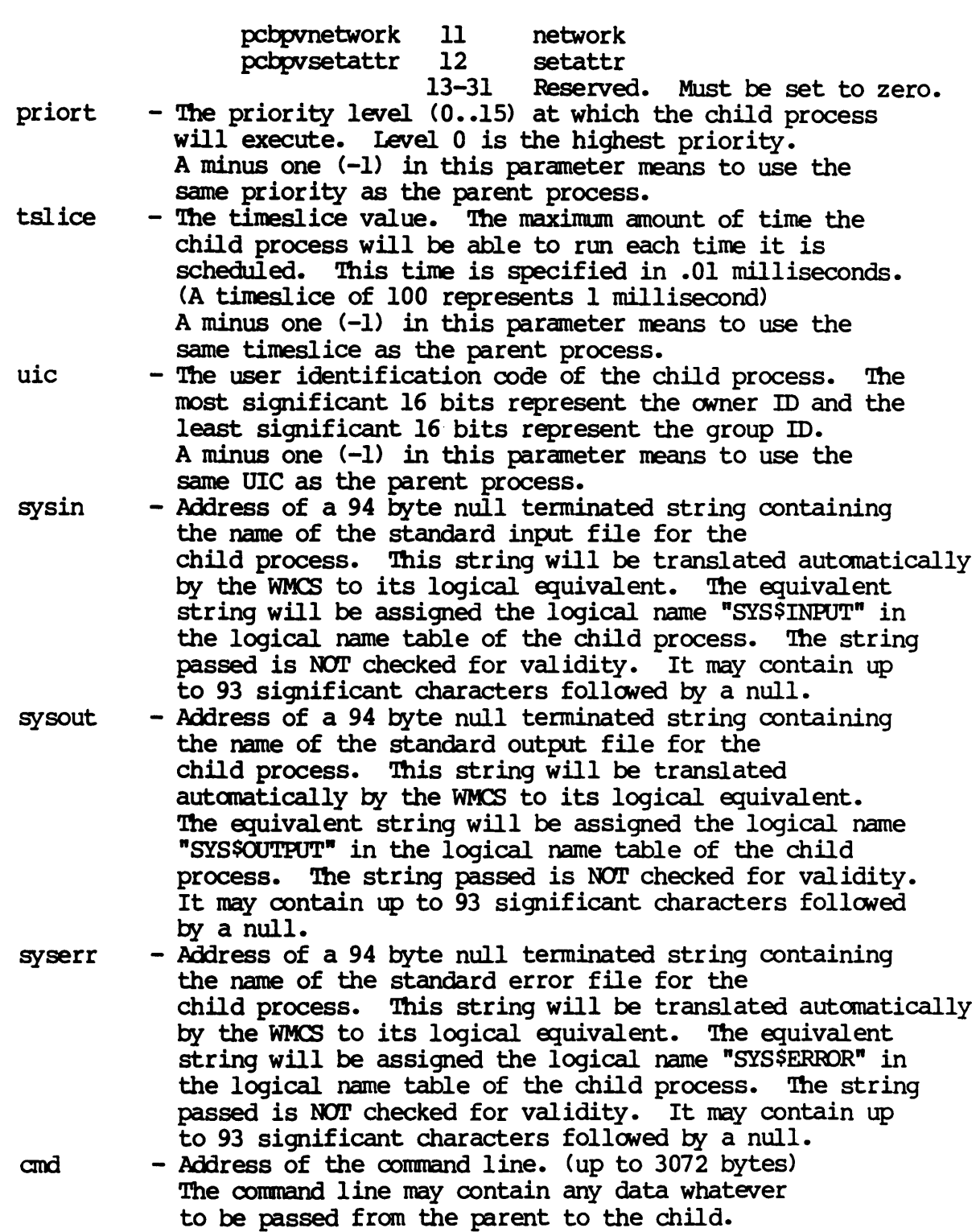

andlen chpid ccode The data appears on the top of the child process's stack as the child process begins. The long word at the top of the child's stack is the length in bytes of the command line. At the location (USP+4) on the child's stack is a long word which contains the starting address of the command line. - Length of the command line specified in bytes.<br>- Address of a long word to receive the PID of the child process. Note that this is only valuable in the case that the child is forked. If the address of the long word is zero, no value is returned. - Address of a long word to receive the completion code returned to the parent by the process responsible for terminating the child process. If the child *is* exited as a result of a systen violation (memory violation, illegal instruction, ••• ) the systen supplies the ccode. If the process terminates normally, the process itself supplies the ccode. If the process *is* exited by another process, the other process supplies the ccode. Note that the ccode will always be zero for processes that are forked. If the address of the long word is zero, no value *is* returned. canpletion codes that may be supplied by the system include: erralarmexit (28) The system clock reached the value specified for \_ALARM. errzerodivtrap (29) The process has an undefined trap: errchktrap Divide-by-zero. (30) The process has an undefined trap: CHK Instruction. errtrapvtrap (31) The process has an undefined trap: TRAPV Instruction. errtracetrap (32) The process has an undefined trap: errlOlOtrap errlllltrap 'mACE. (33) The process has an undefined trap: 1010 Instruction. (34) The process has an undefined trap: 1111 Instruction. errprivintrap (35) The process attempted to execute a privileged instruction. errillintrap (36) The process attempted to execute an errbustrap erradrtrap errnonexmem illegal instruction. (37) The process has a bus error. (38) The process has an address error. (39) The process attempted to access nonexistent memory. errmemparity (40) The process has a memory parity-error.

(LCNE-4

Dictionary of WMCS System calls \_clone

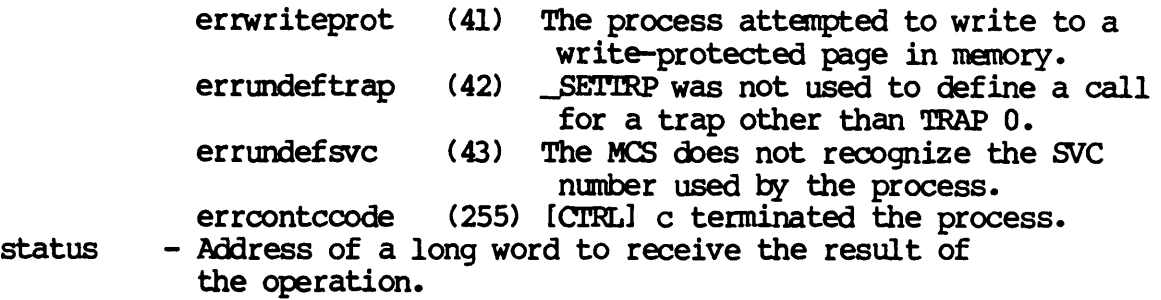

# Diagnostics:

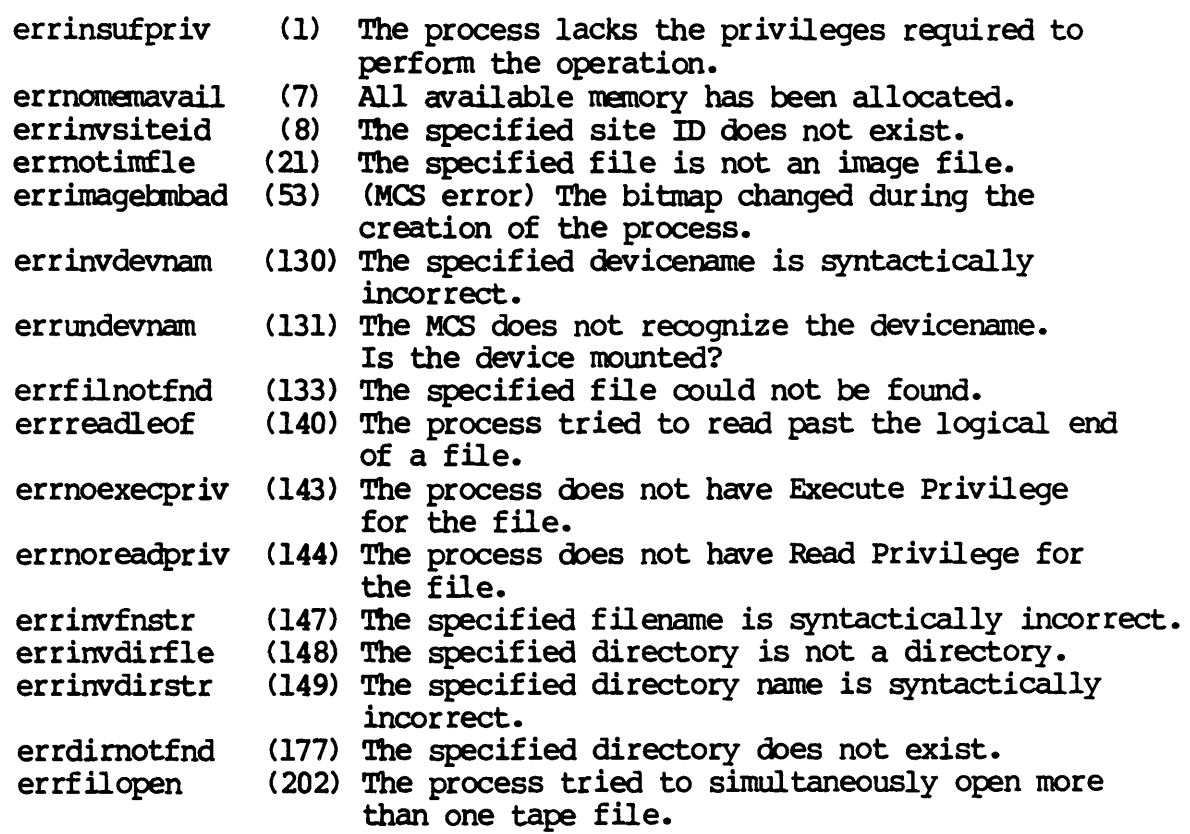

## See Also:

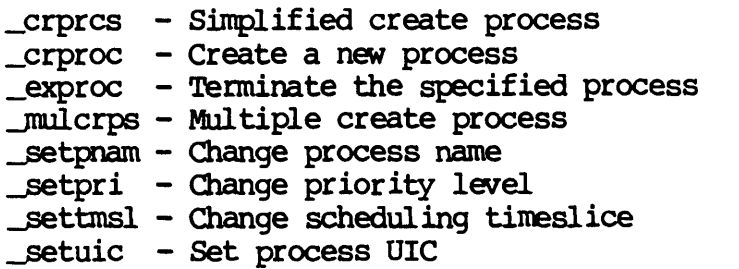

 $\bar{\beta}$ 

CLONE-5

Assembler calling Sequence:

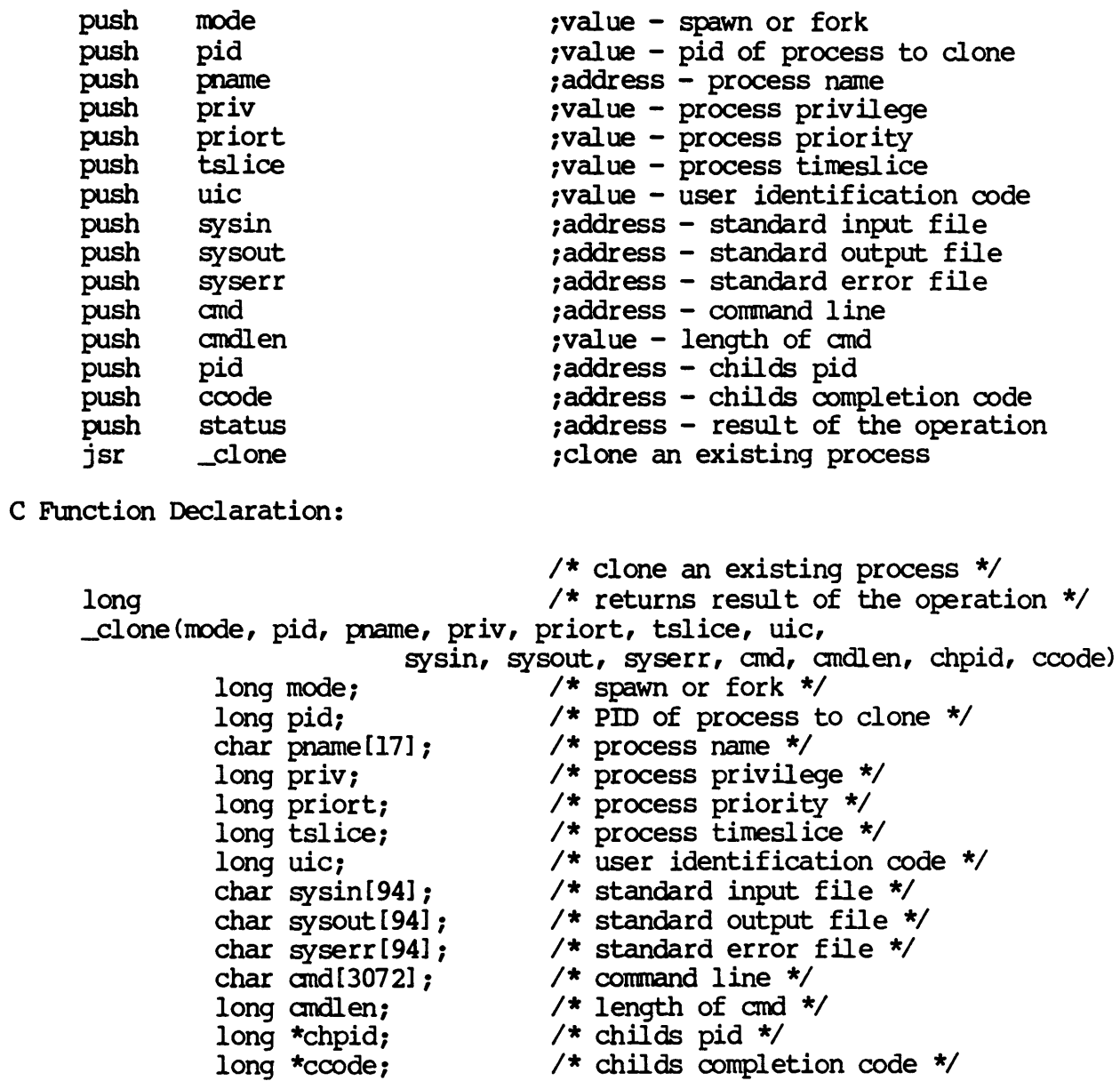

Dictionary of WMCS Systan calls \_clone

FORTRAN Subroutine Declaration: c 1 clone an existing process subroutine \_clone(mode, pid, pname, priv, priort, & tslice, uic, sysin, sysout, syserr, and,<br>& andlen, chpid, coode, status) cmdlen, chpid, ccode, status)<br>integer\*4 mode lexecution mode I execution mode (spawn or fork) integer\*4 pid 1 PID of process to clone character\*17 pname 1 process name<br>integer\*4 priv 1 process priv integer\*4 priv 1 process privilege integer\*4 priort 1 process priority integer\*4 tslice 1 process timeslice<br>integer\*4 uic 1 user identificatie  $\blacksquare$  user identification code character\*94 sysin 1 standard input file  $character*94$  sysout ! standard output file character\*94 syserr 1 standard error file character\*(\*) cmd 1 command line integer\*4 cmdlen 1 length of end integer\*4 chpid 1 childs pid integer\*4 ccode 1 childs oompletion oode integer\*4 status 1 result of the operation Pascal Procedure Declaration: procedure \_clone( {\*\* clone an existing process } mode : longint; {\*\* spawn or fork} pid : longint;<br>
pname : string[16]; {\*\* process name}<br>
priv : longint; {\*\* process privilege} priv : longint; {\*\* process privilege} priort : longint;  $\{** \text{ process priority}\}$ tslice : longint; {\*\* process timeslice} uic : longint; {\*\* user identification code} sysin : string [93]; {\*\* standard input file} sysout : string [93]; {\*\* standard output file} syserr : string [93]; {\*\* standard error file}<br>cmd : ^array\_of\_char; {\*\* command line}<br>cmdlen : longint; {\*\* length of cmd} cmdlen : longint; {\*\* length of cmd}<br>var chpid : longint; {\*\* childs pid}<br>var ccode : longint; {\*\* childs completion code} var status : longint  $**$  result of the operation? ) ; external; CLONE-7

 $\mathcal{L}^{\text{max}}_{\text{max}}$  , where  $\mathcal{L}^{\text{max}}_{\text{max}}$ 

## Close a file.

Description:

Given a valid logical unit number (lun), close a file. That is, make the file inaccessible to the current process through that lun. If the flush flag is set on a disk device, all disk cache buffers will be written to the device. If the device is a tape, the tape buffer is written to the device.

Any pending errors encountered during asynchronous reads to this file will be returned as warnings to the \_close.

If the delete option is specified in the mode parameter, the process must have read and write privilege to the device containing the file, read and write privilege to the directory containing the file, and delete privilege to the file itself in order for the file to be successfully deleted.

Related Privileges:

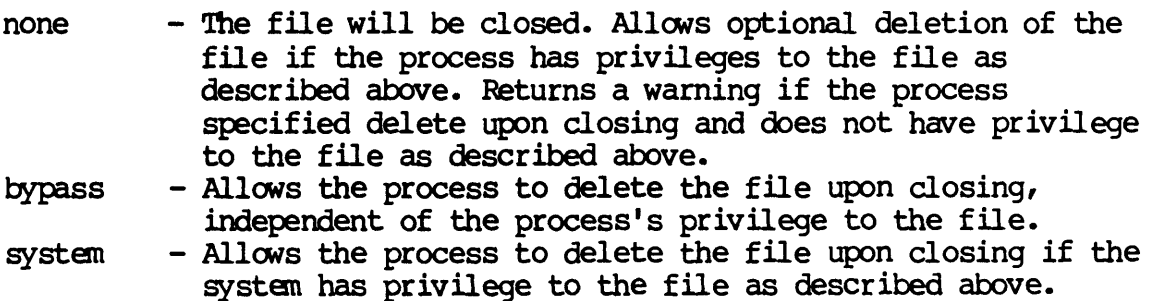

## Parameters:

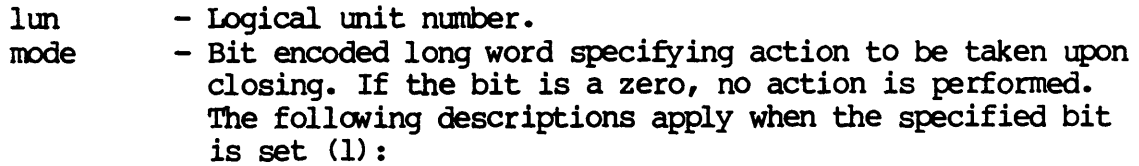

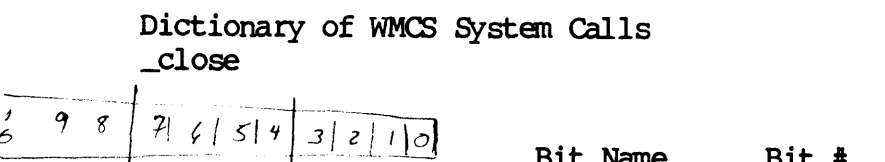

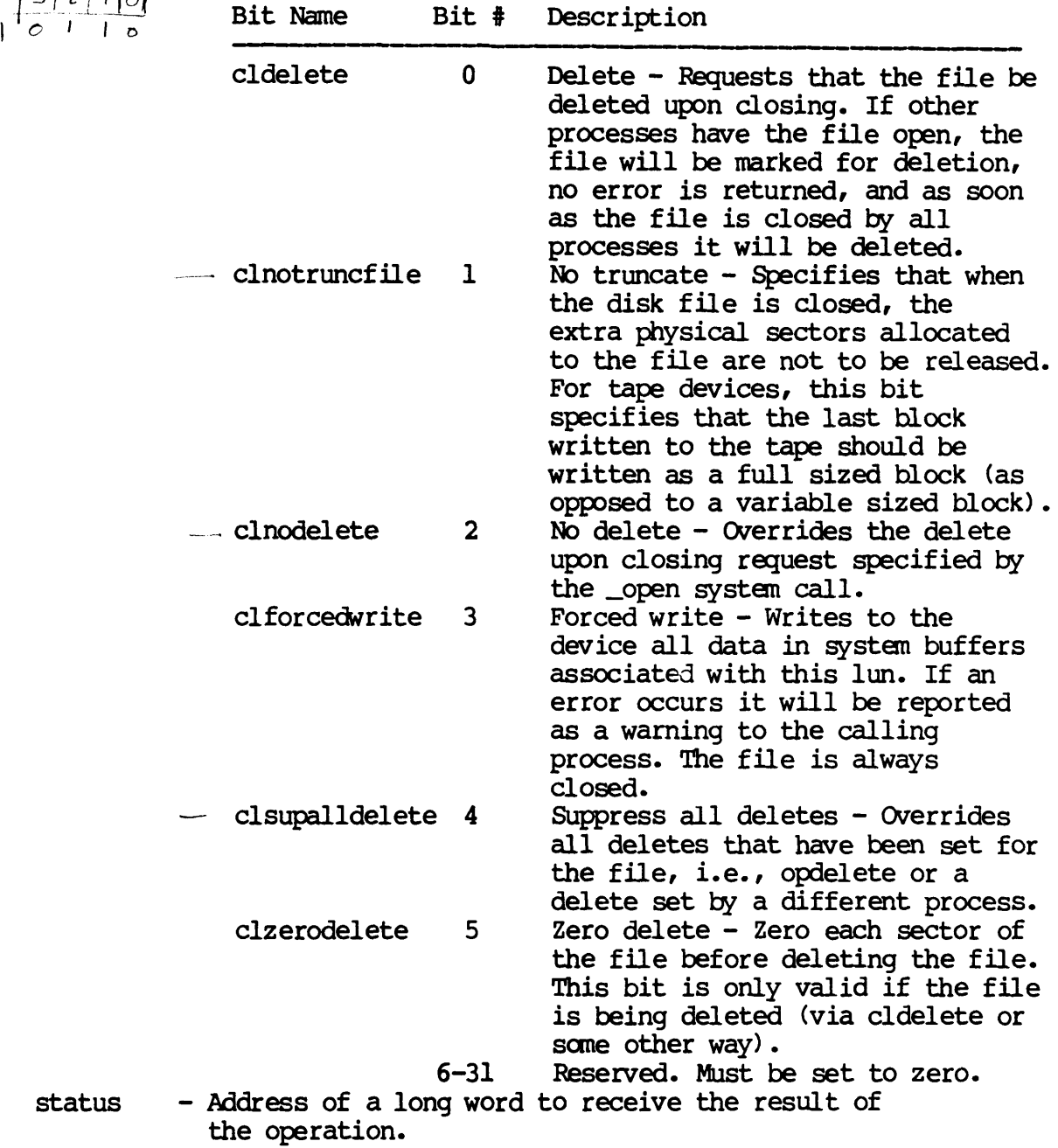

Diagnostics:

status

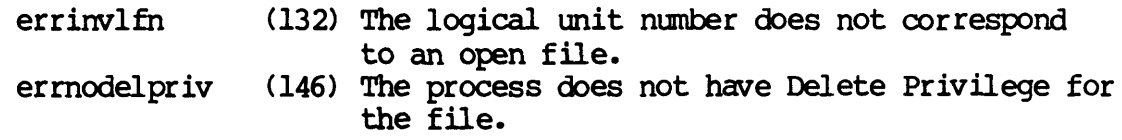

Dictionary of WMCS System Calls \_close

erropendel errdelfile errdevwrtprot (269) The specified device is write-protected. (153) The specified file is open, has been marked for deletion. (158) Systen files cannot be deleted. See Also: \_create - Create a file \_delete - Delete a file  $f$ rdwait - Wait for a fast read to complete \_open - Open a file Assembler Calling Sequence: push push push jsr llm IOOde status \_close C Function Declaration: long \_close (llm, IOOde) long lun; long mode; Fortran Subroutine Declaration: ;value - logical lmit number ;value - mode word ;address - result of the operation ;close a file *1\** close a file *\*1 1\** returns result of the operation *\*1 1\** logical lmit number *\*1 1\** mode word *\*1*  c ! close a file subroutine \_close (lun, mode, status) integer\*4 llm 1 logical unit number integer\*4 mode ! mode word integer\*4 status 1 result of the operation Pascal Procedure Declaration: procedure \_close ( llm : longint; mode : longint; var status : longint (\*\* result of the operation) ); external; {\*\* close a file} {\*\* logical lmit number} {\*\* type of access requested}

 $\label{eq:2.1} \frac{1}{\sqrt{2}}\left(\frac{1}{\sqrt{2}}\right)^{2} \left(\frac{1}{\sqrt{2}}\right)^{2} \left(\frac{1}{\sqrt{2}}\right)^{2} \left(\frac{1}{\sqrt{2}}\right)^{2} \left(\frac{1}{\sqrt{2}}\right)^{2} \left(\frac{1}{\sqrt{2}}\right)^{2} \left(\frac{1}{\sqrt{2}}\right)^{2} \left(\frac{1}{\sqrt{2}}\right)^{2} \left(\frac{1}{\sqrt{2}}\right)^{2} \left(\frac{1}{\sqrt{2}}\right)^{2} \left(\frac{1}{\sqrt{2}}\right)^{2} \left(\$ 

## CLREVNT

Clear event flags.

Description:

Clears the specified event flags of a particular process.

Related Privileges:

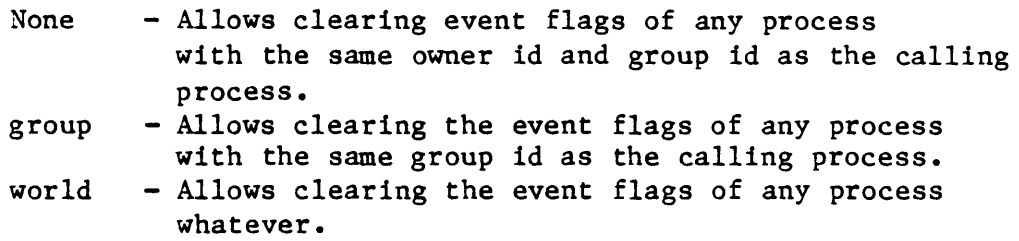

## Parameters:

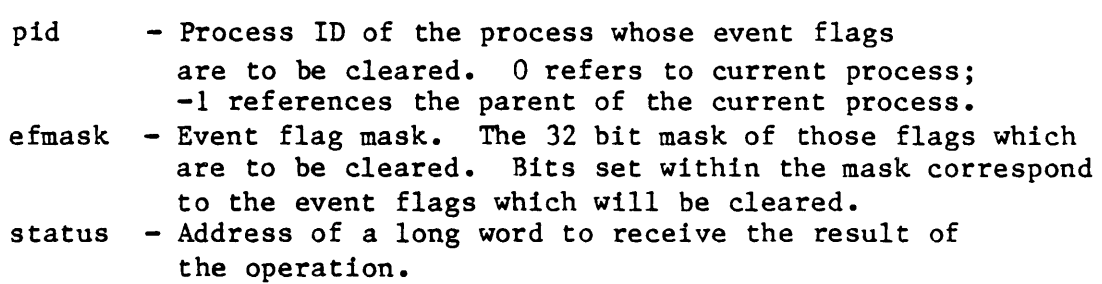

Diagnostics:

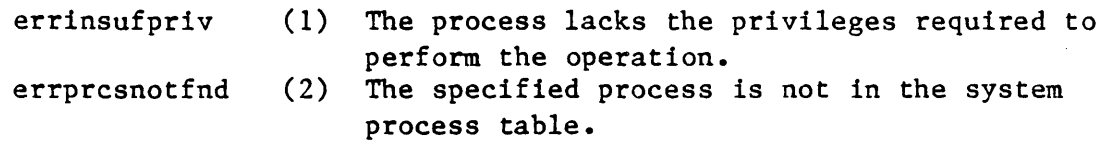

See Also:

andevnt - Wait for AND of event flags \_getevnt - Read event flags  $\overline{\text{or}}$  - Wait for OR of event flags \_setevnt - Set event flags

Assembler Calling Sequence:

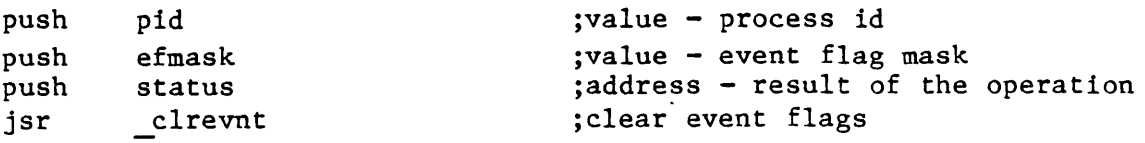

```
Dictionary of MCS System Calls 
clrevnt 
      C function declaration: 
          long 
          clrevnt (pid, efmask) 
                  long pid; 
                  long efmask; 
      Fortran Subroutine Declaration: 
          c 
                  subroutine clrevn(pid, 
efmask, status) 
                      integer*4 pid 
                      integer*4 efmask levent flag mask
                      integer*4 status | result of the operation
      Pascal Procedure Declaration: 
          procedure _clrevnt( 
                  pid : longint;
                  efmask : longint;
              var status : longint
                                            /* clear event flags */ 
                                            /* returns result of the operation */ 
                                            /* process id */
                                            /* event flag mask */ 
                                            ! clear event flags 
                                            ! process id 
                                            {** clear event flags} 
                                          {** process id} 
                                            {** event flag mask} 
                                           {** result of the operation}
```
); external;

\_CDNNECI'

Make a connection to a remote machine.

Description:

This system call is used to establish a logical connection with a remote machine. It does this by allocating a network link (virtual circuit) to the process for use in network communication.

There must be an entry in the remote machine's NETUAF.DAT file matching the UIC of the process requesting the connection for the \_connect to succeed.

This SVC does not need to be called prior to accessing other nodes on a network. All SVCs that access other nodes in the network will autanatically issue a connect request if the process does not al ready have an open connection to the node. Use this SVC if you want to ensure that you have a good connection to another node prior to performing any operations on that node. This may simplify error reporting.

Related Privileges:

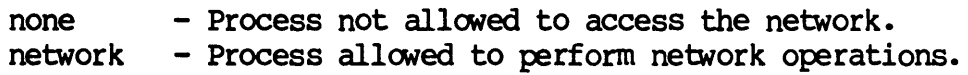

Parameters:

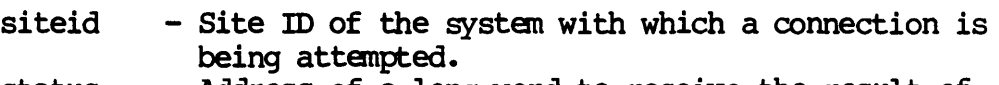

status - Address of a long word to receive the result of the operation.

Diagnostics:

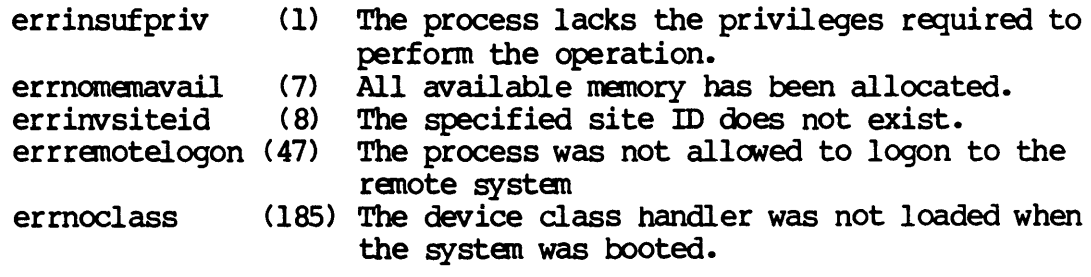

CONNECT-1

Dictionary of WMCS Systan calls \_connect See Also: \_disconn - Break a ranote connection \_dconall - Break all ranote connections \_dconidle - Break all idle renote connections Assembler calling Sequence: push siteid push jsr status \_connect C Function Declaration: long \_connect(siteid); long siteid;  $\overline{\phantom{a}}$  /\* site being connected to \*/ FORTRAN Subroutine Declaration: ; value - site being connected to ; address - result of the operation *imake* a ranote connection *1\** make a ranote connection *\*1*  /\* returns result of the operation \*/ c 1 make a remote connection subroutine \_connec(siteid, status) integer\*4 siteid 1 site being connected to integer\*4 status ! result of the operation Pascal Procedure Declaration: procedure \_connect ( siteid : longint; var status : longint ) *i* external *i*  **{\*\*** make a ranote connection } **{\*\*** site being connected to } {\*\* result of the operation }

## Create a file.

Description:

After logical name translation, the specified file is created. Upon successful completion of the create, the file is opened and the logical unit number is returned. If a specific version number is requested, the file is created provided that there is no file with the specified filename and version number. If the version number is 0 or no version number is specified, the new file will be assigned a version number one higher than the previous highest version number on a file with the same name in the specified directory.

Unless the process has bypass privilege, it must have read and write privilege to the device to contain the file, execute privilege to the device to contain the file, execute privilege for all directories in the path leading to the file, and read and write privilege to the directory to contain the file for the file to be successfully created.

If the delete upon closing option is specified in the mode parameter, the process must have read and write privilege' to the device containing the file, read and write privilege to the directory containing the file, and delete privilege to the file itself for the file to be successfully deleted.

Related Privileges:

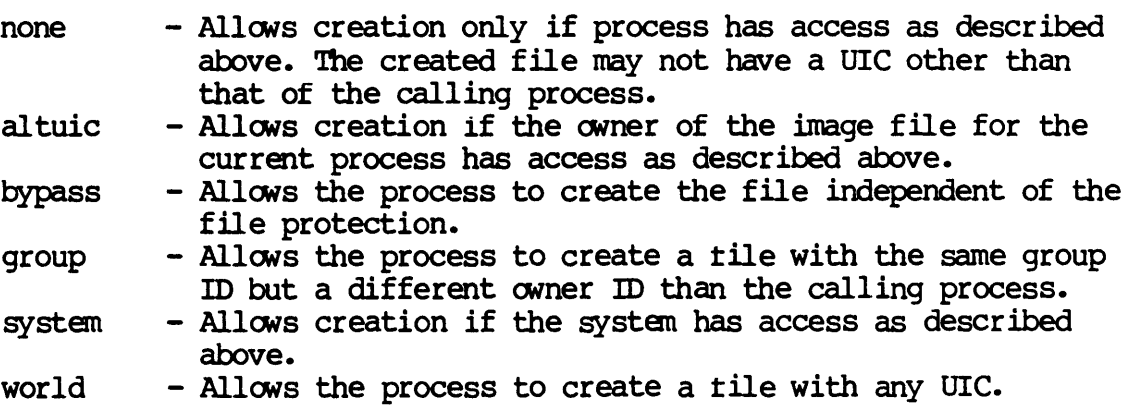

Parameters:

fname roode - Mdress of a null terminated string containing the name of the file to be created. The string will be translated autanatically by WMCS to its logical equivalence. This string may contain up to 93<br>significant characters followed by a null. - Bit encoded long word specifying the type of access required. The following description explains the options when the specified bit is set (1).<br>Bit Name Bit # Description Description opreadacc 0 opwriteacc 1 opreadlock 2 opwritelock 3 opdelete 4 opappend 5 opfastread 6 opnextfile 7  $Read access - Requests$  permission to read the file. Write  $access$  - Requests  $permission$ to write the file.  $Read lock - Requests permission$ for exclusive read access to the file. Write lock - Requests permission for exclusive write access to the file. Delete - Requests that the file be deleted upon closing. Append - Specifies that the initial file position be at the logical end of file. Fast read - Specifies that the file will be read asynchronously. That is, that control returns to the user process before the data have actually been read. As records are read, they will be transferred directly into the process's logical address space bypassing the device cache. This bit is only valid for disk class devices. other requiranents are 1) Supports only requests for complete sectors only, 2) Process buffer must be on a word boundary, 3) Request cannot cross a 4 Kbyte page boundary. Use the Jrdwait system call to determine when asynchronous reads are complete. Open next file - On a tape device, specifies to open the "next" file without regard to the filename.

Dictionary of WMCS Systen calls \_create

op1ordahead 8 No read ahead - Specifies that read ahead is not to be done on the opened file. opnotruncfile 9 No truncate - Specifies that when the file is closed the extra physical sectors allocated to the file are not to be released. cropenifthere 10 Open if there - Specifies that the file will be opened if it exists. Only if it does not exist will it be created. If the file does exist and this bit is set the ftype, prot., uic, fid, mstime, and Istime parameters are ignored. The reclen parameter will specify the record length for this open and does not alter the default record length associated with the file. cropenshared 11 Open shared - Specifies that if the current process or any ancestor of the current process has a file with the specified name (fname) and with the same access modes currently open, this process will share the file with the ancestor, including the default file position. As the file is read or written, the default position is adjusted for both the current process and the ancestor. ope erodelete 12 Zero delete - Zero each sector of the file before deleting the file. This bit is only valid if the file is being deleted (via cldelete or some other way) • 13-31 Reserved. Must be set to zeros. - Default file record length in bytes. Must be between 0 and 65535. In the case of the "open if there" mode and the file exists, this paraneter overrides the default record length specified for the file. If a zero or \$FFFFFFFF (-1) is used, the file will be created with a record length of 1. In the case that the named file exists and the "open if there" bit is set, a \$FFFFFFFF (-1) signifies that the default length of the specified

CRFATE-3

file is to be used.

reclen

ftype - A numerically valued field specifying the file type.<br>File Type - Value - Description Value Description

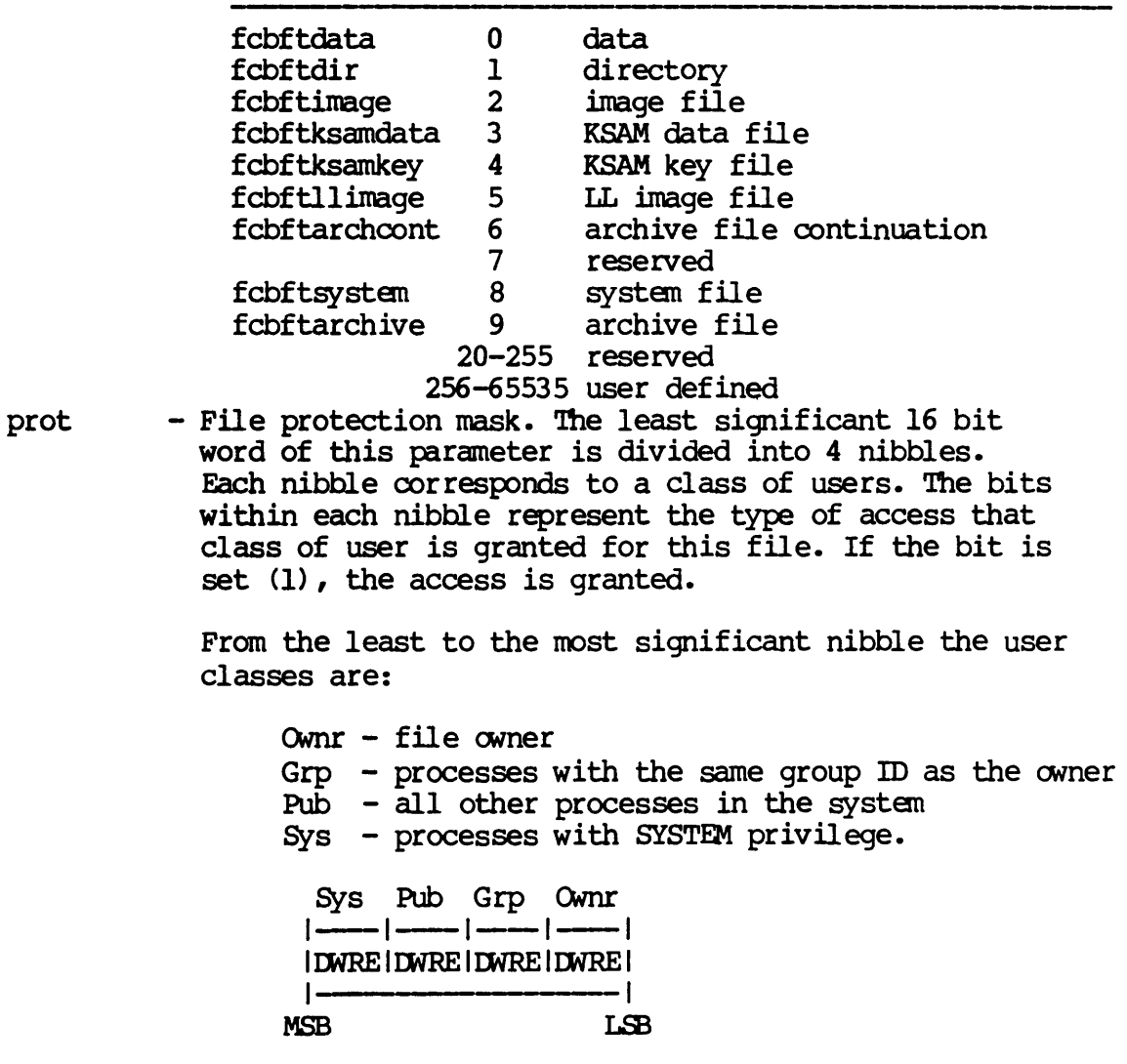

From the least to the most significant bits within the nibbles, the access privileges are:

- E Execute access
- $R$  Read access
- W Write access
- D Delete access

The value \$FFFFFFFFF (-1) is a reserved value that means that the user's default protection mask is to be used.

CREATE-4
- uic  $-$  The user identification code, specifying the owner of the file. The most significant 16 bits of this parameter contain the owner ID, and the least significant 16 bits contain the group ID. A value of  $SFFFFFFF (-1)$  is a reserved value which means to give the file the same UIC as the calling process.
- fid  $-$  The least significant 16 bits of this parameter become the file identification oode to be associated with the file.
- mstime - The most significant 32 bits of the file creation date and time in system time format. This parameter may be used to specify a file creation date other than the current date. If the value of this parameter is \$FFFFFFFFF (-1), the current date (year and day) will be used. otherwise, the value specified will be used for the
- lstime creation date. This value is not checked for validity.<br>- The least significant 32 bits of the file creation date and time in system time format. This parameter may be used to specify a file creation time other than the current time. If the value of this parameter is \$FFFFFFFFF  $(-1)$ , the current time (hour, minute, second and tick) will be used. Otherwise, the value specified will be used for the creation time. This value is not checked for validity.
- lun - Address of a long word to receive the logical unit number of the open file.
- status - Address of a long word to receive the result of the operation.

### Diagnostics:

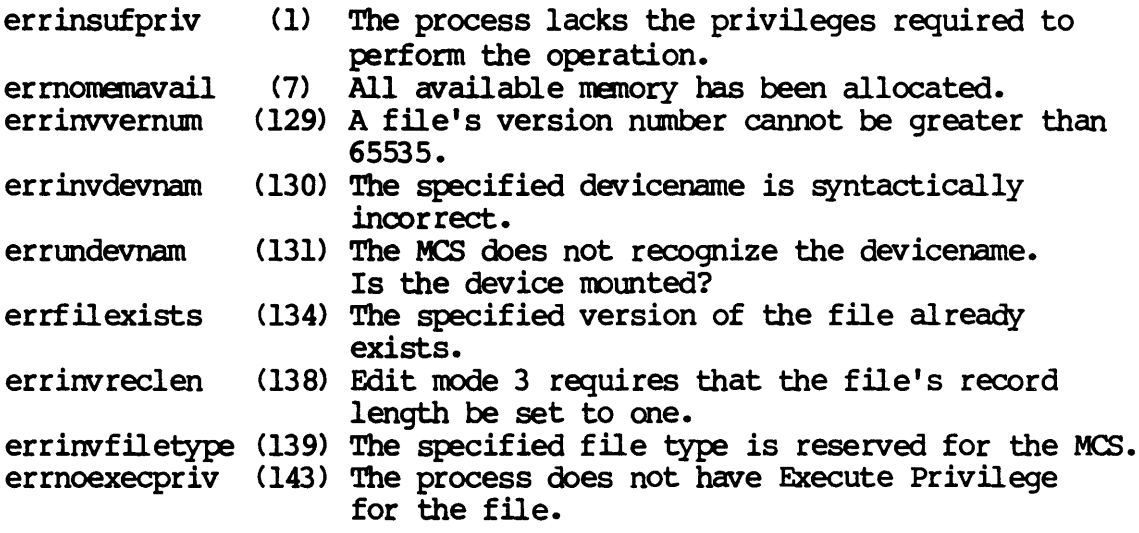

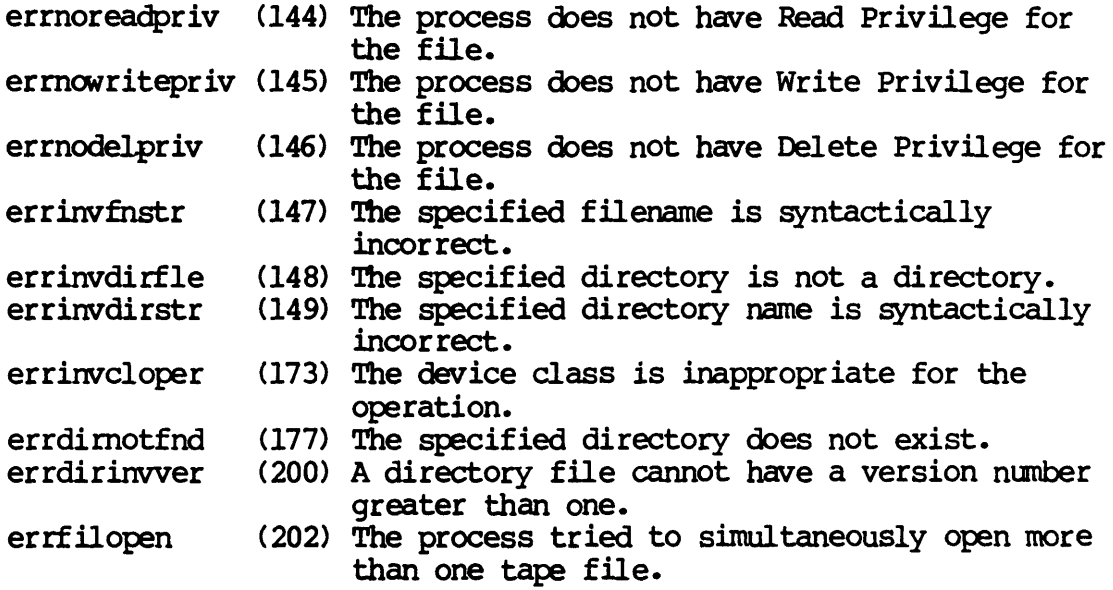

# See Also:

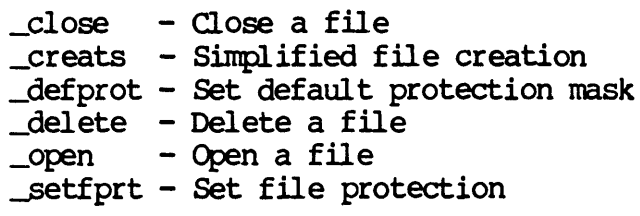

Assembler calling Sequence:

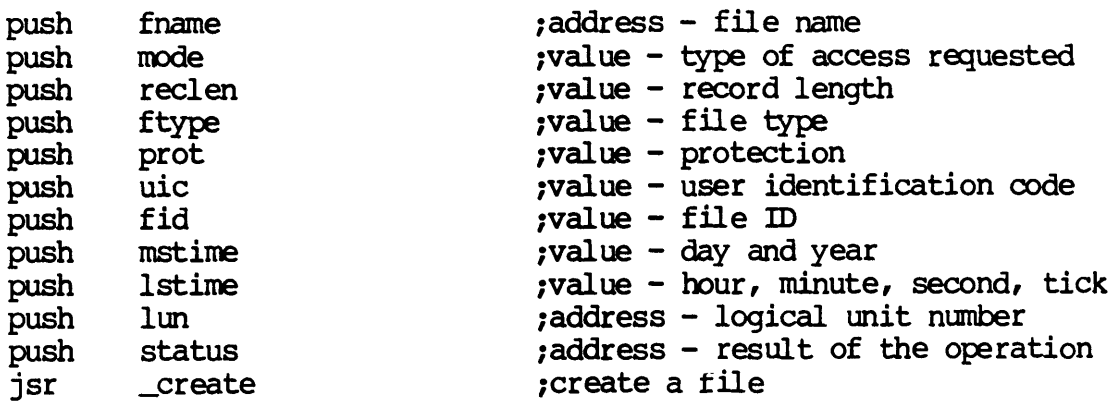

### C Function Declaration:

long \_create (fname, mode, reclen, ftype, prot, uic, fid, mstime, lstime, lun) char fname [941 ; long mode; long reclen; long ftype; long prot; long uic; long fid; long mstime; long lstime; long \*lun; *1\** create a file *\*1*  /\* returns result of the operation \*/ *1\** file name *\*1*  /\* type of access requested \*/ /\* record length \*/<br>/\* file type \*/ *1\** protection *\*1 1\** user identification code *\*1 1\** file m *\*1 1\** day and year *\*1 1\** hour, minute, second, tick *\*1 1\** logical unit number *\*1*  FORTRAN SUbroutine Declaration: c 1 create a file subroutine \_create (fname, mode, reclen, ftype, prot, & uic, fid, rnstime, lstime, lun, status) character\*94 fname 1 file name I type of access requested integer\*4 reclen 1 record length integer\*4 ftype ! file type integer\*4 prot l protection<br>integer\*4 uic l user ident: ! user identification code<br>! file ID  $integer*4$  fid integer\*4 mstime 1 day and year integer\*4 lstime 1 hour, minute, second, tick<br>integer\*4 lun 1 logical unit number 1 logical unit number Pascal. Procedure Declaration: procedure \_create ( fname : string [93]; IOOde reclen : longint; ftype : longint; prot longint; uic fid rnstime lstime var lun var status ); external; : longint; : longint; longint; : longint; longint; : longint; longint {\*\* create a file} {\*\* file name} {\*\* type of access requested} {\*\* record length}  ${\star\star}$  file type} {\*\* protection} {\*\* user identification code} {\*\* file m} {\*\* day and year} {\*\* hour, minute, second, tick} {\*\* logical unit nmnber}  $\{**$  result of the operation}

### Simplified file creation.

### Description:

This system call is simplified form of \_create. Default values are assumed for the file type (data file), the file protection (uses the user's default protection mask), the uic (becomes the same as that of the calling process), fid (uses 0), creation date and time (uses the current date and time) •

After logical name translation, the specified file is created. Upon successful completion of the create, the file is opened and the logical unit number is returned. If a specific version number is requested, the file is created provided that there is no file with the specified file name and version number. If version number 0, or the specified file name and version number. no version number is specified, the new file will be assigned a version number one higher than the previous highest version number on a file with the same name in the specified directory.

Unless the process has bypass privilege, it must have read and write privilege to the device to contain the file, execute privilege for all directories in the path leading to the file, and read and write privilege to the directory to contain the file for the file to be successfully created.

If the delete upon closing option is specified in the mode parameter, the process must have read and write privilege to the device containing the file, read and write privilege to the directory containing the file and delete privilege to the file itself for the file to be successfully deleted.

Related Privileges:

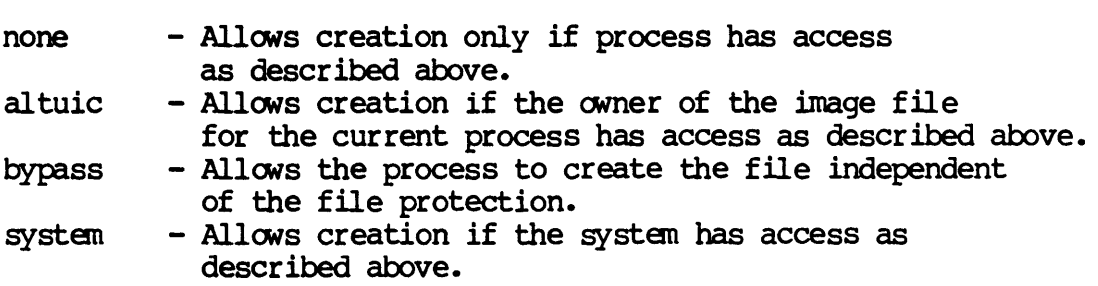

### CREATS-I

# Dictionary of WMCS System Calls \_creats

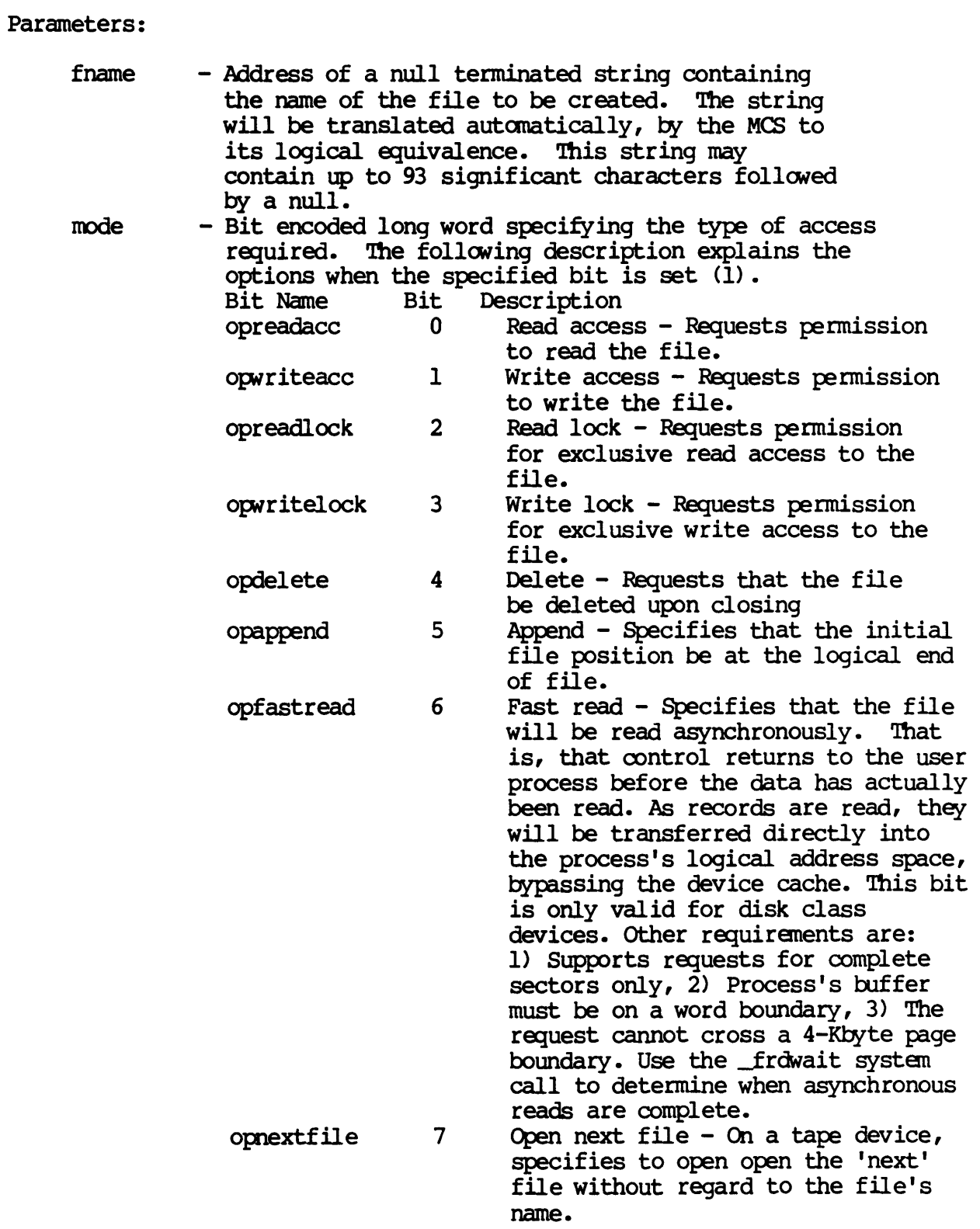

CREATS-2

Dictionary of WMCS Systan calls \_creats

- opnordahead 8 No read ahead Specifies that read ahead is not to be done on the opened file. opnotruncfile 9 No truncate - Specifies that when the file is closed the extra physical sectors allocated to the file are not to be released. cropenifthere 10 Open if there - Specifies that the file will be opened if it exists. Only if it ooes not exist will it be created. If the file does exist and this bit is set, the ftype, prot, uic, fid, mstime, and Istime parameters are ignored. The reclen parameter will specify the record length for this open and does not alter the default record length associated with the file. cropenshared 11 Open shared - Specifies that if the current process or any ancestor of the current process has a file with the specified name (fname) and with the same access modes currently open, this process will share the file with the ancestor, including the default file position. As the file is read or written, the default position is adjusted for both the current process and the ancestor. opzerodelete 12 Zero delete - Zero each sector of the file before deleting the file. This bit is only valid if the file is being deleted (via cldelete or some other way). 13-31 Reserved. Must be set to zero. - Default file Record length in bytes. Must be between 0 and 65535. In the case of the 'open if there' mode and the file exists, this parameter overrides the default record length specified for the file.
	- If a zero or \$FFFFFFFF (-1) is used, the file will be created with a record length of 1. In the case that the named file exists and the 'Open if there' bit is set, a \$FFFFFFFF (-1) signifies that the default length of the specified file is to be used.

CREATS-3

reclen

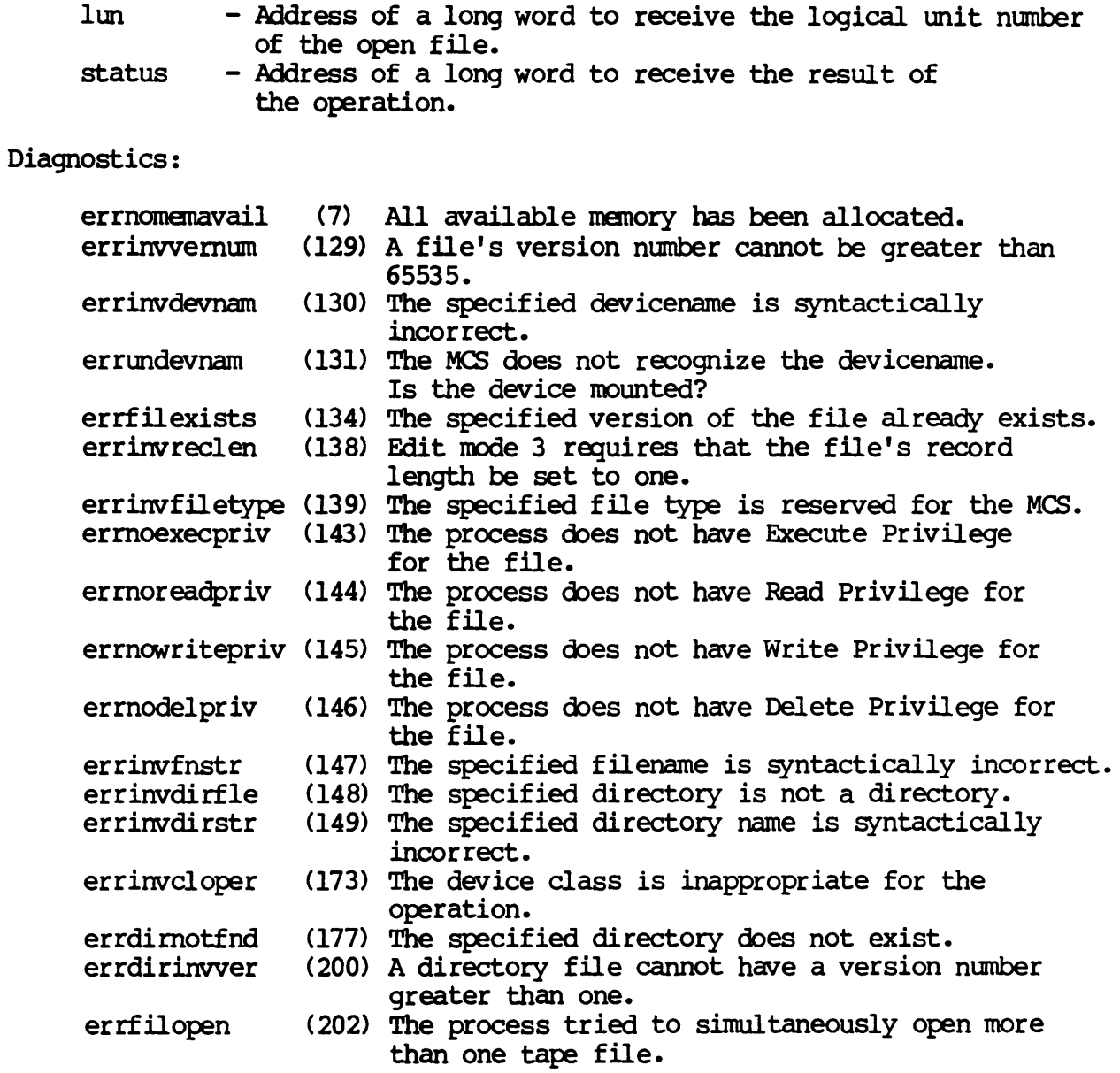

# See Also:

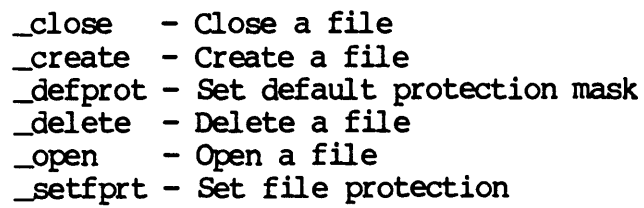

CREATS-4

Dictionary of WMC3 Systan calls \_creats

Assembler calling Sequence:

 $\frac{1}{2}$ 

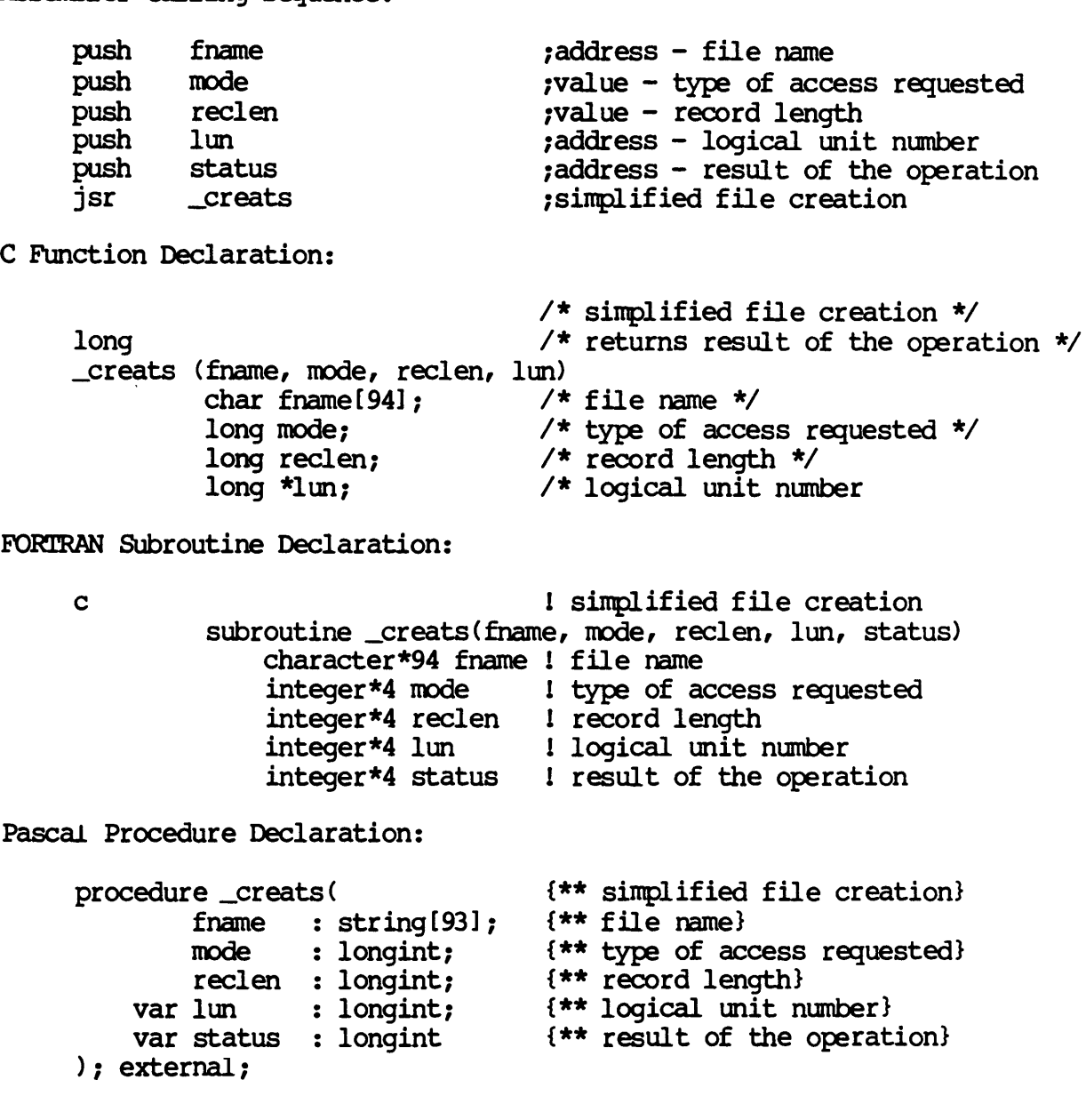

CRFATS-S

 $\label{eq:2.1} \frac{1}{\sqrt{2}}\int_{\mathbb{R}^3}\frac{1}{\sqrt{2}}\left(\frac{1}{\sqrt{2}}\right)^2\frac{1}{\sqrt{2}}\left(\frac{1}{\sqrt{2}}\right)^2\frac{1}{\sqrt{2}}\left(\frac{1}{\sqrt{2}}\right)^2\frac{1}{\sqrt{2}}\left(\frac{1}{\sqrt{2}}\right)^2.$ 

 $\label{eq:2.1} \frac{1}{\sqrt{2\pi}}\int_{0}^{\infty}\frac{1}{\sqrt{2\pi}}\left(\frac{1}{\sqrt{2\pi}}\right)^{2\sqrt{2}}\frac{1}{\sqrt{2\pi}}\int_{0}^{\infty}\frac{1}{\sqrt{2\pi}}\frac{1}{\sqrt{2\pi}}\frac{1}{\sqrt{2\pi}}\frac{1}{\sqrt{2\pi}}\frac{1}{\sqrt{2\pi}}\frac{1}{\sqrt{2\pi}}\frac{1}{\sqrt{2\pi}}\frac{1}{\sqrt{2\pi}}\frac{1}{\sqrt{2\pi}}\frac{1}{\sqrt{2\pi}}\frac{1}{\sqrt{2\pi}}\$ 

 $\mathcal{A}^{\text{max}}_{\text{max}}$ 

Simplified create process.

Description:

This call is identical to crproc except that several parameters are removed. It uses the default of each of the parameters left out.

Each process under control of the operating system must be created by a call to this operating system service routine (or to crproc). When a process is created, it is called a child process. The process that created it is called its parent process.

This system call allows spawning of child processes. Spawned processes run in series. This means that the parent process hibernates while the child process runs. When the child process terminates, the parent process resumes. The completion status of the child is returned to the parent.

The calling process must have read privilege to the device containing the image file, execute privilege to all directories in the path leading to the directory containing the image file, read privilege to the directory containing the image file and execute privilege to the file containing the child process image for successful creation of the child process.

If the image file is specified by fcb.seq number then the process must have read privilege to the device containing the image file and execute privilege to the file containing the image.

The child process is created with the same privileges, at the same priority, with the same time slice, with the same user identification code, and the same standard input, output and error files as the parent process.

Related Privileges:

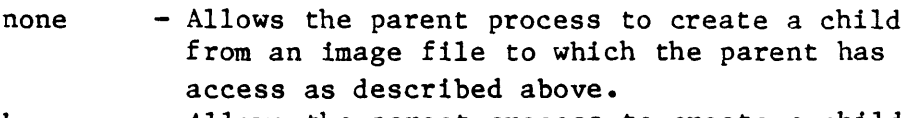

bypass - Allows the parent process to create a child process independent of the file protection.

Parameters:

fname - Address of a 94 byte null terminated string specifying the name of the file containing the process image. This string will be translated automatically by the MCS to its logical equivalent. This string may contain up to 93 significant characters followed by a null.

pname - Address of a 17 byte null terminated string containing the process name to be given the new process. This string is used for human identification. (16 significant characters plus a null)

cmd

- Address of the command line. The command line may contain up to 3072 significant bytes. The command line may contain any data whatever to be passed from the parent to the child.

> The data appears on the top of the child process's stack as the child process begins. The long word at the top of the child's stack is the length in bytes of the command line. At the location (USP+4) on the child's stack is a long word which contains the starting address of the command line.

- cmdlen pid - Length of the command line specified in bytes. - Address of a long word to receive the pid of the child process. If the address of the long word is zero, no value is returned.
- ccode - Address of a long word to receive the completion code returned to the parent by the process responsible for terminating the child process. If the child is exited as a result of a system violation (memory violation, illegal instruction, ...) the system supplies the ccode. If the process terminates normally, the process itself supplies the ccode. If the process is exited by another process, the other process supplies the ccode. If the address of the long word is zero, no value is returned. Completion codes that may be supplied by the system include:
	- erralarmexit (28) The system clock reached the value specified for ALARM.
	- errzerodivtrap  $(29)$  The process has an undefined trap: Divide-by-zero.
	- errchktrap (30) The process has an undefined trap: CHK Instruction.
	- errtrapvtrap (31) The process has an undefined trap: TRAPV Instruction.
	- errtracetrap (32) The process has an undefined trap: TRACE.
	- errlOlOtrap (33) The process has an undefined trap: 1010 Instruction.
	- err1111trap (34) The process has an undefined trap: 1111 Instruction.
	- errprivintrap (35) The process attempted to execute <sup>a</sup> privileged instruction.
	- errillintrap (36) The process attempted to execute an

Dictionary of MCS System Calls \_crprcs

illegal instruction. errbustrap (37) The process has a bus error.<br>erradrtrap (38) The process has an address e erradrtrap (38) The process has an address error.<br>errnonexmem (39) The process attempted to access The process attempted to access nonexistent memory. errmemparity (40) The process has a memory parity-error.<br>errwriteprot (41) The process attempted to write to a The process attempted to write to a write-protected page in memory. errundeftrap (42) SETTRP was not used to define a call -for a trap other than TRAP O. errundefsvc (43) The MCS does not recognize the SVC number used by the process. errcontccode (255) [CTRL] c terminated the process. status - Address of a long word to receive the result of the operation. Diagnostics: errinsufpriv  $erromemavai1$ errnotimfle errimagebmbad errinvdevnam errundevnam errfilnotfnd errreadleof errnoexecpriv errnoreadpriv errinvfnstr errinvdirfle errinvdirstr errdirnotfnd errfilopen (1) The process lacks the privileges required to perform the operation. (7) All available memory has been allocated.<br>(21) The specified file is not an image file. (21) The specified file is not an image file.<br>(53) (MCS error) The bitmap changed during the (MCS error) The bitmap changed during the creation of the process. (130) The specified devicename is syntactically incorrect. (131) The MCS does not recognize the devicename. Is the device mounted? (133) The specified file could not be found. (140) The process tried to read past the logical end of a file. (143) The process does not have Execute Privilege for the file. (144) The process does not have Read Privilege for (147) The specified filename is syntactically incorrect. (148) The specified directory is not a directory. (149) The specified directory name is syntactically (177) The specified directory does not exist. (202) The process tried to simultaneously open more the file. incorrect. than one tape file. Device integrity errors

See Also:

\_crproc - Create a new process \_exproc - Terminate the specified process \_setpnam - Change process name setpri - Change priority level --<br>
Setpri - Change priority level<br>
Settmsl - Change scheduling time slice

```
Dictionary of MCS System Calls 
_crprcs 
        setuic - Set process uic
    Assembler Calling Sequence: 
        push fname 
        push pname 
        push cmd 
        push cmdlen 
        push pid 
        push ccode 
        push status 
        jsr _crprcs 
    C function declaration: 
        long 
                                          ;address - name of image file
                                          ;address - process name 
                                          ;address - command line 
                                          ;value - length of cmd 
                                          ;address - childs pid 
                                          ;address - childs completion code 
                                          ;address - result of the operation 
                                          ;simplified create process 
                                          /* simplified create process */ 
                                          /* returns result of the operation 
*/ _crprcs (fname, pname, cmd, cmdlen, pid, ccode) 
                char fname [94];
                char pname [17];
                char cmd[3072] ; 
                long cmdlen; 
                long *pid; 
                long *ccode; 
    Fortran Subroutine Declaration: 
        c 
                subroutine crprcs(fname, pname, cmd, cmdlen, pid,
              & ccode, status) 
                    character*94 fname 
                    character*17 pname ! process name
                    character*(*) cmd 
                    integer*4 cmdlen 
                    integer*4 pid 
                    integer*4 ccode 
                    integer*4 status 
    Pascal Procedure Declaration: 
        procedure _crprcs( 
                fname : string[93];
                pname : string[16];
                emd : ^array_of_char; {** command line}
                cmdlen : longinf;
            var pid : longint;
            var ccode : longint;
            var status : longint
        ) ; external; 
                                          /* name of image file *//* process name */ 
                                         /* command line */ 
                                         /* length of cmd */\frac{1}{\pi} childs pid */
                                          /* childs completion code */ 
                                          ! simplified create process 
                                          name of image file 
                                          command line 
                                          length of cmd 
                                         childs pid 
                                            childs completion code 
                                            result of the operation 
                                          {** simplified create process} 
                                          {** name of image file} 
                                          {** process name} 
                                          {** length of cmd} 
                                          {** childs pid} 
                                          {** childs completion code} 
                                         {** result of the operation}
```
Create a new process.

Description:

Each process under control of the operating system must be created by a call to this operating system service routine. When a process is created, it is called a child process. The process that created it is called its parent process.

SPAWN and FORK are two different modes of creation. Spawned processes run in series. This means that the parent process hibernates while the child process runs. When the child process terminates, the parent process resumes. The completion status of the child is returned to the parent.

Forked processes run in parallel. The parent process is not hibernated, but continues execution immediately after successful creation of the child process.

The calling process must have read privilege to the device containing the image file, execute privilege to all directories in the path leading to the directory containing the image file, read privilege to the directory containing the image file and execute privilege to the file containing the child process image for successful creation of the child process.

If the image file is specified by fcb.seq number then the process must have read privilege to the device containing the image file and execute privilege to the file containing the image.

Without the setpriv privilege, the child may not be given more privileges than the parent has.

The child process is created with the same default device and directory as the parent.

Related Privileges:

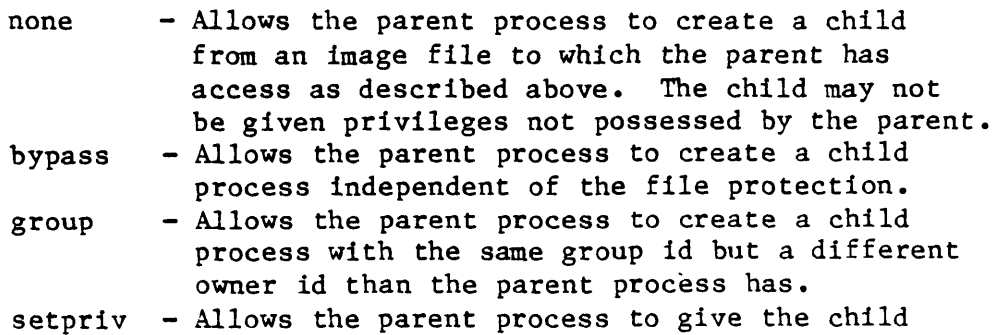

Dictionary of MCS System Calls \_crproc

> process more privileges than those possessed by the parent.

- setprior Allows the parent process to initiate a child at a higher priority level and/or with a higher time slice than the parent.
- world Allows the parent process to create a child with any owner id and group id (uic) whatsoever.

Parameters:

- mode Whether the process is spawned or forked. A 0 indicates spawn, 1 indicates fork. All other values are reserved and should not be used.
- siteid The site id of the system on which the process is to be created. If the site id is zero, the process will be created on the same system as the calling process.
- fname Address of a 94 byte null terminated string specifying the name of the file containing the process image. This string will be translated into its logical equivalent. This string may contain up to 93 significant characters followed by a null.
- pname Address of a 17 byte null terminated string containing the process name to be given the new process. This string is used for human identification. (16 significant characters plus a null)
- priv The privilege mask contains a bit mask of privileges to be given to the child process. A -1 indicates that the child should receive the same privileges that the parent has. Privileges are bit encoded as follows:

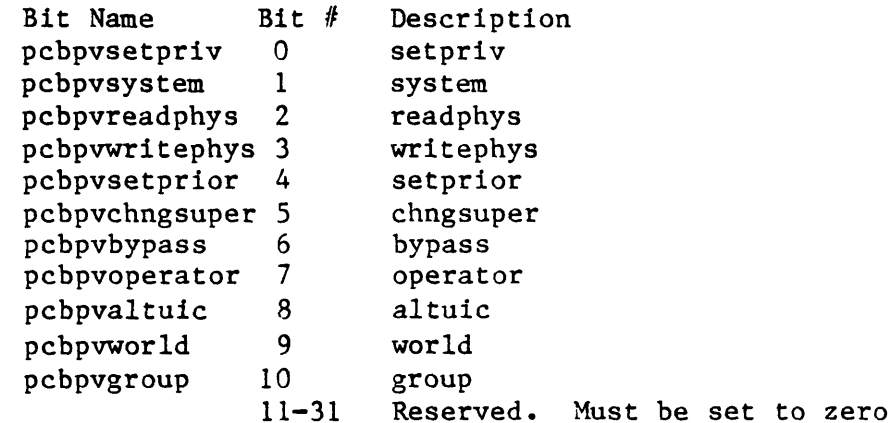

- priort The priority level  $(0..3)$  at which the child process will execute. Level 0 is the highest priority. A minus one (-1) in this parameter means to use the same priority as the parent process.
- tslice The time slice value. The maximum amount of time the

child process will be able to run each time it is scheduled. This time is specified in .01 milliseconds. (A time slice of 100 represents 1 millisecond) A minus one (-1) in this parameter means to use the same time slice as the parent process.

- uic The user identification code of the child process. The most significant 16 bits represent the owner id and the least significant 16 bits represent the group  $id.$ A minus one (-1) in this parameter means to use the same uic as the parent process.
- sysin Address of a 94 byte null terminated string containing the name of the standard input file for the child process. This string will be translated automatically by the MCS to its logical equivalent. The equivalent string will be assigned the logical name "SYS\$INPUT" in the logical name table of the child process. The string passed is NOT checked for validity. It may contain up to 93 significant characters followed by a null.
- sysout Address of a 94 byte null terminated string containing the name of the standard output file for the child process. This string will be translated automatically by the MCS to its logical equivalent. The equivalent string will be assigned the logical name "SYS\$OUTPUT" in the logical name table of the child process. The string passed is NOT checked for validity. It may contain up to 93 significant characters followed by a null. syserr - Address of a 94 byte null terminated string containing

the name of the standard error file for the

child process. This string will be translated automatically by the MCS to its logical equivalent. The equivalent string will be assigned the logical name "SYS\$ERROR" in the logical name table of the child process. The string passed is NOT checked for validity. It may contain up to 93 significant characters followed by a null. - Address of the command line. (up to 3072 bytes) The command line may contain any data whatever to be passed from the parent to the child.

The data appears on the top of the child process's stack as the child process begins. The long word at the top of the child's stack is the length in bytes of the command line. At the location (USP+4) on the child's stack is a long word which contains the starting address of the command line.

- cmdlen pid - Length of the command line specified in bytes. - Address of a long word to receive the pid of the child process. Note that this is only valuable in the case that the child is forked. If the address of the long word is zero, no value is returned.
- ccode - Address of a long word to receive the completion code

e

cmd

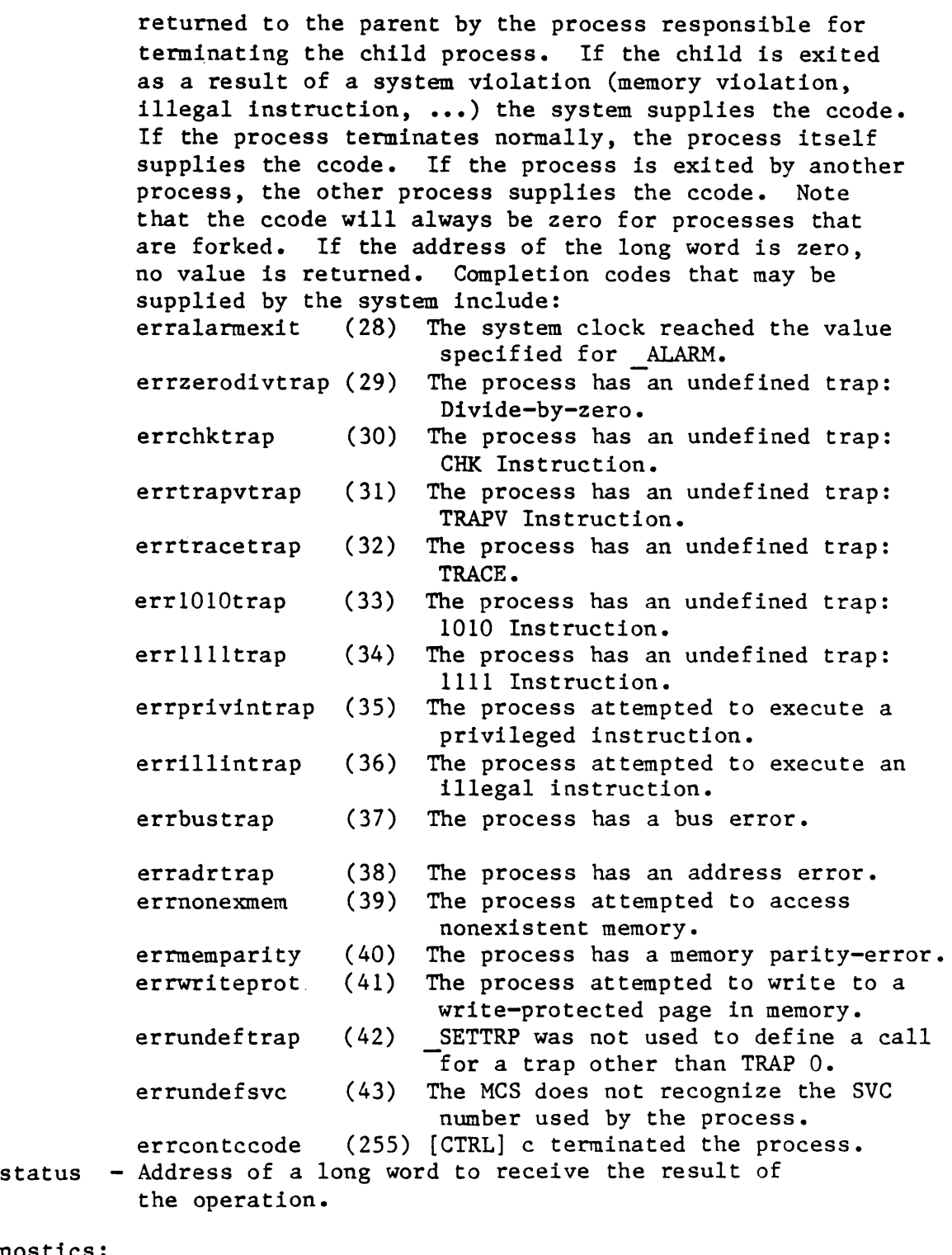

 $\sim$ 

# Diagnostics:

 $\bullet$ 

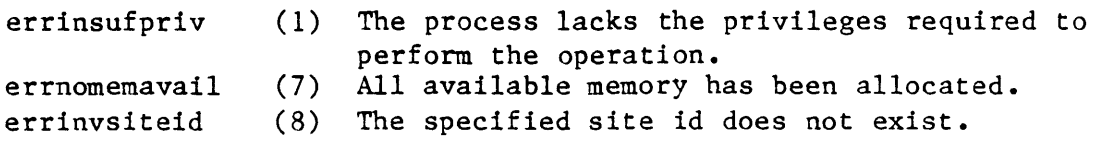

Dictionary of MCS System Calls \_crproc

 $\lambda$ 

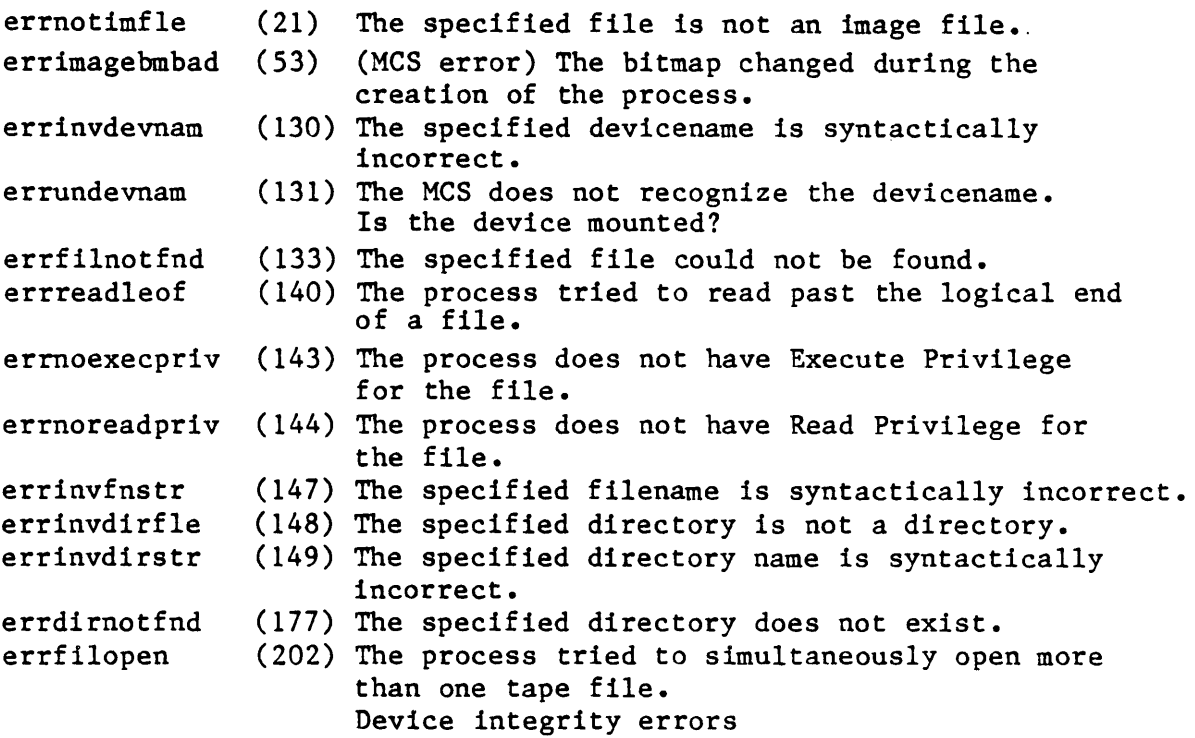

See Also:

\_crprcs - Simplified create process \_exproc - Terminate the specified process .<br>setpnam \_setpri settmsl - Change scheduling time slice setuic - Set process uic - Change process name - Change priority level

Assembler Calling Sequence:

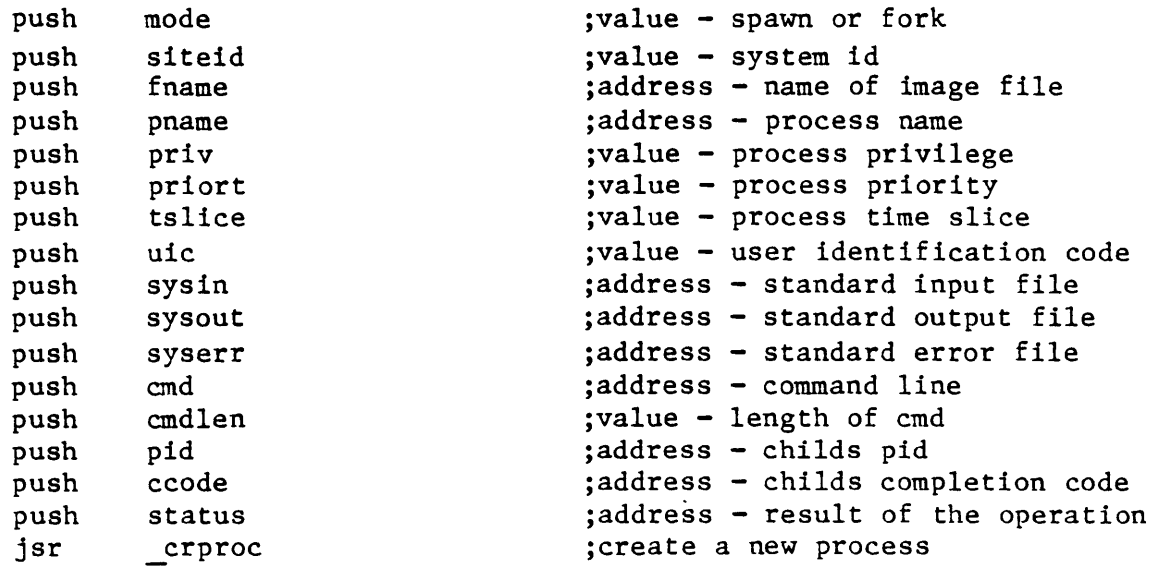

```
Dictionary of MCS System Calls 
_crproc
```
C function declaration:

```
/* create a new process */ 
      long /* returns result of the operation */_crproc (mode, siteid, fname, pname, priv, priort, tslice, uic, sysin, 
                 sysout, syserr, cmd, cmdlen, pid, ccode)<br>long mode; \frac{1}{3} /* spawn or fork */
                                                        /* spawn or fork */long siteid; \frac{1}{\pi} /* system id */<br>char fname[94]: \frac{1}{\pi} /* name of image
                 char fname[94]; \overline{\phantom{a}} /* name of image file */<br>char pname[17]; \overline{\phantom{a}} /* process name */
                 char pname[17]; \overline{\phantom{a}} /* process name */<br>long priv; \overline{\phantom{a}} /* process privilegy
                                                        /* process privilege */
                 long priort; \frac{1}{3} /* process priority */<br>long tslice; \frac{1}{3} /* process time slice :
                 long tslice; \frac{1}{\sqrt{2}} /* process time slice */<br>long uic; \frac{1}{\sqrt{2}} /* user identification compared to the set of the set of the set of the set of the set o
                 long uic; \frac{1}{2} /* user identification code */<br>char sysin[94]; \frac{1}{2} /* standard input file */
                 char sysin[94]; \overline{\qquad} /* standard input file */<br>char sysout[94]: \overline{\qquad} /* standard output file *
                 char sysout [94]; \overline{\smash{\big)}\times} standard output file */<br>char syserr [94]; \overline{\smash{\big)}\times} standard error file */
                                                       /* standard error file */<br>/* command line */
                 char cmd[3072];<br>long cmdlen;/* length of cmd */
                 long *pid; /* childs pid */ 
                 long *ccode; /* childs completion code */ 
Fortran Subroutine Declaration: 
     c ! create a new process 
                 subroutine crproc(mode, siteid, fname, pname, priv, 
              & priort, tslice, uic, sysin, sysout, syserr, cmd, 
              & cmdlen, pid, ccode, status)<br>integer*4 mode ! spawn of
                                                        ! spawn or fork<br>! system id
                       integer*4 siteid<br>character*94 fname
                                                       ! name of image file<br>! process name
                       character*17 pname<br>integer*4 priv
                       integer*4 priv liprocess privilege<br>integer*4 priort liprocess priority
                                                        ! process priority
                       integer*4 tslice | process time slice<br>integer*4 uic | user identification
                                                        ! user identification code
                       character*94 sysin : standard input file
                       character*94 sysout ! standard output file
                       character*94 syserr : standard error file<br>character*(*) cmd : command line
                       character*(*) cmd : command line<br>integer*4 cmdlen : length of cmd
                       integer*4 cmdlen : length of c<br>integer*4 pid : childs pid
                       integer*4 pid<br>integer*4 ccode
                                                       ! childs completion code
                       integer*4 status : result of the operation
Pascal Procedure Declaration: 
      procedure _crproc( 
                 mode : longint;
                  siteid : longint;
                  fname : string[93];
                                                         {** create a new process} 
                                                        {** spawn or fork} 
                                                        {** system id} 
                                                        {** name of image file}
```
Dictionary of MCS System Calls \_crproc

```
pname : string[16]; {** process name}<br>priv : longint; {** process privil
                 priv : longint; {*} process privilege}<br>priort : longint; {*} process priority}
                 priort : longint; {x*} process priority}<br>tslice : longint; {x*} process time slice
                tslice : longint; {** process time slice}<br>uic : longint; {** user identification
                 uic : longint; {** user identification code}<br>sysin : string[93]; {** standard input file}
                 sysin : string[93]; {** standard input file}<br>sysout : string[93]; {** standard output file
                 sysout : string[93]; {** standard output file}<br>syserr : string[93]; {** standard error file}
                 syserr : string[93]; \{** standard error file}<br>cmd : ^arrav of char: \{** command line}
                 cmd : ^array_of_char; {** command line}
                .cmdlen : longint; \overline{\phantom{a}} \overline{\phantom{a}}var pid : longint; {*} childs pid}<br>var ccode : longint; {*} childs comp.
        var ccode : longint; {***} childs completion code}<br>var status : longint {***} result of the operation
                                                                          \{** result of the operation}
) ; external;
```
CRSHDP

crshdp

crshdp - Enable/disable crash display.

Description:

Enable or disable the crash display report when an error occurs in a process. The crash display report is the report that is generated by the systan which shows the value of the processor registers, the system stack, user stack, etc.

When a process is created, crash displays are enabled. That *is,* if the process performs an invalid operation, e.g. accessing non-existent memory or executing an illegal instruction, the crash display will be written to the standard error file for that process.

Using this system call the programmer can specify that crash displays are to be suppressed. Having the crash display report disabled does not affect the normal cleanup, by WMCS, of a process when it performs an invalid operation.

Related Privileges:

None.

Parameters:

mode - <sup>A</sup>flag indicating whether the crash display report is to be enabled or disabled. A value of 0 will disable crash display reports, a non-zero value will enable crash display reports.

Diagnostics:

None.

See Also:

None.

Assembler Calling Sequence:

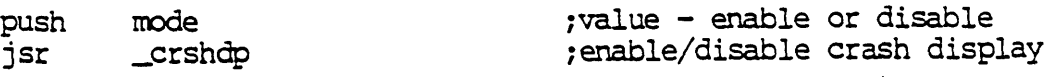

C Function Declaration:

Dictionary of WMCS Systen Calls crshdp

> void \_crshdp(mode) long mode: Fortran Subroutine Declaration: c subroutine crshdp(mode) integer\*4 mode Pascal Procedure Declaration: procedure crshdp( mode : longint: ): external: /\* enable/disable crash display \*/  $/*$  no result  $*/$ /\* enable or disable enable/disable crash display enable or disable {\*\* enable/disable crash display} {\*\* enable or disable}

**CTRLC** 

Set/clear control-c protection.

Description:

Enable or disable process termination upon receipt of a CTRL/C character.

Any process which accesses a standard terminal port (using open, read, write, create, exproc or crproc) will be asynchronously exited if a CTRL/C character is received from the terminal. This system call enables or disables this feature.

By default when a process is created the control c protection is disabled, i.e. the process will be deleted if control c is pressed.

Note that terminals also have a control C feature that determines whether control C characters should be passed on to the application program. In order for a process to terminate when control C is pressed, The process must have been the last process to have accessed the terminal, the terminal must be set to "CONTROL C' status and the process must not be control C protected.

Related Privileges:

None.

Parameters:

mode - A flag indicating whether the process is to be control C protected. A 0 indicates that the process is not protected, i.e. it will be deleted when control C is pressed.

Diagnostics:

none.

See Also:

\_getdst - Get device status setdst - Set device status

Assembler Calling Sequence:

push mode  $;$  value - protect or unpr -  $\sim$ ct

Dictionary of MCS System Calls ctrlc

> jsr ctrlc C function declaration: void ctrlc(mode) long mode Fortran Subroutine Declaration: c subroutine ctrlc(mode) integer\*4 mode Pascal Procedure Declaration: procedure \_ctrlc(<br>mode : 1 : longint ); external; ;set/clear control c protection /\* set/clear control c protection \*/  $/*$  no result  $*/$ /\* protect or unprotect \*/ set/clear control c protection protect or unprotect {\*\* set/clear control c protection} {\*\* protect or unprotect}

Disconnect all renote connections this process has.

Description:

This system call is used to break all logical connections with remote machines. It does this by deallocating the network links (virtual It does this by deallocating the network links (virtual circuits) to the process created by the \_connect systan call.

Related Privileges:

None.

Parameters:

status - Address of a long word to receive the result of the operation.

Diagnostics:

None.

See Also:

\_connect. - Make a ranote oonnection \_disconn - Break a ranote connection \_dcomdl - Break all idle renote connections

Assembler Calling Sequence:

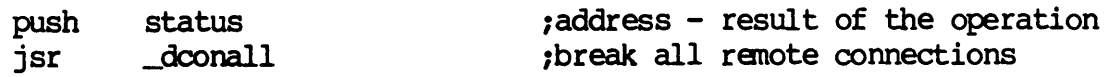

C Function Declaration:

long  $d$ conall $()$ ; *1\** break all renote connections *\*1 1\** returns result of the operation *\*1*  Dictionary of WMCS Systan calls \_dconall

FORTRAN Subroutine Declaration:

c 1 break all remote connections subroutine \_dconal(status) integer\*4 status 1 result of the operation

Pascal Procedure Declaration:

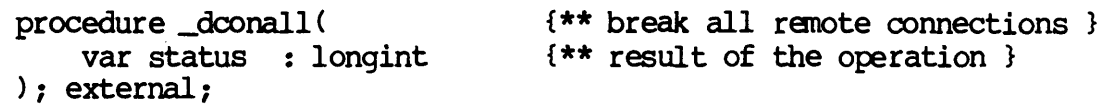

Disconnect the idle remote oonnections this process has.

Description:

This system call is used to break all logical connections that are currently idle. It does this by deallocating the network links (virtual circuits) to the process created by the \_connect system call. A connection is considered idle if no files are open on the remote system and if your default directory is not on the remote system.

Related Privileges:

None.

Parameters:

status - Address of a long word to receive the result of the operation.

Diagnostics:

None.

See Also:

\_connect - Make a remote connection \_disconn - Break a remote connection \_dconall - Break all remote connections

Assembler calling Sequence:

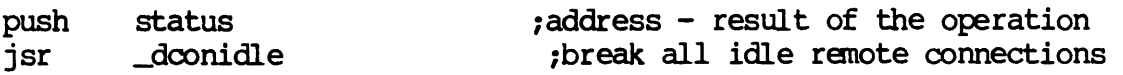

C Function Declaration:

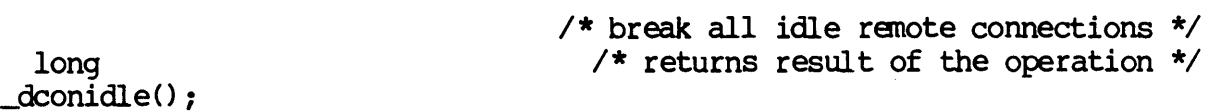

DOONIDLE-1

. \_dconidle Dictionary of WMCS System Calls

```
FORTRAN Subroutine Declaration:
     c ! break all idle remote connections 
             subroutine _dconid{status) 
                 integer*4 status ! result of the operation 
Pascal Procedure Declaration: 
     procedure _dconidle ( 
         var status : longint (** result of the operation }
                                 {** break all idle remote connections }
```
); external;

 $\label{eq:2.1} \frac{1}{2} \int_{-\infty}^{\infty} \frac{1}{2} \, \frac{1}{2} \, \frac{1}{2} \int_{-\infty}^{\infty} \frac{1}{2} \, \frac{1}{2} \, \frac{1}{2} \, \frac{1}{2} \, \frac{1}{2} \, \frac{1}{2} \, \frac{1}{2} \, \frac{1}{2} \, \frac{1}{2} \, \frac{1}{2} \, \frac{1}{2} \, \frac{1}{2} \, \frac{1}{2} \, \frac{1}{2} \, \frac{1}{2} \, \frac{1}{2} \, \frac{1}{2} \, \frac$ 

 $\begin{tabular}{ll} \bf \textcolor{red}{\bf DEALLOC} \end{tabular}$ 

Deallocate an allocated device.

# Description:

This SVC is used to deallocate a device which was previously allocated using the \_alloc *SVC.* 

# Related Privileges:

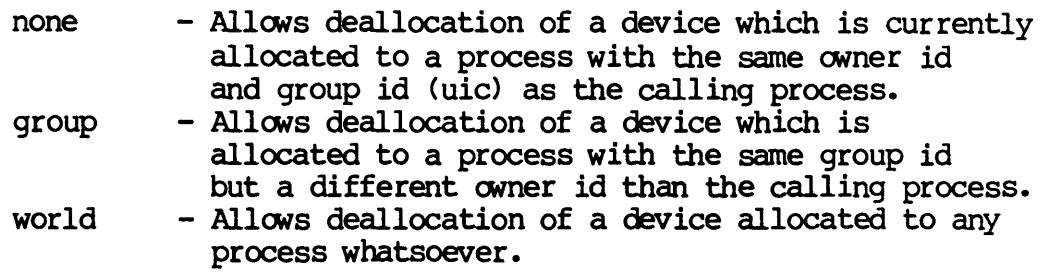

## Parameters:

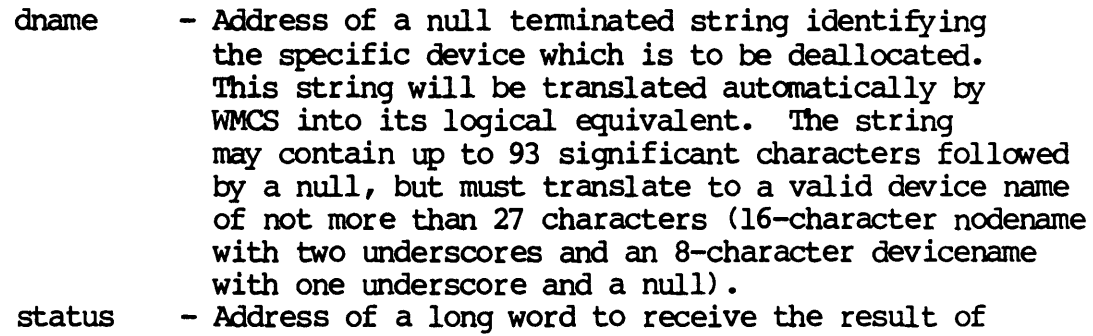

## Diagnostics:

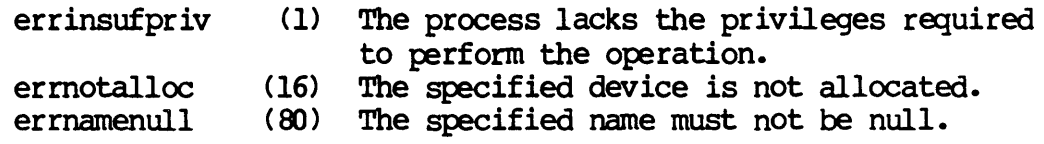

## See Also:

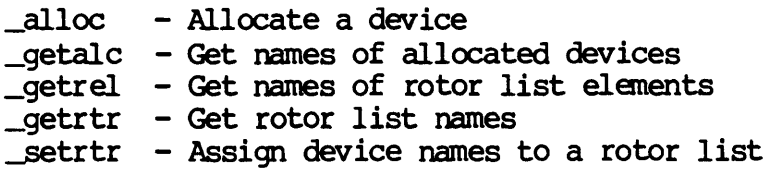

the operation.

DEALLOC-l

Dictionary of WMCS Systan calls \_dealloc Assembler Calling Sequence: push push jsr dname status \_dealloc C Function Declaration: long  $\frac{\text{dealloc}}{\text{char}}$ char dname[941; *1\** device name *\*1*  FORTRAN Subroutine Declaration: ; address - device name ; address - result of the operation ; deallocate an allocated device *1\** deallocate an allocated device *\*1*  /\* returns result of the operation \*/ c 1 deallocate an allocated device subroutine \_deallo (dname, status) character\*94 dname 1 device name integer\*4 status 1 result of the operation Pascal Procedure Declaration: procedure \_dealloc( {\*\* deallocate an allocated device} dname : string[93]; {\*\* device name} var status : longint  $**$  result of the operation? ); external;

DEFDPRT

defdprt

defdprt - Set default device protection.

Description:

Establishes the default protection to be applied to a device. The default protection is the protection that is assigned to a device when the device is not being referenced by any precess.

Device protection can be assigned with the setdprt systan call. But, as soon as the device is not being referenced (no process has the device, or any file on the device open) the protection reverts back to the most recently defined default protection.

If no default protection has been assigned, the protection of the device does not change when the device is not referenced.

This operation is valid for any mounted device.

To successfully change protection on a device the process must have operator privilege or bypass privilege.

Related Privileges:

- None - The process can not change the default protection of a device.
- bypass - Allows the process to change the default protection on
	- any device.<br>
	operator Allows the process to change the default protection on any device. .

Parameters:

- dname Address of a null terminated string containing the the name of the device whose protection is to be set. This string may contain up to 93 significant characters followed by a null. This string will be translated autanatically by the MCS to its logical equivalent. If this string contains a file designation, the devicename portion of the file designation is used for this parameter.
- prot File protection mask. The least significant 16 bit word of this parameter is divided into 4 nibbles. Each nibble corresponds to a class of users. The bits wi thin each nibble represent the type of access that class of user is granted for this device. If the bit is set (1) the access

#### DEFDPRI'-l

Dictionary of WMCS Systan Calls dedprt

is granted.

From the least to the most significant nibble the user classes are:

> Ownr - device owner Grp - processes with the same group id as the owner Pub - all other processes in the system Sys - processes with SYSTEM privilege

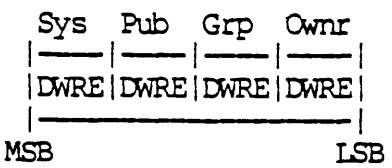

From the least to the most significant bits within the nibbles, the access privileges are:

> E - Execute access<br>R - Read access R - Read access<br>W - Write access  $W - W$ rite access<br>D - Delete acces - Delete access

A long word -1 (\$FFFFFFFF) is a reserved value that means that the user's default protection mask is to be used.

status - Address of a long word to receive the result of the operation.

Diagnostics:

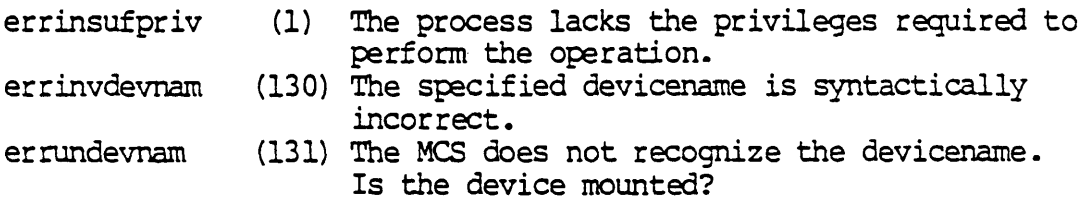

Device integrity errors

See Also:

\_defprot - Set default protection mask \_getdprt - Get device protection \_getfprt - Get f lie protection \_setdprt - Set device protection \_setfprt - Set file protection

Assembler Calling Sequence:

Dictionary of WMCS Systan Calls dedprt

 $\overline{\phantom{0}}$ 

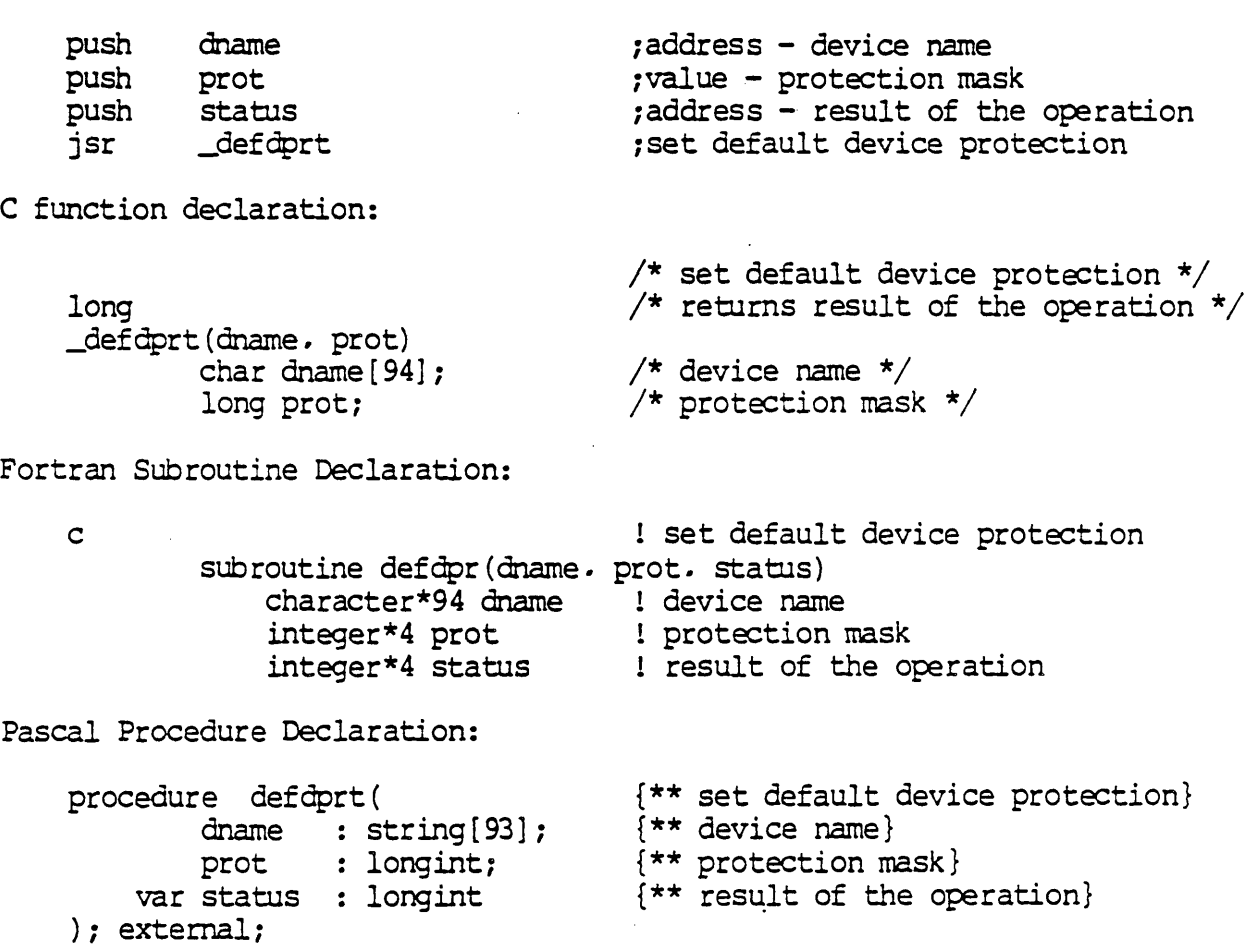

 $\hat{\boldsymbol{\cdot}$ 

 $\label{eq:2.1} \frac{1}{\sqrt{2}}\int_{\mathbb{R}^3}\frac{1}{\sqrt{2}}\left(\frac{1}{\sqrt{2}}\right)^2\frac{1}{\sqrt{2}}\left(\frac{1}{\sqrt{2}}\right)^2\frac{1}{\sqrt{2}}\left(\frac{1}{\sqrt{2}}\right)^2\frac{1}{\sqrt{2}}\left(\frac{1}{\sqrt{2}}\right)^2.$
DEFDUIC

defduic

defduic - Set default device UlC.

Description:

This system call allows a process to change the default user identification code (uic) of a device. Given the correct privileges a process can change the uic of a device with the \_setduic svc. As soon as no processes have a device open.<br>it's uic will revert back to this default value. When a device is first mounted the default device uic value is the same as the device uic. By changing the uic the ownership of the device is changed.

To successfully change the uic of a device, either the device must have the UNOWNED uic ([0000,0001]) or the calling process must have operator privilege, and either group privilege or world privilege.

If the calling process has group privilege, and the group id of the device is the same as the group id of the calling process, the process can modify the owner id of the device.

If the calling process has world privilege and operator privilege it can change the uic of any device to be any other uic except zero.

This system call is valid for any class of device.

Related Privileges:

- none If the device has the UNOWNED uic *([0000,0001])* the process can change" the uic of the device to the same uic as the calling process.
- group If the process also has operator privilege, it can modify the owner id of any mounted device which has the same group id as the calling process. If the process does not have operator privilege but the device has the UNOWNED uic ([0000,0001]) the process can set the group id to it's own group id, and it can set the owner id to any value.

operator- Allows setting the uic if the process also has

world  $-$  If the process also has operator privilege, it can modify the uic of any mounted device to any other uic except zero. If the process does not have operator privilege but the device has the UNOWNED

### DEFDUIC-l

Dictionary of WMCS System Calls defduic

> uic ([0000,00011) the process can set the uic of the device to any other uic except zero.

Parameters:

dname - Address of a null terminated string containing the name of the device whose uic 'is to be changed. This string will be translated automatically by the MCS to its logical equivalent. This string may contain up to 93 valid characters followed by a null byte. If this string contains a file designation. the devicename portion of the file designation *is* used for this parameter.

uic - A long word containing the user identification code. This long word is divided into two fields. The most significant 16 bits constitute the owner id number. The least significant 16 bits constitute the group id number (identifying the group to which the user belongs) •

> The value \$FFFFFFFFF (-1) is a reserved value that means to use the default uic, i.e. the uic of the calling process.

A value of zero is invalid. status - Address of a long word to receive the result of the operation.

Diagnostics:

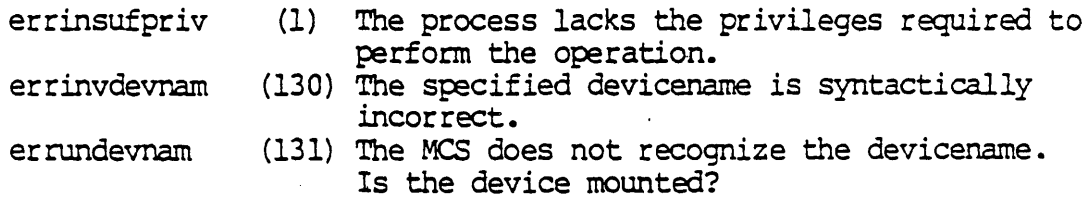

See Also:

\_getduic - Get device *uic*  \_getfuic - Get file uic \_getuic - Get process uic \_setduic - Set device *uic.* ~etfuic - Set file uic \_setuic - Set process *uic* 

Assembler Calling Sequence:

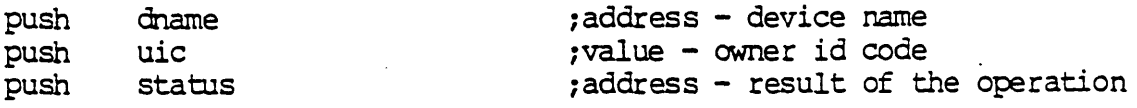

Dictionary of WMCS Systen Calls defduic

jsr \_defduic C Function Declaration: long \_def duic (dname. uic) char dname [ 94] ; long uic; Fortran Subroutine Declaration: c subroutine defdui(dname. uic, status) character\*94 dname ! device name integer\*4 uic integer\*4 status Pascal Procedure Declaration: procedure defduic( dname : string[93]; uic longint; var status : longint ;set default device uic /\* set default device uic \*/  $/*$  returns result of the operation  $*/$ /\* device name \*/ /\* owner id code \*/ ! set default device uic ! owner id code result of the operation {\*\* set default device *uic}*  {\*\* device name} {\*\* owner id code} {\*\* result of the operation}

); external;

DEFMEM

defnem

defmem - Define named shared memory area.

Description:

Named sharable memory areas are created with definem. Named sharable memory areas are sections of system memory which have an associated name. Using this name, a process may request that this section of memory be mapped into its logical memory space which extends from address \$00001000 through address \$OOlfefff. The size of these memory areas will be same multiple of the hardware page size which is 4K bytes.

A process which wants to create a named sharable memory area must first have allocated the memory to itself. This may have happened at initial program load time or the process may use the normal memory allocation routines to cause additional system memory to be mapped into empty portions of his logical address space. After having initialized this memory space, the process calls \_defmem to make this memory space to available to other processes.

After having called \_defmem. the named sharable memory area is defined and has one process. that of the definer, which references it. At the time that no more processes reference the named sharable memory area, the system will deallocate the memory and return it to the free memory list. If desirable, the linger bit may be set which will cause the named sharable memory area to remain defined even though no process references it. In this case, an explicit call to \_udefnem is needed to deallocate the memory area.

Related Privileges:

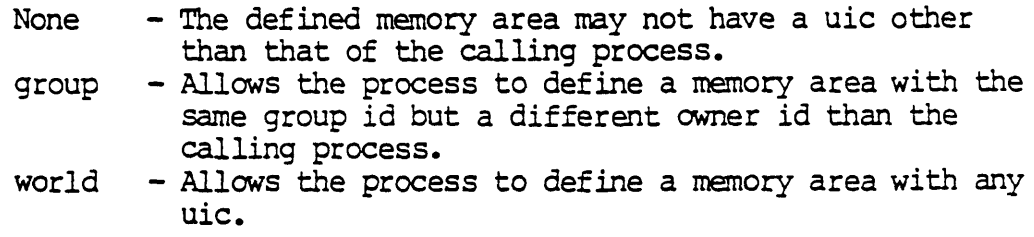

Parameters:

mname - Address of a null terminated string containing the name to be assigned to the memory area. This string will be translated automatically by WMCS into its logical equivalent. This string may

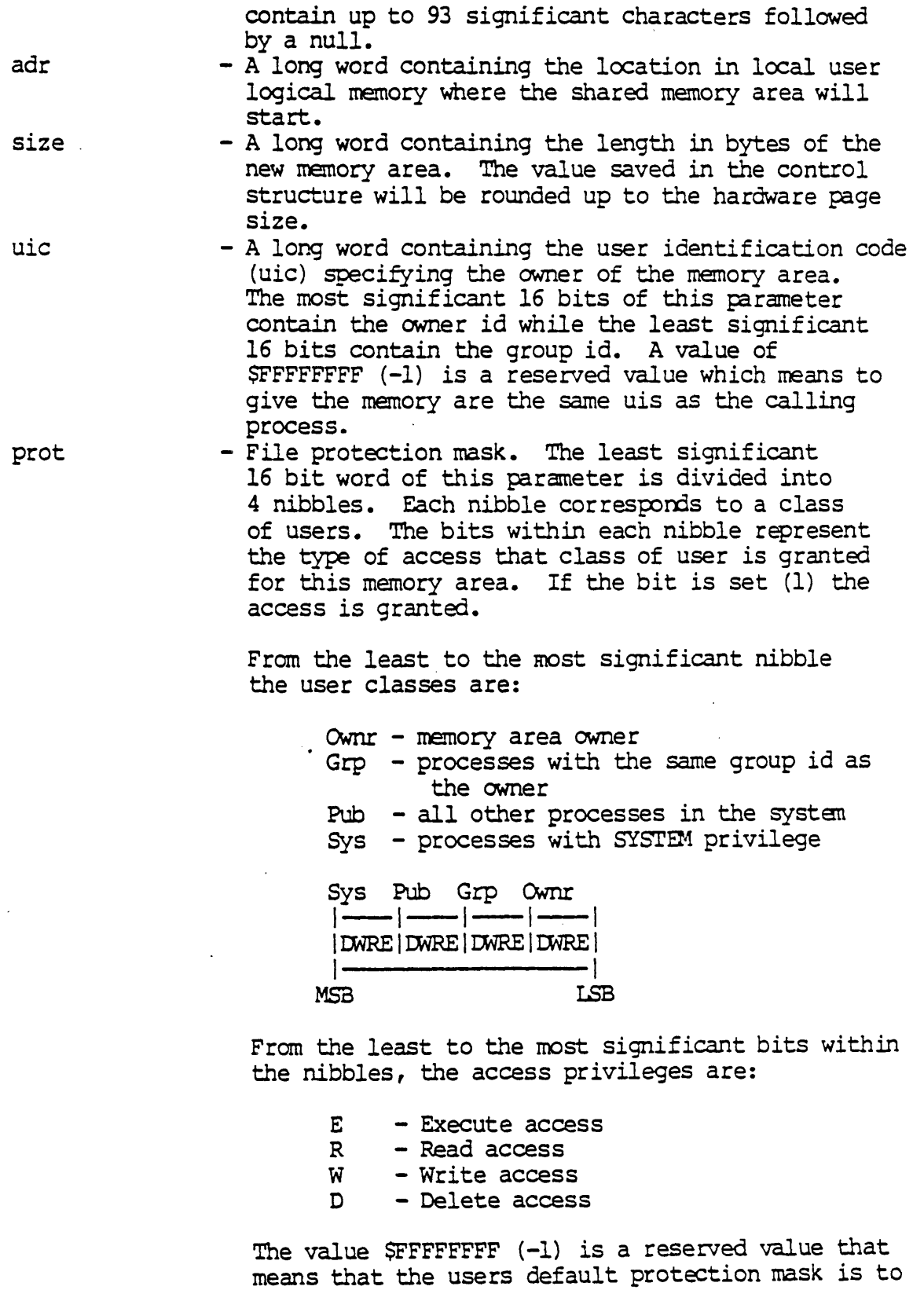

 $\frac{1}{2}$ 

 $\bar{\mathbf{x}}$ 

 $\ddot{\phantom{a}}$ 

 $\hat{\mathcal{A}}$ 

DEFMEM-2

be used.

Dictionary of WMCS Systan Calls defmem

 $\ddot{\phantom{0}}$ 

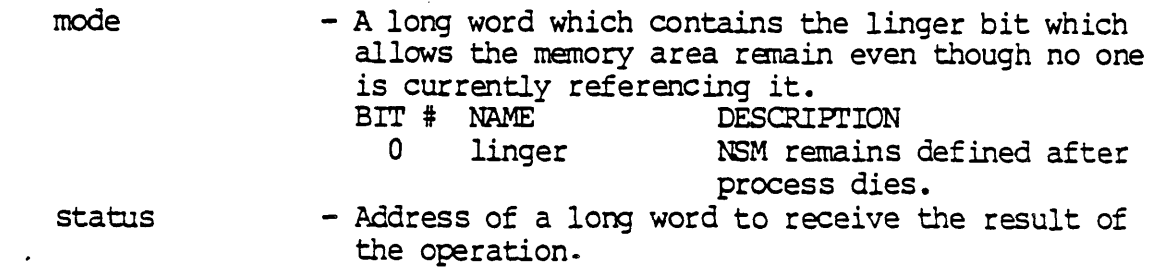

# Diagnostics:

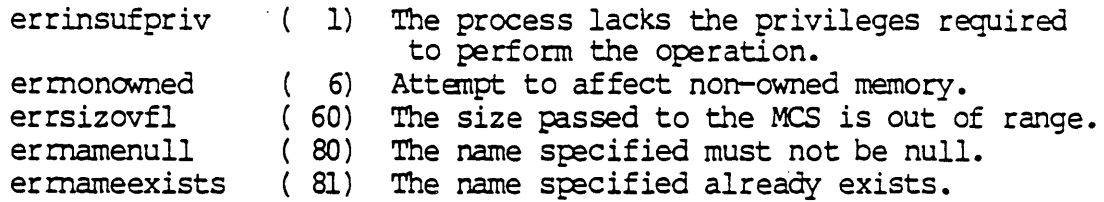

# See Also:

 $\ddot{\phantom{a}}$ 

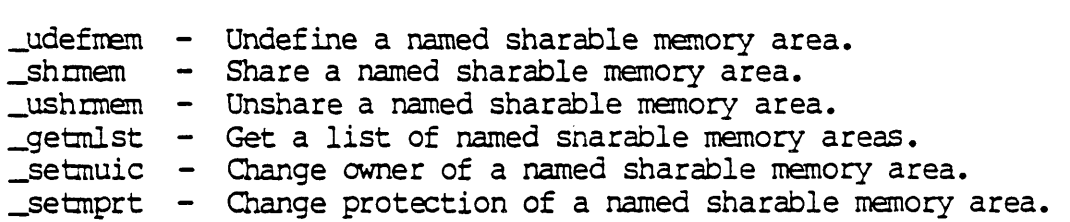

# Assembler Calling Sequence:

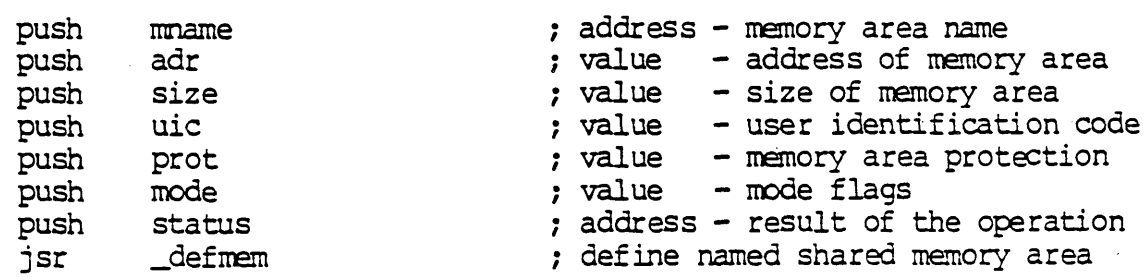

C Function Declaration:

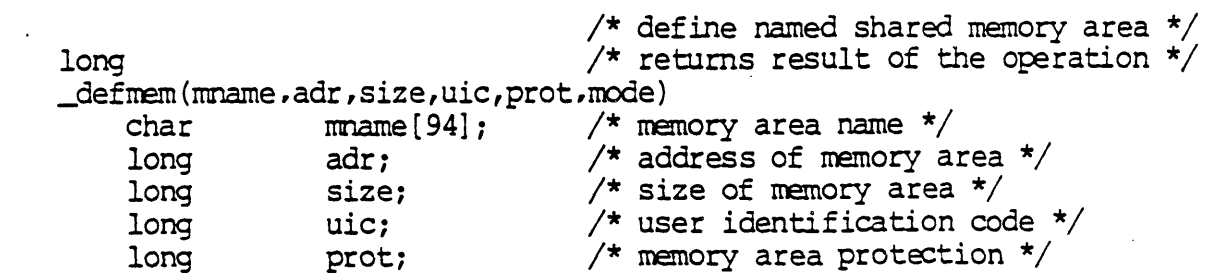

 $\sim$ 

Dictionary of WMCS System Calls defnem

> long mode; FORTRAN Subroutine Declaration: c /\* mode flags \*/ ! Define named shared memory area subroutine defmem(mname, adr, size, uic, prot, mode, status) character\*94 mname memory area name integer\*4 adr ! address of memory area integer\*4 size size of memory area integer\*4 uic integer\*4 prot integer \*4 mode  $integer*4$ PASCAL Procedure Declaration: procedure \_defmem ( mname : string[93];<br>adr : longint; adr : longint;<br>size : longint; : longint; uic longint;  $prot : longint;$ ! user identification code<br>! memory area protection mode ! mode flags<br>status ! result of the operation {\*\* define named shared memory area} {\*\* memory area name} {\*\* address of memory area } {\*\* size of memory area } {\*\* user identification code} {\*\* memory area protection}

- $\{\star\star \mod \epsilon \text{ flags }\}$
- {\*\* result of the operation}

); external;

mode : longint; var status : longint

Set default protection mask.

Description:

Specifies to the system the protection to be applied to newly created files when the create 'prot' parameter is  $(-1)$ . This mask will be used for any files created by the current process and any child processes of the current process.

Related Privileges:

None.

Parameters:

prot - File protection mask. The least significant 16 bit word of this parameter is divided into 4 nibbles. Each nibble corresponds to a class of users. The bits within each nibble represent the type of access that class of user is granted for this file. If the bit is set (1) the access is granted.

> From the least to the most significant nibble the user classes are:

> > Ownr - file owner Grp - processes with the same group id as the owner Pub - all other processes in the system Sys - processes with SYSTEM privilege Sys Pub Grp Ownr  $|$  ---- $|$  ---- $|$  ---- $|$  ---- $|$ 1 DWREI DWRE 1 DWRE 1 DWRE I 1-------------------1

From the least to the most significant bits within the nibbles, the access privileges are:

E - Execute access

 $R$  - Read access

 $MSB$ 

- W Write access
- D Delete access

Diagnostics:

None.

Dictionary of MCS System Calls defprot See Also:  $\mathbb{R}^2$ create - Create a file \_creats - Simplified file creation getprot - Get default protection mask -setfprt- Set file protection Assembler Calling Sequence: prot push ;value - protection mask \_defprot ;set default protection mask jsr C Function Declaration: /\* set default protection mask \*/  $/*$  no result  $*/$ void defprot ( prot ) long prot; /\* protection mask \*/ Fortran Subroutine Declaration: ! set default protection mask c subroutine defpro(prot) integer\*4 prot protection mask Pascal Procedure Declaration: procedure \_defprot( {\*\* set default protection mask} prot : longint {\*\* protection mask} ); external;

### Deinstall privileged file.

### Description:

This call is used to remove entries from the system table of installed files. Once a file is deinstalled, it will execute with only those privileges owned by the user. That is, it will not have any special privileges.

# Related Privileges:

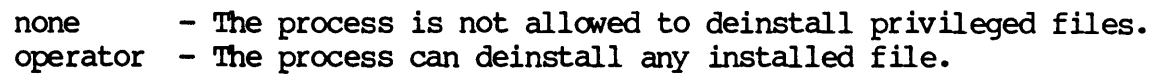

### Parameters:

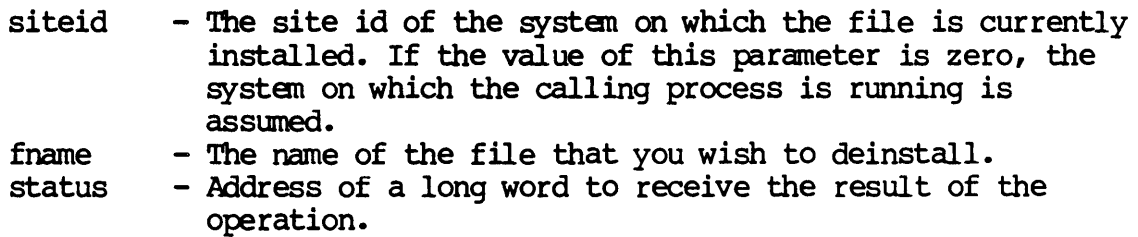

# Diagnostics:

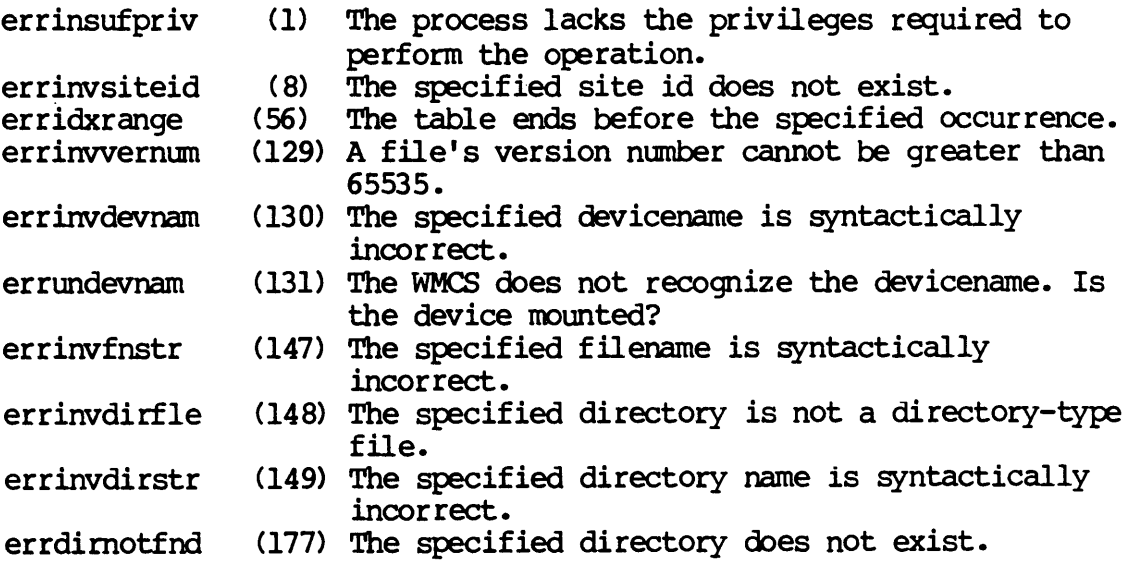

### DEINST-1

Dictionary of WMCS System Calls \_deinst See Also: \_getinst - Get installed privileged file \_install - Install privileged file Assembler Calling Sequence: push push push jsr siteid fname status \_deinst C Function Declaration: long \_deinst (siteid, fname) long siteid; char fname [94] ; FORTRAN Subroutine Declaration: ; value - the system  $id$ ;value - file to deinstall ; address - result of the operation ; deinstall privileged file *1\** deinstall privileged file *\*1*  /\* returns result of the operation \*/  $1$  the system id  $*/$ *1\** file to deinstall *\*1*  c 1 deinstall privileged file subroutine \_deinst(siteid, lun, status)  $integer*4 \text{ siteid}$  ! the system id character\*94 fname 1 file to deinstall integer\*4 status 1 result of the operation Pascal Procedure Declaration: procedure \_deinst ( siteid : longint; fname : string[93]; var status : longint (\*\* result of the operation) {\*\* deinstall privileged file}  $\{\star\star\}$  the system id} {\*\* file to deinstall}

); external;

Delete a file.

Description:

The named file is removed from the file structure, freeing the space it had consumed. In the absence of an explicit version number. the file with the highest version number is deleted.

This call will result in the file being marked for deletion. but the file will not actually be deleted until it is closed by all processes.

Tape files cannot be deleted.

Unless the process has bypass privilege. it must have read and write privilege to the device containing the file, it must have execute privilege of all directories in the path leading to the file, it must have read and write privilege to the directory containing the file. and delete privilege to the file itself in order for the file to be successfully deleted.

If the fname is specified in fcb.seq number format. the process must have read and write privilege to the device. read and write privilege to the directory containing the file and delete privilege to the file itself.

Related Privileges:

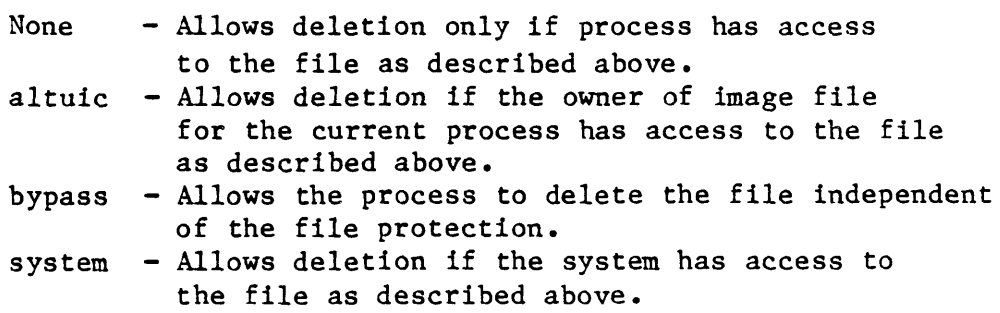

Parameters:

fname - Address of a null terminated string containing the name of the file to be deleted. This string will be translated automatically by the MCS into its logical equivalent. This string may contain up to 93 significant characters followed by a null. status - Address of a long word to receive the result of the operation.

Diagnostics: errinvdevnam errundevnam errfilnotfnd errnoexecpriv errnoreadpriv errnowritepriv (145) The process does not have Write Privilege for errnodelpriv errinvfnstr errinvdirfle errinvdirstr erropendel errdelfile errinvcloper errdirnotfnd errinvseqnum See Also: (130) The specified devicename is syntactically (131) The MCS does not recognize the devicename. (133) The specified file could not be found. (143) The process does not have Execute Privilege (144) The process does not have Read Privilege for incorrect. Is the device mounted? for the file. the file. the file. (146) The process does not have Delete Privilege for the file. (147) The specified filename is syntactically incorrect. (148) The specified directory is not a directory. (149) The specified directory name is syntactically incorrect. (153) The specified file is open, has been marked for deletion. (158) System files cannot be deleted. (173) The device class is inappropriate for the operation. (177) The specified directory does not exist. (178) The file's FCB.SEQ number in the directory file is incorrect. Device integrity errors close - Close a file create - Create a file \_open - Open a file Assembler Calling Sequence: push push jsr fname status delete C function declaration: long delete(fname) char fname $[94]$ ; Fortran Subroutine Declaration: jaddress - file name ;address - result of the operation ;delete a file *1\** delete a file \*/ *1\** returns result of the operation \*/ /\* file name *\*1* 

delete a file

delete subroutine delete(fname, status) character\*94 fname ! file name integer\*4 status ! result of the operation Pascal Procedure Declaration: procedure \_delete( fname :  $string[93]$ ; var status : longint ); external; {\*\* delete a file} {\*\* file name} {\*\* result of the operation}

Dictionary of MCS System Calls

 $\mathbf{A}^{\prime}$ 

 $\label{eq:2.1} \frac{1}{\sqrt{2}}\left(\frac{1}{\sqrt{2}}\right)^{2} \left(\frac{1}{\sqrt{2}}\right)^{2} \left(\frac{1}{\sqrt{2}}\right)^{2} \left(\frac{1}{\sqrt{2}}\right)^{2} \left(\frac{1}{\sqrt{2}}\right)^{2} \left(\frac{1}{\sqrt{2}}\right)^{2} \left(\frac{1}{\sqrt{2}}\right)^{2} \left(\frac{1}{\sqrt{2}}\right)^{2} \left(\frac{1}{\sqrt{2}}\right)^{2} \left(\frac{1}{\sqrt{2}}\right)^{2} \left(\frac{1}{\sqrt{2}}\right)^{2} \left(\$ 

**DISCONN** 

Break a connection to a remote machine.

Description:

This system call is used to break a logical connection with a remote machine. It does this by deallocating the network link (virtual It does this by deal locating the network link (virtual circuit) to the process created by the \_connect system call.

Related Privileges:

None.

### Parameters:

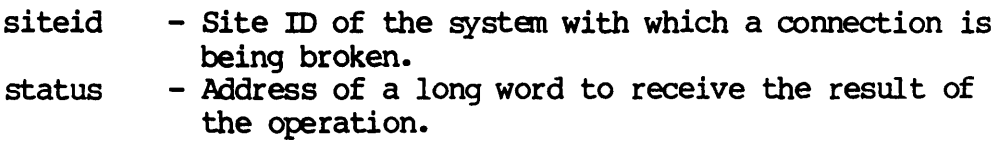

Diagnostics:

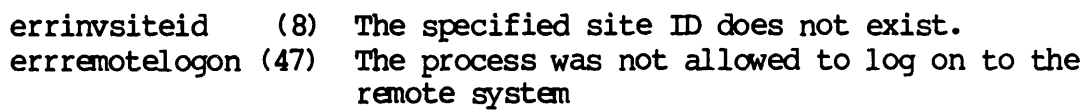

See Also:

\_connect - Make a remote connection \_dconall - Break all renote connections \_dconidl - Break all idle renote connections

Assembler calling Sequence:

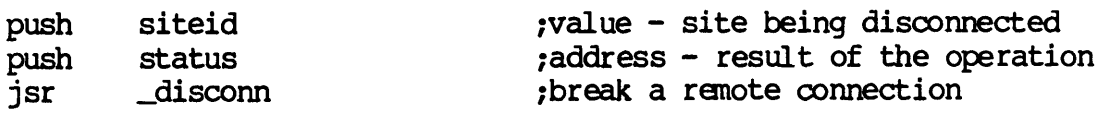

Dictionary of WMCS System Calls \_disconn

> C Function Declaration: long \_disconn(siteid); long siteid; FORTRAN Subroutine Declaration: /\* break a remote connection \*/  $/$ \* returns result of the operation \*/ /\* site being disconnected \*/ c 1 break. a remote connection subroutine \_disoon(siteid, status) integer\*4 siteid 1 site being connected to  $integer*4$  status  $1$  result of the operation Pascal Procedure Declaration: procedure \_disconn ( siteid : longint; var status : longint ); external; {\*\* break a remote connection } {\*\* site being disconnected }  $\{***$  result of the operation  $\}$

DISMNT

Dismount a logical device.

Description:

Removes a device from further consideration by the O.S. A device cannot be dismounted if it contains open files.

After the device is dismounted, if the device driver is no longer needed (no other similar devices are mounted), the device driver is discarded and the space it occupied is returned to the system dynamic memory pool.

The process dismounting a user device must have either delete privilege to the device, or bypass privilege.

Related Privileges:

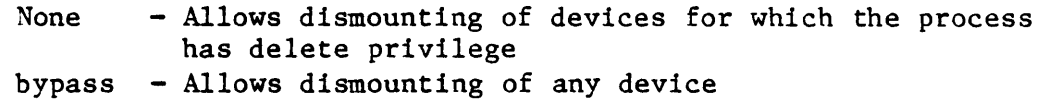

Parameters:

- dname Address of null terminated string containing the name of the device to be dismounted. This string will be translated automatically by the MCS into its logical equivalent. This string may contain up to 93 significant characters followed by a null. If this string contains a file designation, the devicename portion of the file designation is used for this parameter.
- status Address of a long word to receive the result of the operation.

Diagnostics:

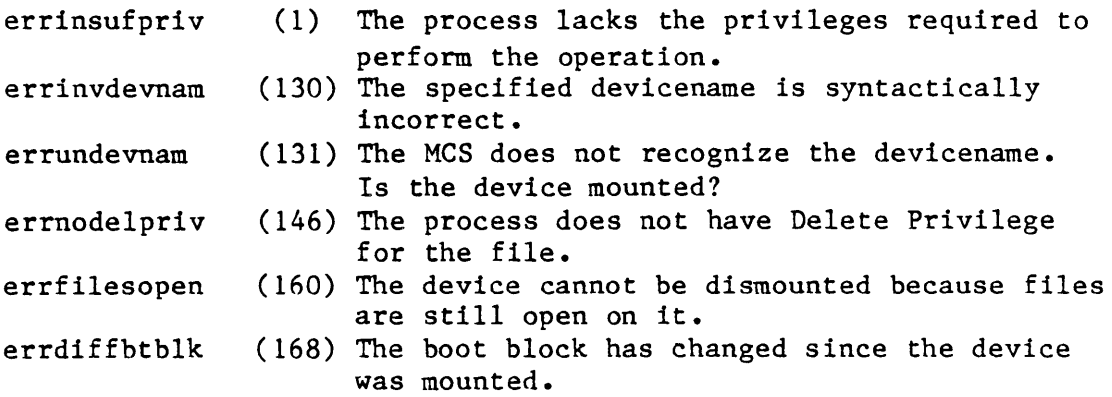

```
Dictionary of MCS System Calls 
dismnt 
    See Also: 
          flush - Flush I/O buffers to the device 
          _getdnam- Get device name 
          mount - Mount a logical device 
    Assembler Calling Sequence: 
          push dname 
          push status 
          jsr dismnt 
    C function declaration: 
          long 
         dismnt (dname) 
                     char dname[94]; 
                                                            ;address - device name 
                                                            ;address - result of the operation 
                                                            ;dismount a logical device 
                                                            /* dismount a logical device */ 
                                                            /* returns result of the operation */ 
                                                           /\star device name \star/Fortran Subroutine Declaration: 
          c \blacksquare \blacksquare \blsubroutine dismnt(dname, status) 
                           character*94 dname ! device name<br>integer*4 status ! result of the
                                                           ! result of the operation
    Pascal Procedure Declaration: 
          procedure _dismnt( 
                     dname : string[93];
                var status : longint 
          ); external; 
                                                           {** dismount a logical device} 
                                                           {** device name} 
                                                           {** result of the operation}
```
**DUPLUN** 

# Duplicate a logical unit number of a file.

Description:

Given a valid logical unit number (lun) , duplicate it. That is, make the file accessible via a new lun. Both the original and the new lun share the same characteristics and position in the file.

Related Privileges:

None.

Parameters:

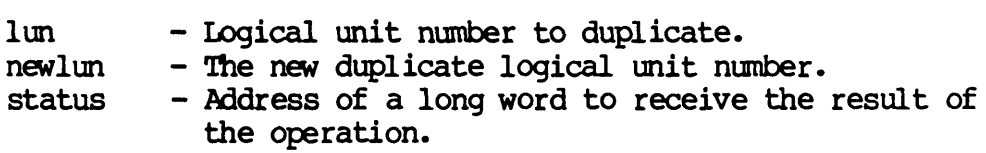

### Diagnostics:

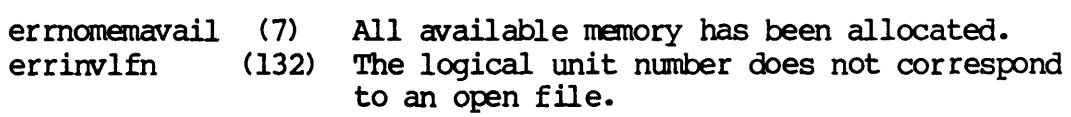

See Also:

\_create - Create a file \_open - Open a file

Assembler calling Sequence:

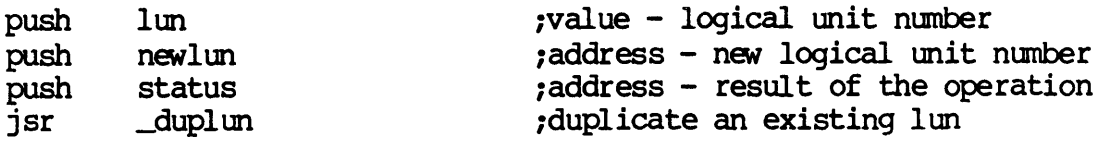

C Function Declaration:

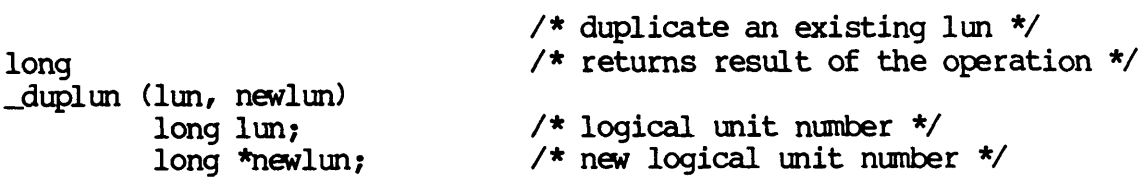

DUPLUN-l

Dictionary of WMCS System calls \_duplun

FORTRAN Subroutine Declaration:

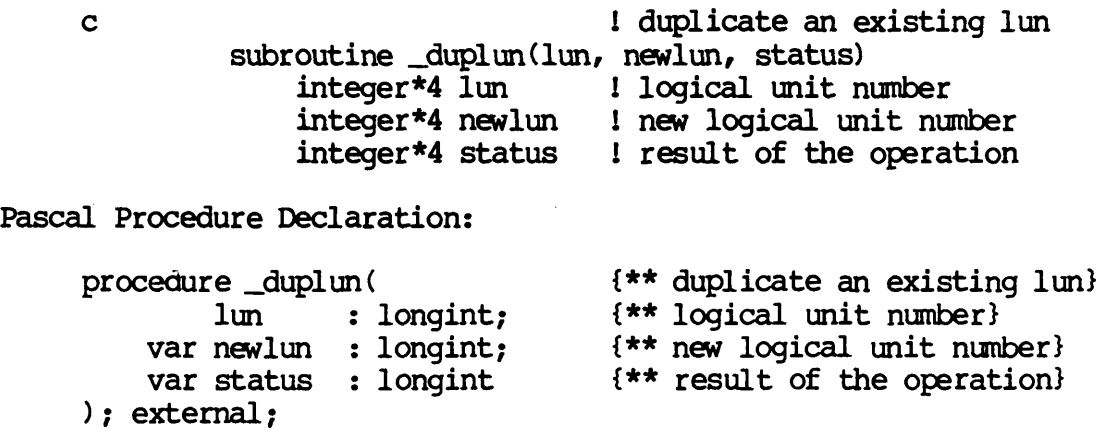

ERRNO

#### ermo

#### erma - Receive process abort reason.

Description:

Obtain the process abort reason from the process control block (pcb) for any process in the system.

This call is most useful if called from an exit handler. With this svc a process can obtain the reason it entered its exit handler, i.e. the reason it is being terminated.

The value will be zero if the process has not terminated yet.

Related Privileges:

- none Allows process to obtain the abort reason for any process with the same owner id and group id (uic) as the calling process.
- group Allows process to obtain the abort reason for any process with the same group id as the calling process.
- world Allows process to obtain the abort reason for any process in the system.

Parameters:

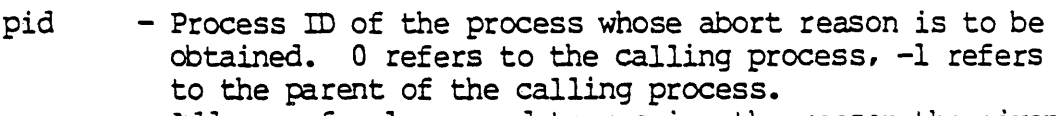

- reason Address of a long word to receive the reason the given process terminated. This value will be zero if the process has not terminated yet.
- status Address of a long word to receive the result of the operation.

Diagnostics:

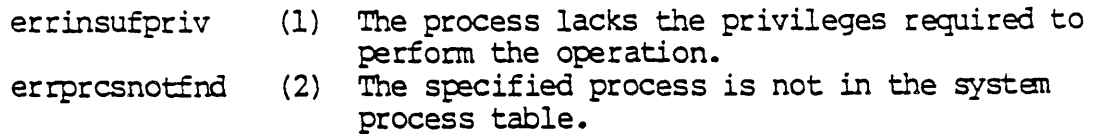

See Also:

-setexit - Define exit handler.

Assembler Calling Sequence:

Dictionary of WMCS Systan. Calls erma

..

push push push jsr pid reason status \_ermo C function declaration: long \_errno(pid, reason) long pid; long \*reason; Fortran Subroutine Declaration:  $\mathbf{C}$ subroutine ermo(pid, reason, status) integer\*4 pid<sup>1</sup> 1 process id integer\*4 reason integer\*4 status Pascal Procedure Declaration: procedure errno( pid longint; var reason longint; var status longint ); external; ;value - process id ;address - receives abort reason ;address - result of the operation. ;receive process abort reason /\* receive process abort reason /\* returns result of the operation \*/ /\* process id \*/  $\frac{1}{2}$  receives abort reason \*/ ! receive process abort reason ! receives abort reason ! result of the operation {\*\* receive process abort reason} {\*\* process id} {\*\* receives abort reason} {\*\* result of the operation}

Define a returnable exit handler.

Description:

The user may define an exit handler to be executed when the process is deleted. An exit handler can be used as a cleanup and restore routine or as a mechanism for "catching" otherwise fatal errors. Use of this fNC also allows a process to return to the point fran which the process was exited instead of merely altering the path to final exit. The return feature allows processes to use the exit handler as a software interrupt routine. Other processes send the interrupt using the \_exproc system call and mutually recognized abort codes.

Return code values from  $-65535$  to  $-4096$  are for users to define as they wish. Values from -4095 to +4095 are reserved for WMCS. Values from +4096 to +65535 are also for users to define. The abort code can be determined using the \_errno system call. Exit routines cannot have any call arguments.

The exit handler for a process is executed when a process exits regardless of the cause or circumstances of the exit. The exit handler is executed in the same processor mode (user or supervisor mode) as the mode from which the exit handler was defined.

When control is passed to the exit handler the OS notes that the process is executing its exit handler. If a fatal process error occurs while the process is executing its exit handler, the process will be deleted without passing through the exit handler again. If the process wants an exit handler to be called again as the process exits, it must define a new exit handler while it is executing its exit handler. Since no further abort conditions will be honored Since no further abort conditions will be honored until the next time the process is scheduled, a carefully written exit handler can determine the reason for being transferred to the exit handler and be able to define a new one if necessary.

To tetminate the process normally once the exit handler has been called, issue a call to \_exproc fran within the exit handler.

When a returnable exit handler is called, the registers contain the context of the process at the point it was interrupted. The top of the stack contains a return address to a piece of runtime code which will execute an RTR or RTE instruction upon return from the exit handler. The actual return address and status register of the interrupted process are stored at 6 and 4 bytes respectively from the top of the stack. Because an exithandler is capable of being called

### EXITRIN-1

asynchronously in relation to the main process, changing global variables from within an exit handler may cause seemingly mysterious results when control is returned to the main body of a process which uses those same variables.

Related Privileges:

None.

Parameters:

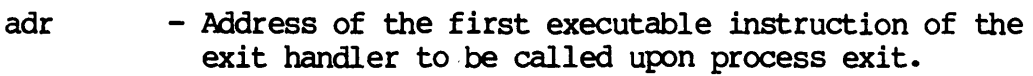

Diagnostics:

None.

See Also:

\_errno - Receive process abort reason  $-exproc$  - Terminate the specified process ~texit - Define an exit handler

Assembler Calling Sequence:

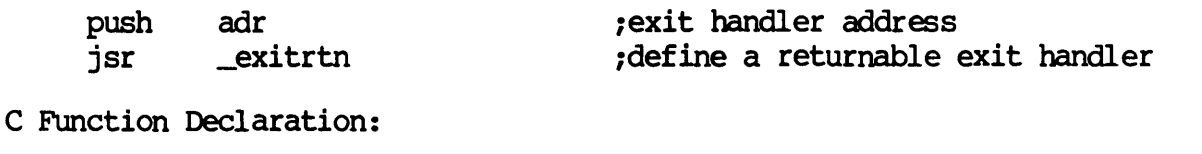

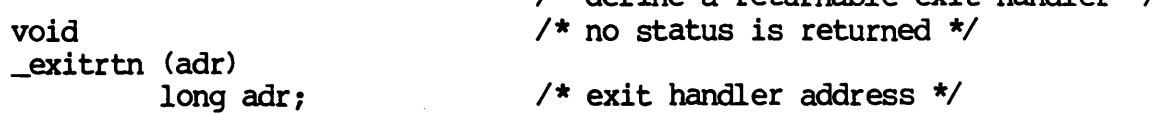

*1\** define a returnable exit handler *\*1* 

FORTRAN Subroutine Declaration:

c 1 define a returnable exit handler subroutine \_exitrt(adr) external adr 1 name of exit hander process Pascal Procedure Declaration:

```
procedure _exitrtn( 
       adr : longint {** exit handler address}
                           {** define a returnable exit handler} 
); external;
```
EXI'IR'lN-2

**EXPROC** 

### Terminate the specified process.

### Description:

The specified process is terminated, returning a 32-bit return  $\infty$ de to the parent of the terminated process. The return code is received in the ccode parameter of the \_crproc systan call.

Return code values fram -65535 to -4096 are for users to define as they wish. Values from -4095 to +4095 are reserved for WMCS. Values from +4096 to +65535 are also for users to define.

If the terminated process has an exit handler defined, it can request the "result" parameter using the \_errno system call.

### Related Privileges:

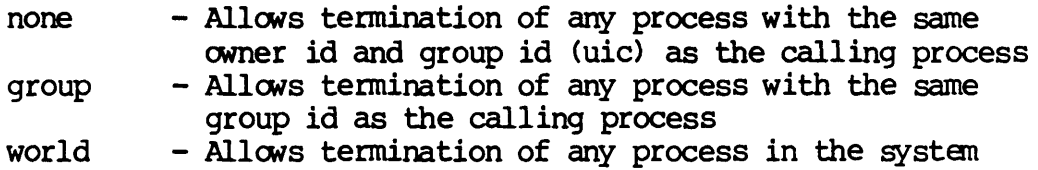

### Parameters:

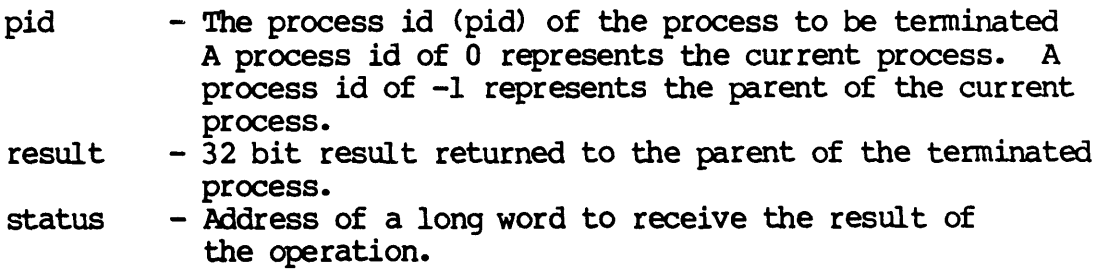

Diagnostics:

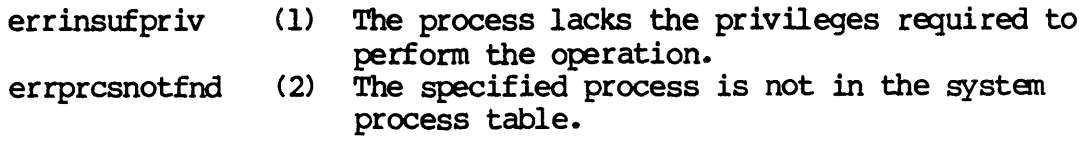

# EXPROC-1

Dictionary of WMCS Systan calls \_exproc See Also: \_crprcs - Simpiified create process \_crproc - Create a new process \_exitrtn - Define a returnable exit handler J)etexit - Define exit handler Assembler calling Sequence: push push result <u>p</u>ush status jsr pid \_exproc C Function Declaration: long \_exproc (pid, result) long pid; long result; FORTRAN SUbroutine Declaration: *ival* ue - process id ivalue - return code ;address - result of the operation terminate the specified process /\* terminate the specified process \*/ *1\** returns result of the operation *\*1 1\** process id *\*1 1\** return oode *\*1*  c ! tenninate the specified process subroutine \_exproc(pid, result, status) integer\*4 pid l process id<br>integer\*4 result l return code integer\*4 status ! result of the operation Pascal Procedure Declaration: procedure \_exproc (  $pid$  : longint; result : longint; var status : longint ) *i* external *i*  {\*\* terminate the specified process} {\*\* process id} {\*\* return code} {\*\* result of the operation}

FLUSH

Flush I/O buffers to the device.

Description:

Write all of the modified device cache buffers and modified file control blocks (fcb's) to the device, making the file system on the device current.

Requires that the process have write privilege to the device being flushed.

Related Privileges:

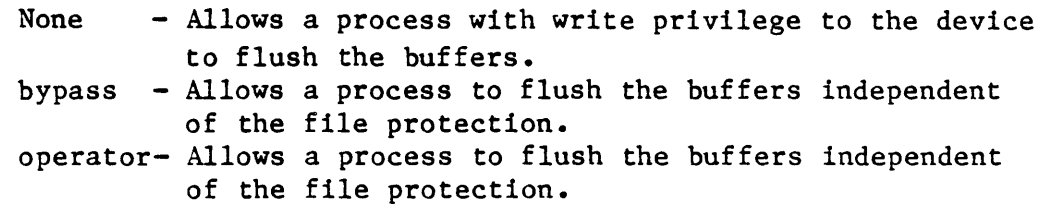

### Parameters:

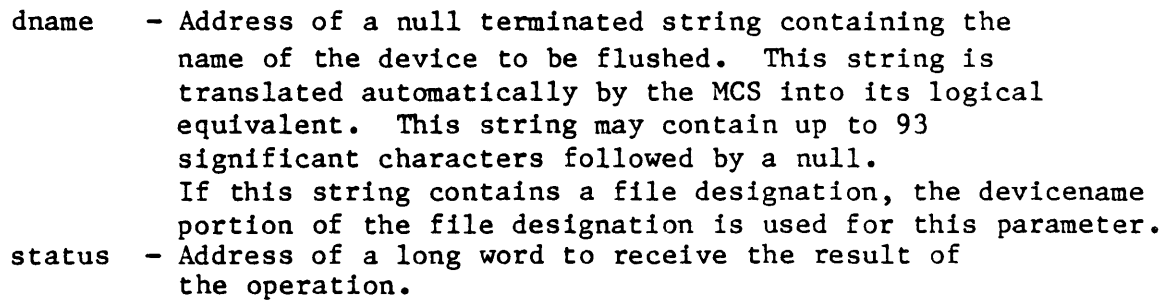

Diagnostics:

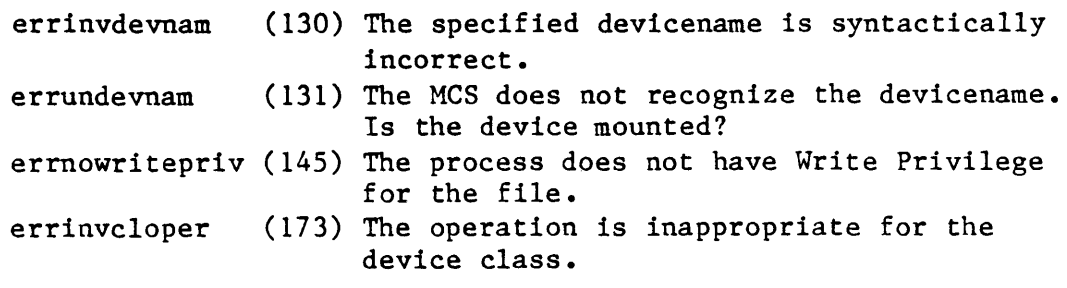

# See Also:

close - Close a file dismnt - Dismount a logical device getdnam- Get device name  $\sqrt{\frac{1}{1}}$  - Write to an open file

```
Dictionary of MCS System Calls 
flush 
 Assembler Calling Sequence: 
     push dname 
     push status 
     jsr flush 
 C function declaration: 
     long 
     flush (dname) 
             char dname[94];
 Fortran Subroutine Declaration: 
                                         ;address - device name
                                         ;address - result of the operation 
                                         iflush I/O buffers to the device 
                                         /* flush I/O buffers to the device *//* returns result of the operation */ 
                                        \frac{1}{\sqrt{2}} device name \frac{\pi}{2}c ! flush I/O buffers to the device 
              subroutine flush(dname, status) 
                  character*94 dname ! device name<br>integer*4 status ! result of the
                                         ! result of the operation
 Pascal Procedure Declaration: 
     procedure _flush( 
              dname : string[93];
          var status 
longint 
     ); external; 
                                         {** flush I/O buffers to the device} 
                                       {** device name} 
                                        {** result of the operation}
```
Wait for fast read to complete.

Description:

Given a valid logical unit number, wait for any asynchronous read operations to complete. Any errors pending from previous asynchronous read operations are reported in the status of this system call.

If there was not a previous asynchronous read, this system call returns successfully.

This call is only implemented on disk class devices.

Related Privileges:

None.

Parameters:

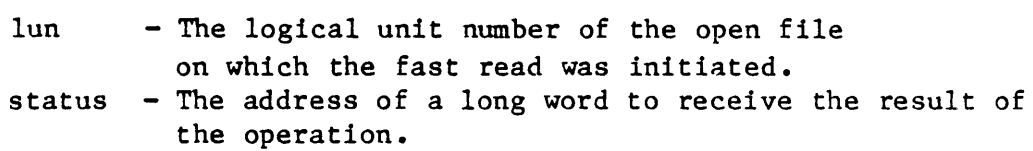

Diagnostics:

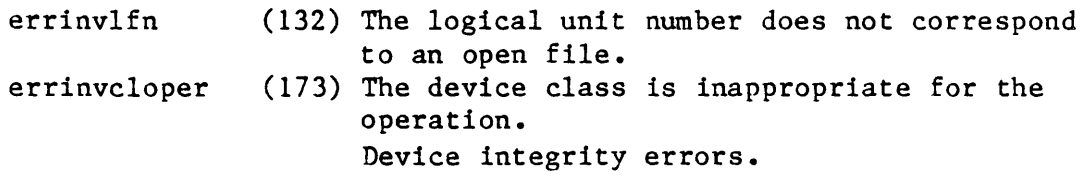

See Also:

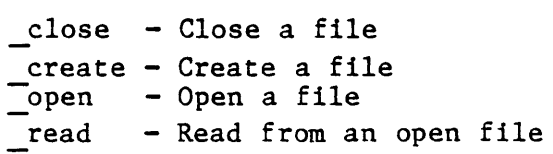

Assembler Calling Sequence:

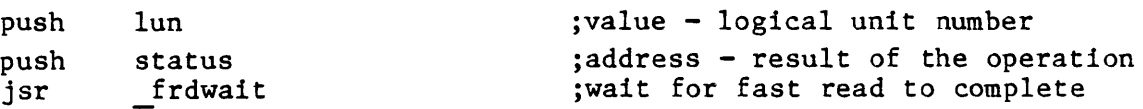

C Function Declaration:

/\* wait for fast read to complete \*/

Dictionary of MCS System Calls frdwait

> long frdwait (lun) long lun; Fortran Subroutine Declaration: c subroutine frdwai(lun, status) integer\*4 lun integer\*4 status ! result of the operation Pascal Procedure Declaration: procedure \_frdwait(  $1$ un :  $longint;$ var status : longint ); external; /\* returns result of the operation \*/ /\* logical unit number \*/ ! wait for fast read to complete ! logical unit number {\*\* wait for fast read to complete} {\*\* logical unit number} {\*\* result of the operation}

FREMEM

Deallocate a page of memory.

Description:

This supervisor call allows a process to remove a four kilobyte page of logical memory from its pcb. Unless the page is shared by another process, it is returned to the system memory pool.

A process can deallocate any page which has been allocated to it and which is owned by the calling process.

If the process has writephys privilege, it can deallocate any page of memory which has been allocated to it, independent of whether the page is owned by the calling process.

Related Privileges:

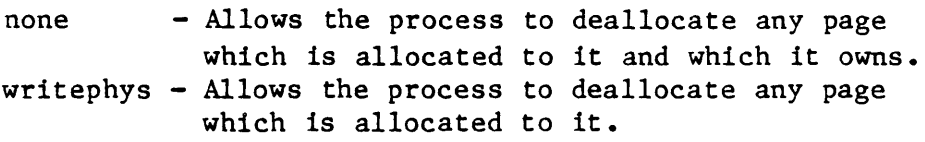

Parameters:

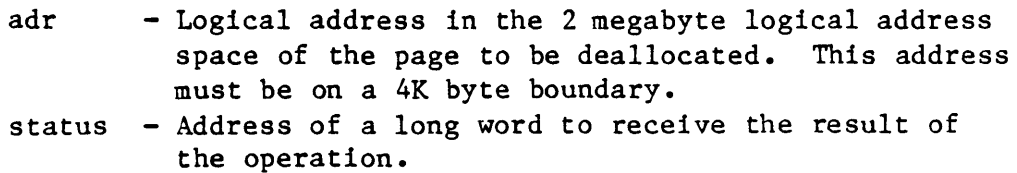

Diagnostics:

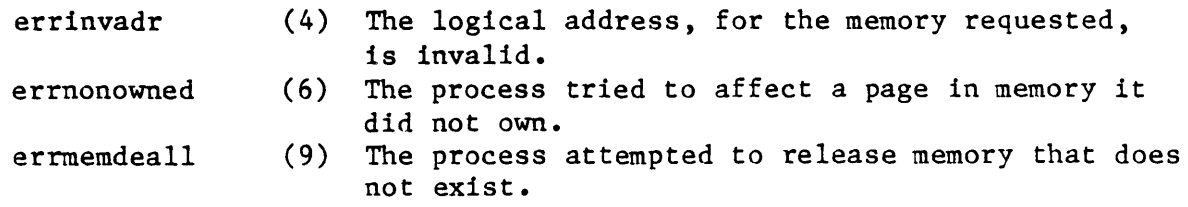

See Also:

allmem - Allocate dynamic memory \_protmem- Change memory page protection

Assembler Calling Sequence:

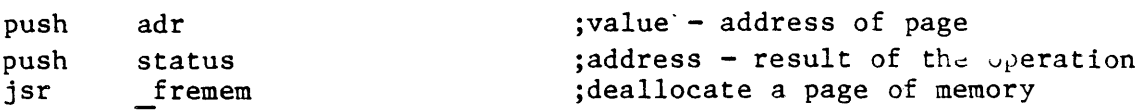

```
Dictionary of MCS System Calls
fremem 
     C function declaration: 
         long 
         fremem(adr) 
                 long adr;
     Fortran Subroutine Declaration: 
         c 
                  subroutine fremem(adr, 
status) 
                      integer*4 adr 
                      integer*4 status 
     Pascal Procedure Declaration: 
         procedure fremem( 
                 adr : longint;
             var status : longint 
         ); external; 
                                            /* deallocate a page of memory */ 
                                            /* returns result of the operation */ 
                                            /* address of page */ 
                                            ! deallocate a page of memory 
                                            ! address of page 
                                           ! result of the operation 
                                           {** deallocate a page of memory} 
                                          {** address of page} 
                                           {** result of the operation}
```
Assign a global logical name.

Description:

Creates, deletes or replaces a logical name in the global logical name translation table of the current system or another system.

A system's global logical name table contains logical name equivalences that apply to every process in the system. A logical name in the global logical name table does not have to be duplicated in the logical name table of each forked process. Global logical names remain until they are explicitly removed, independent of any process on the system.

Abbreviations are allowed in logical names. An asterisk (\*) in the logical name is a marker that indicates the minimum string that is a recognized abbreviation of the logical name. Abbreviations are recognized only during logical name translation (see trans). For example, if the logical name is "PR\*INT' , a translation of any of the strings "PR", "PRI", "PRIN', or "PRINT' will return the equivalence.

The values of the parameters lname and equiv determine whether an entry in the logical name table of the specified process is created, removed, or replaced.

To create a new logical name, the lname parameter must contain a logical name which does not match any existing logical names in the global logical name table of the specified system and the equiv parameter must not be null.

To remove a logical name assignment, the lname parameter must contain a logical name which matches a logical name found in the global logical name table of the specified system and the equiv parameter must be null.

To replace the equivalent string associated with a logical name the lname parameter must contain a logical name which matches an existing logical name found in the global logical name table of the specified system and the equiv parameter must not be null.

If the lname parameter contains a logical name which does not match any existing name found in the global logical name table and the equiv parameter is null, or if the lname parameter is null, this system call has no effect.

Related Privileges:

Dictionary of MCS System Calls \_gassign

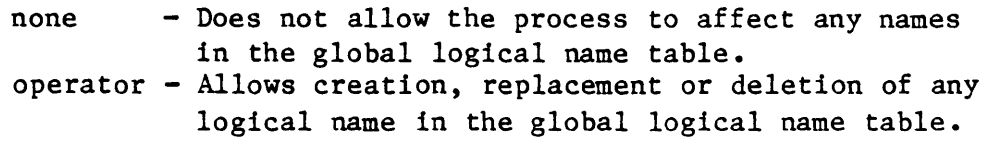

#### Parameters:

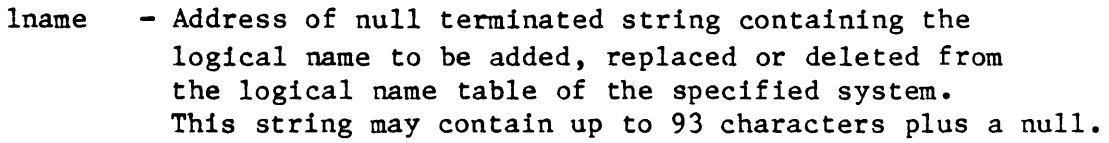

- equiv Address of null terminated string containing the equivalent to which the logical name translates. It this parameter contains a null string, the logical name represented in parameter lname is removed from the logical name table. This string may contain up to 93 characters plus a null.
- siteid  $-$  A long word containing the site id of the system for which this logical name will be in effect. O=the system on which the calling process is executing.

```
status - Address of a long word to receive the result of 
          the operation.
```

```
Diagnostics:
```
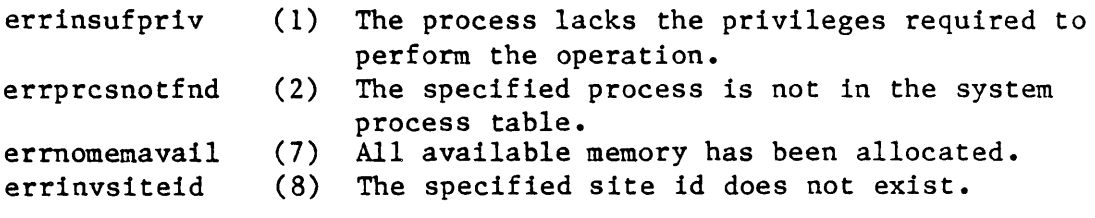

### See Also:

\_assign - Assign a logical name getglb - Retreive a global logical name -getlog - Retrieve a logical name -trans - Translate a logical name

Assembler Calling Sequence:

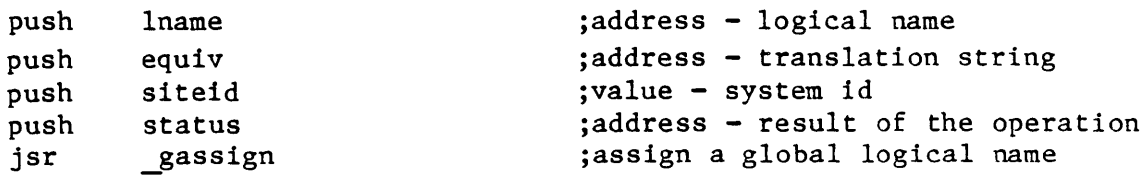

C function declaration:

/\* assign a global logical name \*/
long gassign (lname, equiv, siteid) char lname[94]; char equiv[94]; long siteid; Fortran Subroutine Declaration: c subroutine gassig(lname, equiv, siteid, status) character\*94 lname ! logical name character\*94 equiv integer\*4 siteid integer\*4 status Pascal Procedure Declaration: procedure \_gassign( lname : string[93]; equiv string[93]; siteid : longint; var status : longint ); external; \_gassign /\* returns result of the operation \*/  $/*$  logical name  $*/$ /\* translation string \*/ /\* system id \*/ ! assign a global logical name ! translation string system id result of the operation {\*\* assign a global logical name} {\*\* logical name} {\*\* translation string} {\*\* system id} {\*\* result of the operation}

Dictionary of MCS System Calls

I

 $\label{eq:2.1} \frac{1}{\sqrt{2}}\int_{\mathbb{R}^3}\frac{1}{\sqrt{2}}\left(\frac{1}{\sqrt{2}}\right)^2\frac{1}{\sqrt{2}}\left(\frac{1}{\sqrt{2}}\right)^2\frac{1}{\sqrt{2}}\left(\frac{1}{\sqrt{2}}\right)^2\frac{1}{\sqrt{2}}\left(\frac{1}{\sqrt{2}}\right)^2\frac{1}{\sqrt{2}}\left(\frac{1}{\sqrt{2}}\right)^2\frac{1}{\sqrt{2}}\left(\frac{1}{\sqrt{2}}\right)^2\frac{1}{\sqrt{2}}\frac{1}{\sqrt{2}}\frac{1}{\sqrt{2}}\frac{1$  $\label{eq:2.1} \frac{1}{\sqrt{2}}\int_{\mathbb{R}^3} \frac{d\mu}{\mu} \left( \frac{d\mu}{\mu} \right)^2 \frac{d\mu}{\mu} \left( \frac{d\mu}{\mu} \right)^2 \frac{d\mu}{\mu} \left( \frac{d\mu}{\mu} \right)^2 \frac{d\mu}{\mu} \left( \frac{d\mu}{\mu} \right)^2 \frac{d\mu}{\mu} \left( \frac{d\mu}{\mu} \right)^2 \frac{d\mu}{\mu} \left( \frac{d\mu}{\mu} \right)^2 \frac{d\mu}{\mu} \left( \frac{d\mu}{\mu} \right)^2$ 

 $\sim 10^{-11}$ 

 $\label{eq:2.1} \mathcal{L}(\mathcal{L}(\mathcal{L})) = \mathcal{L}(\mathcal{L}(\mathcal{L})) = \mathcal{L}(\mathcal{L}(\mathcal{L})) = \mathcal{L}(\mathcal{L}(\mathcal{L})) = \mathcal{L}(\mathcal{L}(\mathcal{L}))$ 

GENGY

Get PID of ancestor process.

Description:

Return the process id (pid) of a specified ancestor process of the given process.

Related Privileges:

None.

Parameters:

- refpid The process id (pid) of the process which will serve as the reference point from which ancestors or children PID's will be received. If the refpid is zero (0), it corresponds to the current process. A refpid of \$FFFFFFFF (-1) corresponds to the parent of the current process.
- rel Relative relationship with specified process. **••• ,** -2=grandparent, -l=parent, O=current process, If the requested relationship goes beyond the actual number of ancestors an error is returned. Specify a relationship of one (1) to get the pid of the oldest ancestor.
- pid - Address of a long word to receive the process id of the relative.

Diagnostics:

errprcsnotfnd (2) The specified process is not in the system process table.

See Also:

\_getpcb - Get process control block \_getpid - Get process id (pid) from name \_getpnam- Get process name from pid

Assembler Calling Sequence:

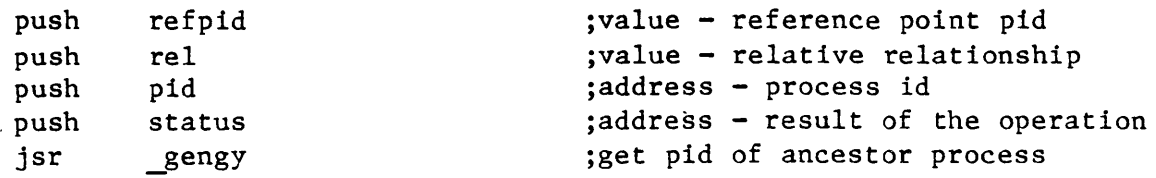

status - Address of a long word to receive the result of the operation.

Dictionary of MCS System Calls \_gengy C function declaration: long \_gengy(refpid, reI, pid) long refpid; long reI; long \*pid; Fortran Subroutine Declaration: c subroutine gengy(refpid, rel, pid, status) integer\*4 refpid integer\*4 reI integer\*4 pid integer\*4 status Pascal Procedure Declaration: procedure \_gengy( refpid longint; reI var pid var status longint ); external; longint; longint; /\* get pid of ancestor process \*/  $/*$  returns result of the operation  $*/$ /\* reference point pid \*/ /\* relative relationship \*/  $/*$  process id \*/ ! get pid of ancestor process ! reference point pid relative relationship ! process id result of the operation {\*\* get pid of ancestor process} {\*\* reference point pid} {\*\* relative relationship} {\*\* process id} {\*\* result of the operation}

**GETALC** 

getalc

getalc - Get names of allocated devices

Description:

Given a PID, return the names of all devices allocated to that process.

Related Privileges:

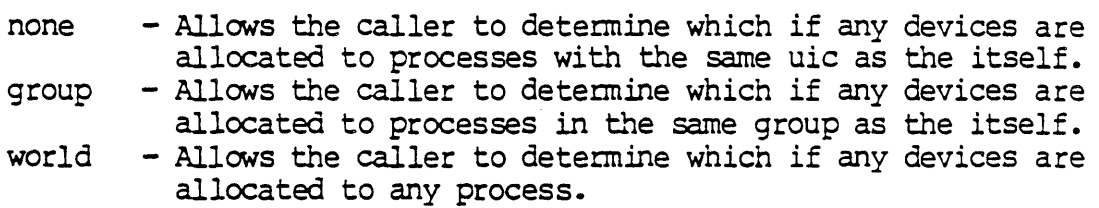

Parameters:

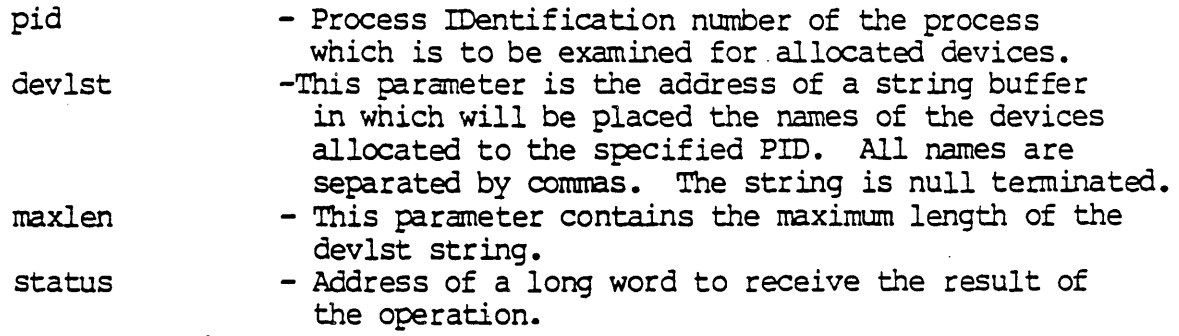

Diagnostics:

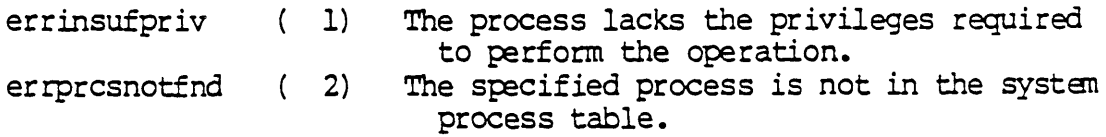

See Also:

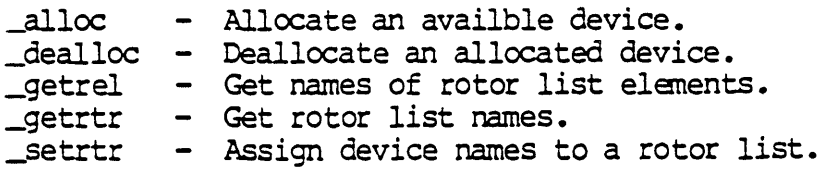

Assembler Calling Sequence:

Dictionary of WMCS System Calls getalc

> push push push push jsr pid devlst maxlen status \_getalc C Function Declaration: long \_getalc(pid,devlst,maxlen);<br>long pid; long<br>char char devlst[1024];<br>long maxlen;  $maxlen:$ FORTRAN Subroutine Declaration: ; value - process id ; address - string where devices returp ; value - max length of devlst ; address - status ; get names of allocated devices /\* get names of allocated devices \*/ /\* returns result of the operation  $*/$ /\* process id \*/ /\* string where devices return \*/ /\* max length of devlst \*/ c ! get names of allocated devices subroutine getalc(pid,devlst,maxlen,status)<br>integer\*4 pid ! process id  $integer*4 pid$ character\*1024 devlst ! string where devices return integer\*4 maxlen l max length of alcdev<br>integer\*4 status l result of the operati ! result of the operation PASCAL Procedure Declaration: procedure getalc( pid : longint; var devlst : string[1024]; maxlen : longint; var status longint ); external; {\*\* get names of allocated devices} {\*\* process id} {\*\* string where devices return } {\*\* max length of devlst }  $\{\star\star\text{ result of the operation}\}$

**GETATTR** 

## Get PCB attribute bits.

Description:

call this routine to get the process attribute bits in the PCB for a particular process. To modify the process attributes of a process, use this routine first to get the current ones and set or reset the appropriate bits, then call SETATIR with the modified value. The appropriate bits, then call  $_{\text{SETATTR}}$  with the modified value. pcbattrforceset bit is always returned set.

Related Privileges:

None.

#### Parameters:

- pid A long word containing the process ID of the process whose attributes are to be changed. 0 represents the current process; -1 (\$FFFFFFFF) represents the parent of the current process.
- attr  $-$  Address of a long word to receive the attributes.

Process attribute bit definitions. Note that these offsets are defined for being in the high word of a longword. Because it is only a word in the PCB, if you access the PCB directly you will have to shift these numbers right by 16.

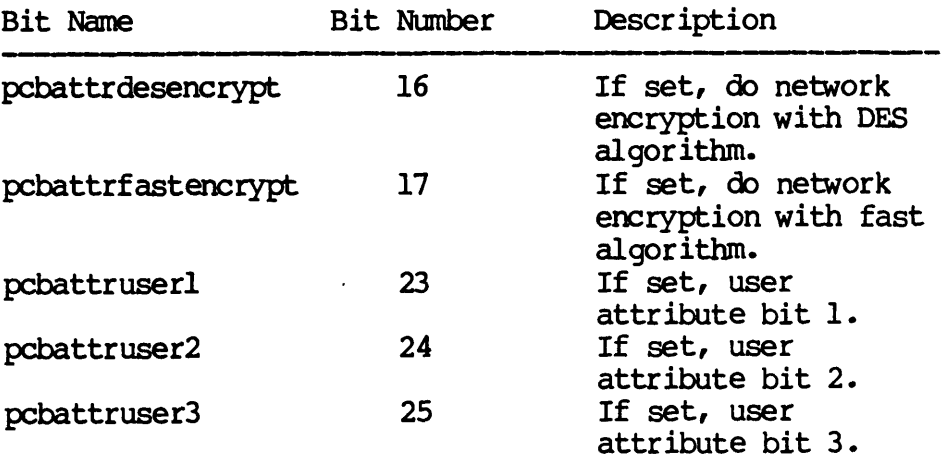

## GETATIR-1

Dictionary of WMCS Systen calls \_getattr

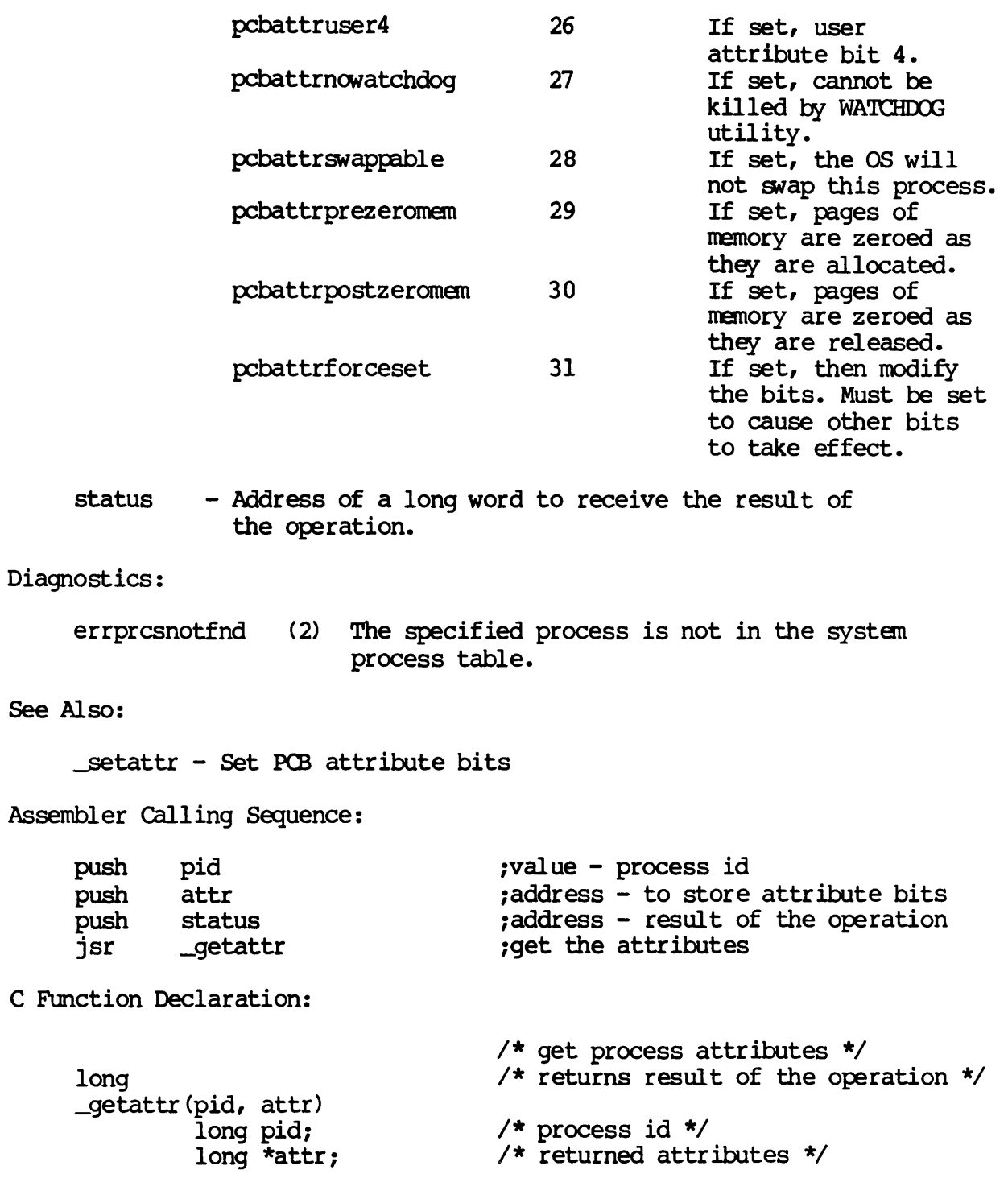

GETATIR-2

Dictionary of WMCS System Calls \_getattr

FORIRAN Subroutine Declaration:

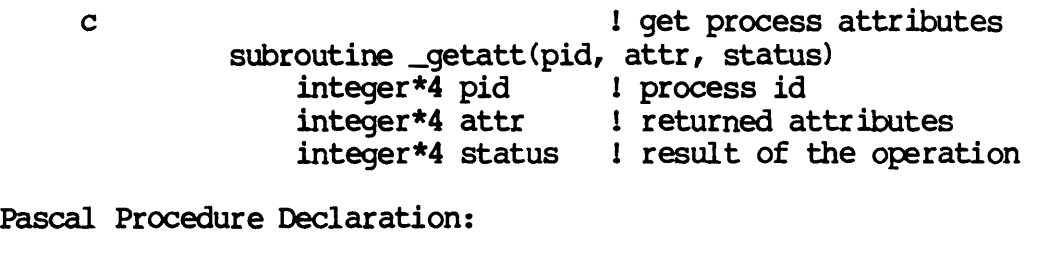

 $\mathcal{L}^{(1)}$ 

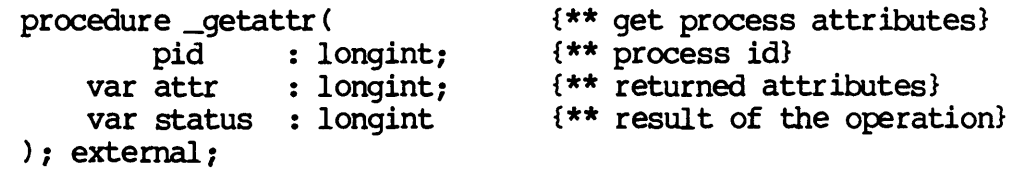

GETATIR-3

```
GETDIR 
Get default device and directory. 
   Description: 
        Obtain from the OS the current default device and directory 
        specification. 
   Related Privileges: 
        None. 
   Parameters: 
        devdir - Address of a 94 byte buffer to receive the default
                  string. The string returned may be up to 93 
                  significant characters followed by a null character. 
   Diagnostics: 
        None. 
   See Also: 
        chdir - Set default device and directory
   Assembler Calling Sequence: 
        push 
        jsr 
                devdir 
                _getdir 
   C function declaration: 
       void 
       _getdir (devdir) 
                char devdir[94]; 
   Fortran Subroutine Declaration: 
        c 
                subroutine getdir(devdir) 
                    character*94 devdir 
    Pascal Procedure Declaration: 
        procedure getdir( 
            var devdir : string[93] 
{** default string} ); external; 
                                           ;address - default string 
                                           ;get default device and directory 
                                           /* get default device and directory */ 
                                           /* no result *//* default string */ 
                                            ! get default device and directory
                                           ! default string
                                           {** get default device and directory}
```
 $\label{eq:2.1} \frac{1}{\sqrt{2}}\int_{\mathbb{R}^3}\frac{1}{\sqrt{2}}\left(\frac{1}{\sqrt{2}}\right)^2\frac{1}{\sqrt{2}}\left(\frac{1}{\sqrt{2}}\right)^2\frac{1}{\sqrt{2}}\left(\frac{1}{\sqrt{2}}\right)^2\frac{1}{\sqrt{2}}\left(\frac{1}{\sqrt{2}}\right)^2\frac{1}{\sqrt{2}}\left(\frac{1}{\sqrt{2}}\right)^2\frac{1}{\sqrt{2}}\frac{1}{\sqrt{2}}\frac{1}{\sqrt{2}}\frac{1}{\sqrt{2}}\frac{1}{\sqrt{2}}\frac{1}{\sqrt{2}}$ 

**GETDNAM** 

Get devicename.

Description:

The operating system maintains a device table for each mounted device. Given an index into the array of device tables, this *SVC*  returns the corresponding devicename and device class.

Use this call to obtain the devicenames of mounted devices.

Related Privileges:

None.

## Parameters:

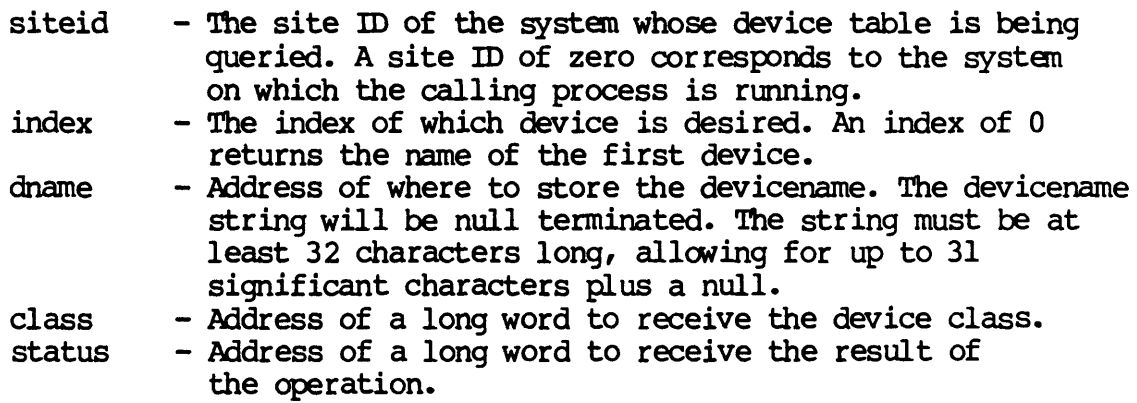

Diagnostics:

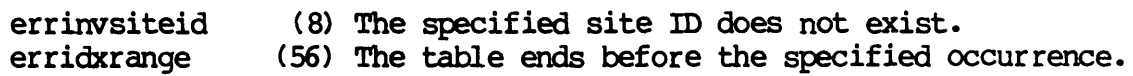

See Also:

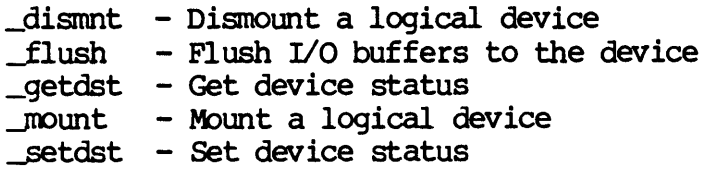

GE'lDNAM-l

Dictionary of WMCS System Calls \_getdnam

 $\bar{A}$ 

Assembler calling Sequence:

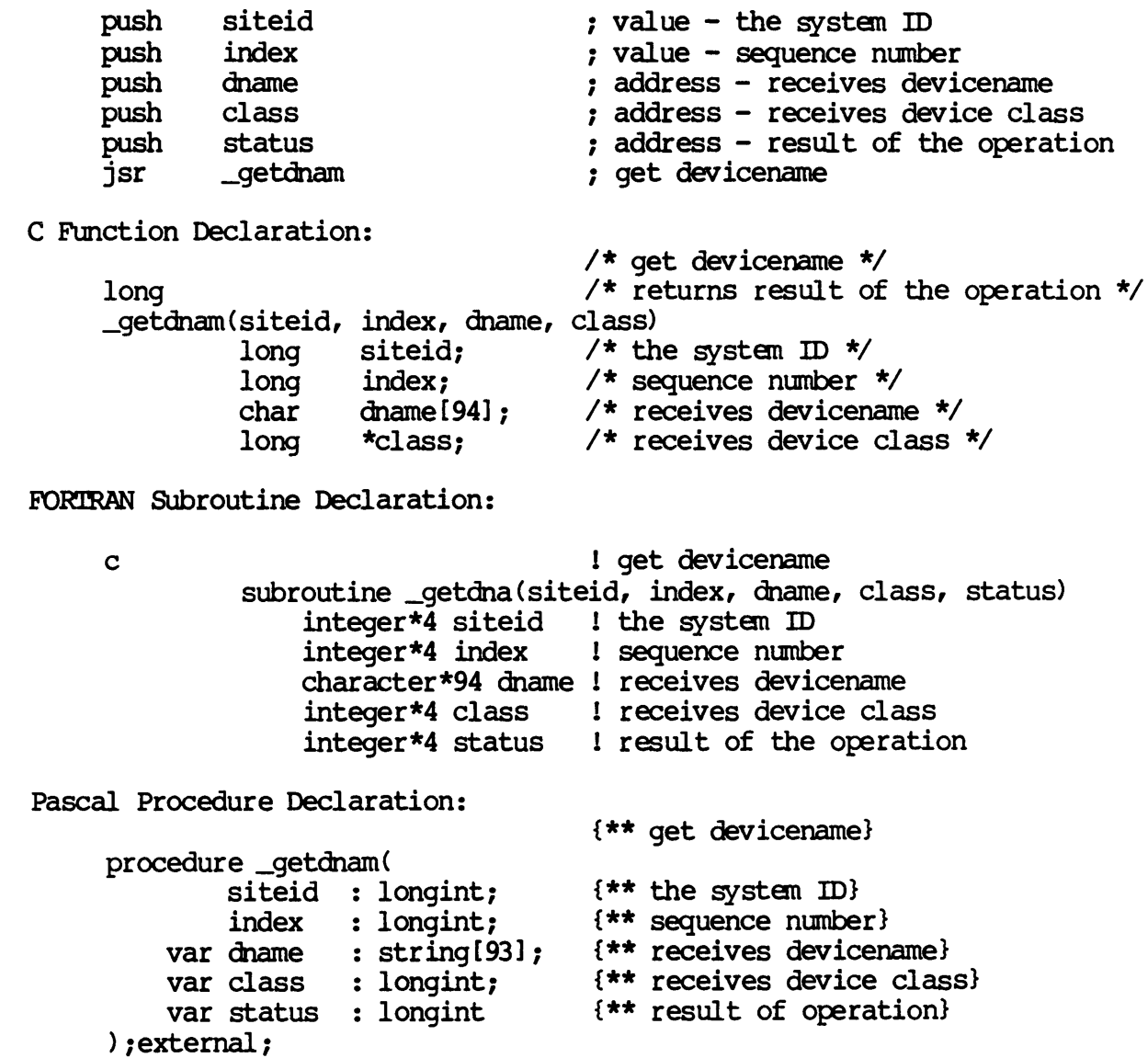

GE'IDNAM-2

### Get device protection.

Description:

 $\bullet$ 

Retrieves the protection mask on a specified device. The protection mask determines the type of access granted to classes of users on the device.

Protection can be retrieved on any class of device, independent of the privileges posessed by the calling process.

#### Related Privileges:

None.

#### Parameters:

- dname - Address of a null terminated string containing the name of the device whose protection is sought. This string is translated automatically by the MCS to its logical equivalent. This string may contain up to 93 significant characters followed by a null. If this string contains a file designation, the devicename portion of the file designation is used for this parameter.
- prot - Address of a long word to receive the protection mask. The least significant 16 bit word of this long word is divided into 4 nibbles. Each nibble corresponds to a class of users. The bits within each nibble represent the type of access that class of user is granted for the device. If the bit is set (1) the access is granted.

From the least to the most significant nibble the user classes are:

> $0$ wnr - The device owner Grp - Processes with the same group id as the owner Pub - All other processes in the system Sys - Processes with system privilege Sys Pub Grp Ownr 1----1----1----1----1 I DWREIDWREIDWREI DWREI  $|$  ----------------- $|$ MSB LSB

From the least to the most significant bit within the nibbles, the access privileges' are:

E - Execute access

Dictionary of MCS System Calls \_getdprt  $R - Read access$ W - Write access D - Delete access status - Address of a long word to receive the result of the operation. Diagnostics: errinvdevnam (130) The specified devicename is syntactically incorrect. errundevnam (131) The MCS does not recognize the devicename. Is the device mounted? errnoreadpriv (144) The process does not have Read Privilege for the file. See Also: \_getfprt - Get file protection setdprt - Set device protection setfprt - Set file protection Assembler Calling Sequence: C Function Declaration: push dname push prot<br>push statu status jsr \_getdprt long \_getdprt(dname, prot) char dname[94]; long \*prot; Fortran Subroutine Declaration: c subroutine getdpr(dname, prot, status) character\*94 dname integer\*4 prot integer\*4 status Pascal Procedure Declaration: procedure getdprt( dname :  $string[93]$ ; var prot : longint; var status : longint ;address - device name ;address - protection mask jaddress - result of the operation ;get device protection /\* get device protection \*/ /\* returns result of the operation  $*/$ /\* device name  $*/$ /\* protection mask  $*/$ ! get device protection ! device name protection mask result of the operation {\*\* get device protection} {\*\* device name} {\*\* protection mask} {\*\* result of the operation}

Dictionary of MCS System Calls \_getdprt

); external;

 $\mathcal{L}(\mathcal{A})$  and  $\mathcal{L}(\mathcal{A})$  . The set of  $\mathcal{L}(\mathcal{A})$ 

 $\mathcal{L}(\mathcal{L}^{\mathcal{L}}(\mathcal{L}^{\mathcal{L}}(\mathcal{L}$ 

 $\mathcal{L}_{\mathcal{L}}$ 

Get device status.

Description:

Given the device name of a currently mounted device, copies the device table and device status into user specified buffers.

CAUTION: The format of the device table may change with each release. The current definition is included in each release in the file / SYSINCL. SYS/DEVTDISP.\*. The record definition is named "devicetable", i.e. in your program you can declare a variable of type "devicetable."

The device table for a device oontains the information maintained about the device by the class handler. The device table is divided into two parts. The first part is device independent, and the second part is device class dependent. The device independent part is as follows:

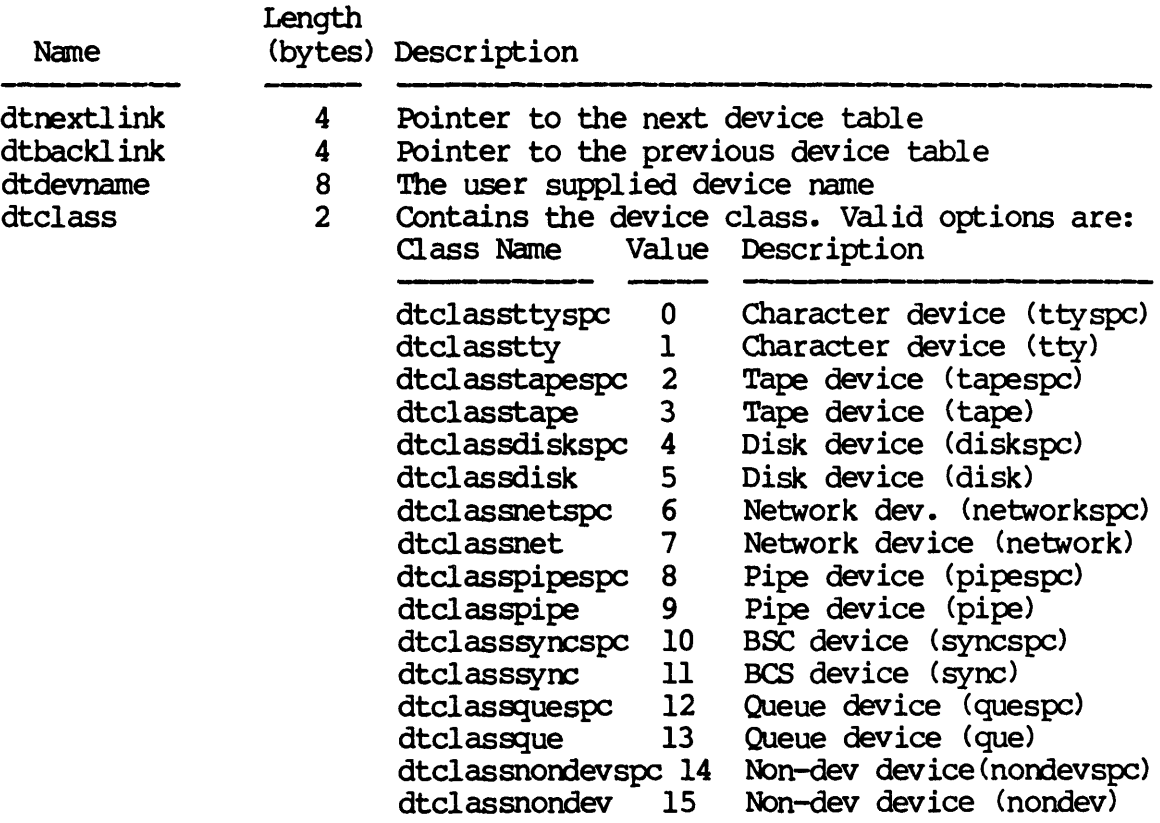

GETDST-1

# Dictionary of WMCS System Calls \_getdst

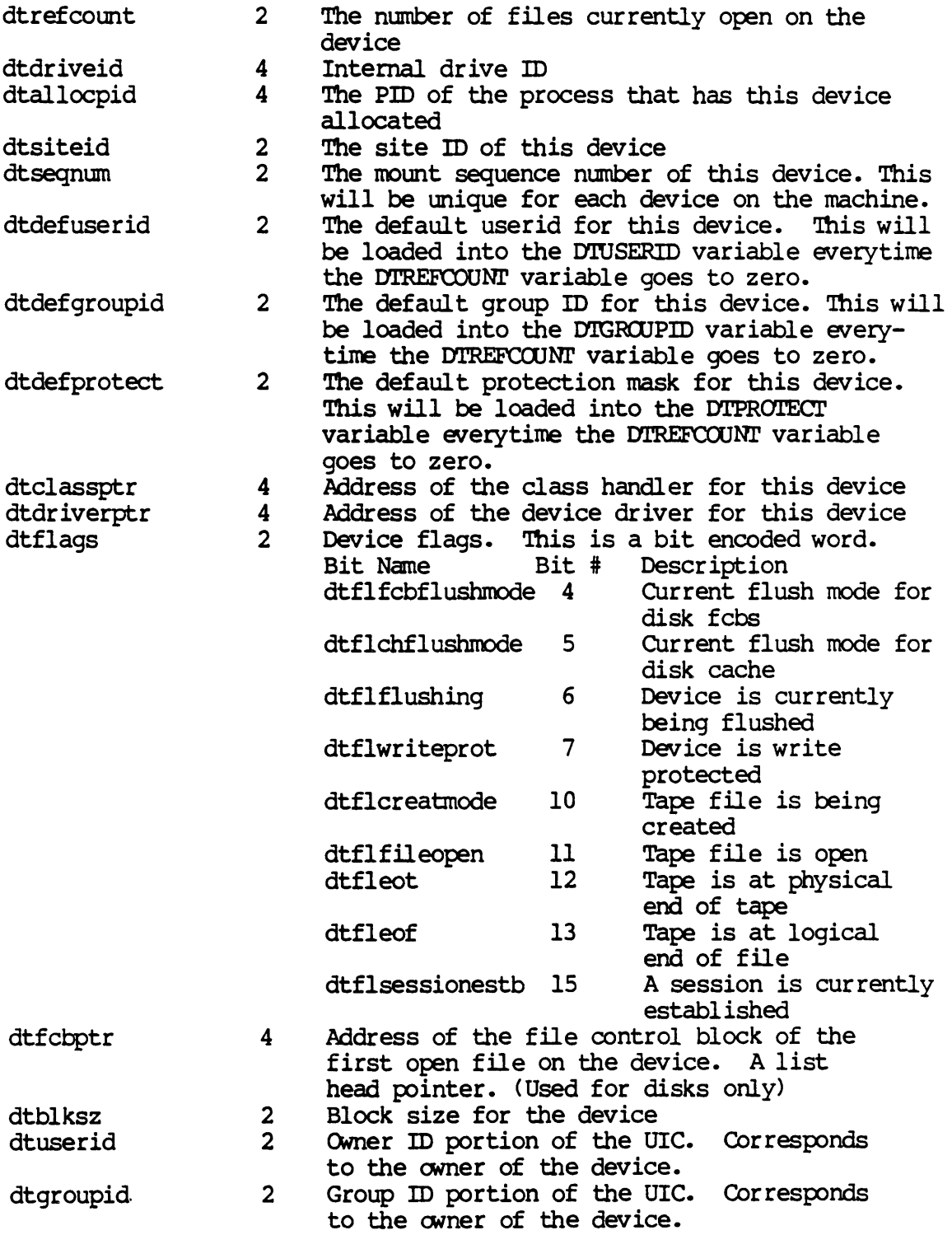

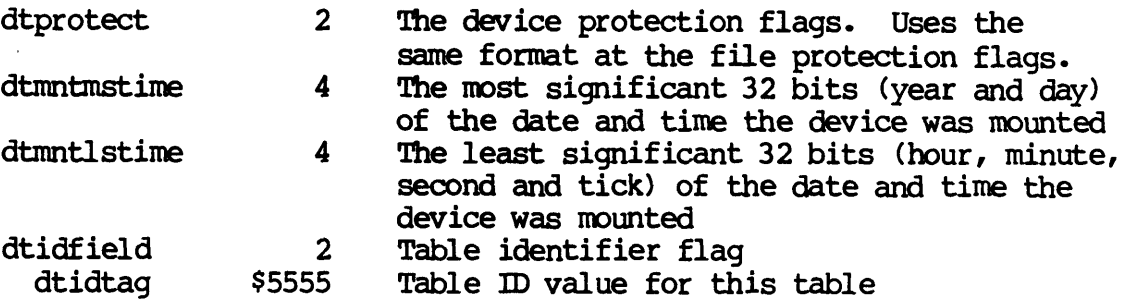

 $\Delta \sim 1$ 

For TTY, PIPE, SYNC, and NONDEV class devices, the second part of the table is defined as follows:

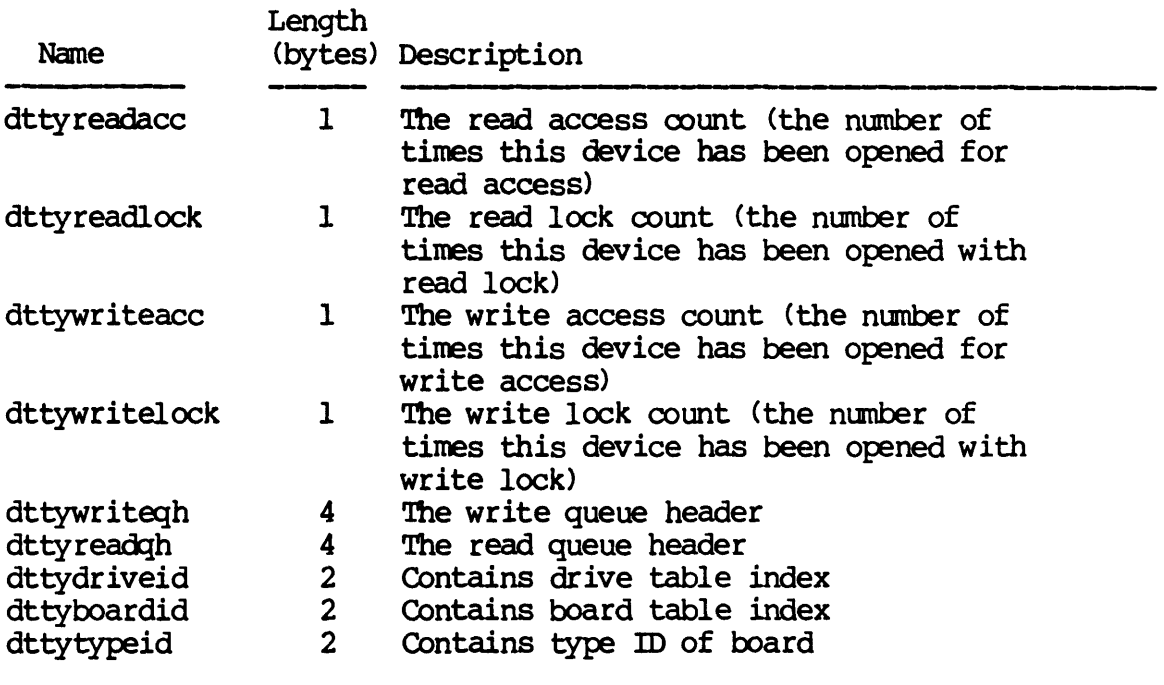

For TAPE class devices, the second part of the table is defined as follows:

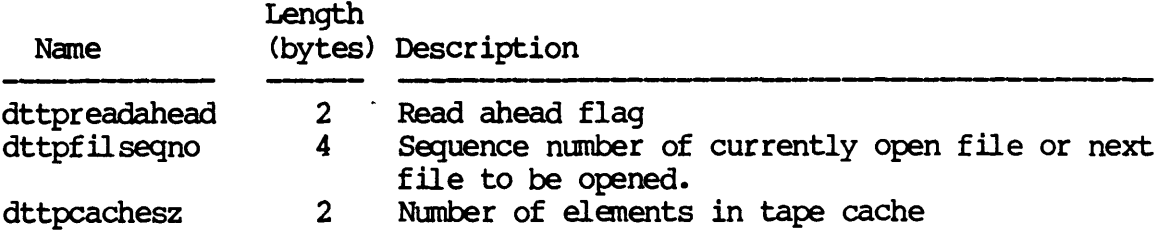

 $\sim$   $\alpha$ 

GEmST-3

# Dictionary of WMCS Systen calls \_getdst

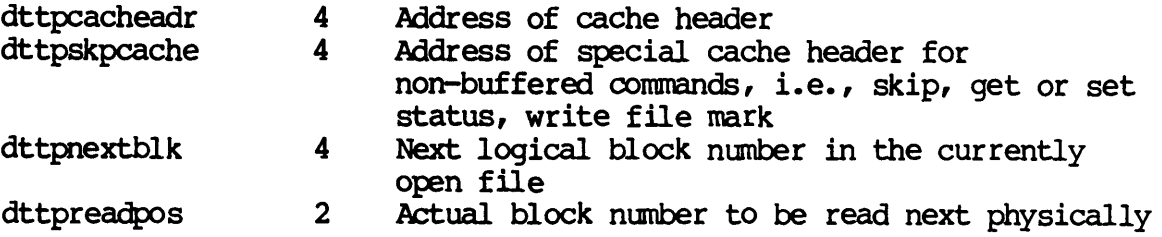

For DISK class devices, follows: the second part of the table is defined as

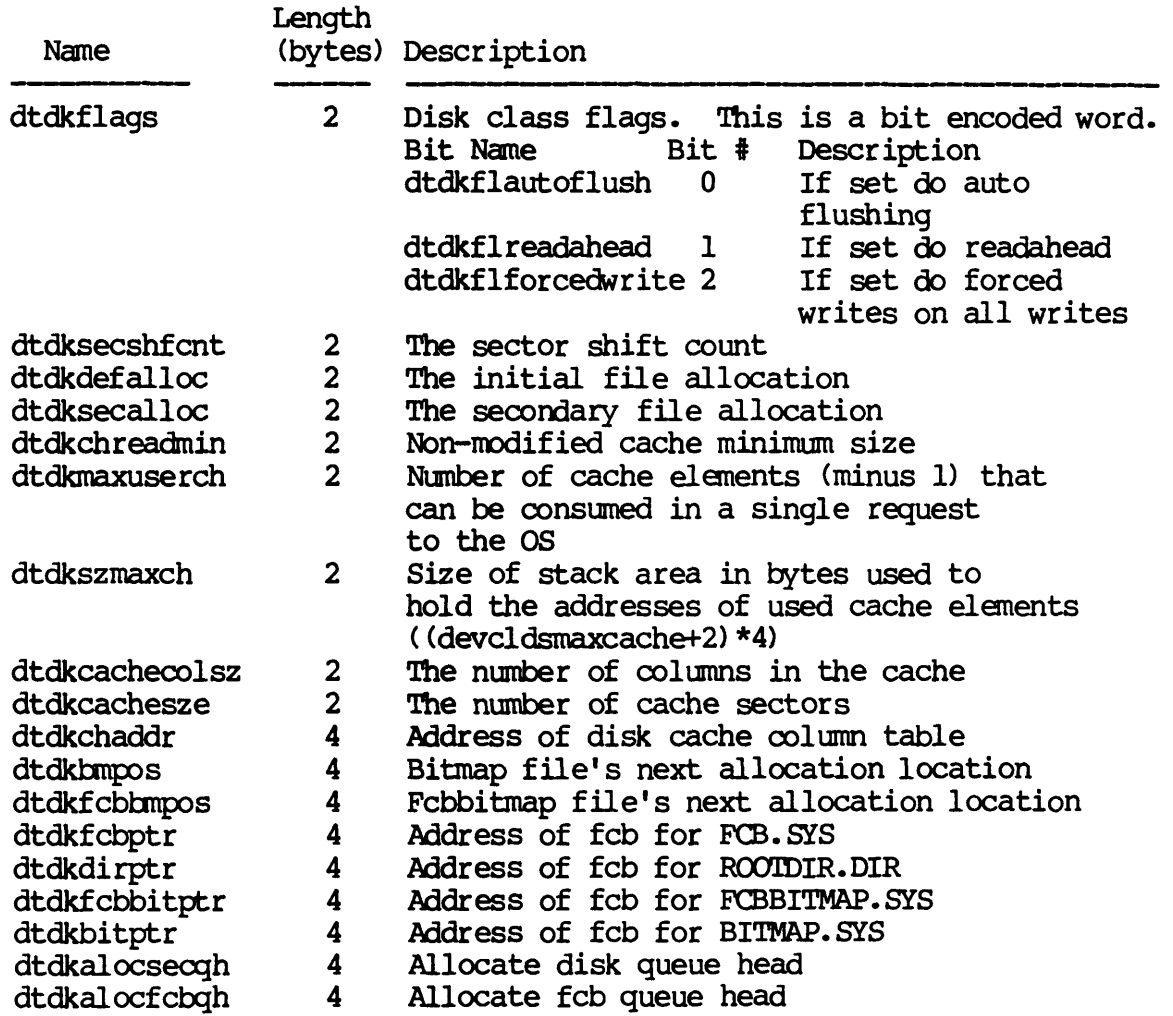

GETDST-4

For NE'lWORK class devices, the second part of the table is defined as follows:

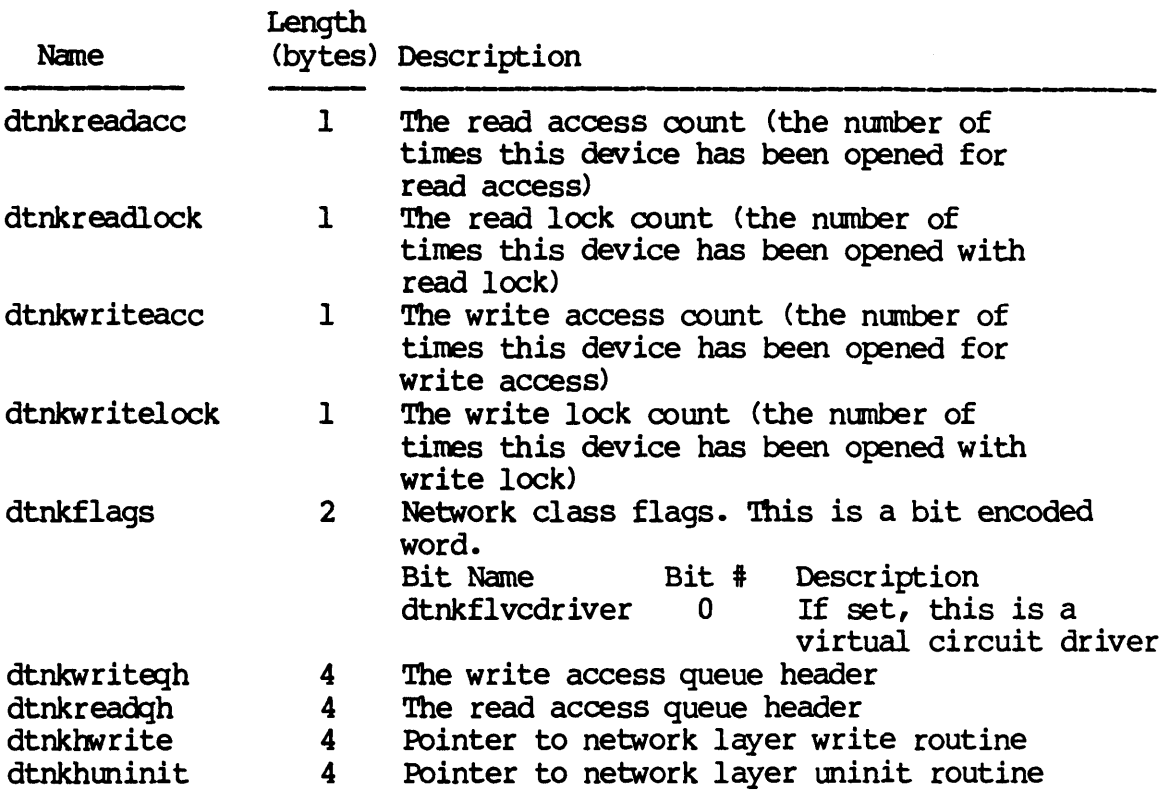

For QUEUE class devices, the second part of the table is defined as follows:

 $\cdot$ 

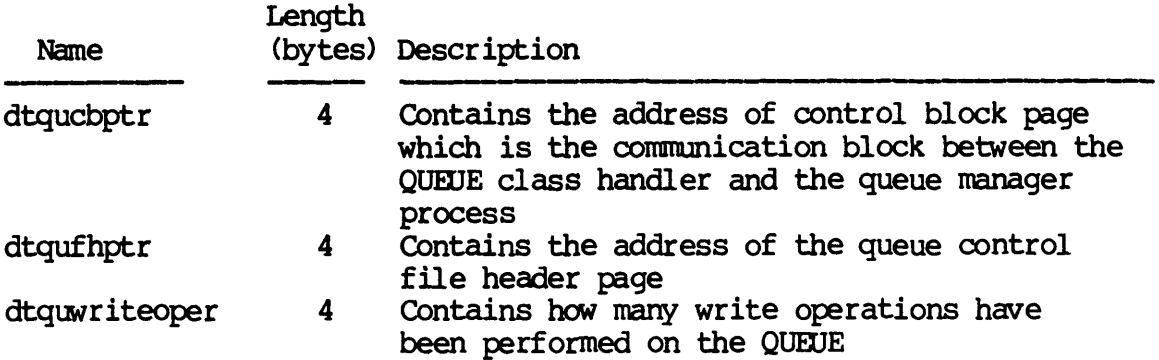

Dictionary of WMCS System Calls \_getdst

 $\lambda$ 

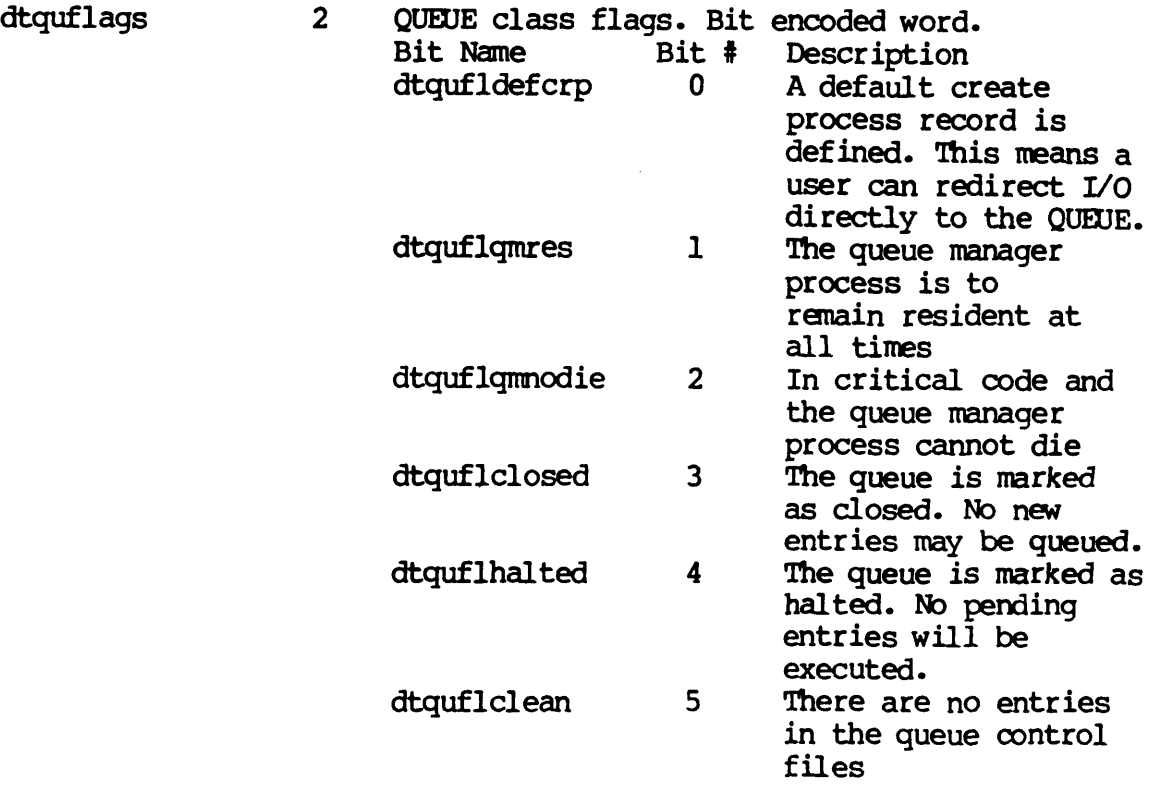

The device status is a device class dependent 128 byte table. It is maintained by the device driver for each device.

NOTE: The device status table may change with each release of the operating system. The current definition is included in each release in the file named: /SYSINCL.SYS/ DSTAIDISP.\*. The name of the record included in that file is "devicestatus," i.e. in your program you can declare a variable whose type is "devicestatus."

GE'IDS'l'-6

The device status table is divided into two parts. The first half *is*  device independent and is composed of the following fields:

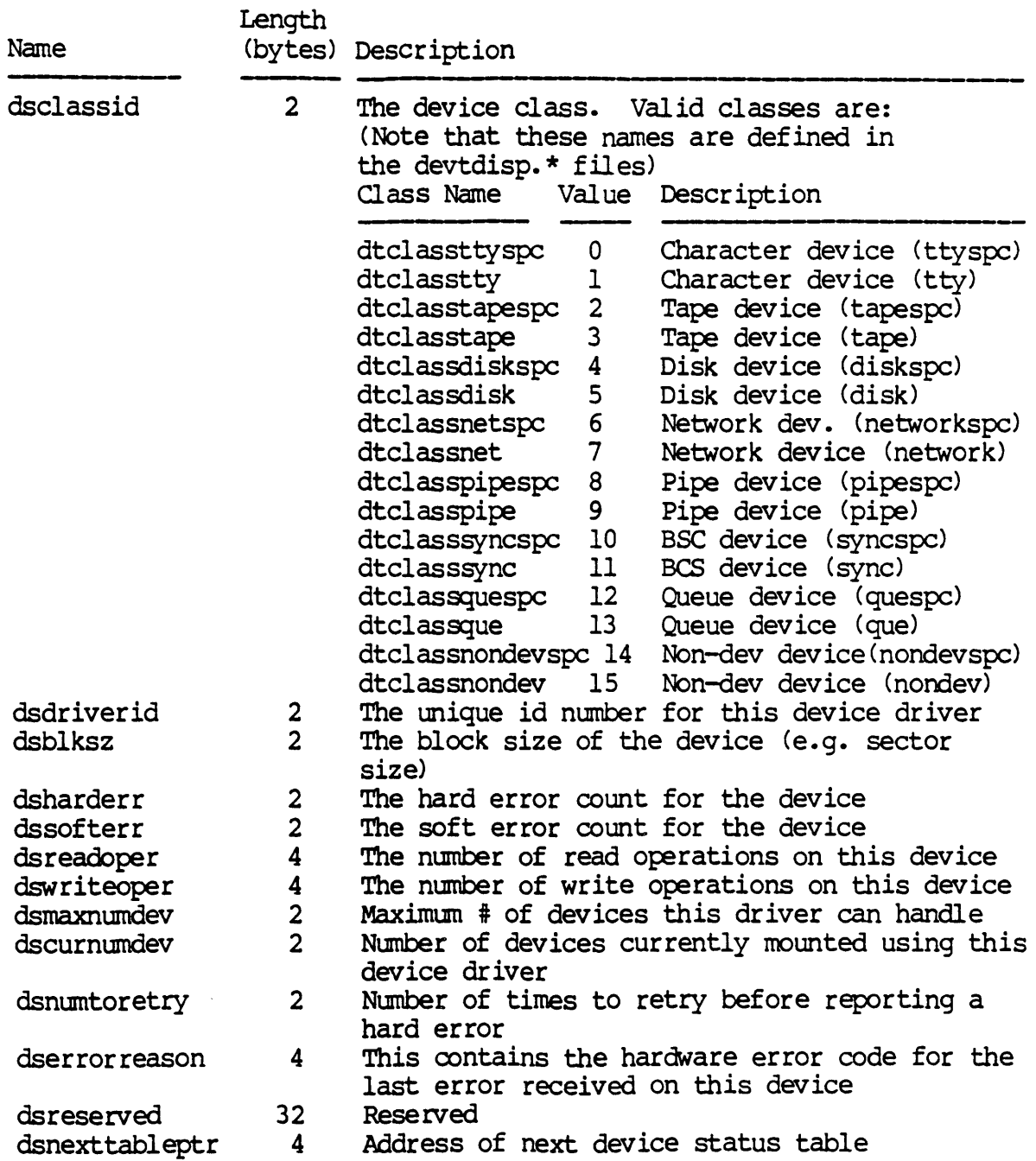

The second half of the device status table is device class dependent For TAPE class devices the second part is defined as follows:

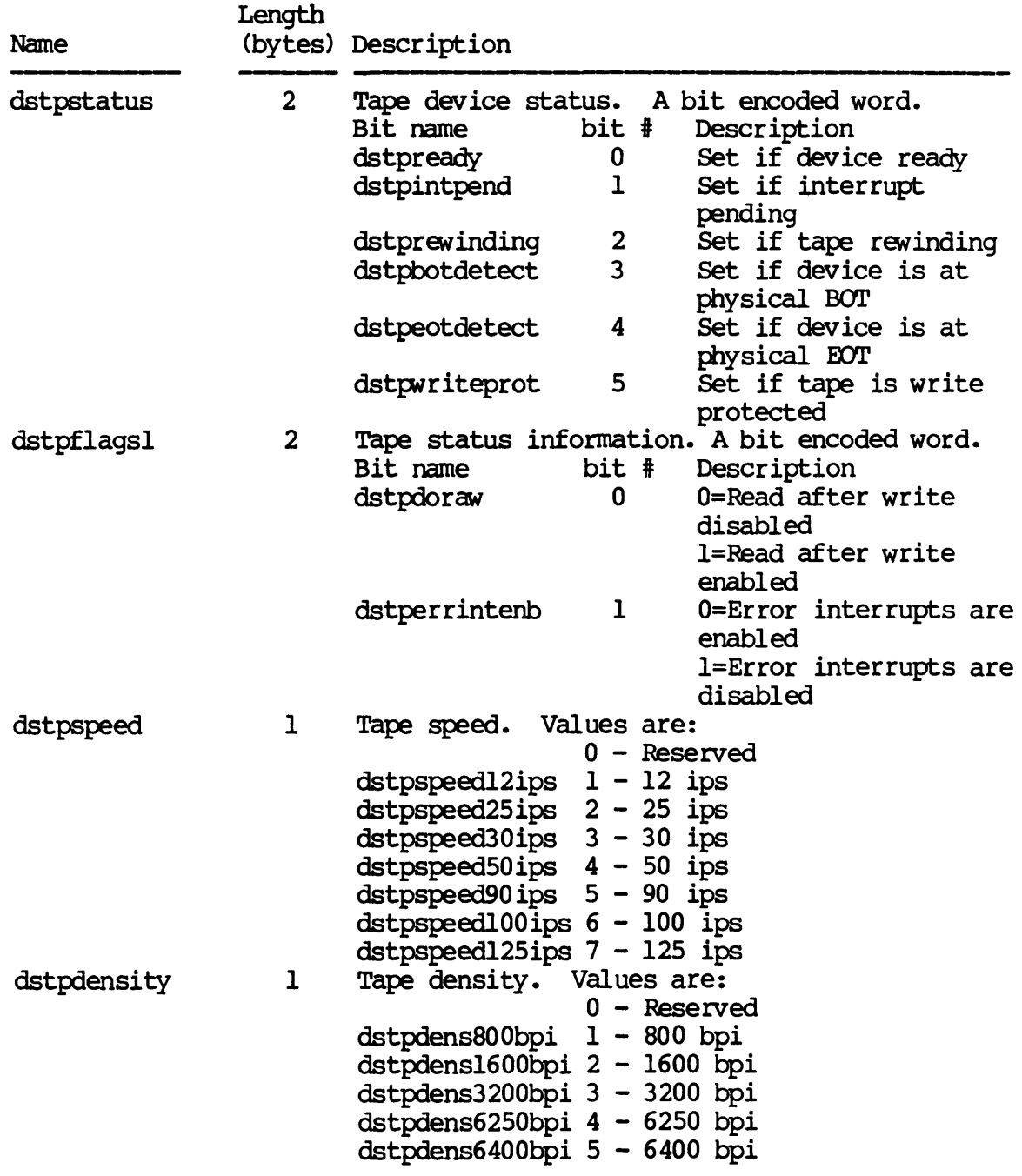

GE'IDST-8

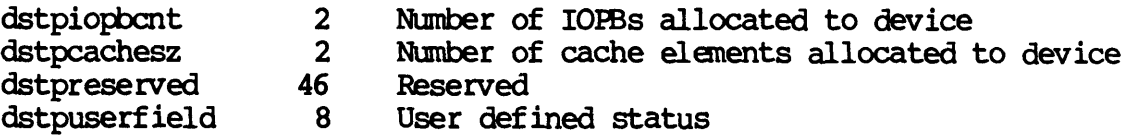

 $\mathcal{L}^{\mathcal{L}}$ 

For DISK class devices the second half of the device status table is defined as follows:

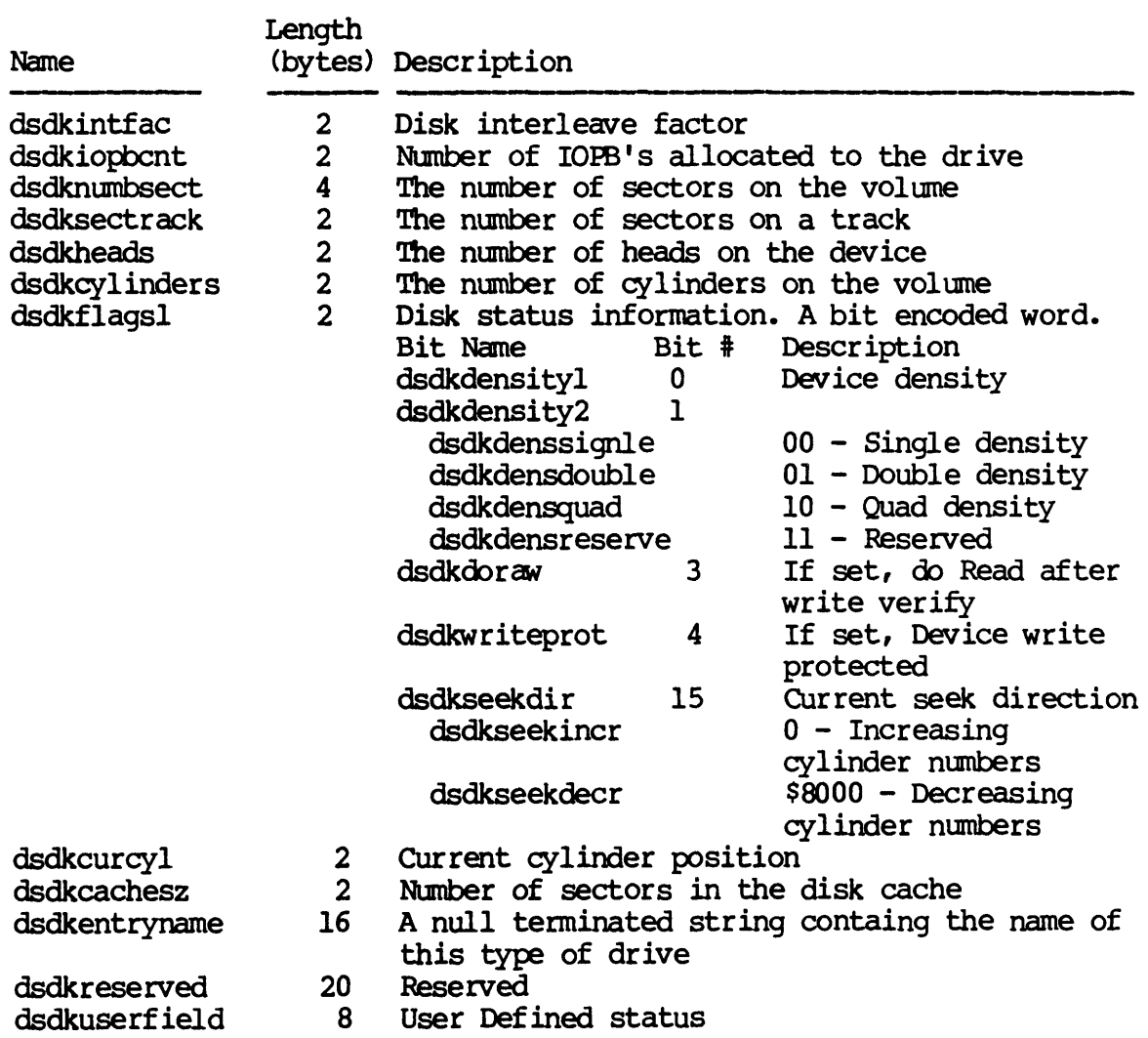

For TTY class devices the second half of the device status table is defined as follows:

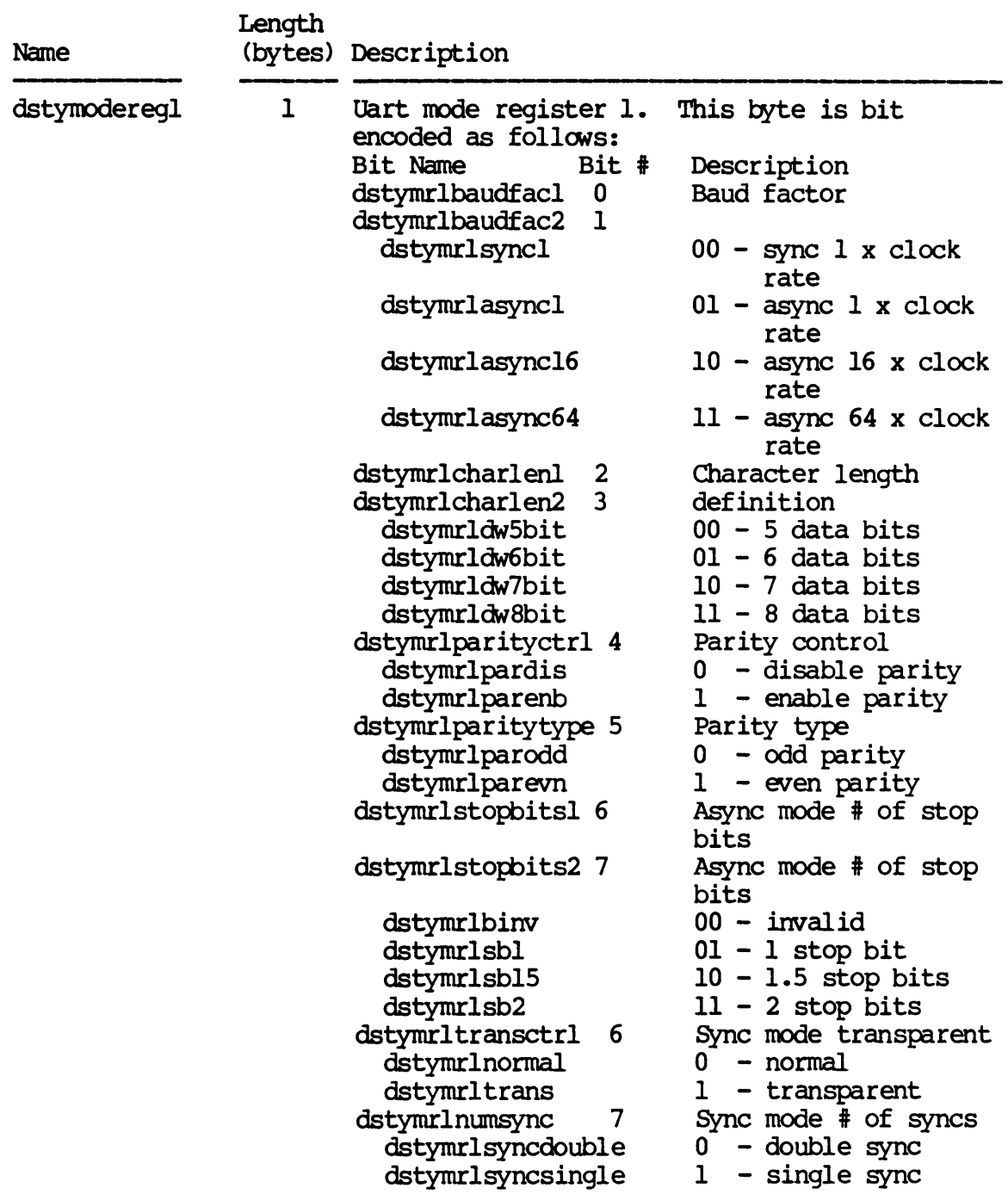

GETDST-10

Dictionary of WMCS Systan calls \_getdst

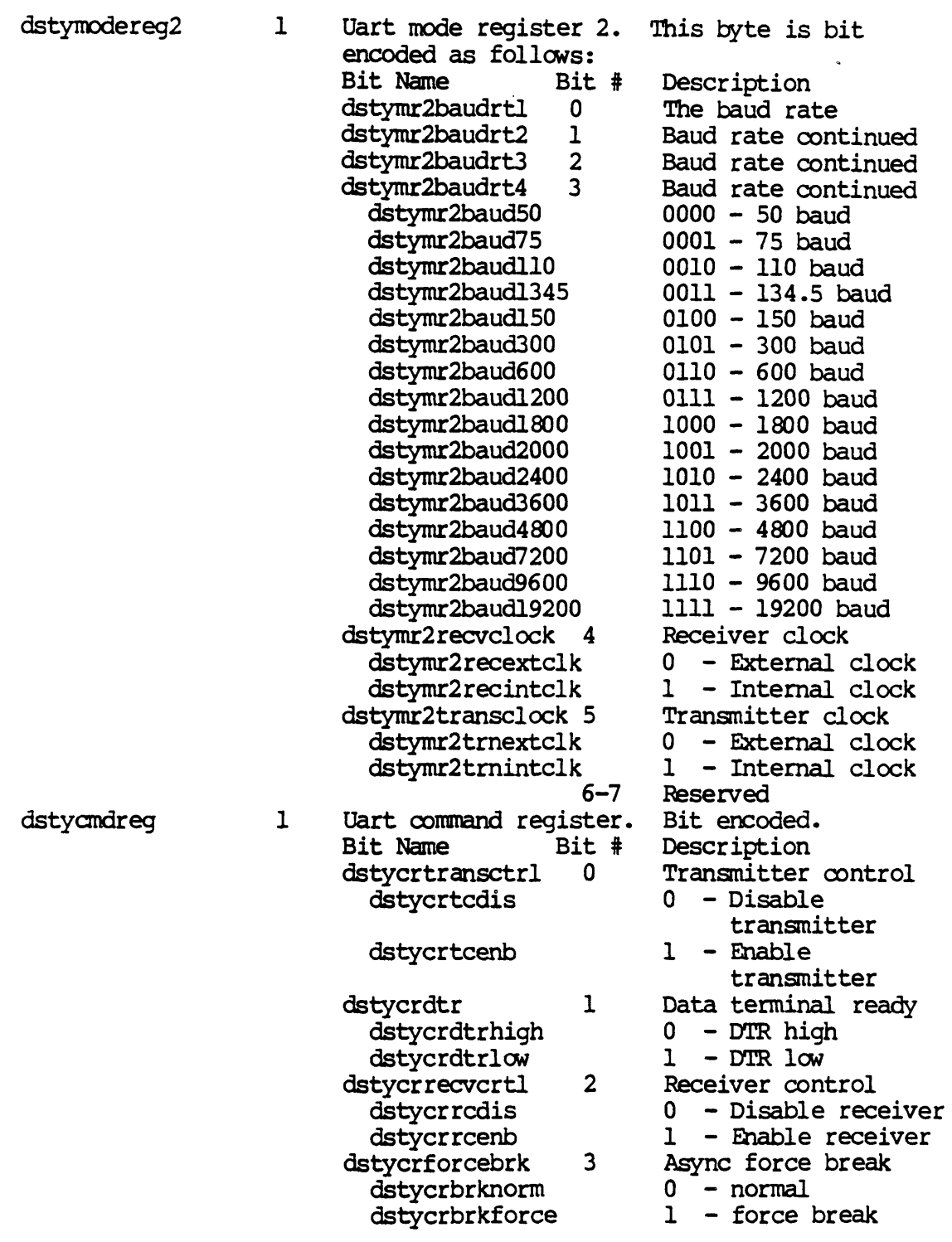

 $\sim$ 

GETDST-11

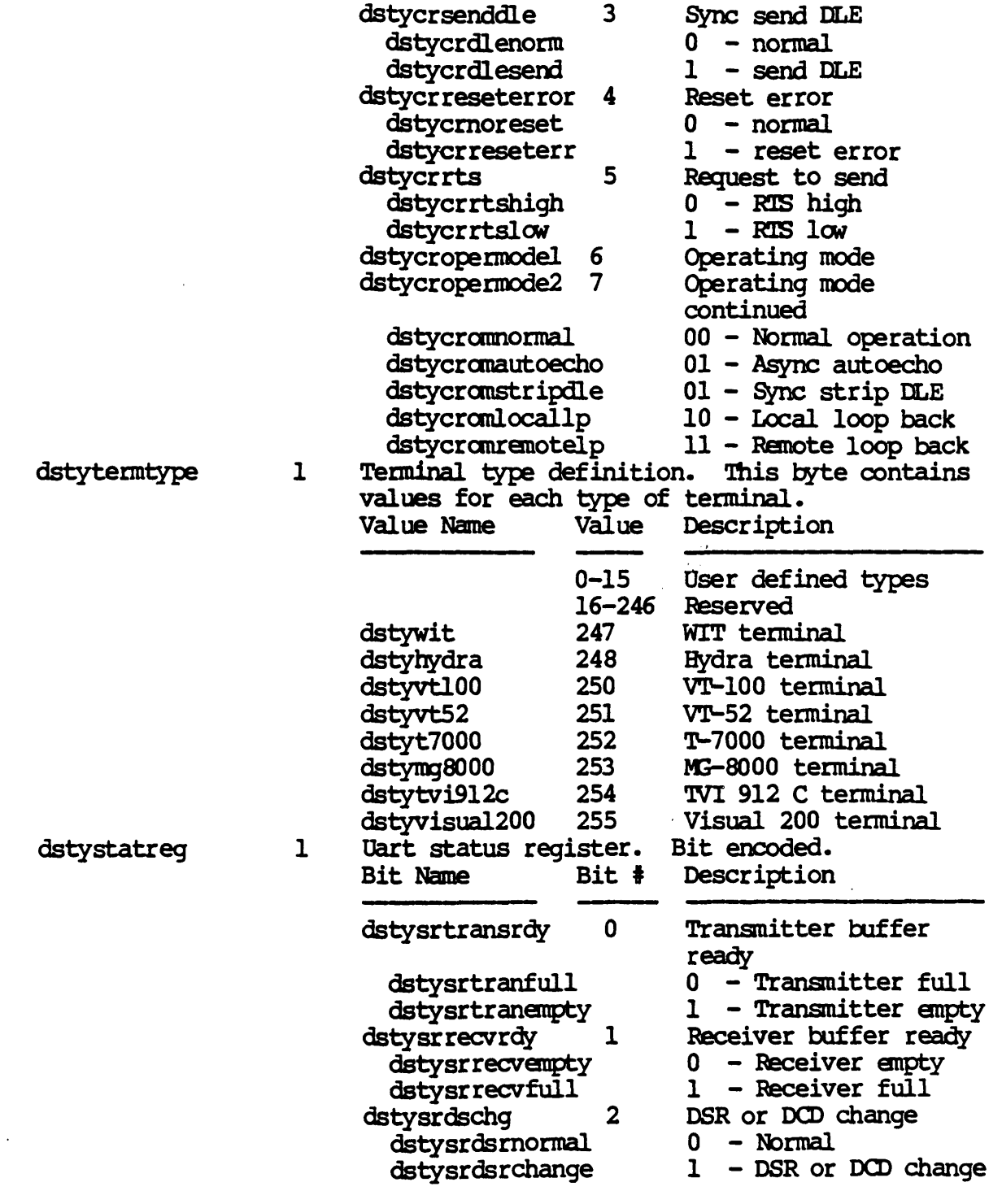

 $\mathcal{L}^{\mathcal{L}}$ 

# GETDST-12

 $\sim 10^{-10}$ 

Dictionary of WMCS systen calls \_getdst

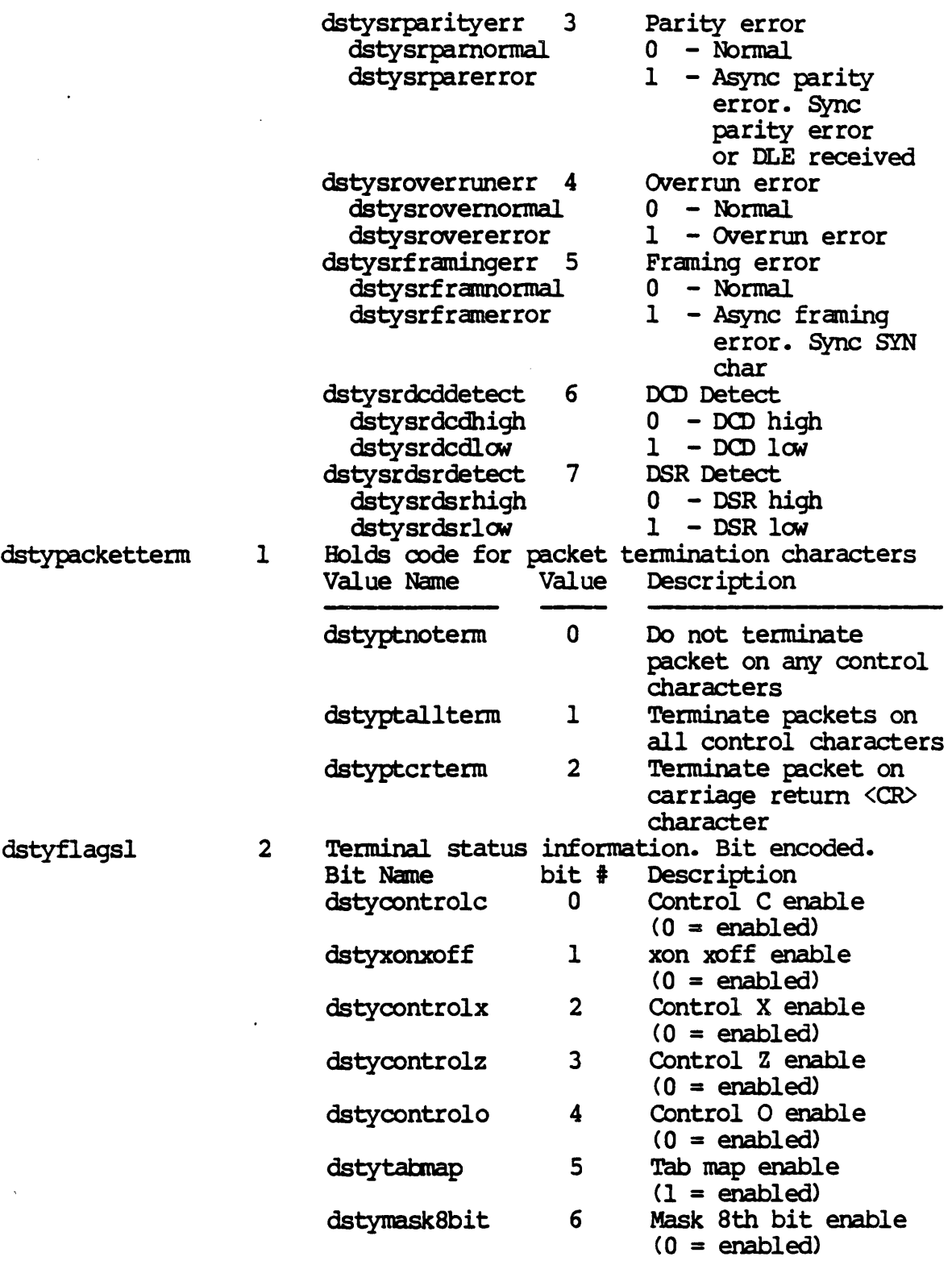

GETDST-13

 $\mathcal{A}^{\pm}$ 

Dictionary of WMCS System Calls \_getdst

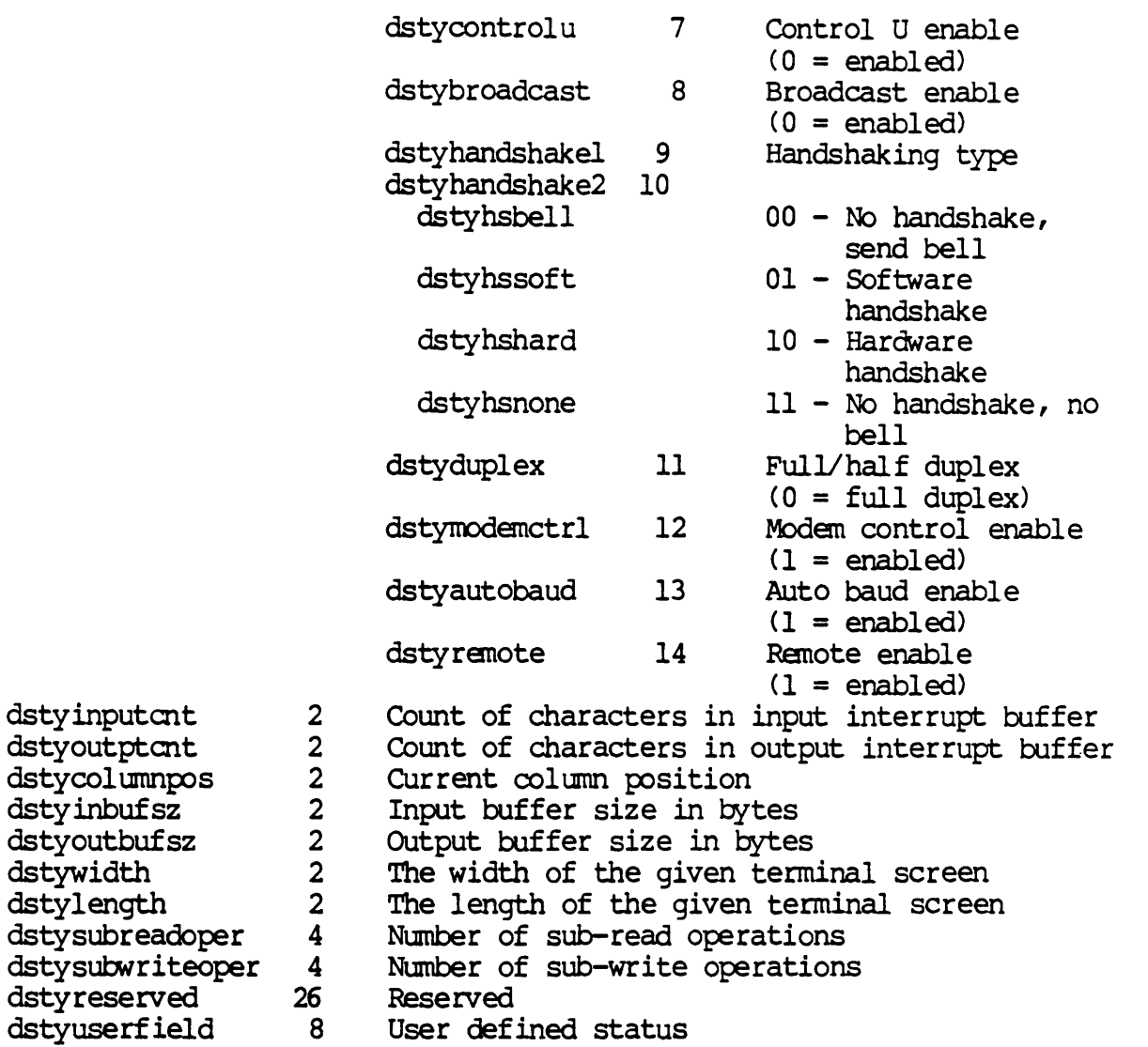

For PIPE class devices the second part of the device status table is defined as follows:

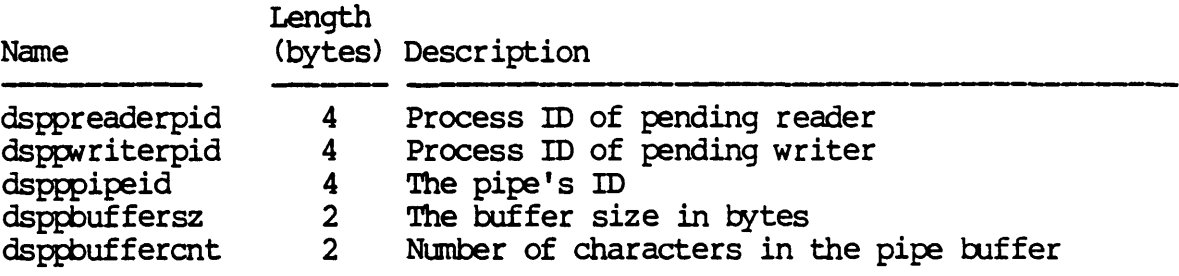

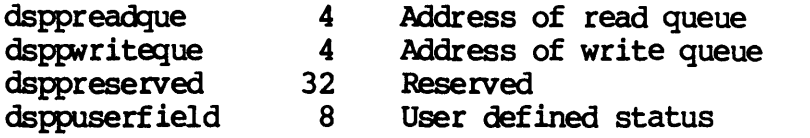

 $\bar{z}$ 

For SYNC class devices the second part of the device status table is defined as follows:

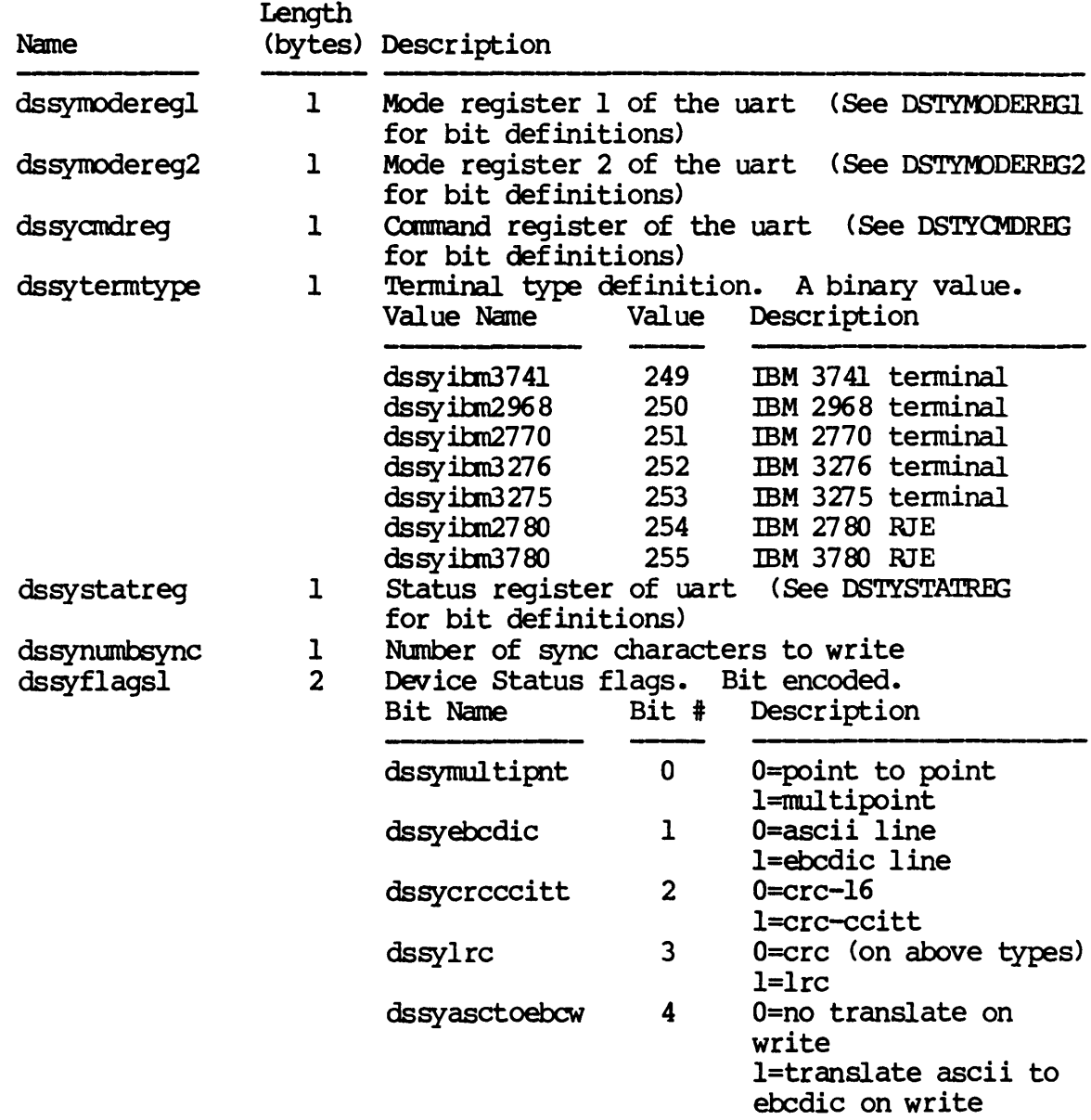

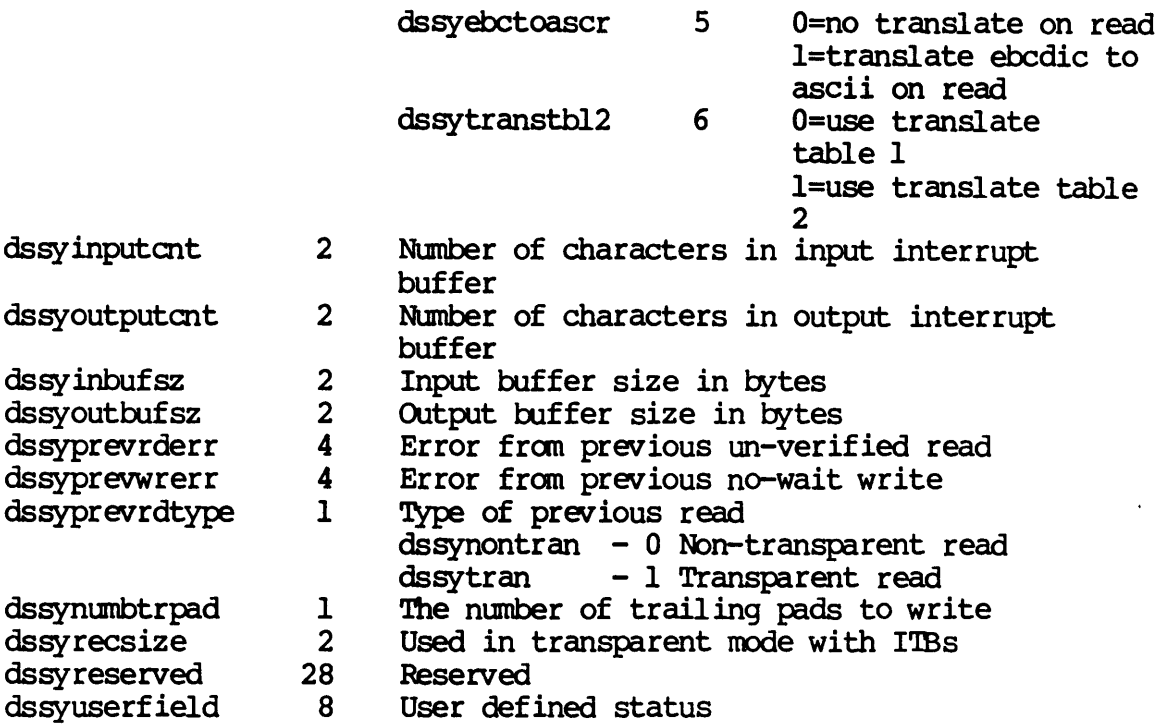

For NE'IWORK class devices the second part of the device status table is defined as follows:

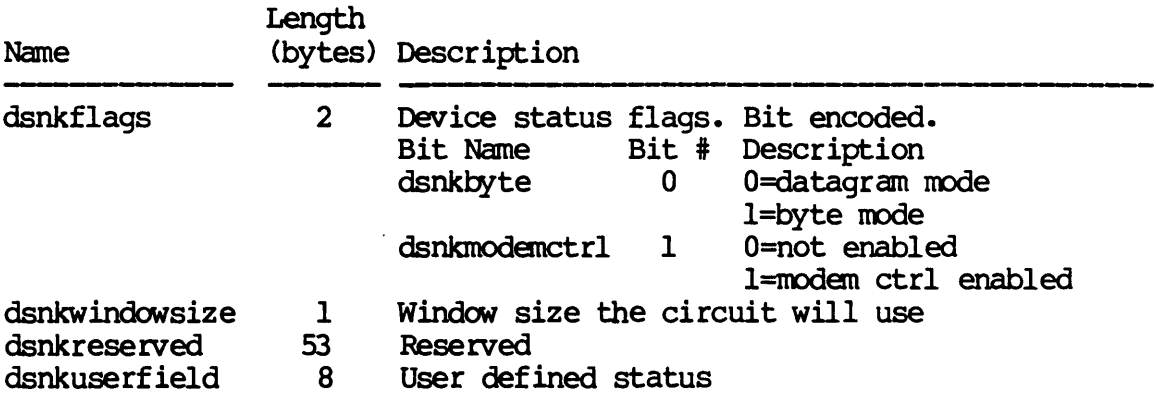

For NONDEV class devices the second part of the device status table is defined as follows:

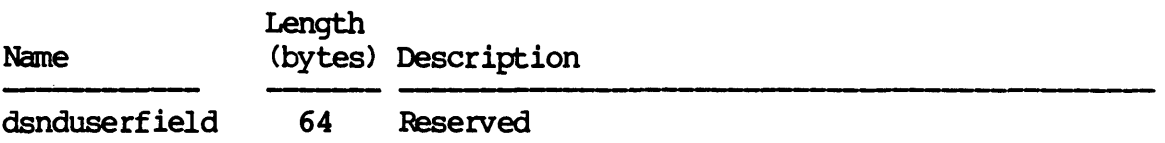

For QUEIJE class devices the second part of the device status table is defined as follows:

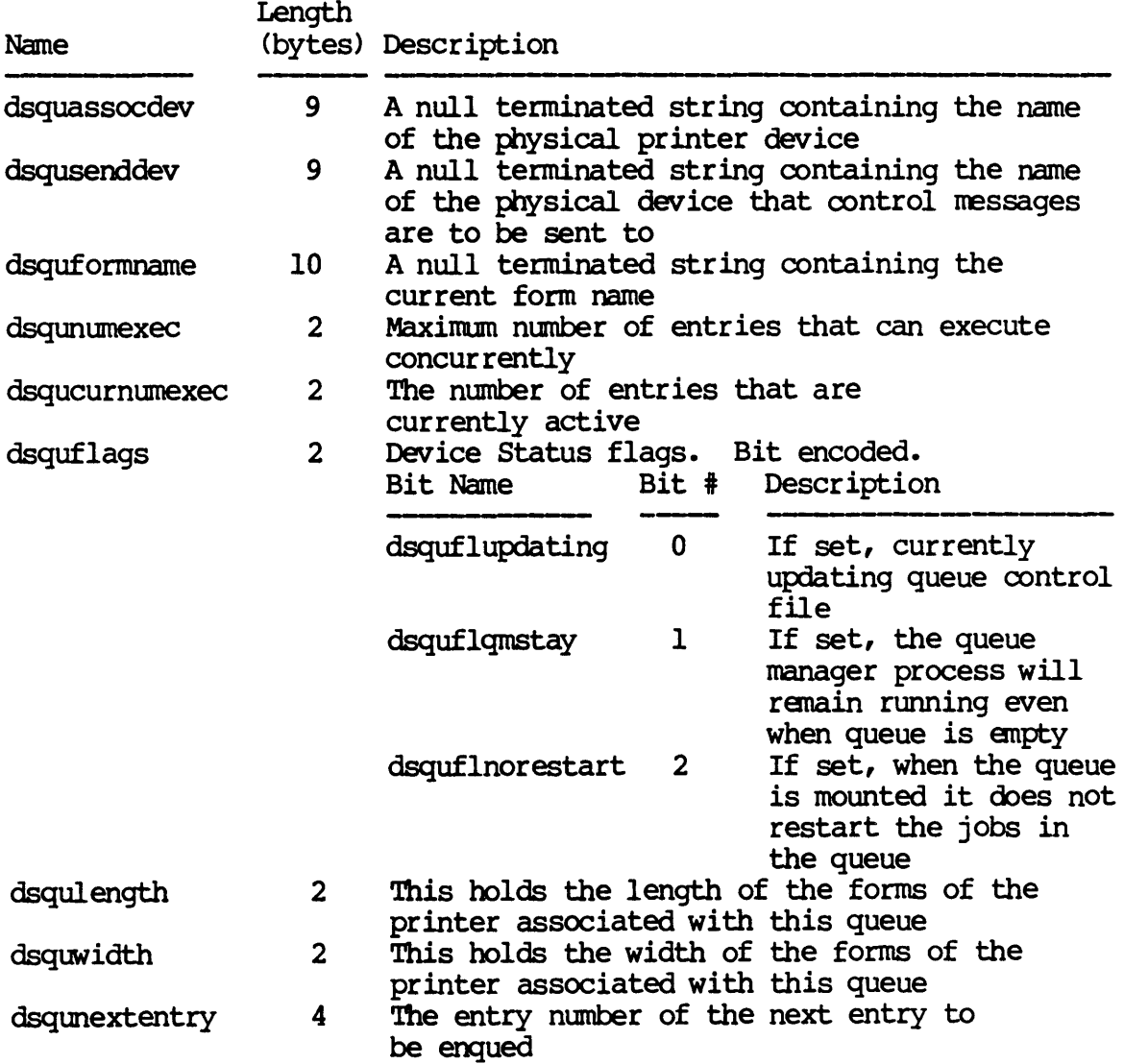

GETDST-17

Dictionary of WMCS Systan calls \_getdst

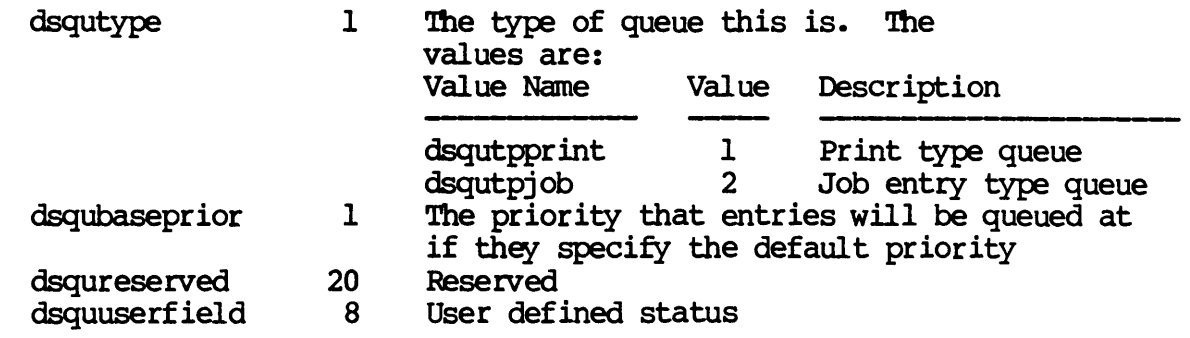

Related Privileges:

None.

Parameters:

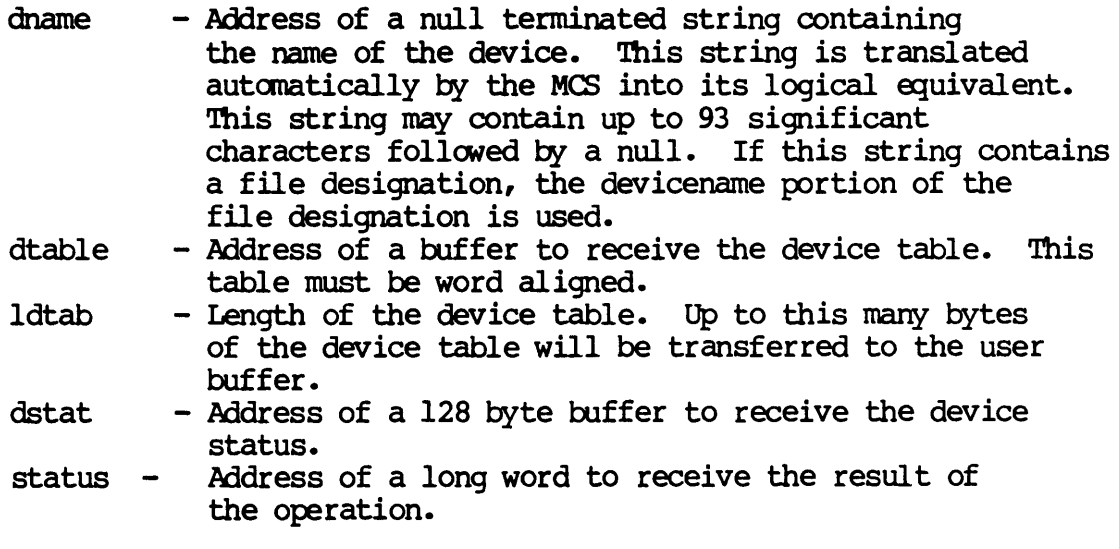

Diagnostics:

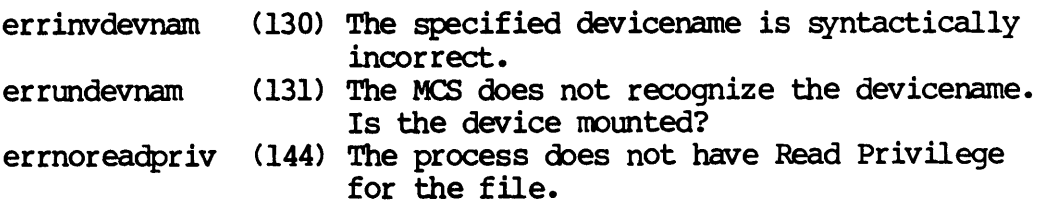
See Also:

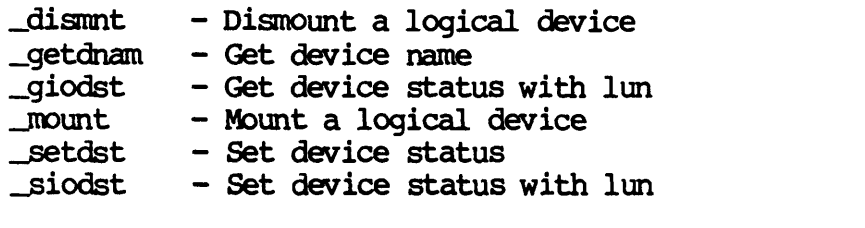

Assembler calling Sequence:

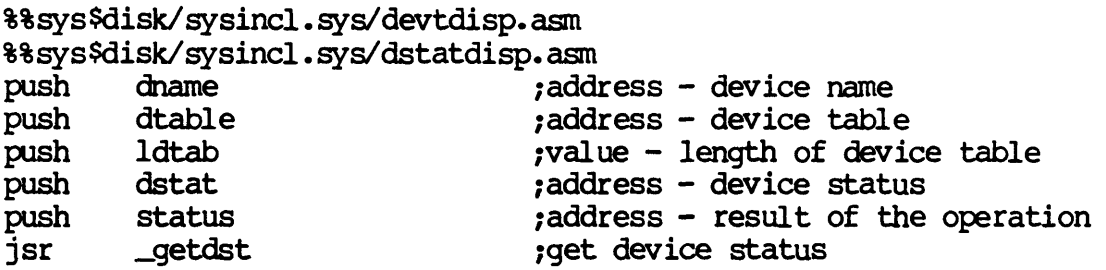

C Function Declaration:

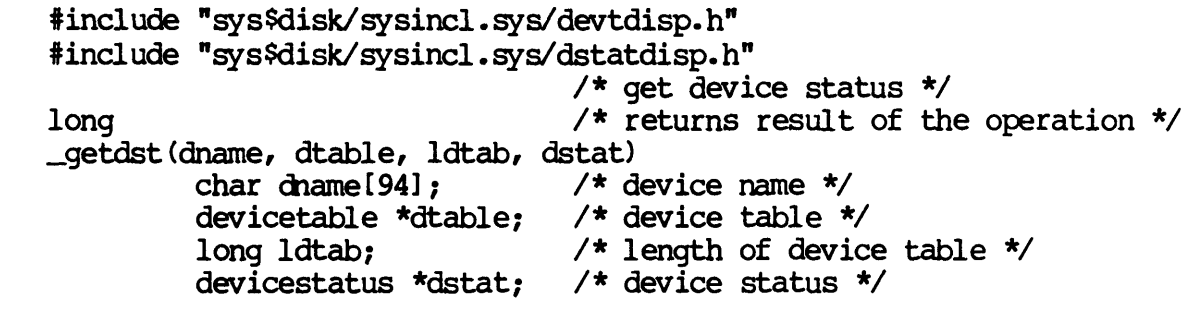

FORTRAN Subroutine Declaration:

c 1 get device status subroutine \_getdst(dname, dtable, ldtab, dstat, status) character\*94 dname 1 device name character\*(\*) dtable 1 device table integer\*4 ldtab 1 length of device table character\*(\*) dstat I device status integer\*4 status 1 result of the operation

Dictionary of WMCS Systen calls \_getdst

Pascal Procedure Declaration:

%%sys\$disk/sysincl.sys/devtdisp.pas %%sys\$disk/sysincl.sys/dstatdisp.pas procedure\_getdst(  $\{**$  get device status} dname : string[93]; {\*\* device name} dtable :  $\text{array_of\_char}:$   $\{**\}$  device table} ldtab : longint; {\*\* length of device table} dstat : ^array\_of\_char; {\*\* device status} var status : longint  $*$  result of the operation? ); external *<sup>i</sup>*

GETDUlC

Get device UlC.

Description:

Given a device name, returns the user identification code (uic) which is composed of an owner id and a group id.

This system call is valid for any class of device.

Related Privileges:

None.

Parameters:

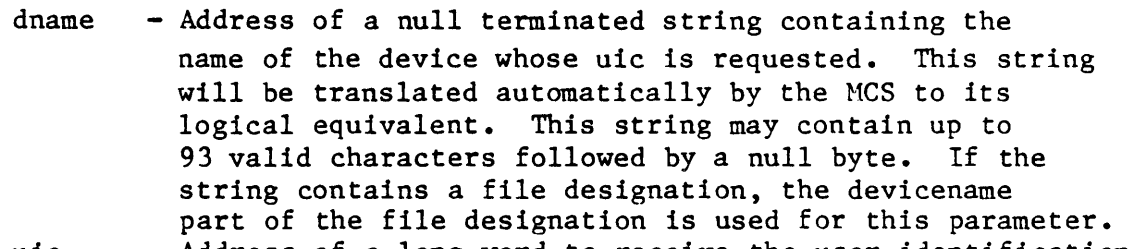

- uic Address of a long word to receive the user identification code. This long word is divided into two fields. The most significant 16 bits constitute the owner id number. The least significant 16 bits constitute the group id number (identifying the group to which the user belongs).
- status Address of a long word to receive the result of the operation.

Diagnostics:

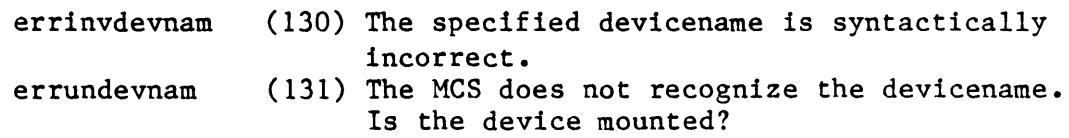

See Also:

\_getfuic - Get file uic getuic - Get process uic -setduic - Set device uic -setfuic - Set file uic setuic - Set process uic

Assembler Calling Sequence:

push dname

;address - device name

\_getduic push push jsr uic status \_getduic C Function Declaration: long \_getduic(dname, uic) char dname [94]; long \*uic; Fortran Subroutine Declaration: c subroutine getdui(dname, uic, status) character\*94 dname ! device name integer\*4 uic integer\*4 status Pascal Procedure Declaration: procedure \_getduic( dname : string[93]; {\*\* device name} var uic : longint; var status : longint ); external; ;address - user id code ;address - result of the operation ;get device uic /\* get device uic \*/ /\* returns result of the operation  $*/$ /\* device name \*/  $/*$  user id code \*/ ! get device uic user id code result of the operation {\*\* get device uic} {\*\* user id code} {\*\* result of the operation}

Dictionary of MCS System Calls

```
Read event flags. 
    Description: 
        Read the event flags of any desired process. The event 
        flags to be read are specified by a mask. 
    Related Privileges: 
        None 
        group 
        world 
   Parameters: 
                - Allows reading event flags of any process with 
                  the same owner id and group id (uic) as the'calling 
                  process. 
                - Allows reading event flags of any process with 
                  the same group id as the calling process. 
                - Allows reading event flags of any process. 
        pid - process id of the process whose event flags 
                  are to be read. 
        efmask - Event flag mask specifying which of the event 
                  flags are to be read. Those bits that correspond 
                  to l's in the mask will be read. The other bits 
                  will be set to zero. 
        eflags - Address of a long word to receive the event flags 
                  which were read. 
        status - Address of a long word to receive the result of
                  the operation. 
    Diagnostics: 
        errinsufpriv (1) The process lacks the privileges required to 
                              perform the operation. 
        errprcsnotfnd 
    See Also: 
                         (2) The specified process is not in the system 
                              process table. 
        andevnt - Wait for AND of event flags 
        clrevnt - Clear event flags 
        orevnt - Wait for OR of event flags 
        setevnt - Set event flags 
    Assembler Calling Sequence: 
        push 
        push 
        push 
                pid 
                efmask 
                eflags 
                                            jvalue - process id 
                                            ;value-- event flag mask 
                                            ;address - resulting event flags
```
jaddress - result of the operation

push

status

Dictionary of MCS System Calls \_getevnt jsr getevnt ;read event flags C function declaration:  $/*$  read event flags  $*/$  $/*$  returns result of the operation  $*/$ long getevnt(pid, efmask, eflags) long pid;  $/*$  process id \*/ long efmask;  $/*$  event flag mask  $*/$ /\* resulting event flags \*/ long \*eflags; Fortran Subroutine Declaration:  $\overline{a}$ c **c example 1** read event flags c ! returns result of the operation integer\*4 function getevn(pid, efmask, eflags) integer\*4 pid : process id<br>integer\*4 efmask : event flag mask integer\*4 efmask blevent flag mask integer\*4 eflags : resulting event flags Pascal Procedure Declaration: procedure \_getevnt( {\*\* read event flags} pid longint; {\*\* process id} efmask : longint; {\*\* event flag mask} var eflags : longint; {\*\* resulting event flags} var status : longint {\*\* result of the operation} ); external;

**GETEXIT** 

Get the address of the current exit handler.

Description:

call this routine to get the address of the currently defined exit handler. (See -SETEXIT for a description of exit handlers.) Returns zero if no exit handler is defined.

 $\sim$ 

Related Privileges:

None.

Parameters:

adr - Address to store exit handler address.

Diagnostics:

None.

See Also:

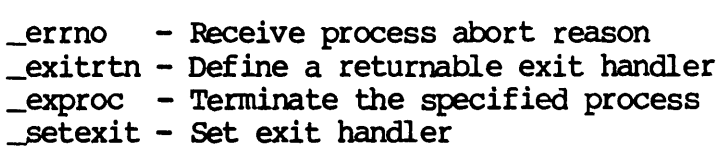

Assembler calling Sequence:

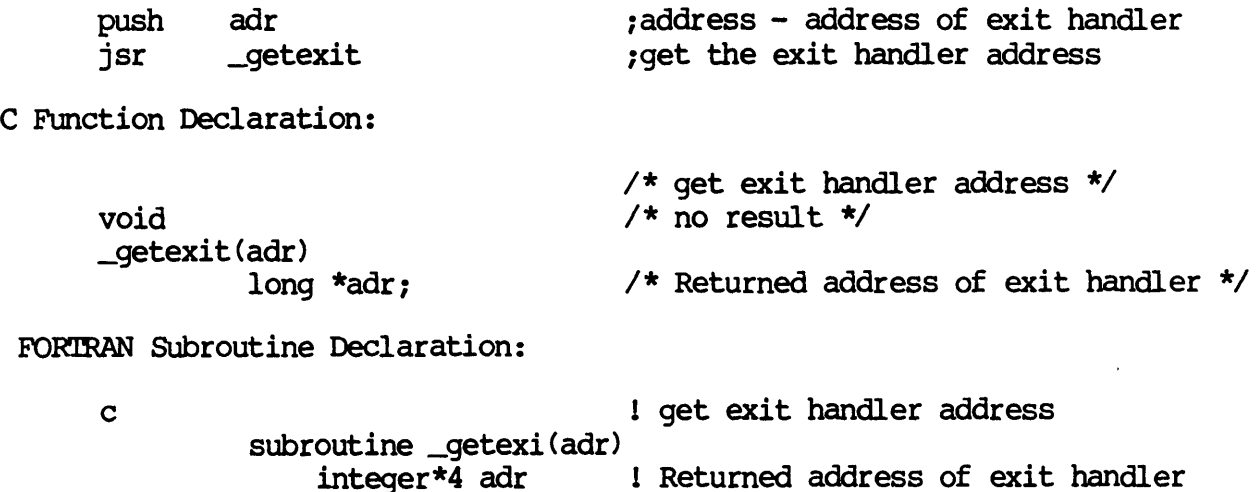

GETEXIT-I

Dictionary of WMCS Systan Calls \_getexit

 $\bar{\lambda}$ 

Pascal Procedure Declaration:

var adr : longint  $\{***$  Returned address of exit handler? ); external;

procedure \_getexit( {\*\* get exit handler address}

GETEXIT-2

\_GE:'I'F(E

### Get file control block.

Description:

Given the logical unit number (lun) of a file successfully opened for read and/or write access by the calling process, the file control block (fcb) for that file is copied to the process's buffer.

CAUTION: The format of the file control block may change with<br>each release. The current definition is included in The current definition is included in<br>a the file /SYSINCL.SYS/FCBDISP.\*. The each release in the file /SYSINCL.SYS/FCBDISP.\*. name of the fcb record is "fcbtype", i.e. in your program you can declare a variable whose type is "febtype".

There are several variations on the format of file control blocks, depending on the class of device which contains the file. Disk files contain "root" fcbs and "continuation" fcbs. Tape files have "tape" fcbs. All other files have "tty" fcbs.

On tapes, the zeroeth fcb is the file header. It does not contain accurate file size information. The first continuation fcb on a tape is the file trailer. It is the same as the file header except that it contains correct file size information. If the first continuation feb of a tape file is requested, the tape is positioned at the logical end of the file.

The format of the first 14 bytes of the fcb record is the same for all types of fcb's. The format of this common type is:

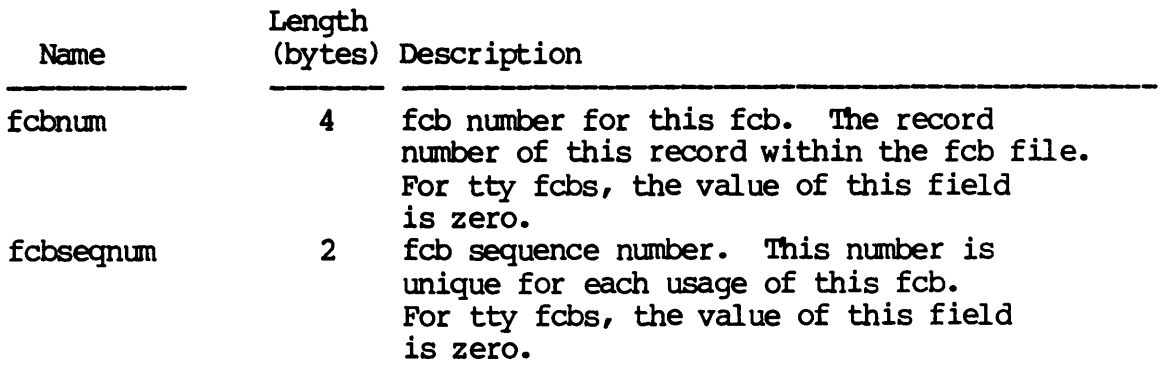

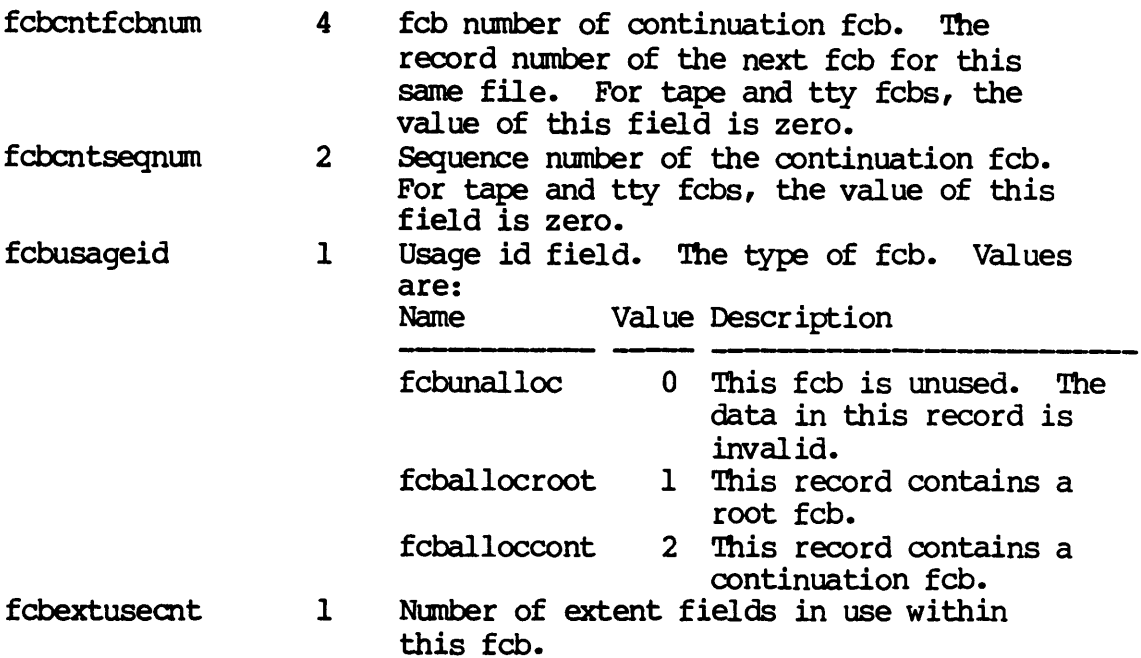

The format of the last 242 bytes of the fcb is different for "primary" fcbs as opposed to "continuation" fcbs. For primary fcbs (disk, tape and tty) the format is as follows:

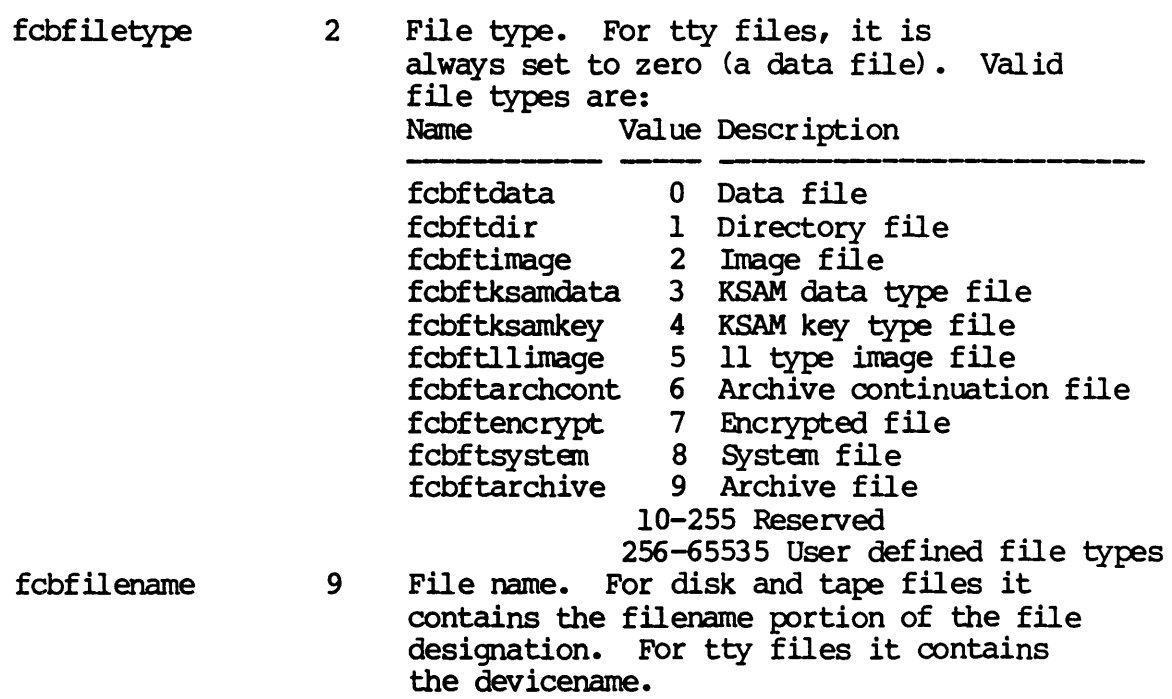

Dictionary of WMCS Systan calls \_getfcb

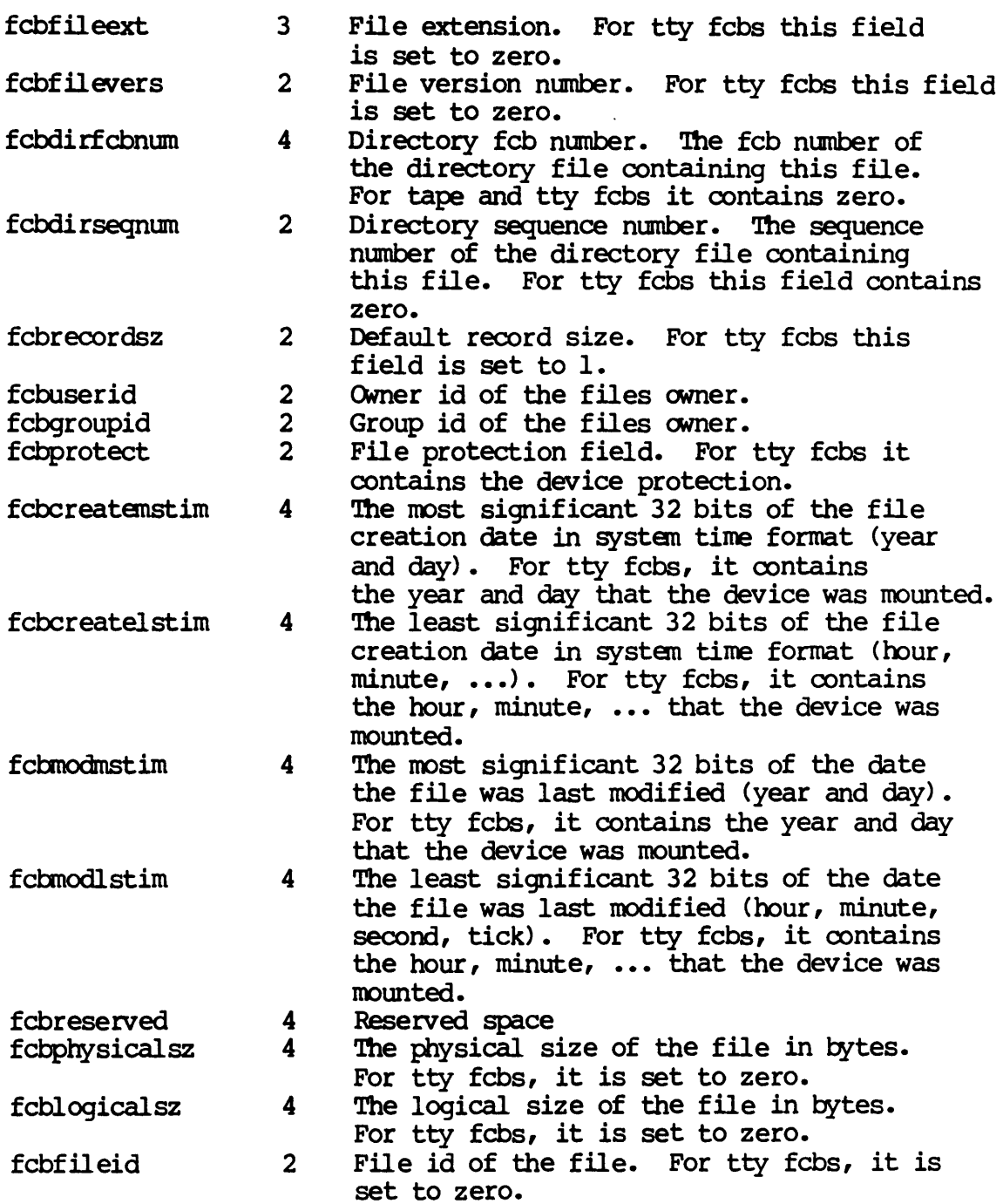

Dictionary of WMCS Systen calls \_getfcb

> fcbrootextblk 180 file extent fields. There are 30 extent fields in a primary fcb. Each extent field is composed of 6 bytes. The first two bytes represent the number of sectors in that extent. The last four bytes are the logical sector number of the first sector in that extent.

> > For tty fcbs, this field is set to zero.

- (fcbtapedirlen) (2) For tape fcbs, the first two bytes of this field contain the length of the directory name associated with this file. (fcbtapedirname) (178) The other 178 bytes contain the directory name.
- fcbnotcksum 2 The feb's notted checksum

The format of the last 242 bytes of the fcb for "continuation" fcbs (disk only) is as follows:

fcbcontextblk 240 File extent fields in a continuation fcb. There are 40 extent fields in a continuation feb. Each extent field is composed of 6 bytes. The first two bytes represent the number of sectors in that extent. The last four bytes are the logical sector number of the first sector in that extent. fcbnotcksum 2 The fcb's notted checksum

The process can obtain the fcb for any file currently opened with read and/or write access by the process on any device.

## Related Privileges:

None.

Paraneters:

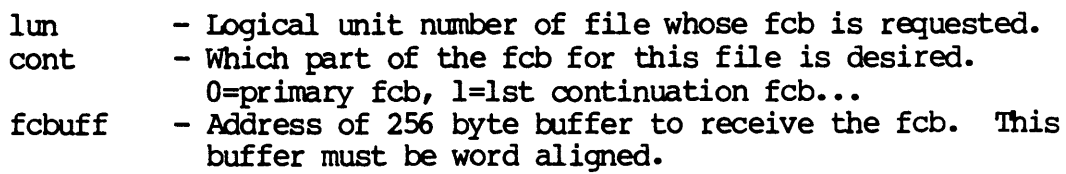

### GETFCB-4

Dictionary of WMCS System Calls \_getfcb

status - Address of a long word to receive the result of the operation.

Diagnostics:

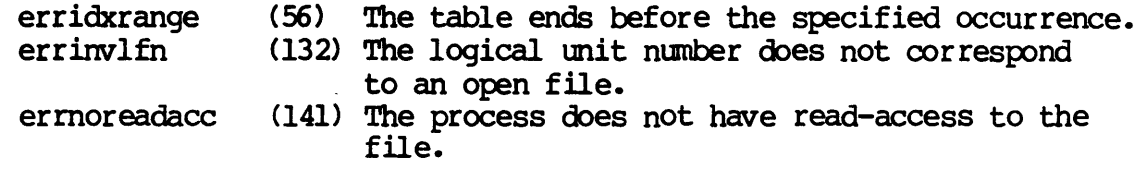

# See Also:

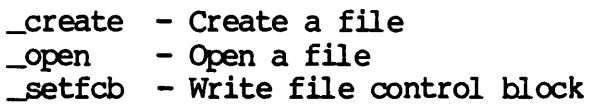

# Assembler call ing Sequence:

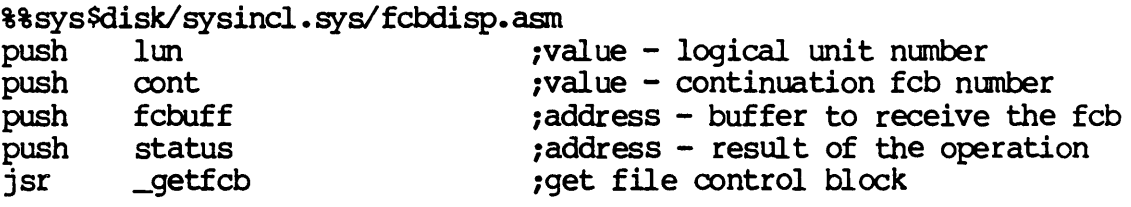

C Function Declaration:

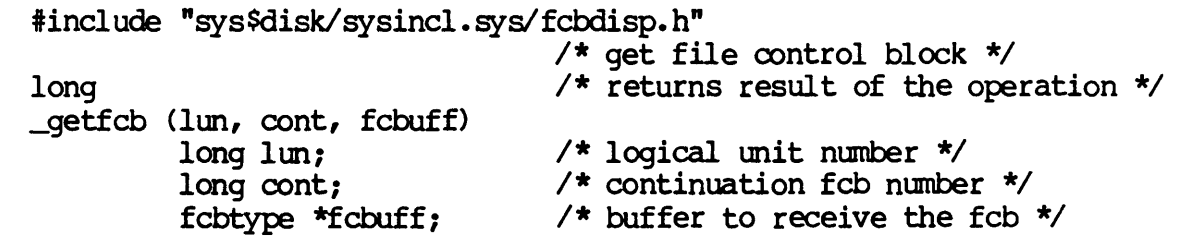

FORTRAN Subroutine Declaration:

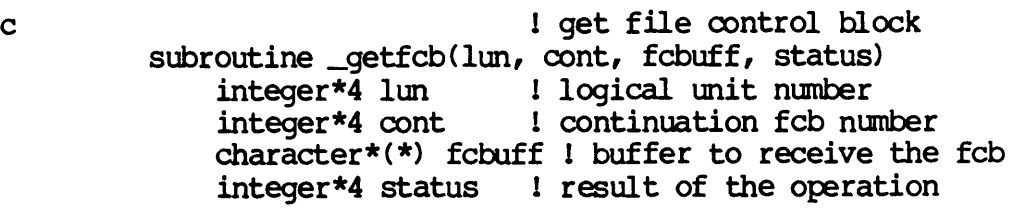

GETFCB-S

Dictionary of WMCS Systen Calls \_getfcb

> Pascal Procedure Declaration: %%sys\$disk/sysincl.syslfcbdisp.pas  $p^*$   $\left\{ {\star \atop s} \right\}$  get file control block} lun : longint; {\*\* logical unit number} cont : longint; {\*\* continuation FCB number} fcbuff :  $\text{array_of\_char}:$   $\text{#}$  buffer to receive the FCB} var status : longint  $**$  result of the operation? ) *i* external *i*

## Get file ID.

Description:

Retrieves the file id on an open file. The file id is a user specified identifier that can be associated with a file.

The file id can be retrieved on any disk file open for read access.

### Related Privileges:

None.

#### Parameters:

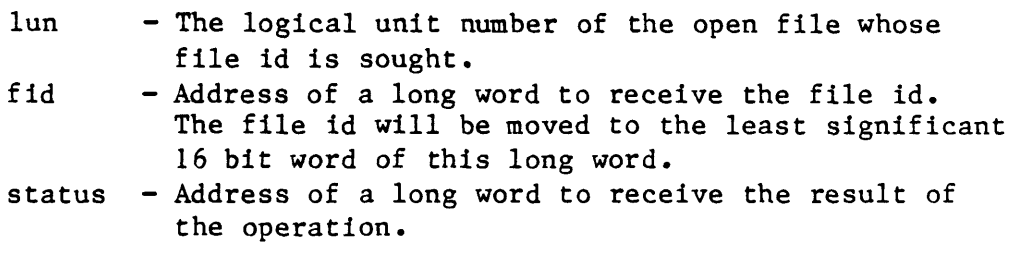

## Diagnostics:

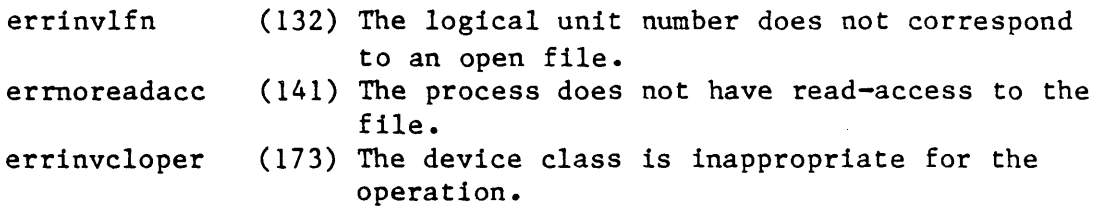

See *Also:* 

## setfid - Set file id

Assembler Calling Sequence:

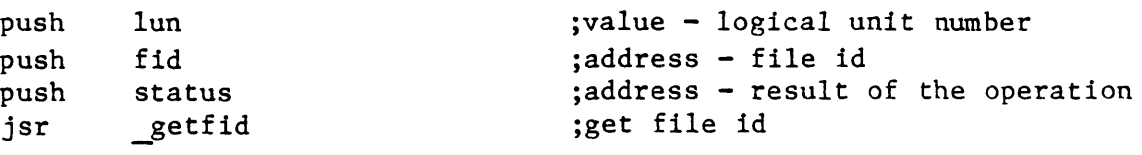

<sup>C</sup>Function Declaration:

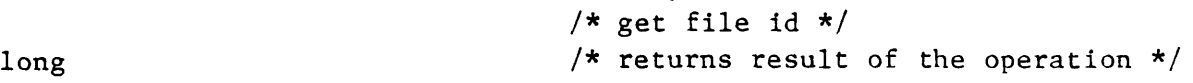

Dictionary of MCS System Calls \_getfid getfid(lun, fid) long lun; long \*fid; Fortran Subroutine Declaration: /\* logical unit number \*/ /\* file id  $*/$ c is a set of the set of the idea of the set of the idea of the set of the idea of the set of the idea of the set of the idea of the set of the set of the set of the set of the set of the set of the set of the set of the s subroutine getfid(lun, fid, status)<br>integer\*4 lun ! logical ! logical unit number<br>! file id integer\*4  $fid$ integer\*4 status less result of the operation Pascal Procedure Declaration: procedure \_getfid( lun : longint;<br>var fid : longint:  $:$  longint; var status : longint ); external; {\*\* get file id} {\*\* logical unit number} {\*\* file id} {\*\* result of the operation}

**GETFNAM** 

## getfnam

getfnam - Given a lun, return the filename.

Description:

Given the logical unit number (lun) of a file successfully opened for read and/or write access by the calling process, the filename for this file is returned. This will work on all classes of devices.

Related Privileges:

None.

Parameters:

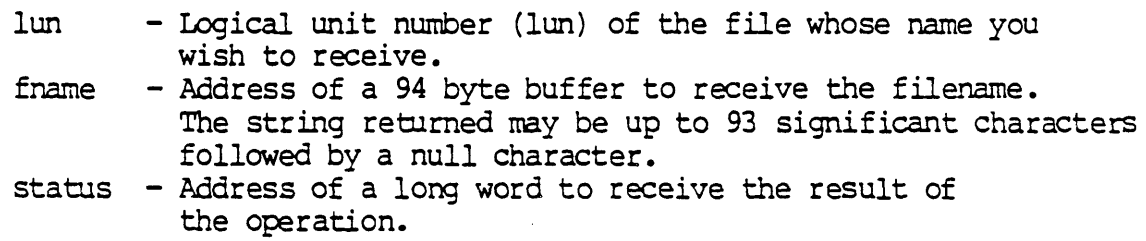

Diagnostics:

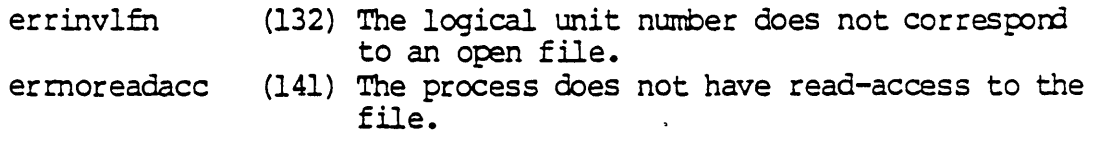

## See Also:

~fdnam - Given a PFD address, return the filename.

Assembler Calling Sequence:

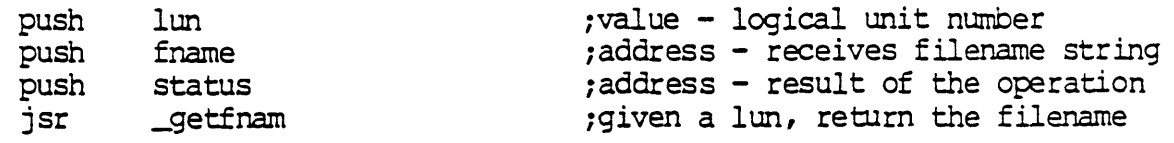

## C function declaration:

 $\mathcal{L}^{(1)}$ long \_getfnarn ( lun , fname) long lun;

 $\frac{1}{x}$  given a lun, return the filename  $\frac{x}{x}$  $\frac{1}{2}$  returns result of the operation  $\frac{x}{2}$  $/*$  logical unit number  $*/$ 

GETFNAM-l

Dictionary of WMCS System Calls getfnam

> char fname[94]; Fortran Subroutine Declaration: /\* receive filename string \*/ c contract the contract of the state of the state of the contract of the filename of the filename subroutine getfna (lun, fname, status)<br>integer\*4 lun ! logical u ! logical unit number character\*(94) fname I receives filename string<br>integer\*4 status I result of the operation ! result of the operation Pascal Procedure Declaration: procedure getfnam( lun longint; fname : string[93]; var status : longint ); external; {\*\* given a lun, return the filename} {\*\* logical unit number} {\*\* receives filename string} {\*\* result of the operation}

## GETFPRT

### Get file protection.

Description:

Retrieves the protection mask on an open file. The protection mask determines the type of access to the file granted to classes of users. Protection can be retrieved on any file open for read or write access on the system.

### Related Privileges:

none - Allows retrieval of the protection if the calling process has successfully opened the file for read access.

#### Parameters:

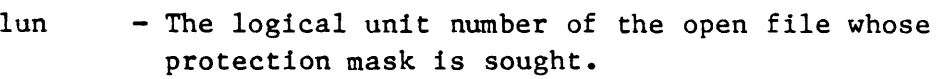

prot - Address of a long word to receive the protection mask. The least significant 16 bit word of this long word is divided into 4 nibbles. Each nibble corresponds to a class of users. The bits within each nibble represent the type of access that class of user is granted for the file. If the bit is set (1) the access is granted.

> From the least to the most significant nibble the user classes are:

```
Ownr - The file owner 
Grp - Processes with the same group id as the owner 
Pub - All other processes in the system 
Sys - Processes with system privilege 
 Sys Pub Grp Ownr 
 | ----| ----| ----| ----|IDWREIDWREIDWREIDWREI 
 1-------------------1 
MSB
```
From the least to the most significant bit within the nibbles, the access privileges are:

> $E - Execute access$ R - Read access W - Write access D - Delete access

```
Dictionary of MCS System Calls 
_getfprt 
     status - Address of a long word to receive the result of 
                the operation. 
 Diagnostics: 
     errinvlfn 
     errnoreadacc 
                     (132) The logical unit number does not correspond 
                           to an open file. 
                     (141) The process does not have read-access to the 
                           file. 
 See Also: 
     _getdprt - Get device protection 
      setdprt - Set device protection
     setfprt - Set file protection 
 Assembler Calling Sequence: 
 C 
Function Declaration: 
     push lun 
     push prot 
     push status 
     jsr _getfprt 
     long 
     _getfprt(lun, prot) 
              long lun; 
             long *prot; 
 Fortran Subroutine Declaration: 
                                         ;value - logical unit number 
                                         ;address - protection mask 
                                         ;address - result of the operation 
                                         ;get file protection 
                                        /* get file protection */ 
                                        /* returns result of the operation *//* logical unit number */ 
                                        /* protection mask */c 
              subroutine getfpr(lun, 
prot, status) 
                  integer*4 lun 
                  integer*4 prot 
                  integer*4 status 
                                         ! get file protection 
 Pascal Procedure Declaration: 
     procedure _getfprt( 
         lun : longint;<br>var prot : longint;
                      : longint;
         var status : longint
     ); external; 
                                       ! logical unit number 
                                         ! protection mask
                                       result of the operation 
                                         {** get file protection} 
                                         {** logical unit number} 
                                        {** protection mask} 
                                        {** result of the operation}
```

```
GETFRE
```

```
Get amount of available memory. 
    Description: 
        Returns the amount of available memory in the general 
       memory pool. The value is in units of 1024 bytes. Only 
        represents the amount of memory available in free pages. 
    Related Privileges: 
        None. 
    Parameters: 
        siteid - A long word containing the system id of the
                  system whose amount of available memory is sought. 
                  A siteid of zero (0) corresponds to the system 
                  on which the calling process is executing. 
        fremem - Address of a long word to receive the amount
                  of available memory. 
        status - Address of a long word to receive the result of the 
                  operation. 
    Diagnostics: 
        errinvsiteid (8) The specified site id does not exist. 
    See Also: 
    Assembler Calling Sequence: 
        push siteid 
        push fremem 
        push status 
        jsr _getfre 
    C function declaration: 
        long 
       _getfre (siteid, fremem) 
                long siteid; 
                long *fremem; 
    Fortran Subroutine Declaration: 
                                          ;value - system id 
                                          ;address - free memory 
                                          ;address - result of the operation 
                                          ;get amount of available memory 
                                          /* get amount of available memory */ 
                                          /* returns result of the operation */ 
                                          /* system id *//* free memory */c b 1 get amount of available memory
                subroutine getfre(siteid, fremem, status)
```
Dictionary of MCS System Calls \_getfre

> integer\*4 siteid 1 system id integer\*4 fremem integer\*4 status Pascal Procedure Declaration: procedure \_getfre( siteid : longint; var fremem : longint; var status : longint ); external; free memory result of the operation {\*\* get amount of available memory} {\*\* system id} {\*\* free memory} {\*\* result of the operation}

 $\ddot{\phantom{a}}$ 

## Get file record size.

Description:

Retrieves the file record size on an open file. The file record size is the number of bytes returned when one record is requested from the operating systen. All files have a default record size that was specified when the file was created. The default record size may be overridden when the file is subsequently opened for further access. This system call returns the current record size that the file system has defined for the open file.

## Related Privileges:

None.

# Parameters:

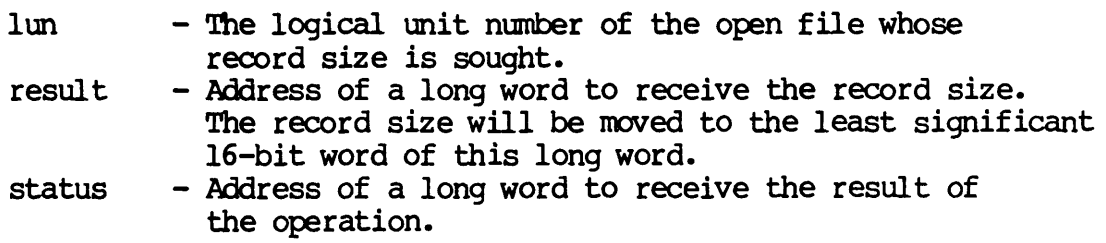

## Diagnostics:

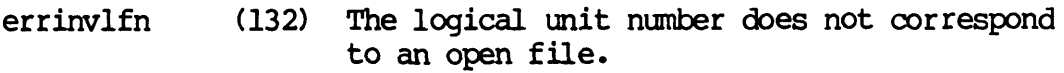

## See Also:

\_setfrsz - Set file record size

Assembler Calling Sequence:

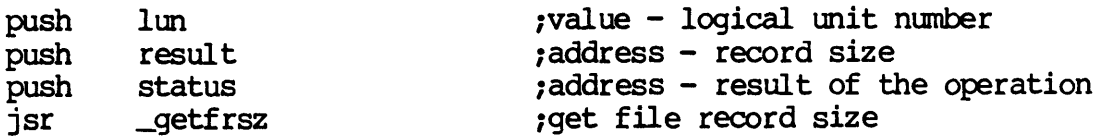

Dictionary of WMCS System Calls \_getfrsz

> C Function Declaration: long  $\_qetersz$  (lun, result) long lun; long \*result; FORTRAN Subroutine Declaration: *1\** get file record size *\*1 1\** returns result of the operation *\*1 1\** logical unit number *\*1 1\** file record size *\*1*  c iget file record size subroutine \_getfrs(lun, result, status) integer\*4 lun ! logical unit number integer\*4 result I file record size integer\*4 status ! result of the operation Pascal Procedure Declaration: procedure \_getfrsz( lun : longint; var result : longint; var status : longint ); external; {\*\* get file record size} {\*\* logical unit number} {\*\* file record size} {\*\* result of the operation}

### GETFUlC

Get file UlC.

Description:

Given the logical unit number of an open file, returns the user identification code (uic) which is composed of an owner id and a group id.

To successfully retrieve the uic of a file, the calling process must have successfully opened the file with read access. This system call is valid for files of any class.

#### Related Privileges:

None.

Parameters:

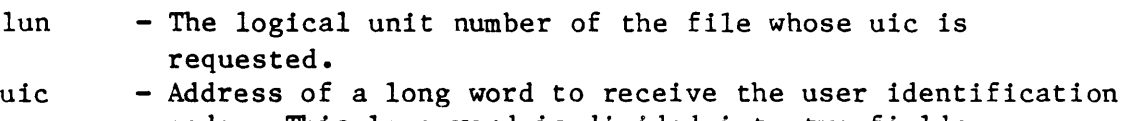

code. This long word is divided into two fields. The most significant 16 bits constitute the owner id number. The least significant 16 bits constitute the group id number (identifying the group to which the user belongs).

```
status - Address of a long word to receive the result of 
          the operation.
```
Diagnostics:

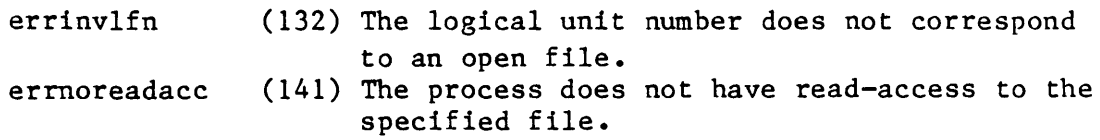

See Also:

\_getduic - Get device uic \_getuic - Get process uic - Setduic - Set device uic<br>- setfuic - Set file uic<br>- setuic - Set process uic setduic - Set device uic  $\sqrt{\ }$ setfuic - Set file uic

Assembler Calling Sequence:

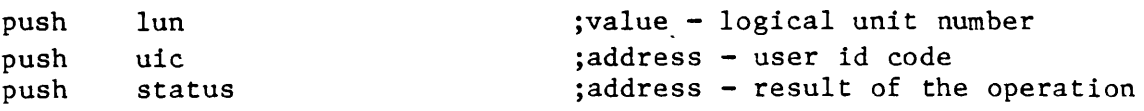

Dictionary of MCS System Calls \_getfuic jsr \_getfuic C Function Declaration: long \_getfuic(lun, uic) long lun; long \*uic; Fortran Subroutine Declaration: c ;get file uic /\* get file uic \*/ /\* returns result of the operation \*/ /\* logical unit number \*/  $/*$  user id code \*/ get file uic subroutine getfui(lun, uic, status) integer\*4 lun ! logical unit number integer\*4 uic ! user id code integer\*4 status 1 result of the operation Pascal Procedure Declaration: procedure \_getfuic( lun : longint; var uic : longint; var status : longint ); external; {\*\* get file uie} {\*\* logical unit number} {\*\* user id code} {\*\* result of the operation}

Retrieve a global logical name.

Description:

 $\mathcal{F}^{\mathcal{G}}(\mathcal{A})$ 

Given an index into a system's global logical name table, returns the logical name and equivalence associated with that index.

Related Privileges:

None.

Parameters:

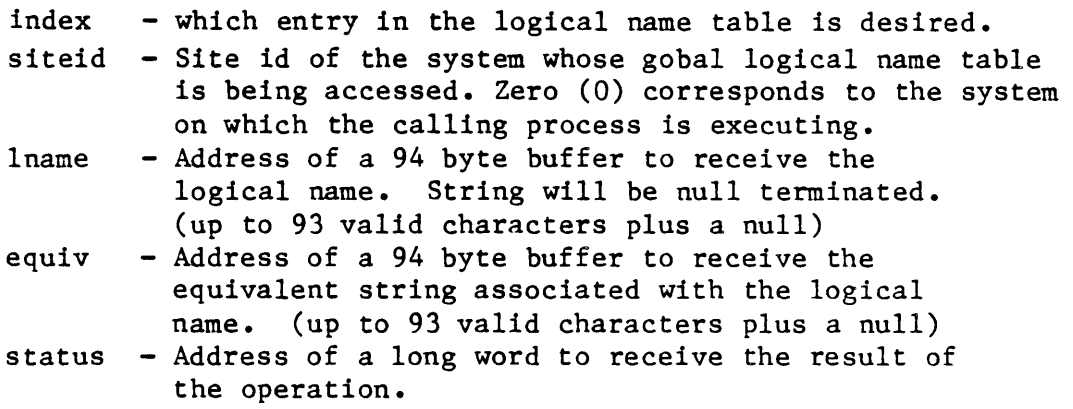

Diagnostics:

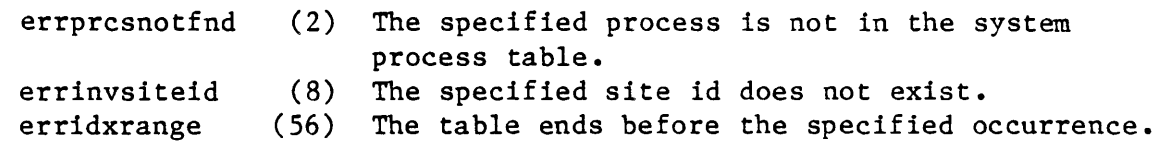

See Also:

\_assign - Assign a logical name \_gassign - Assign a global logical name \_getlog - Retreive a logical name trans - Translate a logical name

Assembler Calling Sequence:

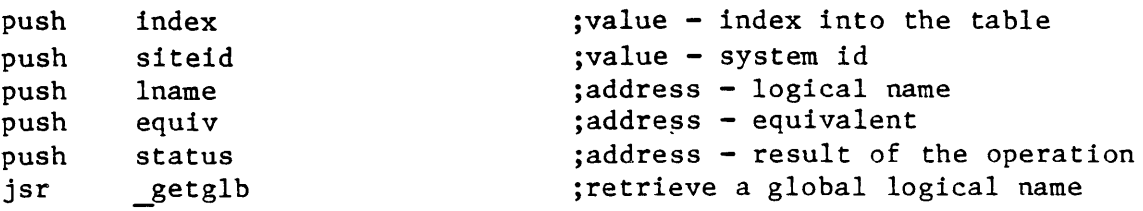

```
_getglb 
    C function declaration: 
        long 
                                            /* retrieve a global logical name */ 
                                            /* returns result of the operation */ 
        _getglb( index, siteid, lname, 
equiv) 
                 long index; 
                 long siteid; 
                 char Iname[94]; 
                 char equiv[94]; 
    Fortran Subroutine Declaration: 
        c 
                 subroutine getglb(index, 
siteid, lname, equiv, status) 
                     integer*4 index 
                     integer*4 siteid 
                     character*94 lname 
                     character*94 equiv 
                     integer*4 status 
    Pascal Procedure Declaration: 
        procedure _getglb( 
                 index longint; 
                 siteid : longint;
            var lname : string[93];
            var equiv : string[93];
            var status : longint
        ); external; 
                                            /* index into the table */ 
                                            /* system id *//* logical name */ 
                                            /* equivalent */! retrieve a global logical name 
                                            ! index into the table 
                                            system id 
                                            logical name 
                                            equivalent 
                                            result of the operation 
                                            {** 
retrieve a global logical name} 
                                            {** 
index into the table} 
                                            {** 
system id} 
                                            {** 
logical name} 
                                            {** 
equivalent} 
                                            {** 
result of the operation}
```
Dictionary of MCS System Calls

#### Get installed files.

Description:

This call is used to obtain a list of installed files. Given an index into the system table of installed files, this call returns the corresponding entry which is composed of the name of the installed file (in fcb.seq format) and a privilege mask indicating which privileges the file is granted.

Related Privileges:

None.

Parameters:

siteid  $-$  A long word containing the system id number of the system whose table of privileged images is requested. A siteid of zero (0) corresponds to the system on which the calling process is executing. index - The index into the system table of the file whose name and privilege are requested. The first entry in the table has an index of zero. fcbnam - Address of a string to receive the name of the file in fcb.seq format. The returned name may contain up to 93 significant characters and will be null terminated. priv - Address of a long word to receive the privilege mask. The privilege mask is a bit mask of privileges to be assigned to process when it is created using crproc. Privileges are bit encoded as follows: Bit Name Bit # Description pcbpvsetpriv 0 setpriv pcbpvsystem 1 system pcbpvreadphys 2 readphys pcbpvwritephys 3 writephys pcbpvsetprior 4 setprior pcbpvchngsuper 5 chngsuper pcbpvbypass 6 bypass pcbpvoperator 7 operator pcbpvaltuic 8 altuic<br>pcbpvworld 9 world pcbpvworld 9 world pcbpvgroup 10 group 11-31 Reserved. status  $-$  Address of a long word to receive the result of the operation.

```
Dictionary of MCS System Calls 
_getinst 
 Diagnostics: 
     errinvsiteid 
     erridxrange 
     errundevnam 
                      (8) 
                     (56) 
                    (131) 
                           The specified site id does not exist. 
                           The table ends before the specified occurrence. 
                           The MCS does not recognize the devicename. Is 
                           the device mounted? 
 See Also: 
     deinst - Deinstall privileged file 
     install - Install privileged file 
 Assembler Calling Sequence: 
     push siteid 
     push index 
     push fcbnam 
     push priv 
     push status 
     jsr _getinst 
 C Function Declaration: 
     long 
                                        ;value - system id 
                                        ;value - index into table 
                                        ;address - fcb.seq file name 
                                        ;address - privilege mask 
                                        ;address - result of the operation 
                                        ;Get installed privileged file 
                                        /* get installed privileged file */ 
                                        /* returns result of the operation 
     getinst(siteid, index, fcbnam, priv) 
             long siteid;
             long index; 
             char fcbnam[94]; 
             long *priv; 
 Fortran Subroutine Declaration: 
     c 
              subroutine getins(siteid, 
index, fcbnam, priv, status) 
                  integer*4 siteid 
                  integer*4 index 
                  character*94 fcbnam ! fcb.seq file name
                  integer*4 priv 
                  integer*4 status 
 Pascal Procedure Declaration: 
     procedure _getinst( 
             siteid : longint;
             index : longint;
         var fcbnam : string[93];
         var priv : longint;
         var status : longint
     ) ; external; 
                                        /* system id */
                                        /* index into table */ 
                                       /* fcb.seq file name */ 
                                        /* privilege mask */ 
                                        ! get installed privileged file 
                                        ! system id 
                                        ! index into table
                                        privilege mask 
                                        result of the operation 
                                         {** get installed privileged 
file} {** system id} 
                                         {** index into table} 
                                        {** fcb.seq file name} 
                                        {** privilege mask} 
                                        {** result of the operation}
```
GETLOG

Retrieve a logical name.

Description:

Given an index into a given process's logical name table, returns the logical name and equivalence associated with that index.

#### Related Privileges:

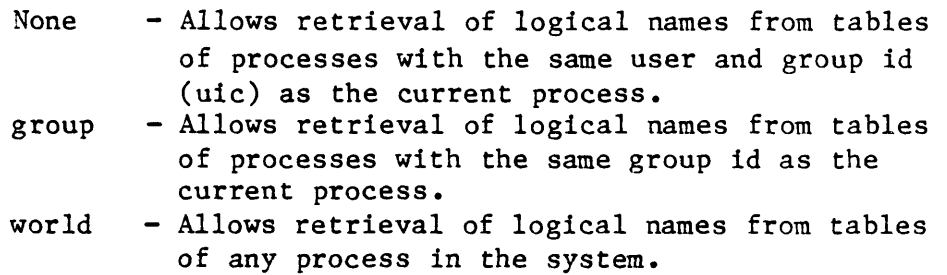

#### Parameters:

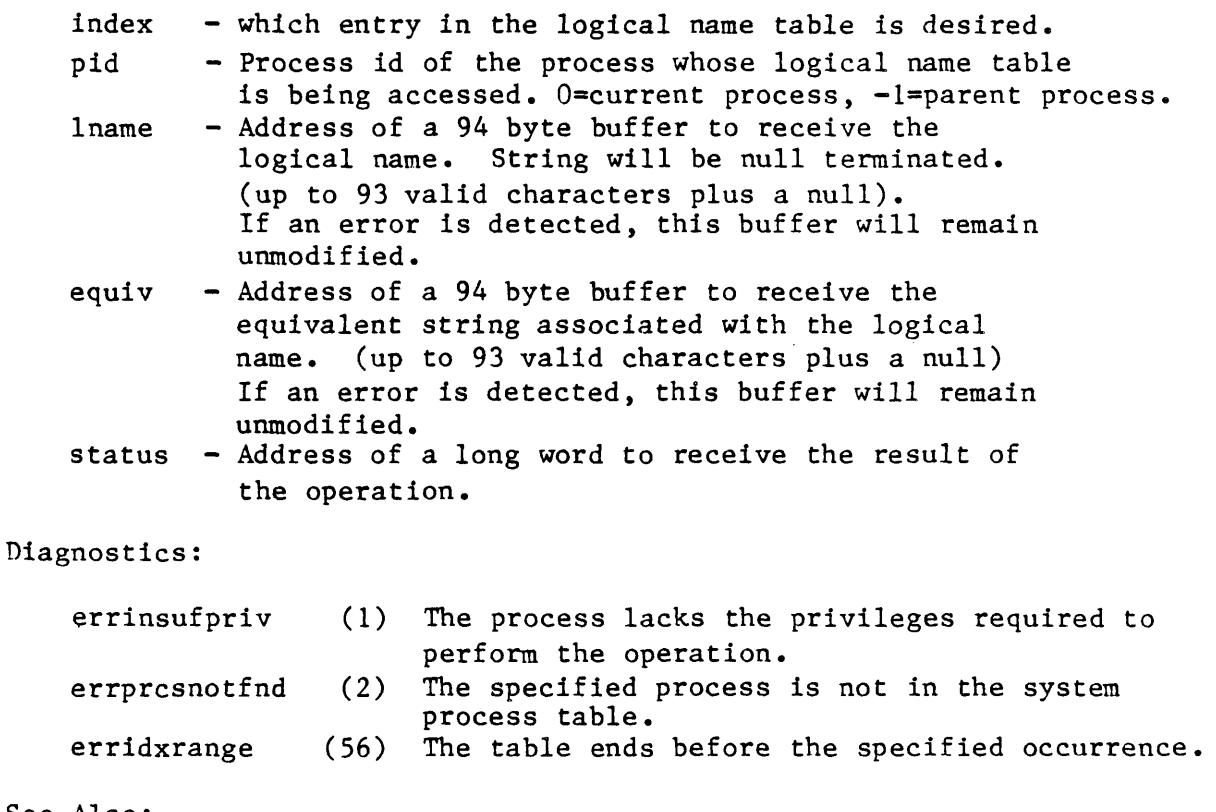

# See Also:

\_assign - Assign a l0gical name \_gassign - Assign a global logical name

Dictionary of MCS System Calls \_getlog \_getglb - Retreive a global logical name<br>gengy - Get pid of ancestor process \_gengy - Get pid of ancestor process<br>- trans - Translate a logical name - Translate a logical name Assembler Calling Sequence: C function declaration: push index push pid push lname push equiv push status jsr \_getlog long getlog( index, pid, lname, equiv) long index; long pid; char Iname[94]; char.equiv[94]; ;value - index into the table ;value - process id ;address - logical name ;address - equivalent ;address - result of the operation ;retrieve a logical name /\* retrieve a logical name \*/  $/*$  returns result of the operation  $*/$  $/*$  index into the table  $*/$  $/*$  process id \*/  $/*$  logical name \*/ /\* equivalent \*/ Fortran Subroutine Declaration: c  $\qquad \qquad$  ! retrieve a logical name subroutine getlog(index, pid, lname, equiv, status)<br>integer\*4 index = : index into the table ! index into the table integer\*4 pid : process id<br>character\*94 lname : logical name character\*94 lname character\*94 equiv ! equivalent integer\*4 status let result of the operation Pascal Procedure Declaration: procedure \_getlog( index : longint; pid longint; var lname : string[93]; var equiv : string[93]; var status : longint ); external; {\*\* retrieve a logical name} {\*\* index into the table} {\*\* process id} {\*\* logical name} {\*\* equivalent} {\*\* result of the operation}

**GETMLST** 

getmlst

getmlst - Get an entry from list of named shared memory areas

Description:

The operating systen maintains a control structure for each named sharable memory area. \_Getmlst is used to obtain a copy of one of these control structures. INDEX specifies an offset into the list of shared memory area control structures. A value of zero will reference the first entry in the list. If too large a value is specified, \_getmlst will indicate an error. This system call is used to obtain a description of the named 'sharable memory areas which are defined in the system.

Related Privileges:

None.

Parameters:

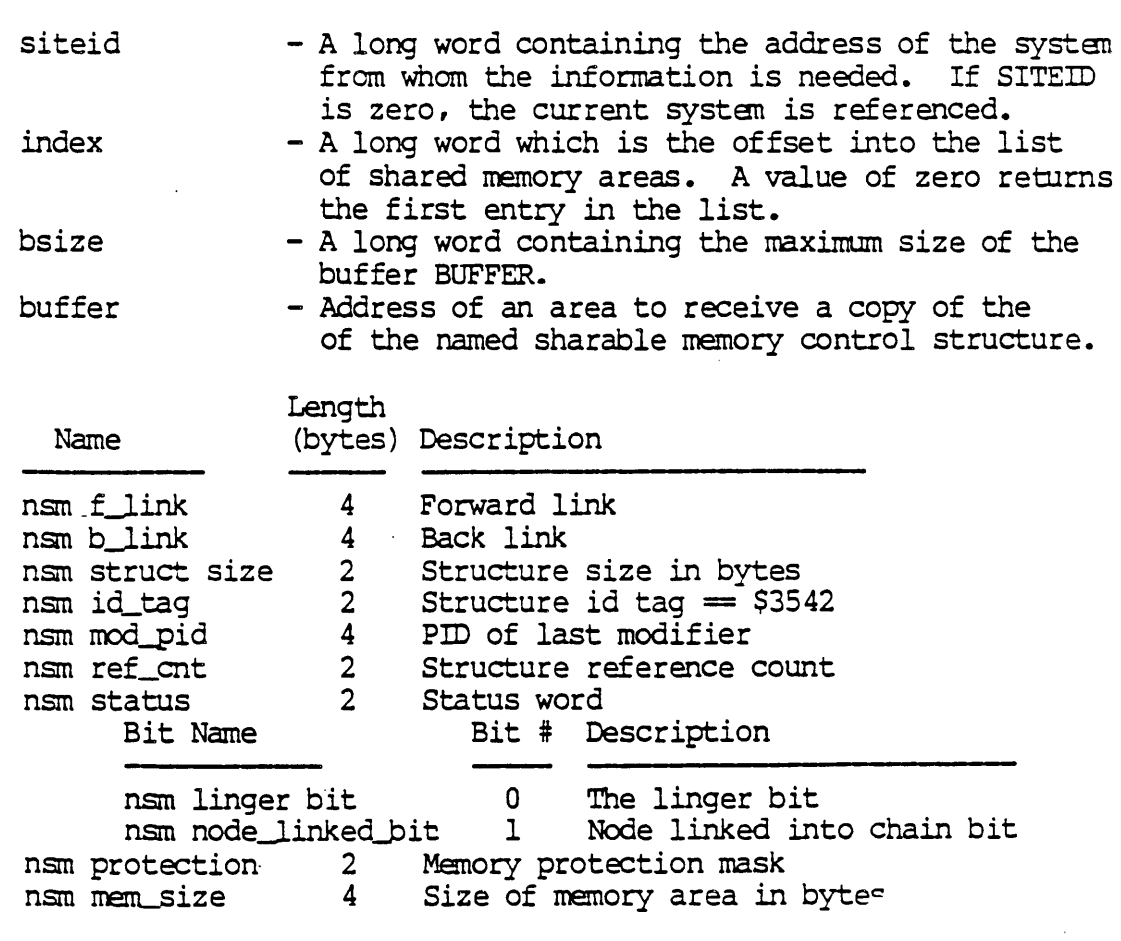

GETMLsr-l

# Dictionary of WMCS Systan Calls getmlst

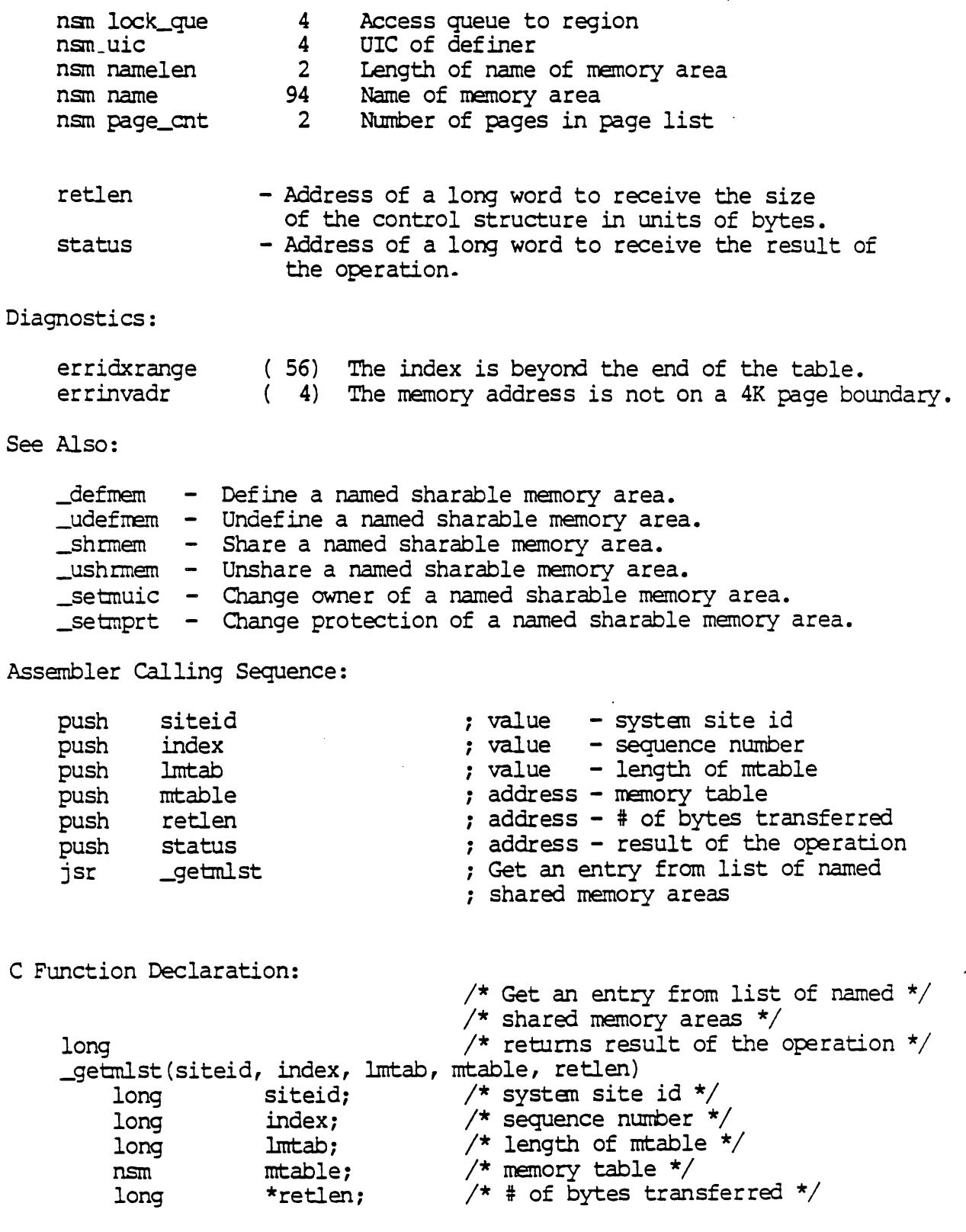

 $\overline{\phantom{a}}$ 

à,

ŧ.

 $\bullet$ 

FORTRAN Subroutine Declaration:

Dictionary of WMCS Systen Calls getmlst

c in the set of the set of the set of the set of the set of the set of the set of the set of the set of the set of the set of the set of the set of the set of the set of the set of the set of the set of the set of the set ! shared memory areas getmls(siteid, index, lmtab, mtable, retien, status) integer\*4 siteid : system site id<br>integer\*4 index : sequence number integer\*4 index ! sequence number integer\*4 lmtab | length of mtable character\*1024 mtable ! menory table integer\*4 retlen : # of bytes transferred integer\*4 status I result of the operation

PASCAL Procedure Declaration:

procedure getmlst( siteid : longint;  $index : longint;$  $lmtab$  :  $longint;$ rntable nsmi var retlen : longint; var status : longint ); external; {\*\* get an entry from list of named} {\*\* shared memory areas} {\*\* systen site id } {\*\* sequence number } {\*\* length of mtable} {\*\* memory table} {\*\* # of bytes transferred} {\*\* result of the operation}
\_GE'INNAM

Get nodename from site ID.

Description:

This SVC returns the name of a node that is associated with the specified site ID.

Related Privileges:

none - No privileges are needed to execute this SVC.

Parameters:

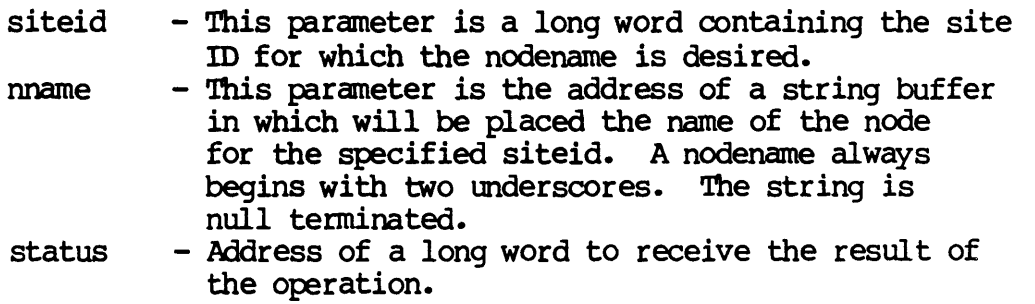

Diagnostics:

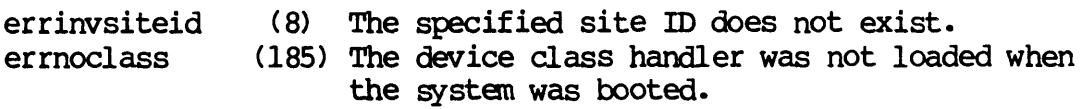

## See Also:

\_getnsid - Get site ID fran nodename

Assembler Calling Sequence:

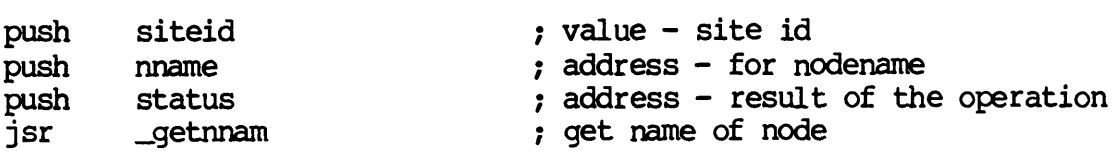

Dictionary of WMCS Systan calls \_getnnam C Function Declaration: long \_getnnam (si teid, nname) long siteid;<br>char nname[94];  $char$   $mame[94]$ ; FORTRAN Subroutine Declaration: *1\** Get nodename for site id *\*1 1\** returns result of the operation *\*1 1\** Site id *\*1 1\** Returned nodename *\*1*  c 1 Get nodename from site id subroutine \_getnna (siteid, nname, status) integer\*4 siteid 1 Site id character\*94 nname 1 Returned nodename integer\*4 status ! Result of operation Pascal Procedure Declaration: procedure \_getnnam( siteid : longint; var nname : string[93]; {\*\* Returned nodename } var nname : string[93]; {\*\* Returned nodename }<br>var status : longint {\*\* Result of operation } ) ; external ; {\*\* Get nodename from site id } {\*\* Site id }

**\_GETNSID** 

Get site ID from nodename.

Description:

This SVC returns the site ID for a given nodename.

Related Privileges:

none - No privileges are needed to execute this SVC.

Parameters:

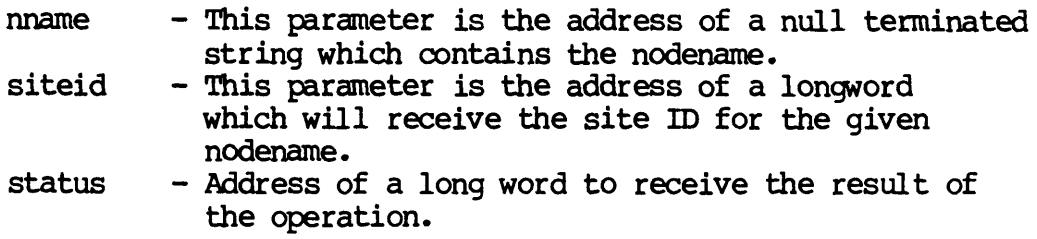

Diagnostics:

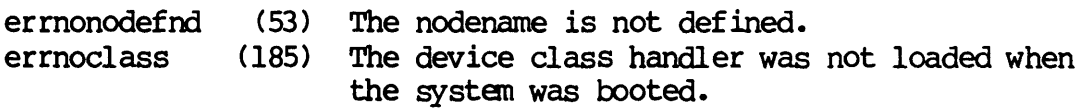

See Also:

\_getnnam - Get nodename from site ID

Assembler calling Sequence:

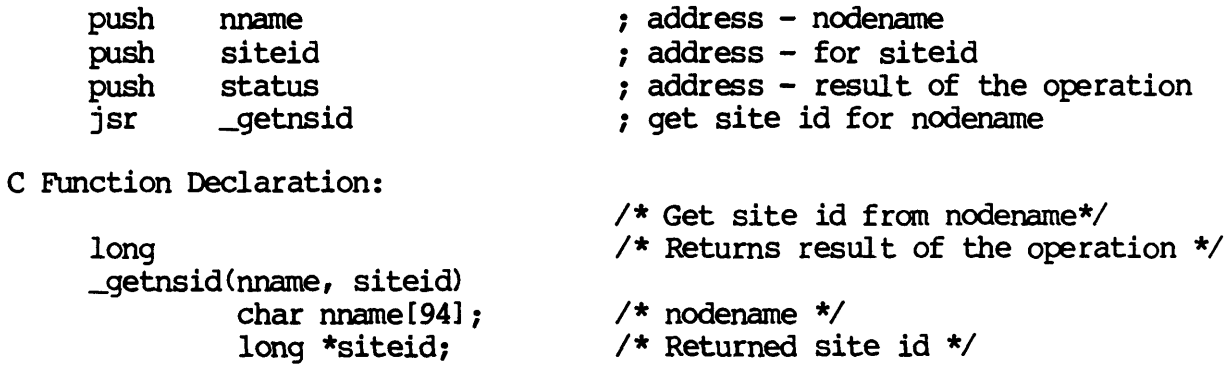

GEINSID-l

Dictionary of WMCS System calls \_getnsid

FORTRAN Subroutine Declaration:

c Get site id from nodename subroutine \_getnsi(nname, siteid, status)  $character*94$  nname  $l$  nodename integer\*4 siteid 1 Returned site id integer\*4 status 1 Result of operation Pascal Procedure Declaration: procedure \_getnsid(  $n$ nname :  $string[93]$ ; var siteid : longint; var status : longint ); external; {\*\* Get site id from nodename } {\*\* nodename } {\*\* Returned site id } {\*\* Result of operation }

 $\mathbf{r}$ 

Get process control block.

Description:

Given the process ID (PID) of a process in the system, copy the process control block (PCB) for that process into the buffer of the calling process.

CAUTION: The format of the process control block may change with each release of the operating systan. The current definition is included in each release in the file named / SYSINCL. SYS/PRCSDISP.\*. The name of the record is "pcbtable", i.e. in your program, you can declare a variable whose type is "pcbtable".

The format of the PCB is as follows:

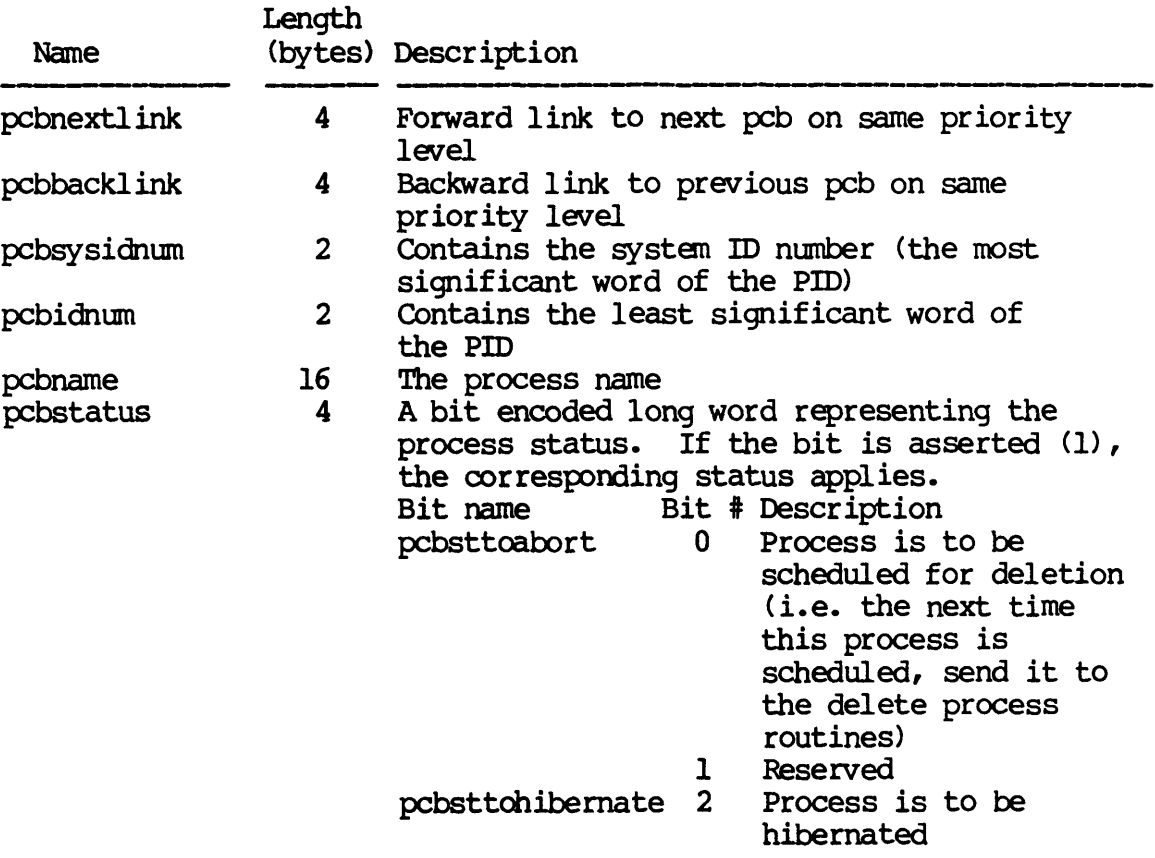

## GETPCB-l

J.

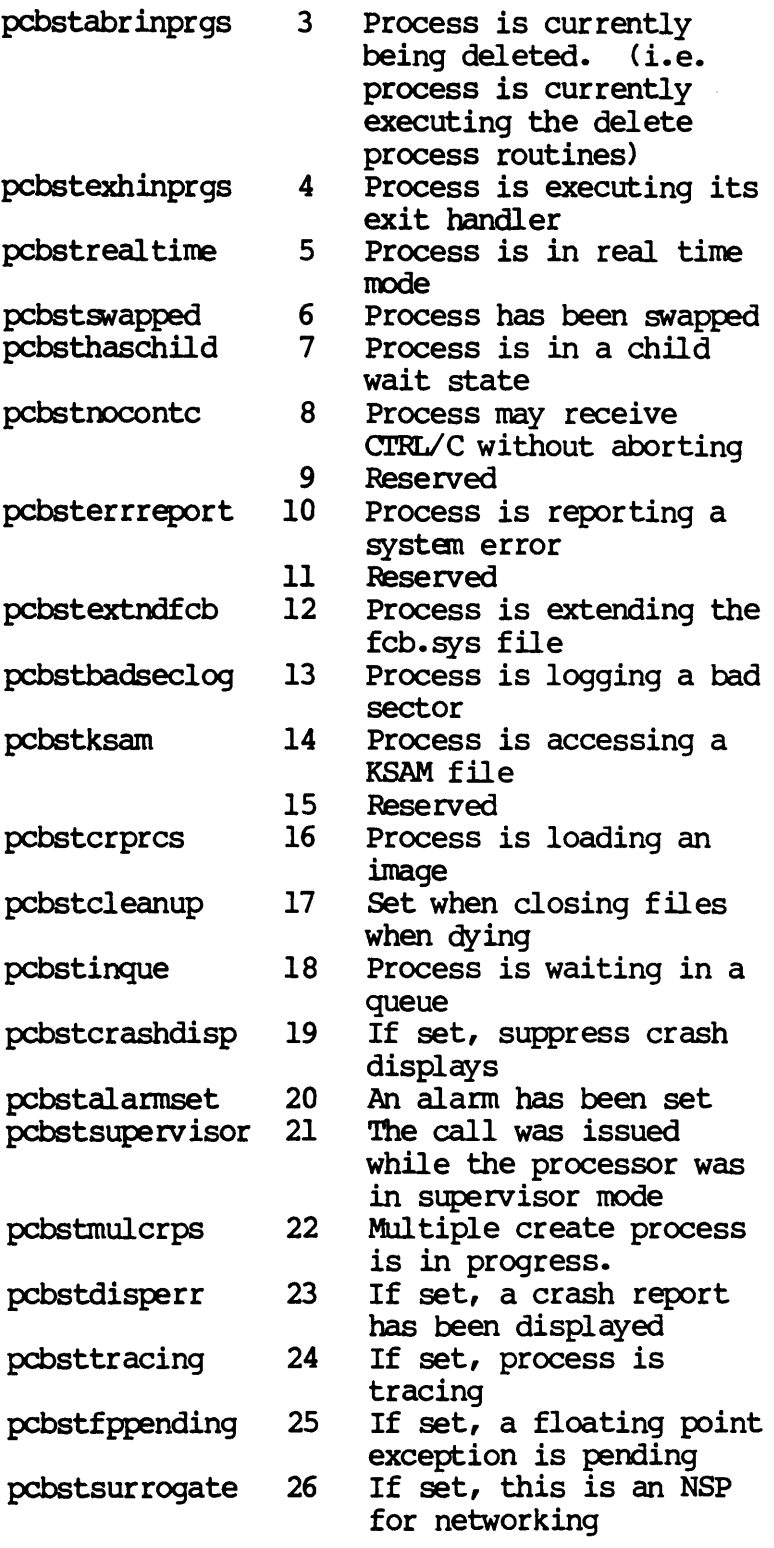

 $GETPCB-2$ 

Dictionary of WMCS System calls \_getpcb

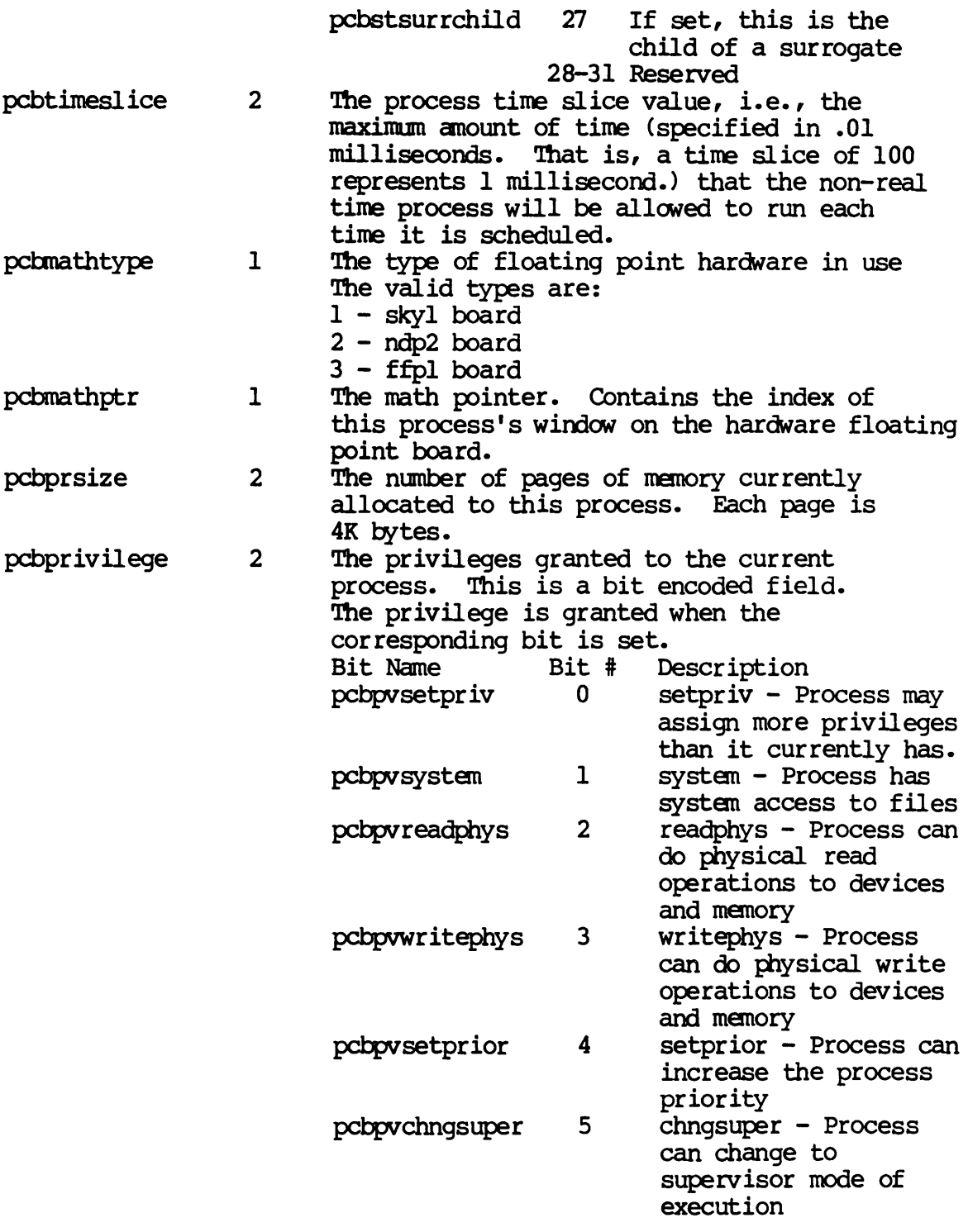

GETPCB-3

 $\ddot{\phantom{0}}$ 

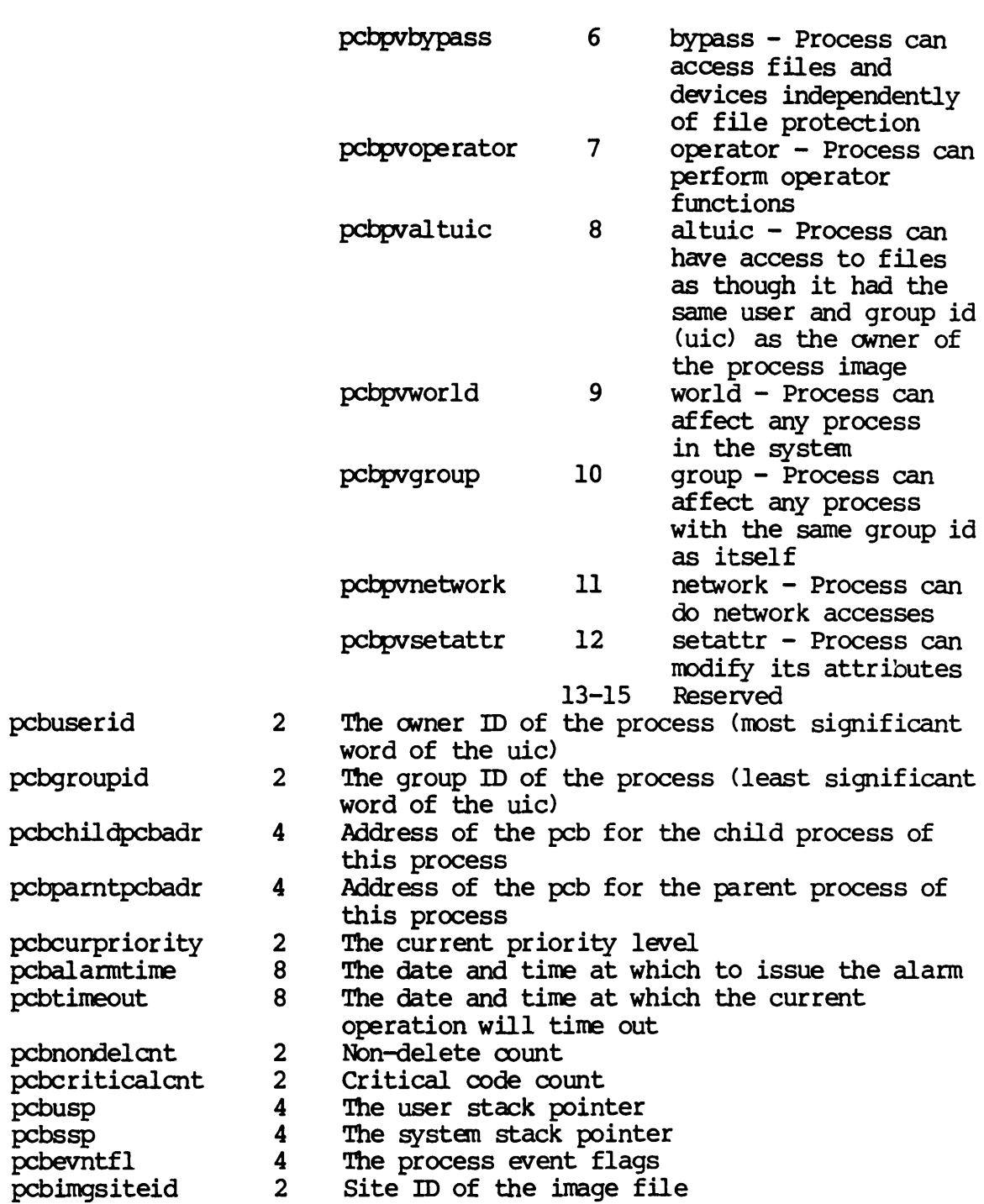

 $GETPOB-4$ 

Dictionary of WMCS System calls \_getpcb

pcbattr ibutes

2

Attributes pertaining to the current process. This is a bit encoded field. The attribute is given when the corresponding bit is set. Note that these offsets are defined for being in the high order word of a longword. Because it is only a word in the PCB, if you access the PCB directly you will have to subtract 16 from these numbers. Bit # Description

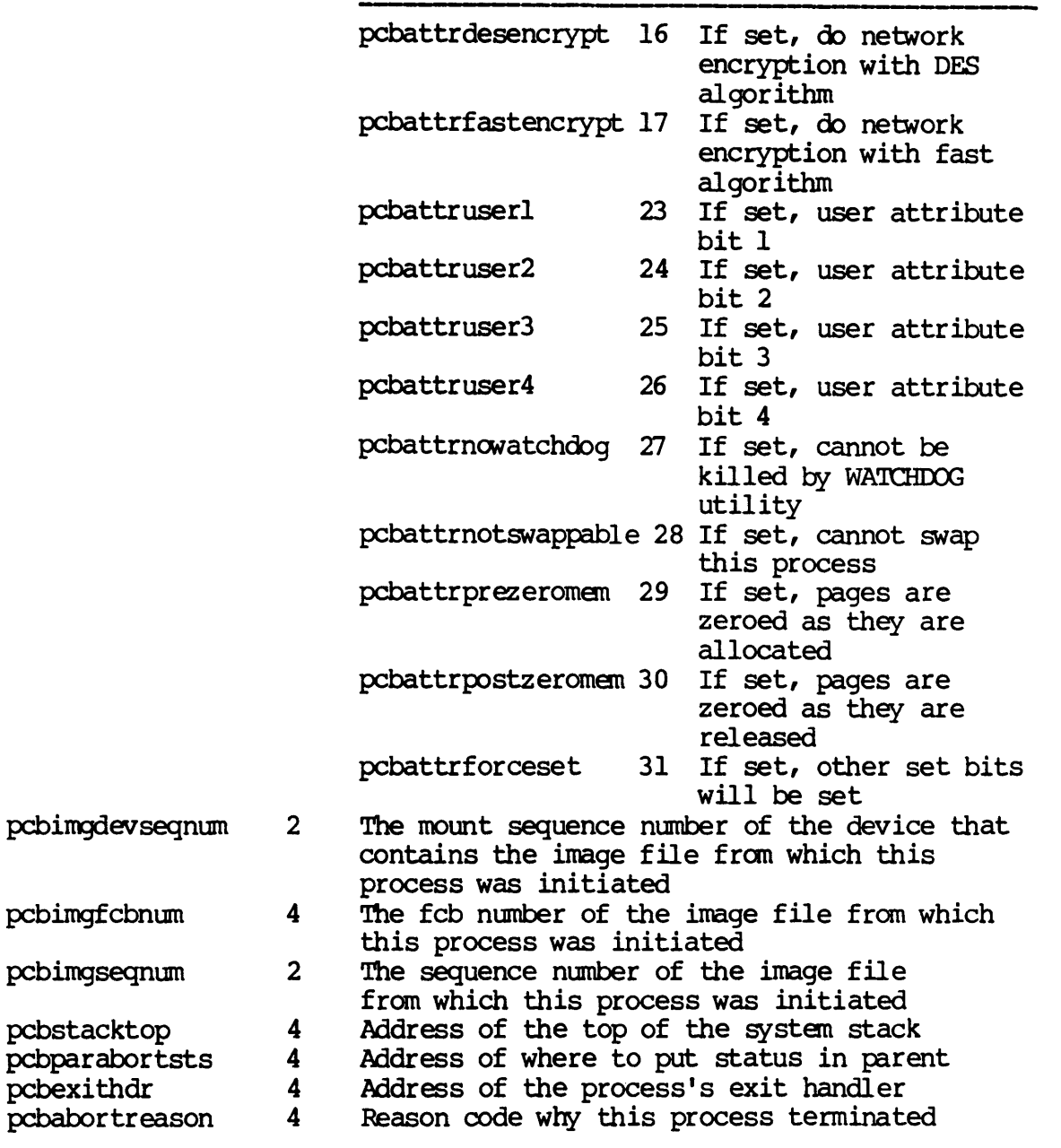

GETPCB-5

Dictionary of WMCS Systen calls \_getpcb

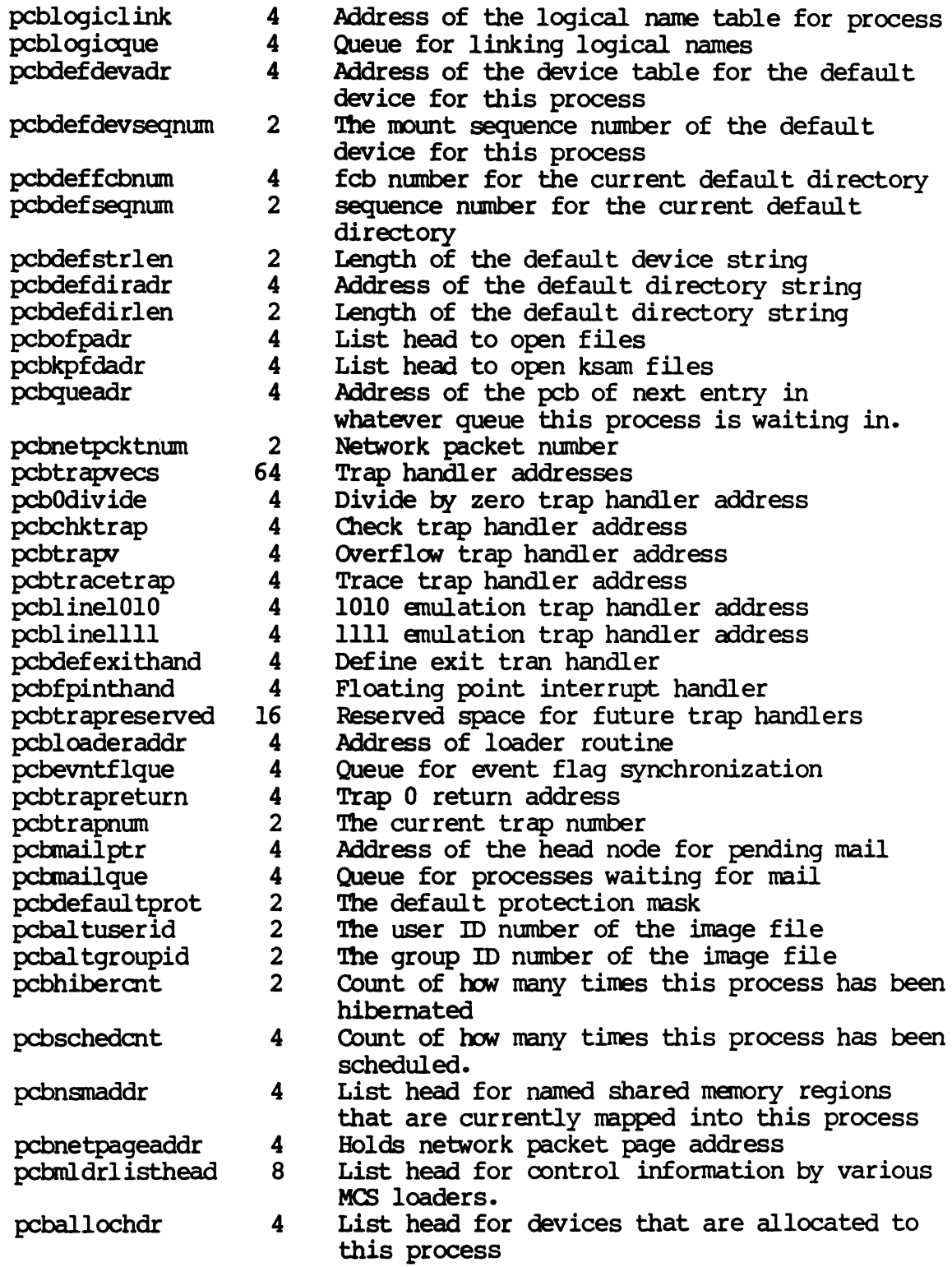

GETPCB-6

Dictionary of WMCS Systen calls \_getpcb

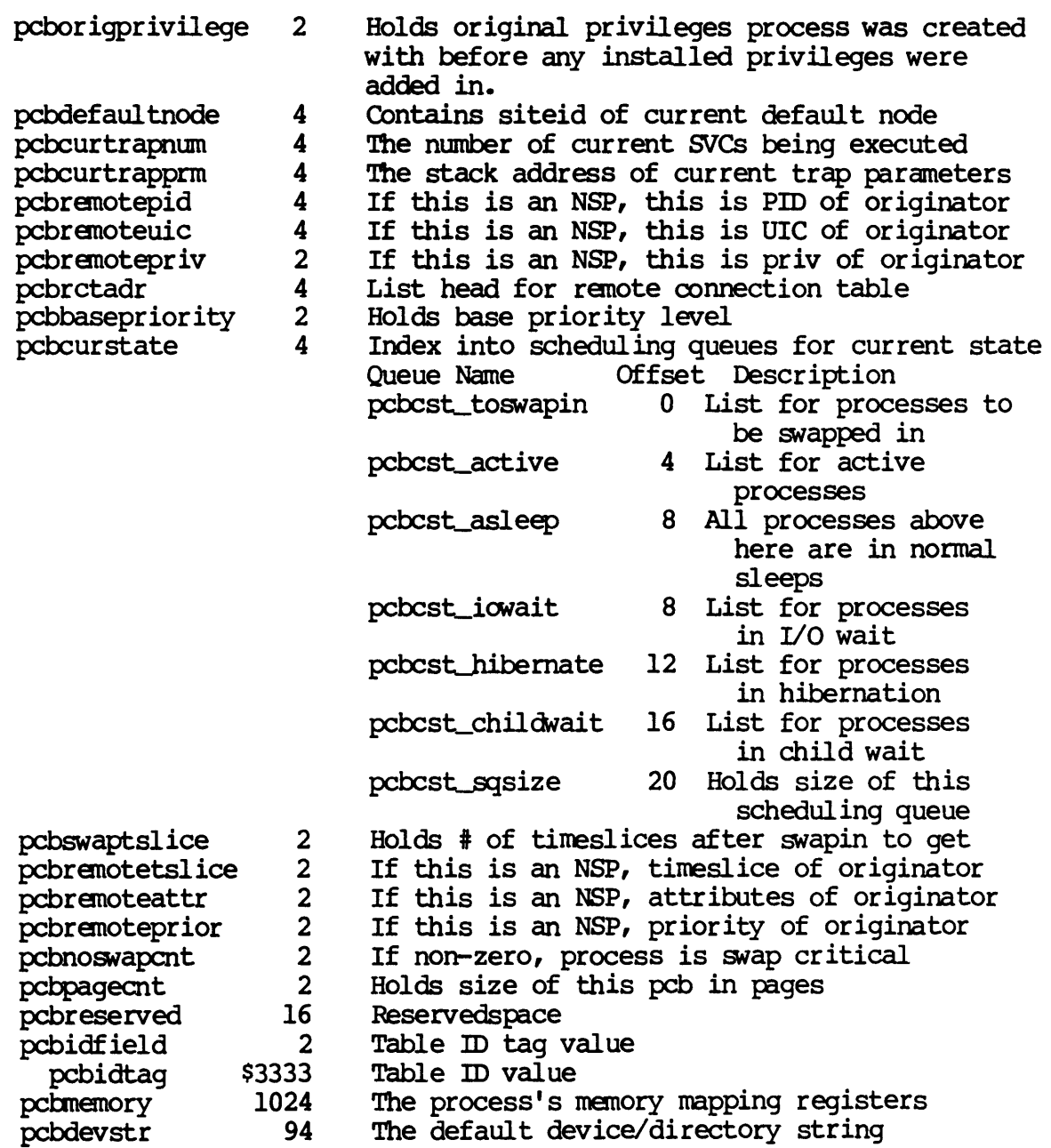

Related Privileges:

None.

Parameters:

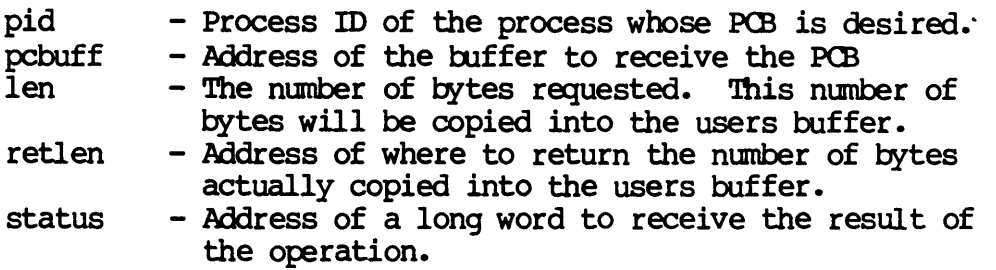

## Diagnostics:

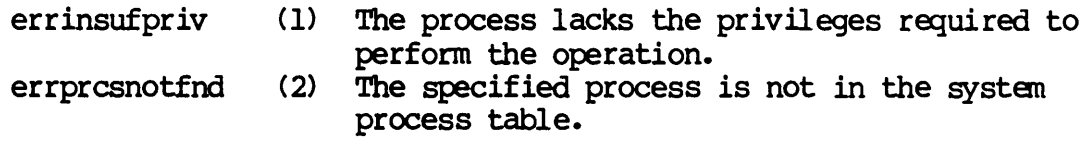

See Also:

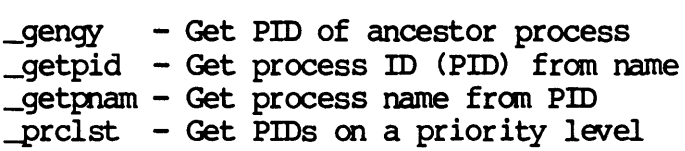

Assembler calling Sequence:

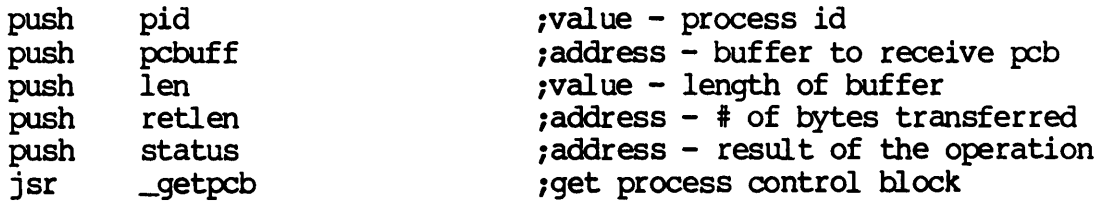

 $\sim$ 

C Function Declaration:

lincl ude "sys\$disk/ sysincl. sys/pcbdisp. h"

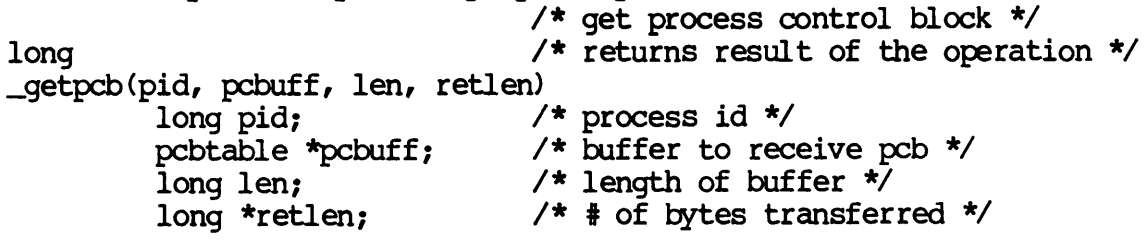

Dictionary of WMCS Systan calls \_getpcb

FORTRAN Subroutine Declaration:

c 1 get process control block subroutine \_getpcb(pid, pcbuff, len, retlen, status) integer\*4 pid 1 process id character\* $(k)$  pcbuff ! buffer to receive pcb integer\*4 len 1 length of buffer integer\*4 retien 1 # of bytes transferred integer\*4 status 1 result of the operation

Pascal Procedure Declaration:

%%sys\$disk/sysincl.sys/pcbdisp.pas  $\{**$  get process control block} pid : longint;  $\{** \text{ process id}\}$ pcbuff :  $\arctan\left(\frac{1}{2}x + \frac{1}{2}x\right)$  buffer to receive PCB} len : longint; {\*\* length of buffer} var retlen : longint;  ${}^{***}$  # of bytes transferred} var status : longint  $**$  result of the operation? ); external;

GETPCB-9

 $\mathcal{L}^{\text{max}}_{\text{max}}$ 

GETPID

Get process ID (PID) from name.

Description:

This system call returns the process id (pid) of the highest priority process whose name matches the name supplied in the call. If there is more than one process with the specified name, the pid of the process closest to being scheduled again will be returned.

Related Privileges:

None.

Parameters:

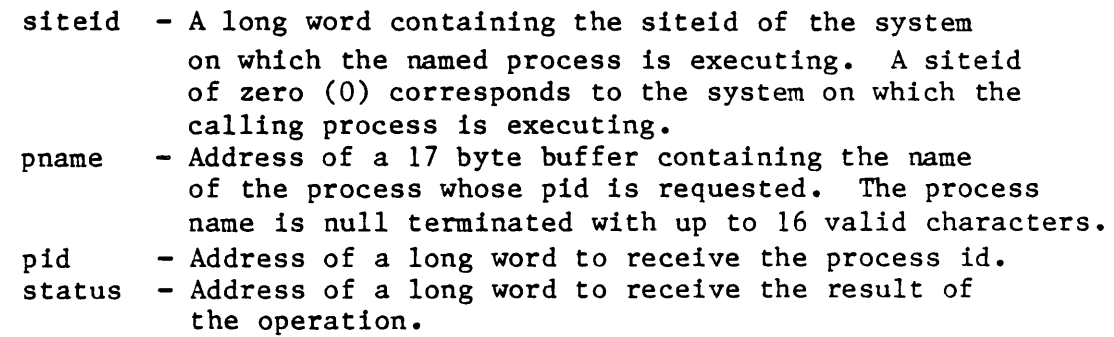

Diagnostics:

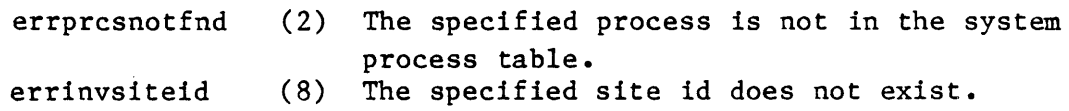

See Also:

\_gengy - Get pid of ancestor process getpnam- Get process name from pid -prclst - Get pid's on a priority level

Assembler Calling Sequence:

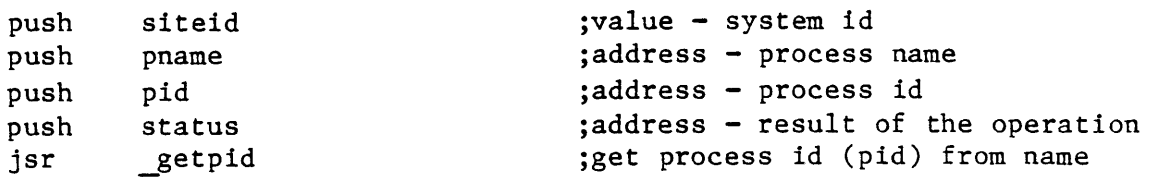

C function declaration:

Dictionary of MCS System Calls \_getpid long getpid(siteid, pname, pid)] long siteid; char  $p$ name $[17]$ ; long \*pid; Fortran Subroutine Declaration: c subroutine getpid(siteid, pname, pid, status) integer\*4 siteid character\*17 pname integer\*4 pid integer\*4 status Pascal Procedure Declaration: procedure \_getpid( siteid : longint; pname : string[16];<br>var pid : longint; : longint; var status : longint ) ; external; /\* get process id (pid) from name /\* returns result of the operation \*/  $/*$  system id \*/ /\* process name \*/  $/*$  process id \*/ ! get process id (pid) from name ! system id process name process id result of the operation {\*\* get process id (pid) from name} {\*\* system id} {\*\* process name} {\*\* process id} {\*\* result of the operation}

 $\ddot{\cdot}$ 

GETPNAM

```
Get process name from PID. 
   Description: 
       Given a process id (pid) returns a null terminated 17 byte 
       string containing the process name. 
   Related Privileges: 
       None. 
   Parameters: 
       pid - Process id of the desired process. 
       pname - Address of a 17 byte null terminated string to receive 
                 the process name. Allows up to 16 significant characters 
                 plus a null bytes. 
       status - Address of a long word to receive the result of 
                 the operation. 
   Diagnostics: 
       errprcsnotfnd 
   See Also: 
                       (2) The specified process is not in the system 
                            process table. 
       _gengy - Get pid of ancestor process 
       _getpid - Get process id (pid) from name 
       Tprclst - Get pid's on a priority level
   Assembler Calling Sequence: 
       push pid ;value - process id
       push 
       push 
       jsr 
               pname 
               status 
               _getpnam 
                                         ;address - receives the process name 
                                         ;address - result of the operation 
                                         ;get process name from pid 
   C function declaration:
                                         /* get process name from pid */ 
       long \rightarrow /* returns result of the operation */
       getpnam(pid, pname) 
               long pid; \frac{1}{2} /* process id */
               char pname [17]; \frac{1}{2} receives the process name \frac{*}{2}Fortran Subroutine Declaration: 
       c get process name from pid
```
subroutine getpna(pid, pname, status) integer\*4 pid 1 process id character\*17 pname 1 receives the process name integer\*4 status : result of the operation Pascal Procedure Declaration: procedure \_getpnam( pid : longint; var pname : string[16]; var status : longint ); external; {\*\* get process name from pid} {\*\* process id} {\*\* string to receive process name} {\*\* result of the operation}

Dictionary of MCS System Calls

\_getpnam

 $\mathcal{L}_{\mathcal{L}}$ Get the current file position. Description: Given a valid logical unit number (lun), returns the current file position. This is specified as the relative record position (relative to the front of the file) of the next record to be read or written. Related Privileges: None. Parameters: lun - Logical unit number of desired file. recnum - Address of a long word to receive the record position. status - Address of a long word to receive the result of the operation. Diagnostics: errinvlfn (132) The logical unit number does not correspond to an open file. See Also: read - Read from an open file setpos - Set the current file position  $\overline{\text{write}}$  - Write to an open file Assembler Calling Sequence: push lun ;value - logical unit number ;address - position push recnum ;address - result of the operation push status ;get the current file position jsr \_getpos C function declaration: /\* get the current file position  $*/$ /\* returns result of the operation *\*1*  long getpos(lun, recnum)<br>long lun; /\* logical unit number \*/  $/*$  position  $*/$ long \*recnum; Fortran Subroutine Declaration: ! get the current file position c

Dictionary of MCS System Calls \_getpos subroutine getpos(lun, recnum, status) integer\*4 lun integer\*4 recnum integer\*4 status Pascal Procedure Declaration: procedure \_getpos( lun : longint;  $var$  recnum : longint; var status : longint ); external; logical unit number position result of the operation  $\{***$  get the current file position}<br> $\{***$  logical unit number} {\*\* logical unit number} {\*\* position} {\*\* result of the operation}

 $\mathcal{A}$ 

 $\mathcal{L}(\mathcal{L}^{\text{max}})$  ,  $\mathcal{L}(\mathcal{L}^{\text{max}})$ 

**GETPRI** 

Get a process's priority.

Oeser iption:

This call allows a process to get its own scheduler priority or the priority of another process. There are 16 priority levels numbered 0 to 15. Priority level 0 is the highest.

Related Privileges:

None.

Parameters:

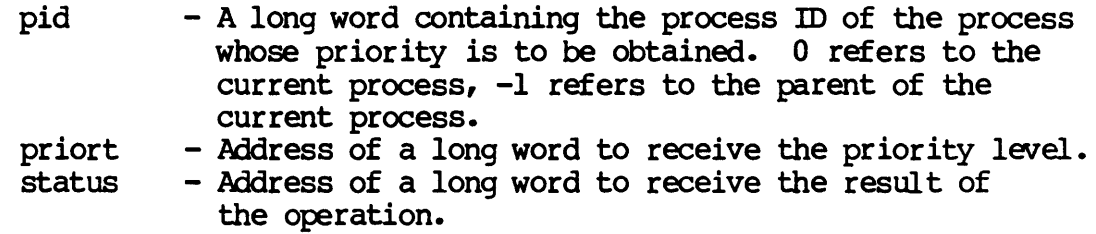

## Diagnostics:

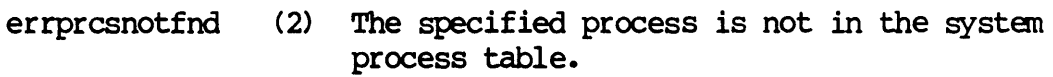

See Also:

-prirat - Set priority scheduling ratio \_setpri - Set process's priority ~ttmsl - Change scheduling time slice

Assembler calling Sequence:

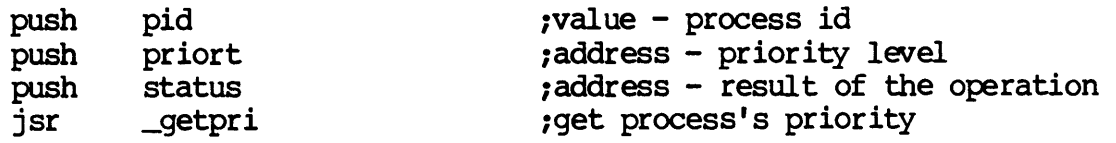

Dictionary of WMCS System calls \_getpri C Function Declaration: long \_getpri (pid, priort) long pid; long \*priort; FORTRAN Subroutine Declaration: *1\** get process's priority *\*1 1\** returns result of the operation *\*1 1\** process id *\*1 1\** priority level *\*1*  c  $\qquad \qquad$  ! get process's priority subroutine \_getpri(pid, priort, status) integer\*4 pid ! process id integer\*4 priort I priority level integer\*4 status ! result of the operation Pascal Procedure Declaration: procedure \_getpri ( pid : longint; var priort : longint; var status : longint {\*\* get process's priority } {\*\* process id} {\*\* priority level} {\*\* result of the operation}

); external;

### GETPRI-2

 $\sim 100$ 

Get default protection mask.

Description:

Retrieves the default protection mask for the process. This is the mask that is used for any files created by the current process and any child processes of the current process.

Related Privileges:

None.

#### Parameters:

prot - Address of a long word to receive the file protection mask. The least significant 16 bit word of this return value is divided into 4 nibbles. Each nibble corresponds to a class of users. The bits within each nibble represent the type of access that class of user is granted for this file. If the bit is set (1) the access is granted.

> From the least to the most significant nibble the user classes are:

> > Ownr - file owner Grp - processes with the same group id as the owner Pub - all other processes in the system Sys - processes with SYSTEM privilege Sys Pub Grp Ownr  $|$  ----  $|$  ----  $|$  ----  $|$  ----  $|$

IDWRE/DWREIDWRE/DWREI  $|$  -secondiction  $|$ MSB LSB

From the least to the most significant bits within the nibbles, the access privileges are:

- $E Execute access$
- R Read access
- W Write access
- D Delete access

Diagnostics:

None.

See Also:

Dictionary of MCS System Calls \_getprot create - Create a file creats - Simplified file creation -defprot - Set default protection mask setfprt- Set file protection Assembler Calling Sequence: push jsr prot \_getprot C Function Declaration: void getprot ( prot ) long \*prot; Fortran Subroutine Declaration: c subroutine getpro(prot) integer\*4 prot Pascal Procedure Declaration: procedure getprot( var prot : longint ); external; ;address - protection mask ;get default protection mask /\* get default protection mask \*/  $/*$  no result  $*/$ /\* protection mask \*/ ! get default protection mask protection mask {\*\* get default protection mask} {\*\* protection mask}

**\_GETPRV** 

Get process privilege.

Description:

This call allows a process to inspect the privileges assigned in the process privilege word of any process in the system.

Related Privileges:

None.

Parameters:

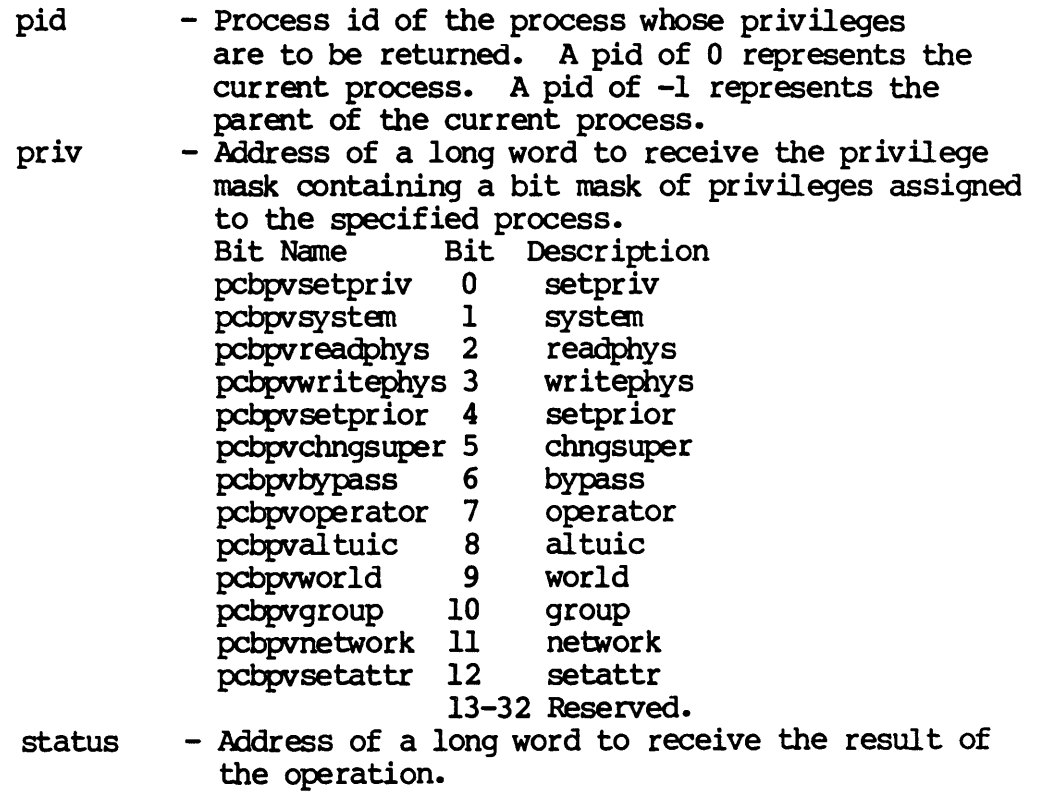

Diagnostics:

errprcsnotfnd (2) The specified process is not in the systan process table.

Dictionary of WMCS Systan calls \_getprv See Also: \_crproc - Create a new process \_gettmsl - Get scheduling time slice  $_s$ etpri - Set process priority \_setprv - Set process privilege \_settmsl - Change scheduling time slice Assembler calling Sequence: push push priv push status jsr pid \_getprv C Function Declaration: long \_getprv(pid, priv) long pid; long \*priv; FORTRAN Subroutine Declaration: ;value - process id<br>;address - privilege mask ;address - privilege mask 1address - result of the operation 1get process privilege *1\** get process privilege *\*1 1\** returns result of the operation *\*1 1\** process id *\*1 1\** privilege mask *\*1*  c 1 get process privilege subroutine \_getprv (pid, priv, status) integer\*4 pid <sup>1</sup> process id integer\*4 priv 1 privilege mask integer\*4 status 1 result of the operation Pascal Procedure Declaration: procedure \_getprv ( pid : longint; var priv : longint; var status : longint );  $ext{ernal}$ ; {\*\* get process privilege} {\*\* process id} {\*\* privilege mask} {\*\* result of the operation}

**GETREL** 

Get names of rotor list elements.

Description:

This call returns the names of all the devices assigned to a specified rotor list.

Related Privileges:

none - No privileges are needed to execute this SVC.

Parameters:

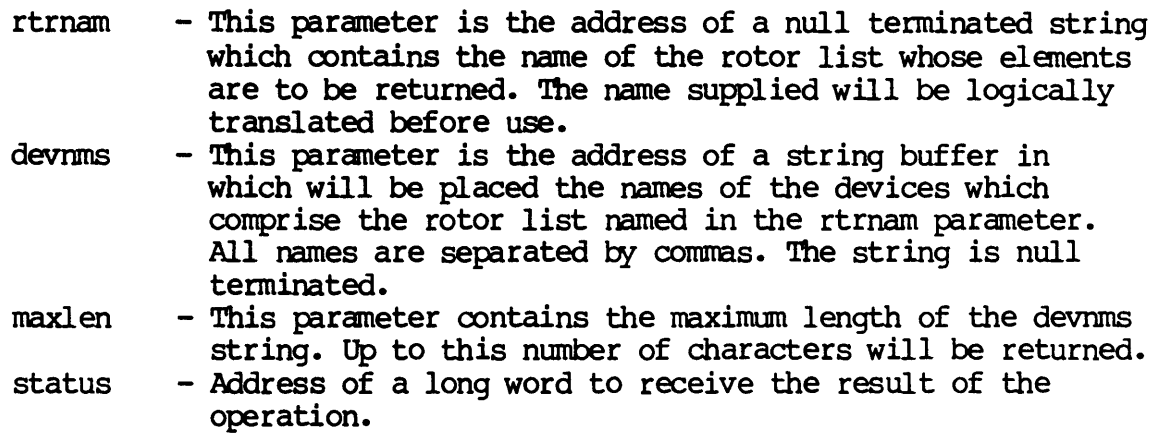

# Diagnostics:

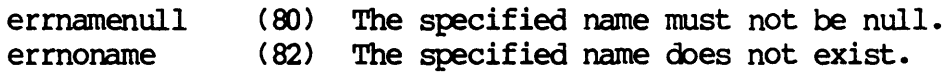

## See Also:

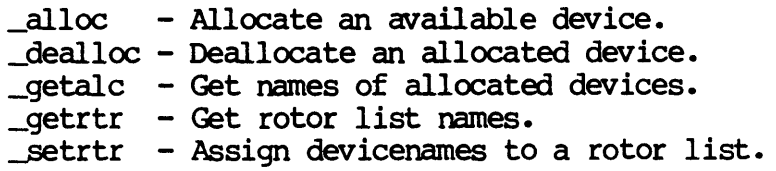

Assembl er Calling Sequence:

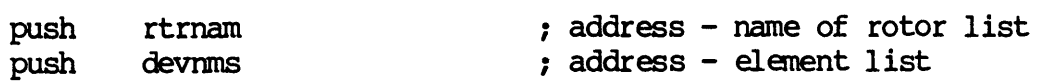

GE'IREIr-l

push push jsr maxlen status \_getrel ; value - length of devrnns ; address - result of the operation ; get names of rotor list elenents C Function Declaration: long \_getrel (rtrnam, devnms, maxlen); char rtrnam<sup>[94]</sup>; /\* name of rotor list \*/ char long *1\** get names of rotor list elenents *\*1*  /\* returns result of the operation \*/ devmns[102S1; *1\** elenent list *\*1*  maxlen; *1\** length of devnms *\*1*  FORTRAN Subroutine Declaration: c 1 get names of rotor list elanents subroutine \_getrel (rtrnam, devnms, maxlen, status); character\*94 rtrnam 1 name of rotor list character\*1024 devnms 1 elenent list integer\*4 maxlen 1 max length of devnms in bytes<br>integer\*4 status 1 result of the operation status 1 result of the operation Pascal Procedure Declaration: procedure \_getrel ( rtrnam : string[93]; {\*\* name of rotor list} var devnms : string[1024]; {\*\* element list} maxlen : longint; {\*\* length of devnms} var status : longint ); external; {\*\* get names of rotor list elanents} {\*\* result of the operation}

**GETRTR** 

Get rotor list names.

Description:

This SVC allows a process to obtain the name of the Nth rotor list known to WMCS. The first rotor list known to WMCS has an index of 0. In order to get the name of all the rotor lists, call this SVC using increasing rotor name indices until the error "erridxrange" is returned. Because rotor lists may be defined and/or deleted between calls to the *SVC,* the name of the Nth rotor list may not persist over time. If a reliable record of each rotor list is desired, the calling process should be running in real-time mode between the first and last call to this *SVC.* 

Related Privileges:

None.

Parameters:

- siteid - The site m of the machine or node that contains the rotor list.
- index - The index into the list of rotor names where the first rotor name has an index of O.
- rtrnam - Address of where to store the rotor name. The rotor name string will be null terminated. The string provided must be at least 10 characters long, allowing for up to 9 significant characters plus a null.
- status - Address of a long word to receive the result of the operation.

### Diagnostics:

erridxrange (56) The table ends before the specified occurrence.

### See Also:

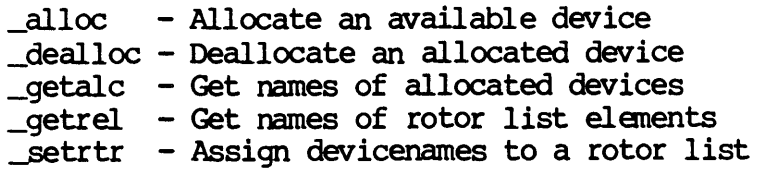

GE'IRTR-l

## Dictionary of WMCS Systan calls \_getrtr

## Assembler calling Sequence:

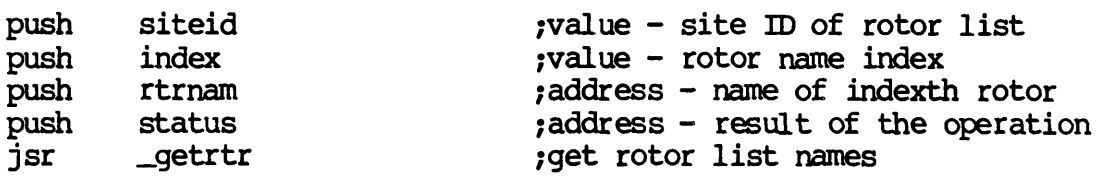

C Function Declaration:

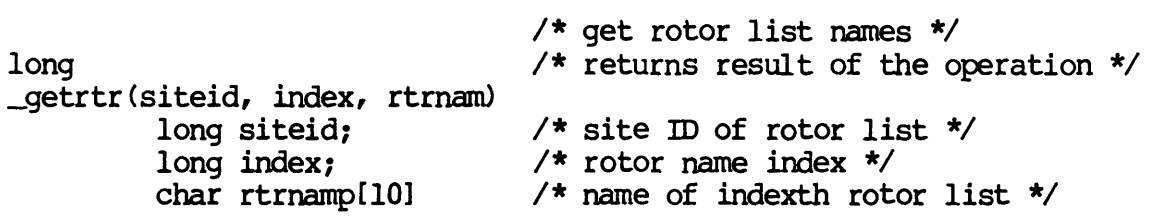

FORTRAN Subroutine Declaration:

c 1 get rotor list names subroutine \_getrtr(siteid, index, rtrnam, status) integer\*4 siteid 1 site ID of rotor list integer\*4 index 1 rotor name index character\*lO rtrnam 1 name of indexth rotor list integer\*4 status 1 result of the operation

Pascal Procedure Declaration:

```
procedure _getrtr( 
         siteid : longint;
         index : longint;
    var rtrnam : string[9];
    var status : longint 
); external; 
                                   {** get rotor list names} 
                                   {** site ID of rotor list} 
                                   {** rotor name index} 
                                   {** name of indexth rotor list} 
                                   \{\star\star\text{ result of the operation}\}
```
GETTlC

Get internal tick count.

Description:

Ĵ

Returns a 64-bit unsigned value which is the number of .01 second ticks since the system was last booted.

Related Privileges:

None.

Parameters:

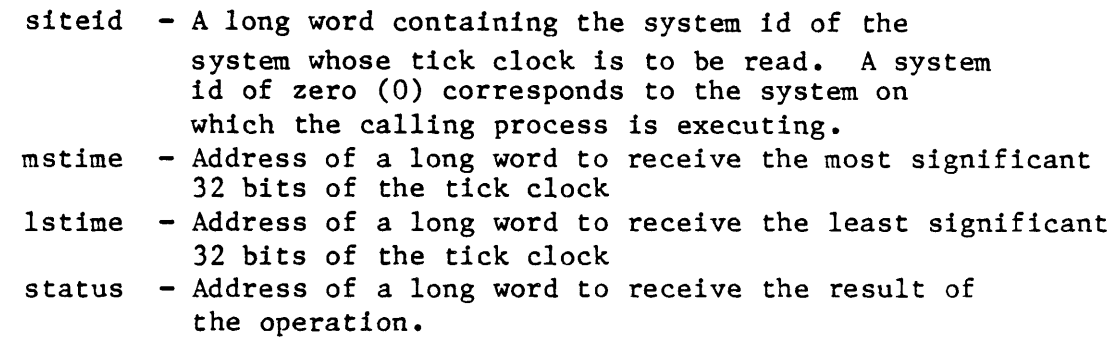

Diagnostics:

errinvsiteid (8) The specified site id does not exist.

See Also:

 $-g$ ettim - Get the current date and time  $S$ settim - Set system date and time

Assembler Calling Sequence:

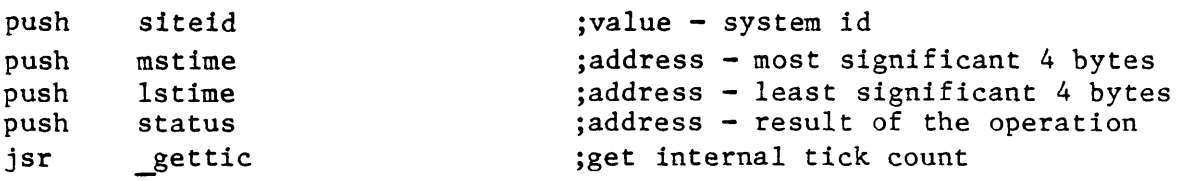

C function declaration:

```
/* get internal tick count */ 
long /* returns result of the operation */_gettic (siteid, mstime, lstime)<br>long siteid;
           long siteid; \begin{array}{ccc} \n\text{long} & \text{stift} \\
\text{long} & \text{matrix} \\
\end{array}long *mstime; \frac{1}{2} /* most significant 4 bytes */<br>long *lstime; /* least significant 4 bytes */
                                               /* least significant 4 bytes */
```

```
Dictionary of MCS System Calls 
_get tic
```
Fortran Subroutine Declaration: c subroutine gettic(siteid, mstime, lstime, status) integer\*4 siteid integer\*4 mstime integer\*4 lstime integer\*4 status Pascal Procedure Declaration: procedure \_gettic( siteid : longint; var mstime : longint; var lstime : longint; var status : longint ); external; ! get internal tick count ! system id ! most significant 4 bytes least significant 4 bytes result of the operation {\*\* get internal tick count} {\*\* system id} {\*\* most significant 4 bytes} {\*\* least significant 4 bytes} {\*\* result of the operation}

GETTIM

Get the current date and time.

Description:

Read the current system time of day clock. Returns 8 bytes containing the contents of the system time of day clock. The format of the date and time within these 8 bytes is as follows, where byte 0 is the most significant byte.

Bytes 0,1 2,3 4 5 6 7 Description The current year (counted from A.D. 0). Example, 1983. The day of the year  $(1 \cdot .365 \text{ or } 1 \cdot .366)$ The hour of the day  $(0..23)$ The minute of the hour  $(0..59)$ The second of the minute  $(0..59)$ The fraction of a second (in 100ths of a second)  $(0..99)$ 

Related Privileges:

None.

Parameters:

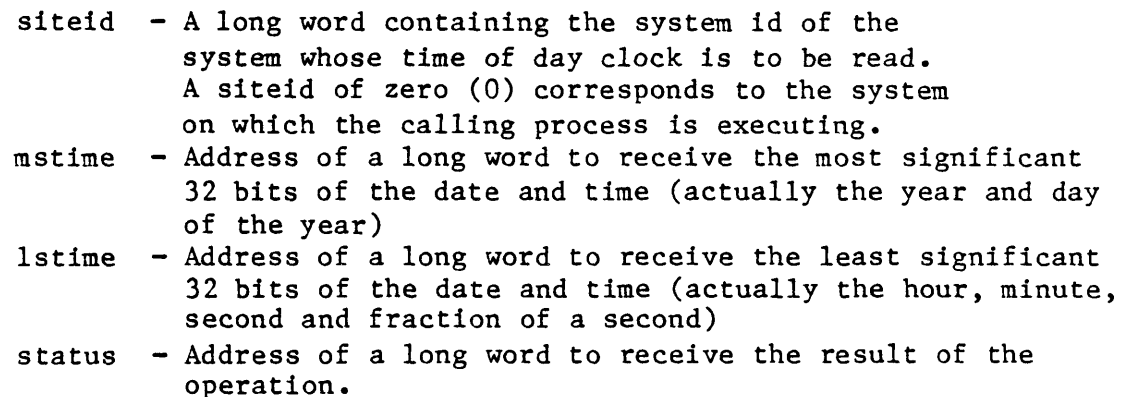

Diagnostics:

errinvsiteid (8) The specified site id does not exist.

See Also:

\_gettic - Get internal tick count  $set$ tim - Set system date and time

Assembler Calling Sequence:

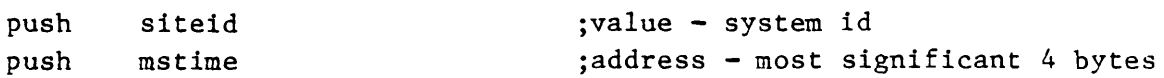

```
Dictionary of MCS System Calls
_get tim 
    push 
    push 
    jsr 
            lstime 
            status 
            _get tim 
C function declaration: 
    long 
    gettim(siteid, mstime, lstime)<br>long siteid;
            long *mstime; 
            long *lstime;
Fortran Subroutine Declaration: 
    c 
            subroutine gettim(siteid, 
mstime, lstime, status) 
                integer*4 siteid 
                integer*4 mstime 
                integer*4 lstime 
                integer*4 status 
Pascal Procedure Declaration: 
    procedure gettim( 
            siteid : longint;
        var mstime : longint;
        var lstime : longint;
        var status longint 
    ); external;
                                        ; address - least significant 4 bytesjaddress - result of the operation 
                                        jget the current date and time 
                                        /* get the current date and time *//* returns result of the operation */ 
                                        /* system id */
                                        /* most significant 4 bytes */ 
                                        /* least significant 4 bytes */ 
                                        ! get the current date and time 
                                        ! system id 
                                        most significant 4 bytes 
                                        ! least significant 4 bytes
                                        result of the operation 
                                        {** get the current date and time} 
                                        {** system id} 
                                        {** most significant 4 bytes} 
                                        {** least significant 4 bytes} 
                                        {** result of the operation}
```
/

GETTMSL

Get scheduling time slice.

Description:

Retrieve the scheduling time slice of a process. Time slice is the maximum amount of time the non-real time process will be allowed to execute each time it is scheduled. When the time slice is expired, other processes are allowed to execute according to the scheduling algorithm.

Each time slice increment is .01 milliseconds. A time slice value of 5000 allows the process to execute up to one twentieth of a second (50 milliseconds) each time it is scheduled. A time slice value less than 10 results in the process not running at all.

Note that processes will not always use their full time slice. When an I/O operation is performed, the process often relinquishes control and loses the rest of it's time slice.

Related Privileges:

None.

Parameters:

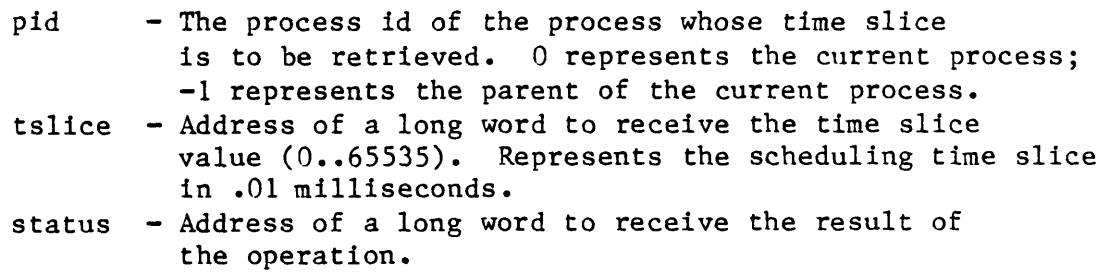

Diagnostics:

errprcsnotfnd (2) The specified process is not in the system process table.

See Also:

\_prirat - Set priority scheduling ratio \_setpri - Change process's priority -settmsl - Change scheduling time slice

Assembler Calling Sequence:

push pid ;value - process id

Dictionary of MCS System Calls \_gettmsl C function declaration: push tslice<br>push status push status<br>jsr gettmsl gettmsl long  $gettmsl(pid, tslice)$ long pid; long \*tslice; Fortran Subroutine Declaration: c ;address - time slice ;address - result of the operation ;Get scheduling time slice /\* Get scheduling time slice \*/ /\* returns result of the operation  $*/$  $/*$  process id \*/  $/*$  time slice \*/ ! get scheduling time slice subroutine gettms(pid, tslice, status)<br>integer\*4 pid ! process id integer\*4 pid : process id<br>integer\*4 tslice : time slice integer\*4 tslice<br>integer\*4 status ! result of the operation Pascal Procedure Declaration: procedure \_gettmsl( pid longint; var tslice : longint; var status : longint ); external; {\*\* get scheduling time slice} {\*\* process id} {\*\* time slice} {\*\* result of the operation}
Get process UIC.

Description:

Given a process id (pid) returns the user identification code (uic) which is composed of an owner id and a group id.

Related Privileges:

None.

Parameters:

- pid The process id of the process whose uic is requested. A process id of 0 corresponds to the calling process. A process id of -1 corresponds to the parent of the calling process.
- uic Address of a long word to receive the user identification code. This long word is divided into two fields. The most significant 16 bits constitute the owner id number. The least significant 16 bits constitute the group id number (identifying the group to which the owner belongs).
- status Address of a long word to receive the result of the operation.

Diagnostics:

errprcsnotfnd (2) The specified process is not in the system process table.

```
See Also:
```
\_getduic - Get device uic \_getfuic - Get file uic -<br>
setduic - Set device uic<br>
setfuic - Set file uic setuic - Set process uic Tsetfuic - Set file uic

Assembler Calling Sequence:

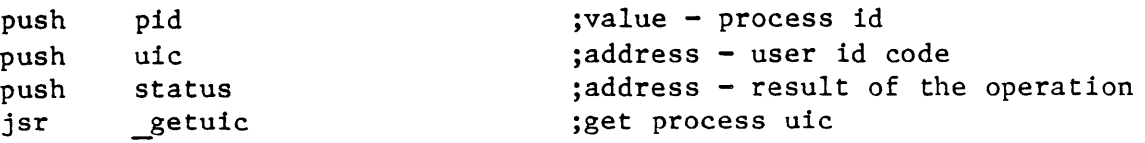

C Function Declaration:

/\* get process uic \*/

Dictionary of MCS System Calls \_getuic long getuic(pid, uic) long pid; long \*uic; Fortran Subroutine Declaration: c /\* returns result of the operation  $x$ , /\* process id \*/ /\* user id code \*/ subroutine getuic(pid, uic, status) ! get process uic integer\*4 pid ! process id integer\*4 uic user id code integer\*4 status Pascal Procedure Declaration: procedure \_getuic( pid : longint;<br>var uic : longint;  $:$  longint; var status : longint ); external; ! user id code<br>! result of the operation {\*\* get proc~ss uic} {\*\* process id} {\*\* user id code} {\*\* result of the operation}

Get device status with LUN. .

Description:

Given the LUN of a currently mounted device, this system call copies the device table and device status into user specified buffers. (Contrast this systan call with \_getdst) •

WARNING: The format of the device table may change with each release. The current definition is included in each release in the file /SYSINCL.SYS/DEVIDISP.\*. The record definition is named "devicetable", i.e. in your program you can declare a variable of type "devicetable."

The device table for a device contains the information maintained about the device by the class handler. The device table is divided into two parts. The first part is device independent, and the second part is device class dependent. The device independent part is as follows:

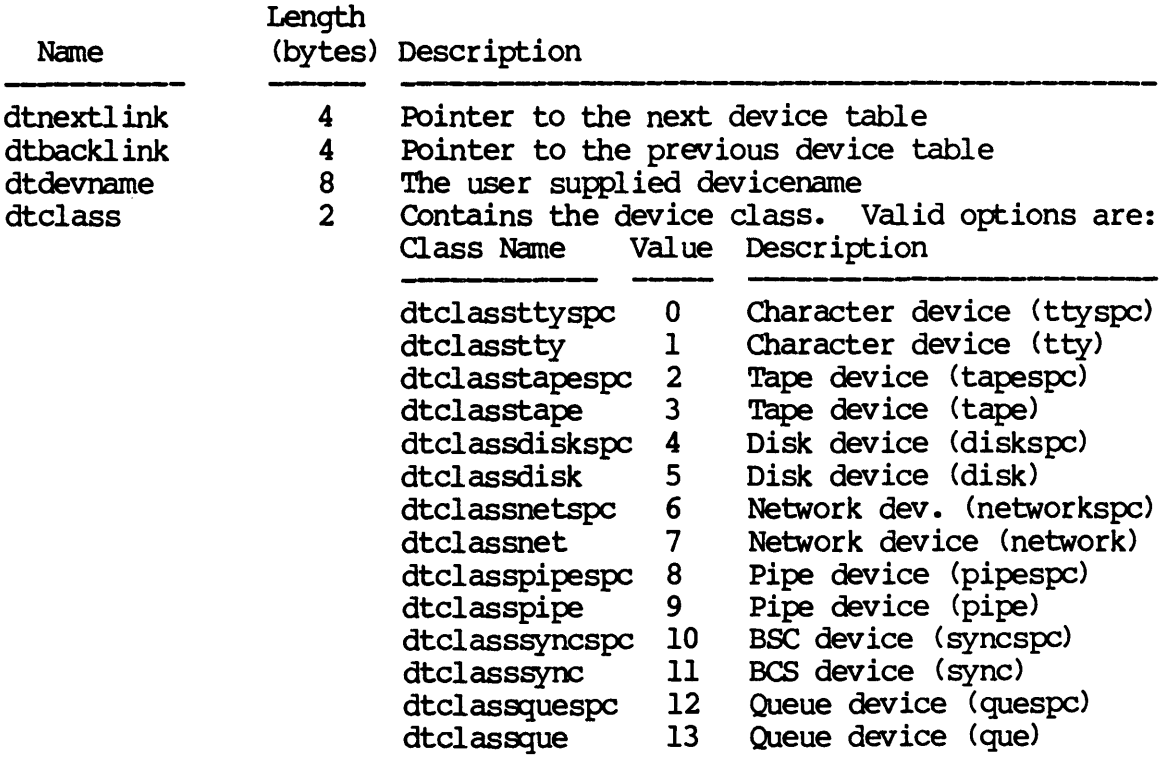

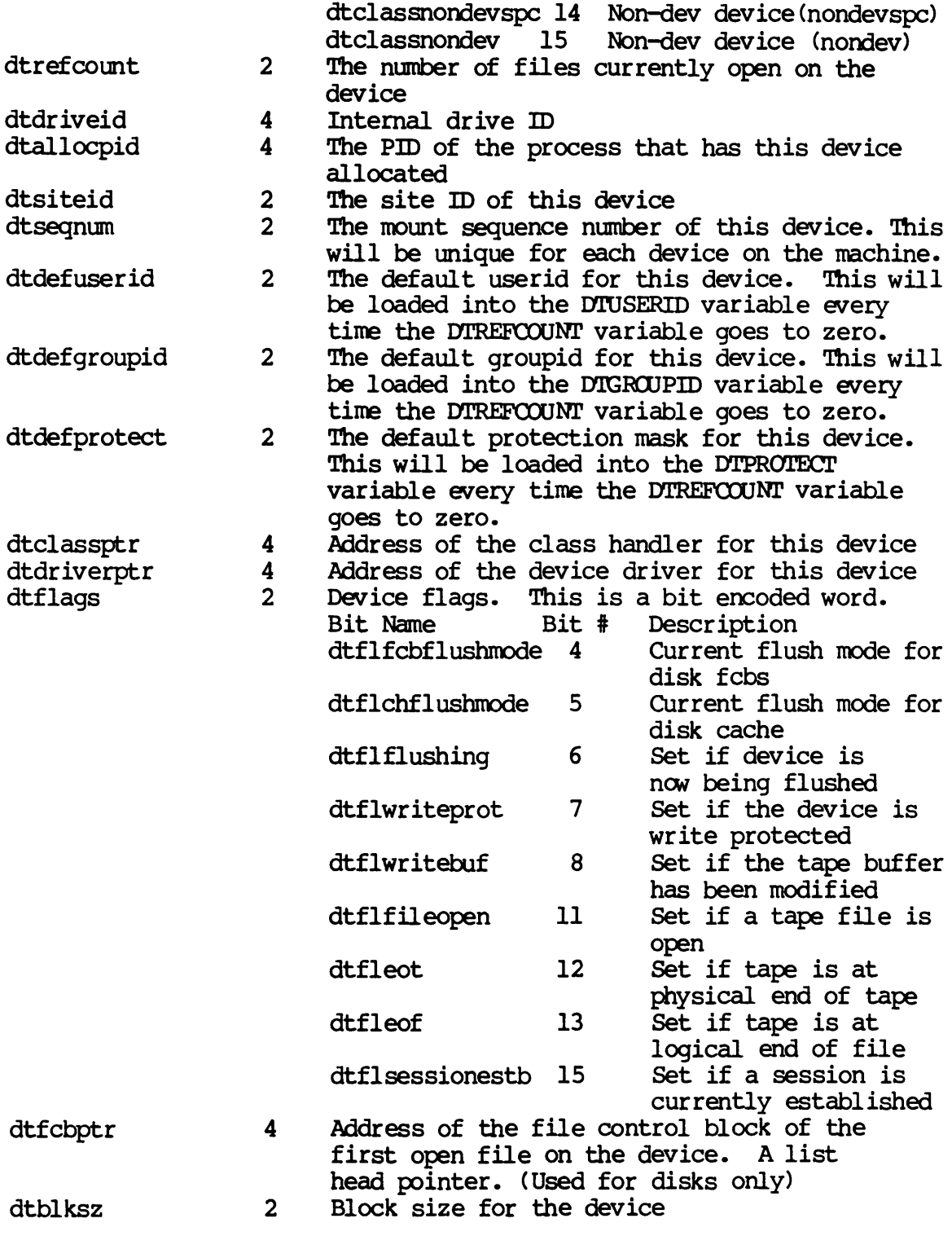

Dictionary of WMCS Systan Calls \_giodst

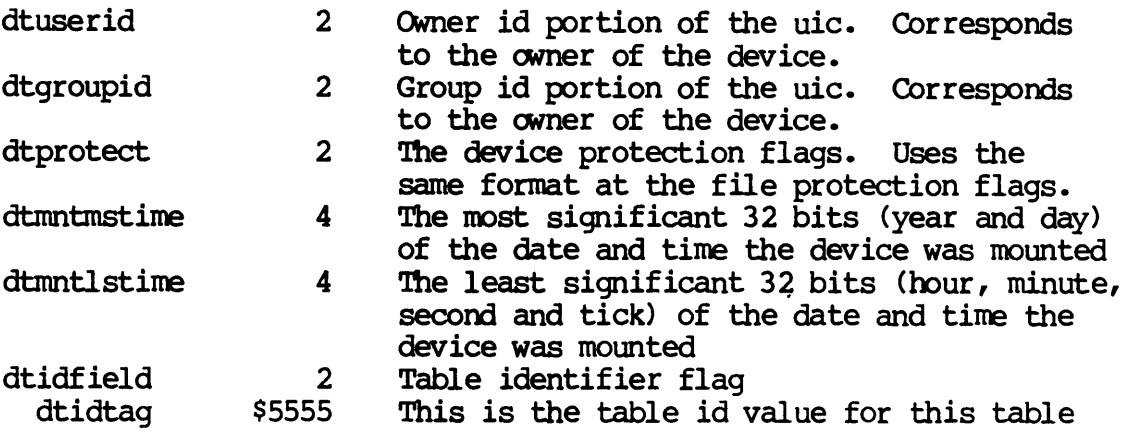

For TTY, PIPE, SYNC, and NONDEV class devices, the second part of the table is defined as follows:

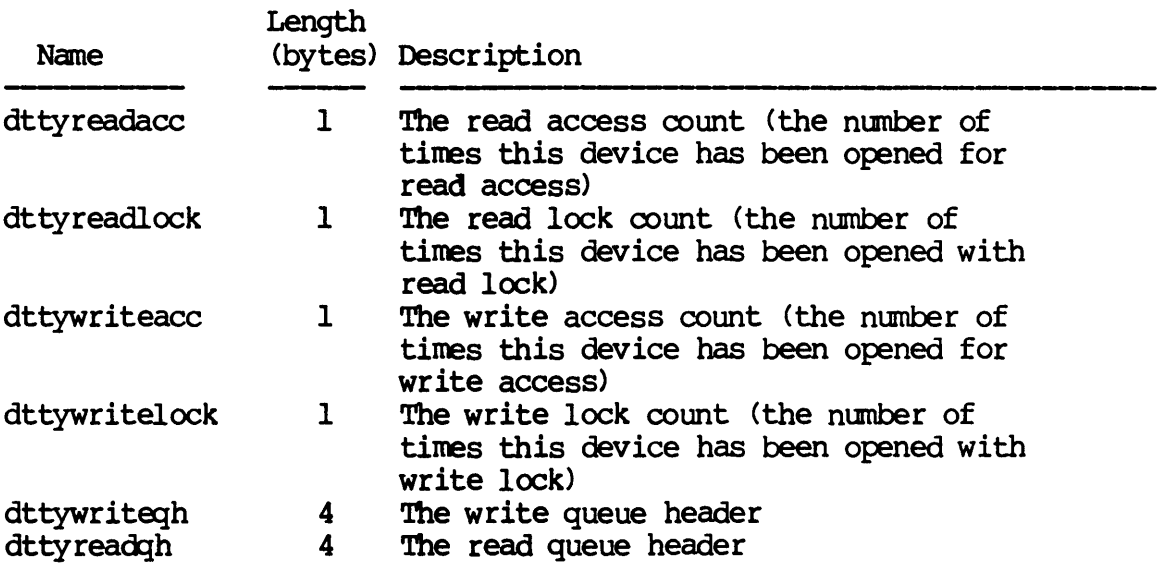

For TAPE class devices, the second part of the table is defined as follows:

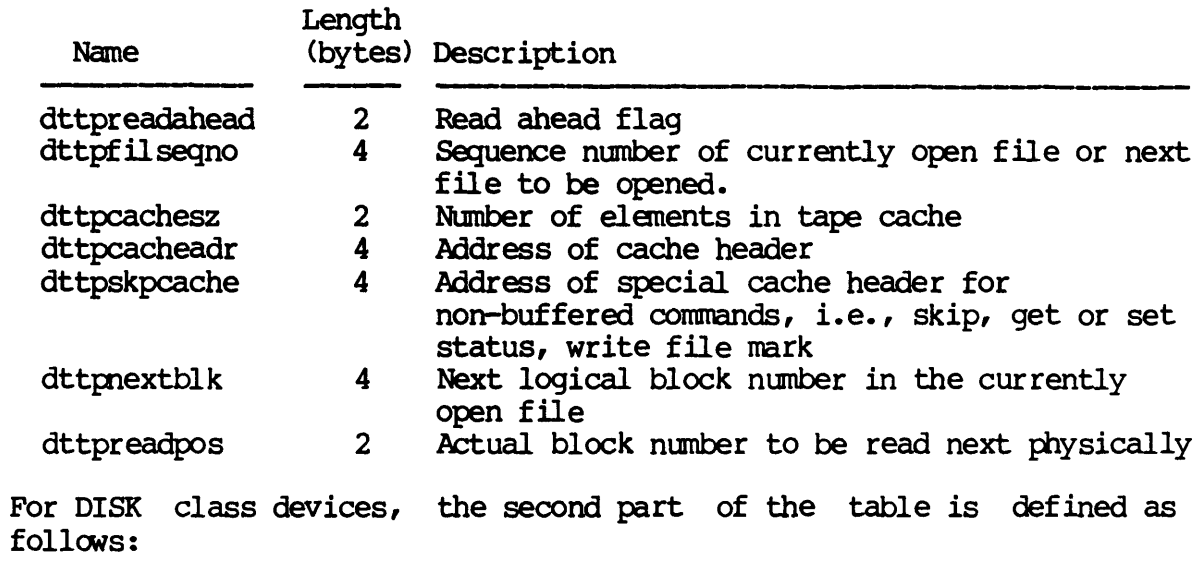

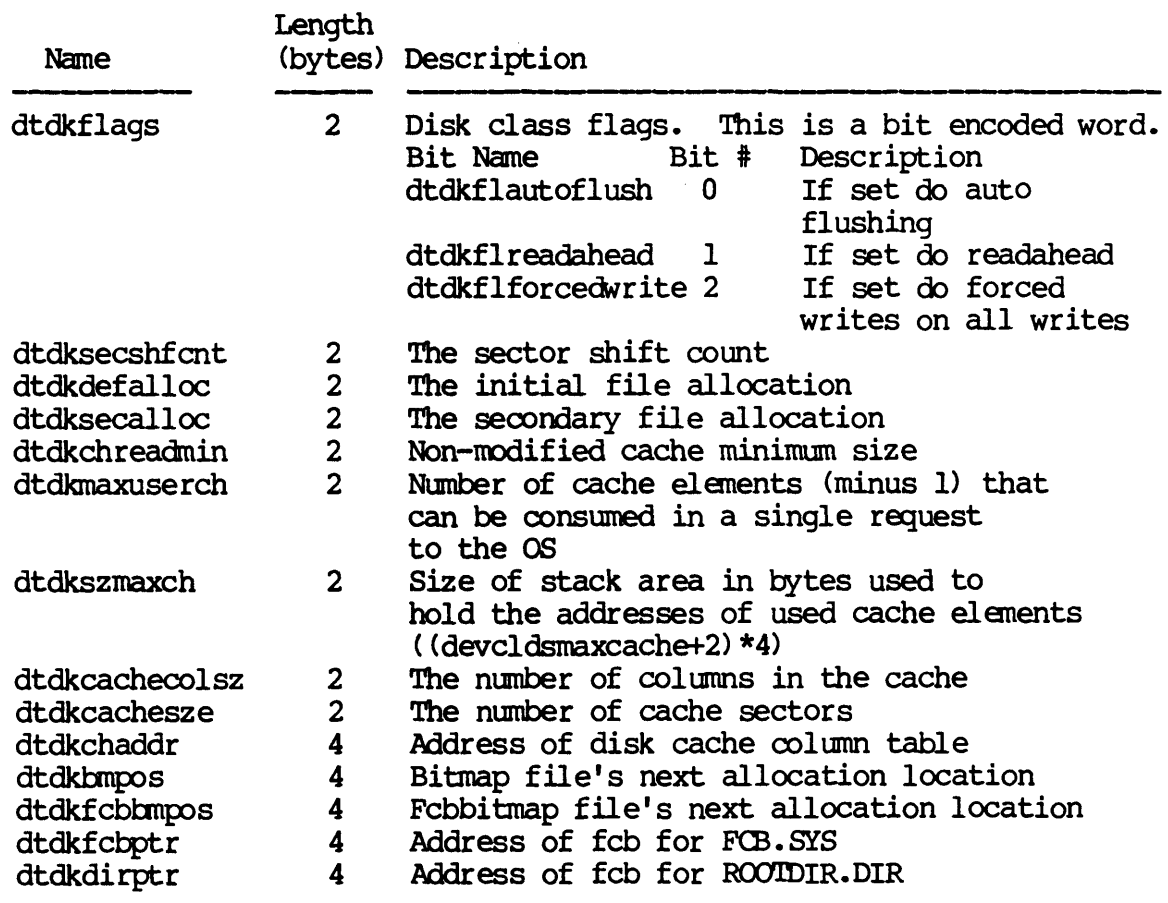

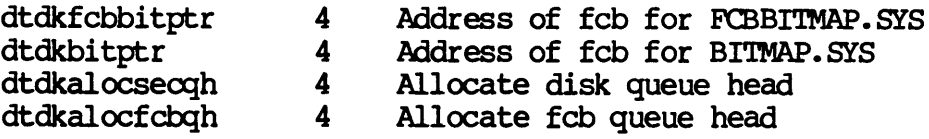

For NE'IWORK class devices, the second part of the table is defined as follows:

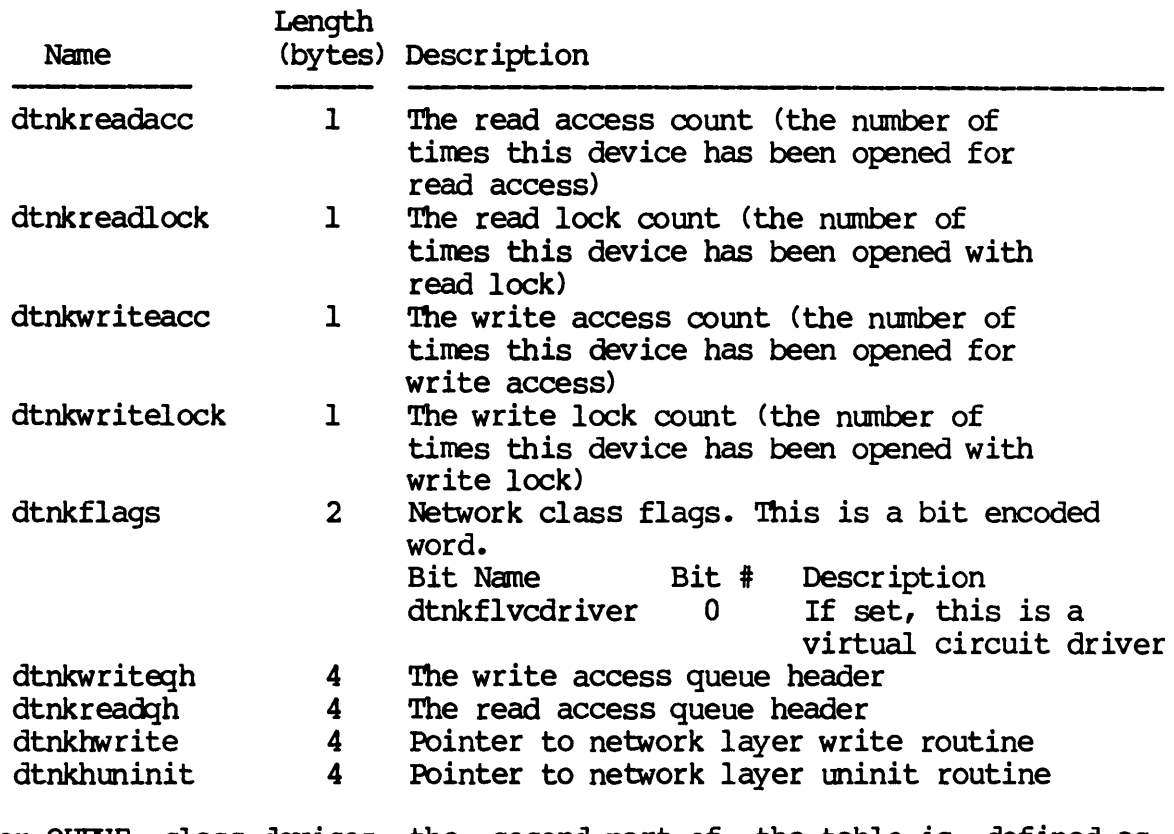

For QUEUE class devices, the second part of the table is defined as follows:

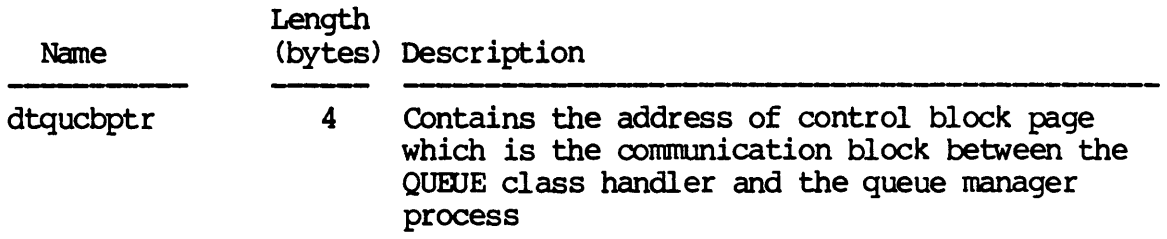

Dictionary of WMCS Systan calls \_giodst

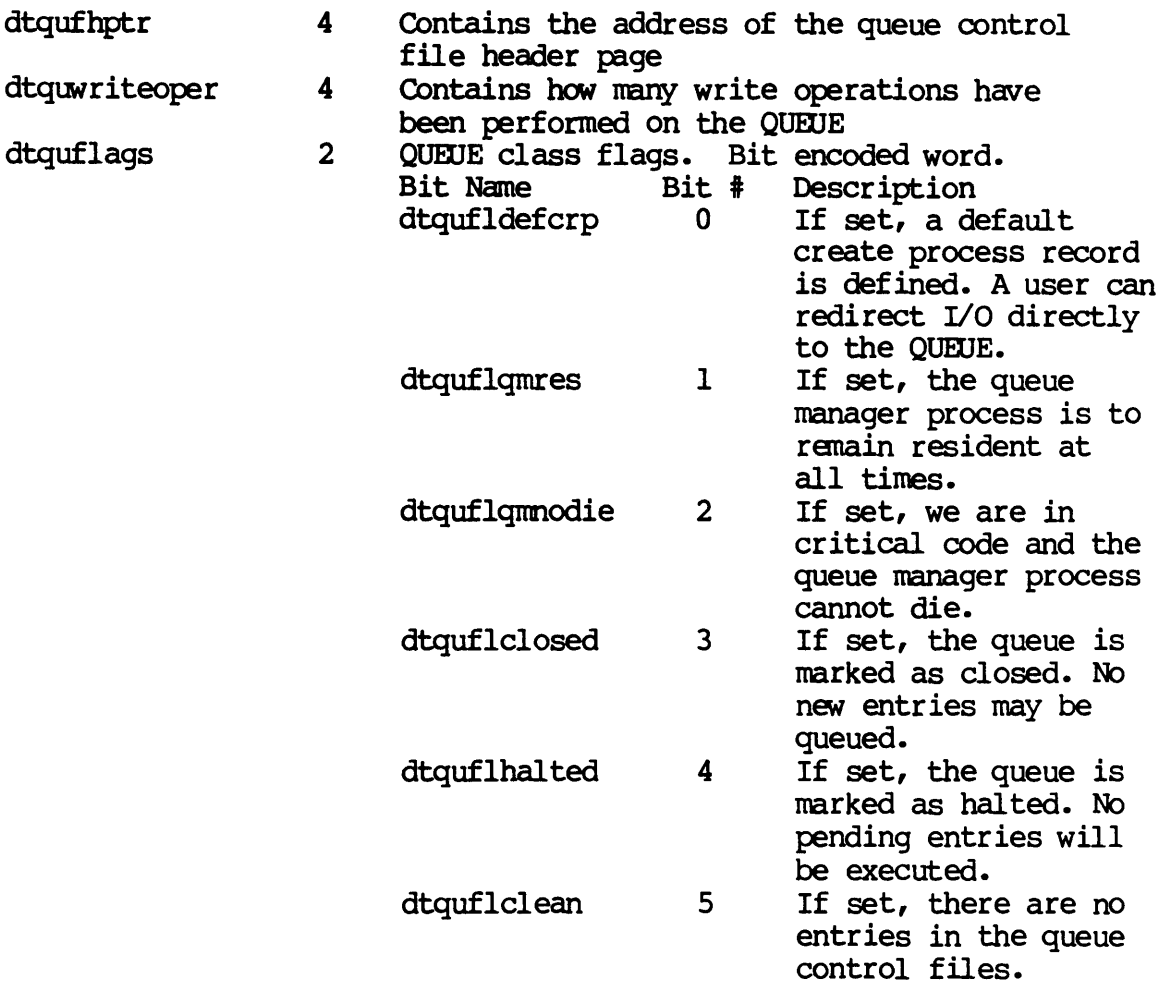

The device status is a device class dependent 128 byte table. It is maintained by the device driver for each device.

NOTE: The device status table may change with each release of the operating systen. The current definition is included in each release in the file named / SYSINCL. SYSI DSTATDISP.\*. The name of the record included in that file is "devicestatus," i.e., in your program you can declare a variable whose type is "devicestatus."

The device status table is divided into two parts. The first half is device independent and is composed of the following fields:

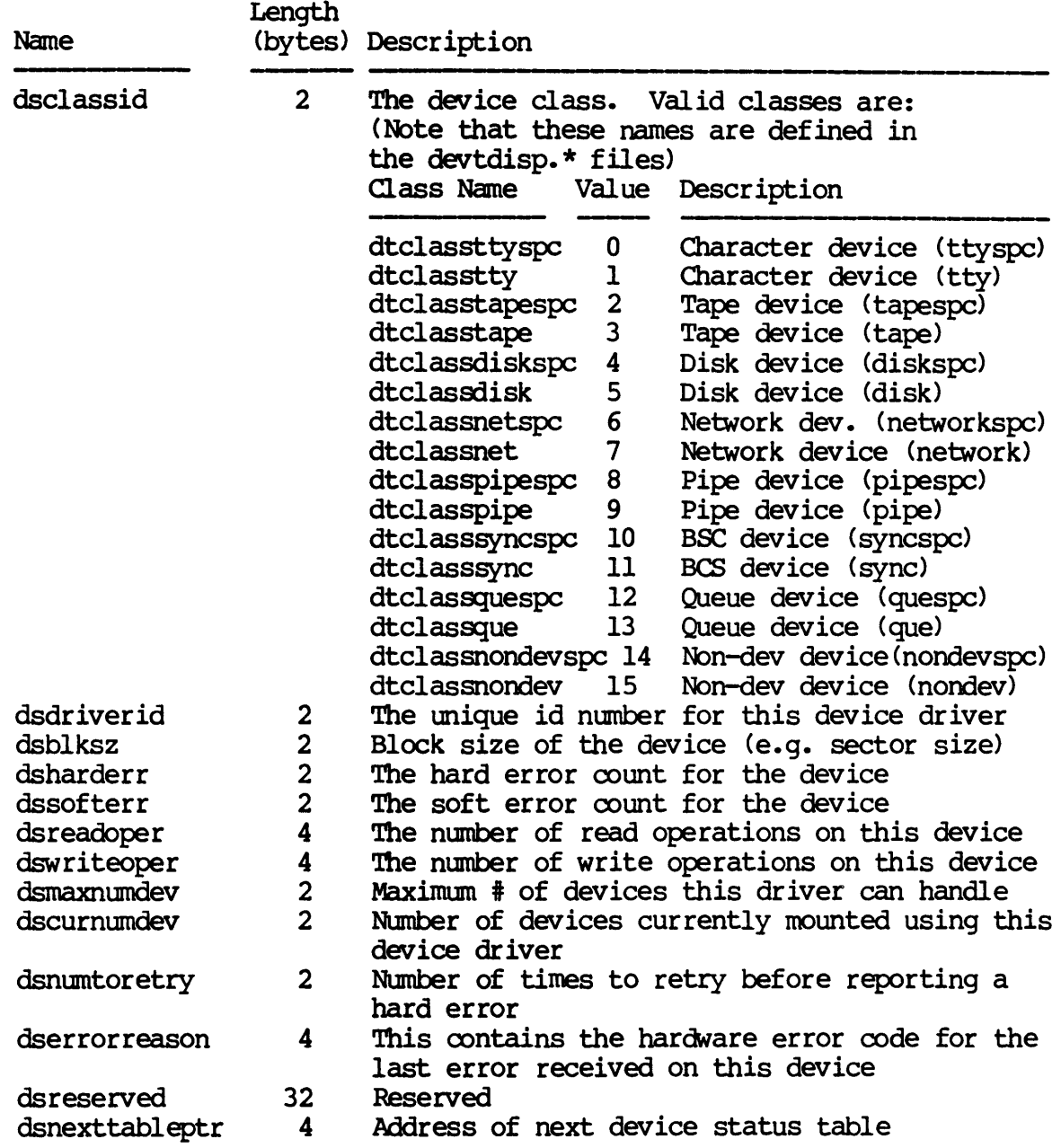

 $\langle\sigma\rangle$  .

The second half of the device status table is device class dependent For TAPE class devices the second part is defined as follows:

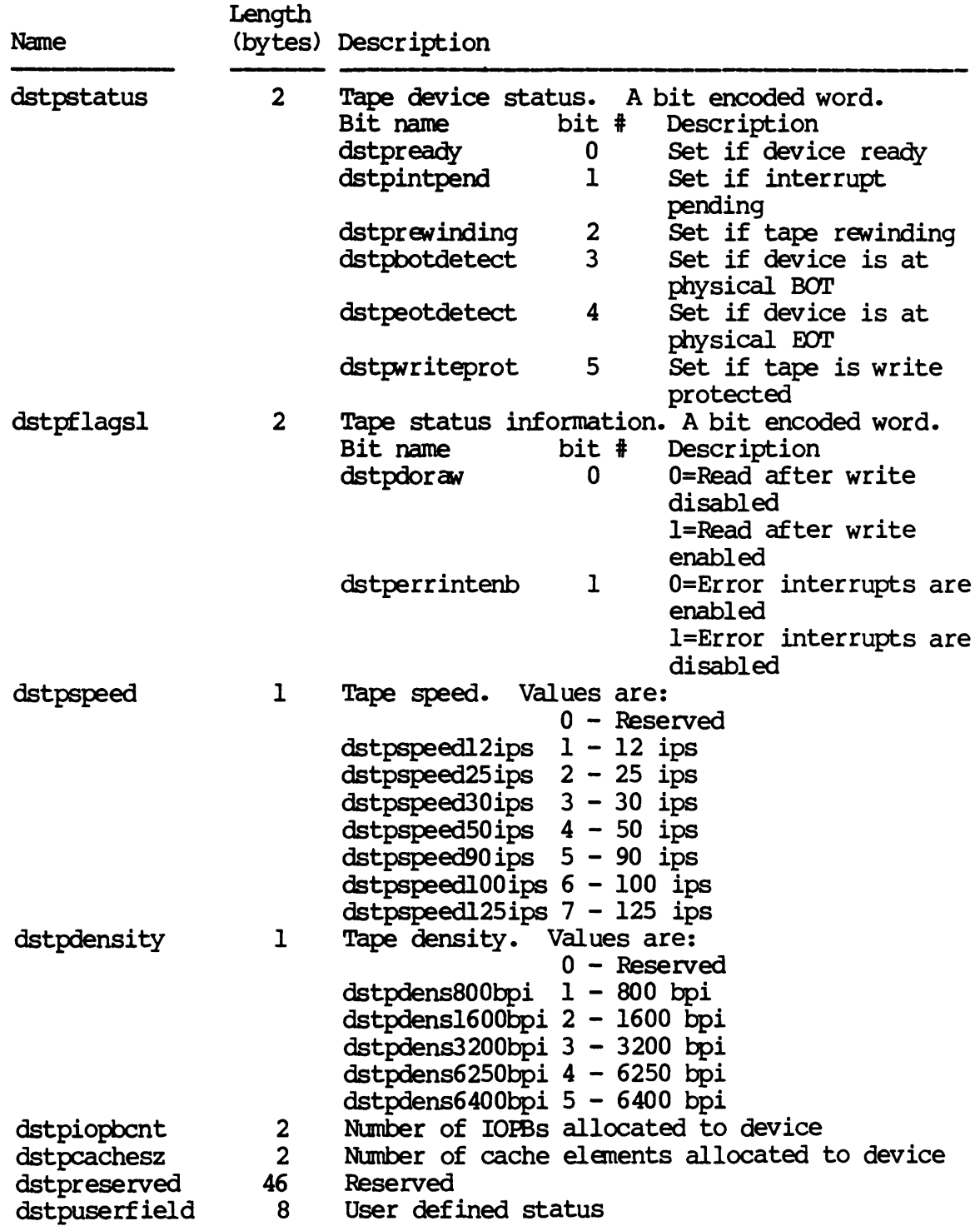

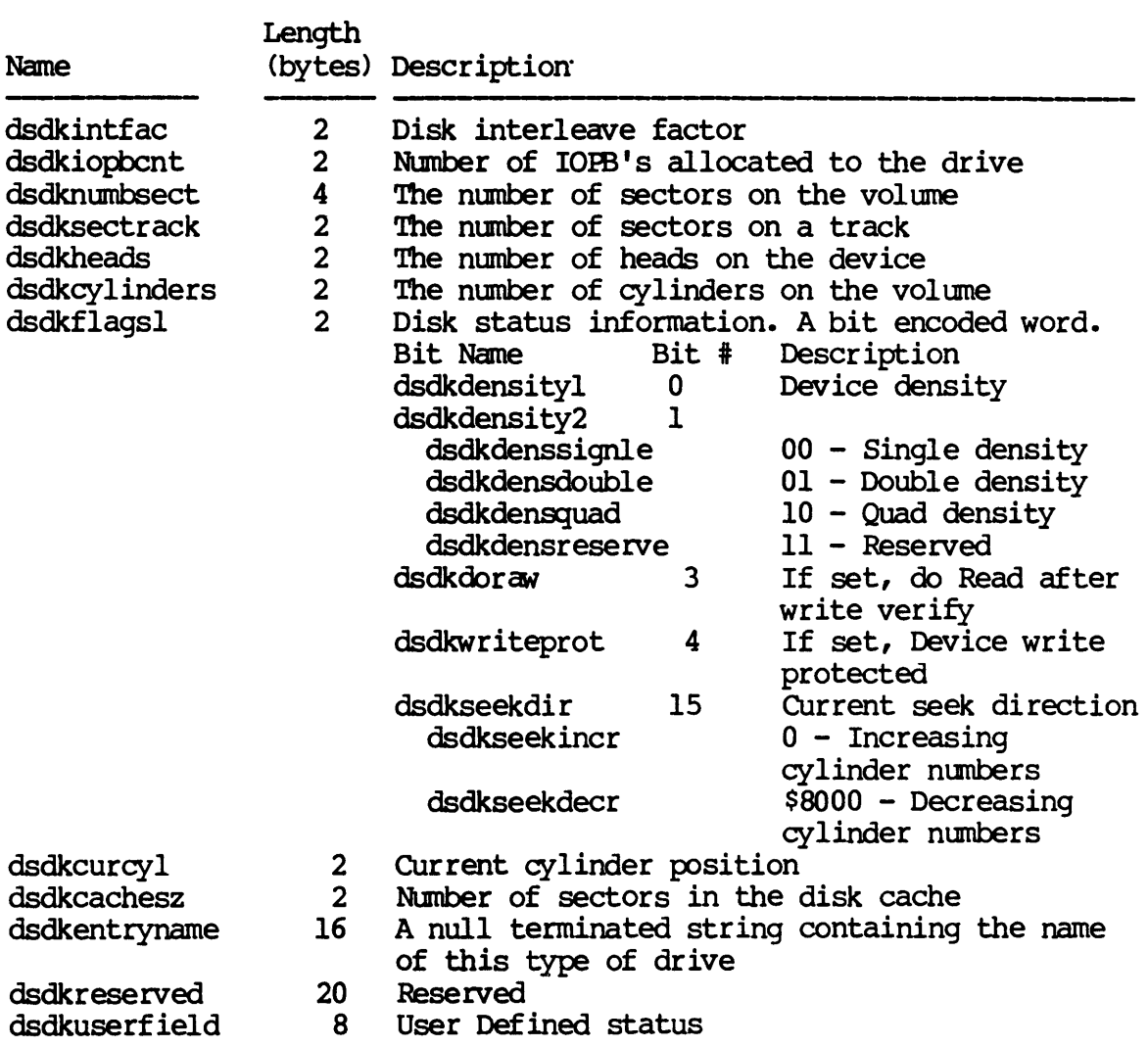

For DISK class devices the second half of the device status table is defined as follows:

For TTY class devices the second half of the device status table is defined as follows:

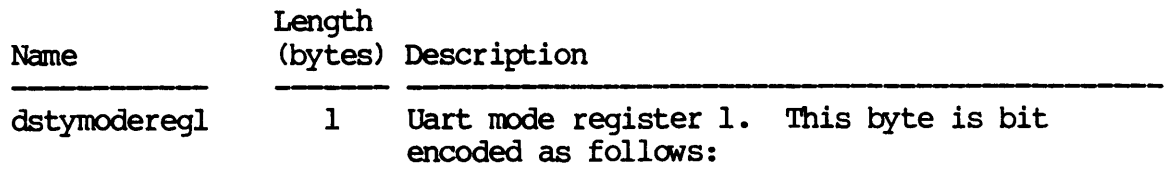

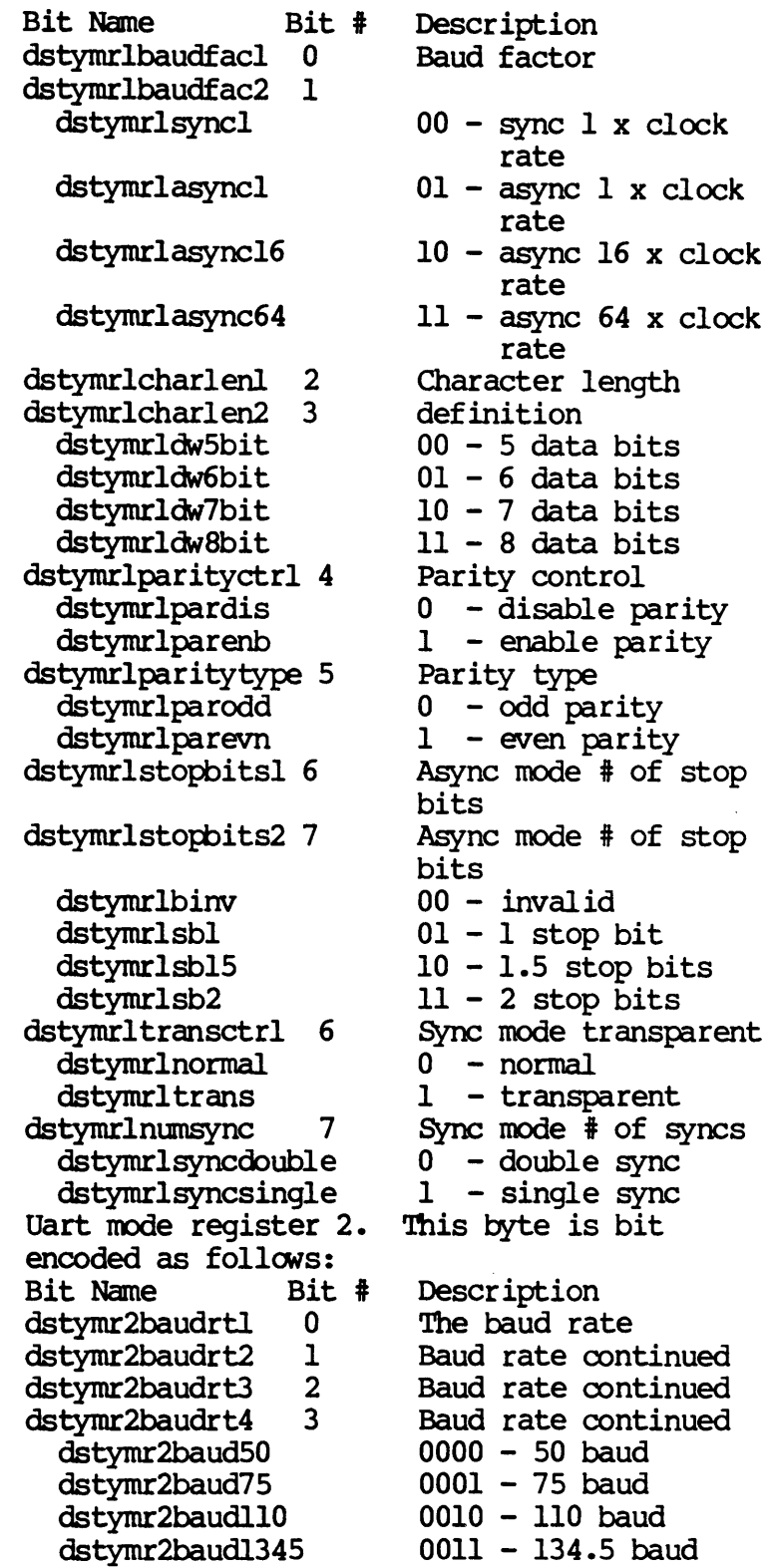

dstymodereg2 1

Dictionary of WMCS System calls \_giodst

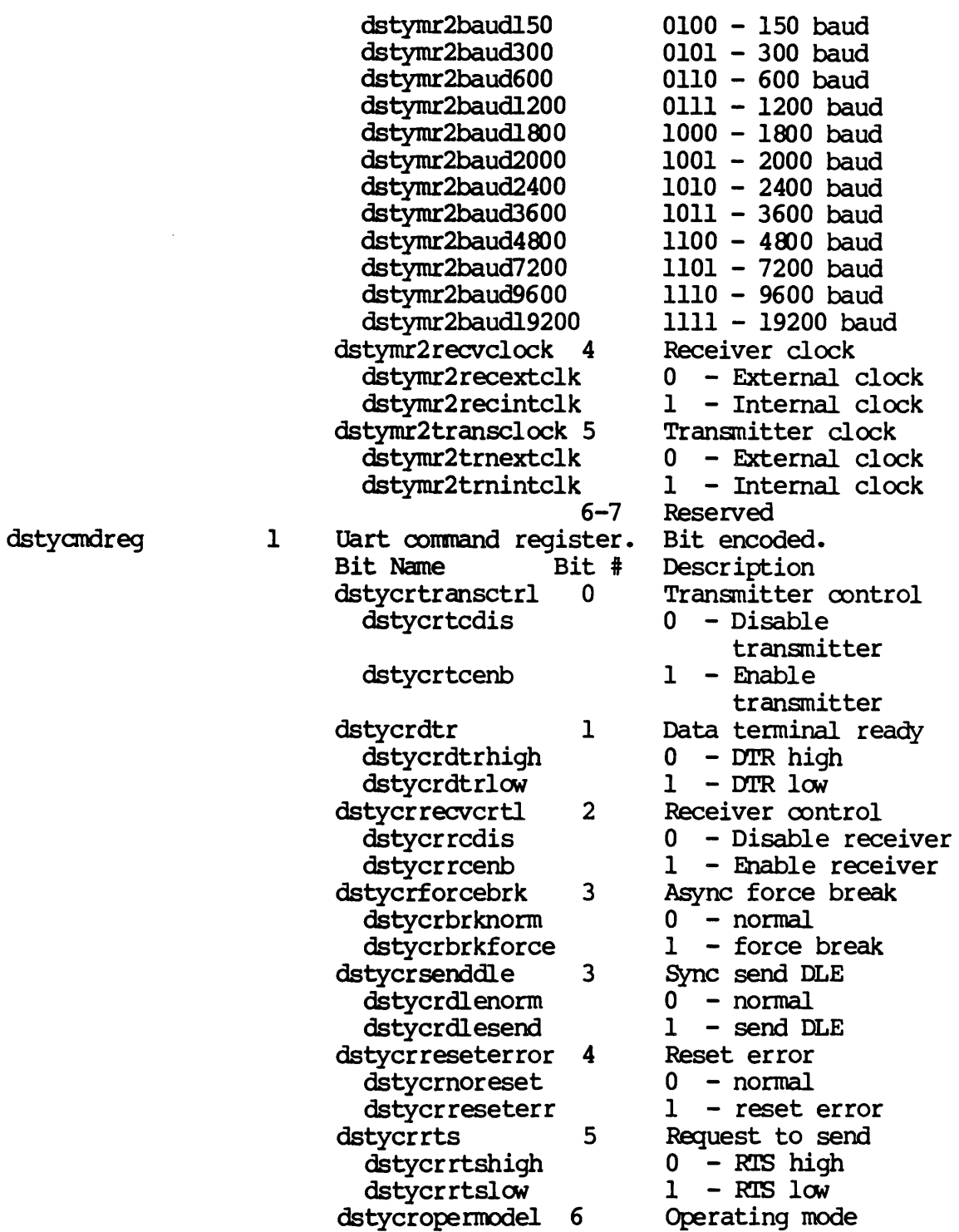

 $\sim 10^{-1}$ 

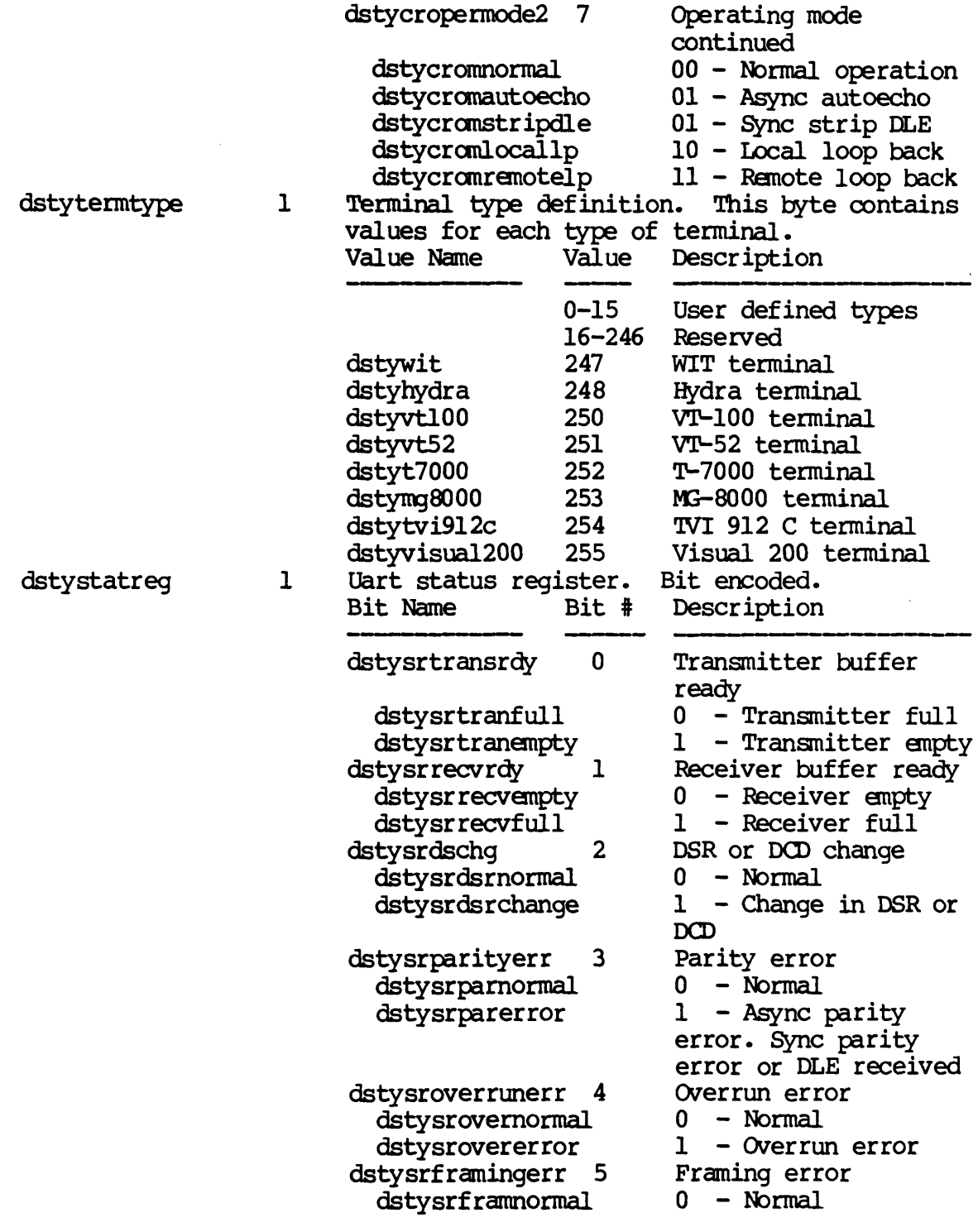

Dictionary of WMCS System Calls \_giodst

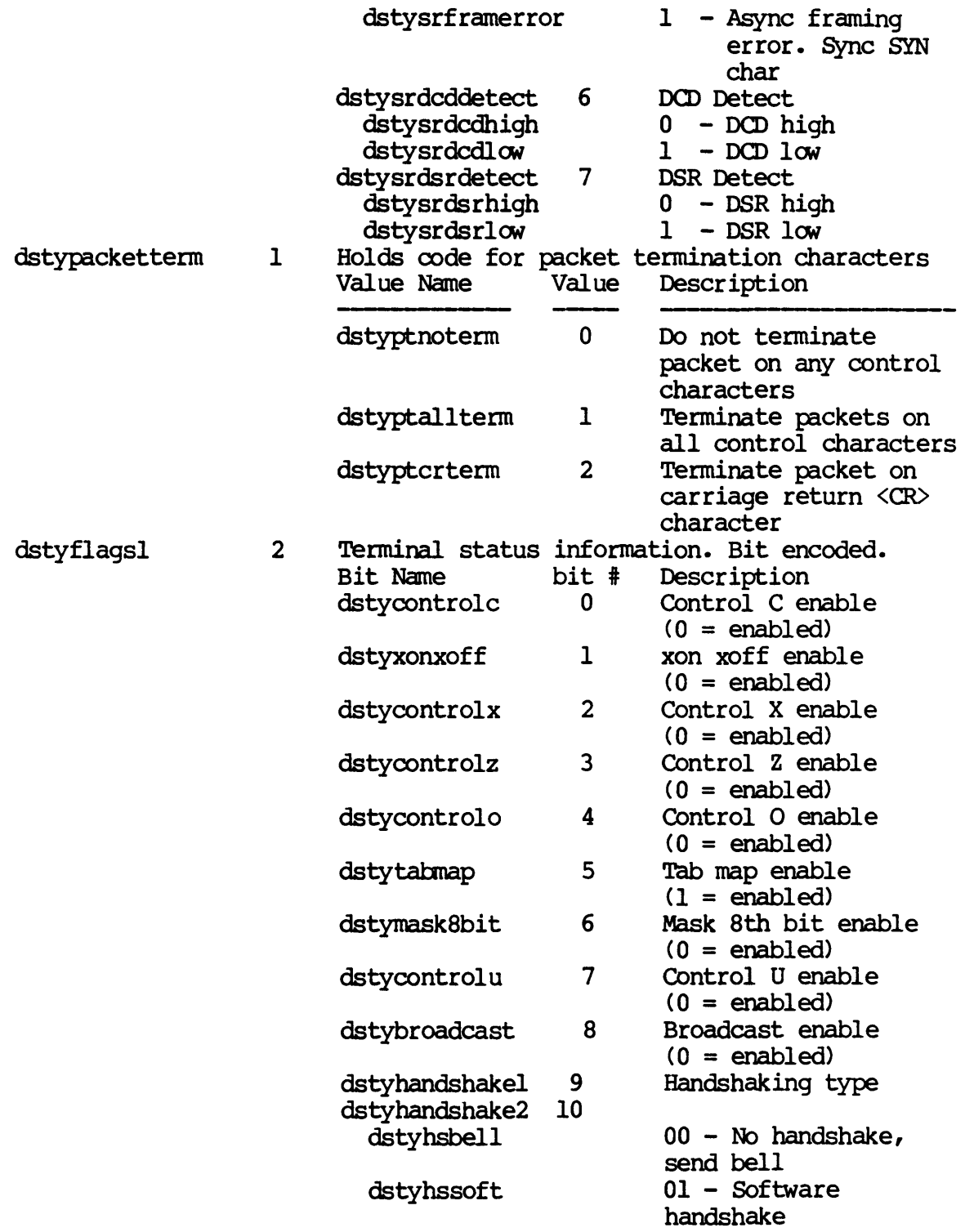

Dictionary of WMCS System Calls \_giodst

 $\sim$ 

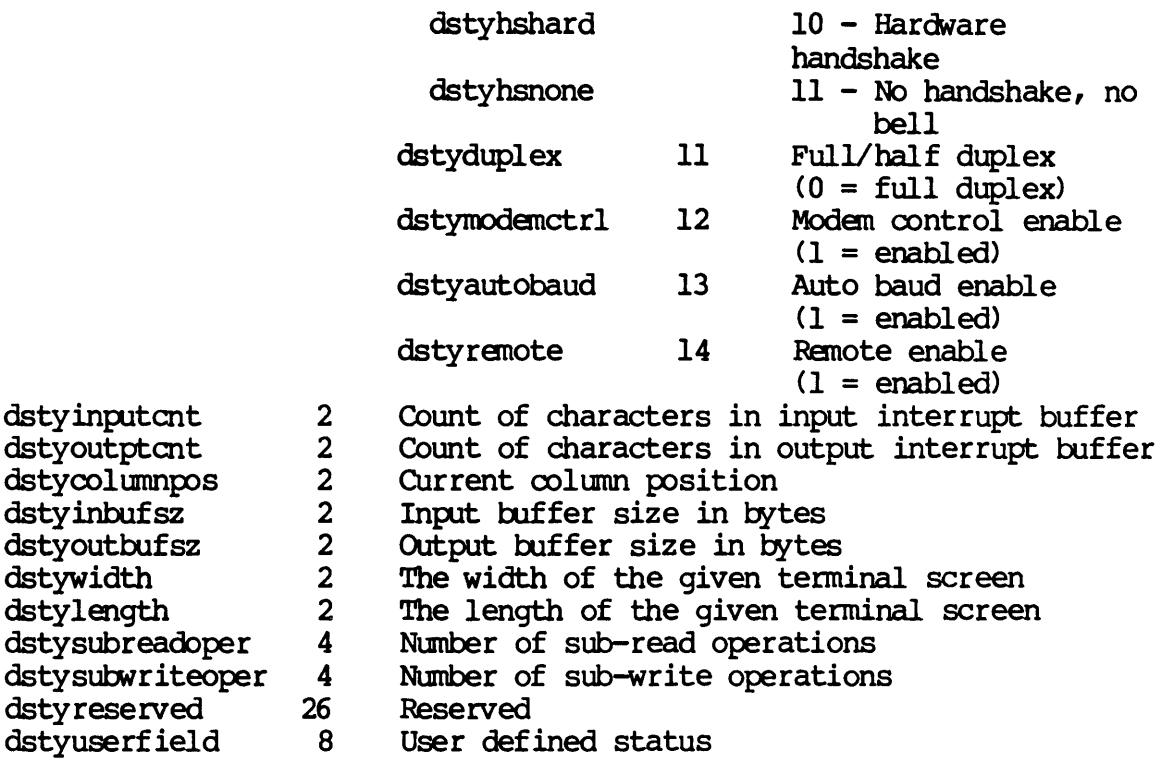

For PIPE class devices the second part of the device status table is defined as follows:

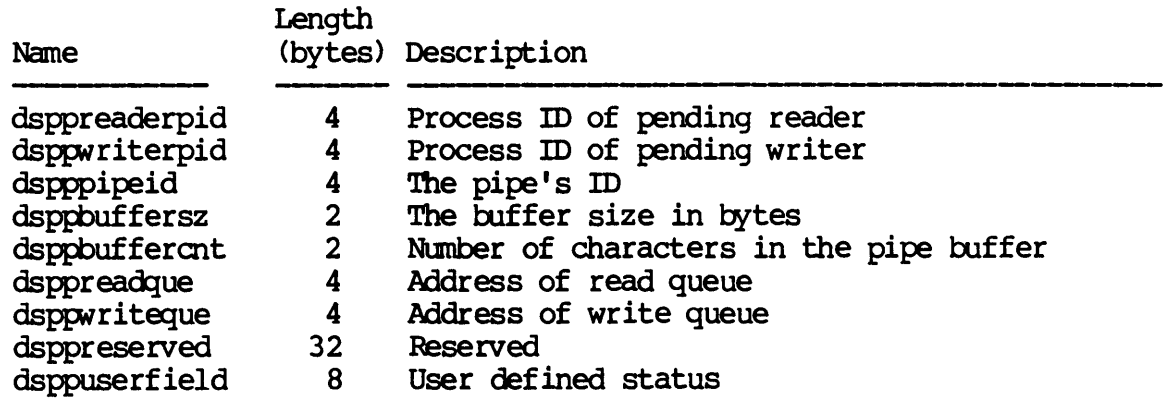

For SYNC class devices the second part of the device status table is defined as follows:

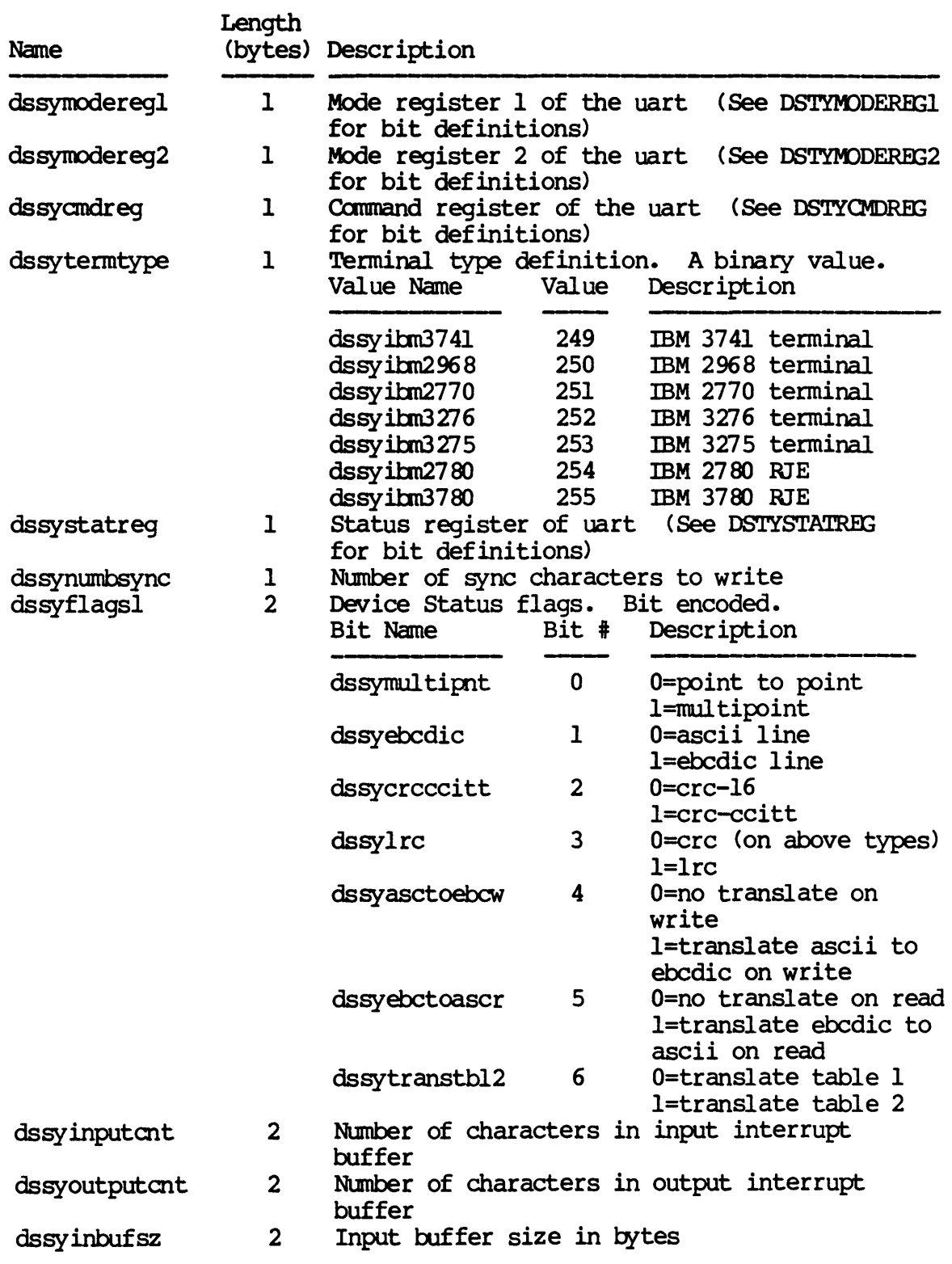

Dictionary of WMCS System Calls \_giodst

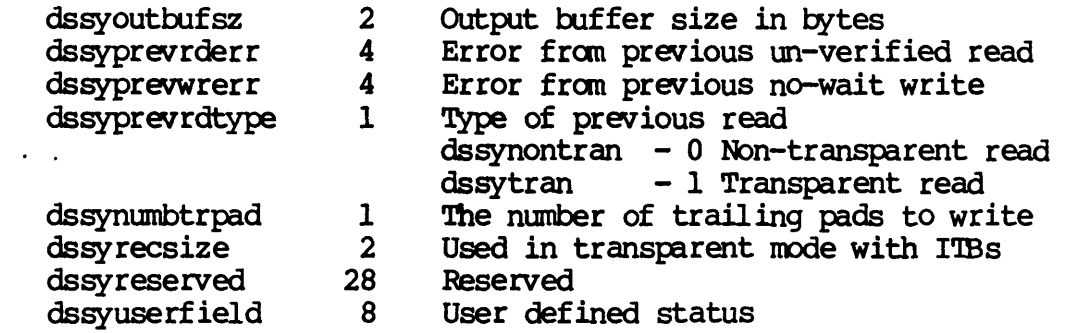

For NETWORK class devices the second part of the device status table is defined as follows:

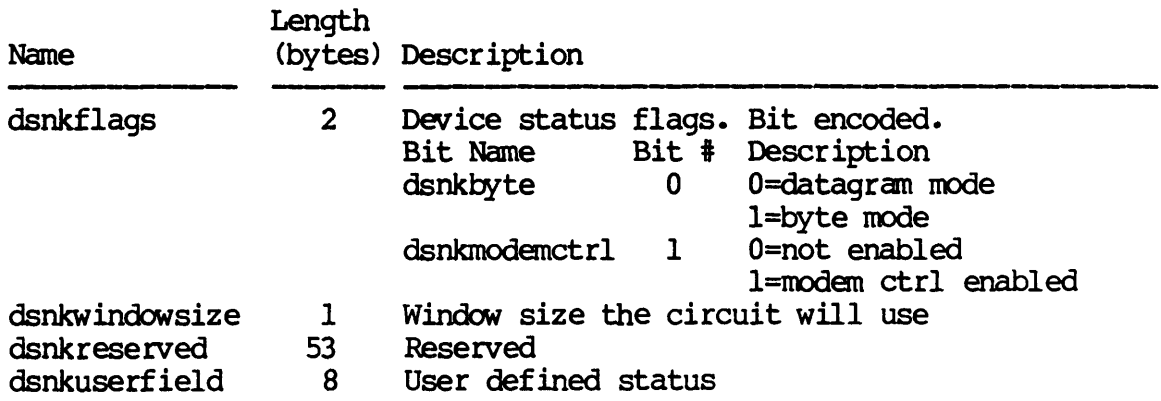

For NONDEV class devices the second part of the device status table is defined as follows:

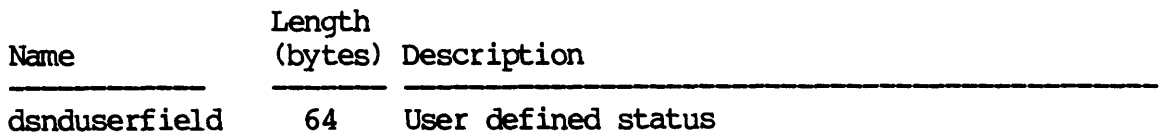

For QUEXJE class devices the second part of the device status table is def ined as follows:

 $\bullet$ 

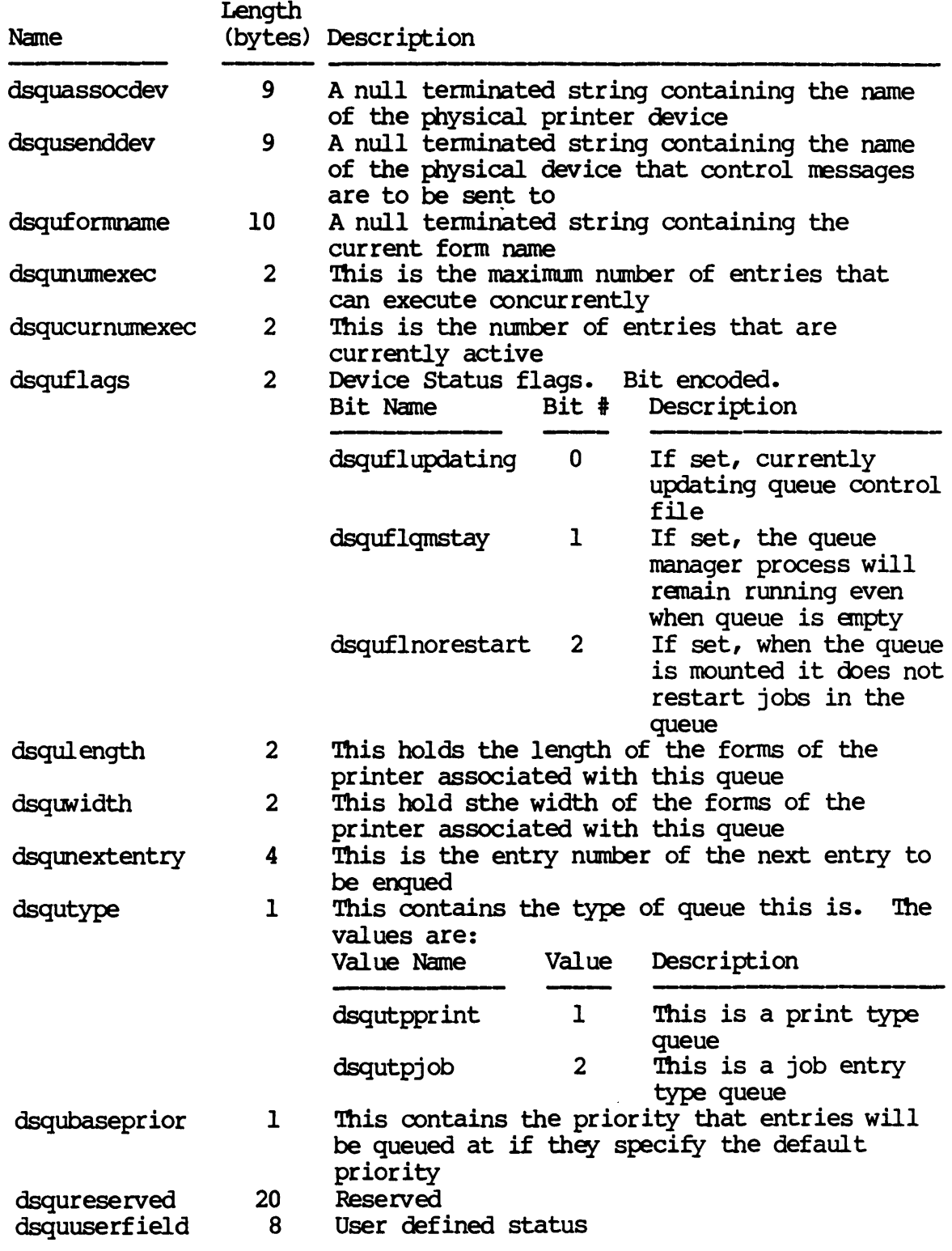

 $\sim$ 

 $\hat{\boldsymbol{\epsilon}}$ 

# Related Privileges:

None.

Parameters:

 $\hat{\boldsymbol{\beta}}$ 

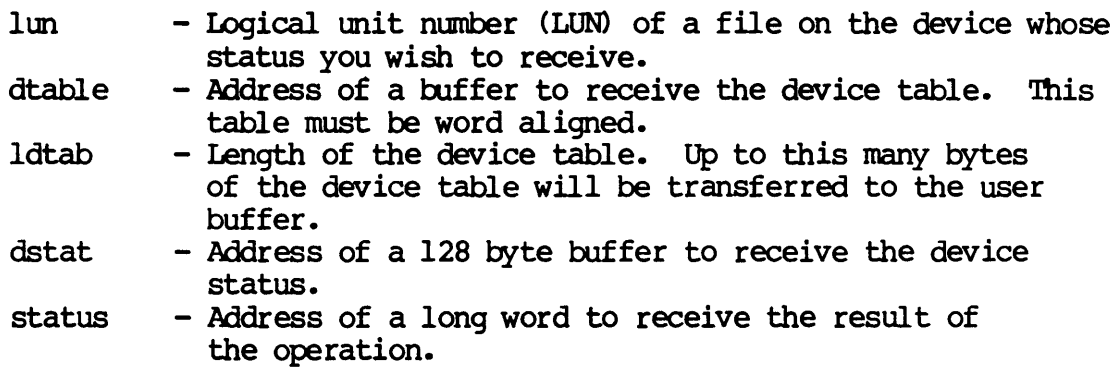

Diagnostics:

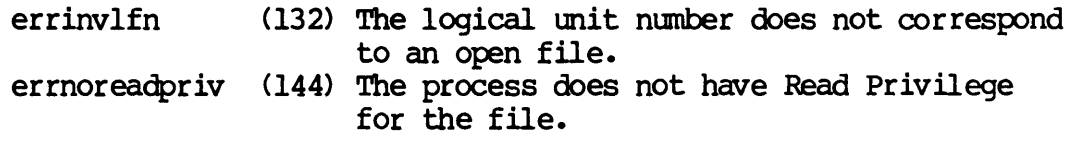

# See Also:

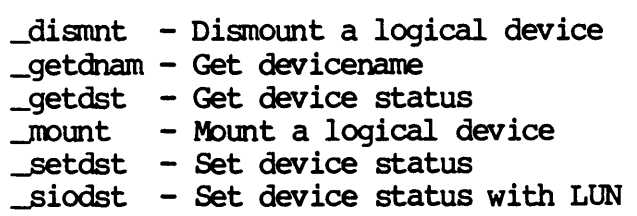

Assembler calling Sequence:

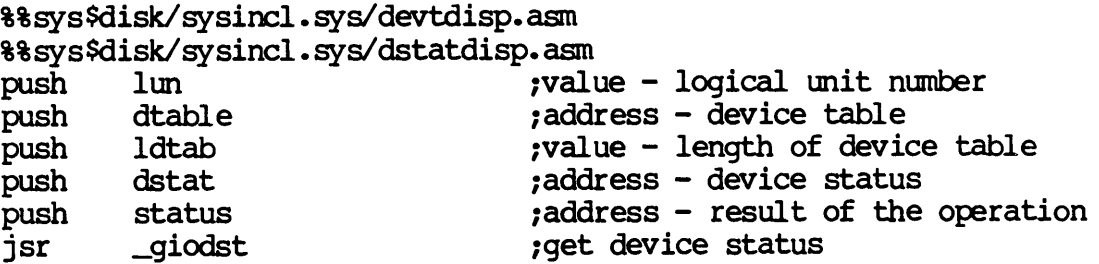

C Function Declaration:

• include "sys\$disk/ sysincl. *sysl* devtdisp. h" 'include "sys\$disk/sysincl. sysldstatdisp. h" *1\** get device status with *lun\*1*  long *1\** returns result of the operation *\*1*  \_giodst(lun, dtable, ldtab, dstat) long lun; *1\** logical unit number *\*1*  devicetable \*dtable; *1\** device table *\*1*  long ldtab; *1\** length of device table *\*1*  devicestatus \*dstat; *1\** device status *\*1* 

FORTRAN Subroutine Declaration:

c 1 get device status with lun subroutine \_giodst (lun, dtable, ldtab, dstat, status) integer\*4 lun 1 logical unit number character\*(\*) dtable 1 device table integer\*4 ldtab 1 length of device table character\*(\*) dstat 1 device status integer\*4 status 1 result of the operation

Pascal Procedure Declaration:

%%sys\$disk/sysincl.sysldevtdisp.pas %%sys\$disk/sysincl.sysldstatdisp.pas

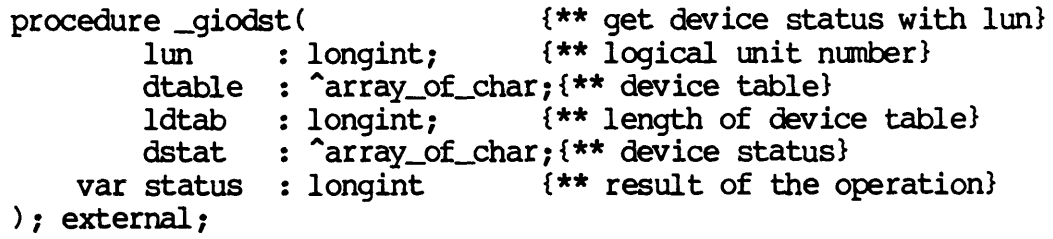

 $\label{eq:2.1} \mathcal{L}(\mathcal{L}^{\text{max}}_{\mathcal{L}}(\mathcal{L}^{\text{max}}_{\mathcal{L}})) \leq \mathcal{L}(\mathcal{L}^{\text{max}}_{\mathcal{L}}(\mathcal{L}^{\text{max}}_{\mathcal{L}}))$ 

 $\label{eq:2.1} \frac{1}{\sqrt{2}}\int_{\mathbb{R}^3}\frac{1}{\sqrt{2}}\left(\frac{1}{\sqrt{2}}\right)^2\frac{1}{\sqrt{2}}\left(\frac{1}{\sqrt{2}}\right)^2\frac{1}{\sqrt{2}}\left(\frac{1}{\sqrt{2}}\right)^2\frac{1}{\sqrt{2}}\left(\frac{1}{\sqrt{2}}\right)^2.$ 

GMAIL

### Receive interprocess mail.

Description:

Receive a message sent from another process. The message may be up to 3952 bytes long and may contain any data.

## Related Privileges:

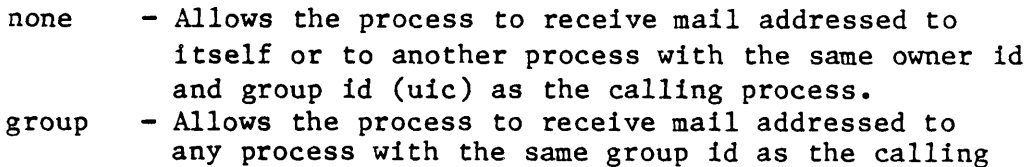

- process.
- world Allows the process to receive mail addressed to any other process in the system.

### Parameters:

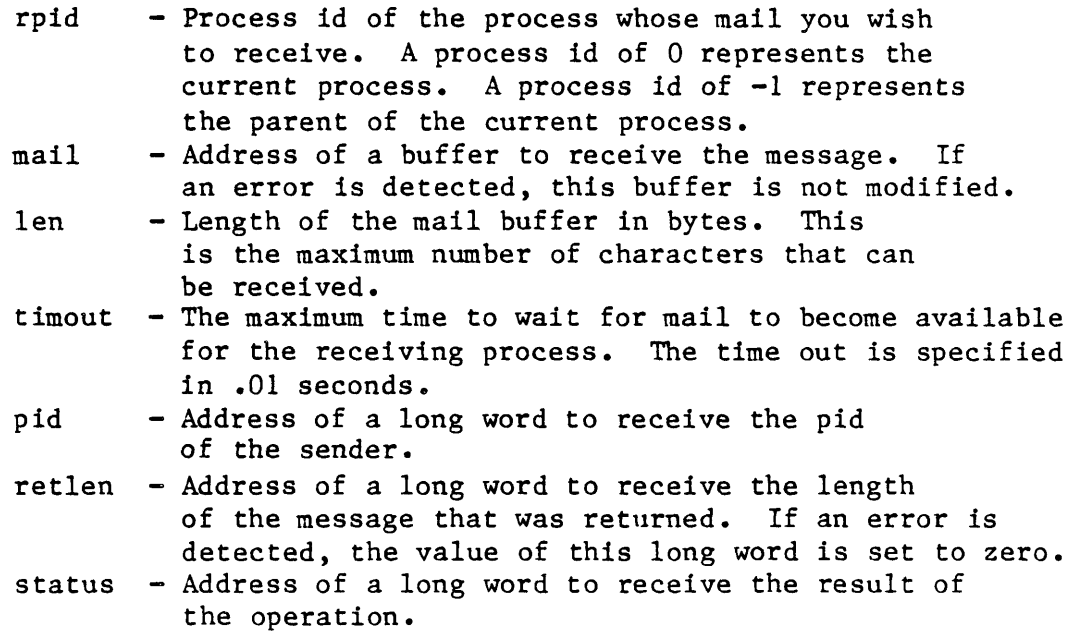

# Diagnostics:

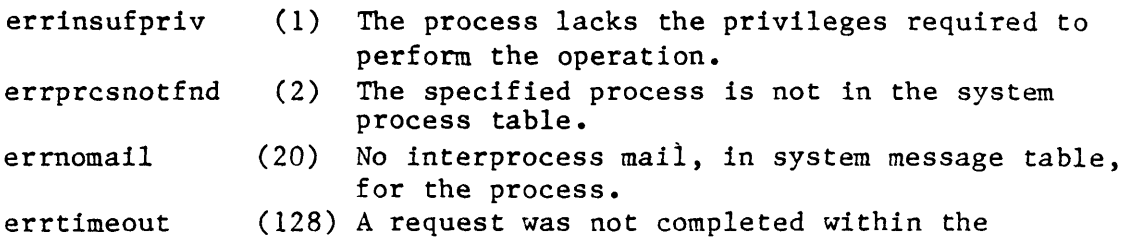

Dictionary of MCS System Calls  $g$ mail specified time. See Also: smail - Send interprocess mail Assembler Calling Sequence: push rpid  $\qquad \qquad ;$  value - intended receiver push mail  $;$  address - message buffer push len  $;$ value - maximum message length push timout ;value - time out push pid **;**address - senders pid push retlen ;address - actual message length push status jaddress - result of the operation jsr gmail ;receive interprocess mail C function declaration: /\* receive interprocess mail \*/ long  $\rightarrow$  /\* returns result of the operation \*/ \_gmail (rpid, mail, len, timout, pid, retlen) long rpid; char mail[3952]; long len; long timout long \*pid; long \*retlen; Fortran Subroutine Declaration: c /\* intended receiver \*/ /\* message buffer \*/ /\* maximum message length \*/  $/*$  time out  $*/$ /\* senders pid \*/  $\frac{1}{\pi}$  actual message length  $\frac{\pi}{4}$ ! receive interprocess mail subroutine gmail(rpid, mail, len, timout, pid, retlen, status) integer\*4 rpid character\*(\*) mail integer\*4 len integer\*4 timout integer\*4 pid integer\*4 retlen integer\*4 status Pascal Procedure Declaration: procedure \_gmail( rpid mail len timout longint; var pid var retlen var status longint; "array of char; {\*\* message buffer} :  $longint;$ longint; longint; longint intended receiver message buffer maximum message length ! time out senders pid actual message length result of the operation {\*\* receive interprocess mail} {\*\* intended receiver} {\*\* maximum message length} {\*\* time out} {\*\* senders pid} {\*\* actual message length} {\*\* result of the operation}

Dictionary of MCS System Calls \_gmail

); external;

 $\sim 10^{-10}$ 

 $\sim 10^{-11}$ 

HIBERN

hibern

### hibern - Hibernate a process.

#### Description:

Remove a process from consideration by the scheduler. This will increment a hibernate refrence count and set the hibernate status bit so the process can no longer be scheduled. There are two ways to wake a hibernated process. A call to \_wake will set the refrence count to zero and clear the hibernate status bit. On the other hand a call to \_wakec will decrement the hibernate count and clear the hibernate status bit when the count goes to zero. A hibernated process will exist indefinitely in the process table but in a dormant state until either the process *is* teminated by another process, or is awakened by another process.

Related Privileges:

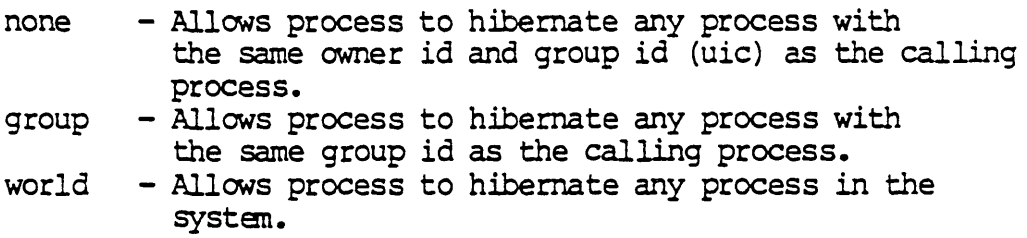

### Parameters:

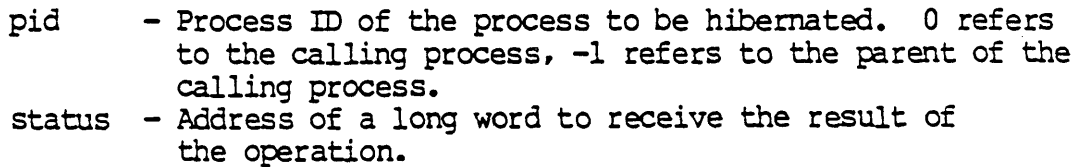

Diagnostics:

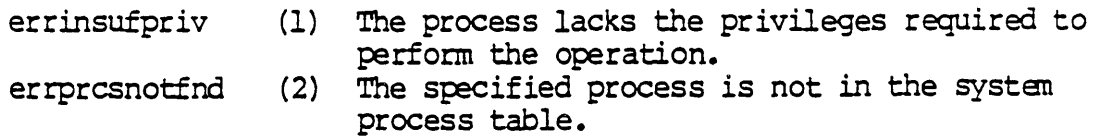

See Also:

\_wait - Pause for a period of time \_wake - Wake a hibernated process \_wakec - Wake a hibernated process with count Dictionary of WMCS Systan Calls hibem

Assembler Calling Sequence:

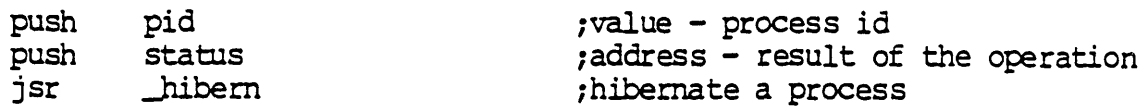

C function declaration:

long hibern (pid) long pid: /\* hibernate a process  $*/$ /\* returns result of the operation \*/  $/*$  process id \*/

Fortran Subroutine Declaration:

c 1 hibernate a process subroutine hibern(pid, status)<br>integer\*4 pid | process id integer\*4 status ! result of the operation

Pascal Procedure Declaration:

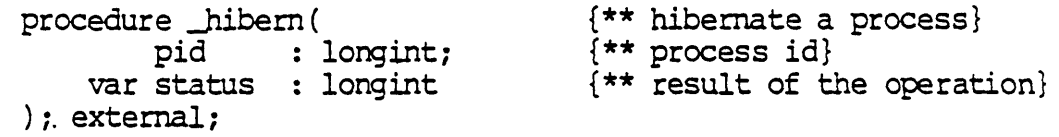

## Install privileged file.

Description:

Allows a process to set the image file privileges on an open file, or to establish that a certain file is a device driver.

If the file is an image file, then when a process is created from this image, it will have all of the privileges specified by the jnstall system call, plus whatever privileges were specified by the creating (parent) process.

If a file containing a device driver is installed, then a process can mount a device using that driver without having to have operator privilege. That is, processes which do not have operator privilege cannot mount devices with drivers that are not installed. Note that the driver file need not be given any privileges.

If the specified file is already installed, the function performed by this system call is to redefine the privileges for the file. No error is returned.

Note that an installed file is identified by the device on which it resides and its feb. seq number. The filename is not used to identify the file. That is, loading a new file with the same name as an installed file does not install that file. Also, renaming an installed file does not affect the fact that the file is installed.

This operation is valid on any disk file.

To successfully set file privileges, the calling process must have operator privilege, and must have successfully opened the file for write access. The calling process can set any privileges that it (the process) already has. It must have setpriv privilege to grant more privileges than the calling process has.

Related Pr ivil eges:

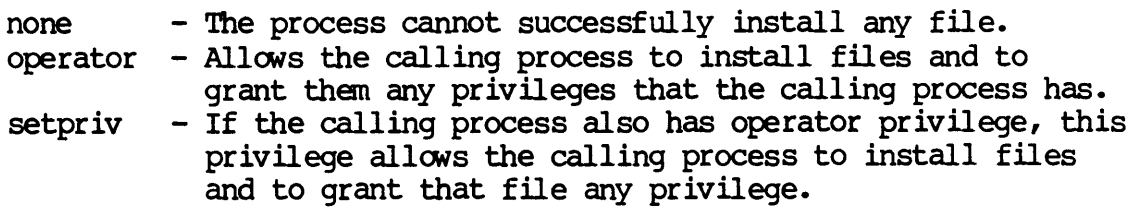

IN8l'ALL-l

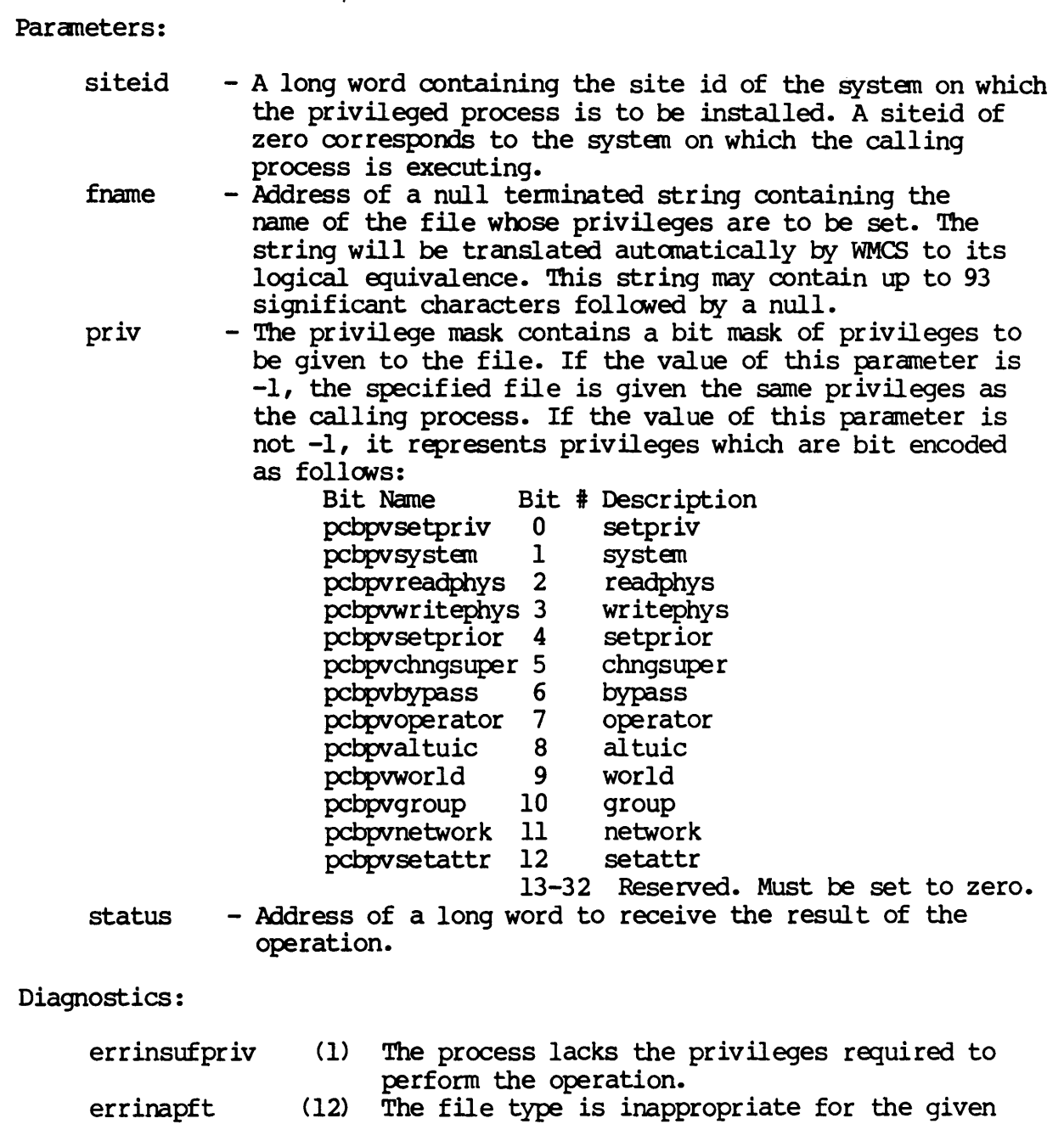

- operation.
- errnowriteacc (142) The process does not have write-access to the specified file.
- errinvcloper (173) The device class is inappropriate for the operation.

INsrALL-2

Dictionary of WMCS Systan calls \_install

See Also:

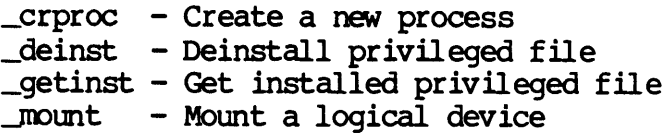

Assembler calling Sequence:

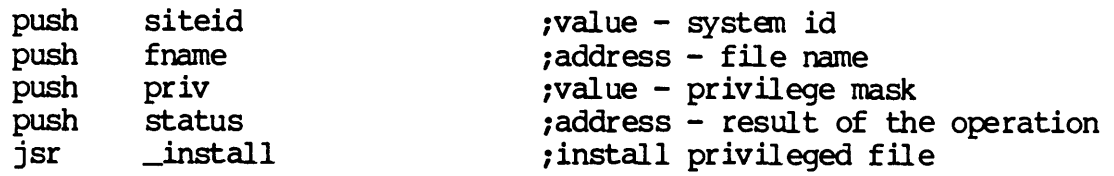

C Function Declaration:

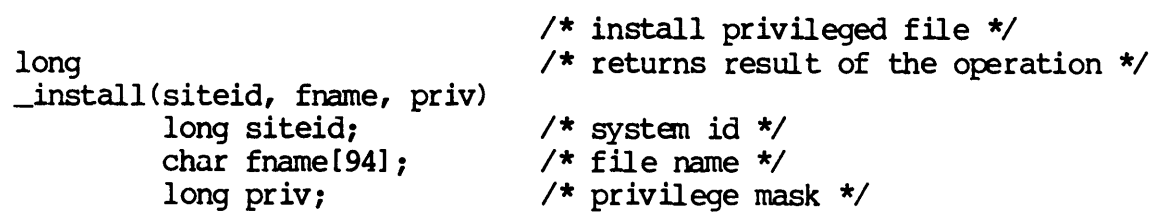

FORTRAN Subroutine Declaration:

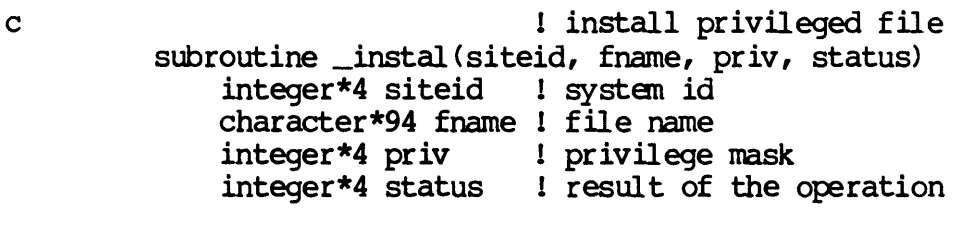

Pascal Procedure Declaration:

```
procedure _install ( 
        siteid : longint;
        fname : string[93];
        priv : longint;
    var status : longint
); external; 
                                 {** install privileged file} 
                                 {** systan id} 
                                 {** file name} 
                                 {** privilege mask} 
                                 {** result of the operation}
```
 $INSTALL-3$ 

 $\label{eq:2.1} \frac{1}{\sqrt{2}}\left(\frac{1}{\sqrt{2}}\right)^{2} \left(\frac{1}{\sqrt{2}}\right)^{2} \left(\frac{1}{\sqrt{2}}\right)^{2} \left(\frac{1}{\sqrt{2}}\right)^{2} \left(\frac{1}{\sqrt{2}}\right)^{2} \left(\frac{1}{\sqrt{2}}\right)^{2} \left(\frac{1}{\sqrt{2}}\right)^{2} \left(\frac{1}{\sqrt{2}}\right)^{2} \left(\frac{1}{\sqrt{2}}\right)^{2} \left(\frac{1}{\sqrt{2}}\right)^{2} \left(\frac{1}{\sqrt{2}}\right)^{2} \left(\$ 

KCLALL

```
Close all ksam files. 
    Description: 
        Close any ksam files that have been opened by the 
        current process. Note that this happens automatically 
        when the process is deleted. 
   Related Privileges: 
        None. 
   Parameters: 
        siteid - A long word containing the system id of the system
                  on which all ksam files are to be closed. A siteid 
                  of zero (0) corresponds to the system on which the 
                  calling process is executing. 
        status - Address of a long word to receive the result of 
                  the operation 
   Diagnostics: 
        errnoclass (185) The device class handler was not loaded when 
                              the system was booted. 
        errdevwrtprot (269) The specified device is write-protected. 
                              Device integrity errors 
   See Also: 
        kclose - Close a ksam file 
       _kopen - Open a ksam file 
   Assember calling sequence: 
        push 
        push 
        jsr 
                siteid 
                status 
                kclall 
   C function declaration: 
       long 
        kclall(siteid) 
                long siteid;
   Fortran Subroutine Declaration: 
        c 
                                           ;value - system id 
                                            ;address - result of the operation 
                                           ;close all ksam files 
                                           /* close all ksam files */ 
                                           /* returns result of the operation */ 
                                           /* system id */ 
                                           close all ksam files
```
Dictionary of MCS System Calls kclall

 $\hat{\boldsymbol{\epsilon}}$ 

 $\ddot{\phantom{a}}$  .

subroutine kclall(siteid, status) integer\*4 siteid ! system id integer\*4 status ! result of the operation Pascal Procedure Declaration: procedure \_kclall( siteid : longint; var status : longint ); external; {\*\* close all ksam files} {\*\* system id} {\*\* result of the operation}

## Close a KSAM file.

### Description:

This SVC closes a currently open KSAM file (both data and key files) that has been opened by the calling process. Any records still locked by the closing process are automatically unlocked.

J{CLOSE writes both the key and data files to disk if the flush flag is set. If the flush flag is set on a disk device, all disk cache buffers will be written to the device. If the device is a tape, the tape buffer is written to the device.

If the delete mode bit is set, the process must have write privilege to the directories containing the data and key files and delete privilege to both files for the files to be successfully deleted.

Related Privileges:

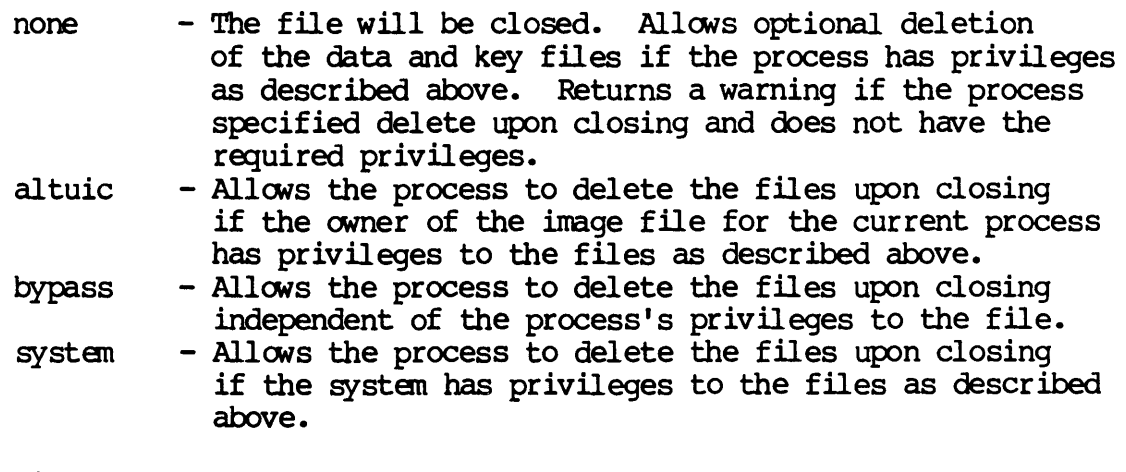

## Parameters:

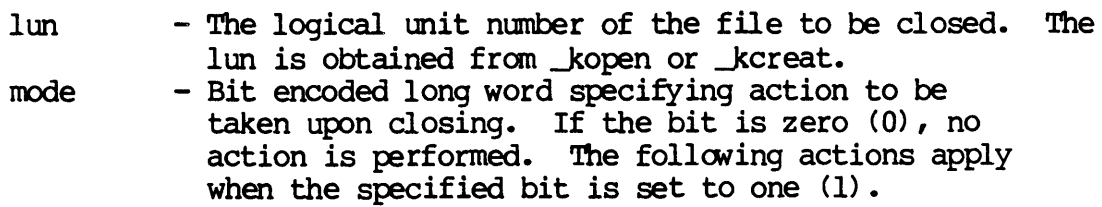

### KCLOSE-1

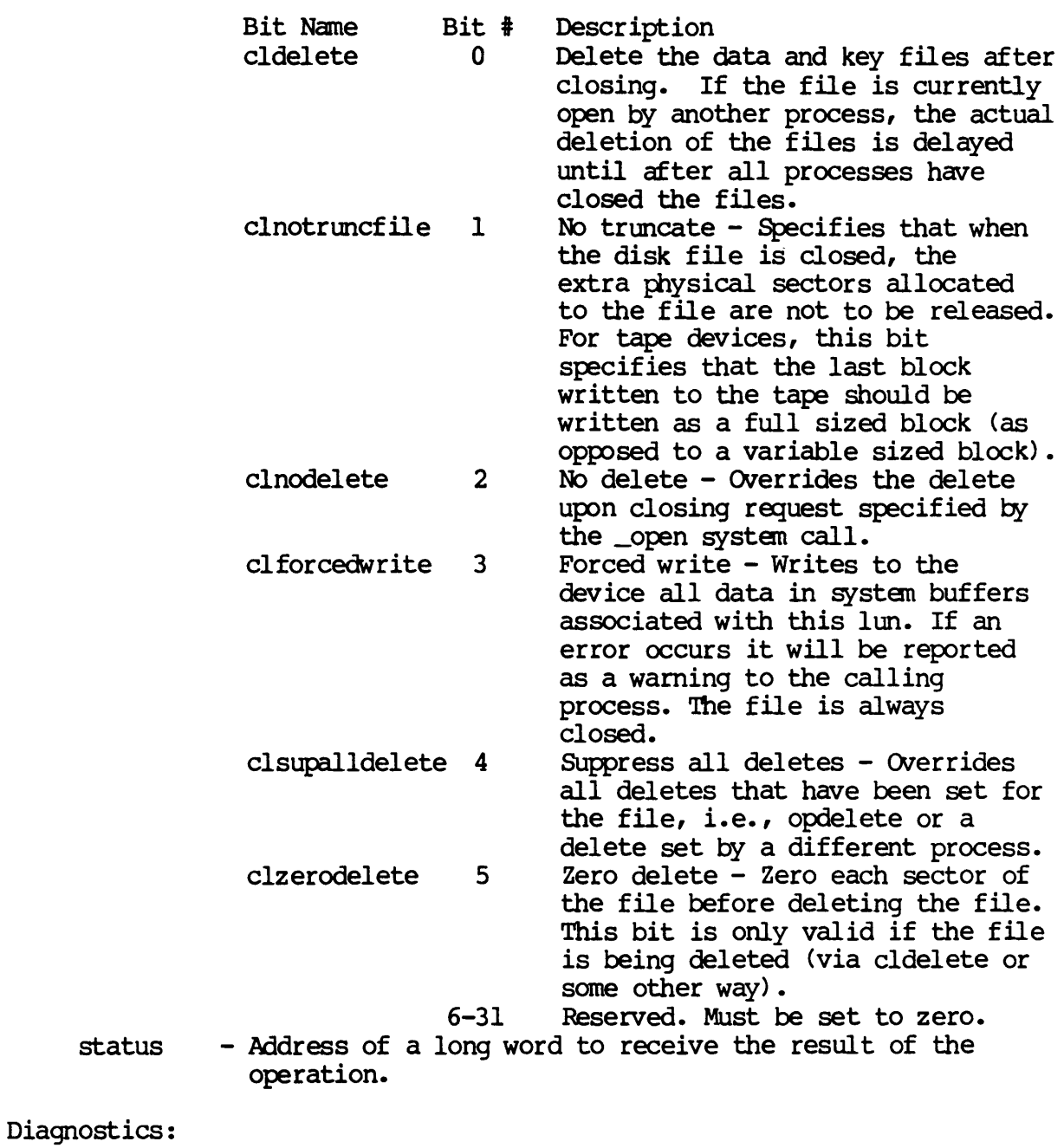

errinvlfn (132) The logical unit number does not correspond to an open file. errnodelpriv (146) The process does not have Delete Privilege for the file.

KCLOSE-2
ermoclass (185) The device class handler was not loaded when the system was booted. errdevwrtprot (269) The specified device is write-protected. See Also: \_delete - Delete a file kclall - Close all KSAM files  $k$ creat - Create a KSAM file  $_k$ open - Open a KSAM file Assember Calling Sequence: push push push jsr lun mode status \_kclose C Function Declaration: long  $kclose(1un, mode)$ long lun; long mode; FORTRAN Subroutine Declaration: ;value - logical unit number ;value - mode word ;address - result of the operation ;close a KSAM file *1\** close a KSAM file *\*1 1\** returns result of the operation *\*1 1\** logical unit number *\*1 1\** mode word *\*1*  c ! close a KSAM file subroutine \_kclose (lun, mode, status) integer\*4 lun ! logical unit number integer\*4 rnode ! mode word integer\*4 status I result of the operation Pascal Procedure Declaration: procedure \_kclose ( lun : longint; mode : longint; var status : longint ); external; {\*\* close a KSAM file} {\*\* logical unit number} {\*\* mode word} {\*\* result of the operation}

 $\mathcal{L}^{\text{max}}_{\text{max}}$  and  $\mathcal{L}^{\text{max}}_{\text{max}}$ 

### Create a KSAM file.

Description:

This *SVC* creates new KSAM data and keys files and initializes the key files using information provided by the user process. The "current key" is set to zero, and the "current record pointer" is undefined (the current position pointer is just before the first record in the file) as defined by the zeroth key.

Upon successful completion of \_kcreat, the KSAM file is opened and the logical unit number is returned. Use the logical unit number for all subsequent accesses to the file.

Unless the process has bypass privilege, it must have read and write privilege to the device to contain the files, execute privilege for all directories in the path leading to the files, and read and write privilege to the directories to contain the files for the file to be successfully created.

NOTE: Each key may be up to 255 bytes long. Word and longword keys and key segments must lie on word boundaries (even byte) within memory and within the data record. Word keys and key segments must be two-byte multiples, and longword keys and key segments must be four-byte multiples. Assigning either a byte value in a record definition may misalign word or longword key fields that follow. You may have to offset the other keys to align them on word or longword boundaries.

Related Privileges:

- none - Allows creation if the process has access as described<br>above.
- altuic - Allows creation if the owner of the image file for the current process has access as described above.
- bypass - Allows the process to create the file independent of the file protection.
- system - Allows creation if the system has access as described above.

Parameters:

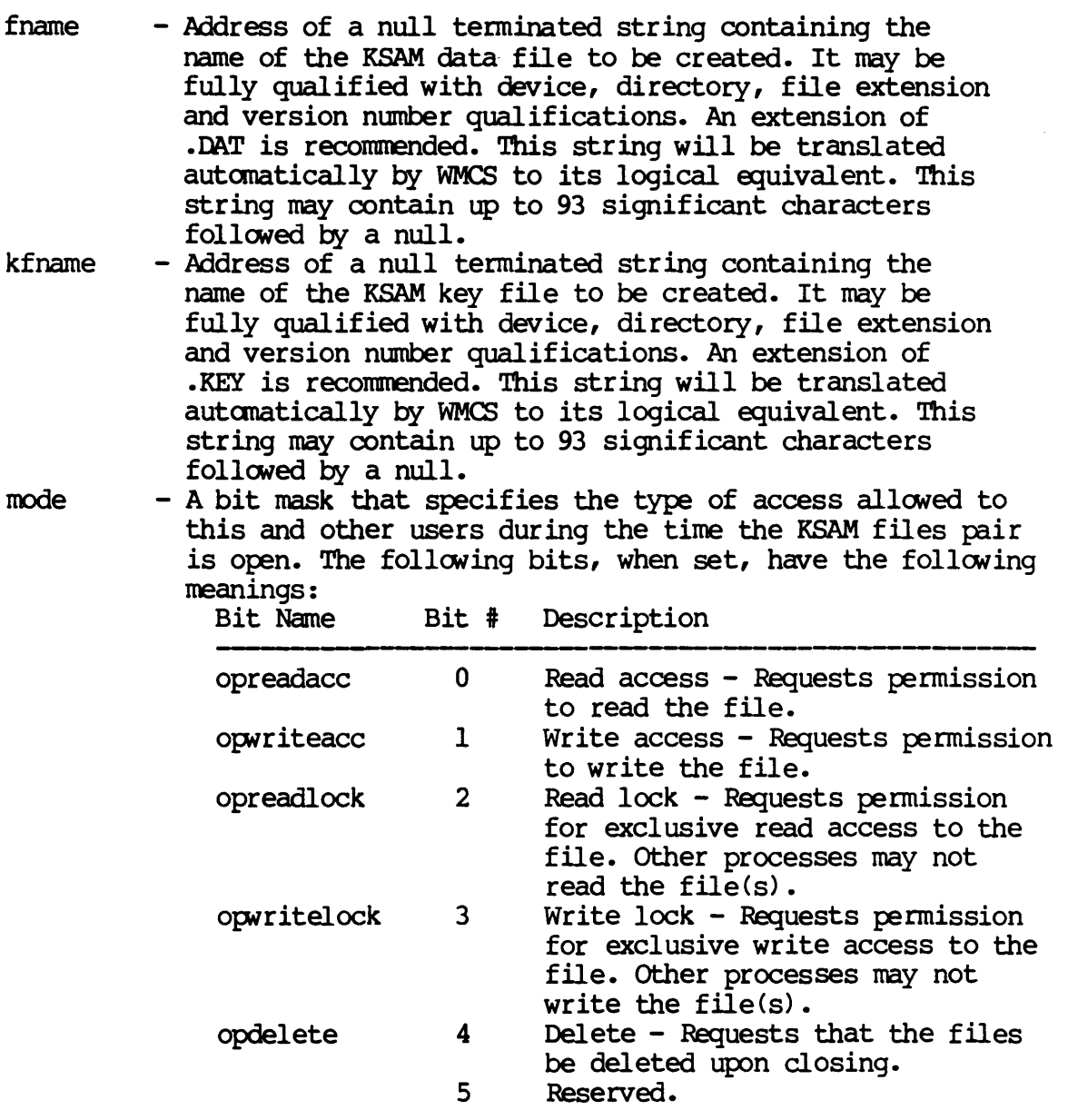

 $\sim$ 

- opfastread 6 Fast read Specifies that the file will be read asynchronously. That is, that control returns to the user process before the data have actually been read. As records are read, they will be transferred directly into the process's logical address space bypassing the device cache. This bit is only valid for disk class devices. Other requirenents are 1) Supports only requests for complete sectors only, 2) Process buffer must be on a word boundary, 3) Request cannot cross a 4 Kbyte page boundary. Use the frdwait systen call to determine when asynchronous reads are complete. opnextf ile 7 Open next file - On a tape device, specifies to open the "next" file without regard to the filename. opnordahead '8 No read ahead - Specifies that read ahead is not to be done on the opened file. opnotruncfile 9 No truncate - Specifies that when the file is closed the extra physical sectors allocated to the file are not to be released. 10 Reserved.<br>11 Reserved. Reserved. op2erodelete 12 Zero delete - Zero each sector of the file before deleting the file. This bit is only valid if the file is being deleted (via cldelete or some other way). 13-31 Reserved. Must be set to zero. Record length. A value that represents the length in bytes of each record in the KSAM data file. '!he record length must be in the range of 4 to 65534 bytes inclusive. The record size specified by the calling process is internally incremented by one to include a deletion flag byte. - File protection mask. The least significant 16 bit word of this parameter is divided into 4 nibbles. Each nibble corresponds to a class of users. The bits
	- within each nibble represent the type of access that class of user is granted for this file. If the bit is set (1), the access is granted.

KCREAT-3

reclen

prot

From the least to the most significant nibble the user classes are:

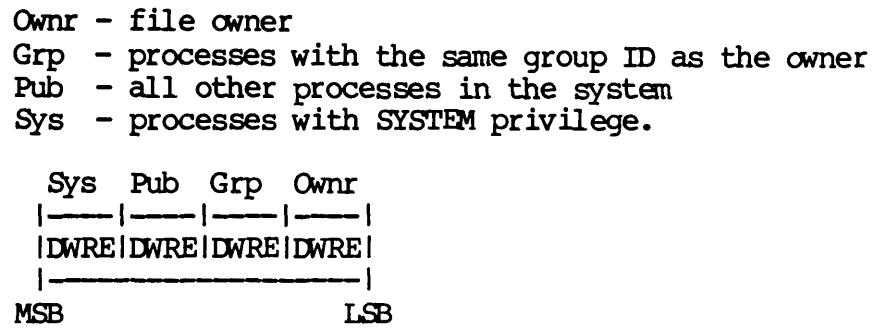

From the least to the most significant bits within the nibbles, the access privileges are:

- $E -$  Execute access
- $R$  Read access
- $W W$ rite access
- D Delete access

numbuf

The value \$FFFFFFFFF (-1) is a reserved value that means that the user's default protection mask is to be used. - A value that specifies the number of 1-Kbyte buffers to allocate for file manipulation. The value supplied is used as follows:

- If the number supplied is zero, the number of buffers allocated is four times the number of defined keys.
- If the number supplied is not zero, but is a multiple of four, it is used "as is."
- If the number supplied is not zero and is not divisible by four, the number of buffers allocated is the number specified, rounded up to the next multiple of four.

In general, at least four buffers per key should be available for each key defined in the key definition table (see below). Optimal throughput is achieved by allocating sufficient buffers that the top two levels of each B-tree can ranain in the KSAM cache at all times. The number of buffers needed to contain the top two levels of any given B-tree is:

 $1 + (1006/(\text{~key-length}>+4))$ 

where  $\langle key$ -length $\rangle$  is the length of the key in bytes rounded up to an even number.

 $\mathbf{I}$ 

 $\mathbf{I}$ I

 $\mathbf{I}$  $\mathbf{I}$ 

 $\mathbf{I}$ 

 $\mathbf{I}$ 

 $\overline{1}$ 

ktable - Address of an array that describes the keys that will be used to organize the data file. This table must be word aligned. You may define as many keys as you want, each of which can contain up to 15 segments, subject to the limitation that the total length of the array may not exceed 3500 bytes. Typically, this allows you to define more than 300 keys.

> The very first word in the array specifies how many keys you are defining.

NOTE: When you are creating a file, enter the number of keys you want to define. When you later access this file, refer to the first of the keys as key O. For example, if you place a value of 5 in the first word of the KTABLE array, specifying that you want to define 5 keys for this file, the keys will be designated key 0, key 1, key 2, key 3, and key 4.

The rest of the array contains the definitions of these keys. Thus, the array looks like:

Number of key definitions

 $\mathbf{I}$ 

ı

-1

J.

 $\mathbf{I}$ 

 $\mathbf{I}$ 

 $\mathbf{I}$ 

First key definition  $(4 \text{ to } 32 \text{ words})$ 

Second key definition (4 to 32 words)

You must specify at least six pieces of information in the key table array for each key. These are:

- data type

- 
- number of segments in the key<br>- whether duplicate values are allowed in the key
- 
- the total length of the key in bytes<br>- the starting position of each segment of the key<br>- the length of each segment of the key
- 

The length of the key definition is from 4 to 32 words, depending on the number of segments defined for the key. Each key definition is organized as follows:

Word 0 of key definition This word contains the duplicate key flag bit, the data type, and the number of segments in this key.

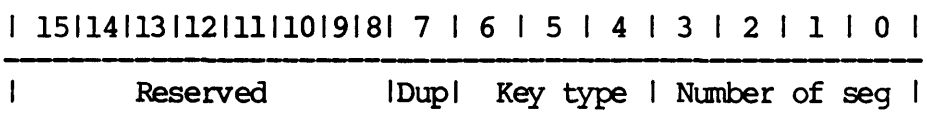

The field positions of these data are:

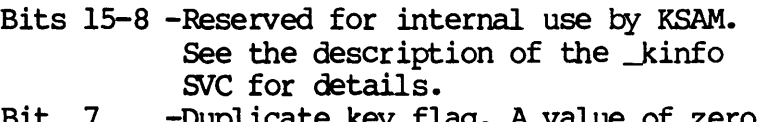

- Bit 7 -Duplicate key flag. A value of zero means that duplicate key values are allowed; a value of one means no duplicates are allowed.
- Bits 6-4 -Key type. The following are valid key types: 000 8 bit unsigned byte (character)
	-
	- 001 8 bit signed byte
	- 010 16 bit unsigned integer
		- 011 16 bit signed integer (integer)
	- 100 32 bit unsigned long integer
	- 101 32 bit signed long integer (long int.)
	- 110 reserved for future use by WICAT
		- III reserved for future use by WICAT
- Bits 3-0 -Number of segments in the key. This value must be between  $1$  and  $15$  (inclusive).

Word I of key definition This word contains the total length of the key in bytes. Valid values are from 1 to 255 (inclusive). Word 2 of key definition This word contains the starting position within the record of the first segment of the key. The first byte of the record is designated byte zero. Word 3 of key definition This word contains the length in bytes of the first segment of the key. The length is subject to the following restrictions: - No key or key segment (of any type) may exceed 255 bytes in length.<br>- Integer key and key segment lengths must be<br>multiples of 2. - Long integer key and key segment lengths must be multiples of 4. - Character key and key segment lengths may be any value from 1 to 255 characters (inclusive). Words 4 and 5 of key definition These words (if present) are of the same format as words 2 and 3 but contain information concerning segment 2 of the key. Words 6 and 7 of key definition These words (if present) are of the same format as words 2 and 3 but contain information concerning segment 3 of the key.  $\bullet$ Words 30 and 31 of key definition These words (if present) are of the same format as words 2 and 3 but contain information concerning segment 15 of the key. Example of key definition: If a KSAM file is defined as having two keys, the first a long word key with 1 segment and the second a character key with 4 segments, the key table array may look like this:

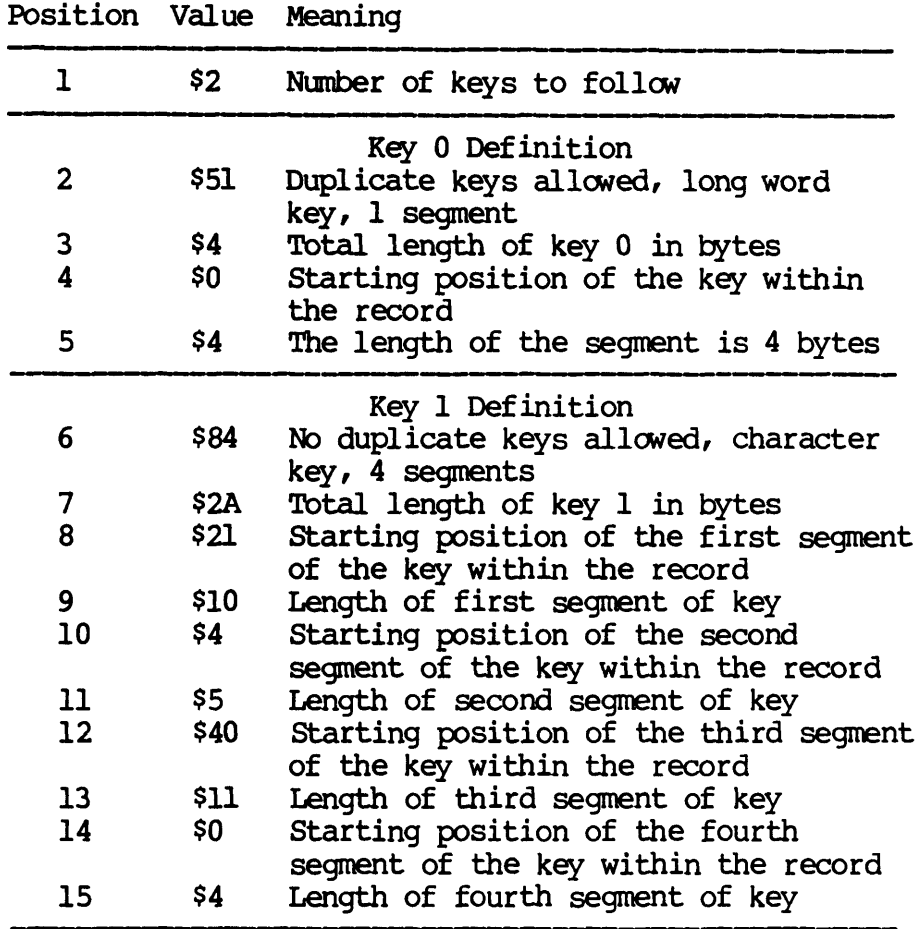

1un status Note that different key definitions may be created from the same portion of the data record. In this example, bytes 0-3 of the record are used as the first segment of key 0 and the last segment of key 1. - Address of a long word to receive the logical unit number from kcreat after successful creation of the file. - Address of a long word to receive the result of the operation.

Diagnostics:

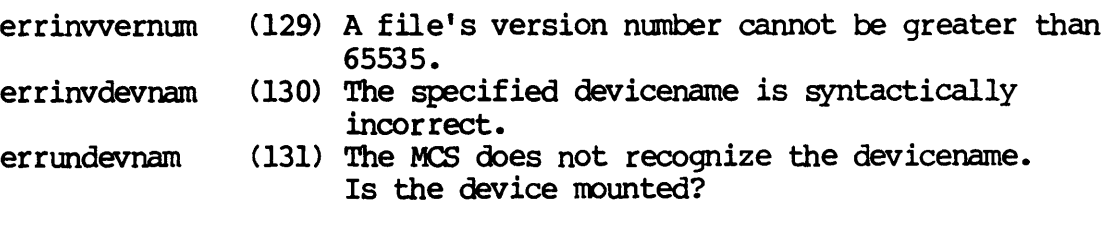

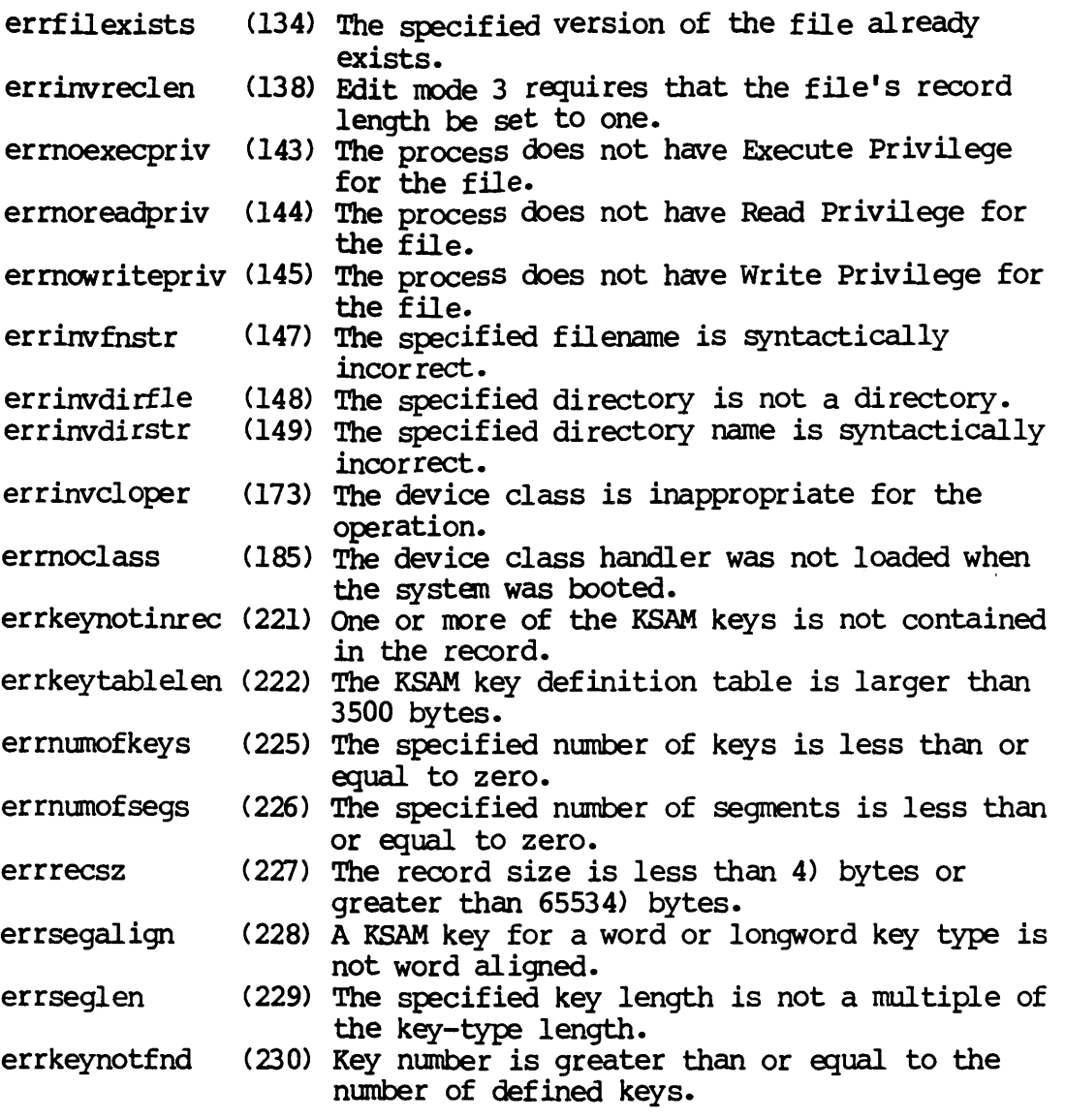

# See Also:

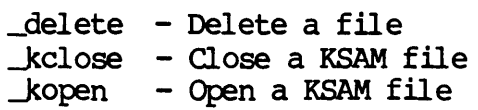

Dictionary of WMCS Systan Calls **\_kcreat** 

> Assembler Calling Sequence: push push push push push push push push lun push pun. Seaeus<br>jsr \_kcreat fname kfname IOOde reclen prot numbuf ktable status ;address - data file name iaddress - key file name ; value - mode word ival ue - record length ivalue - protection mask ivalue - number of buffers iaddress - key definition table address - logical unit number  $:$  address - result of the operation icreate a KSAM file C Function Declaration: *1\** create a KSAM file *\*1*  long *1\** returns result of the o~ration *\*1*  jcreat (fnarne, kfname, IOOde, reclen, prot, numbuf, ktable, lun) char fname[94]; /\* data file name \*/ char kfname[941 *i 1\** key file name *\*1*  long mode; long reclen; long prot; long numbuf; short ktable[x]; long \*lun; FORTRAN Subroutine Declaration: *1\** mode word *\*1 1\** record length *\*1 1\** protection mask *\*1 1\** number of buffers *\*1 1\** where x is the size of the array *\*1 1\** key table *\*1 1\** logical tmit number *\*1*  c ! create a KSAM file subroutine kcreat (fname, kfname, mode, reclen, prot, & numbuf, ktable, lun, status) character\*94 fname ! data file name character\*94 kfname ! key file name integer\*4 mode : mode word integer\*4 reclen 1 record length integer\*4 prot ! protection mask integer\*4 numbuf ! number of buffers integer\*2 ktable $(x)$  ! where x is the size of the array 1 key table integer\*4 lun 1 logical unit number integer\*4 status : result of the operation

> > KCREAT-IO

Pascal Procedure Declaration:

 $\hat{\mathcal{A}}$ 

 $\sim$ 

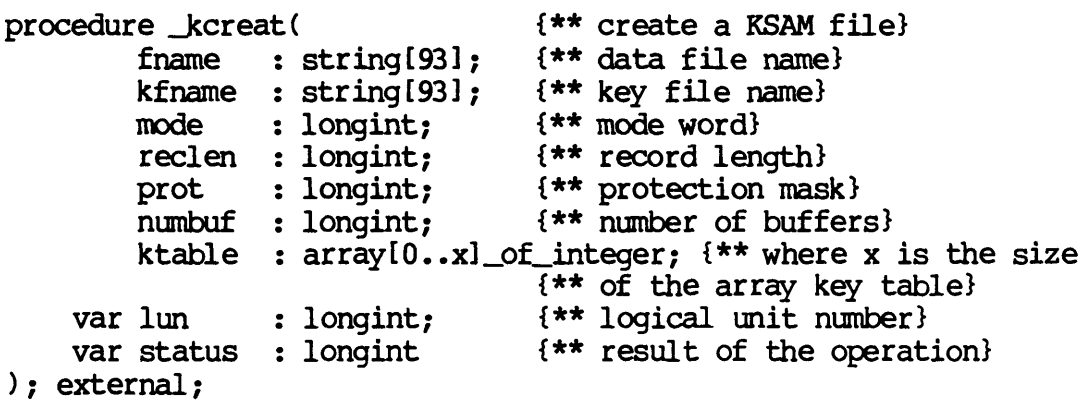

KDELET

#### Delete a ksam record.

Description:

 $\Delta$ kdelet removes the record pointed to by the "current record pointer" from the ksam data file and places a deleted record flag in the reoord.

Note the following:

- The current record must be defined by \_kread or \_kwrite.<br>- If the current record has been locked by this process,
- the record is automatically unlocked before it is deleted.
- $-$  After the timeout period expires, if the current record is still locked by another process, an error will result. - If current record has become undefined because another
- process has deleted the record, an error will result.

After this call the current record is undefined.

To successfully delete a record, the process must have opened the file with write access.

Related Privileges:

None.

Parameters:

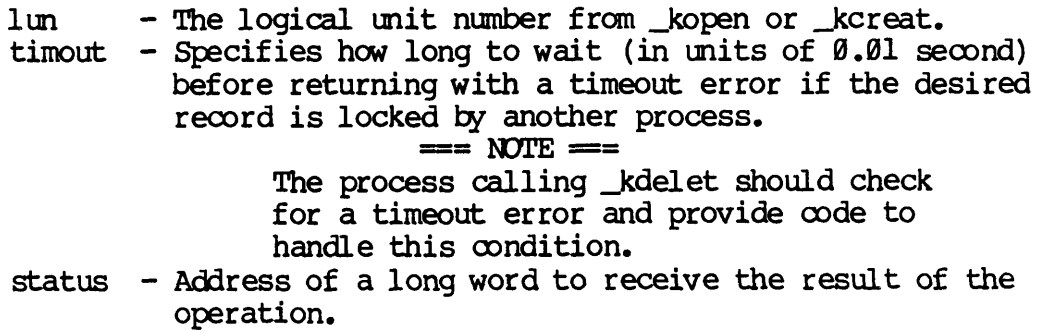

Diagnostics:

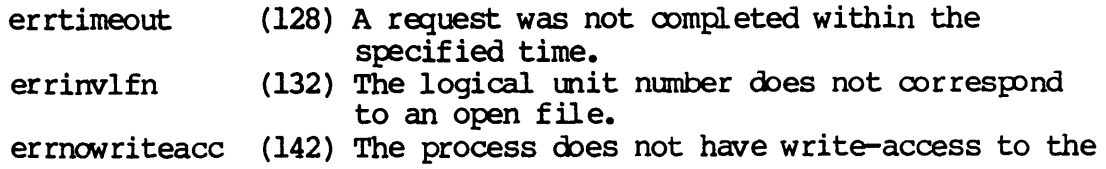

Dictionary of WMCS System Calls biociona<br>\_kdelet

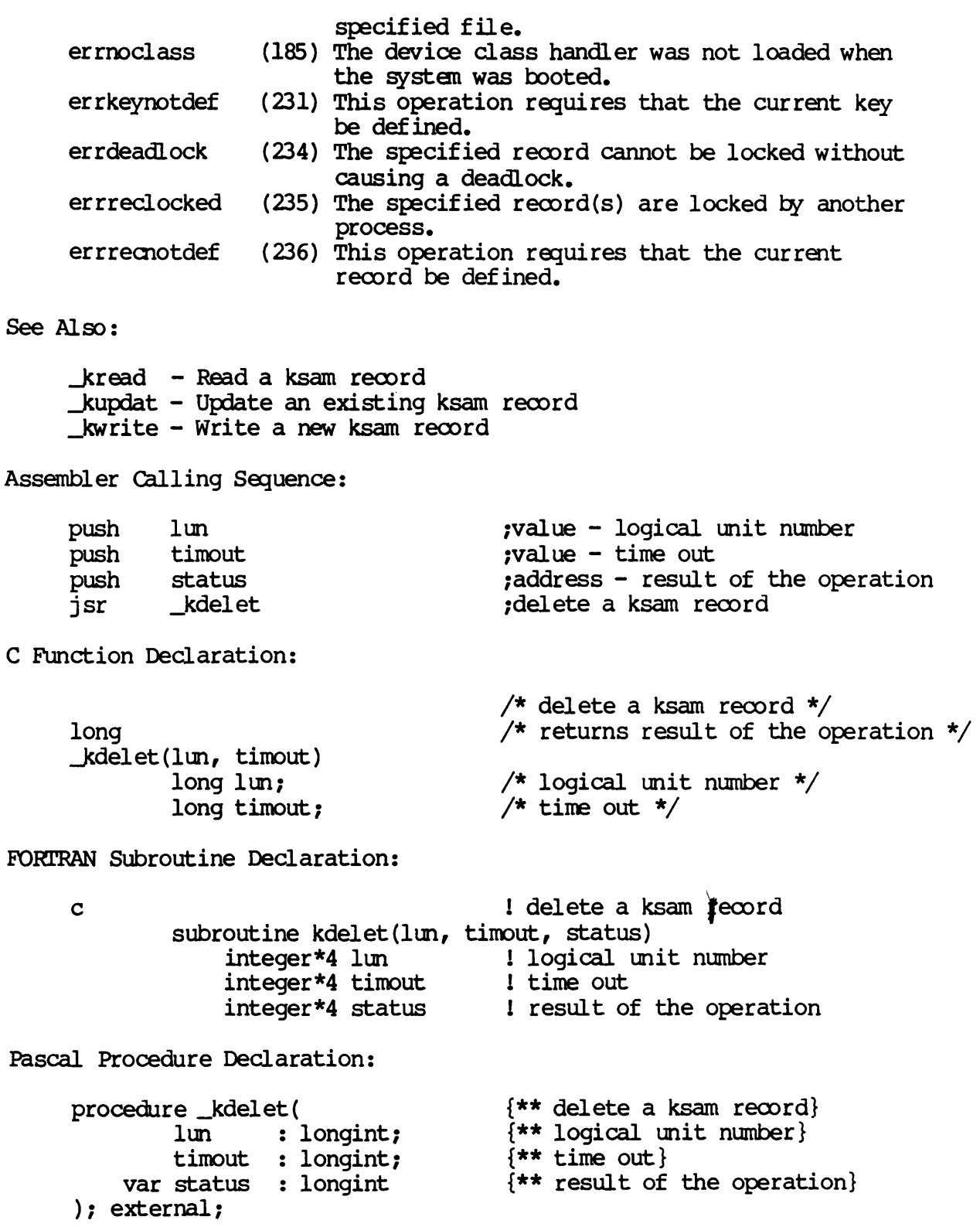

 $\mathcal{A}^{\mathcal{A}}$ 

KFIND

Locate a ksam record.

Description:

Finds a record given a key number and the value of a key to search for.

This procedure can change the current key and will leave the current record undefined because its associated pointer will be left pointing between two records.

The record following the pointer is either the record that was found, or, if the key does not exist, is the record that has a key that is alphabetically or numerically greater than the key specified to find the desired record.

Note that "key value not found" error indicates that no perfect key match was made, but the current record pointer is positioned before the record that is alphabetically or numerically greater than the search key.

When a partial key is used, either a normal status will be returned if the record is found that matches the partial key or a "key value not found" error will be returned if no exact match was found.

#### Related Privileges:

None.

#### Parameters:

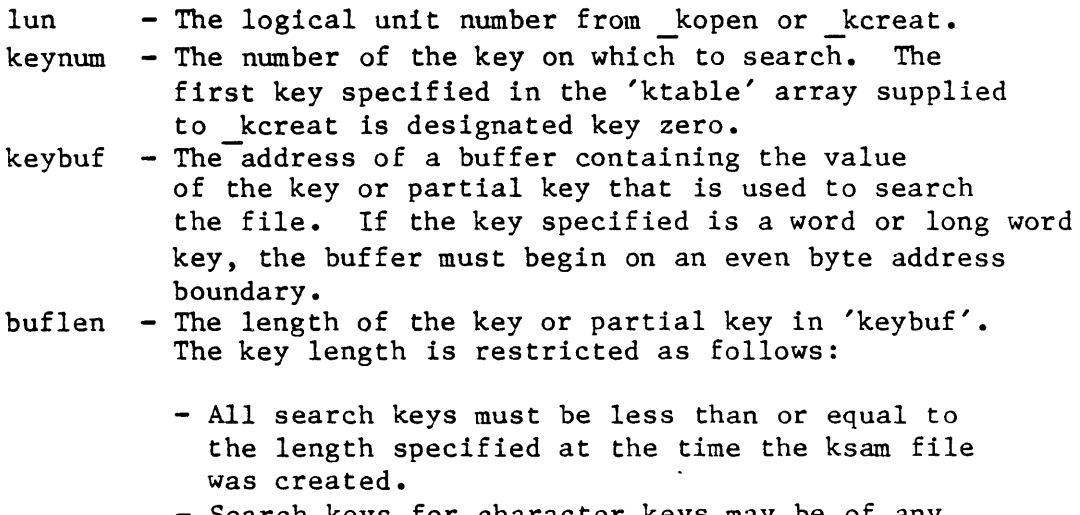

- Search keys for character keys may be of any length less than or equal to the defined length Dictionary of MCS System Calls kfind

> - Integer search keys must be multiples of two - long word integer search keys must be multiples of four status - Address of a long word to receive the result of the operation.

Diagnostics:

 $\bullet$ 

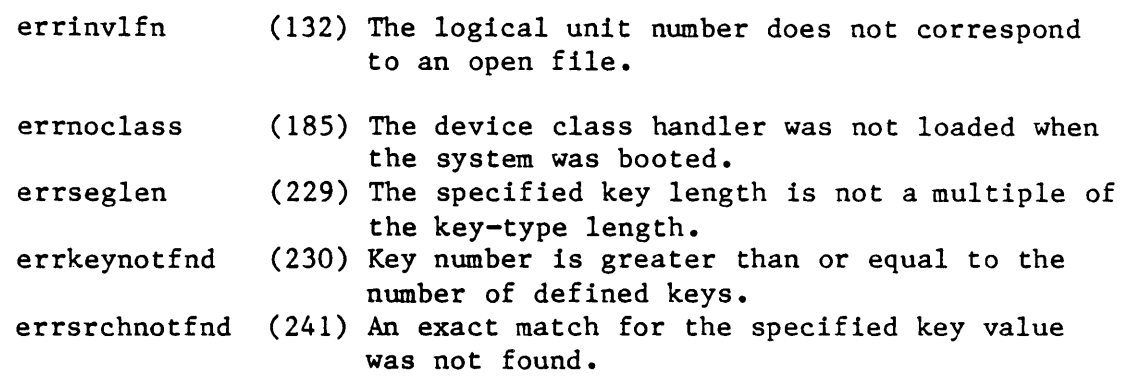

```
See Also:
```
kmovfb - Position to front or back of file

Assember Calling Sequence:

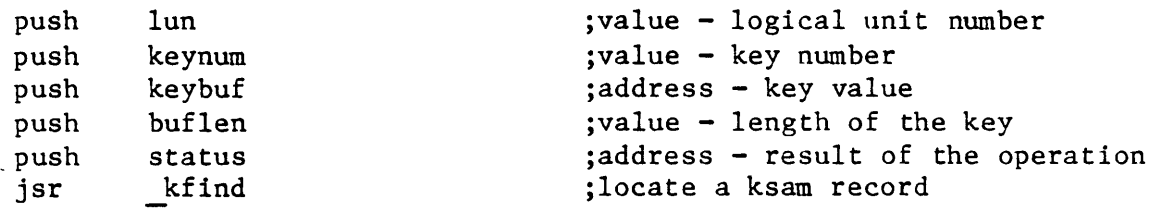

C Function Declaration:

/\* locate a ksam record \*/ long  $/*$  returns result of the operation  $*/$ \_kfind(lun, keynum, keybuf, buflen) long lun;<br>long keynum; /\* logical unit number \*/ /\* key number \*/ char \*keybuf;  $\frac{1}{2}$  /\* key value \*/<br>long buflen;  $\frac{1}{2}$  /\* length of the /\* length of the key  $*/$ 

Fortran Subroutine Declaration:

c ! locate a ksam record subroutine kfind(lun, keynum, keybuf, buflen, status) integer\*4 lun logical unit number<br>integer\*4 keynum lkey number integer\*4 keynum character\*(\*) keybuf ! key value integer\*4 buflen ! length of the key integer\*4 status | result of the operation

Dictionary of MCS System Calls kfind

Pascal Procedure Declaration:

procedure \_kfind( lun longint; keynum longint; keybuf : ^array\_of\_char; {\*\* key value} buflen var status ); external; longint; longint {\*\* locate a ksam record} {\*\* logical unit number} {\*\* key number} {\*\* length of the key} {\*\* result of the operation}  $\label{eq:2.1} \frac{1}{\sqrt{2}}\int_{\mathbb{R}^3}\frac{1}{\sqrt{2}}\left(\frac{1}{\sqrt{2}}\right)^2\frac{1}{\sqrt{2}}\left(\frac{1}{\sqrt{2}}\right)^2\frac{1}{\sqrt{2}}\left(\frac{1}{\sqrt{2}}\right)^2.$  $\label{eq:2.1} \frac{1}{\sqrt{2\pi}}\int_{0}^{\infty}\frac{1}{\sqrt{2\pi}}\left(\frac{1}{\sqrt{2\pi}}\right)^{2\alpha} \frac{1}{\sqrt{2\pi}}\int_{0}^{\infty}\frac{1}{\sqrt{2\pi}}\frac{1}{\sqrt{2\pi}}\frac{1}{\sqrt{2\pi}}\frac{1}{\sqrt{2\pi}}\frac{1}{\sqrt{2\pi}}\frac{1}{\sqrt{2\pi}}\frac{1}{\sqrt{2\pi}}\frac{1}{\sqrt{2\pi}}\frac{1}{\sqrt{2\pi}}\frac{1}{\sqrt{2\pi}}\frac{1}{\sqrt{2\pi}}\frac{$ 

 $\label{eq:2.1} \frac{1}{\sqrt{2}}\left(\frac{1}{\sqrt{2}}\right)^{2} \left(\frac{1}{\sqrt{2}}\right)^{2} \left(\frac{1}{\sqrt{2}}\right)^{2} \left(\frac{1}{\sqrt{2}}\right)^{2} \left(\frac{1}{\sqrt{2}}\right)^{2} \left(\frac{1}{\sqrt{2}}\right)^{2} \left(\frac{1}{\sqrt{2}}\right)^{2} \left(\frac{1}{\sqrt{2}}\right)^{2} \left(\frac{1}{\sqrt{2}}\right)^{2} \left(\frac{1}{\sqrt{2}}\right)^{2} \left(\frac{1}{\sqrt{2}}\right)^{2} \left(\$ 

 $\mathcal{L}(\mathcal{L}^{\mathcal{L}}(\mathcal{L}^{\mathcal{L}}(\mathcal{L}$ 

```
KFLUSH
```

```
Write modified ksam buffers. 
   Description: 
        Flushes (writes) all currently unused ksam buffers to the 
        file management system. kflush is also executed by a call 
        to the regular file system SVC flush. 
   Related Privileges: 
        None. 
    Parameters: 
        siteid - A long word containing the system id number of the
                  system whose ksam buffers are to be flushed. A siteid 
                 of zero correponds to the system on which the calling 
                 process is executing. 
        status - Address of a long word to receive the result of the 
                 operation. 
    Diagnostics: 
        errinvsiteid 
        errnoclass 
                        (8) The specified site id does not exist. 
                       (185) The device class handler was not loaded when 
                             the system was booted. 
   See Also: 
        flush - Flush I/O buffers to the device 
   Assembler Calling Sequence: 
    C 
Function Declaration: 
        push siteid 
        push status 
        jsr kflush 
        long 
        kflush(siteid) 
                long siteid;
                                          jvalue - system id 
                                          ;address - result of the operation 
                                          jwrite modified ksam buffers 
                                          /* write modified ksam buffers */ 
                                          /* returns result of the operation *//* system id */Fortran Subroutine Declaration: 
        c ! write modified ksam buffers 
                subroutine kflush(siteid, status) 
                    integer*4 siteid ! system id
```
Dictionary of MCS System Calls kflush integer\*4 status | result of the operation Pascal Procedure Declaration: procedure \_kflush ( siteid : longint; var status : longint ); external; {\*\* write modified ksam buffers} {\*\* system id} {\*\* result of the operation }

 $\mathbf{r}$ 

 $\mathcal{A}^{\pm}$ 

KINFO

Retrieve ksam information file.

Description:

Provides the user program with information about a ksam file. It allows a program to work with a ksam file without knowing its attributes when it opens the file. For example, a process accessing a file it did not create can use kinfo to obtain the information it needs to use the file.

kinfo returns information about the keys in the keys file, the data records in the data file and identifies the last operation performed on the file.

Related Privileges:

None.

Parameters:

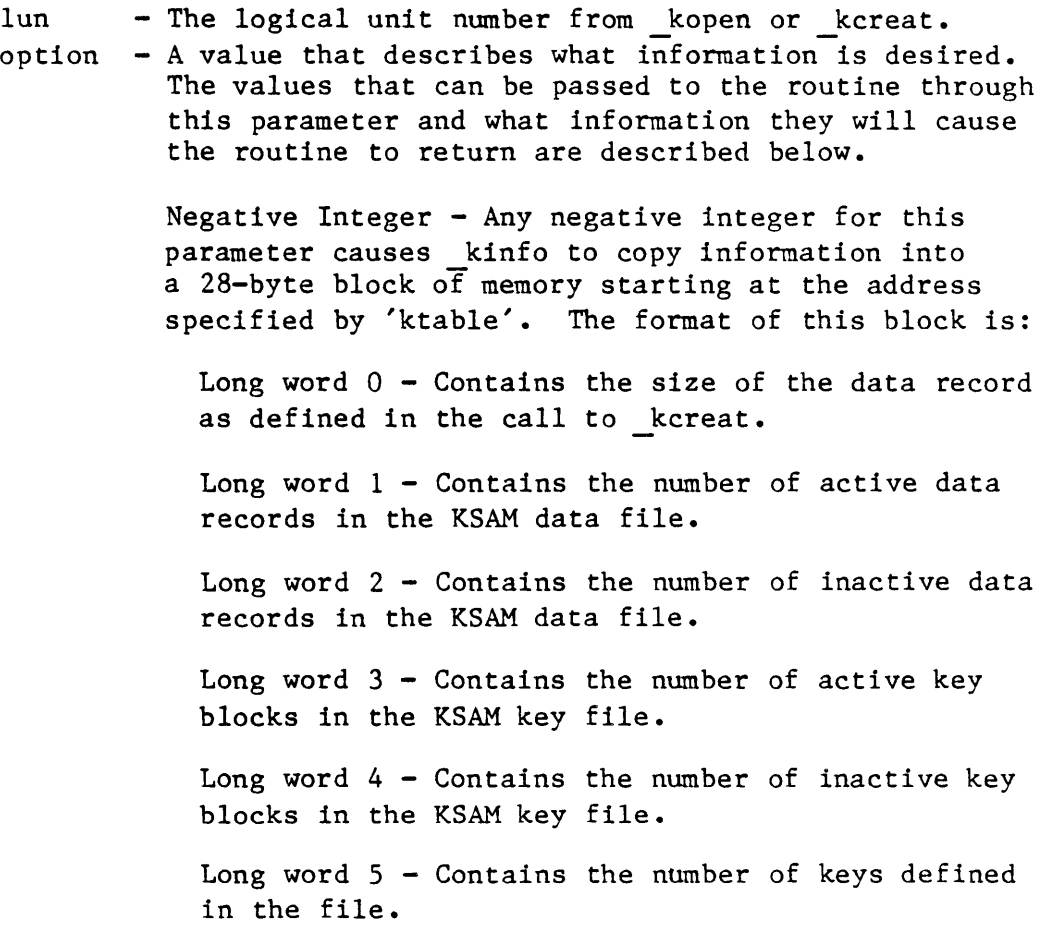

Dictionary of MCS System Calls kinfo

> Long word  $6$  - Contains a function code which represents the last successfully completed KSAM function call. The function code can assume the following values:

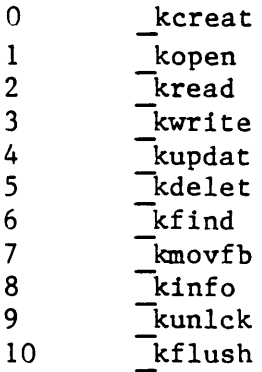

Key Number  $-$  A positive integer or zero for this value is interpreted as a key number. From 8 to 64 bytes of information (depending on the number of segments defined for this key) are copied into memory beginning at ktable. This information is identical to the information in the key table array passed to kcreat for the specified key except for the high order byte of word  $0$ , which contains the number of levels currently in use in the B-tree for this key. The format of this array is:

Word  $0$  - Contains the number of levels currently in use in the B-tree, the duplicate key flag bit, the data type, and the number of segments in this key.

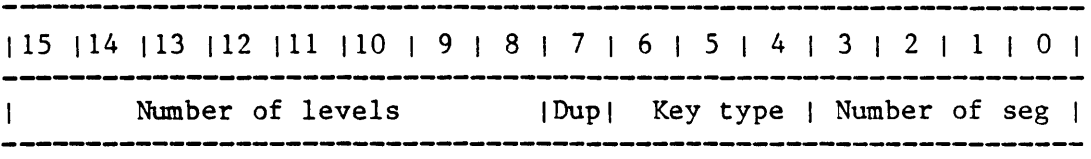

The field positions of these data are:

Bits 15-8 - Contains the number of levels currently in use in the B-tree for this key.

Bit 7 - Duplicate key flag. A value of zero means that duplicate key values are allowed; a value of one means no duplicates are allowed.

Bits  $6-4$  - Key type. The following are valid key types: 000 - 8-bit unsigned byte (character)  $001 - 8$ -bit signed byte 010 - 16-bit unsigned integer

Dictionary of MCS System Calls kinfo

011 - 16-bit signed integer (integer) 100 - 32-bit unsigned long integer 101 - 32-bit signed long integer (long integer) 110 - reserved for future use by WICAT 111 - reserved for future use by WICAT Bits 3-0 - Number of segments in the key. This value must be between 1 and 15 (inclusive). Word  $l$  - Contains the total length of the key in bytes. Valid values are from 1 to 255 (inclusive). Word 2 - Contains the starting position within the record of the first segment of the key. The first byte of the record is designated byte zero (0). Word  $3$  - Contains the length in bytes of the first segment of the key. The length is subject to the following restrictions: - No key or key segment (of any kind) may exceed 255 bytes. - Integer key and key segment lengths must be multiples of two. - Long integer key and key segment lengths must be multiples of four.<br>- Character key and key segment lengths may be any value from 1 to 255 characters (inclusive). Words 4 and  $5$  - These words (if present) are of the same format as words 2 and 3 but contain information concerning segment two of the key. Words  $6$  and  $7$  - These words (if present) are of the same format as words 2 and 3 but contain information concerning segment three of the key. Words 30 and 31 - These words (if present) are of the same format as words 2 and 3 but contain information concerning segment 15 of the key. ktable - Address at which the information returned by this call will be placed. Twenty-eight bytes are required if option is a negative number, and from 8 to 64 bytes are required

to copy the key table for a specified key.

```
Dictionary of MCS System Calls 
kinfo 
         status - Address of a long word to receive the result of 
                   the operation. 
    Diagnostics: 
         errinvlfn (132) The logical unit number does not correspond 
                               to an open file. 
         errnoclass (185) The device class handler was not loaded when 
                               the system was booted. 
         errkeynotfnd (230) Key number is greater than or equal to the 
                               number of defined keys. 
    See Also: 
         kcreat - Create a ksam file 
    Assember Calling Sequence: 
     C 
Function Declaration: 
         push lun 
         push option 
         push ktable 
         push status 
         jsr kinfo 
        long 
        kinfo(lun, option, ktable) 
                 long lun;
                 long option; 
                 char *ktable; 
                                             ;value - logical unit number 
                                             ;value - function code 
                                             ;address - returned data 
                                             ;address - result of the operation 
                                             ;retrieve ksam file information 
                                            /* retrieve ksam file information */ 
                                            /* returns result of the operation *//* logical unit number 
                                            /* function code */ 
                                            /* returned data */Fortran Subroutine Declaration: 
         c ! retrieve ksam file information 
                 subroutine kinfo(lun, option, ktable, status)<br>integer*4 lun ! logical unit numbe
                                            ! logical unit number<br>! function code
                     integer*4 option
                     character*(*) ktable ! returned data<br>integer*4 status ! result of the
                                            ! result of the operation
    Pascal Procedure Declaration: 
         procedure _kinfo( 
                 lun 
                 option : longint;
                 ktable : <sup>^</sup>array of char; {** returned data}
             var status : longint
         ); external; 
                                             {** retrieve ksam file information} 
                         longint; {** logical unit number} 
                                            \{** function code}
                                            \{** result of the operation}
```
Position to front or back of file.

Description:

Allows the user program to position the current record pointer to just after the last record or just before the first record in the file for the specified key. After a call to kmovfb, the current record is undefined.

- If a forward read is executed immediately after a move to back of file request is performed, an end-of-file condition would be encountered.
- The same is true if a reverse read is executed immediately after a move to the front request is performed.
- A "read current record" performed after either of these calls would result in a "Current record is undefined" error.

kmovfb makes it easy for a program to read a KSAM file sequentially in either direction.

kmovfb sets the "current key' to the key number specified in the call.

#### Related Privileges:

None.

#### Parameters:

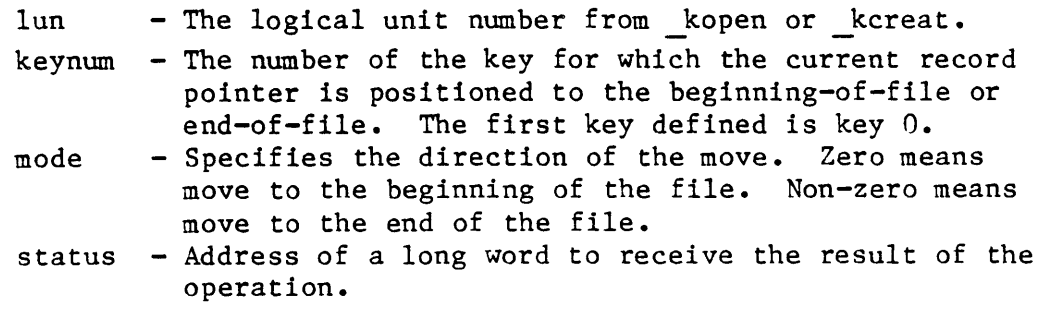

Diagnostics:

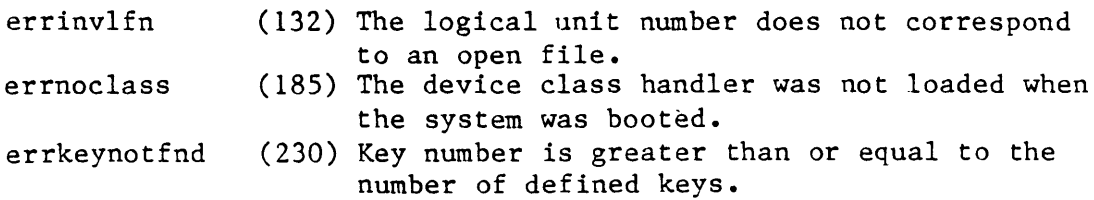

```
Dictionary of MCS System Calls 
kmovfb 
 See Also: 
     kfind - Locate a ksam record 
     kread - Read a ksam record 
 Assembler Calling Sequence: 
     push lun 
     push keynum 
     push mode 
     push status<br>jsr kmovf!
             kmovfb
C Function Declaration: 
     long 
     kmovfb(lun, keynum, mode)<br>long lun;
             long keynum; 
             long mode; 
 Fortran Subroutine Declaration: 
     c 
             subroutine kmovfb(lun, 
keynum, mode, status) 
                 integer*4 lun 
                 integer*4 keynum 
                 integer*4 mode 
                 integer*4 status 
 Pascal Procedure Declaration: 
     procedure _kmovfb( 
             lun : longint;
             keynum : longint;
             mode : longint;
         var status : longint
     ); external; 
                                         ;value - logical unit number 
                                         ;value - key number 
                                         ;value - mode word 
                                         ;address - result of the operation 
                                         ;position to front or back of file 
                                         /* position to front or back of file */ 
                                         /* returns result of the operation *//* logical unit number */ 
                                         /* key number *//* mode word */! position to front or back of fil 
                                         ! logical unit number 
                                         ! key number 
                                         mode word 
                                         result of the operation 
                                         {** position to front or back of file} 
                                         {** logical unit number} 
                                         {** key number} 
                                         {** mode} 
                                         {** result of the operation}
```
Open a KSAM file.

Description:

......KOPEN opens one KSAM file (consisting of a data and a key file) with the given names and positions the file at the beginning-of-file for the first key (key  $0$ ). The current key is set to zero, and the the current record pointer is undefined (the current position pointer is just in front of the first record in the file) as defined by the zeroth key.

Unless the process has bypass privilege, it must have read/write privilege to the device(s) containing the files, execute privilege to all directories in the path leading to the files, read privilege to the directory containing the files, and read/write privilege to the files themselves in order for the files to be successfully opened.

If fname (or kfname) is specified in fcb.seq number format, the process must have read/write privilege to the device(s) containing the files, and read/write privilege to the files thanselves in order for the files to be successfully opened.

Related Privileges:

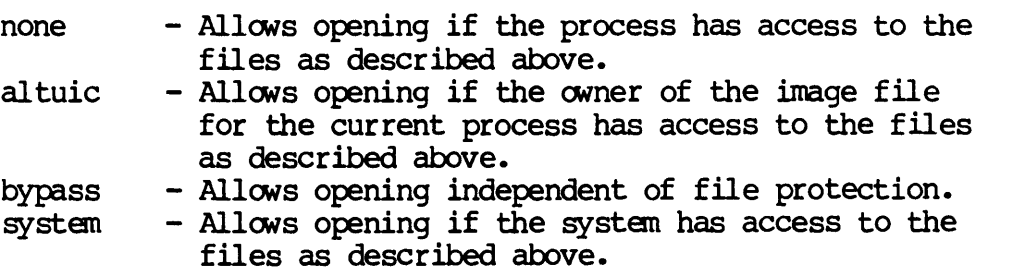

Paraneters:

fname - Address of a null terminated string containing the name of the KSAM data file to be opened. This string will be translated automatically by the MCS into its logical equivalence. This string may contain up to 93 val id characters followed by a null.

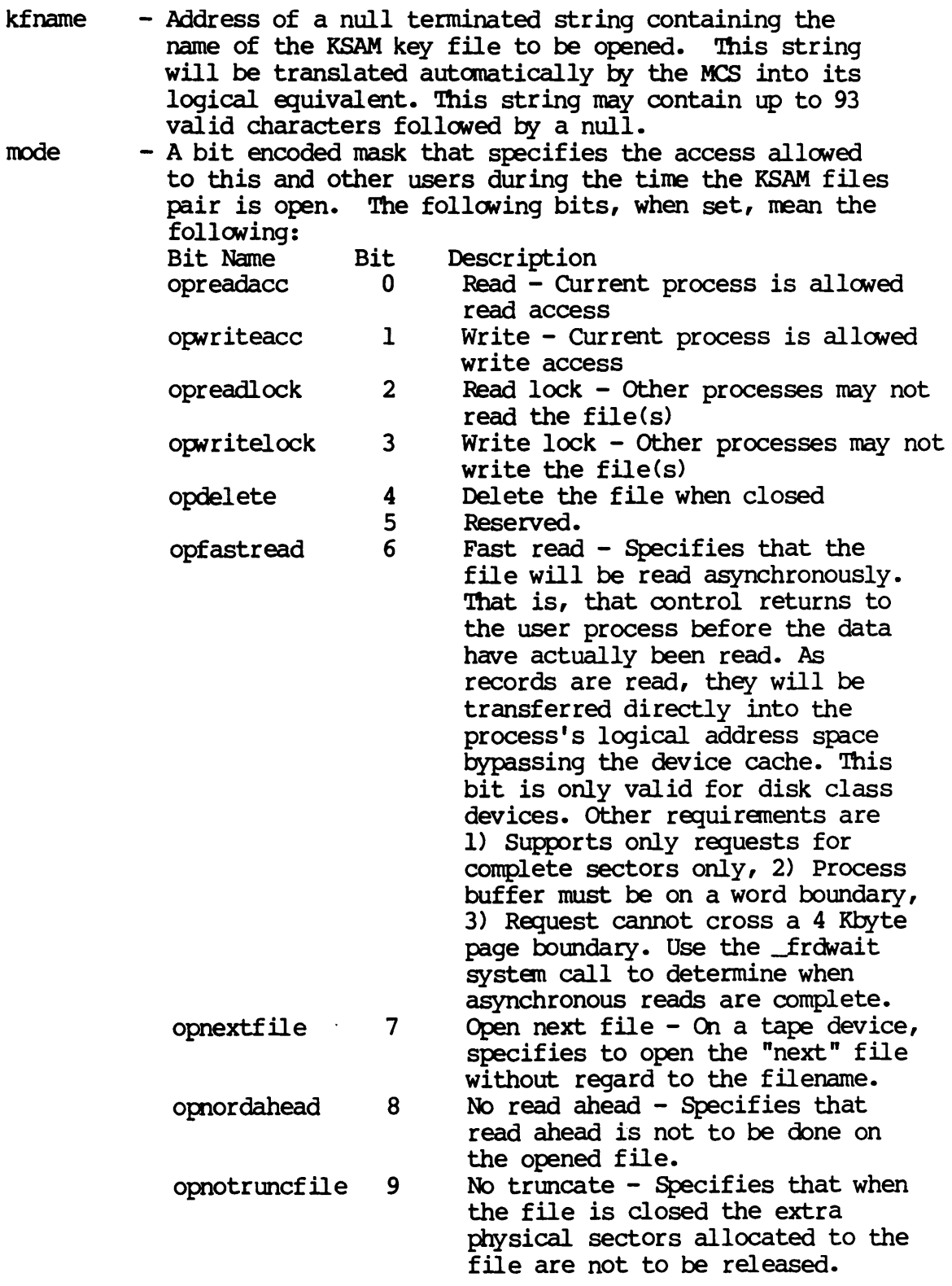

 $\bar{\mathcal{A}}$ 

 $\mathcal{A}^{\mathcal{A}}$ 

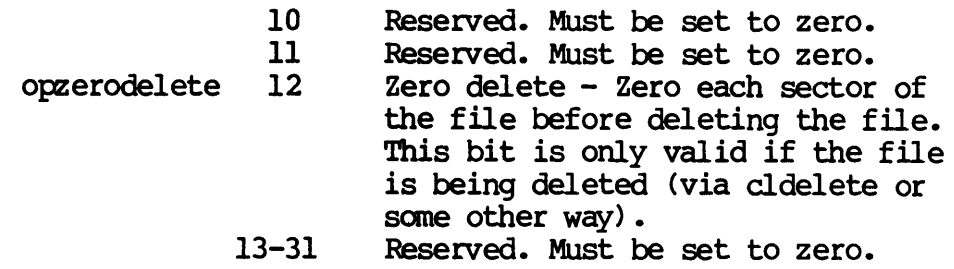

numbuf - A value that specifies the number of 1K buffers to allocate for file manipulation. The value supplied is used as follows:

- If the number supplied is zero, the number of buffers<br>allocated is four times the number of defined keys.
- If the number supplied is not zero, but is a multiple of four, it is used "as is".
- If the number supplied is not zero and is not divisible by four, the number of buffers allocated is the number specified rounded up to the next multiple of four.

In general, at least four buffers per key should be available for each key defined in the key definition table (see below). Optimal throughput is achieved by allocating sufficient buffers that the top two levels of each B-tree can ranain in the KSAM cache at all times. The number of buffers needed to contain the top two levels of any given B-tree is:

1 +  $(1006/$  (<key-length>+4))

where  $\langle key-length \rangle$  is the length of the key in bytes, rounded up to an even number. - Address of the variable that will contain the

status logical unit number of the successfully opened file. - Address of a long word to receive the result of the operation.

Diagnostics:

lun

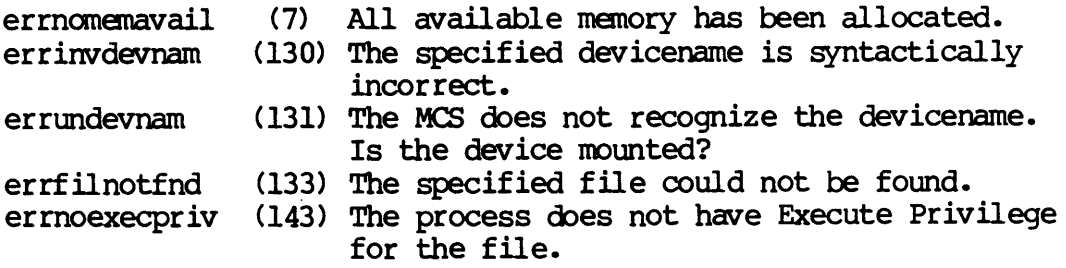

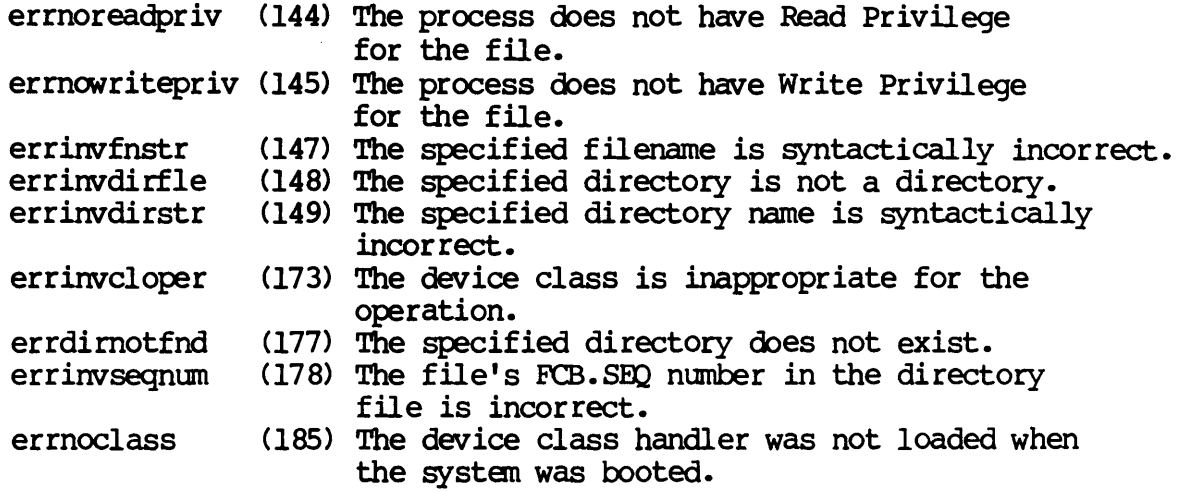

# See Also:

\_kclall - Close all KSAM files kclose - Close a KSAM file kcreat - Create a KSAM file

Assembl er calling Sequence:

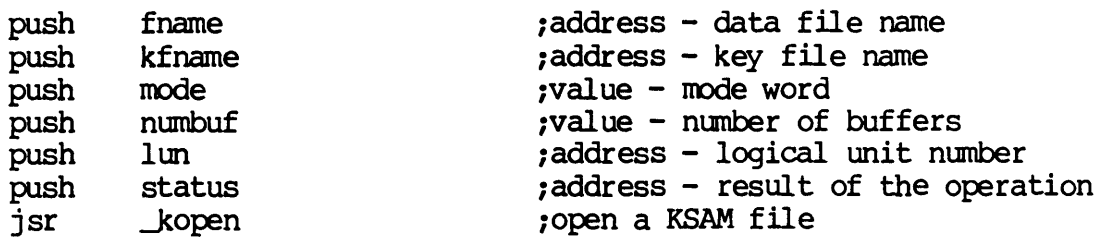

C Function Declaration:

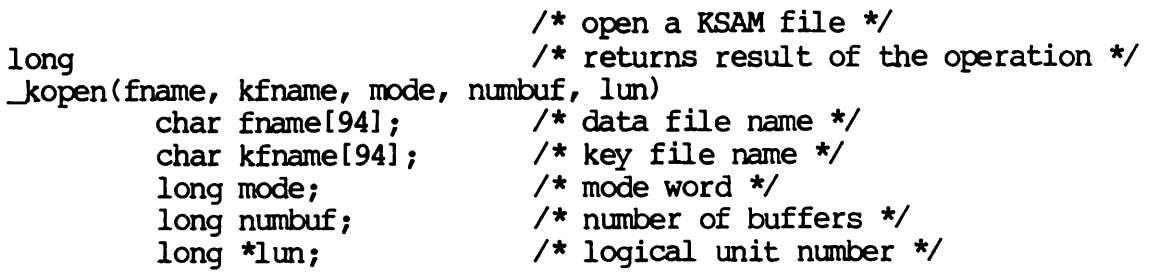

FORTRAN Subroutine Declaration:

c 1 open a KSAM file subroutine \_kopen(fname, kfname, mode, numbuf, lun, status) character\*94 fname 1 data file name character\*94 kfname 1 key file name integer\*4 mode ! mode word integer\*4 numbuf ! number of buffers integer\*4 lun l logical unit number  $integer*4$  status  $\quad$  ! result of the operation Pascal Procedure Declaration: fname : string [93]; kfname : string [93]; procedure \_kopen( mode : longint; numbuf longint; longint; longint var lun var status ); external; {\*\* open a KSAM file} {\*\* data file name} {\*\* key file name}  $\{\star\star\text{ mode}\}$ {\*\* number of buffers} {\*\* logical unit number} {\*\* result of the operation}

 $\label{eq:2.1} \frac{1}{\sqrt{2}}\int_{\mathbb{R}^3}\frac{1}{\sqrt{2}}\left(\frac{1}{\sqrt{2}}\right)^2\frac{1}{\sqrt{2}}\left(\frac{1}{\sqrt{2}}\right)^2\frac{1}{\sqrt{2}}\left(\frac{1}{\sqrt{2}}\right)^2\frac{1}{\sqrt{2}}\left(\frac{1}{\sqrt{2}}\right)^2.$ 

 $\label{eq:2.1} \frac{1}{\sqrt{2}}\int_{\mathbb{R}^3} \frac{1}{\sqrt{2}}\left(\frac{1}{\sqrt{2}}\right)^2\left(\frac{1}{\sqrt{2}}\right)^2\left(\frac{1}{\sqrt{2}}\right)^2\left(\frac{1}{\sqrt{2}}\right)^2\left(\frac{1}{\sqrt{2}}\right)^2\left(\frac{1}{\sqrt{2}}\right)^2.$ 

 $\label{eq:2.1} \frac{1}{2} \sum_{i=1}^n \frac{1}{2} \sum_{j=1}^n \frac{1}{2} \sum_{j=1}^n \frac{1}{2} \sum_{j=1}^n \frac{1}{2} \sum_{j=1}^n \frac{1}{2} \sum_{j=1}^n \frac{1}{2} \sum_{j=1}^n \frac{1}{2} \sum_{j=1}^n \frac{1}{2} \sum_{j=1}^n \frac{1}{2} \sum_{j=1}^n \frac{1}{2} \sum_{j=1}^n \frac{1}{2} \sum_{j=1}^n \frac{1}{2} \sum_{j=1}^n \frac{$ 

 $\label{eq:2.1} \frac{1}{\sqrt{2}}\int_{\mathbb{R}^3}\frac{1}{\sqrt{2}}\left(\frac{1}{\sqrt{2}}\right)^2\frac{1}{\sqrt{2}}\left(\frac{1}{\sqrt{2}}\right)^2\frac{1}{\sqrt{2}}\left(\frac{1}{\sqrt{2}}\right)^2\frac{1}{\sqrt{2}}\left(\frac{1}{\sqrt{2}}\right)^2.$ 

KREAD

Read a ksam record.

Description:

kread reads the next, current, or previous (as defined by the "current key" and "current record") record from the KSAM file into<br>the user process's buffer. If the read is successful, the record If the read is successful, the record that is read becomes the "current record".

This routine reads the file sequentially forwards/backwards, in ascending/descending order, alphabetically, or numerically.

If the "lock bit" (see below under OPTION) is set, the specified record will be write locked before kread reads the record into the buffer. If the record has been previously locked by another process, kread waits until the TIMOUT period expires before returning with a<br>timeout error. (If the file becomes unlocked before the TIMOUT (If the file becomes unlocked before the TIMOUT period expires, the read continues normally and no error occurs.) The data transfer inhibit bit allows the file pointers to be moved without actually transferring data.

Deadlock detection is performed on the record to be read. If no deadlock is detected but the record is locked, the process will wait until the record can be successfully locked or until the TIIDUT period has expired.

After the record is read, the key value found in the key file is typically compared to the key found within the data just transferred. Use the "key compare inhibit" bit in OPTION to inhibit this comparison.

Related Privileges:

None.

Paraneters:

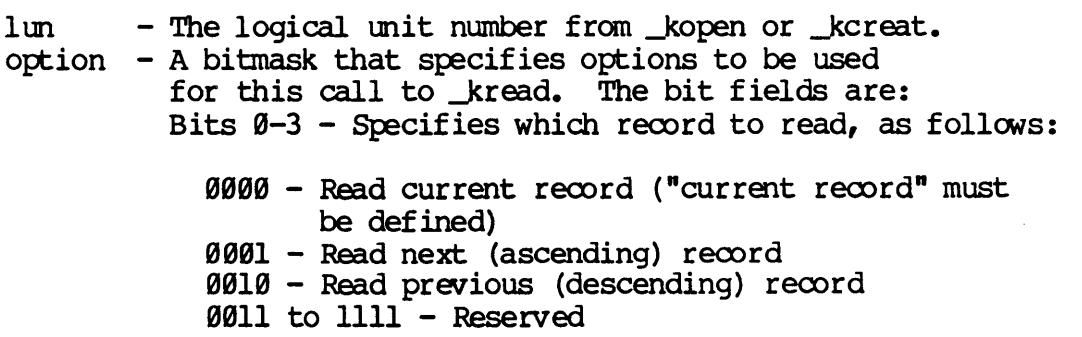

## Dictionary of WMCS Systan calls kread

Bit  $4$  - Lock Request Bit. If this bit equals one, write lock the record before reading. If the record is already locked, the lock request will be queued until it can be granted or until the TIMOUT period expires.

Bit  $5$  - Key Compare Inhibit. If bit five is zero, the key from the key file is compared to the key constructed from the data just read. If the two disagree, an error is returned. A key compare error indicates that the key file now disagrees with the data file and that the key file should be rebuilt. If this bit is one, no keys are compared. KSAM ignores this bit when the data transfer inhibit bit is set.

Bit  $6$  - Data Transfer Inhibit Bit. When  $\emptyset$ , data transfers are done. If set to 1, pointers are updated, but no actual data transfer occurs. KSAM ignores the compare inhibit bit if this bit is set.

Bits 7 to 31 Reserved (Must be set to zeros (Ø)).

 $timout - Specifies how long to wait for successful completion$ before returning with a timeout error if the desired record is locked by another process. timout is specified in  $0.01$  of a second.

> $==$  NOTE  $==$ The process calling \_kread should check for a timeout error and provide oode to handle this oondition.

- $\mu$  Address of a buffer into which the data record from the ksam file can be read. The buffer must be large enough to contain the entire record because the entire data reoord is transferred.
- status  $-$  Address of a long word to receive the result of the operation.

Diagnostics:

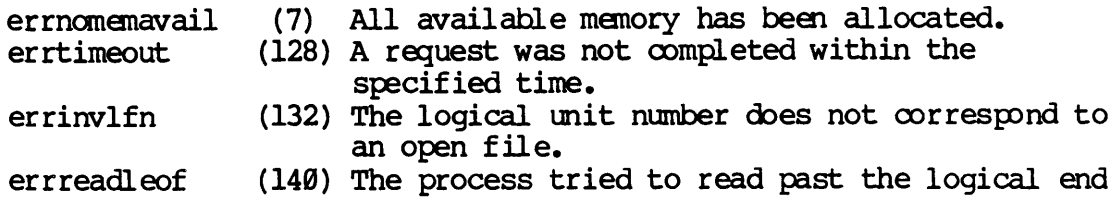
#### Dictionary of WMCS Systen calls kread

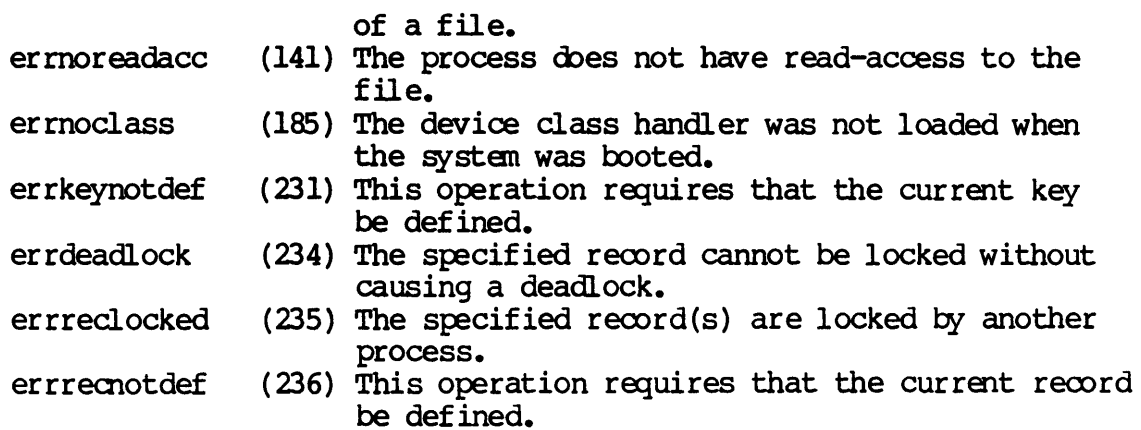

### See Also:

kdelet - Delete a ksam record kfind - Locate a ksam record \_kmovfb - Position to front or back of file \_kunlck - Unlock specified ksam records kupdat - Update an existing ksam record  $k$ write - Write a new ksam record

Assembler calling sequence:

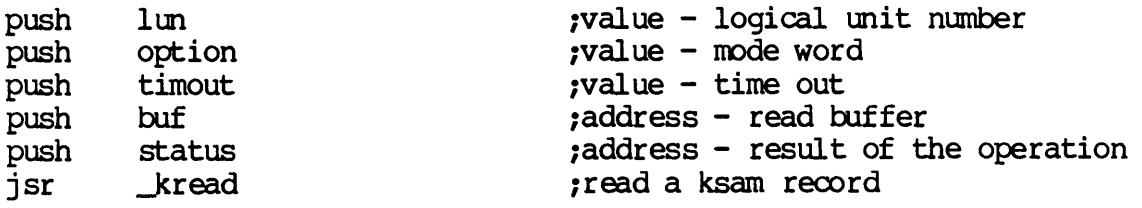

C Function Declaration:

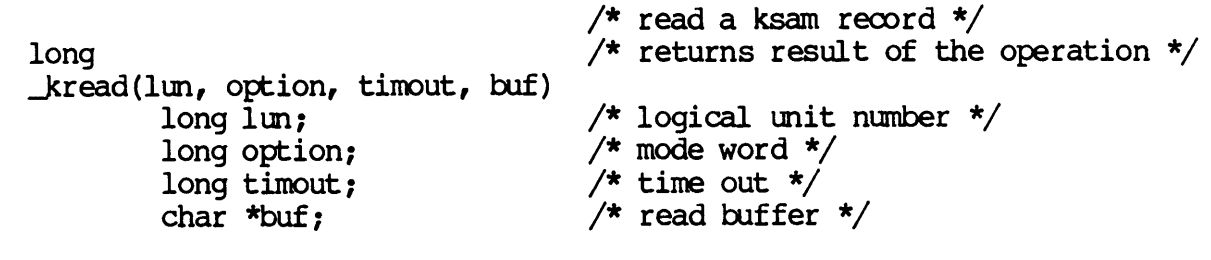

Fortran Subroutine Declaration:

c 1 read a ksam record subroutine kread (lun, option, timout, buf, status) integer\*4 lun integer\*4 option integer\*4 timout <sup>1</sup>logical unit number ! mode word ! time out

Dictionary of WMCS System Calls \_kread character\* (\*) buf integer\*4 status Pascal Procedure Declaration: procedure \_kread ( 1m longint; option timout buf var status longint; longint; "array\_of\_char; longint 1 read buffer 1 result of the operation {\*\* read a ksam record}  $\{** \text{ logical unit number}\}\$ <br> $\{** \text{ mode}\}$  $\frac{1}{x}$  time out {\*\* read buffer} {\*\* result of the operation}

); external;

KUNLCK

Unlock specified ksam records.

Description:

 $\sim$ 

Unlocks the current record or unlocks all records locked on the lun specified. If the records specified are already unlocked, nothing happens, and no error is returned.

Related Privileges:

None.

Parameters:

lun option  $-$  Specifies the action to be taken. Only bit 0 is status - Address of a long word to receive the result of the - The logical unit number from kopen or kcreat. currently used. If bit 0 is zero, the current record is unlocked. If bit 0 is one, all records locked by the given LUN are unlocked. operation.

Diagnostics:

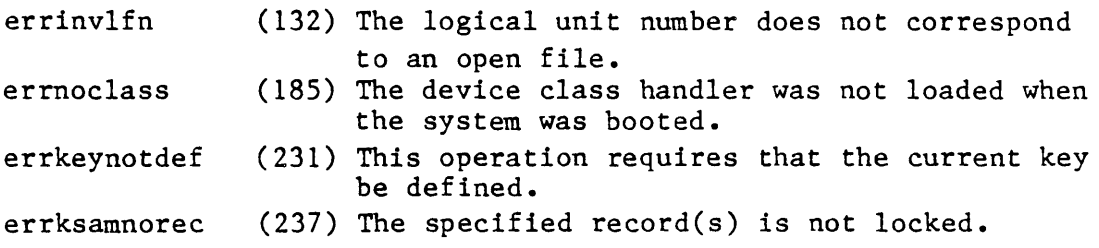

See Also:

kread - Read a ksam record \_kupdat - Update an existing ksam record kwrite - Write a new ksam record

 $\mathcal{L}^{\text{max}}_{\text{max}}$ 

 $\sim 100$ 

Assembler Calling Sequence:

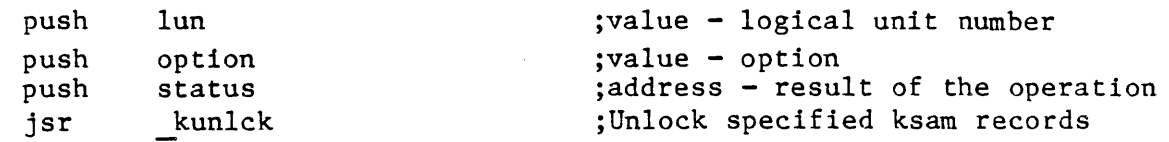

C function Declaration:

long

/\* unlock specified ksam records \*/ /\* returns result of the operation \*/

Dictionary of MCS System Calls kunlck kunlck(lun, option) long lun; long option; Fortran Subroutine Declaration: c /\* logical unit number \*/  $/*$  option  $*/$ ! unlock specified ksam records subroutine kunlck(lun, option, status) integer\*4 lun ! logical unit number integer\*4 option 1 option integer\*4 status : result of the operation Pascal Procedure Declaration: procedure \_kunlck( lun : longint;  $option$  : longint; var status : longint ); external; {\*\* unlock specified ksam records} {\*\* logical unit number} {\*\* option} {\*\* result of the operation}

 $\Box$ 

KUPDAT

Update an existing ksam record.

Description:

Updates the record that is pointed to by "current record". It allows a program to change a record that has already been written to the ksam file. If the value of any of the keys is changed, the key in If the value of any of the keys is changed, the key in the keys file is changed to reflect the new key value.

Any key may be updated, however, if a key is def ined as disallowing duplicate values and the value of the key has changed, the new value is checked to see if it is already in the file. If it is, then the record is not updated, and an error results.

Records that are locked by another process (or by the same process under another LUN) may not be updated until they are unlocked. If the record is locked, the SVC will wait up to the value supplied in timout before returning with a timeout error.

Related Privileges:

None.

#### Parameters:

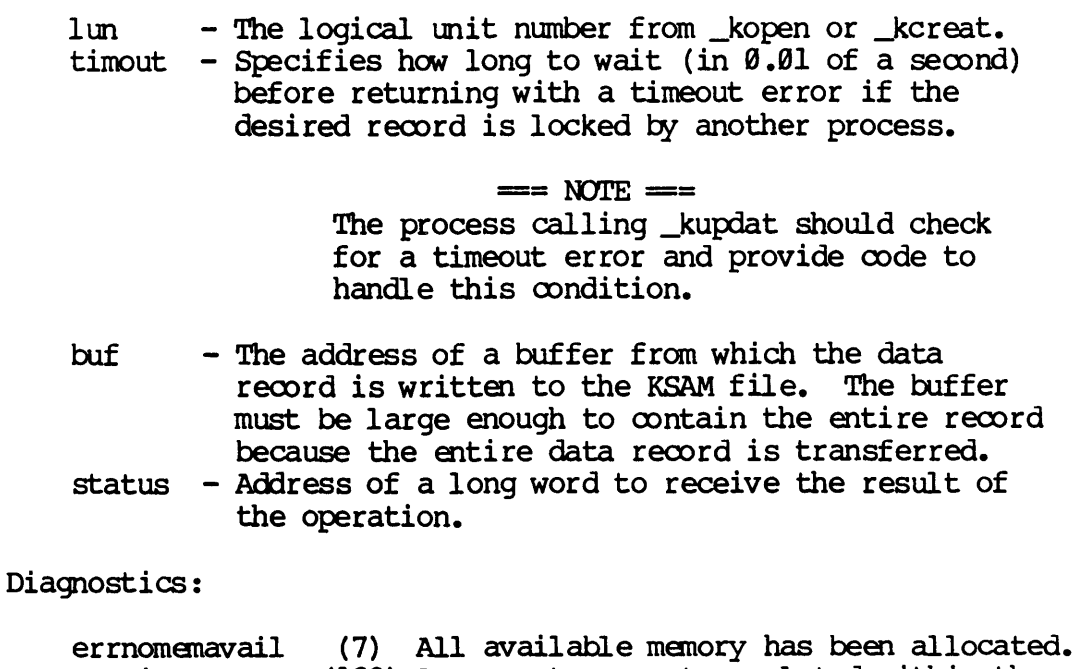

errtimeout (128) A request was not oompleted within the specified time.

### Dictionary of WMCS System calls \_kupdat

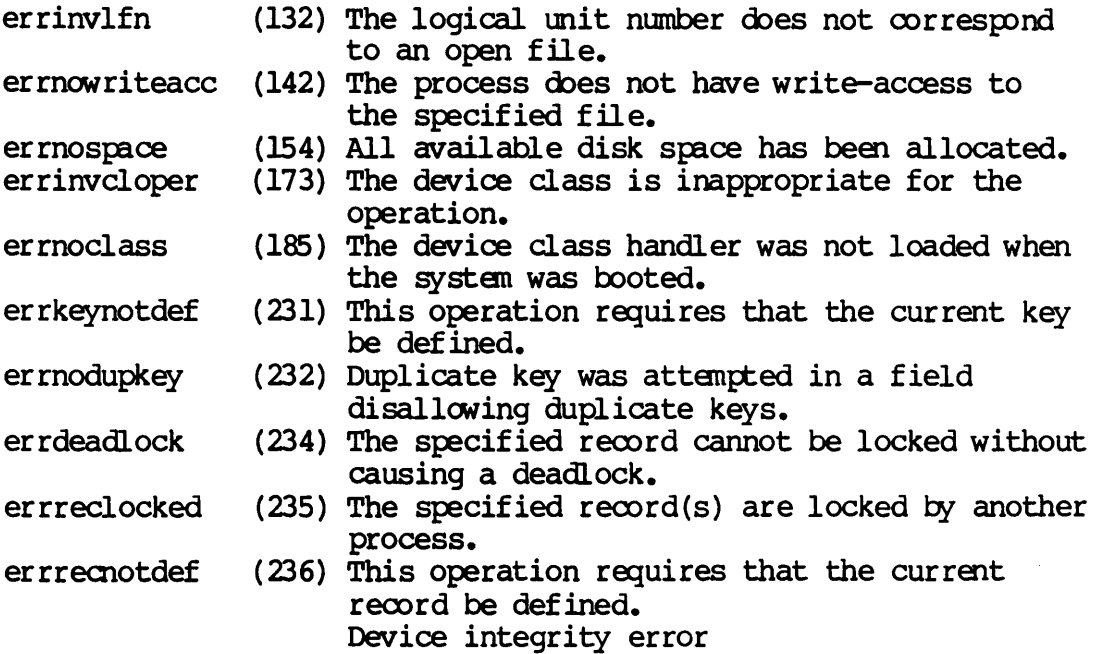

See Also:

-kdelet - Delete a ksam record  $_k$ read - Read a ksam record kunlck - Unlock specified ksam records \_kwrite - Write a new ksam record

Assembler calling Sequence:

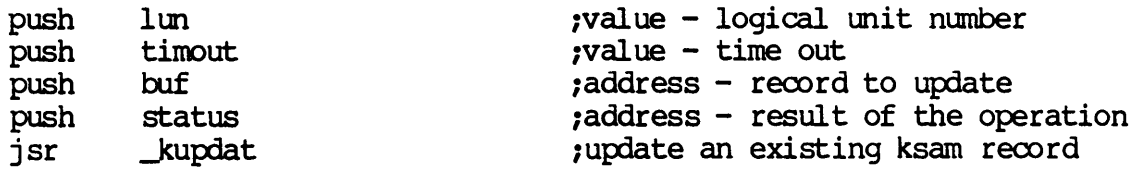

C Function Declaration:

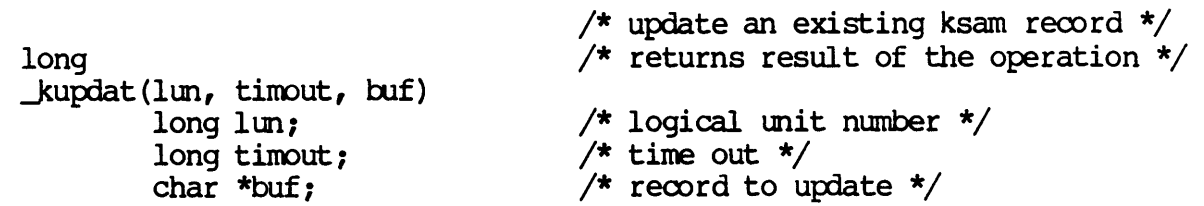

Fortran Subroutine Deciaration:

c **1** update an existing ksam record subroutine kupdat(lun, timout, buf, status)

Dictionary of WMCS Systan calls  $_k$ updat

> integer\*4 lun integer\*4 timout character \* (\*) buf integer\*4 status Pascal Procedure Declaration: 1 logical unit nmnber 1 time out 1 record to update 1 result of the operation  $*$  update an outstand keem record}

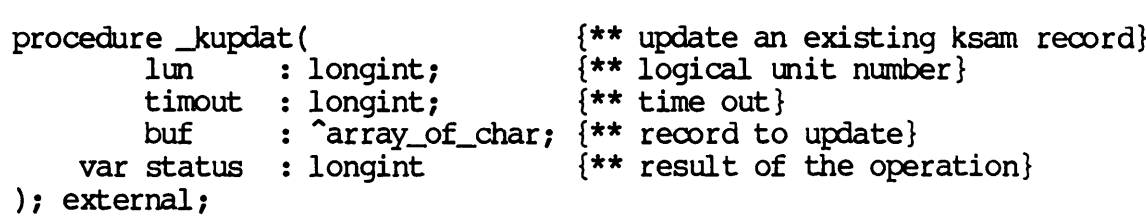

 $\label{eq:2.1} \frac{1}{\sqrt{2}}\int_{\mathbb{R}^3}\frac{1}{\sqrt{2}}\left(\frac{1}{\sqrt{2}}\right)^2\frac{1}{\sqrt{2}}\left(\frac{1}{\sqrt{2}}\right)^2\frac{1}{\sqrt{2}}\left(\frac{1}{\sqrt{2}}\right)^2.$  $\label{eq:2.1} \frac{1}{\sqrt{2}}\int_{\mathbb{R}^3}\frac{1}{\sqrt{2}}\left(\frac{1}{\sqrt{2}}\right)^2\frac{1}{\sqrt{2}}\left(\frac{1}{\sqrt{2}}\right)^2\frac{1}{\sqrt{2}}\left(\frac{1}{\sqrt{2}}\right)^2\frac{1}{\sqrt{2}}\left(\frac{1}{\sqrt{2}}\right)^2\frac{1}{\sqrt{2}}\left(\frac{1}{\sqrt{2}}\right)^2\frac{1}{\sqrt{2}}\left(\frac{1}{\sqrt{2}}\right)^2\frac{1}{\sqrt{2}}\left(\frac{1}{\sqrt{2}}\right)^2\frac{1}{\sqrt{$ 

 $\mathcal{L}(\mathcal{L}(\mathcal{$ 

 $\frac{1}{\sqrt{2}}\sum_{i=1}^{N} \frac{1}{\sqrt{2}} \left( \frac{1}{\sqrt{2}} \right)^2 \left( \frac{1}{\sqrt{2}} \right)^2$ 

J<WRITE

write a new ksam record.

Description:

Writes a record to the ksam file. Upon successful completion, the record becomes the current record. If a key is defined as disallowing duplicate values, KWRITE checks to see if the key values are already in the file. If so, then the record is not written, and an error results.

Related Privileges:

None.

Parameters:

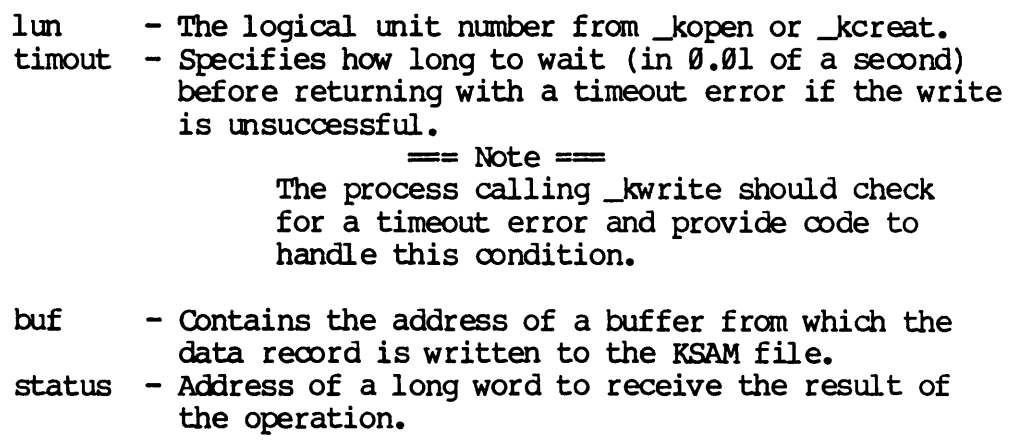

Diagnostics:

.'

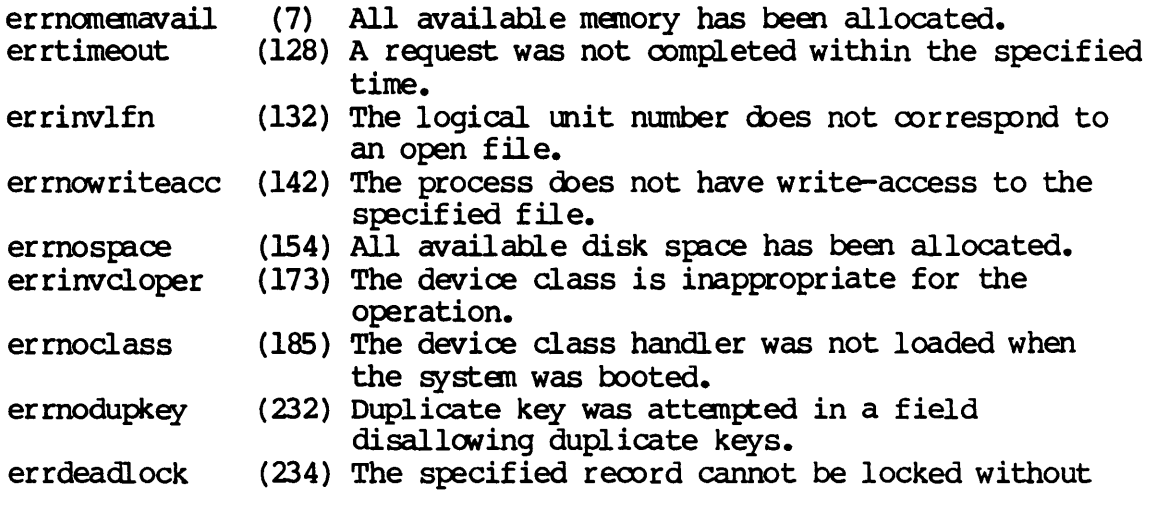

Dictionary of WMCS Systen calls kwrite

> causing a deadlock. errreclocked (235) The specified record(s) are locked by another process. errrecnotdef (236) This operation requires that the current record be defined. Device integrity error See Also: -kdelet - Delete a ksam record  $_k$ read - Read a ksam record  $_k$ unlck - Unlock specified ksam records  $L$ kwrite - Write a new ksam record Assember calling Sequence: push push push push jsr lun timout buf status \_kwrite C Function Declaration: long kwrite (lun, timout, buf) long lun; long timout *i*   $char *but;$ Fortran Subroutine Deciaration: c ivalue - logical unit number  $value - time out$ ;address - record to be written iaddress - result of the operation ; write a new ksam record  $/*$  write a new ksam record  $*/$ /\* returns result of the operation \*/ /\* logical unit number \*/  $/*$  time out  $*/$  $/*$  record to be written  $*/$ ! write a new ksam record subroutine kwrite(lun, timout, buf, status) integer\*4 lun integer\*4 timout character \* (\*) buf integer\*4 status Pascal Procedure Declaration: procedure \_kwrite( lun : longint; timout : longint; buf :  $\text{array_of\_char}$ ;  $\{\star\star\text{ record to be written}\}$ var status : longint ) *i* external; 1 logical unit number 1 time out 1 record to be written ! result of the operation {\*\* write a new ksam reoord} {\*\* logical unit number} {\*\* time out} {\*\* result of the operation}

Lock records within an open file.

Description:

lock is a mechanism which will allow multiple processes to successfully have read and/or write access to the same file without interfering with one another. It provides controlled access to specified records within an open file. When a process locks one or more records, those records are not accessible to other processes in the system. Other processes which attempt to lock, read or write the locked area will be suspended with an I/O wait until the area is unlocked, or until the timout is exceeded. Deadlocks are detected and if found, control is returned to the calling process immediately.

The process can lock a group of records and then later unlock specific records within the group. A process can lock records that are beyond the logical end of file.

All types of files can be locked (including user defined file types, and system files). Note, however, that the Operating system does not check for locked records when it is updating system file (bitmap, fcb, directories). Records may only be locked on disk class devices.

Note that named semaphores may be implemented by creating files which are only manipulated by locks. One file 1s capable of containing a large number of semaphores. Since a process can lock records beyond the logical end of file, the 'semaphore' file need not contain any data.

Related Privileges:

None.

Parameters:

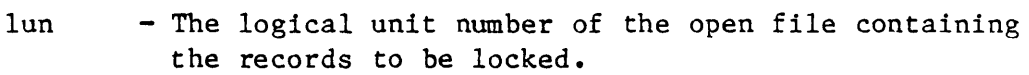

recnum - The record number of the first record to be locked. Record number Q corresponds to the first record in the file. A record number of \$FFFFFFFF (-1) corresponds to the current record. Records can be locked beyond the logical end of file.

nrecs - The number of records to be locked. This value is an unsigned integer. A value of zero means to lock from the current position to the logical end of file. timout  $-$  The wait count is in 100'ths of a second and represents

Dictionary of MCS System Calls lock

> the maximum amount of time to wait for the specified region to become available for locking. status - The address of a long word to receive the result of the operation.  $\overline{\phantom{a}}$

Diagnostics:

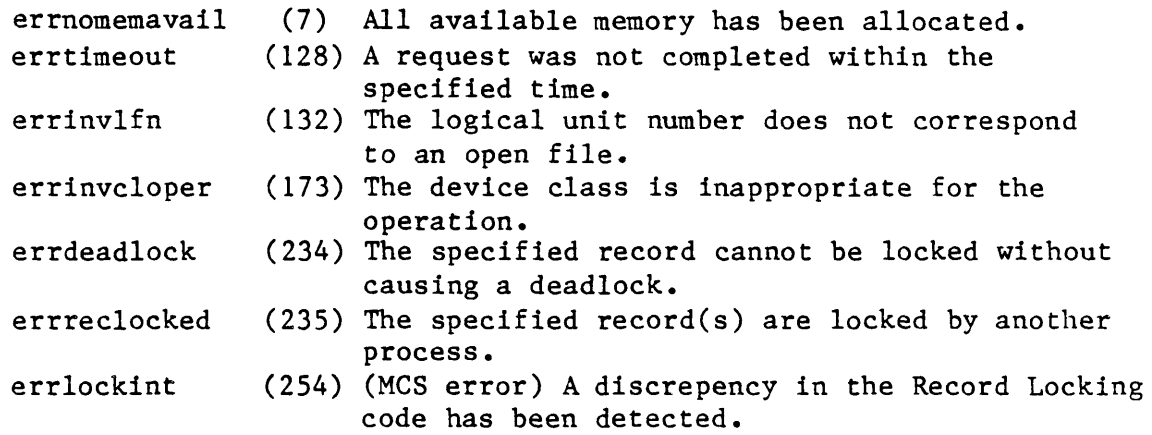

See Also:

read - Read from an open file unlock - Unlock records in an open file write - Write to an open file

Assembler Calling Sequence:

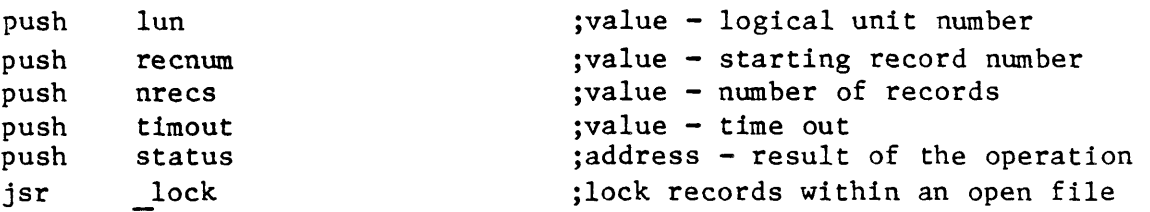

C function declaration:

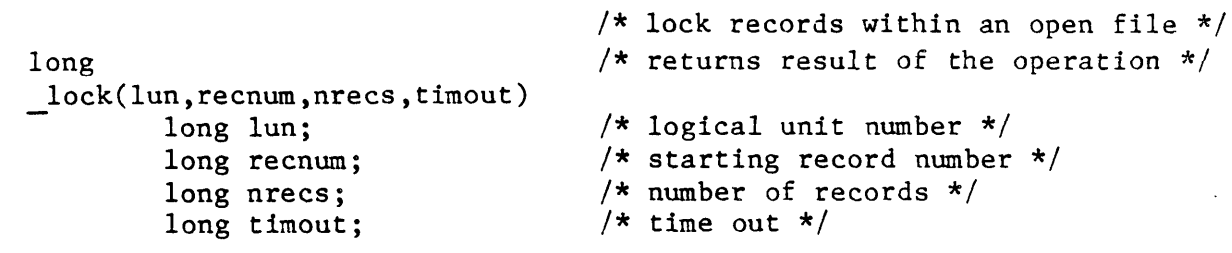

Fortran Subroutine Declaration:

c ! lock'records within an open file subroutine lock(lun, recnum, nrecs, *\_-,-\_,Jut,* status) integer\*4 lun ! logical unit number

integer\*4 recnum integer\*4 nrecs integer\*4 timout integer\*4 status Pascal Procedure Declaration: procedure \_lock(  $l$ un recnum longint; nrecs longint; timout longint; var status longint ); external; : longint; lock starting record number number of records ! time out result of the operation {\*\* lock records within an open file} {\*\* logical unit number} {\*\* starting record number} {\*\* number of records} {\*\* time out} {\*\* result of the operation}

Dictionary of MCS System Calls

 $\label{eq:2.1} \frac{1}{\sqrt{2}}\int_{\mathbb{R}^3}\frac{1}{\sqrt{2}}\left(\frac{1}{\sqrt{2}}\right)^2\frac{1}{\sqrt{2}}\left(\frac{1}{\sqrt{2}}\right)^2\frac{1}{\sqrt{2}}\left(\frac{1}{\sqrt{2}}\right)^2\frac{1}{\sqrt{2}}\left(\frac{1}{\sqrt{2}}\right)^2.$ 

 $\label{eq:2.1} \frac{1}{\sqrt{2}}\int_{\mathbb{R}^3}\frac{1}{\sqrt{2}}\left(\frac{1}{\sqrt{2}}\right)^2\frac{1}{\sqrt{2}}\left(\frac{1}{\sqrt{2}}\right)^2\frac{1}{\sqrt{2}}\left(\frac{1}{\sqrt{2}}\right)^2.$ 

MAPFP

j.

mapfp

mapfp - Map floating point hardware

Description:

Map the physical address space of the specified type of hardware floating point into the calling process's logical address space.

Related Privileges:

None.

Parameters:

fptyp: - A constant representing the type of hardware to be mapped into the process<sup>1</sup>s logical space. Valid values are:

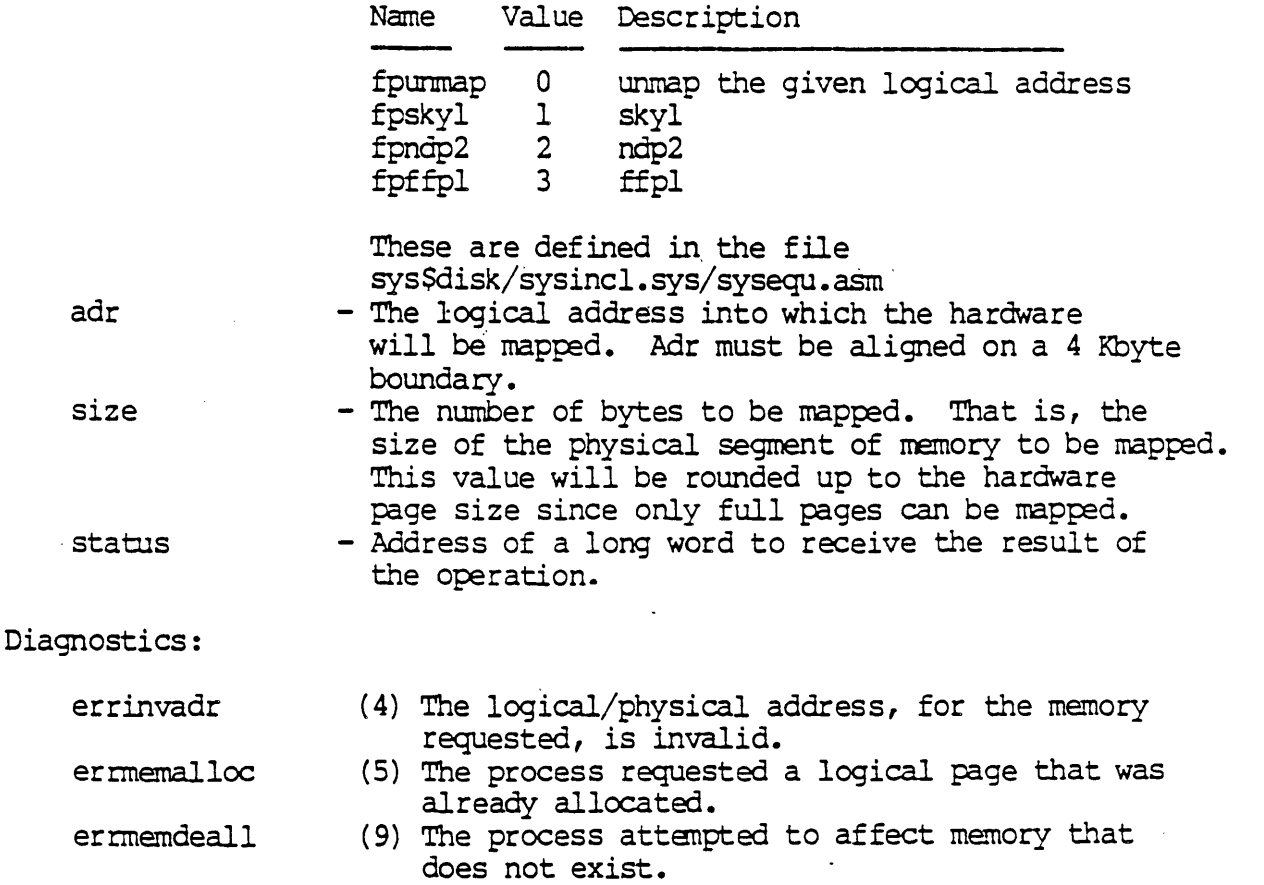

errhavemath

 $\ddot{\phantom{a}}$ 

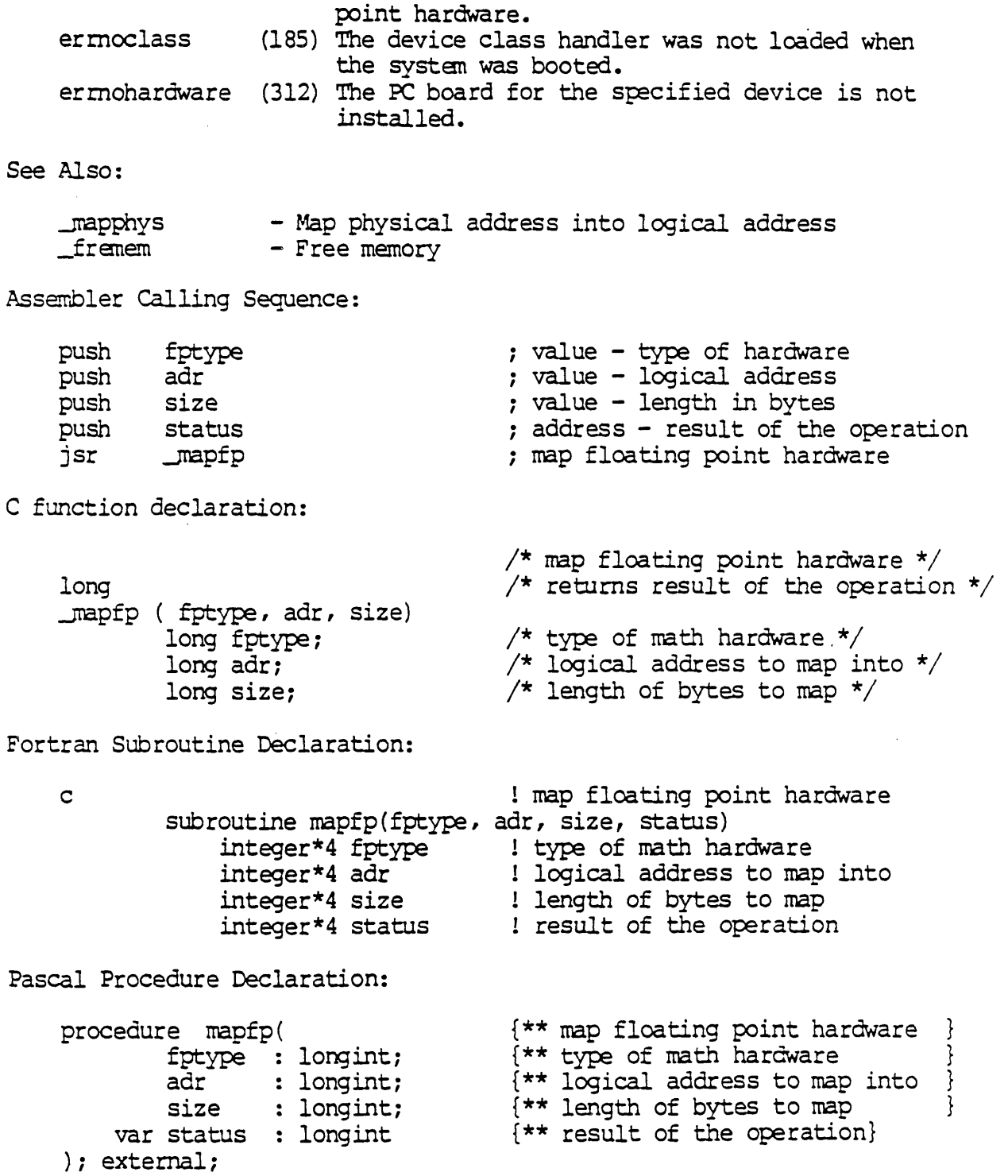

 $\ddot{\phantom{1}}$ 

 $\ddot{\phantom{0}}$ 

 $\mathcal{L}_{\mathcal{A}}$ 

 $\bar{V}$ 

 $\ddot{\phantom{0}}$ 

 $\hat{\boldsymbol{\epsilon}}$ 

 $\epsilon$ 

**MAPPHYS** 

# mapphys<sup>'</sup>

mapphys - Map physical address into process's logical space

Description:

Map the given physical address into the process's logical srace at the given address.

Related Privileges:

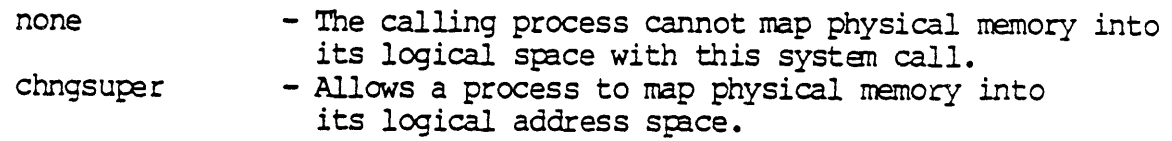

#### Parameters:

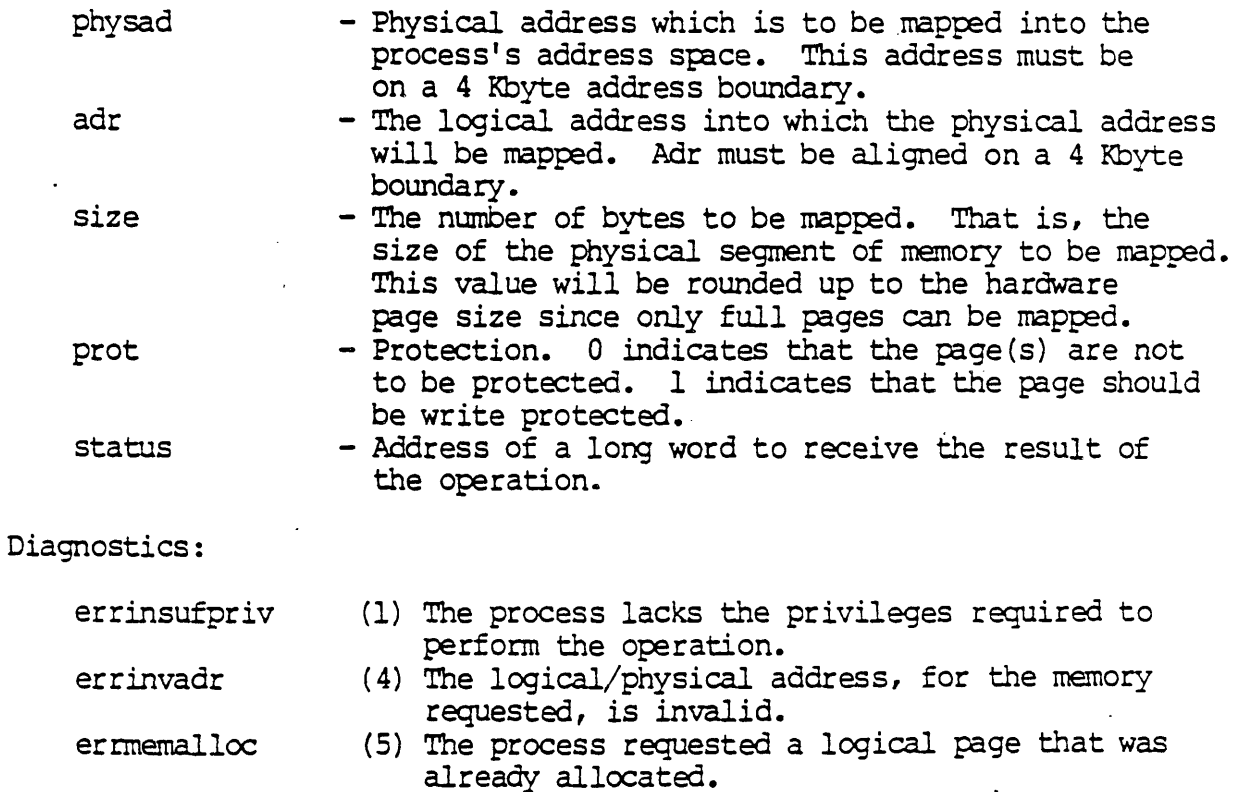

#### See Also:

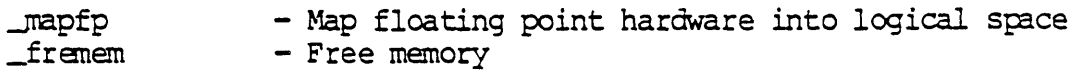

Dictionary of WMCS System Calls mapphys

> Assembler calling Sequence: push physad push adr ;value - physical memory address ;value - logical address ;value - length in bytes ;value - protection code push *size*  push prot push status .<br>jsr \_mapphys ;address - result of the operation ;map physical address C function declaration: /\* map physical address \*/ long  $/$ \* returns result of the operation \*/ ~pphys (physad, adr, size, prot) long physad; long adr; long size; long prot; Fortran Subroutine Declaration:  $/*$  physical memory address  $*/$  $\frac{1}{2}$  logical address \*/  $\frac{1}{x}$  length in bytes \*/ /\* protection code \*/ c 1 map physical address subroutine mapphy (physad, adr, size, prot, status) integer\*4 physad : physical memory address<br>integer\*4 adr : 109ical address integer\*4 adr logical address integer \* 4 size I! length in bytes integer\*4 prot ! protection code integer\*4 status : result of the operation Pascal Procedure Declaration: procedure mapphys( physad : longint; adr : longint; size : longint; prot : longint; var status longint ); external; {\*\* map physical address {\*\* physical memory address {\*\* logical address {\*\* length in bytes {\*\* protection code {\*\* result of the operation } } } } } }

Mount a logical device from memory.

Description:

This system call is similar to the \_mount system call except that in this call, the device driver used to mount the device is obtained from a buffer in the process's memory (as opposed to a disk file). This system call should be used when the process does not have access to any device which contains the device driver.

This system call is used to announce the existence of a device to the system. The system mounts the device by loading a driver and initializing the device. If a device is already mounted with the specified driver, a new driver is not loaded, rather the current driver is shared.

For disk and tape class devices which are not mounted "special", the owner of the volume and the protection specification for each class of user is specified in the volume label.

For TTY, pipe and sync class devices, the owner of the device becomes the UIC of the process issuing the call to memmit. The protection mask for the device will be the default protection mask associated with the calling process.

For devices mounted "special", the owner of the device becomes the UIC of the process issuing the call to memmet. The protection mask for the device will be the default protection mask associated with the calling process.

The process issuing this system call must have operator privilege.

In addition, the process must have delete access to the device being mounted according to the owner and group m (UIe) of the volume and its protection mask. Note that any process with operator privilege can mount a TTY, pipe or sync class device with this system call.

Dictionary of WMCS System calls \_memmnt

Related Privileges:

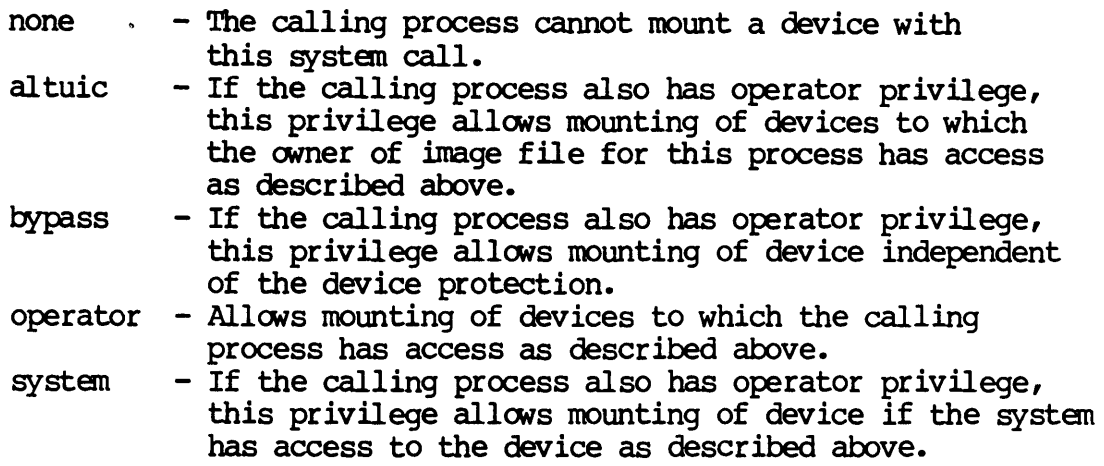

Parameters:

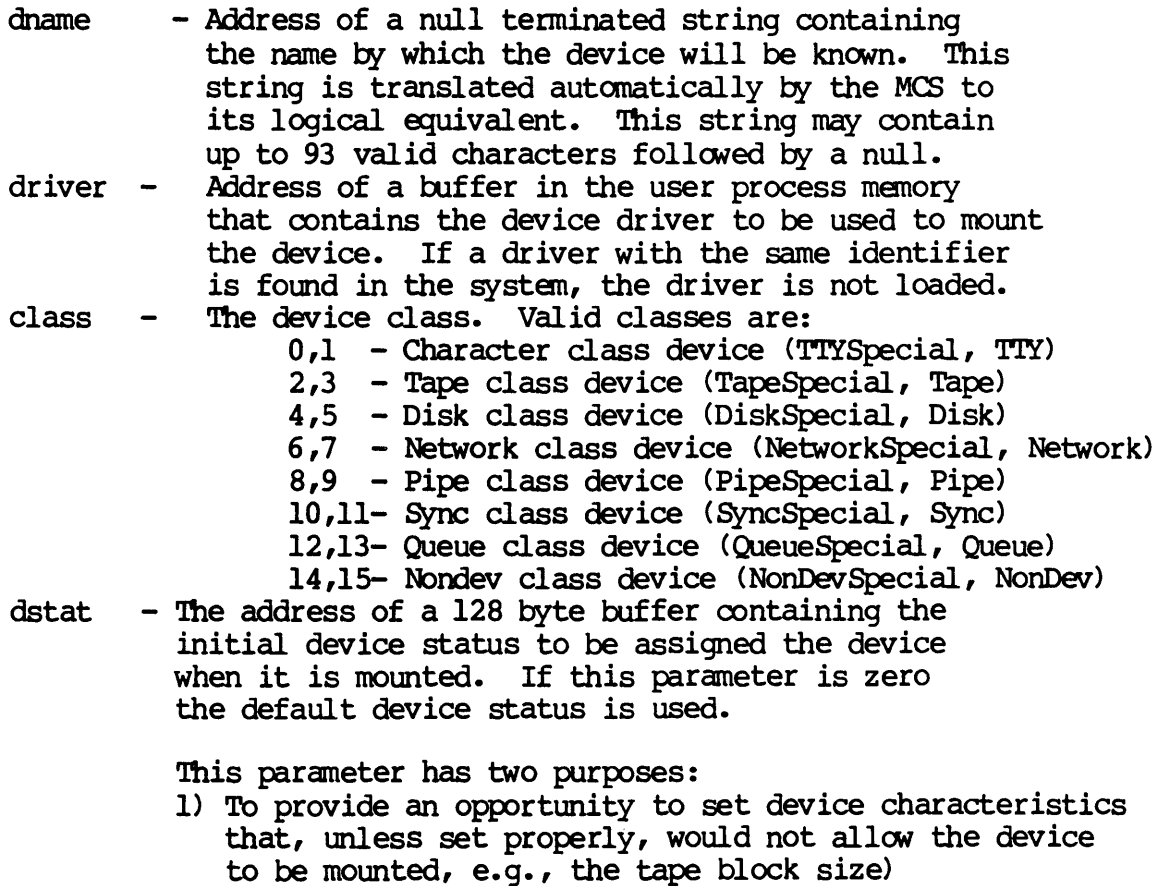

2) To set device characteristics that could otherwise not be changed once the device is mounted.

This parameter is not meant to be a substitute for \_setdst. As such, not all of the values that can be specified with \_setdst can be specified in this parameter.

The device status table is divided into two parts. The first half is device independent and is composed of the following fields:

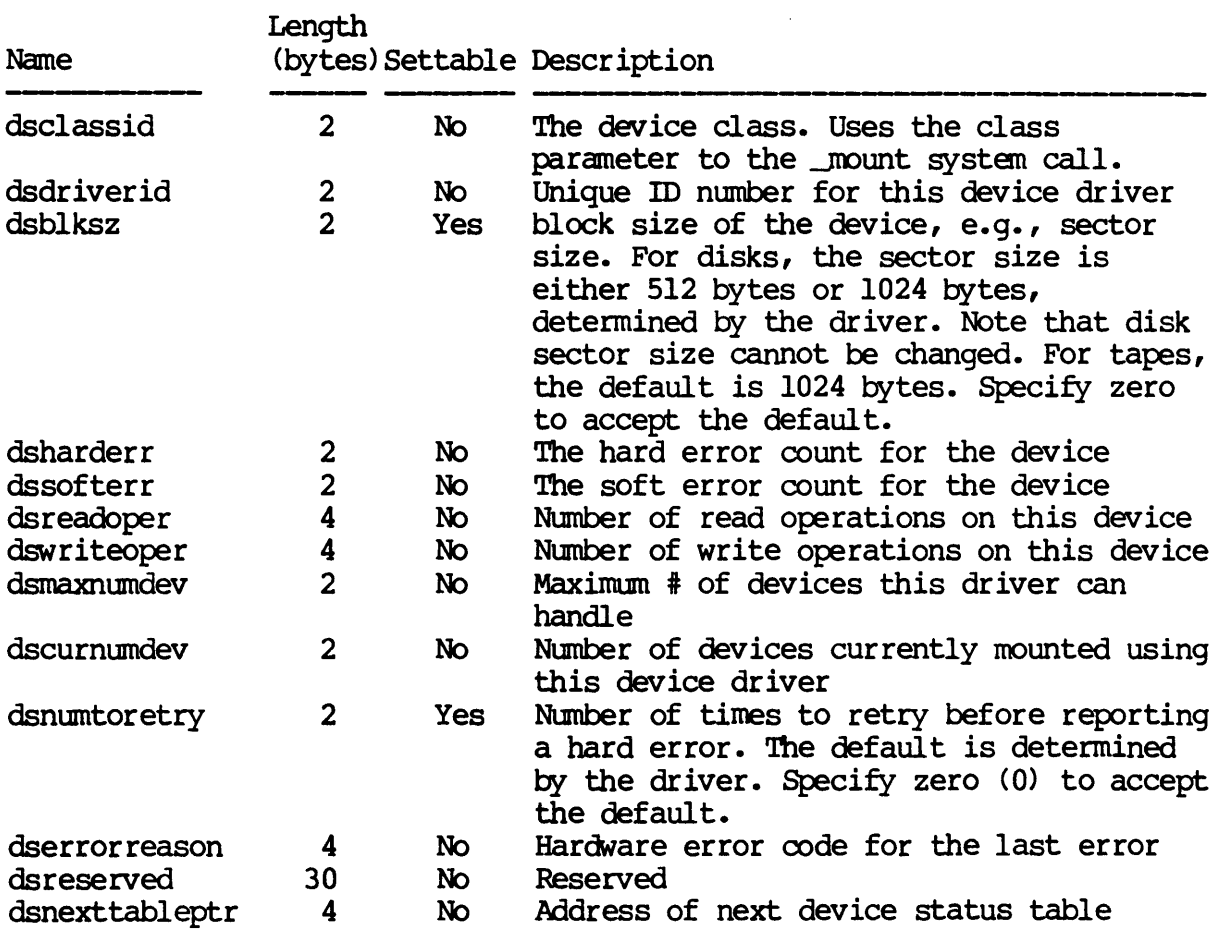

The second half of the device status table is device class dependent. For TAPE class devices the second half is defined as follows:

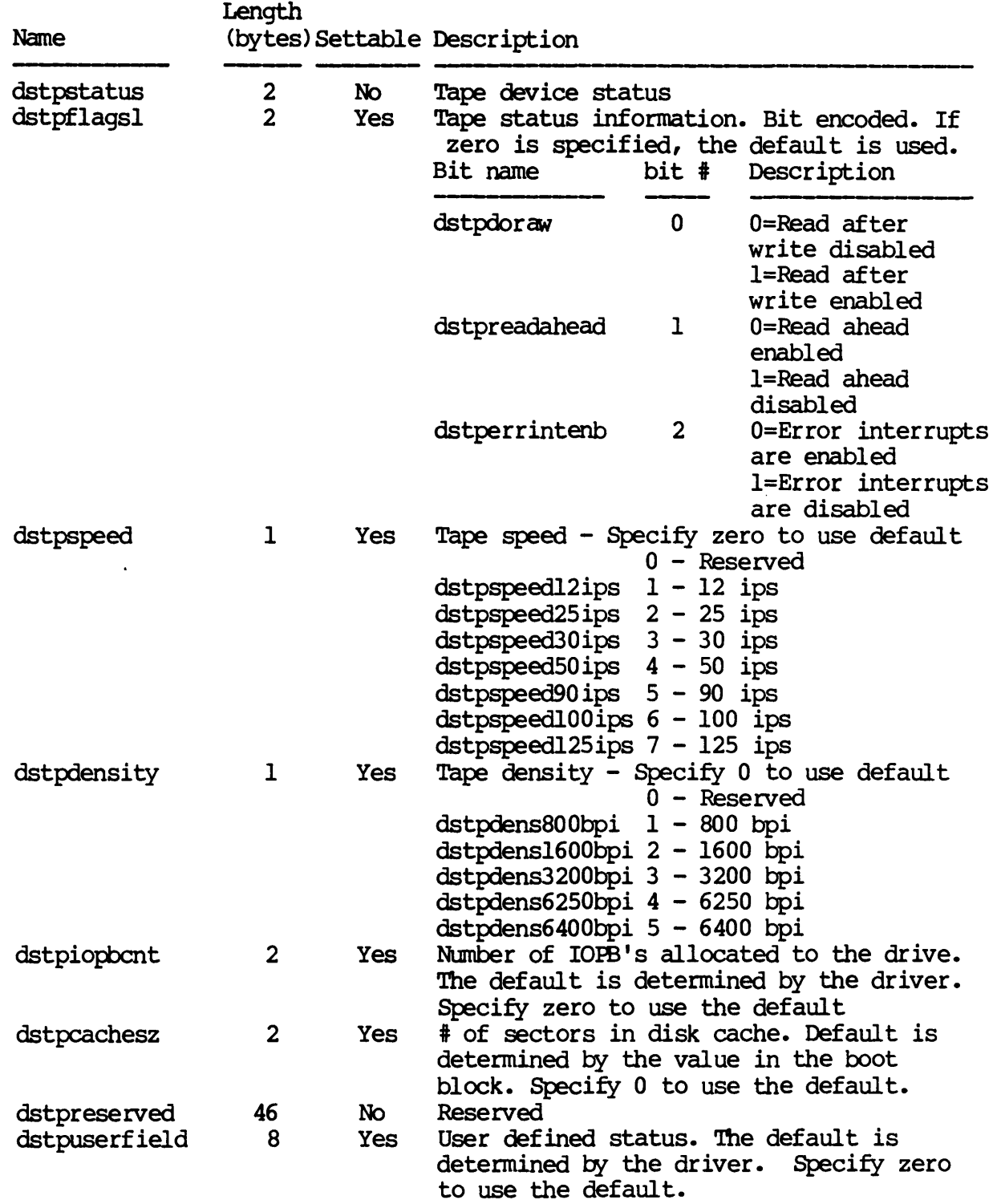

 $\ddot{\phantom{a}}$ 

For DISK class devices the second half of the device status table is defined as follows:

 $\ddot{\phantom{a}}$ 

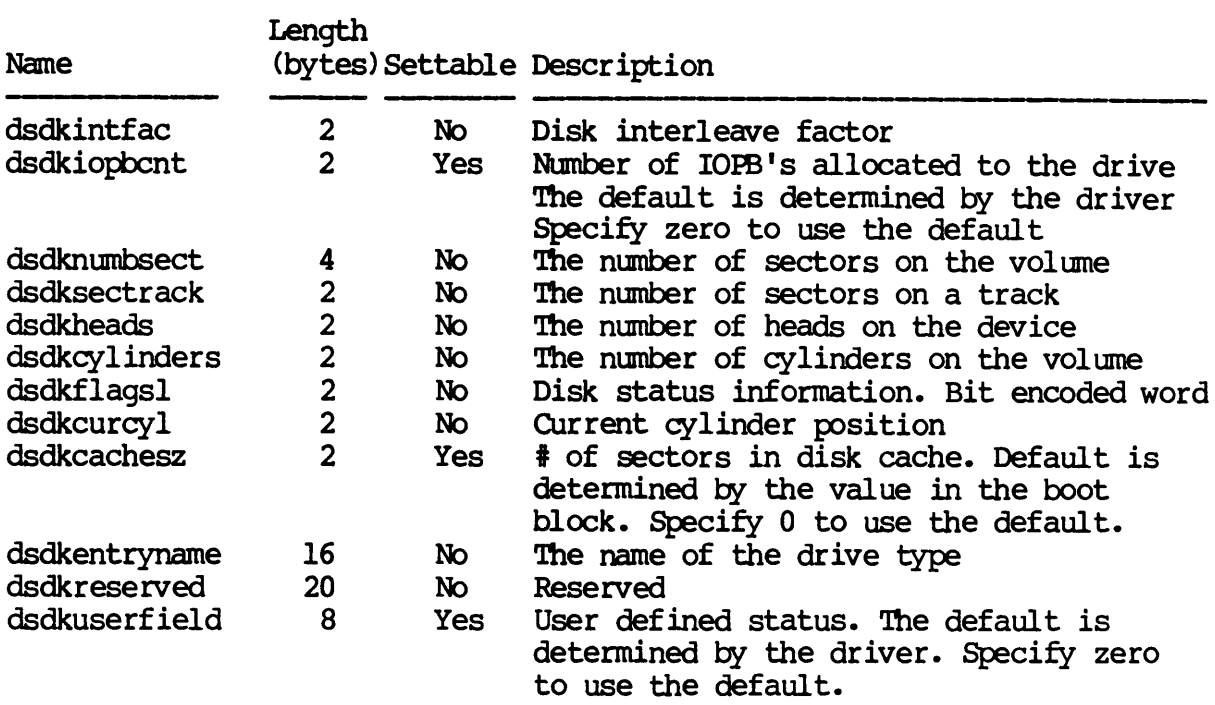

For TTY class devices the second half of the device status table is def ined as follows:

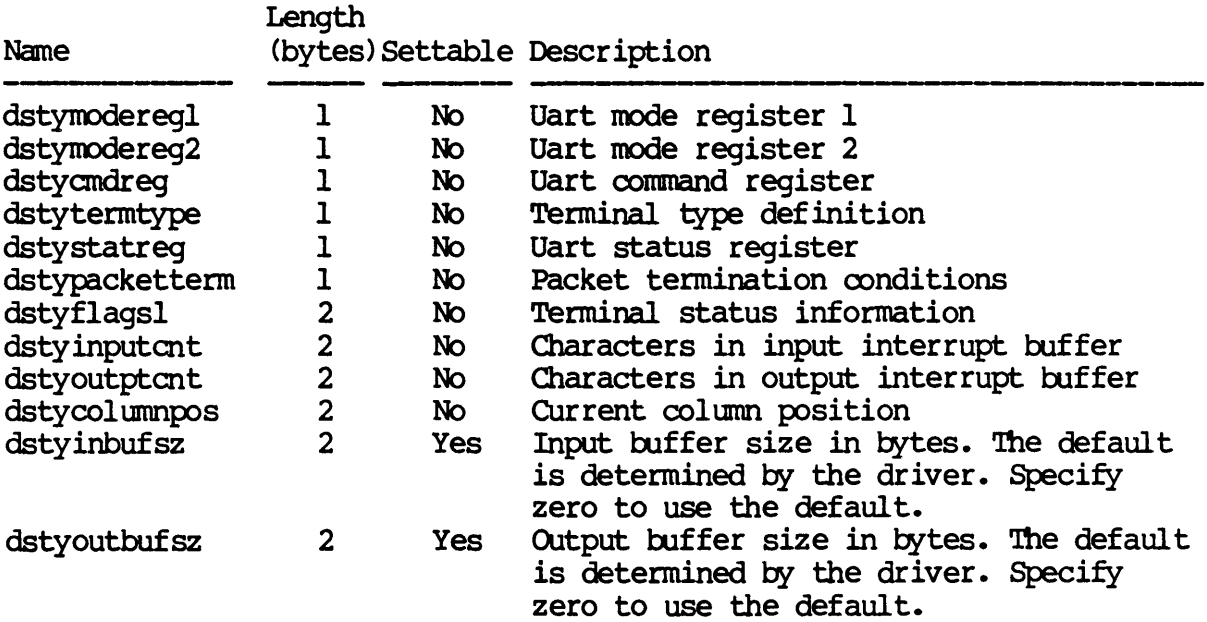

MEMMNT-S

 $\sim 10^{-1}$ 

 $\Delta \sim 10^4$ 

Dictionary of WMCS System calls ....memmnt

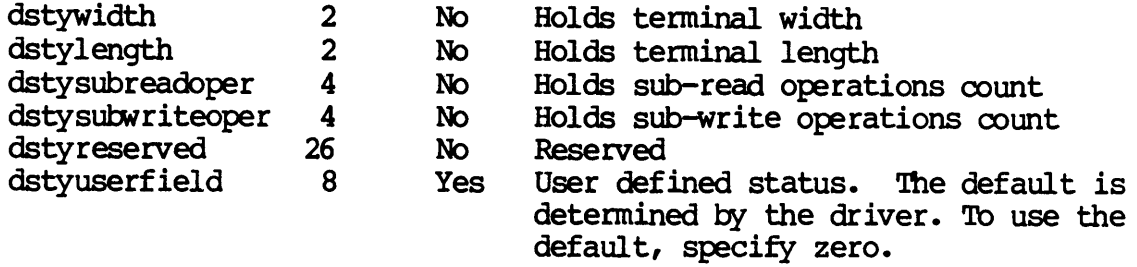

For PIPE class devices the second half of the device status table is defined as follows:

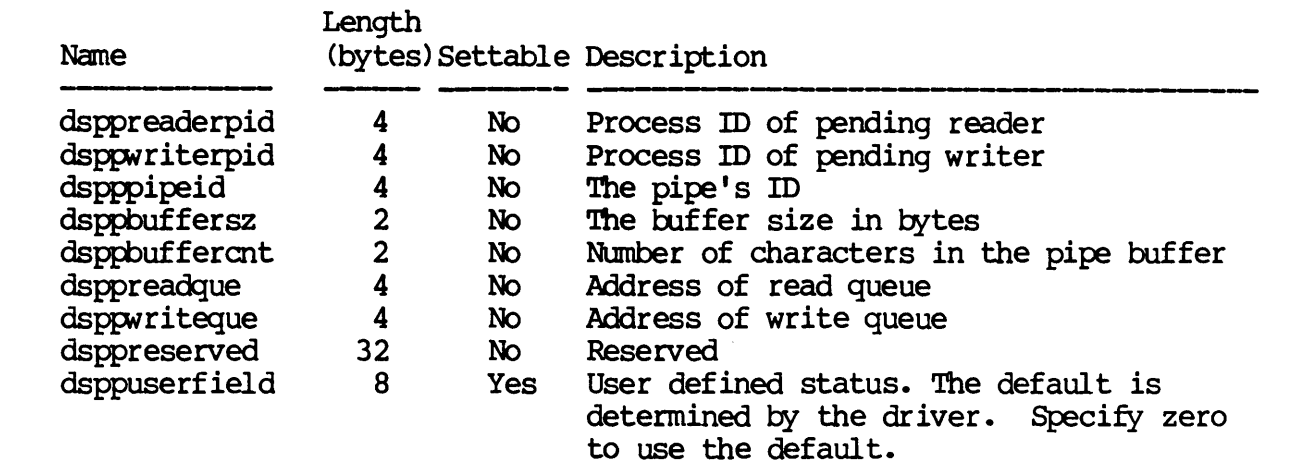

For SYNC class devices the second half of the device status table is defined as follows:

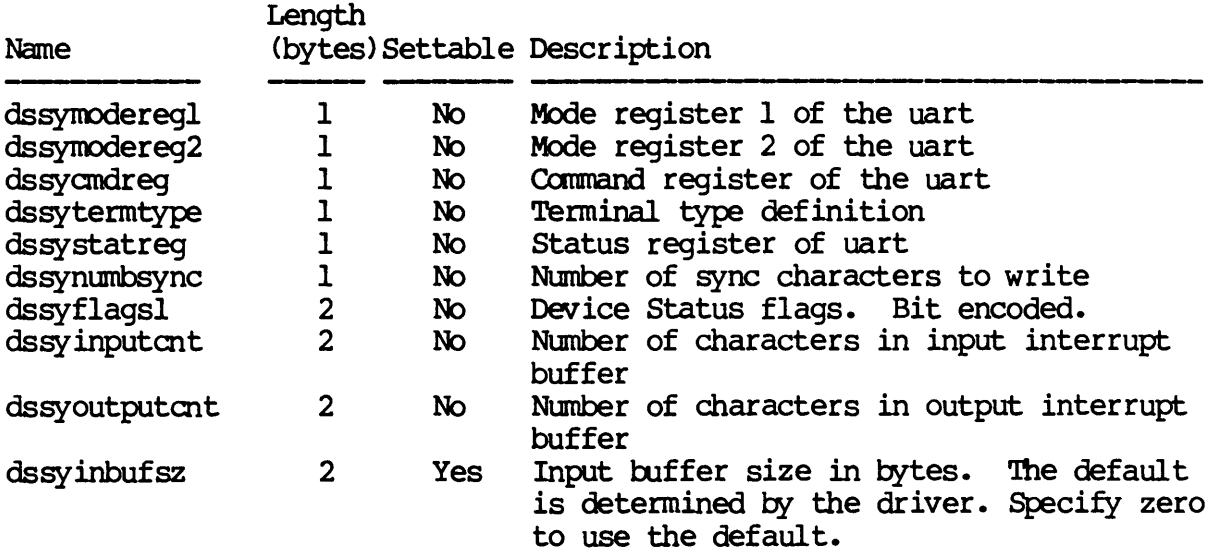

Dictionary of WMCS System Calls \_memmnt

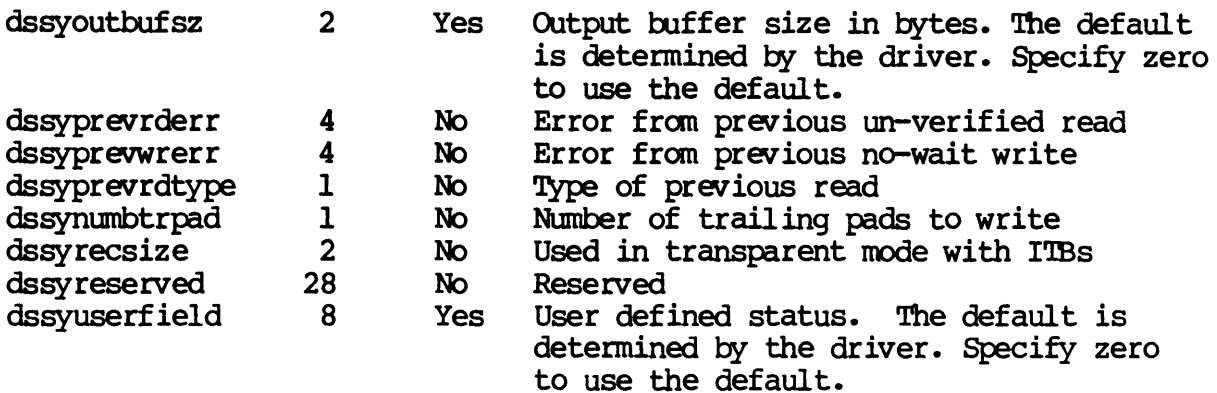

For NETWORK class devices the second half of the device status table is defined as follows:

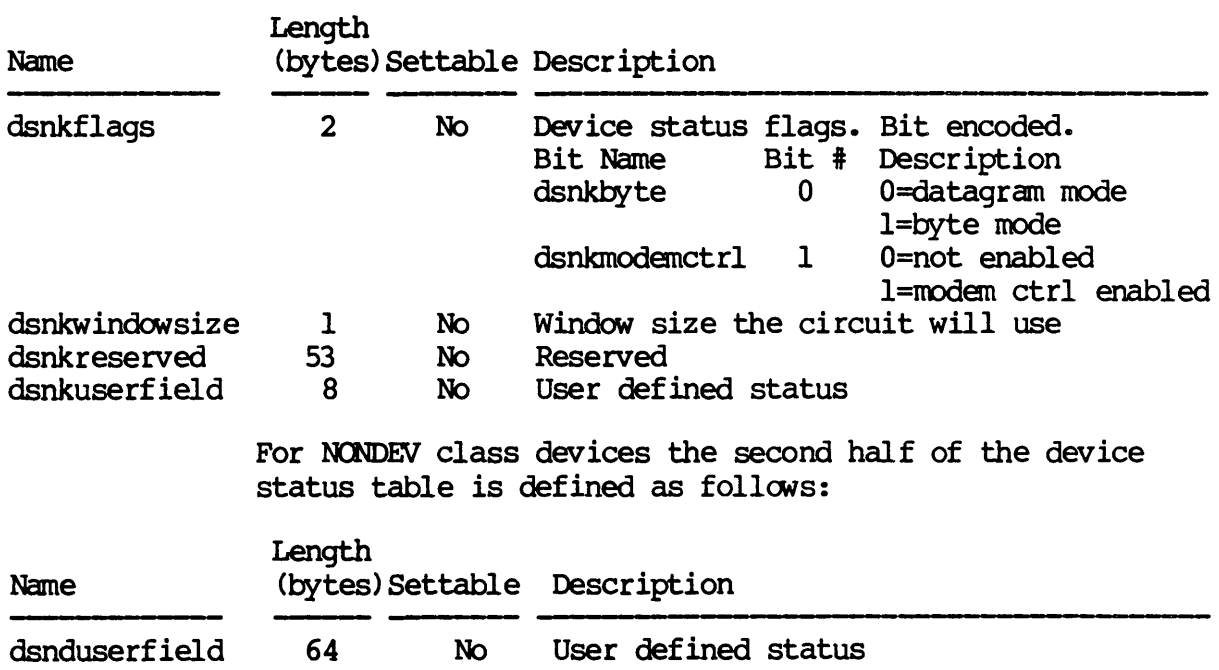

For QUEIJE class devices the second half of the device status table is def ined as follows:

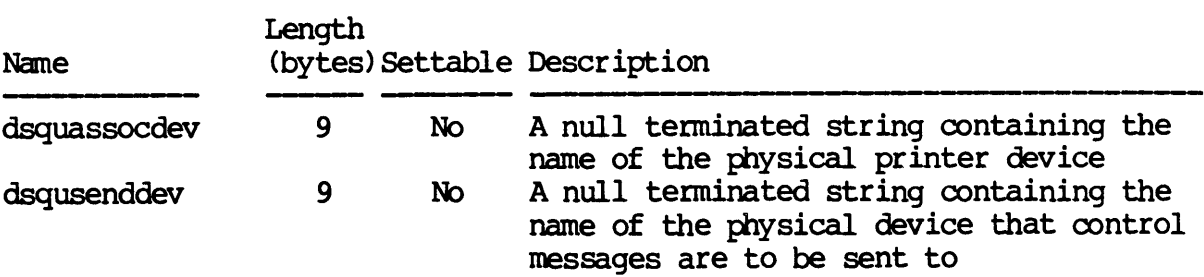

# Dictionary of WMCS &ysten calls JIBIDmlt

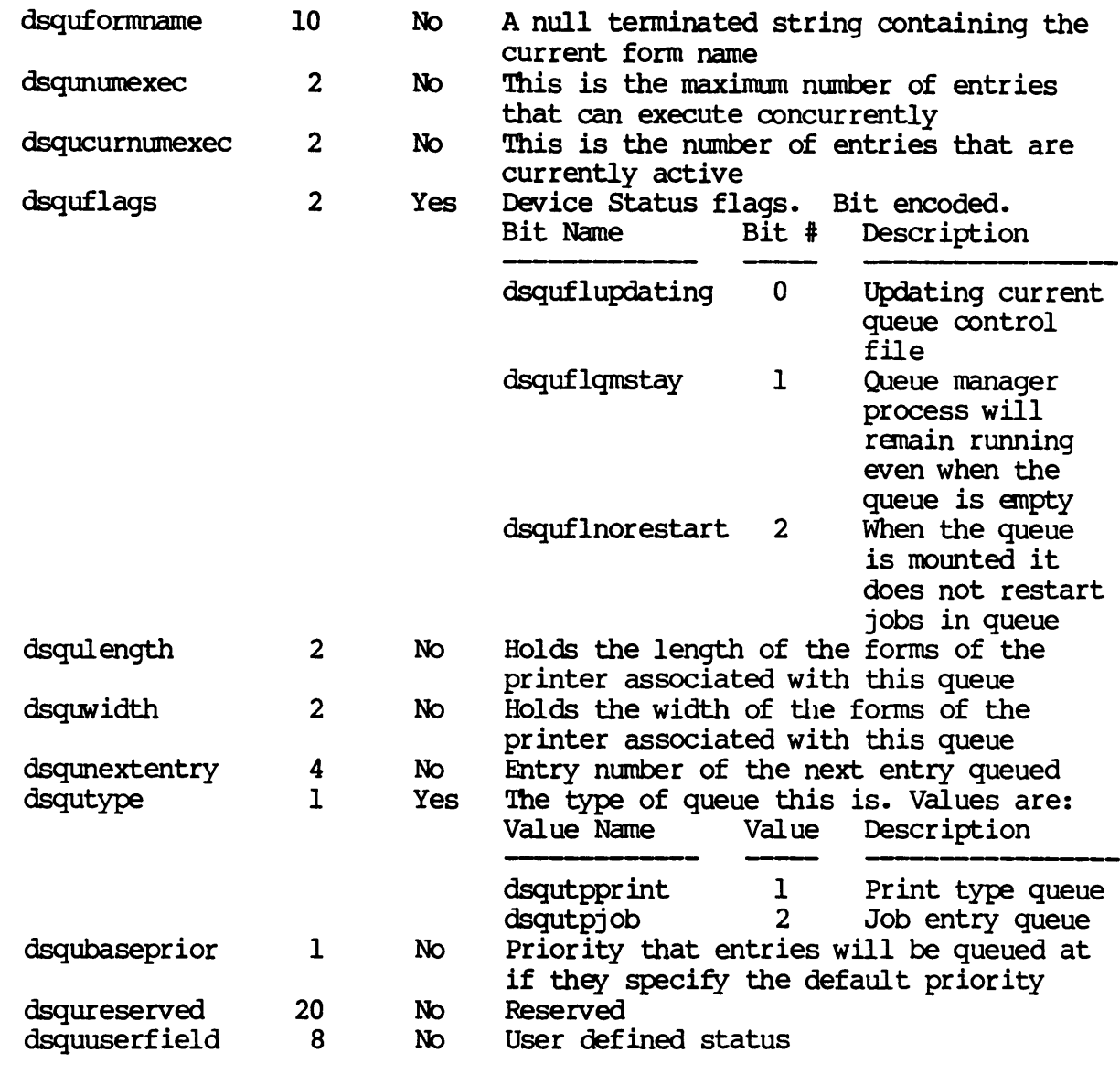

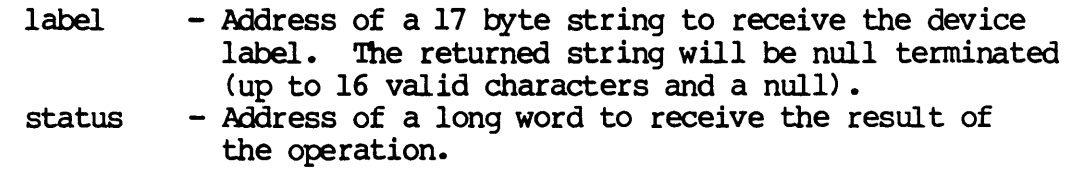

# Diagnostics:

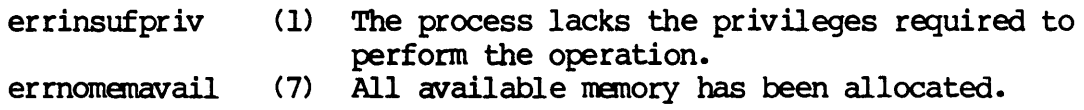

 $\sim 10^{-10}$ 

 $\langle \cdot \rangle$ 

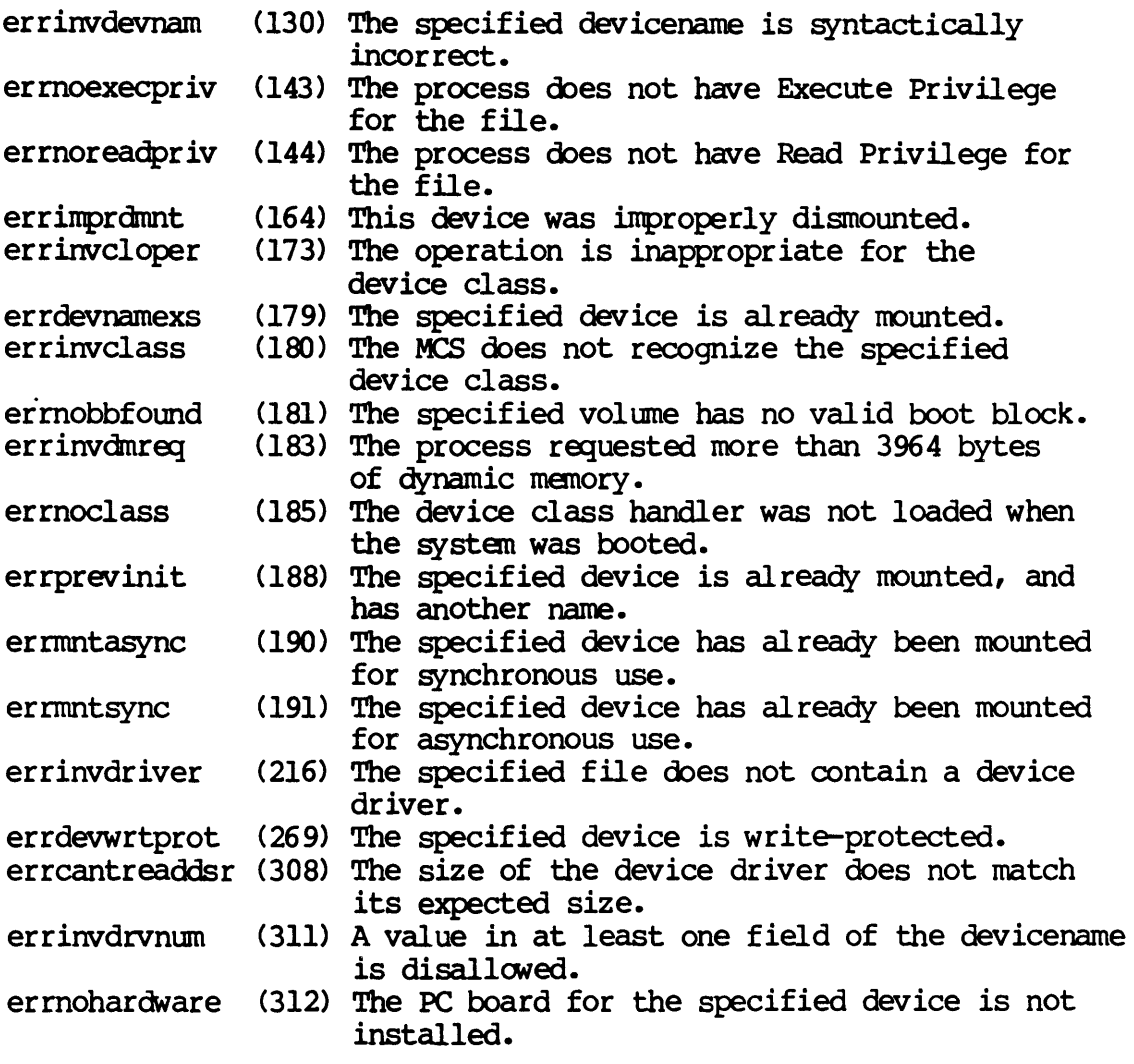

### See Also:

\_disnnt - Dismount a logical device Jlush - Flush I/O buffers to the device \_getdnam - Get devicename \_getdst - Get device status \_giodst - Get device status with LUN .-setdst - Set device status .-siodst - Set device status with LUN

 $\ddot{\phantom{a}}$ 

Dictionary of WMCS System calls \_memmnt

> Assembler calling Sequence: %%~s\$diskl~sincl.~sldstatdisp.asm push push push push push push jsr dname driver class dstat label status .jnemmt iaddress - devicename iaddress - buffer containing driver ivalue - device class iaddress - initial device status iaddress - device label iaddress - result of the operation ; mount a logical device from memory C Function Declaration: #include "sys\$disk/sysincl.sys/dstatdisp.h" long *1\** mount a logical device from memory *\*1 1\** returns result of the operation *\*1*  \_memmnt(dname, driver, class, dstat, label) char *dname[94]i 1\** devicename *\*1*  char \*driver;  $\overline{\phantom{a}}$  /\* buffer containing driver \*/ long class; *1\** device class *\*1*  devicestatus dstat char label [17] ; *1\** initial device status *\*1 1\** device label *\*1*  FORTRAN Subroutine Declaration: c 1 mount a logical device from memory subroutine \_memmnt(dname, driver, class, dstat, label, status) character\*94 dname 1 devicename character\*(\*) driver 1 buffer containing driver integer\*4 class ! device class character\*(\*) dstat ! initial device status character\*17 label 1 device label integer\*4 status ! result of the operation Pascal Procedure Declaration: Note - If passing a device status block, use the following expression: cast (vloc(devicestatus) ,longint) %%sys\$disk/sysincl.sys/dstatdisp.pas<br>procedure \_memmnt( {\*\* r {\*\* mount a logical device from memory}<br>{\*\* devicename}  $d$ name :  $string[93]$ ; driver :  $\text{array_of\_char}$ ; {\*\* buffer containing driver} class : longint; {\*\* device class} dstat : longint; {\*\* initial device status} var vlabel :  $\text{string}$  [16] ;  $\left\{\star\star\right\}$  device label} var status : longint (\*\* result of the operation) ); external; MEMMNT-10

#### Mount a logical device.

Description:

This system call is used to announce the existence of a device to the system. '!he system then mounts the device by loading a driver and initializing the device. If the device driver is already present in memory, a new one is not loaded, rather the current driver is shared.

For disk and tape class devices which are not mounted "special", the owner of the volume and the protection specification for each class of user is specified in the volume label.

For TTY, pipe and sync class devices, the owner of the device becomes the UIC of the process issuing the call to mount. The protection the UIC of the process issuing the call to \_mount. mask for the device will be the default protection nask associated with the calling process.

For devices mounted "special", the owner of the device becomes the UIC of the process issuing the call to mount. The protection mask for the device will be the default protection nask associated with the calling process.

The process must have read privilege to the device containing the device driver, execute privilege to all directories in the path to the device driver, read privilege to the directory containing the device driver and read privilege to the file containing the device driver.

If the process has operator privilege, it can mount a device using a device driver that is not installed. If the process does not have operator privilege, it can only mount devices using installed device In either case, the process must satisfy the following requirements.

If the driver is specified by fcb.seq number, the process must have read privilege to the device containing the driver and read privilege to the file containing the driver.

In addition, the process must have execute access to the device being mounted according to the owner and group ID (UIC) of the volume and its protection mask. Note that any process can mount a TTY, pipe or sync class device.

The process must have operator privilege in order to mount any device as "special" (diskspc, ttyspc, etc.).

Related Privileges:

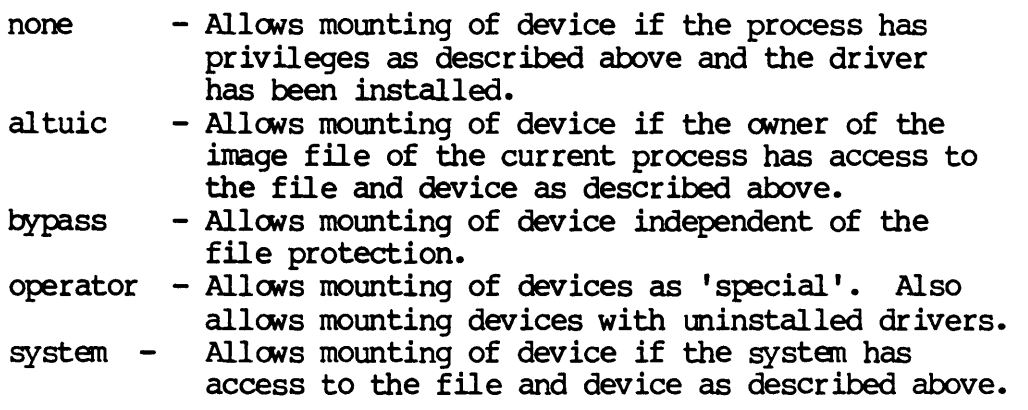

Parameters:

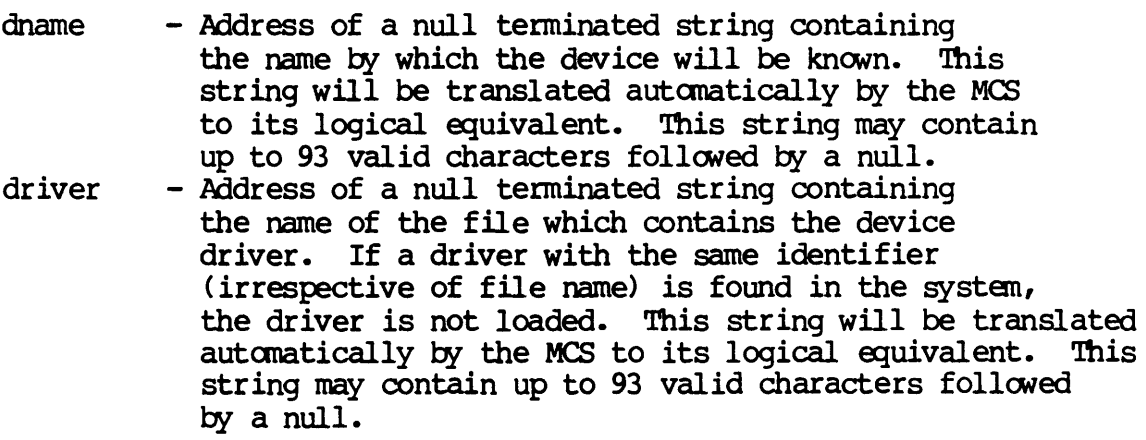

Dictionary of WMCS System Calls  $_$  mount

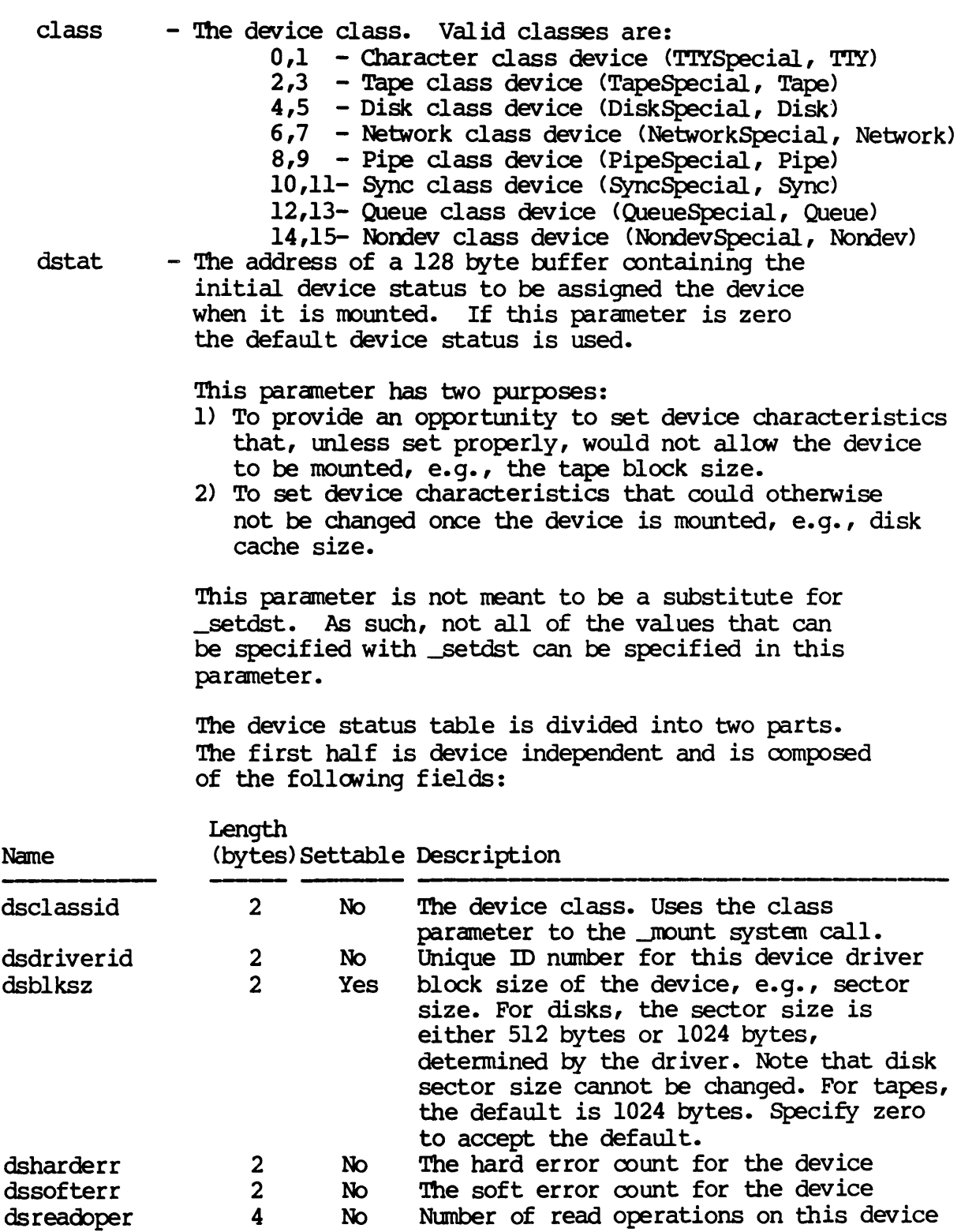

 $\mathcal{A}$ 

# Dictionary of WMCS System Calls JOOunt

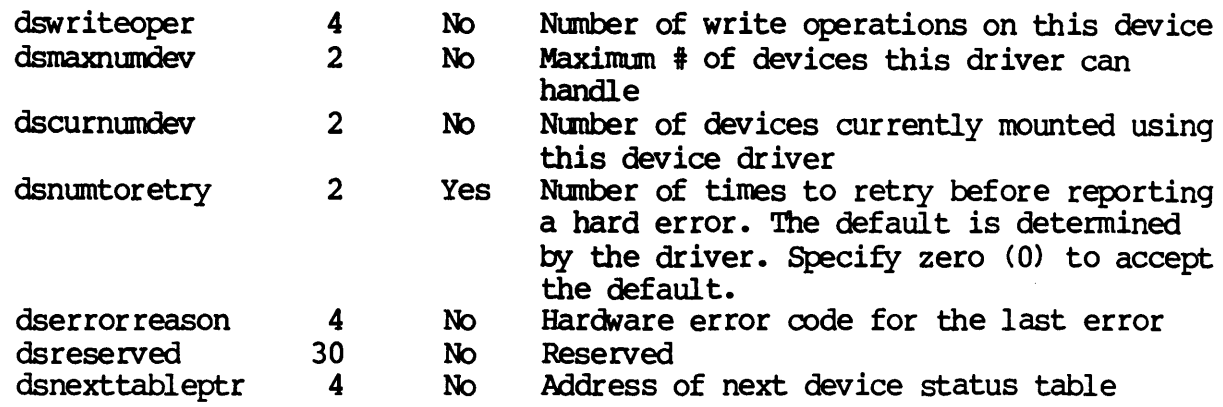

The second half of the device status table is device class dependent. For TAPE class devices the second part is defined as follows:

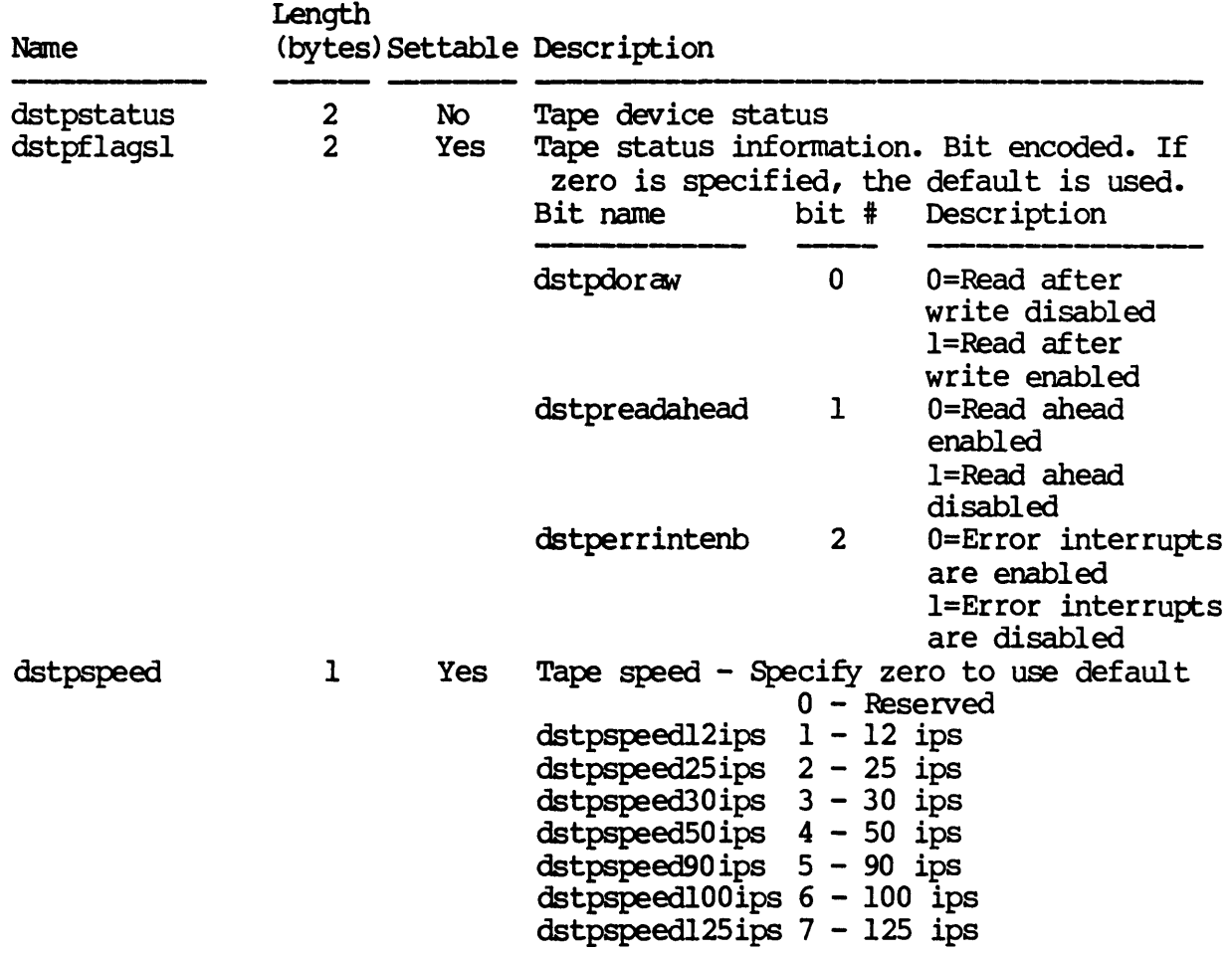

Dictionary of WMCS Systan Calls Jk)unt

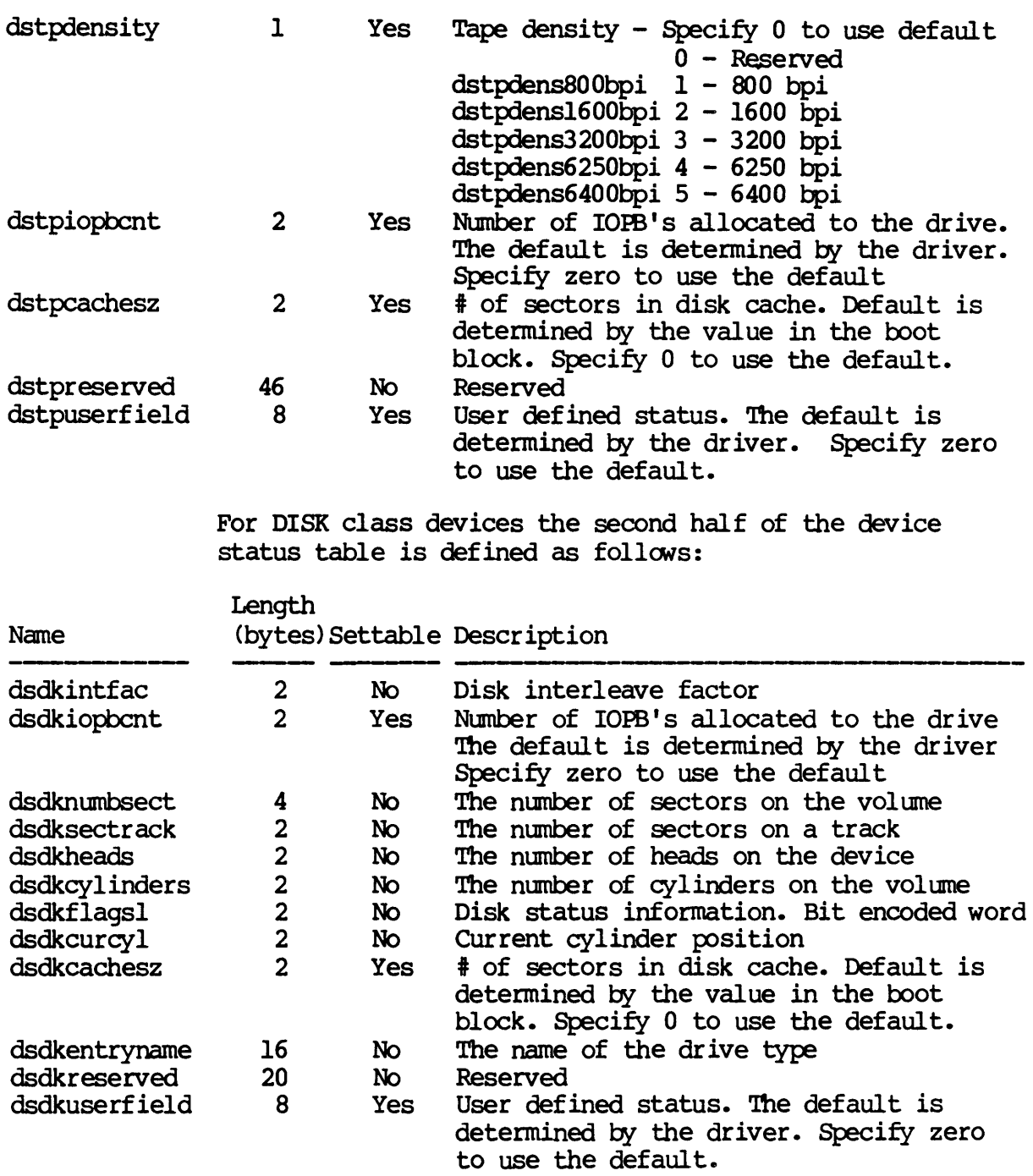

For TTY class devices the second half of the device status table is defined as follows:

Dictionary of WMCS Systen calls -.lOOtmt

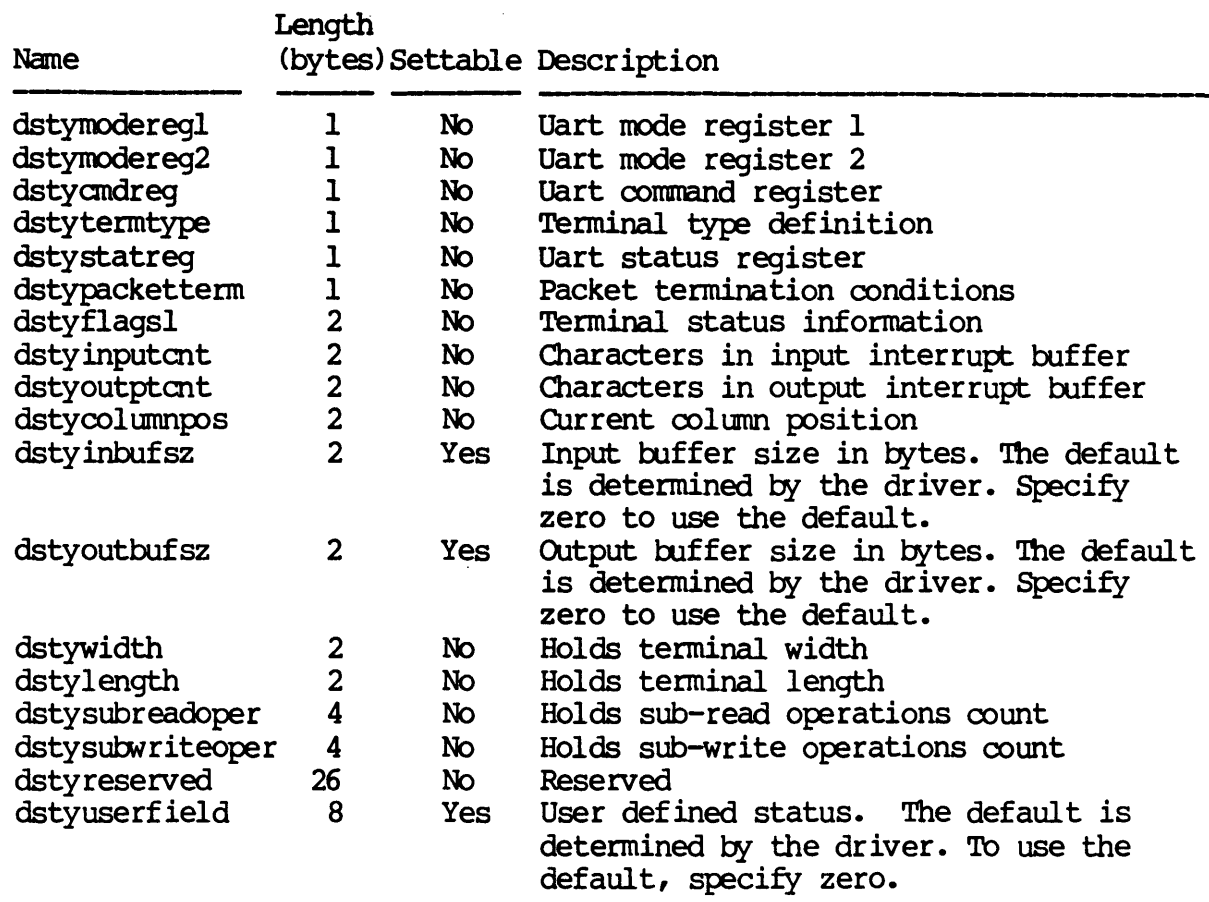

For PIPE class devices the second half of the device status table is defined as follows:

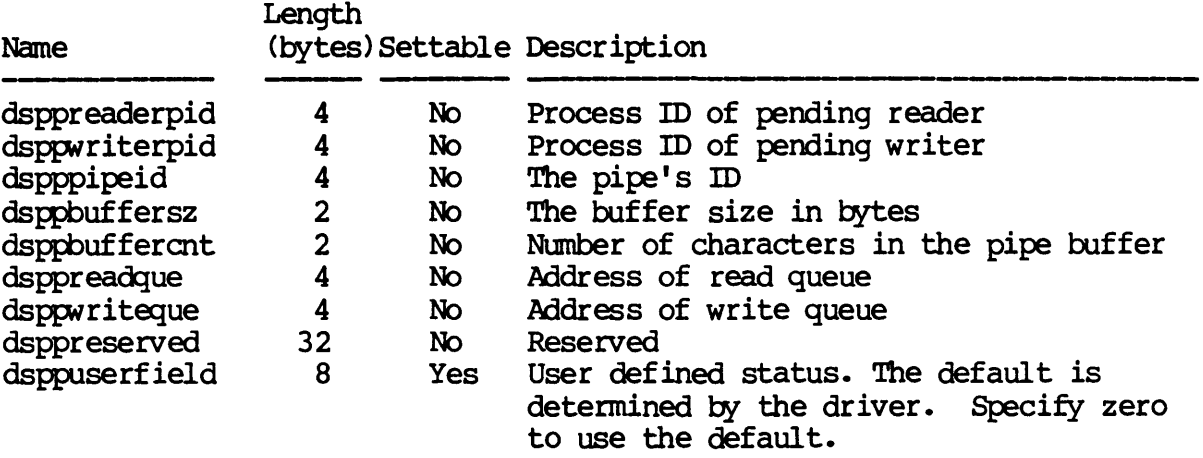

# Dictionary of WMCS System Calls JOOunt

For SYNC class devices the second half of the device status table is defined as follows:

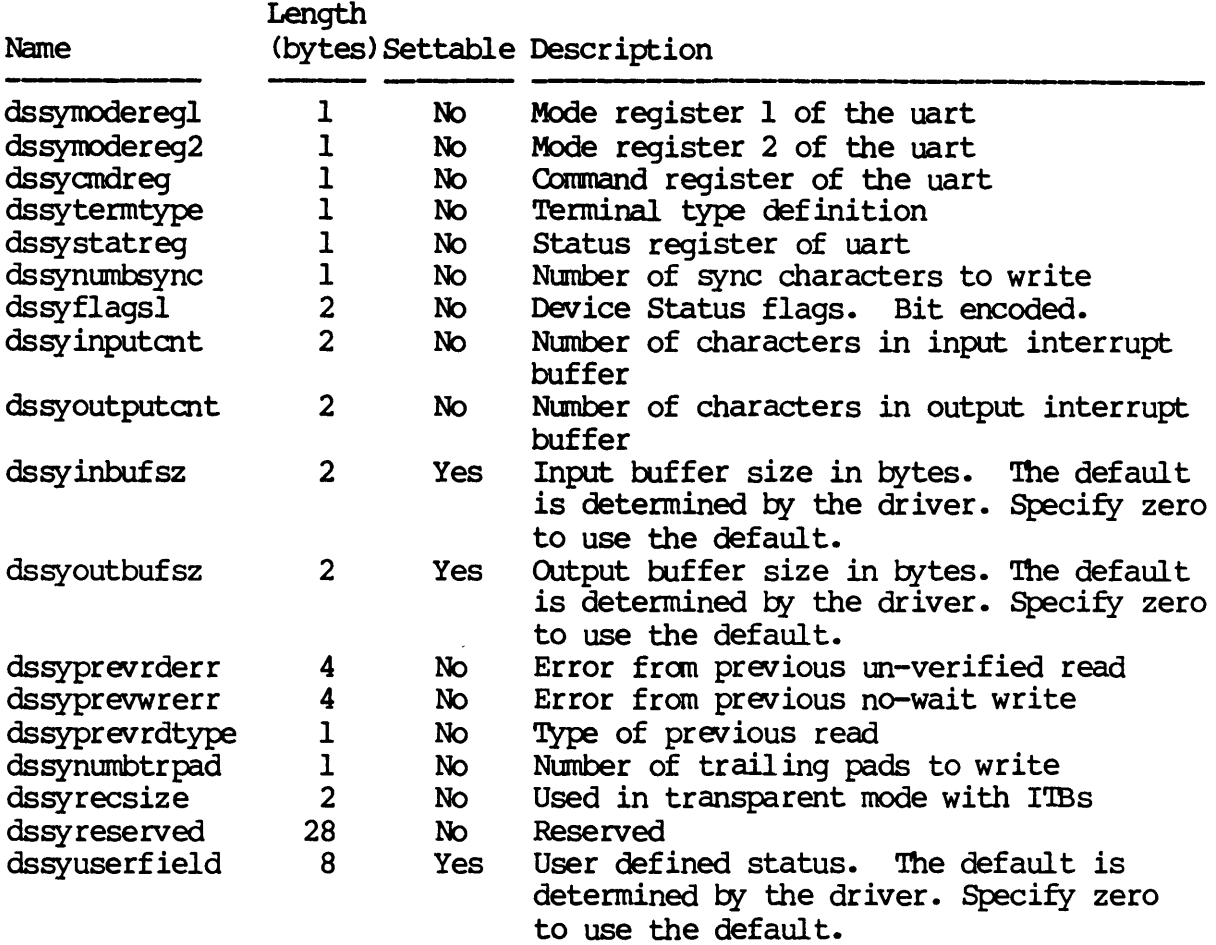

For NE'lWORK class devices the second half of the device status table is defined as follows:

 $\bar{z}$ 

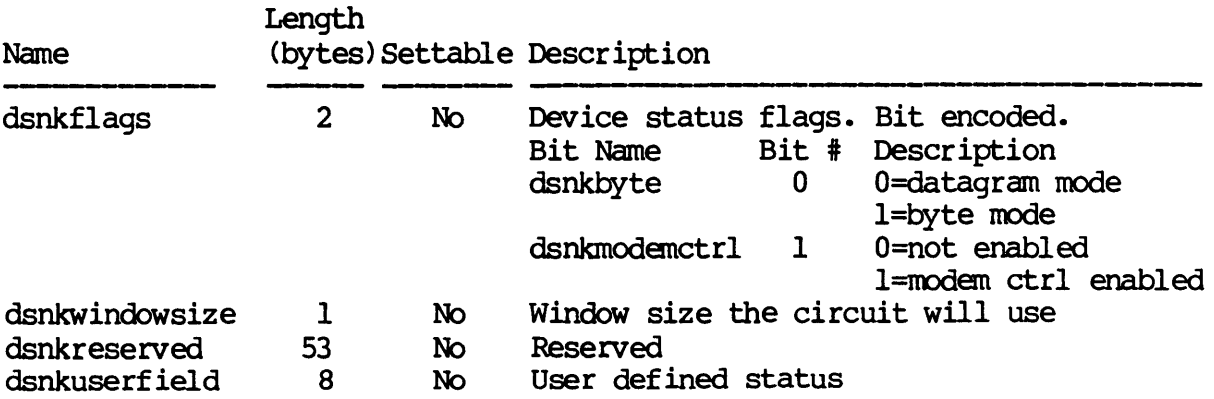

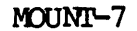

For NONDEV class devices the second half of the device status table is defined as follows:

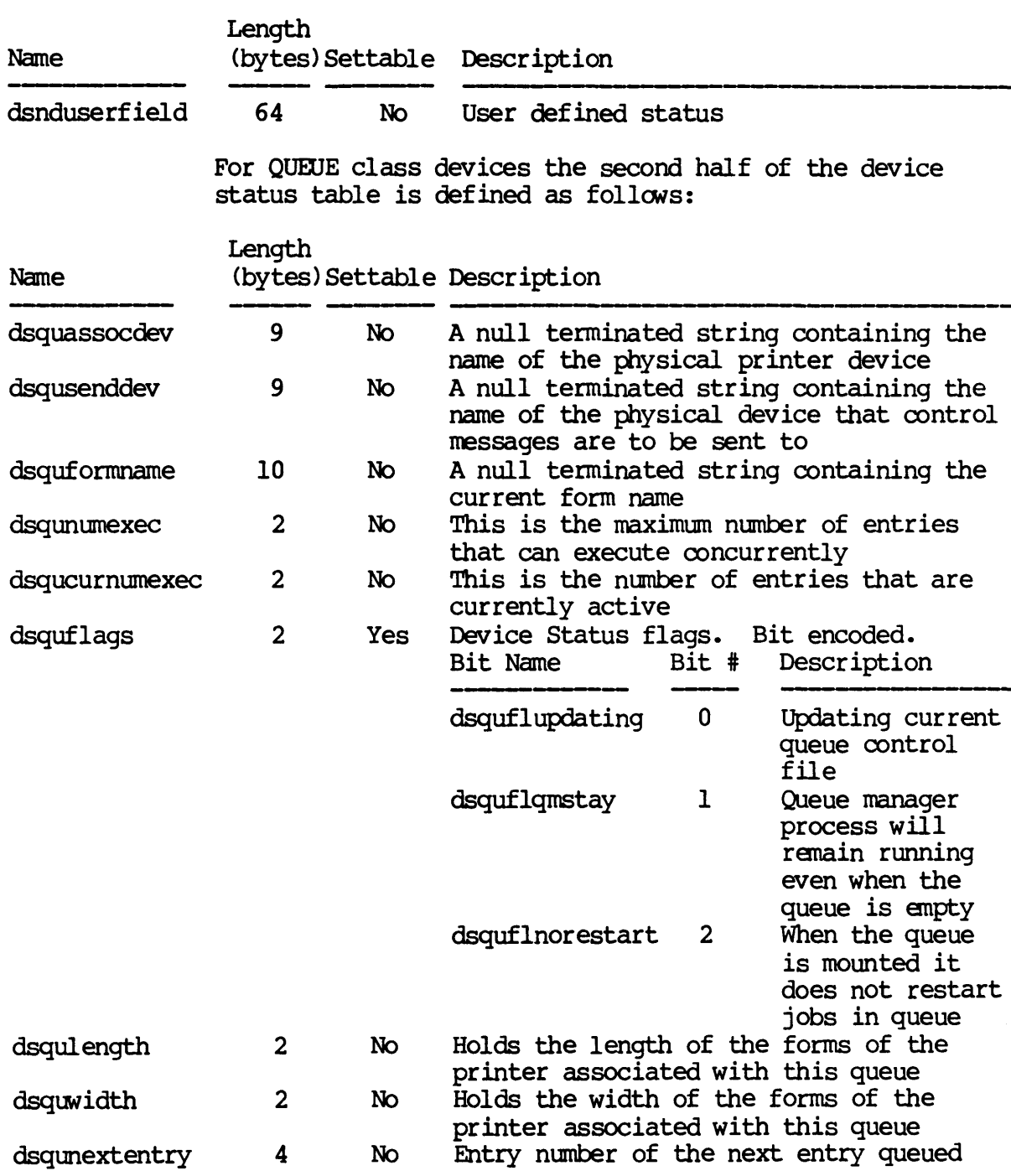
Dictionary of WMCS Systan Calls  $_{\text{amount}}$ 

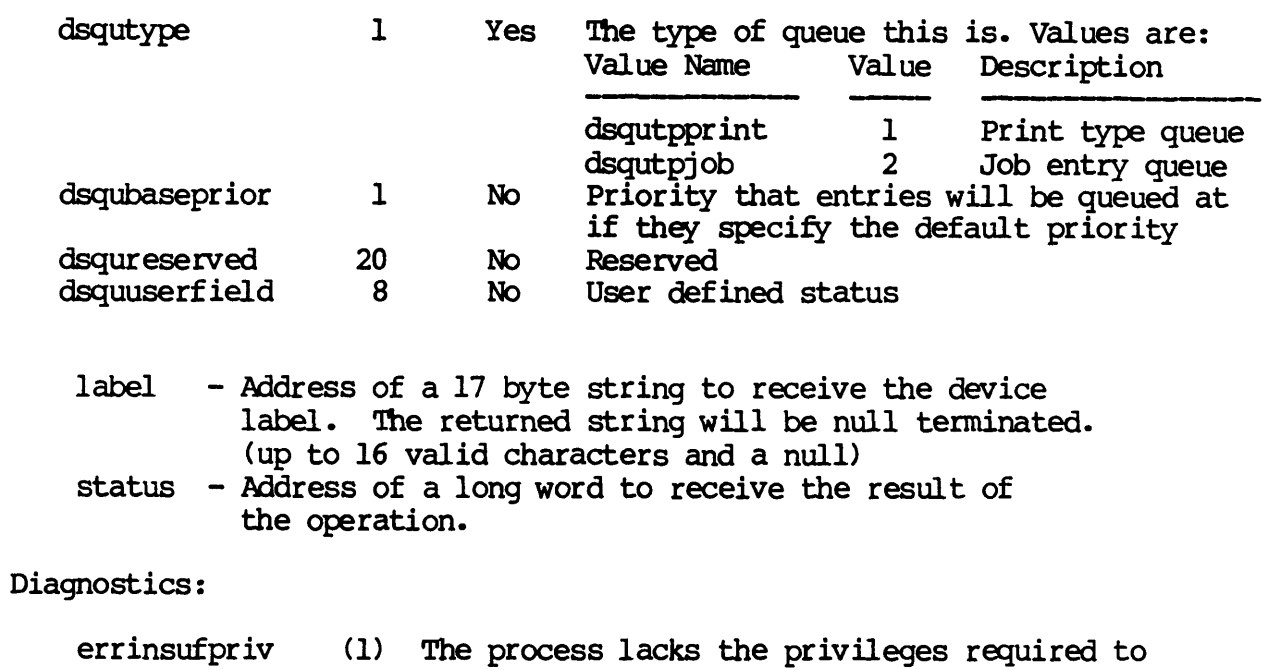

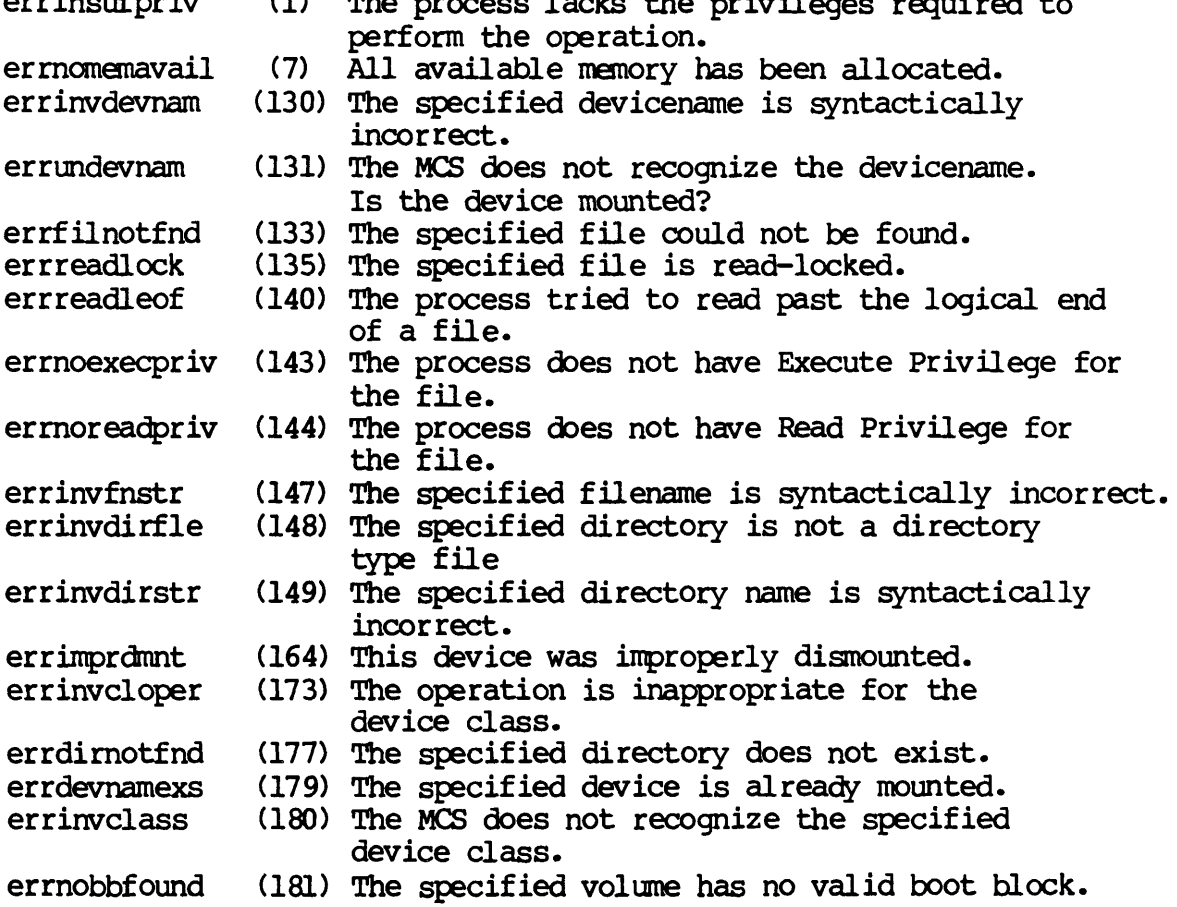

Dictionary of WMCS System Calls .JOOunt

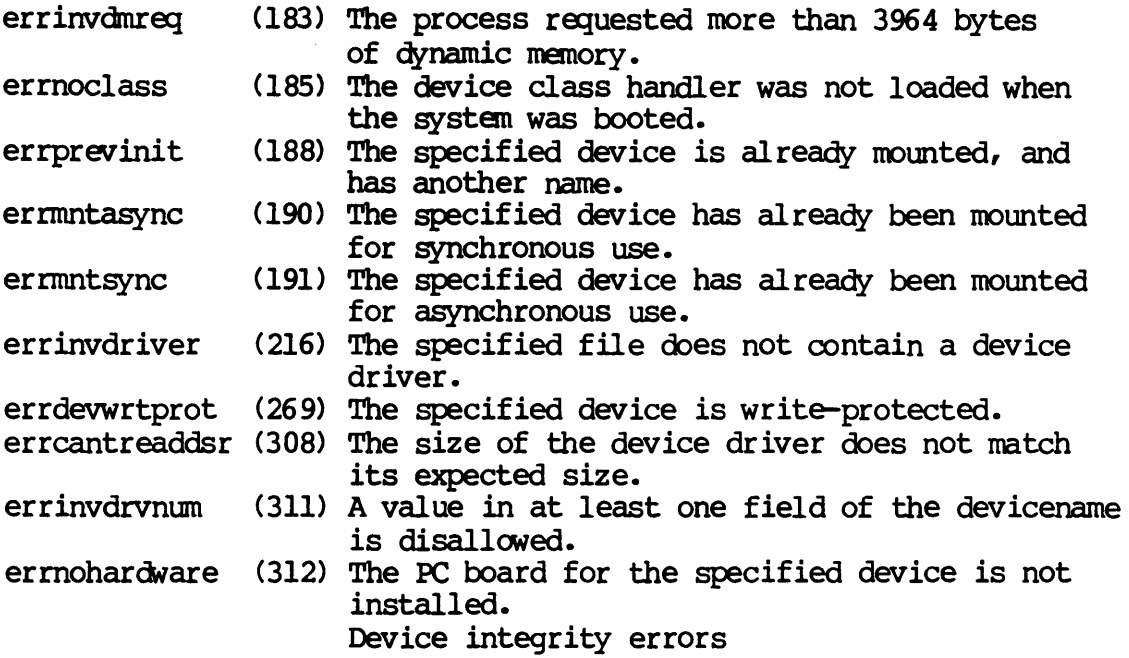

See Also:

\_dismnt - Dismount a logical device  $flush$  - Flush I/O buffers to the device \_getdnam- Get devicename \_getdst - Get device status \_giodst - Get device status with lun -Setdst - Set device status .J3iodst - Set device status with lun

Assembler Calling Sequence:

%%sys\$disk/sysincl.sysldstatdisp.asm

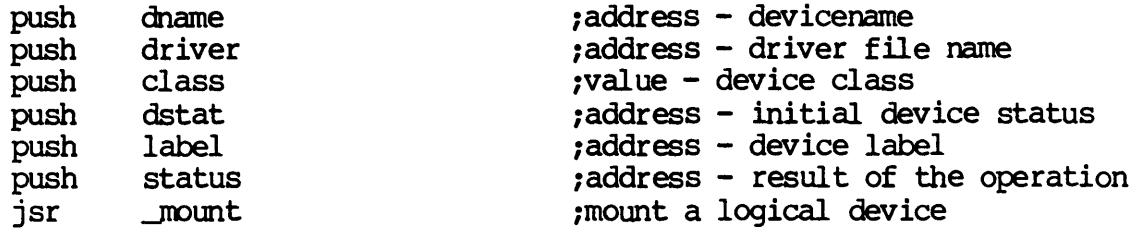

 $\Delta \sim 10^4$ 

C Function Declaration:

 $\label{eq:2.1} \frac{1}{\sqrt{2}}\int_{\mathbb{R}^3} \frac{1}{\sqrt{2}}\left(\frac{1}{\sqrt{2}}\right)^2\left(\frac{1}{\sqrt{2}}\right)^2\left(\frac{1}{\sqrt{2}}\right)^2\left(\frac{1}{\sqrt{2}}\right)^2.$ 

 $\sim 10^7$ 

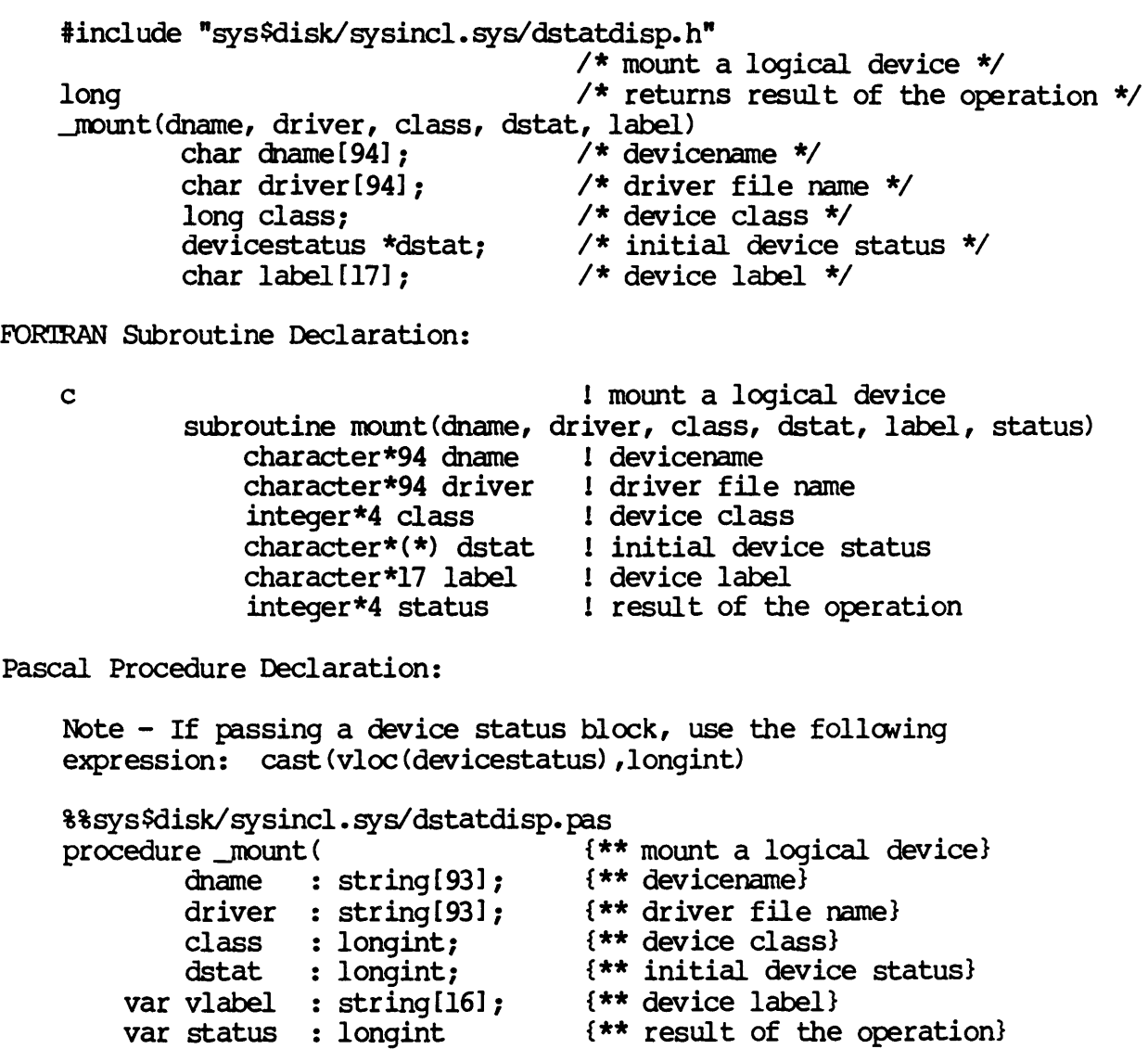

); external;

#### Multiple create process.

Description:

This call is similar to \_crproc except that it creates several instances of the process. It is to be used in the situation where you want to start up multiple instances of the same process on several different tenninals. The image file fran which the processes are created is the same for all the processes.

Each process tmder control of the operating systan must be created by a call to the operating systan. When a process is created, it is called a child process. The process that created it is called its parent process.

This system call only allows forking of child processes. Forked processes run in parallel with the parent process.

The calling process must have read privilege to the device containing the image file, execute privilege to all directories in the path leading to the directory containing the image file, read privilege to the directory containing the image file and execute privilege to the file containing the child process image for successful creation of the child process.

If the image file is specified by fcb.seq number then the process must have read privilege to the device containing the image file and execute privilege to the file containing the image.

Without the setpriv privilege, the child processes may not be given more privileges than the parent has.

Related Privileges:

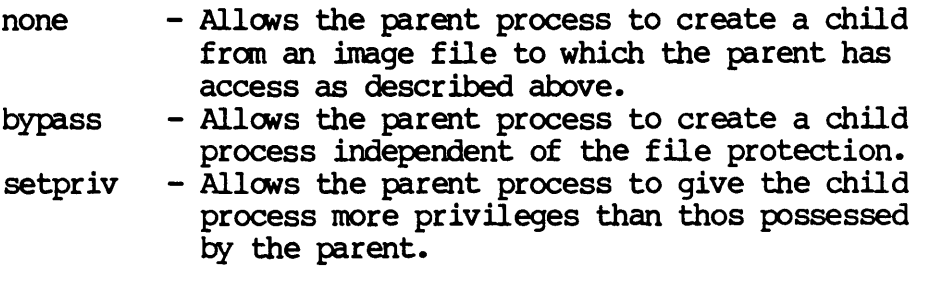

setprior - Allows the parent process to initate a child at a higher priority level and/or with a higher time slice than the parent.

Parameters:

- siteid - The siteid of the system on which the processes are to be created. If the siteid is zero, the processes will be created on the same system as
- fname - Address of a 94 byte null terminated string specifying the name of the file containing the process image. (93 significant characters plus a null). This string will be translated to its logical equivalent.
- repit - The number of repetitions, i.e. the number of identical processes to intiate from the image file.
- pname - Address of an array of pointers to 17 byte null terminated strings containing the process names to be given the new processes. These strings are used for human identification. There must be as many pointers as there are processes to be created. (as indicated by the parameter repit) They may contain up to 16 valid characters followed by a null.
- priv - The privilege mask contains a bit mask of privileges to be given to the child processes. Each child process receives the same privileges. A -1 (\$FFFFFFFF) indicates that the children should receive the same privileges that the parent has. Privileges are bit encoded as follows:<br>Bit Name Bit Description Rit Name

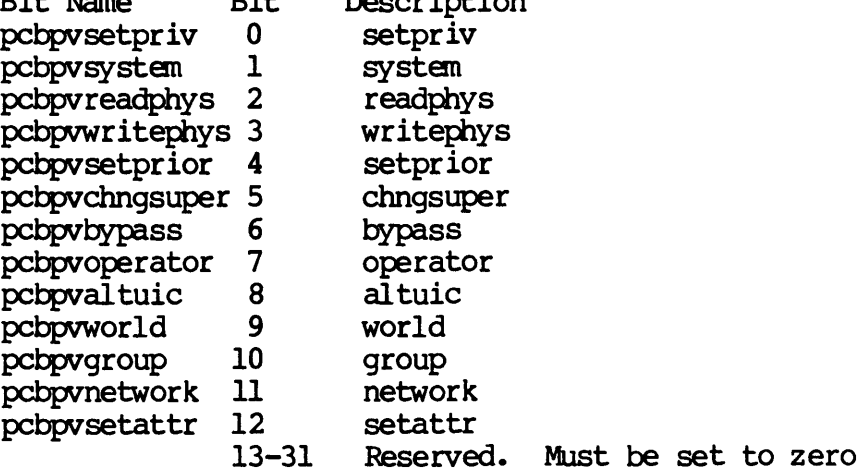

Dictionary of WMCS Systan calls .JWlcrps

- priort - The priority level (0..3) at which the child processes will execute. Level 0 is the highest prior ity • A minus one (-lor \$FFFFFFFF) in this parameter means to use the same priority as the parent process.
- tslice uic - The time slice value. '!he maximum amount of time each of the child processes will be allowed to run each time they are scheduled. This time is specified in .01 milliseconds. A time slice of 100 represents 1 millisecond. A minus one (-1 or \$FFFFFFFFF) means<br>to use the same time slice as the parent process.
	- The user identification code of the child processes. The most significant 16 bits represent the owner id and the least significant 16 bits represent the group id. Each child process will have the same uic.
- sysin - Address of an array of pointers to null terminated strings containing the names of the standard input files for each of the child processes. Each string will be translated by MCS to its logical equivalent. There must be as many pointers as there are processes to be created. The 1st pointer points to the string containing the name of the standard input file for the first process to be created. The 2nd pointer points to the string containing the name of the standard input file for the second process to be created, and so on. The strings will be assigned to the logical name "SYS\$INPUT in the logical name table of the corresponding child process. The strings passed are not checked for validity. Each string may contain up to 93 significant characters followed by a null.
- sysout - Address of an array of pointers to null terminated strings containing the names of the standard output files for each of the child processes. Each string will be translated by MCS to its logical equivalent. There must be as many pointers as there are processes to be created. The 1st pointer points to the string containing the name of the standard output file for the first process to be created. The 2nd pointer points to the string containing the name of the standard output file for the second process to be created, and so on. The strings will be assigned to the logical name "SYS\$OOTPUT in the logical name table of the corresponding child process. The strings passed are not checked for validity. Each string may contain up to 93 significant characters followed by a null.

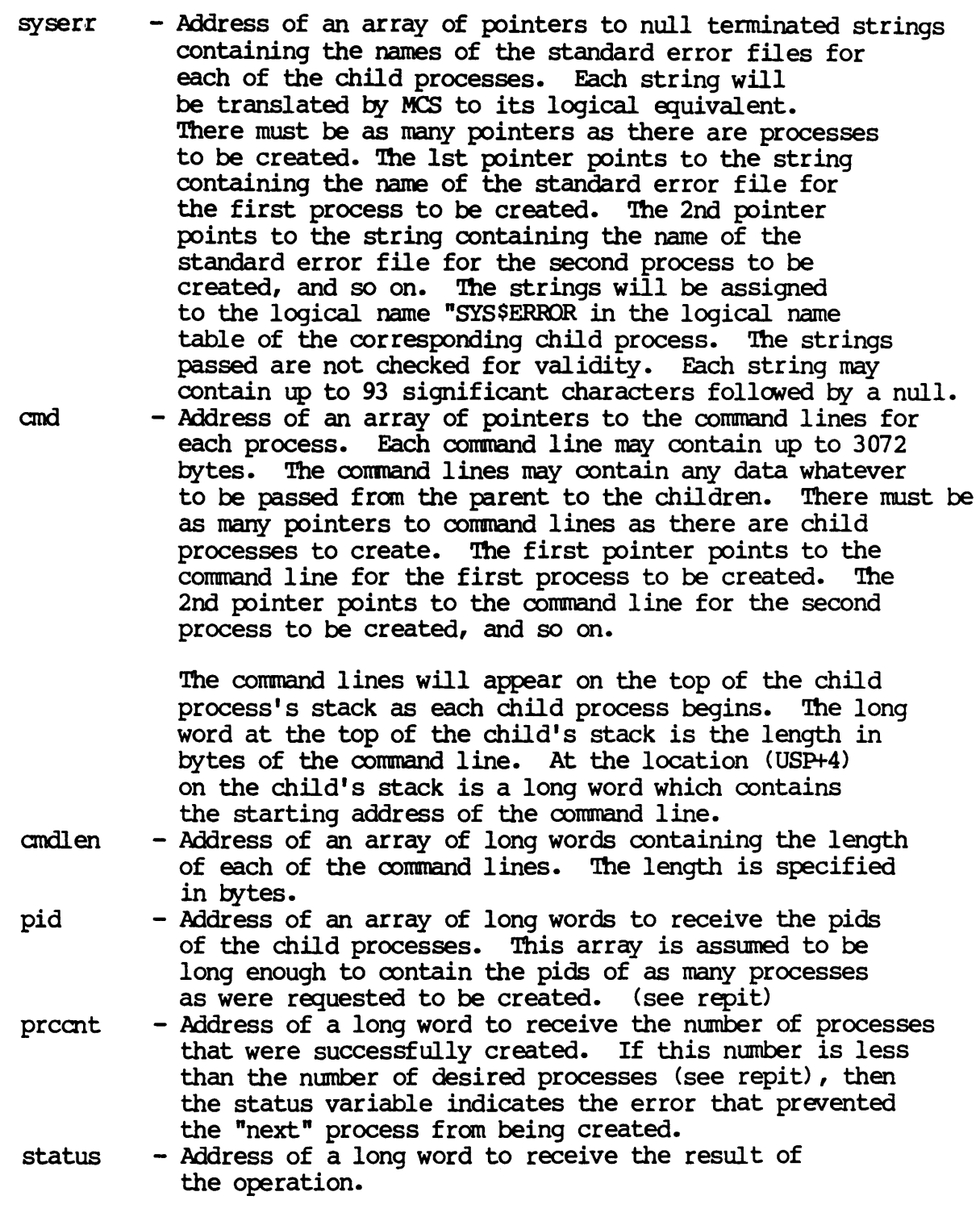

Diagnostics:

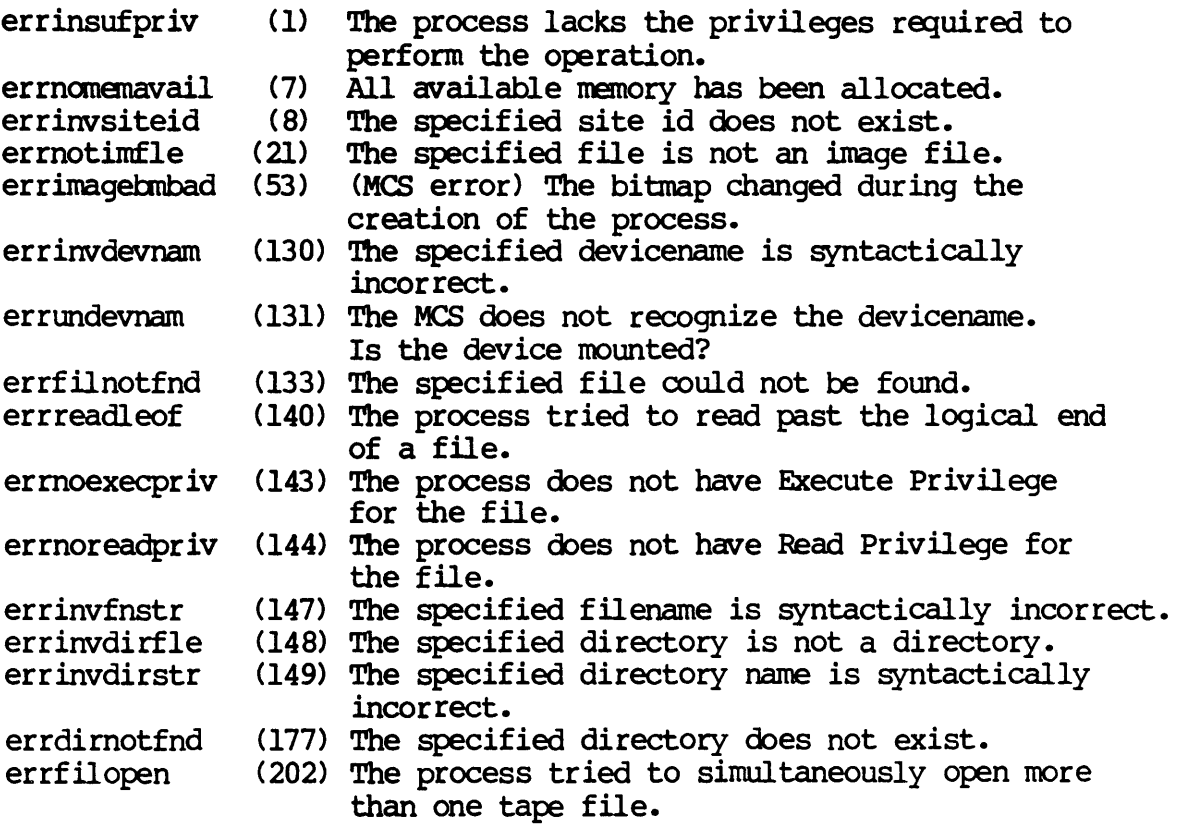

See Also:

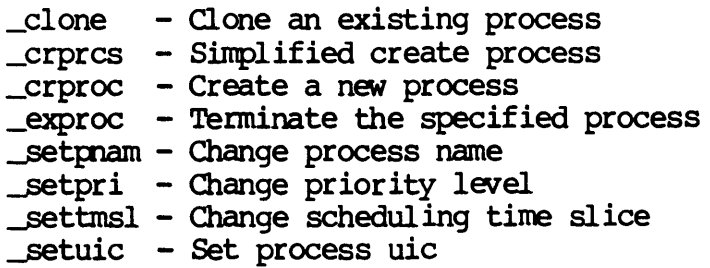

Dictionary of WMCS &ysten calls JIUlcrps

Assembler calling Sequence:

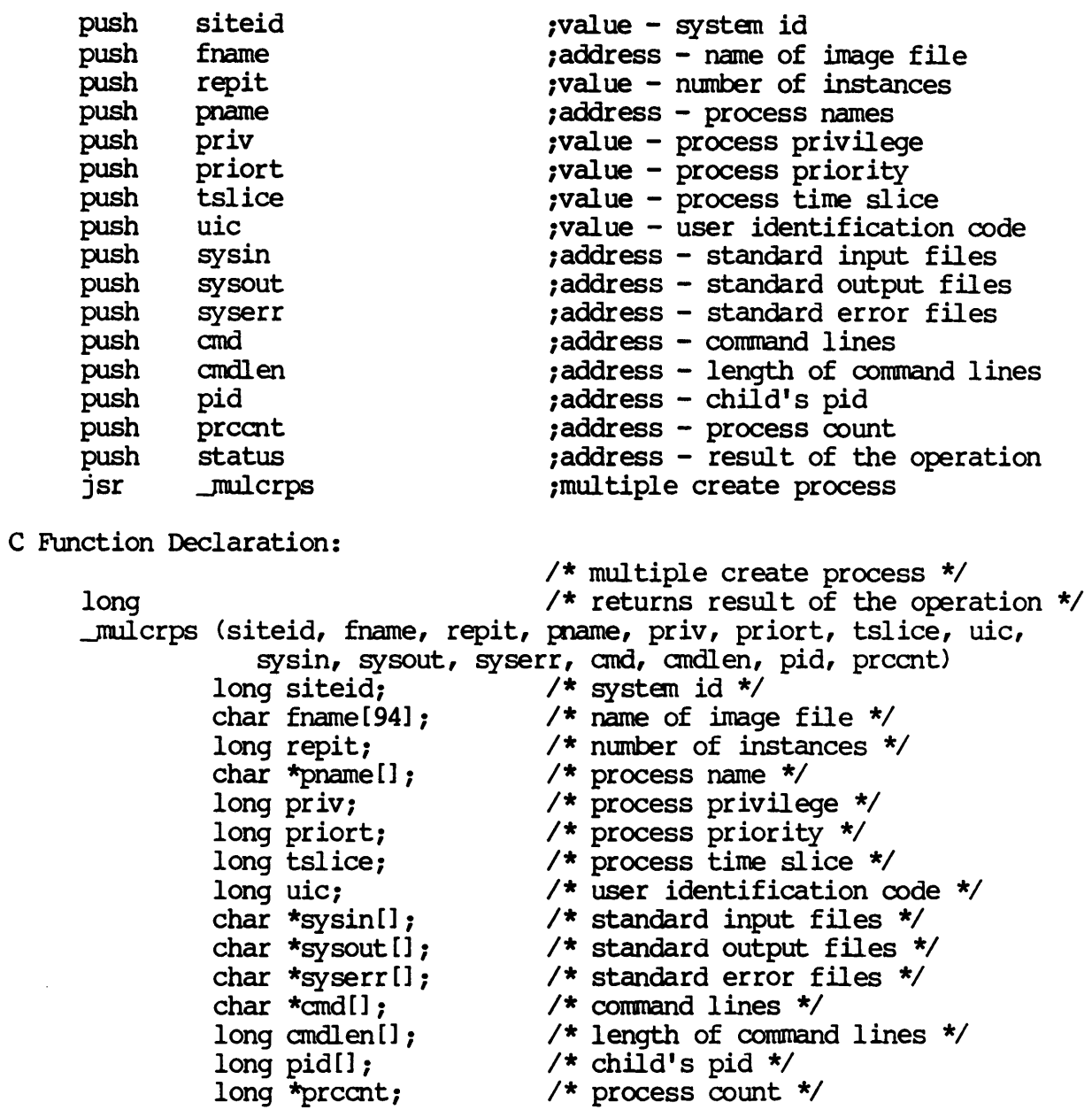

FORTRAN Function Declaration:

NOTE: This system call is not directly accessible from FORTRAN.

#### MULCRPS-6

 $\hat{\mathcal{A}}$ 

Pascal Procedure Declaration:

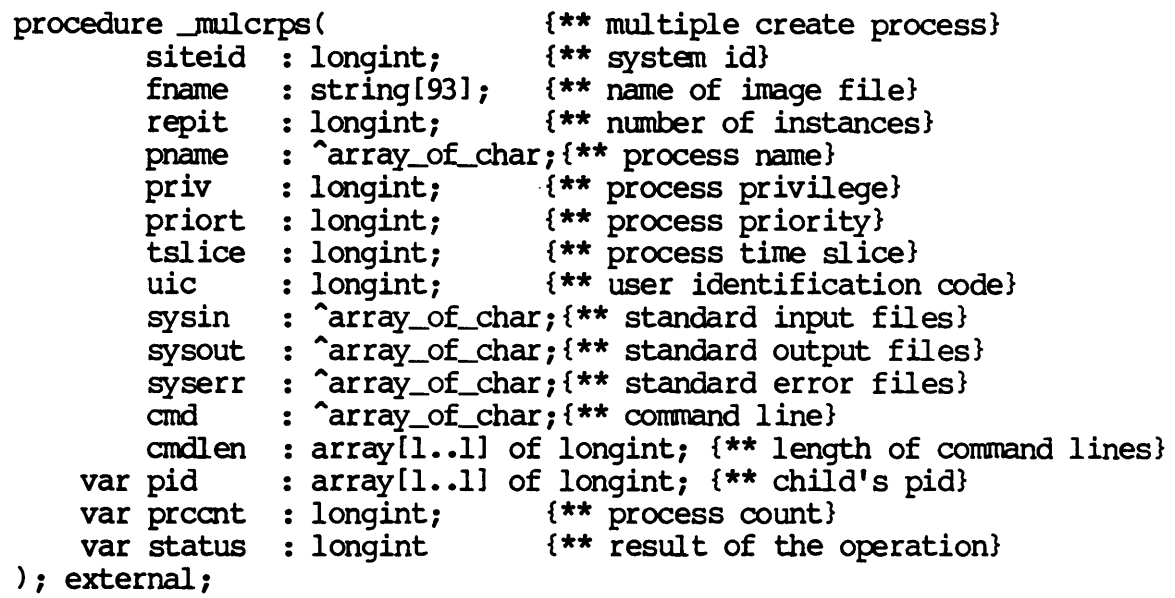

\_OPEN

Open a file.

Description:

After logical name translation, the specified file is made available to the calling process for the type(s) of I/O requested. Upon successful completion it returns the logical unit number (lun) which is used to identify the file during subsequent operations.

Unless the process has bypass privilege, it must have read/write privilege to the device containing the file, execute privilege to all directories in the path leading to the file, read privilege to the directory containing the file, and read/write privilege to the file itself in order for the file to be successfully opened. If the "opdelete" mode bit is set (delete file upon closing), the process must also have delete privilege to the file.

If fname is specified in the  $fcb.$  seq number format, the process must have read/write privilege to the device containing the file and read/ write privilege to the file itself in order for the file to be successfully opened.

Related Pr ivil eges:

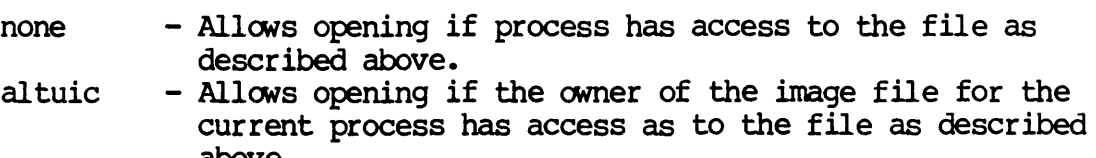

- bypass above. - Allows the process to open the file independent of the
- system file protection. - Allows opening if the system has access as described above.

Parameters:

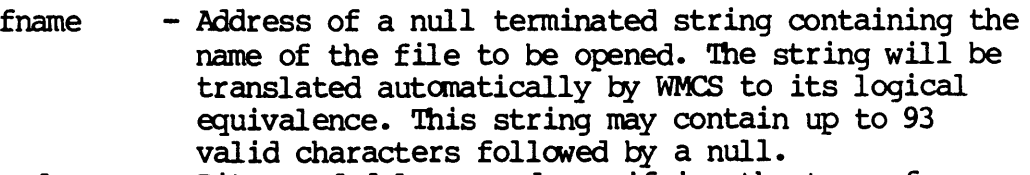

IOOde - Bit encoded long word specifying the type of access required. The following description explains the options when the specified bit is set  $(1)$ :

# Dictionary of WMCS System calls \_open

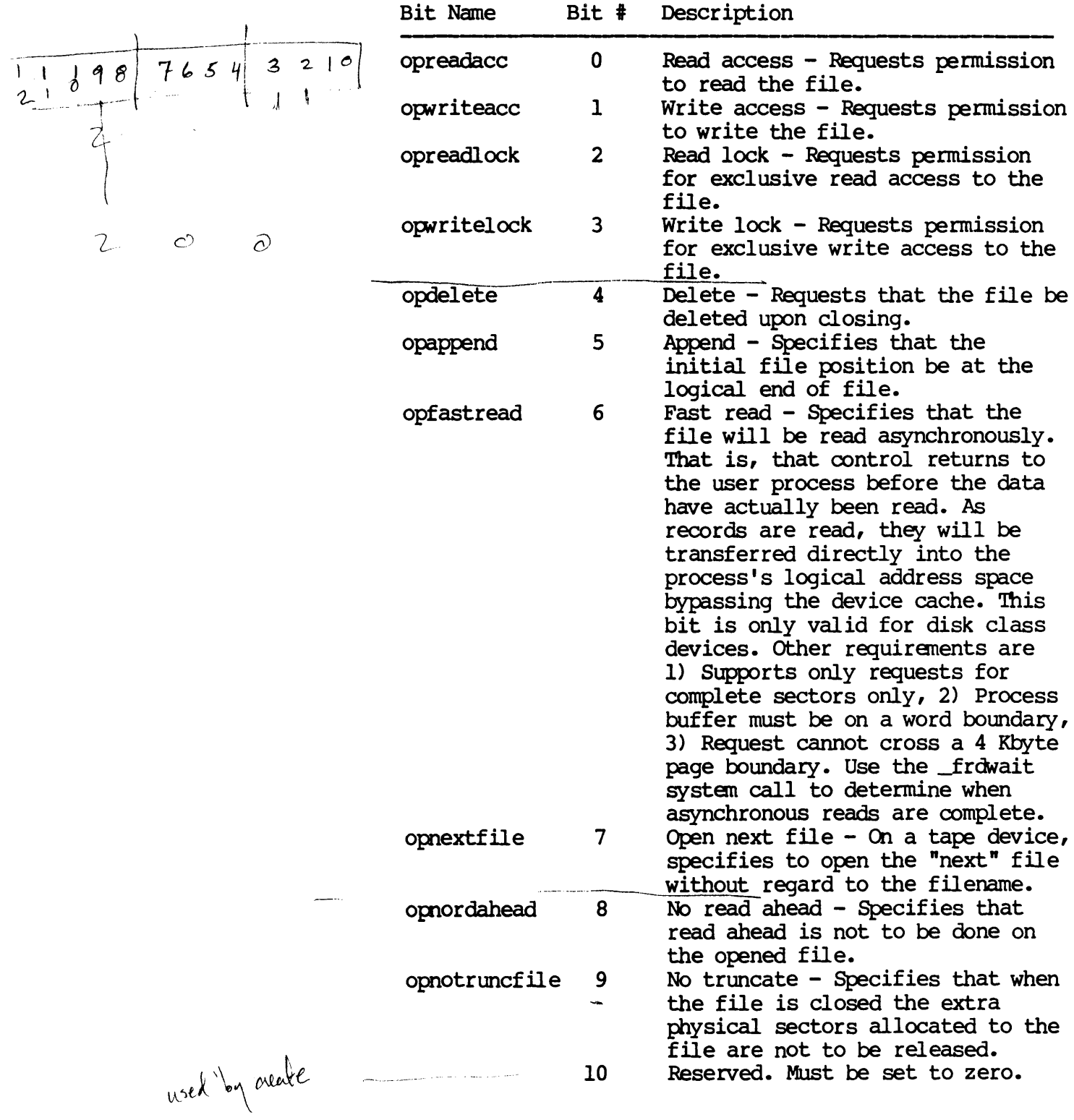

Dictionary of WMCS Systan calls \_open

reclen lun status Diagnostics: cropenshared 11 Open shared - Specifies that if the current process or any ancestor of the current process has a file with the specified name (£name) and with the same access modes currently open, this process will share the file with the ancestor, including the default file position. As the file is read or written, the default position is adjusted for both the eurrent process and the ancestor. opzerodelete 12 Zero delete - Zero each sector of the file before deleting the file. This bit is only valid if the file is being deleted (via cldelete or some other way).<br>Reserved. Must be set to zero. 13-31 Reserved. Must be set to zero.<br>- Record length. If this parameter is between 1 and 65534 inclusive, it overrides the default record length specified for the file. Specifying a zero or \$FFFFFFFF (-1) for this parameter causes the file to be open with the default record length. - Address of a long word to receive the logical unit number of the open file. - Address of a long word to receive the result of the operation. errnomemavail errinvdevnam (7) (130) The specified devicename is syntactically All available menory has been allocated. incorrect. errundevnam (131) The MCS does not recognize the devicename.

- errfilnotfnd (133) The specified file could not be found. Is the device mounted?
	- errreadlock (135) The specified file is read-locked.
- errwritelock (136) The specified file is write-locked.
	- errinvreclen (138) Edit mode 3 requires that the file's record length be set to one.
	- errnoexecpriv (143) The process ooes not have Execute Privilege for the file.
	- errnoreadpriv (144) The process does not have Read Privilege for  $\sqrt{\frac{2}{100}}$ errnoreadpriv (144) The process does not have Read Privilege for<br>the file.<br>errnowritepriv (145) The process does not have Write Privilege for
	- the file.
	- errnodelpriv (146) The process does not have Delete Privilege for the file.

OPEN-3

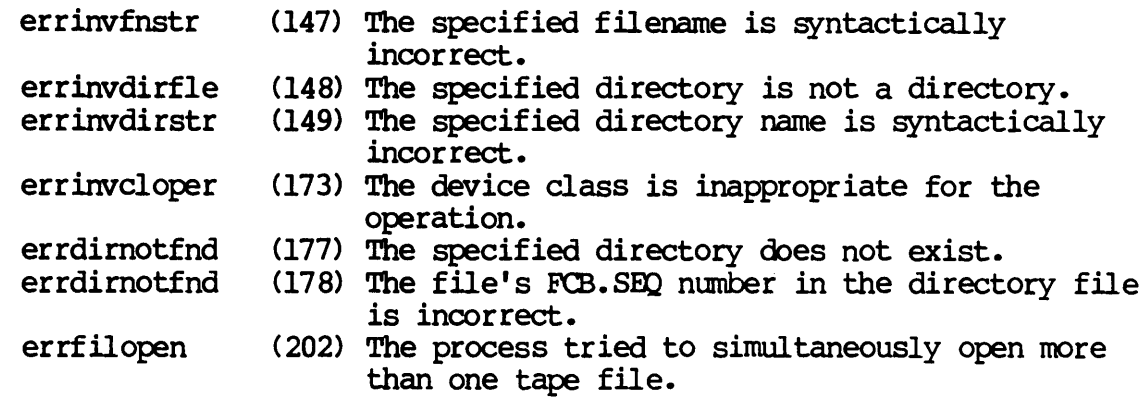

# See Also:

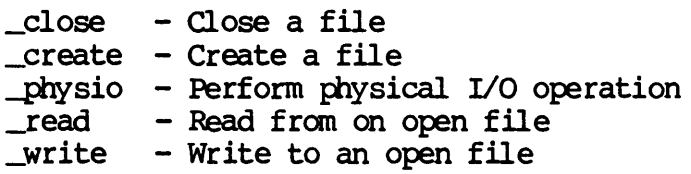

### Assembler Call ing Sequence:

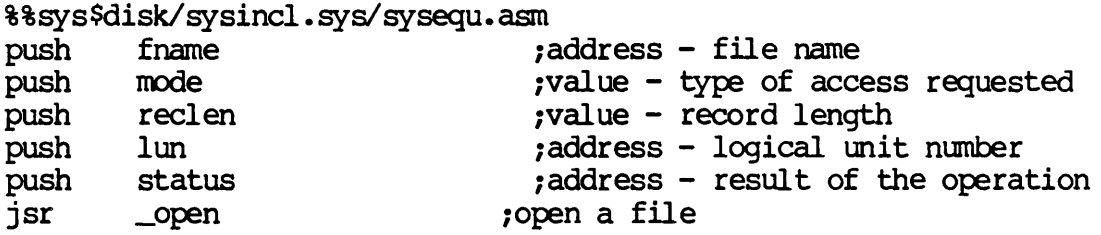

### C Function Declaration:

```
#include "sys$disk/sysincl.sys/sysequ.h"
                                  1* open a file *1 
                                 1* returns result of the operation *1 
long
       (fname, mode, reclen, lun)
                                  1* file name *1 
         char fname [94] i 
         long mode;
                                  1* type of access requested *1 
                                  1* record length *1 
         long reclen;
                                  1* logical unit number *1 
         long *luni
```
Fortran Subroutine Declaration:

c ! open a file subroutine \_open (fname, mode, reclen, lun, status) character\*94 fname ! file name integer\*4 mode : type of access requested integer\*4 reclen ! record length integer\*4 lun ! logical unit number integer\*4 status ! result of the operation

Pascal Procedure Declaration:

```
%%sys$disk/sysincl.sys/sysequ.pas 
        pre _open (p \{***\} open a file}<br>fname : string [93]; \{**\} file name}
               : string [93]; \{** file name}
        mode : longint; {** type of access requested}
        reclen : longint; {** record length} 
        lun : longint; {** logical unit number}
    var status : longint (** result of the operation)
); external;
```
 $\mathcal{L}_{\text{max}}$  . The set of  $\mathcal{L}_{\text{max}}$  $\label{eq:2.1} \frac{1}{\sqrt{2}}\left(\frac{1}{\sqrt{2}}\right)^{2} \left(\frac{1}{\sqrt{2}}\right)^{2} \left(\frac{1}{\sqrt{2}}\right)^{2} \left(\frac{1}{\sqrt{2}}\right)^{2} \left(\frac{1}{\sqrt{2}}\right)^{2} \left(\frac{1}{\sqrt{2}}\right)^{2} \left(\frac{1}{\sqrt{2}}\right)^{2} \left(\frac{1}{\sqrt{2}}\right)^{2} \left(\frac{1}{\sqrt{2}}\right)^{2} \left(\frac{1}{\sqrt{2}}\right)^{2} \left(\frac{1}{\sqrt{2}}\right)^{2} \left(\$ 

**OREVNT** 

orevnt

orevnt - Wait for OR of event flags.

Description:

Suspends process execution and waits for anyone of a set of event flags to be set. When any of the flags is set, or when the tine out value is exceeded, processing resunes.

Related Privileges:

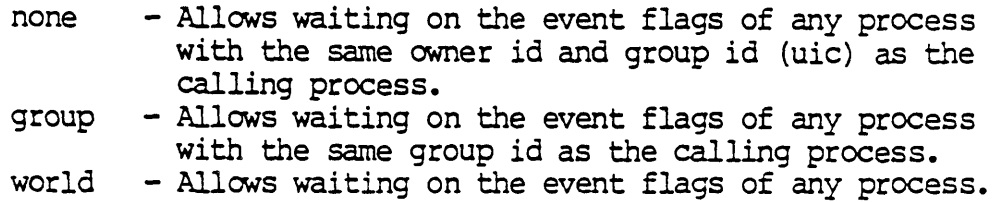

Parameters:

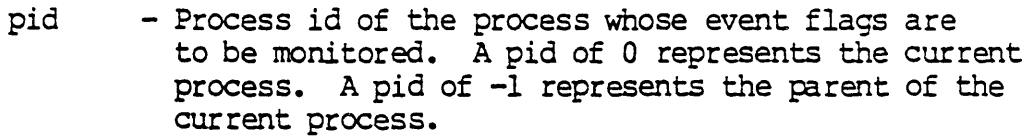

- efnask Event flag mask. The process will be suspmded until one of the bits in the event flag of that corresponds to a one bit in this mask *is* set.
- timout Time out value specified in 100ths of a second. Represents the maximum tine to wait for one of the specified event flags to be set.
- status Address of a long word to receive the result of the operation.

Diagnostics:

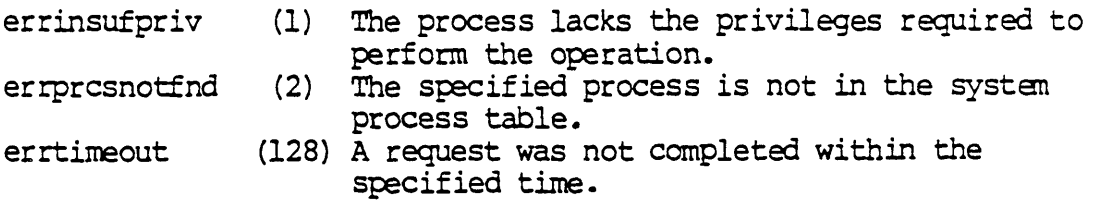

See Also:

\_andevnt - Wait for AND of event flags \_clrevnt - Clear event flags \_getevnt - Read event flags

Dictionary of WMCS Systen Calls orevnt

\_setevnt - Set event flags

Assembler Calling Sequence:

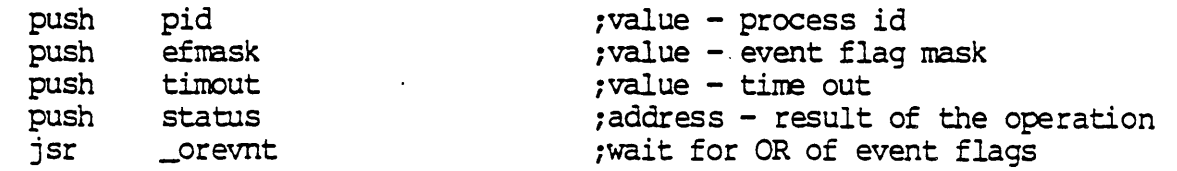

/\* wait for OR of event flags \*/

C function declaration:

long

c

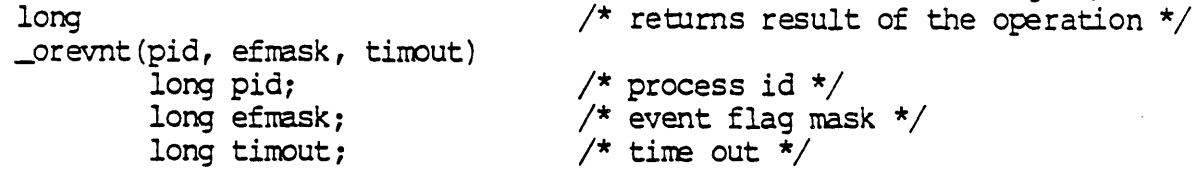

Fortran Subroutine Declaration:

subroutine orevnt(pid, efmask, timout. status) integer\*4 pid integer \* 4 efnask integer\*4 timout integer\*4 status ! wait for OR of event flags process id event flag mask tine out result of the operation

Pascal Procedure Declaration:

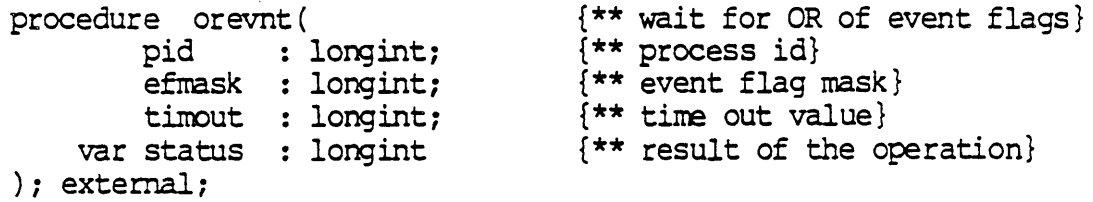

Get original process privileges.

Description:

Allows a process to inspect the privileges assigned to a process before any installed privileges were added at process creation time.

Related Privileges:

None.

Parameters:

- pid Process m of the process whose original privileges are to be returned. A PID of 0 represents the current process. A pm of -1 represents the parent of the current process.
- priv Mdress of a long word to receive the original privilege mask containing a bit mask of privileges assigned to the specified process.

Bit Name Bit # Description

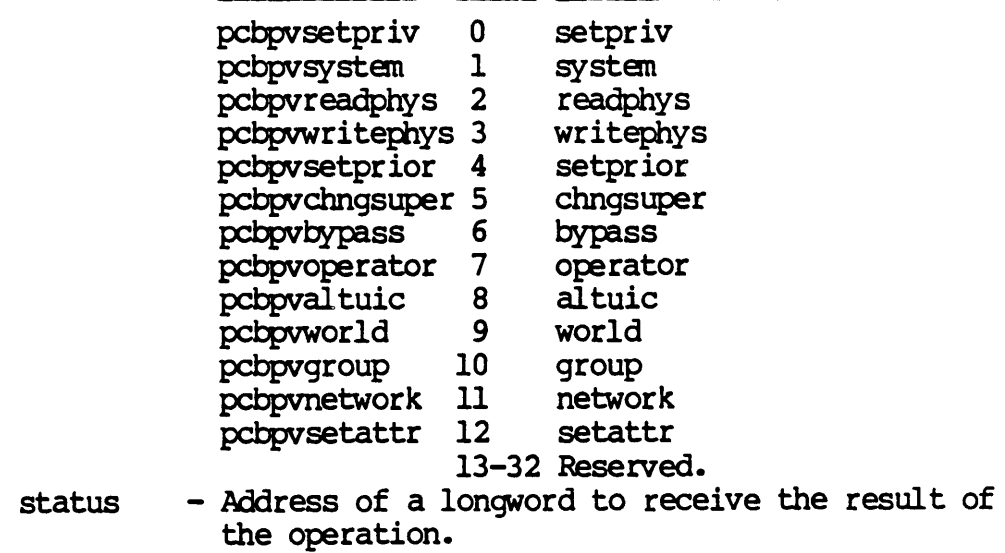

Diagnostics:

errprcsnotfnd (2) The specified process is not in the systan process table.

See Also: \_crproc - Create a new process \_getpri - Get process priority \_getprv - Get process privileges \_gettmsl - Get scheduling time slice \_install - Install a privileged file \_setpri - Set process priority \_setprv - Set process privilege \_settmsl - Change scheduling time slice Assembler calling Sequence: push pid push priv push status jsr \_origprv C Function Declaration: long \_origprv(pid, priv) long pid; long \*priv; FORTRAN Subroutine Declaration: ;value - process id<br>;address - privilege mask ,address - privilege mask ;address - result of the operation 1get original process privileges *1\** get original process privilege *\*1 . 1\** returns result of the o};:eration *\*1 1\** process id *\*1 1\** privilege mask *\*1*  c 1 get original process privilege subroutine \_origpr (pid, priv, status) integer\*4 pid 1 process id integer\*4 priv 1 privilege mask  $integer*4$  status  $1$  result of the operation Pascal Procedure Declaration: procedure \_origprv(  $pi$ d  $\overline{\phantom{a}}$ : longint; var priv : longint; var status : longint ); external; {\*\* get original process privilege} {\*\* process id} {\*\* privilege mask} {\*\* result of the operation}

PHYSIO

physio

#### physio - Perform physical I/O operation.

Description:

Performs a direct call to the device driver associated with a successfully opened file or device bypassing the file structure. Allows physical I/O on mounted devices. The device may be mounted as a 'special' (e.g. diskspc).

This is similar to physop, except with this call the device is identified by a logical unit number as opposed to a device name. Accesses via logical unit number are faster than accesses via device name.

To successfully perform the operation, the calling process must have read or write privilege to the device (depending on the operation) and either be the owner of the device (the process uic and the device uic are the same) or have readphys or writephys privilege (depending on the operation).

Related Privileges:

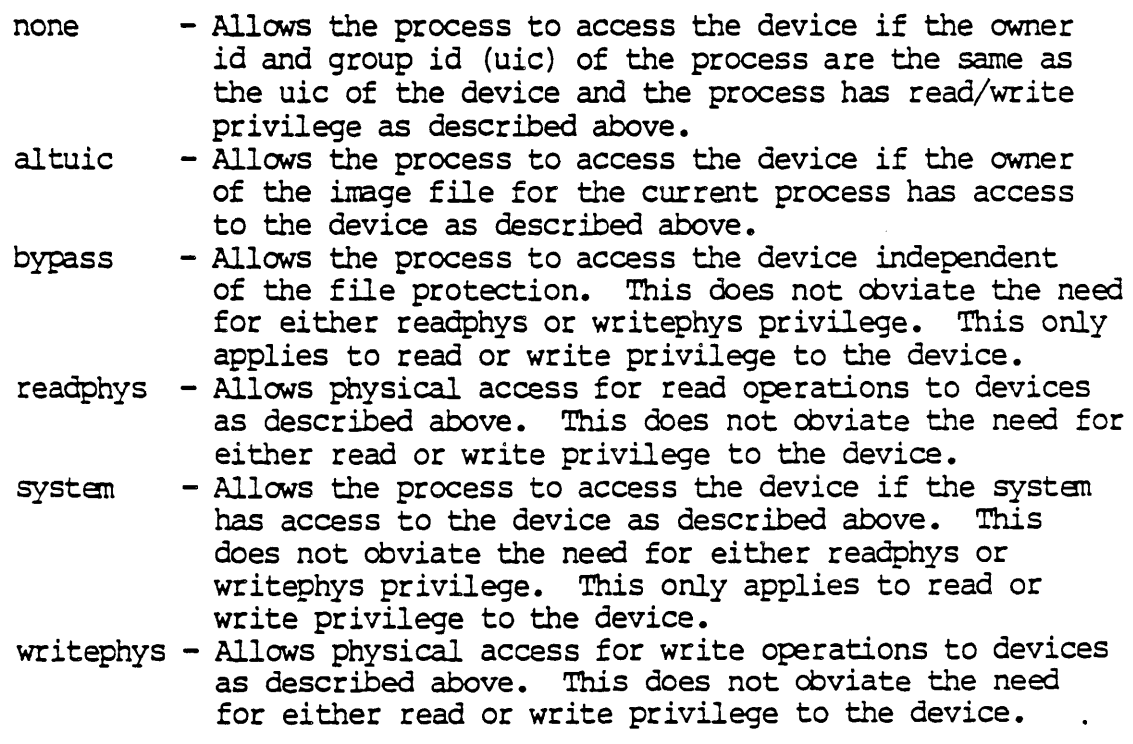

Parameters:

# Dictionary of WMCS Systen Calls physio

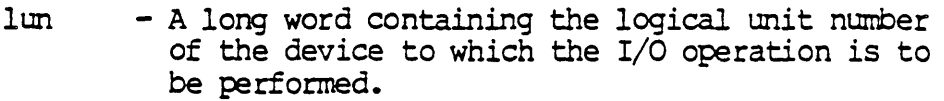

func - Which operation to perform. Valid operations are: (Note that same of the commands are device class specific. When ever a class is specified, it also applies to the special form of that class. Commands described for tty class devices also apply to pipe, sync, and nomev class devices.) The names of these functions are defined in the file /sysincl.sys/contcmd. \*

Read from the device

- (2) diskreadcnd
- (2) tapereadcmd
- (2) ttyreadcmd

This will read the specified number of blocks from the given device. This comnand is valid on this list of devices: Disk, Nondev, Pipe, Sync, Tape, TrY.

Requires read privilege to the device, and if the calling process is not the owner of the device, also requires readphys privilege, unless this is a nondev class device.

- parml Address of a buffer to receive the data read. This buffer must be word aligned.
- $parm2 A long word containing the block$ number of the first block to be read. This parameter is not used for tape or tty class devices.
- $parm3 A long word containing the number$ of blocks to read. On tape devices, this parameter represents how many bytes to read. On tapes, this function will never read more than one block.
- parm4 Address of a long word to receive the number of blocks actually read.
- Write to the device
	- (3) diskwritecmd
	- (3) tapewritecmd
	- (3) ttywr ifecmd

This will write the specified number of blocks to the given device. This comnand is valid on this list of devices: Disk, Nondev, Pipe, Sync, Tape, TTY.

PHYSIo-2

Dictionary of WMCS System Calls physio

Requires write privilege to the device, and if the calling process *is* not the owner of the device, also requires writephys privilege, unless this is a nondev class device.

- parml Address of a buffer containing data to be written. This buffer must be word aligned.
- $parm2 A long word containing the block$ number of the first block to be written. This rarameter is not used for tape or tty class devices.
- parm3 A long word containing the number of blocks to write. On tape devices, this parameter represents the number of bytes to write.
- parm4 Address of a long word to receive the number of blocks actually written.

Format the device

(4) diskformatcmd

Reformat the given media. This command is valid on this list of devices: Disk.

Requires write privilege to the device, and if the calling process is not the owner of the device, also requires writephys privilege. paml - Not used. parm2 - Not used. parm3 - Not used. parrn4 - Not used.

Erase the device

(4) tapeerasecmd

Erase the data off of the given device. This command is valid on this list of devices: Tape.

Requires write privilege to the device, and if the calling process is not the owner of the device, also requires writephys privilege.

- parm! A long word containing subfunction number:
	- (0) tapeerstartvar Variable length erase start.
	- (1) tapeerstopvar Variable length erase stop.
	- (2) tapeersecurity Security erase.

Dictionary of WMCS System Calls physio

(3) tapeerfixedlen - Fixed length erase.

- parm2 Not used. parm3 - Not used.
- parm4 Not used.

Purge input buffer (Not implemented) (4) ttypurgeinputbuffer

> This will delete all data in the input typeahead buffer. This command *is* valid on this list of devices: Nondev, Pipe, Sync, TTY.

Requires write privilege to the device, and if the calling process is not the owner of the device, also requires writephys privilege, unless this is a nondev class device. parml - Not used. parm2 - Not used. parm3 - Not used.

parm4 - Not used.

Read device status

- (5) diskgetstatuscmd
- (5) tapegetstatuscmd
- (5) ttygetstatuscmd
- (5) quegetstatuscmd

This will read the device status from the given device. This command is valid on this list of devices: *Disk,* Nondev, Pipe, Queue, Sync, Tape, TTY.

Requires read privilege to the device, and if the calling process is not the owner of the device, also requires readphys privilege, unless this is a nondev class device.  $parml - Address of a 128 byte buffer to$ receive the device status. This buffer must be word aligned.  $parm2 - Not used.$ parm3 - Not used. parm4 - Not used.

Set device status

- (6) disksetstatuscmd
- (6) tapesetstatuscmd
- (6) ttysetstatuscmd
- (6) quesetstatuscmd

This will set the device status on the given device. This command is valid on this list of

Dictionary of WMCS Systan Calls physio

devices: Disk, Nondev, Pipe, Queue, Sync, Tape, TTY.

Requires write privilege to the device, and if the calling process is not the owner of the device, also requires writephys privilege, unless this is a nondev class device. parml - Address of a 128 byte buffer containing the new device status. This buffer must be word aligned. parm2 - Not used.

parm3 - Not used. parm4 - Not used.

Format specified track (s) (Not implemented)

(7) diskformattrackcmd

This will format a given list of tracks on the device. This command is valid on this list of devices: Disk.

Requires write privilege to the device, and if the calling process is not the owner of the device, also requires writephys privilege.

- parml A long word containing the cylinder number.
- parm2 A long word containing the head number.

parm3 - A long word containing the number of cylinders to format.

parm4 - Address of a long word to receive the number of cylinders actually formatted.

Skip, position the device.

(7) tapeskipcmd

Skip to the specified position on the device. This command is valid on this list of devices: Tape.

Requires read privilege to the device, and if the calling process is not the owner of the device, also requires readphys privilege.

parml - A long word containing

- subfunction number (type of skip):
- (0) tapeskiprecords Skip records
- (1) tapeskipfiles Skip files
- $(2)$  tapeskipbot Skip to beginning of volume
- $(3)$  tapeskipeot Skip to end of volume
- parm2 Not used.

PHYSIo-5

 $parm3 - A long word containing$ 

the number of units to skip. If parml specifies a skip to beginning of volume then this parameter indicates whether the tape should be positioned before or after the volume label.

- (0) tapeskipbefheader Leave tape positioned before the volume label. (load point)
- (1) tapeskipaftheader Leave tape positioned after the volume label. (the position the tape would normally be at after a mount.
- pann4 Address of a long word to receive the number of units actually skipped.

Dial a modem

(7) ttydialcrnd

With the given string this will dial out on the given device. This command is valid on this list of devices: Nondev, Pipe, Sync, TTY.

Requires write privilege to the device, and if the calling process is not the owner of the device, also requires writephys privilege, unless this is a nondev class device.

- parml Address of a dial buffer. Contains characters meaningful to the device. Representing the number to be dialed.
- parm2 Not used.
- parm3 The number of bytes to be used in the dial buffer.
- parm4 Not used.

Insert an entry into the device

(7) queenquecmd

This will insert a given create process record into the queue for execution at the correct tine. This command is valid on this list of devices: Queue.

Requires write privilege to the device.

- parml Address of the queue create process buffer.
- $parm2 Address of the queue entry buffer.$
- parm3 Not used.
- parm4 Address of a longword to receive the queue entry number.

Dictionary of WMCS System Calls physio

#### Set drive configuration table (8) disksetdrivetblcmd

This will define a new drive configuration table for this device. This describes the media to the driver. This command is valid on this list of devices: Disk.

Requires write privilege to the device, and if the calling process is not the owner of the device, also requires writephys privilege. parml - Address of the new drive configuration table. pann2 - Not used. pann3 - Not used.

parm4 - Not used.

Write tape mark

(8) tapewritetapemark

Write a tape mark on the given device. This command is valid on this list of devices: Tape.

Requires write privilege to the device, and if the calling process is not the owner of the device, also requires writephys privilege.

parml - Not used. parm2 - Not used. pann3 - Not used.' parm4 - Not used.

Hangup a modem

(8) ttyhangupcmd

This will send a hangup command out to the given device. This comnand is valid on this list of devices: Nondev, Pipe, Sync, TTY.

Requires write privilege to the device, and if the calling process is not the owner of the device, also requires writephys privilege, unless this is a nondev class device.

parml - Not used. parm2 - Not used. pann3 - Not used.  $parm4 - Not used.$ 

Get entry information by index number (8) quelistcmd

This will receive all of the information about

PHYSID-7

Dictionary of WMCS System Calls physio .

> a given entry in the queue. It will access that entry by the current index from the front of the queue. This command is valid on this list of devices: Queue.

 $\sim$ 

Requires read privilege to the device.

- parml Index number from front of file for which entry we want.
- pann2 Address of buffer to receive the queue create process buffer.
- parm3 Address of buffer to receive the queue entry buffer.
- pann4 Address of a longword to receive this entry's entry number.

Set [CONTROL] C pid

(9) ttysetcontcpid

This will specify that the calling process is to be terminated on the next [CONTROL] C character that is received. This conmand is valid on this list of devices: Nondev, *Pipe,*  Sync, TIY.

Requires write privilege to the device, and if the calling process is not the owner of the device, also requires writephys privilege, unless this is a nondev class device. parml - Not used. pam2 - Not used. parm3 - Not used.

 $parm4 - Not used.$ 

Delete an entry from the device ( 9) quedequecmd

> This will delete the given entry from the queue. This conmand is valid on this list of devices: Queue.

Requires write privilege to the device. Requires that the entry have the same owner id and group id as the caller. or the same group id as the caller and the caller has group privilege, or the caller has world privilege.

parml - Entry number of which entry to delete. parm2 - Not used. parm3 - Not used.  $parm4 - Not used.$ 

Dictionary of WMCS Systan Calls physio

Reset the device

(10) ttyresetcmd

This will reset the device. This command is valid on this list of devices: Nondev, Pipe, Sync, T1Y.

Requires write privilege to the device, and if the calling process is not the owner of the device, also requires writephys privilege, unless this is a nondev class device.  $parml - Not used.$ 

- parm2 Not used. parm3 - Not used. parm4 - Not used.
- Halt the device
	- (10) quehal tcmd

This will halt the given queue. This means that no more entries will be executed. Entries can still be added to the queue. This command is valid on this list of devices: Queue.

Requires write privilege to the device, and if the calling process is not the owner of the device, also requires operator privilege. parml - Not used. parm2 - Not used. parm3 - Not used. parm4 - Not used.

Start the device after a halt (11) questartemd

> This will start the queue after a halt command has been given. This means that ready entries will be executed. This command is valid on this list of devices: Queue.

> Requires write privilege to the device, and if the calling process is not the owner of the device, also requires operator privilege. parml - Not used. parrn2 - Not used.  $parm3 - Not used.$ parm4 - Not used.

Restart an entry on the device (12) querestartcmd

Dictionary of WMCS System Calls physio

> This will take an entry that is already executing and will terminate the process. It will then restart the entry. This command is valid on this list of devices: Queue.

Requires write privilege to the device. Requires that the entry have the same owner id and group id as the caller. or the same group id as the caller and the caller has group privilege, or the caller has world privilege. parml - Entry nmnber of which entry to restart.  $parm2 - Not used.$ parm3 - Not used.  $parm4 - Not used.$ 

Send a break character (13) ttysendbreak

> This will send a break character out of the given device. This command is valid on this list of devices: Nondev, Pipe, Sync, TTY.

Requires write privilege to the device, and if the calling process is not the owner of the device, also requires writephys privilege, unless this is a nordev class device.

parml - Not used. pann2 - Not used.  $parm3 - Not used.$ parrn4 - Not used.

Wait for an entry to complete (13) quewaitcmd

> This will wait for the given entry to complete. If the entry does not exist. it will return in the cherp does not enform to while rotain.<br>immediatly. This command is valid on this list of devices: Queue

Requires read privilege to the device. parml - Entry number of which entry to wait on.  $pam2 - Not used.$ parrn3 - Not used. parm4 - Not used.

Hold an entry on the device (15) queholdcmd

> This will hold the given entry. This means that it will not be executed. This command is

Dictionary of WMCS Systan Calls physio

⊷.

valid on this list of devices: Queue.

Requires write privilege to the device. Requires that the entry have the same owner id and group id as the caller. or the same group id as the caller and the caller has group privilege, or the caller has world privilege. parml - Entry number of which entry to hold. parm2 - Not used. parm3 - Not used. pann4 - Not used.

Wake an entry after a hold command (16) quewakecmd

> This will wake the given entry after a hold command. This means the entry is available for execution again. This command is valid on this list of devices: Queue.

> Requires write privilege to the device. Requires that the entry have the same owner id and group id as the caller. or the same group id as the caller and the caller has group privilege, or the caller has world privilege. parml - Entry' nmnber of which entry to wake. pann2 - Not used. parm3 - Not used. pann4 - Not used.

Modify an entry on the device (18) quemodifycmd

> This will modify an entry that is already queued. This command is valid on this list of devices: Queue.

Requires write privilege to the device. Requires that the entry have the same owner id and group id as the caller. or the same group id as the caller and the caller has group privilege, or the caller has world privilege. pannI - Entry number of which entry to modify. parm2 - Address of the new queue create process buffer. parm3 - Address of the new queue entry buffer. pann4 - Not used.

Close the given device (19) queclosecmd

PHYSIO-11

Dictionary of WMCS System Calls physio

> This will close the queue. This means that no more entries can be entered into the queue. Entries that have already been queued will continue to be executed as their turn arrives. This command is valid on this list of devices: Queue.

> Requires write privilege to the device, and if the calling process is not the owner of the device, also requires operator privilege.

- parml Not used. pann2 - Not used.  $parm3 - Not used.$  $parm4 - Not used.$
- Open the given device after a close (20) queopencmd

This will open the queue after a close command. This means that more entries may be queued. This command is valid on this list of devices: Queue.

Requires write privilege to the device, and if the calling process is not the owner of the device, also requires operator privilege.

 $parml - Not used.$ parm2 - Not used. parm3 - Not used. parm4 - Not used.

Get entry information by entry number (21) quegetentrycmd

> This will receive all of the information about a given entry in the queue. It will access that entry by entry number. This comnand is valid on this list of devices: Queue.

Requires read privilege to the device.

- parml Entry number of which entry to get.
- pann2 Address of buffer to receive the queue create process buffer.
- parm3 Address of buffer to receive the queue entry buffer.
- pann4 Address of a longword to receive this entry's entry number.

Get default create process record (22) quegetdefcrpcmd

PHYSIO-12

Dictionary of WMCS system Calls physio

This will get the default create process record. This record is used when a user redirects output directly to the queue device. This command is valid on this list of devices: Queue.

Requires read privilege to the device. parml - Address of buffer to receive the default queue create process record. parm2 - Not used. parm3 - Not used. parm4 - Not used.

Set default create process record (23) quesetdefcrpcmd

> This will set the default create process record. This record is used when a user redirects output directly to the queue device. This command is valid on this list of devices: Queue.

Requires write privilege to the device, and if the calling process is not the owner of the device, also requires operator privilege. parml - Addres s of the new default queue create process buffer. parm2 - Not used. patm3 - Not used.

parm4 - Not used.

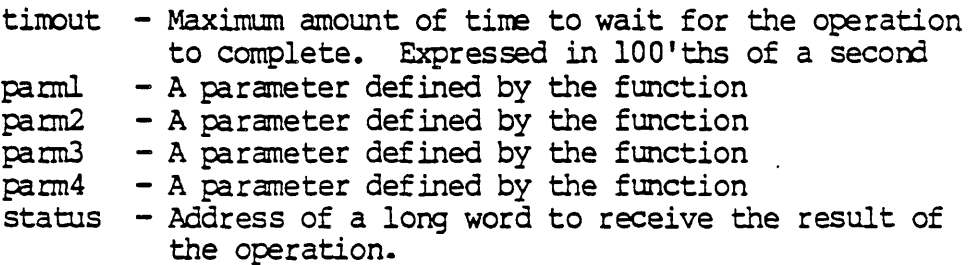

Diagnostics:

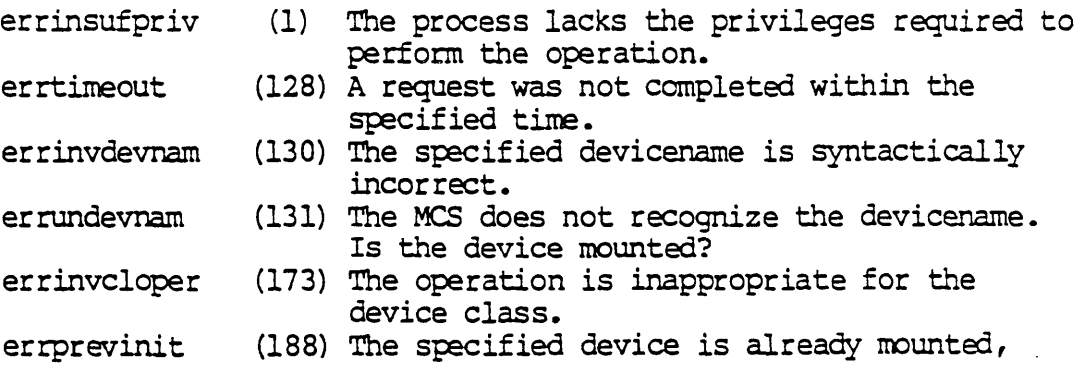

PHYSID-13

Dictionary of WMCS System Calls physio

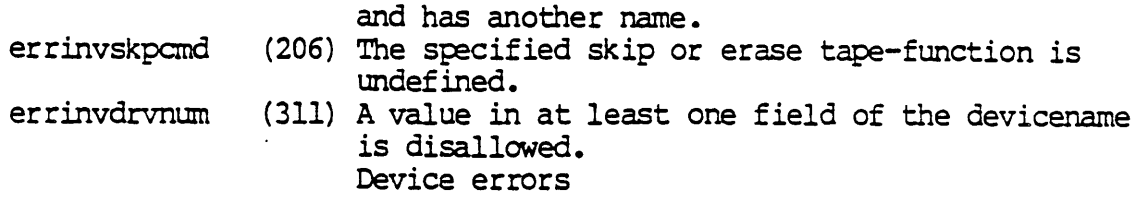

See Also:

\_disrnnt - Dismount a logical device \_getdnarn- Get device name \_getdst - Get device status \_giodst - Get device status with lun ...rrount - Mount a logical device \_open - Open a file -physop - Perform physical device operation \_setdst - Set device status \_siodst - Set device status with lun \_Skip - Position tape

Assembler Calling Sequence:

%%sys\$disk/sysincl.sys/sysequ.asm

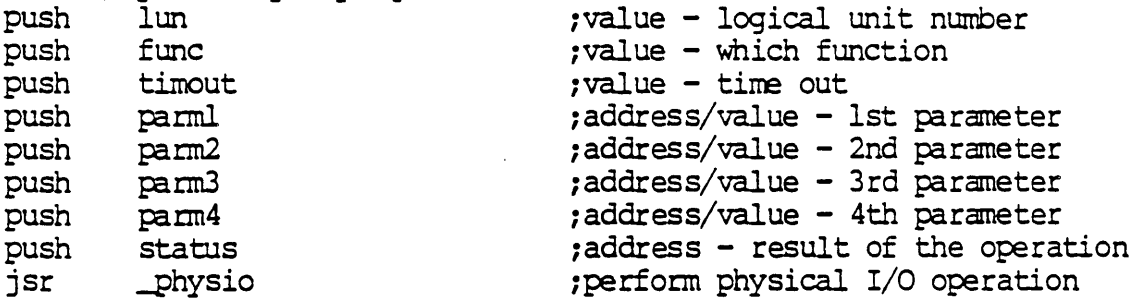

C function declaration:

#include "sys\$disk/sysincl.sys/sysequ.h"  $\frac{1}{\sqrt{k}}$  perform physical I/O operation  $\frac{k}{\sqrt{k}}$ 

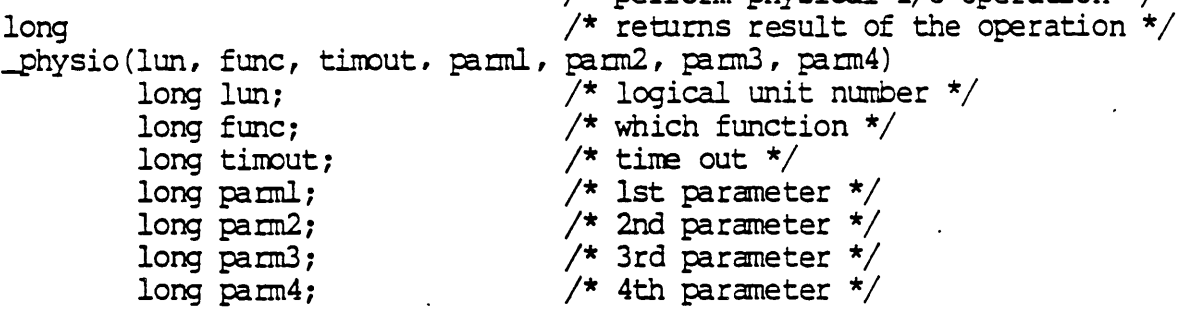

Fortran Subroutine Declaration:

c ! perform physical I/O operation subroutine physio(lun, func, timout, parm1, parm2,
Dictionary of WMCS Systan Calls physio

& parm3, parm4, status)

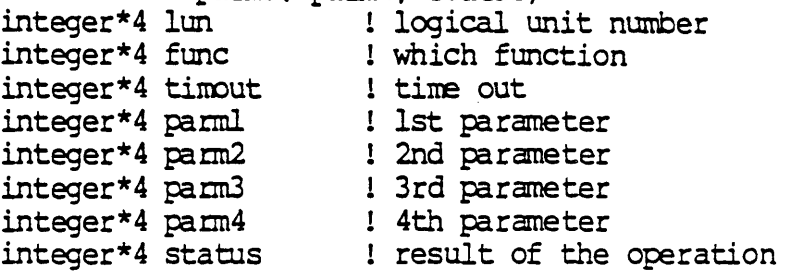

Pascal Procedure Declaration:

Note that all of the parm components are defined as long integers. Where the address of a variable is to be passed, use the following function. \_physio (..., cast (vloc (variable) ,longint) , ... )

%%sys\$disk/sysincl.sys/sysequ.pas

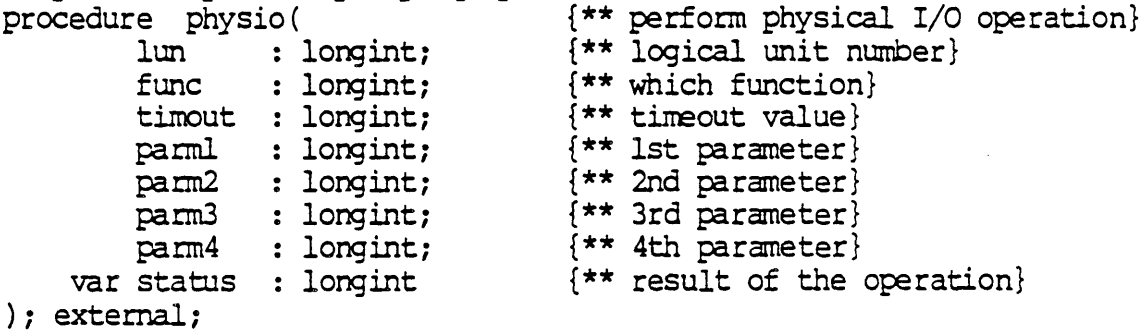

PHYSOP

## physop

physop - Perform physical device operation.

Description:

Performs a direct call to the device driver of the named device bypassing the file structure. Allows physical I/O on mounted devices. The device may be mounted as a 'special' (e.g. diskspc).

To successfully perform the operation, the calling process must have read or write privilege to the device (depending on the operation) and either be the owner of the device (the process uic and the device uic are the same) or have readphys or writephys privilege (depending on the operation).

For the nondev and nondevspc class devices, the readphys and writephys privilege are not required.

Related Privileges:

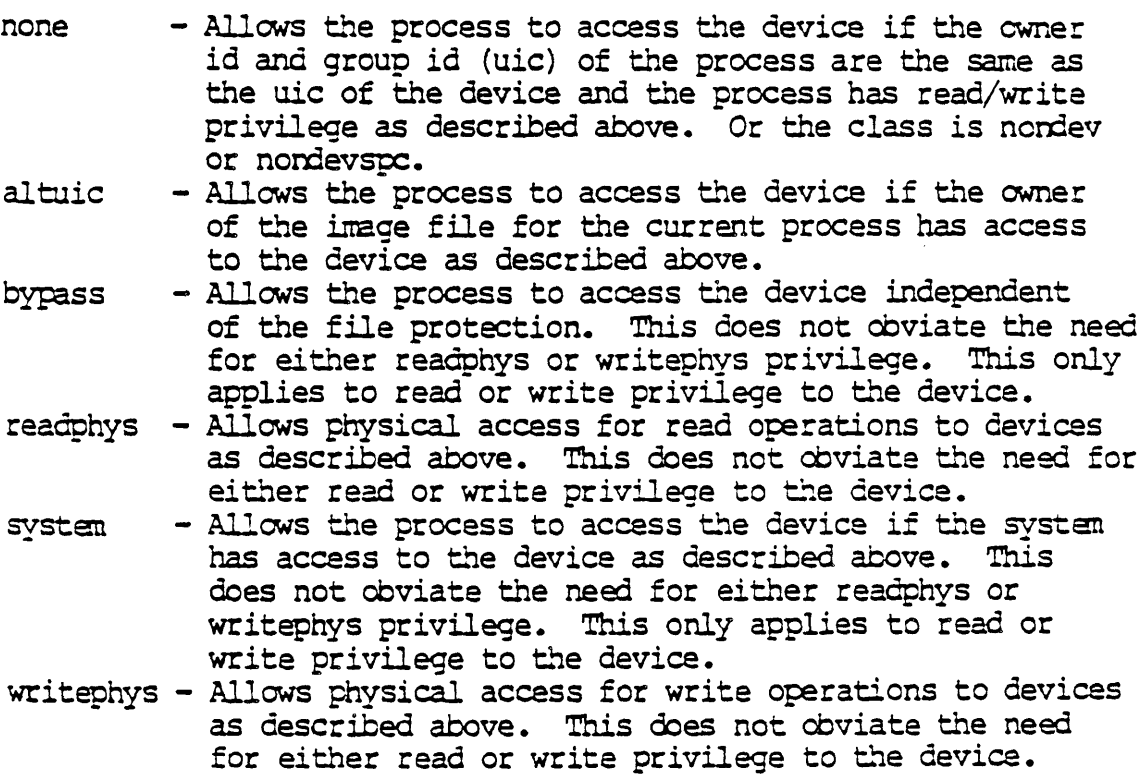

Parameters:

- dname Address of null terminated string containing the name of the device involved. This string is translated automatically by the MCS to its logical equivalent. This string may contain up to 93 significant characters followed by a null. If this string contains a file designation, the devicename portion of the file designation is used for this parameter.
- $func Which operation to perform. Valid operations$ are: (Note that sane of the commands are device class specific. When ever a class is specified, it also applies to the special form of that class. Commands described for tty class devices also apply to pipe, sync, and nomev class devices.) The names of these functions are defined in the file /sysincl.sys/contcmd. \*

Read from the device

- (2) diskreadcmd
- (2) tapereadcmd
- (2) ttyreadcmd

This will read the specified number of blocks from the given device. This command is valid on this list of devices: Disk, Nondev, Pipe, Sync, Tape, TTY.

Requires read privilege to the device, and if the calling process is not the owner of the device, also requires readphys privilege, unless this is a nondev class device.

- parml Address of a buffer to receive the data read. This buffer must be word aligned.
- pann2 A long word containing the block number of the first block to be read. This parameter is not used for tape or tty class devices.
- $parm3 A$  long word containing the number of blocks to read. On tape devices, this parameter represents how many bytes to read. On tapes, this function will never read more than one block.
- pam4 Address of a long word to receive the number of blocks actually read.

Write to the device

- (3) diskwritecmd
	- (3) tapewritecmd
	- (3) ttywritecmd

Dictionary of WMCS Systen Calls physop

This will write the specified number of blocks to the given device. This conmand is valid on this list of devices: Disk, Nondev, Pipe, Sync, Tape, TTY.

Requires write privilege to the device, and if the calling process is not the owner of the device, also requires writephys privilege, unless this *is* a nondev class device.

- parml Address of a buffer containing data to be written. This buffer must be word aligned.
- $parm2 A long word containing the block$ number of the first block to be written. This parameter is not used for tape or tty class devices.
- $parm3 A long word containing$ the number of blocks to write. On tape devices, this parameter represents the number of bytes to write.
- parm4 Address of a long word to receive the number of blocks actually written.
- Format the device
	- (4) diskformatcmd

Reformat the given media. This conmand is valid on this list of devices: Disk •

Requires write privilege to the device, and if the calling process is not the owner of the device, also requires writephys privilege.  $parml - Not used.$ patm2 - Not used. parm3 - Not used.  $parm4 - Not used.$ 

- Erase the device
	- ( 4) tapeerasecmd

Erase the data off of the given device. This conmand is valid on this list of devices: Tape.

Requires write privilege to the device, and if the calling process *is* not the owner of the device, also requires writephys privilege.  $parml - A long word containing subfunction$ number: (0) tapeerstartvar - Variable length

Dictionary of WMCS Systan Calls physop

erase start.

- (1) tapeerstopvar Variable length erase stop.
- (2) tapeersecurity Security erase.
- (3) tapeerfixedlen Fixed length erase.

parm2 - Not used.

parm3 - Not used.

 $parm4 - Not used.$ 

Purge input buffer (Not implemented) (4) ttypurgeinputbuffer

> This will delete all data in the input typeahead buffer. This command is valid on this list of devices: Nondev, Pipe, Sync, TTY.

Requires write privilege to the device, and if the calling process is not the owner of the device, also requires writephys privilege, unless this is a nondev class device.

parml - Not used. parm2 - Not used. parm3 - Not used. pann4 - Not used.

Read device status

- (5) diskgetstatuscmd
- (5) tapegetstatuscmd
- (5) ttygetstatuscmd
- (5) quegetsta tuscmd

This will read the device status from the given device. This command is valid on this list of devices: Disk, Nondev, Pipe, Queue, Sync, Tape, TTY.

Requires read privilege to the device, and if the calling process is not the owner of the device, also requires readphys privilege, unless this is a nondev class device. parml - Address of a 128 byte buffer to

receive the device status. This buffer must be word aligned.

- parm2 Not used.
- parm3 Not used.
- $parm4 Not used.$

Set device status

- (6) disksetstatuscmd
- (6) tapesetstatuscmd
- (6) ttysetstatuscmd

Dictionary of WMCS Systen Calls · physop

(6) quesetsta tuscmd

This will set the device status on the given device. This command is valid on this list of devices: Disk, Nondev, Pipe, Queue, Sync, Tape, TlY.

Requires write privilege to the device, and if the calling process is not the owner of the device, also requires write hys privilege, unless this is a nondev class device.

pannl - Address of a 128 byte buffer containing the new device status. This buffer must be word aligned.

- parm2 Not used.
- parm3 Not used.
- parm4 Not used.

Format specified track (s) (Not implemented) (7) diskformattrackcmd

> This will format a given list of tracks on the device. This command is valid on this list of devices: Disk •

Requires write privilege to the device, and if the calling process is not the owner of the device, also requires writephys privilege. pannl - A long word containing the cylinder number. parm2 - A long word containing the head number. parm3 - A long word containing the number of cylinders to format.

parm4 - Address of a long word to receive the number of cylinders actually formatted.

Skip, position the device. (7) tapeskipcmd

> Skip to the specified position on the device. This command is valid on this list of devices: Tape.

Requires read privilege to the device, and if the calling process *is* not the owner of the device, also requires readphys privilege. parml - A long word containing

subfunction number (type of skip):

- (0) tapeskiprecords Skip records
- (1) tapeskipfiles Skip files

Dictionary of WMCS Systen Calls physop

- $(2)$  tapeskipbot Skip to beginning of volume
- (3) tapeskipeot Skip to end of volume  $parm2 - Not used.$
- $parm3 A long word containing$ the number of units to skip. If parml specifies a skip to beginning of volume then this parameter indicates whether the tape should be positioned
	- before or after the volume label.  $(0)$  tapeskipbefheader - Leave tape positioned before the volume label. (load point)
	- (1) tapeskipaftbeader Leave tape positioned after the volume label. (the position the tape would normally be at after a mount.
- $parm4 Address of a long word to receive the$ number of units actually skipped.
- Dial a modem

(7) ttydialcmd

With the given string this will dial out on the given device. This command is valid on this list of devices: Nondev, Pipe, Sync, TTY.

Requires write privilege to the device, and if the calling process is not the owner of the device, also requires writephys privilege, unless this is a nondev class device.

parml - Address of a dial buffer. Contains characters meaningful to the device. Representing the number to be dialed. farm2 - Not used.

- parm3 The number of bytes to be used in the dial buffer.
- $parm4 Not used.$

Insert an entry into the device (7) queenquecmd

> This will insert a given create process record into the queue for execution at the correct time. This command is valid on this list of devices: Queue.

Requires write privilege to the device. parml - Address of the queue create process buffer. parm2 - Address of the queue entry buffer.

PHYSOP-6

Dictionary of WMCS Systan Calls physop

parm3 - Not used. pam4 - Address of a longword to receive the queue entry number.

Set drive configuration table (8) disksetdrivetblcmd

> This will define a new drive configuration table for this device. This descr ibes the media to the driver. This command is valid on this list of devices: Disk.

Requires write privilege to the device, and if the calling process is not the owner of the device, also requires writephys privilege. parml - Address of the new drive configuration table. parm2 - Not used. parm3 - Not used. pam4 - Not used.

Write tape mark

(8) tapewritetapemark

Write a tape mark on the given device. This command is valid on this list of devices: Tape.

Requires write privilege to the device, and if the calling process is not the owner of the device, also requires writephys privilege. parml - Not used. parm2 - Not used. patm3 - Not used.  $parm4 - Not used.$ 

Hangup a modem

(8) ttyhangupcnd

This will send a hangup command out to the given device. This command is valid on this list of devices: Nondev, Pipe, Sync, TlY.

Requires write privilege to the device, and if the calling process is not the owner of the device, also requires writephys privilege, unless this is a nondev class device.

parml - Not used. parm2 - Not used. pann3 - Not used.  $parm4 - Not used.$  Dictionaty of WMCS Systen Calls physop

> Get entry information by index number (8) quelistcmd

> > This will receive all of the information about a given entry in the queue. It will access that entry by the current index from the front of the queue. This conmand *is* valid on this list of devices: Queue.

Requires read privilege to the device.

- parml Index number from front of file for which entry we want.
- parm2 Address of buffer to receive the queue create process buffer.
- parm3 Address of buffer to receive the queue entry buffer.
- $parm4 Address of a longword to receive this$ entry's entry number.

Set [CONTROL] C pid

(9) ttysetcontcpid

This will specify that the calling process is to be terminated on the next  $[OMIRCL]$  C character that *is* received. This command is valid on this list of devices: Nondev, Pipe, Sync, TTY.

Requires write privilege to the device, and if the calling process is not the owner of the device, also requires writephys privilege, unless this is a nondev class device.

- parml Not used. parm2 - Not used. parm3 - Not used. parm4 - Not used.
- Delete an entry from the device ( 9) quedequec:nd

This will delete the given entry from the queue. This comnand is valid on this list of , devices: Queue.

Requires write privilege to the device. Requires that the entry have the same owner id and group id as the caller. or the same group id as the caller and the caller has group privilege, or the caller has world privilege.

parml - Entry number of which entry to delete.

PHYSOP-8

Dictionary of WMCS System Calls physop

 $parm2 - Not used.$  $parm3 - Not used.$  $parm4 - Not used.$ 

Reset the device

(10) ttyresetcmd

This will reset the device. This command is valid on this list of devices: Nondev, Pipe, Sync, TIY.

Requires write privilege to the device, and if the calling process is not the owner of the device, also requires writephys privilege,<br>unless this is a nondev class device.

parml - Not used. parm2 - Not used. parm3 - Not used.  $parm4 - Not used.$ 

Halt the device

(l 0) quehal tcmd

This will halt the given queue. This means that no more entries will be executed. Entries can still be added to the queue. This command is valid on this list of devices: Queue.

Requires write privilege to the device, and if the calling process is not the owner of the device, also requires operator privilege. parml - Not used.  $parm2 - Not used.$ parm3 - Not used. parm4 - Not used.

Start the device after a halt (11) questartcmd

> This will start the queue after a halt command has been given. This means that ready entries *will* be executed. This command is valid on this list of devices: Queue.

> Requires write privilege to the device, and if the calling process is not the owner of the device, also requires operator privilege.  $parml - Not used.$  $parm2 - Not used.$  $parm3 - Not used.$

PHYSOP-9

Dictionary of WMCS System Calls physop

parm4 - Not used.

Restart an entry on the device (12) querestartcmd

> This will take an entry that is already executing and will terminate the process. It will then restart the entry. This command is valid on this list of devices: Queue.

Requires write privilege to the device. Requires that the entry have the same owner id and group id as the caller, or the same group id as the caller and the caller has group privilege, or the caller has world privilege. parml - Entry number of which entry to restart. pann2 - Not used.  $parm3 - Not used.$ parm4 - Not used.

Send a break character (13) ttysendbreak

> This will send a break character out of the given device. This command is valid on this list of devices: Nondev, Pipe, Sync, TTY.

Requires write privilege to the device, and if the calling process is not the owner of the device, also requires writephys privilege, unless this is a nondev class device.

paml - Not used.  $parm2 - Not used.$ patm3 - Not used. parm4 - Not used.

Wait for an entry to complete (13) quewai tcmd

> This will wait for the given entry to complete. If the entry does not exist, it will return immediatly. This command is valid on this list of devices: Queue

Requires read privilege to the device. parml - Entry number of which entry to wait on. parm2 - Not used. parm3 - Not used. parm4 - Not used.

Hold an entry on the device

PHYSOP-IO

Dictionary of WMCS System Calls physop

(15) queholdcmd

This will hold the given entry. This means that it will not be executed. This command is valid on this list of devices: Queue.

Requires write privilege to the device. Requires that the entry have the same owner id and group id as the caller. or the same group id as the caller and the caller has group privilege, or the caller has world privilege. pannl - Entry number of which entry to hold.  $parm2 - Not used.$ parm<sub>3</sub> - Not used.  $parm4 - Not used.$ 

Wake an entry after a hold command (16) quewakecmd

> This will wake the given entry after a hold command. This means the entry is available for execution again. This command is valid on this list of devices: Queue.

> Requires write privilege to the device. Requires that the entry have the same owner id and group id as the caller. or the same group id as the caller and the caller has group privilege, or the caller has world privilege. patml - Entry number of which entry to wake. parm2 - Not used. parm3 - Not used. pam4 - Not used.

Modify an entry on the device (18) quemodifycnd

> This will modify an entry that is already queued. This command is valid on this list of devices: Queue.

Requires write privilege to the device. Requires that the entry have the same owner id and group id as the caller. or the same group id as the caller and the caller has group privilege, or the caller has world privilege.  $parml - Entry number of which entry to modify.$ parm2 - Address of the new queue create process buffer. parm3 - Address of the new queue entry buffer. pam4 - Not used.

PHYSOP-ll

Dictionary of WMCS Systan Calls physop

> Close the given device (19) queclosecmd This will close the queue. This means that no more entries can be entered into the queue. Entries that have already been queued will continue to be executed as their turn arrives. This command is valid on this list of devices: Queue. Requires write privilege to the device, and if the calling process is not the owner of the device, also requires operator privilege. patml. - Not used.  $parm2 - Not used.$  $parm3 - Not used.$ parm4 - Not used. Open the given device after a close (20) queopencmd This will open the queue after a close command. This means that more entries may be queued. This command is valid on this list of devices: Queue. Requires write privilege to the device, and if the calling process is not the owner of the device, also requires operator privilege. parml - Not used. parm2 - Not used. parm3 - Not used. parm4 - Not used. Get entry information by entry number (21) quegetentrycmd This will receive all of the information about a given entry in the queue. It will access that entry by entry number. This command is valid on this list of devices: Queue. Requires read privilege to the device. patml. - Entry number of which entry to get. parm2 - Address of buffer to receive the queue create process buffer.  $parm3 - Address of buffer to receive the queue$ entry buffer. parm4 - Address of a longword to receive this entry's entry number.

> > PHYSOP-12

Dictionary of WMCS Systen Calls physop

Get default create process record (22) quegetdefcrpcmd

> This will get the default create process record. This record is used when a user redirects output directly to the queue device. This conmand is valid on this list of devices: Queue.

Requires read privilege to the device. parml - Address of buffer to receive the default queue create process record.  $parm2 - Not used.$ pam3 - Not used. parm4 - Not used.

Set default create process record (23) quesetdefcrpcmd

> This will set the default create process record. This record is used when a user redirects output directly to the queue device. This command is valid on this list of devices: Queue.

Requires write privilege to the device, and if the calling process is not the owner of the device, also requires operator privilege. parml - Address of the new default queue create process buffer. parm2 - Not used. parm3 - Not used. parm4 - Not used.

timout - Maximum amount of time to wait for the operation parml  $pam2$ parm3  $parm4 - A parameter defined by the function$ parm4 - A parameter defined by the function<br>status - Address of a long word to receive the result of to complete. Expressed in 100'ths of a second - A parameter defined by the function - A parameter defined by the function - A parameter def ined by the function the operation.

Diagnostics:

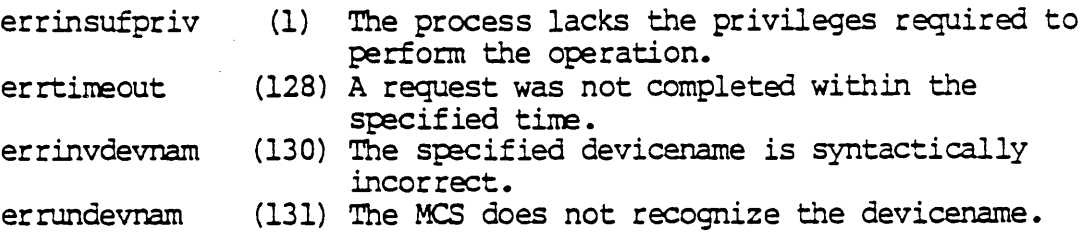

Dictionary of WMCS System Calls physop

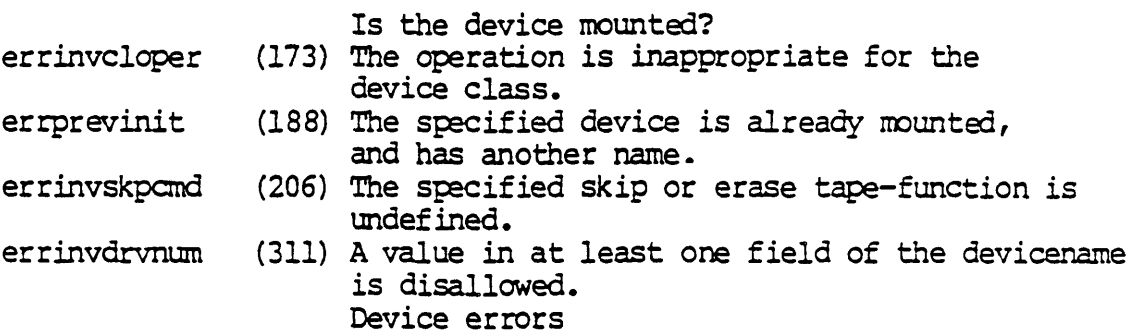

### See Also:

\_dismnt - Dismount a logical device \_getdnam- Get device name \_getdst - Get device status \_giodst - Get device status with lun JIOunt - Mount a logical device -physio - Perform physical I/O operation \_setdst - Set device status \_siodst - Set device status with lun \_skip - Position tape

Assembler Calling Sequence:

%%sys\$disk/sysincl.sys/sysequ.asm

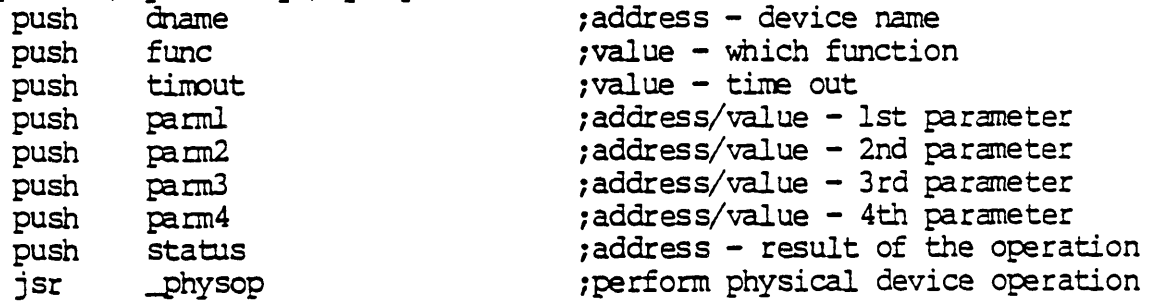

C function declaration:

#include "sys\$disk/sysincl.sys/sysequ.h"<br>/\* perform physical device operation \*/ long  $\sqrt{*}$  returns result of the operation  $*/$  $\frac{1}{2}$ physop(dname. func, timout, parml, parm2, parm3, parm4)<br>char dname[94]; /\* device name \*/ long func; long timout; long parml; long parm2; long parm3; long  $\text{parm4}:$  $/*$  device name  $*/$  $\frac{1}{\sqrt{2}}$  which function  $\frac{1}{\sqrt{2}}$  $\frac{1}{\pi}$  time out  $\frac{1}{\pi}$  $/*$  lst parameter  $*/$ /\* 2nd parameter \*/  $/*$  3rd parameter  $*/$  $\frac{1}{x}$  4th parameter  $\frac{x}{x}$ 

Fortran Subroutine Declaration:

Dictionary of WMCS Systan Calls physop

c ! perform physical device operation subroutine physop (dname, func, timout, parm1, parm2, & parm3, parm4, status) character\*94 dname <br>integer\*4 func l which function integer\*4 func view which function integer\*4 timout 1 time out integer\*4 parml 1 1st parameter integer\*4 parm2 1 2nd parameter integer\*4 pam3 1 3rd parameter integer\*4 parm4 14th parameter integer\*4 status 1 result of the operation

Pascal Procedure Declaration:

Note that all of the parm components are defined as long integers. Where the address of a variable *is* to be passed, use the following function. \_physop(...,cast(vloc(variable),longint),...)

%%sysSdisk/sysincl.sys/sysequ.pas procedure physop( dname  $:$  string [93]; func : longint; timout : longint; parml : longint; parm2 : longint; parm3 : longint; parm4 : longint; var status longint ); external ; {\*\* perform physical device operation} {\*\* device name} {\*\* which function} {\*\* timeout value} {\*\* 1st parameter} {\*\* 2nd parameter} {\*\* 3rd parameter} {\*\* 4th parameter} {\*\* result of the operation}

 $\mathcal{L}^{\text{max}}_{\text{max}}$  , where  $\mathcal{L}^{\text{max}}_{\text{max}}$ 

Return a list of all known process ID numbers on the systan.

Description:

Return a list of process ID numbers for all processes running on the systan.

Related Privileges:

None.

Parameters:

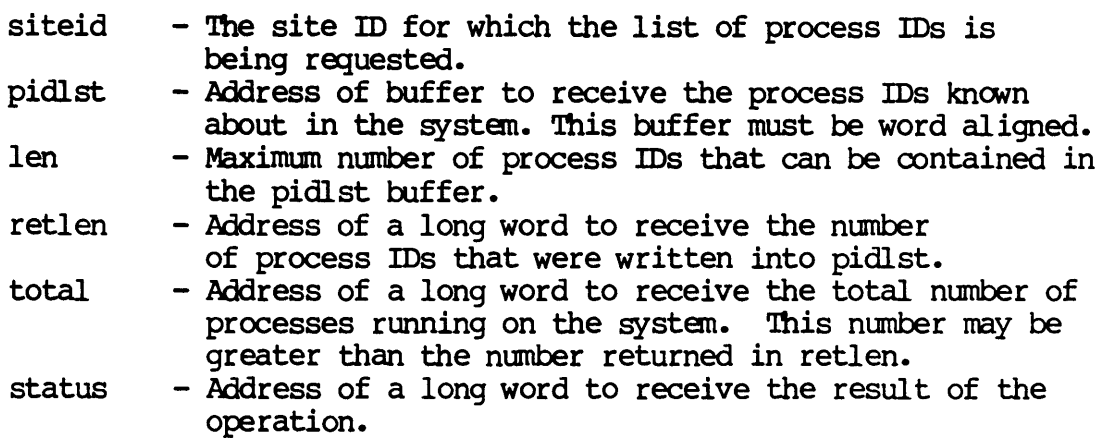

Diagnostics:

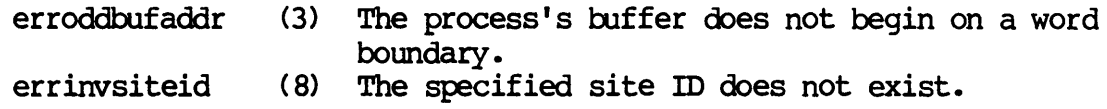

See Also:

-prclst - Get process IDs on a priority level.

Dictionary of WMCS System Calls -pidlst

Assembler Calling Sequence:

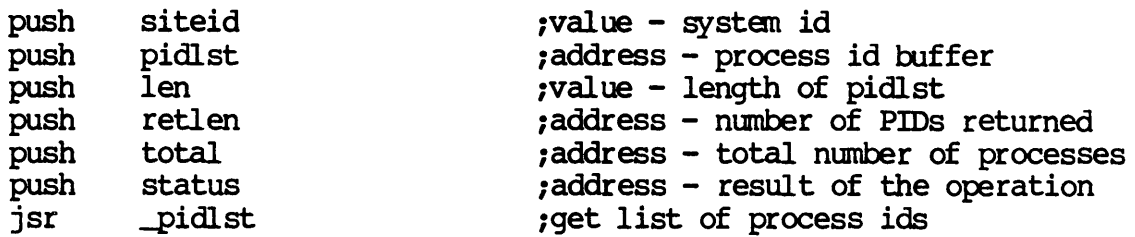

C Function Declaration:

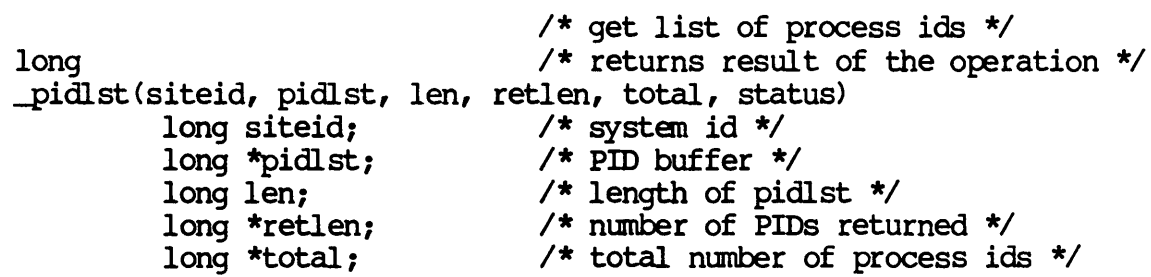

FORTRAN Subroutine Declaration:

c in the contract of process ids and contract of process ids and contract of process ids of  $\mu$ subroutine \_pidlst(siteid, pidlst, len, retlen, total, status) integer\*4 siteid 1 system id integer\*4 pidlst 1 PID buffer integer\*4 len 1 length of pidlst integer\*4 retien 1 number of PIDs returned integer\*4 total 1 total number of process ids integer\*4 status 1 result of the operation

Pascal Procedure Declaration:

procedure \_pidlst(<br>siteid: longint; {\*\* get list of process ids<br> $x^*$  system id} siteid : longint; pidlst : ^array\_of\_char; {\*\* PID buffer} len : longint;  $\{***$  length of pidlst} var retlen : longint;  $**$  number of PIDs returned} var total : longint (\*\* total number of process ids) var status : longint (\*\* result of the operation) ): external;

Get PIDs on a priority level.

Description:

Given a priority level this call returns a list of process ids (pids) of the processes assigned to that priority.

Related Privileges:

None.

Parameters:

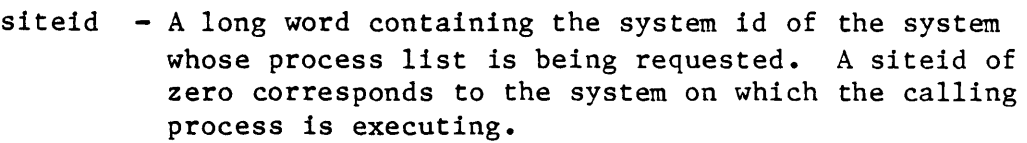

- priort Desired priority level. If it is not in the range of valid priorities  $(0..3)$  it is used modulo 4.
- pidlst Address of buffer to receive the process id's of processes at the above priority level. This buffer must be word aligned.
- $len$  Maximum number of process id's that can be contained in the pidlst buffer
- retlen Address of a long word to receive the number of pid's that were written into pidlst. If an error is encountered, the retlen will be set to O. status - Address of a long word to receive the result of the operation.

Diagnostics:

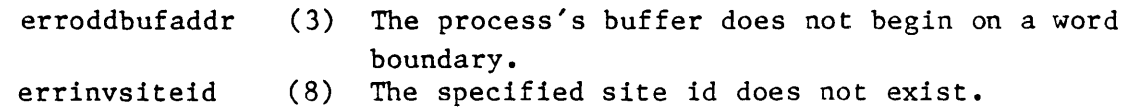

See Also:

\_gengy - Get pid of ancestor process getpid - Get process id (pid) from name getpnam- Get process name from pid

Assembler Calling Sequence:

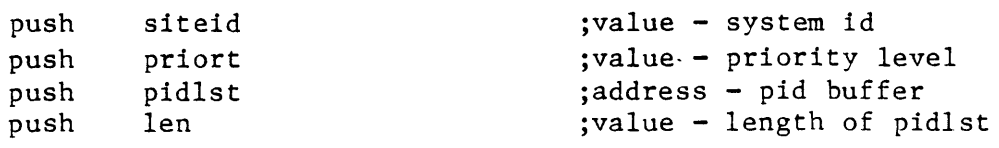

\_prclst push push jsr retlen status \_prclst C function declaration: long ;address - number of pid's returned ;address - result of the operation ;get pids on a priority level /\* get pids on a priority level  $*/$  $/*$  returns result of the operation  $*/$ \_prclst(siteid, priort, pidlst, len, retlen) long siteid; long priort; long \*pidlst; long len; long \*retlen; Fortran Subroutine Declaration: c subroutine prclst(siteid, priort, pidlst, len, retlen, status) integer\*4 siteid integer\*4 priort integer\*4 pidlst integer\*4 len integer\*4 retlen integer\*4 status Pascal Procedure Declaration: procedure \_prclst( siteid : longint; priort : longint; .<br>pidlst : ^array\_of\_char; {\*\* pid buffer} len : longint; var retlen : longint; var status : longint  $/*$  system id \*/ /\* priority level \*/  $/*$  pid buffer  $*/$ /\* length of pidlst \*/ /\* number of pids returned \*/ ! get pids on a priority level system id priority level pid buffer length of pidlst number of pids returned result of the operation {\*\* get pids on a priority level} {\*\* system id} {\*\* priority level} {\*\* length of pidlst} {\*\* number of pid's returned} {\*\* result of the operation}

); external;

Dictionary of MCS System Calls

PRIRAT

## Set priority scheduling ratio.

#### Description:

This system call allows the process with operator privilege to set the priority level refresh counts for the scheduler. By default the refresh counts are set to 10.

For each process executing at priority 1, ratio [1] processes will execute at priority O.

For each process executing at priority 2, ratio [2] processes will execute at priority 1.

For each process executing at priority 3, ratio [3] processes will execute at priority 2.

For each process executing at priority  $4$ , ratio [4] processes will execute at prior ity 3.

For each process executing at priority 5, ratio [5] processes will execute at priority 4.

For each process executing at priority 6, ratio [6] processes will execute at priority 5.

For each process executing at priority 7, ratio<sup>[7]</sup> processes will execute at priority 6.

For each process executing at priority 8, ratio [8] processes will execute at prior ity 7.

For each process executing at priority 9, ratio [9] processes will execute at priority 8.

For each process executing at priority 10, ratio [10] processes will execute at priority 9.

For each process executing at priority 11, ratio [11] processes will execute at priority 10.

For each process executing at priority 12, ratio [12] processes will execute at priority 11.

## PRIRAT-1

# Dictionary of WMCS System Calls -prirat

For each process executing at priority *13,* ratio *[131* processes will execute at priority 12.

For each process executing at priority 14, ratio [14] processes will execute at priority 13.

For each process executing at priority 15, ratio[15] processes will execute at priority 14.

### Related Privileges:

none - Process not allowed to set scheduling ratio operator - Allows process to set scheduling ratio

## Parameters:

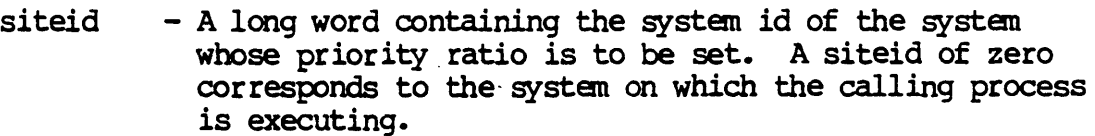

- ratio - Address of an array of 15 integers (16 bit words) containing the scheduling ratios for each priority level. This array must be word aligned. Each of the 15 integers may contain a value between 1 and 32767. Negative values are prohibited.
- status - Address of a long word to receive the result of the operation.

# Diagnostics:

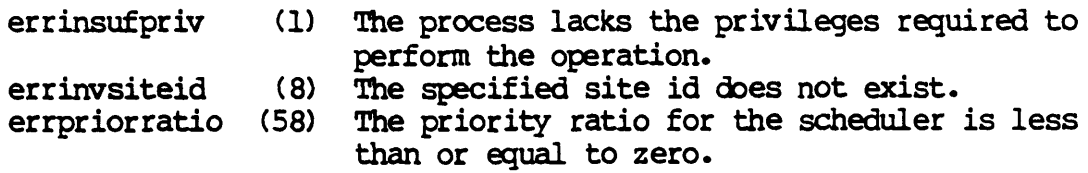

## See Also:

\_setpri - Change process's priority

## PRIRAT-2

Dictionary of WMCS System Calls -prirat

Assembler calling Sequence:

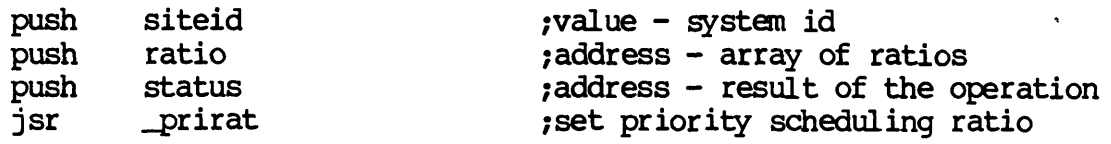

C Function Declaration:

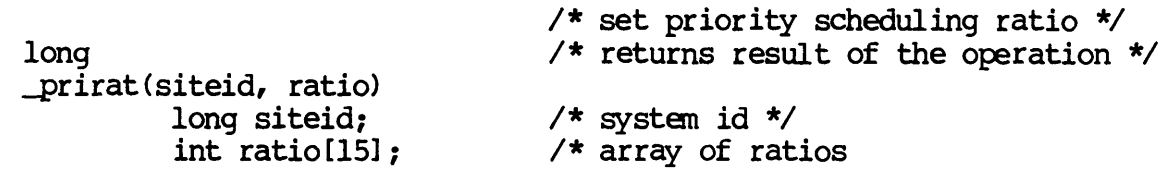

FORTRAN Subroutine Declaration:

c ! set priority scheduling ratio subroutine -prirat(siteid, ratio, status) integer\*4 siteid ! system id integer \*2 (15) ratio 1 array of ratios integer\*4 status ! result of the operation

Pascal Procedure Declaration:

```
procedure _prirat(
        siteid : longint; 
        ratio : array[1..15]var status : longint 
); external; 
                                {** set priority scheduling ratio} 
                                 {** system id} 
                               of integer; {** array of ratios} 
                                 {** result of the operation}
```
 $\sigma_{\rm{max}}$  $\hat{\mathcal{A}}$ 

PROTMEM

Change memory page protection.

Description:

Modify the write protection on a specified page of logical memory owned by the current process.

Related Privileges:

- none Allows modification of memory protection on any owned page of memory assigned to the calling process. Note that shareable pages are not owned by any process.
- writephys Allows modification of memory protection on any page of memory assigned to the calling process.

Parameters:

- $adr Address of the page of logical memory which is$ to be protected or unprotected. This address must be on a 4K byte boundary.
- prot protection. 0 indicates that the page is not to be write protected. 1 indicates that the page is to be write protected. Other values are reserved and should not be used.
- status Address of a long word to receive the result of the operation.

Diagnostics:

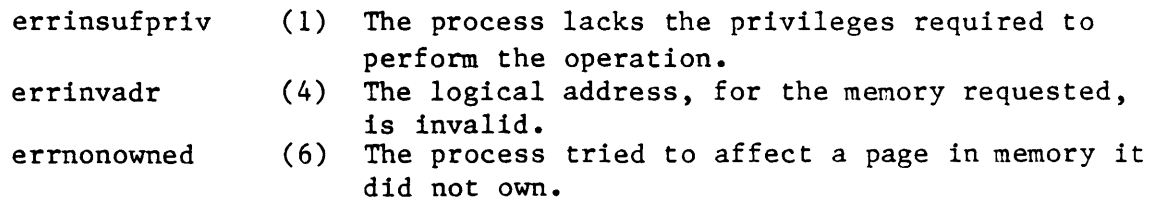

See Also:

allmem - Allocate dynamic memory fremem - Deallocate a page of memory

Assembler Calling Sequence:

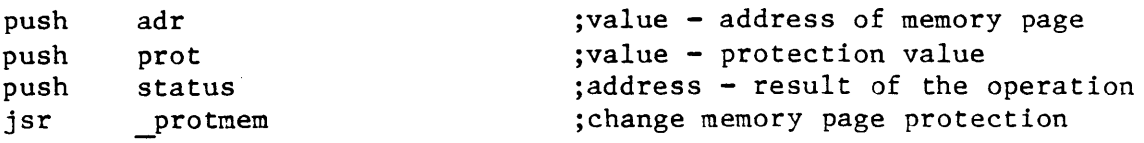

```
Dictionary of MCS System Calls 
_protmem 
  C function declaration: 
      long 
       protmem(adr, prot) 
               long adr;
               long prot; 
   Fortran Subroutine Declaration: 
       c 
               subroutine protme(adr, prot, status)
                   integer*4 adr 
                   integer*4 prot 
                   integer*4 status 
   Pascal Procedure Declaration: 
       procedure _protmem( 
               adr : longint;
               prot longint; 
          var status : longint
       ); external; 
                                         /* change memory page protection */ 
                                         /* returns result of the operation *//* address of memory page */ 
                                         /* protection value */! change memory page protection 
                                        ! address of memory page 
                                         protection value 
                                         result of the operation 
                                         {** change memory page protection} 
                                         {** address of memory page} 
                                         {** protection value} 
                                         {** result of the operation}
```
### **RDPMEM**

Read physical memory.

Description:

By default a process can access any memory that is part of its own logical address space (\$000000 through SlFFFFF) To access memory above two megabytes, the process must either change to supervisor mode of operation or use this call asking MCS to read the memory for it.

Using rdpmem to read physical memory has the additional property that when memory errors (e.g. attempt to access non-existant memory) occur, they are reported to the process through the status variable and are not considered fatal errors.

A process must have readphys privilege to read addresses in physical memory.

Related Privileges:

none - Process not allowed to read physical memory readphys - Allows process to read physical memory

Parameters:

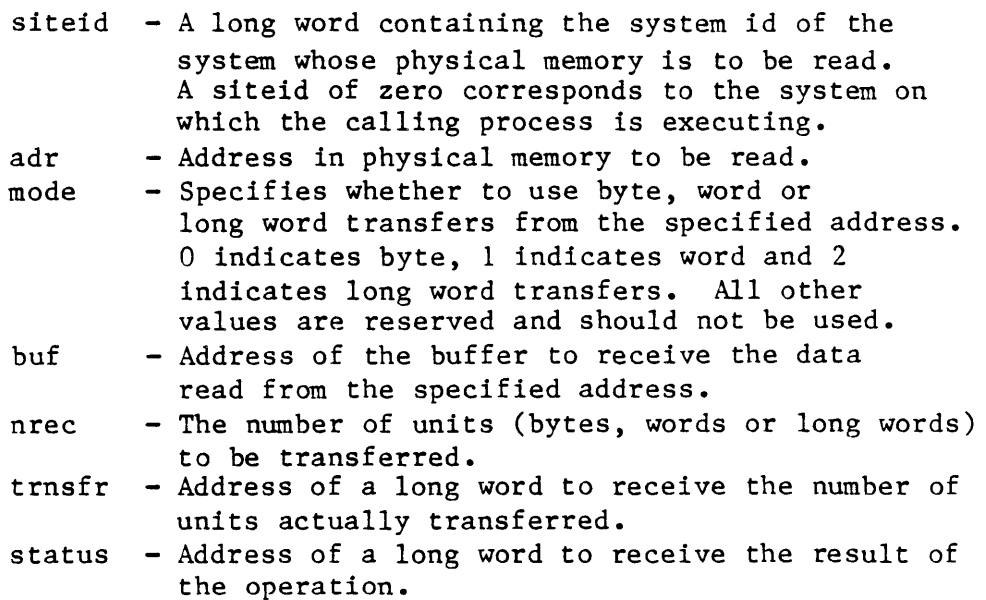

Diagnostics:

errinsufpriv (1) The process lacks the privileges required to

```
Dictionary of MCS System Calls 
_rdpmem
```
See Also: erroddbufaddr (3) errbustrap (37) errnonexmem (39)<br>errmemparity (40) errmemparity perform the operation. The process's buffer does not begin on a word boundary. The process has a bus error. The process attempted to access nonexistent memory. The process has a memory parity-error. chsuper  $-$  Change to supervisor mode \_wtpmem - Write physical memory Assembler Calling Sequence: push push push push push push push jsr C function declaration: long siteid adr mode buf nrec trnsfr status \_rdpmem ;value - system id ;value address to be read ;value - byte, word, long word moves ;address - user buffer ;value - number of units to read jaddress - num of units transferred ;address - result of the operation jread physical memory /\* read physical memory \*/  $/*$  returns result of the operation  $*/$ rdpmem(siteid, adr, mode, buf, nrec, trnsfr) long siteid; long adr; long mode; char \*buf; long nrec; long \*trnsfr; Fortran Subroutine Declaration: c subroutine rdpmem(siteid, adr, mode, buf, nrec, trnsfr, status) integer\*4 siteid integer\*4 adr integer\*4 mode character\*(\*) buf integer\*4 nrec integer\*4 trnsfr integer\*4 status Pascal Procedure Declaration: procedure rdpmem( siteid : longint;  $/*$  system id  $*/$  $/*$  address to be read  $*/$ /\* byte, word, long word moves \*/ /\* user buffer \*/ /\* number of units to read  $*/$ /\* num of units transferred \*/ ! read physical memory ! system id address to be read byte, word, long word moves user buffer number of units to read num of units transferred result of the operation {\*\* read physical memory} {\*\* system id}

adr longint; mode buf nrec var trnsfr longint; longint; ^array\_of\_char; array of char; {\*\* user buffer}<br>longint; {\*\* number of units to read} Dictionary of MCS System Calls \_rdpmem {\*\* address to be read}  ${x \star}$  byte, word, long word moves} {\*\* num of units transferred}

{\*\* result of the operation}

```
var status 
longint 
); external;
```
 $\label{eq:2.1} \frac{1}{\sqrt{2}}\int_{\mathbb{R}^3}\frac{1}{\sqrt{2}}\left(\frac{1}{\sqrt{2}}\right)^2\frac{1}{\sqrt{2}}\left(\frac{1}{\sqrt{2}}\right)^2\frac{1}{\sqrt{2}}\left(\frac{1}{\sqrt{2}}\right)^2\frac{1}{\sqrt{2}}\left(\frac{1}{\sqrt{2}}\right)^2.$ 

 $\label{eq:2.1} \frac{1}{\sqrt{2}}\left(\frac{1}{\sqrt{2}}\right)^{2} \left(\frac{1}{\sqrt{2}}\right)^{2} \left(\frac{1}{\sqrt{2}}\right)^{2} \left(\frac{1}{\sqrt{2}}\right)^{2} \left(\frac{1}{\sqrt{2}}\right)^{2} \left(\frac{1}{\sqrt{2}}\right)^{2} \left(\frac{1}{\sqrt{2}}\right)^{2} \left(\frac{1}{\sqrt{2}}\right)^{2} \left(\frac{1}{\sqrt{2}}\right)^{2} \left(\frac{1}{\sqrt{2}}\right)^{2} \left(\frac{1}{\sqrt{2}}\right)^{2} \left(\$ 

 $\mathcal{L}(\mathcal{L}^{\text{max}}_{\mathcal{L}}(\mathcal{L}^{\text{max}}_{\mathcal{L}}))$ 

**READ** 

## read - Read from an open file.

Description:

Given a valid logical unit number (lun) of a file open for read access, transfers one or more records from the file to the process's buffer.

On successful completion. returns the number of complete records actually transferred. This number may be less than the number requested if:

- 1) logical end of file was reached.
- 2) a timeout occurs.
- 3) a device error occurs.
- 4) the end of a line was reached while reading with edit mode 2

Related Privileges:

None.

#### Parameters:

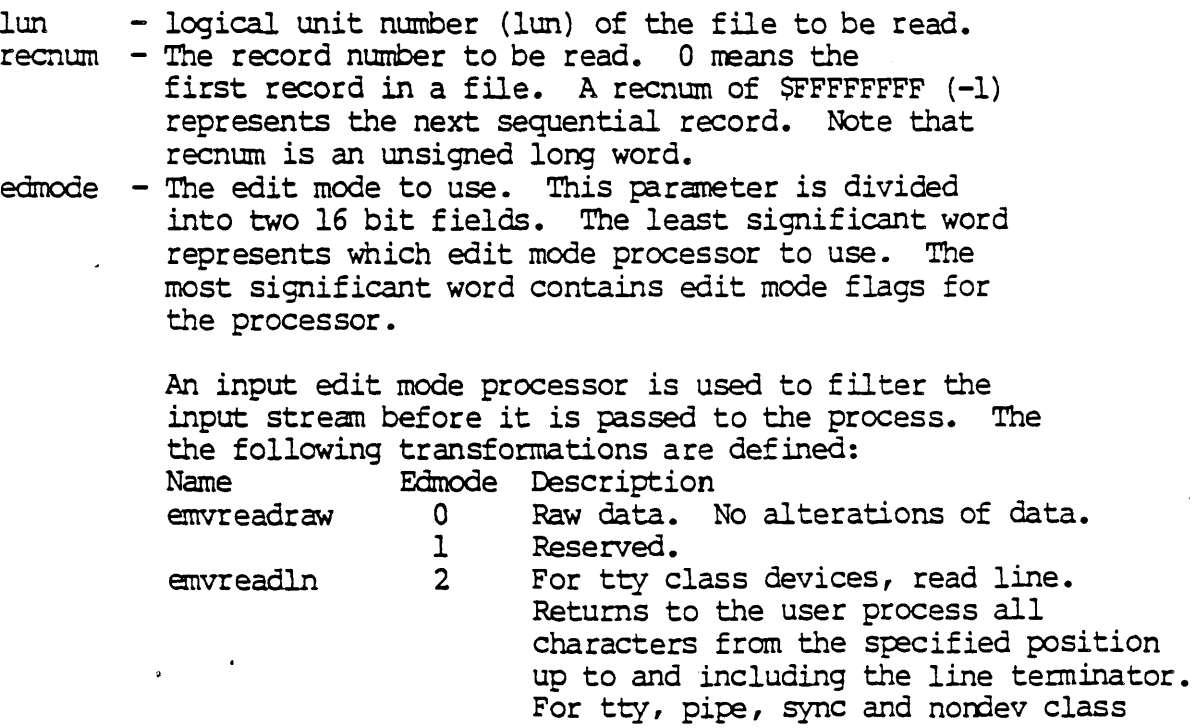

Dictionary of WMCS Systan Calls read

> devices, all carriage returns (13) are converted to line feeds (10). For other device classes the line terminator is unmodified.

Control does not return to the calling process until a line terminator is entered or a timeout occurs. Valid line terminators are line feed (10), vertical tab (11), form feed (12), or carriage return (13). Processing delete characters (127) (prints a backspace, space, backspace and removes the last character from the buffer) is handled automatically.

If the length of the line actually read exceeds the nrecs parameter, (the number of characters to be read), then nrecs number of characters are returned and the status parameter returns a warning.

If the record length on the file being read is not one (1), an error is returned, and no data is transferred.

For other classes (disk, diskspc, tape, tapespc, pipe, pipespc, sync, syncspc, network, networkspc, ttyspc, tape\$l, tape\$lspc) this edit mode is undef ined and functions the same as edit mode 0.

#### emvreadlnwchr 3

For tty class devices, read character. Returns to the user process one or more bytes from the specified position. All line terminators are mapped to a line feed (10).

Control does not return to the calling process until a line terminator is entered or a timeout occurs. Valid line terminators are line feed  $(10)$ , vertical tab (11), form feed (12), or carriage return (13). Processing delete characters (127) (prints a backspace, space, backspace and removes the last character from the buffer) is handled automatically. When the line terminator is entered, the first

### Dictionaty of WMCS Systan Calls read

character on the line is returned to the user process. Subsequent calls using edit mode 3 get subsequent characters on the line up to and including the mapped line terminator. The nrecs parameter specifies how many characters are to be returned.

If the record length on the file being read is not one (1), an error is returned, and no data is transferred.

For other classes (pipe, pipespc, sync, syncspc, network, networkspc, ttyspc, tape, tapespc, disk, diskspc, tape \$1, tape\$lspc) this edit mode is undefined and functions the same as edit mode o. Read line. Returns to the user process all characters from the specified position up to and including the line terminator. For tty, pipe, sync and nondev class devices, all carriage returns (13) are transformed to line feeds (10). For other device classes the line terminator is unmodified.

For tty class devices, this edit mode works the same as *edit* mode 2. Control does not return to the calling process until a *line* terminator is entered or a timeout occurs. Valid line terminators are line feed (10), vertical tab (11), form feed (12), or carriage return (13). Processing delete characters (127) (prints a backspace, space, backspace and removes the last character from the buffer) *is*  handled autanatically.

For disk, tape and pipe class devices, the line terminator is a line feed (10).

If the length of the line actually read exceeds the nrecs parameter, (the number of characters to be read), then nrecs number of characters are returned and the status parameter returns a warning.

If the record length on the file

envreadlnall 4

Dictionary of WMCS System Calls read

> being read is not one (1), an error is returned, and no data is transferred.

For other classes (diskspc, tapesp:, pipesp:, sync, syncsp:, network, networkspc, ttyspc, tape \$1 , tape\$lspc) this edit mode is undefined and functions the same as edit mode 0.

envreadnwchall 5 Read character. Returns to the user process one or more bytes from the specified position. All line terminators are mapped to a line feed (10).

> For tty class devices this edit mode is the same as edit mode 3. Control does not return to the calling process until a line terminator is entered or a timeout occurs. Valid line terminators are line feed (10), vertical tab (11), form feed (12), or carriage return (13). Processing delete characters (127) (prints a backspace, space, backspace and renoves the last character from the buffer) is handled automatically.

For pipe, disk and tape class devices, the line terminator is line feed (10). The specified number of characters (up to the line terminator) are returned to the user process.

When the line terminator is entered, or encountered, the first character on the line is returned to the user process. Subsequent calls using edit mode 5 get subsequent characters on the line up to and including the mapped line terminator. The nrecs parameter specifies how many characters are to be returned.

If the record length on the file being read is not one (1), an error is returned, and no data is transferred.

For other classes (pipespc, sync, syncspc, network, networkspc, ttyspc,
#### Dictionary of WMCS System Calls read

tapespc, diskspc, tape\$l, tape\$lspc) this edit mode is undefined and functions the same as edit mode O.

The most significant word of the edmode parameter contains the following bit flags. If the bit is a one *(1)* the mode is as described here. Bit Name Bit # Description No echo  $-$  As characters come in on tty class devices, they are not echoed back. emspcompact 17 Space decompaction - On sync class devices compacted spaces are automatically expanded.

- emnofastread 18 No fast read On disk class devices, this bit allows a process to do a 'normal' read on a file which was opened for fast reads.
- emnoverifyrd 19 No verify read ok Will return input data on sync class reads when input buffer becomes more than half full even though the data has not been verified. If the data turns out to be bad, an error is returned on the subsequent read.
- 20 Reserved. Must be set to zero<br>21 Read and lock On disk class emIockunlock 21 Read and lock - On disk class devices, this bit will cause all of the records requested to be read be locked.
	- 22-31 Reserved. Must be set to zero (0).
- timout The wait count is in 100'ths of a second and represents the amount of time to wait for the .read to complete before returning to the user process. If a timeout occurs, the data received up to that point will be returned to the process.
- buf Address of the process's buffer into which the data will be read. May be on a word or a byte boundary unless the file was open for fast read in which case it must be on a word boundary. Also, if the file is to be read with a fast read, the entire buffer must exist on the same four kilcbyte page of memory.
- nrecs Number of records to read. This parameter is an unsigned long word. If it *is* zero, no data is transferred.
- trnsfr Address of a long word to receive the number of records actually read.
- status Address of a long word to receive the result of the operation.

## Dictionary of WMCS System Calls read

Diagnostics:

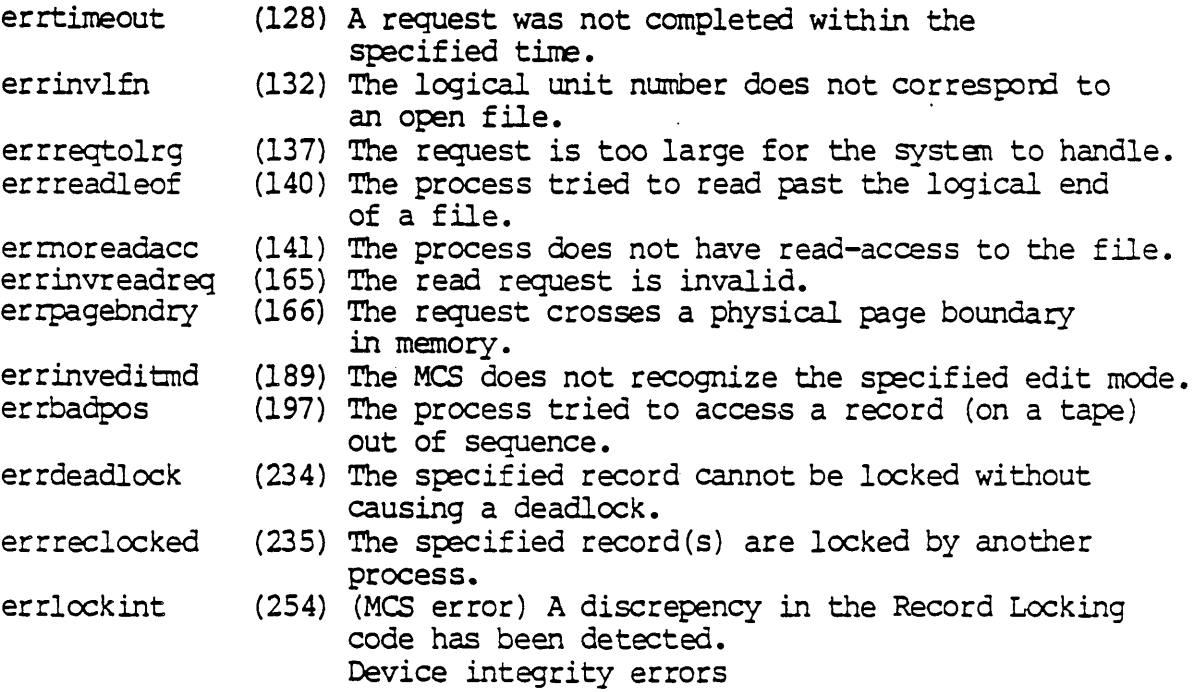

 $\omega_{\rm{max}}$ 

 $\sqrt{\omega}$ 

# See Also:

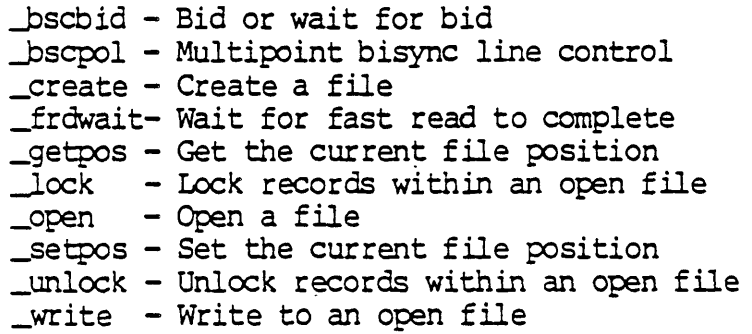

Assembler Calling Sequence:

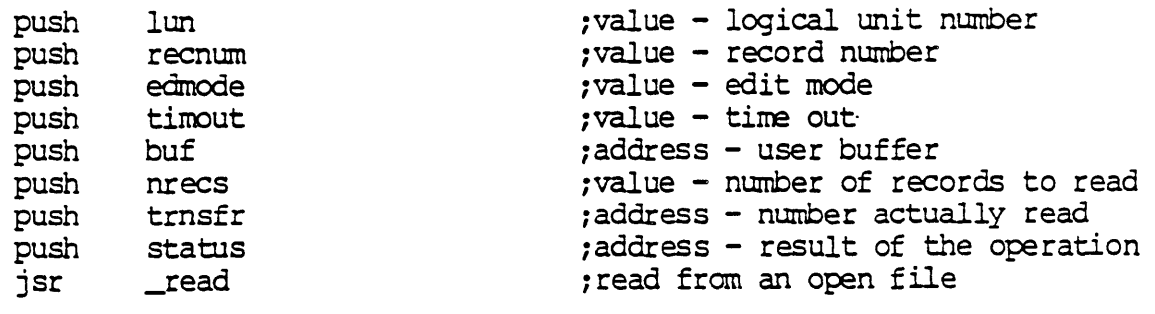

C function declaration:

long \_read (lun, recnum,edrnode ,timout,buf ,nrecs ,trnsfr) Dictionary of WMCS System Calls read  $/*$  read from an open file  $*/$ /\* returns result of the operation \*/ long lun;  $\frac{1}{1}$  logical unit number \*/<br>long recnum;  $\frac{1}{1}$  record number \*/ long recnum; /\* record number \*/<br>long edmode; /\* edit mode \*/ long edmode;<br>
long timout;<br>
/\* time out \*/ long timout;  $\frac{1}{2}$  /\* time out \*/<br>char \*buf;  $\frac{1}{2}$  /\* user buffer char \*buf;  $\frac{1}{2}$  /\* user buffer \*/<br>long nrecs;  $\frac{1}{2}$  /\* number of recomposition long nrecs;  $\frac{1}{2}$   $\frac{1}{2}$   $\frac{1}{2}$  number of records to read  $\frac{1}{2}$  long \*trnsfr;  $\frac{1}{2}$   $\frac{1}{2}$   $\frac{1}{2}$  number actually read \*/ /\* number actually read \*/ Fortran Subroutine Declaration: c ! read from an open file subroutine read (lun, recnum, edmode, timout, buf, & nrecs, trnsfr. status)<br>integer\*4 lun : lo ! logical unit number<br>! record number integer\*4 recnum l record num<br>integer\*4 edmode l edit mode integer\*4 edmode : edit mode<br>integer\*4 timout : : time out integer\*4 timout letime out<br>character\*(\*) buf luser buffer character\*(\*) buf<br>integer\*4 nrecs integer\*4 nrecs and inumber of records to read<br>integer\*4 trnsfractually read integer\*4 trnsfr 1 number actually read<br>integer\*4 status 1 result of the operat: ! result of the operation Pascal Procedure Declaration: procedure read ( lun l recnum : longint; edmode : longint; timout : longint; buf nrecs : longint; var trnsfr var status ); external ; {\*\* read from an open file} longint; {\*\* logical unit nurnber}  $\{***$  record number}  $\{\star\star\}$  edit mode}  $\left\{ \right. ^{\star\star}$  time out value} : ^array of\_char; {\*\* user buffer}  $\{\star\star$  number of records to read}  $\{**$  number of records read}  $\{***$  result of the operation}

#### RENAME

Rename a file.

Description:

Given a file name, locates the file and give it a new name. Both file names are logically translated before being used. Can be used to rename a file into another directory. Files cannot be renamed to other devices.

The new file is identical to the old file in every way (owner, protection, record length, etc) except for t he new name.

A directory file on disk devices can be renamed to any place in the directory hierarchy except as a subdirectory of itself.

Unless the process has bypass privilege, it must have read and write privilege to the device containing the file, execute privilege to all directories in both the original and new paths leading to the file, read and write privilege to the directory containing the file, read and write privilege to the new directory to contain the file and read and write privilege to the file itself in order for the file to be successfully renamed.

If the original file name is specified by fcb.seq number the process must have read and write privilege to the device containing the file, execute privilege to all directories in the new path leading to the file, read and write privilege to the both the directory containing the file and the new directory to contain the file and read and write privilege to the file itself.

Related Privileges:

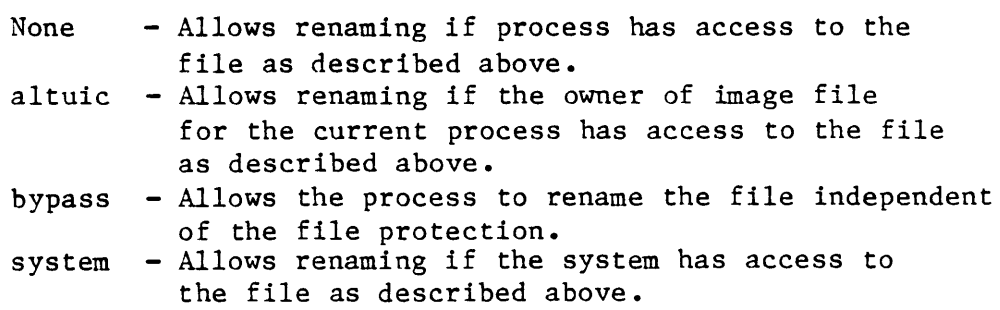

Parameters:

fname - Address of null terminaled string containing the file name of an existing file to be renamed.

## Dictionary of MCS System Calls rename

This string will be translated automatically by the MCS to its logical equivalent. This string may contain up to 93 valid characters followed by a null.

- newnam Address of null terminated string containing the new file name to be given to the file. This string will be translated automatically by the MCS to its logical equivalent. This string may contain up to 93 valid characters followed by a null.
- status Address of a long word to receive the result of the operation.

Diagnostics:

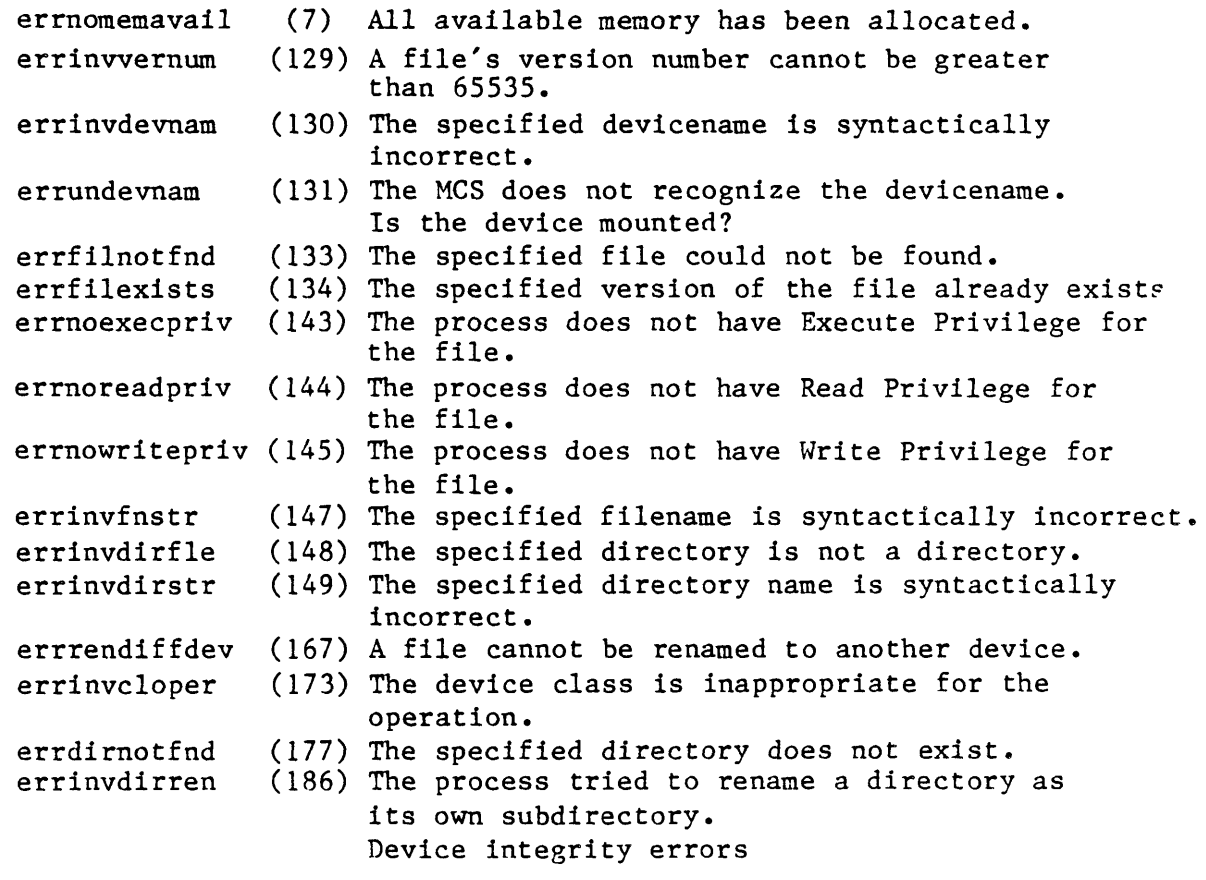

See Also:

none.

Assembler Calling Sequence:

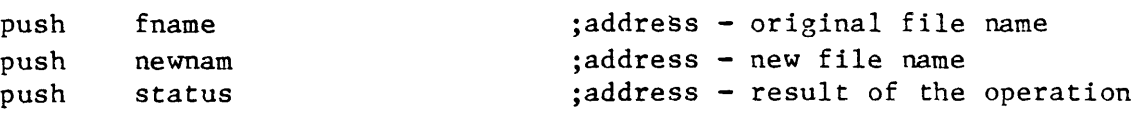

Dictionary of MCS System Calls rename

jsr rename C function declaration: long rename(fname, newnam) char fname[94]; char newnam [94]; Fortran Subroutine Declaration: c subroutine rename(fname, newnam, status) character\*94 fname ! original file name character\*94 newnam new file name integer\*4 status Pascal Procedure Declaration: procedure \_rename(  $f$ name : string $[93]$ ; newnam : string[93]; var status : longint ); external; ;rename a file /\* rename a file \*/  $/*$  returns result of the operation  $*/$ /\* original file name \*/ /\* new file name  $*/$ ! rename a file result of the operation {\*\* rename a file} {\*\* original file name} {\*\* new file name} {\*\* result of the operation}

 $\label{eq:1} \mathcal{L} = \mathcal{L} \left( \mathcal{L} \right) \mathcal{L} \left( \mathcal{L} \right)$ 

Return a list of all known remote network ID numbers.

Description:

Return a list of network ID numbers and the total number of network ID numbers known in the network.

Related Privileges:

None.

Parameters:

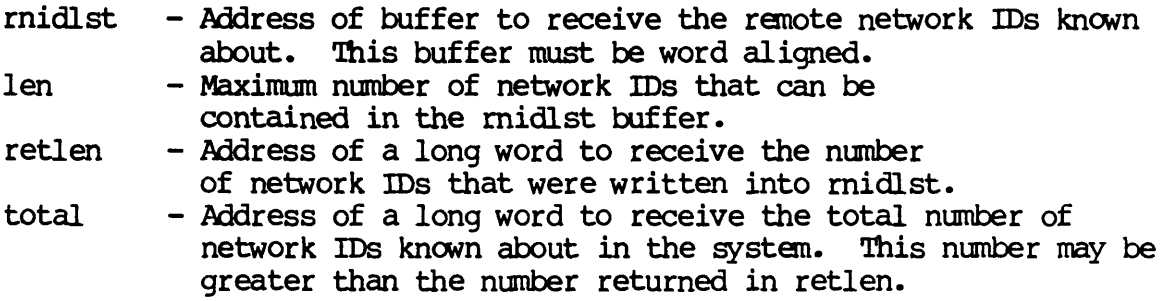

Diagnostics:

None.

See Also:

\_getnnam - Get the name of a node \_getnsid - Get the site ID of a node \_rsidlst - Get list of site IDs from a renote network -.pidlst - Get list of site IDs on current network

Assembler calling Sequence:

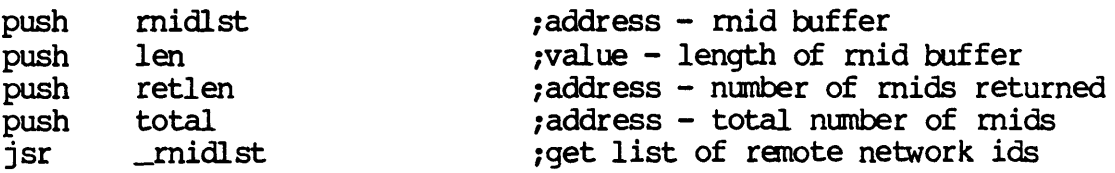

 $\mathcal{L}$ 

### RNIDLST-l

## Dictionary of WMCS Systan calls \_midlst

C Function Declaration: void *'1\** get list of ranote network ids *\*1 1\** no result *\*1*  \_midlst < midlst, len, retien, total) long \*rnidlst; *1\** rnid buffer *\*1*  long len; long \*retlen; long \*total; *1\** length of midlst *\*1 1\** number of mids returned *\*1 1\** total number of mids *\*1*  FORTRAN Subroutine Declaration: <sup>c</sup>! get list of ranote network ids subroutine midls(rnidlst, len, retlen, total) integer\*4 midlst ! rnid buffer integer\*4 len ! length of midlst buffer integer\*4 retien ! number of mids returned integer\*4 total ! total number of mids Pascal Procedure Declaration: procedure \_rnidlst< {\*\* get list of ranote network ids} rnidlst : ^array\_of\_char; {\*\* rnid buffer} len : longint; {\*\* length of mid buffer} var retlen : longint; {\*\* number of mids returned} var total : longint (\*\* total number of rnids) ); external;

#### RSIDLST

Return a list of all known site ID numbers for a remote network.

Description:

Return a list of site ID numbers and the total number of site ID numbers known for a given remote network.

Related Privileges:

None.

Parameters:

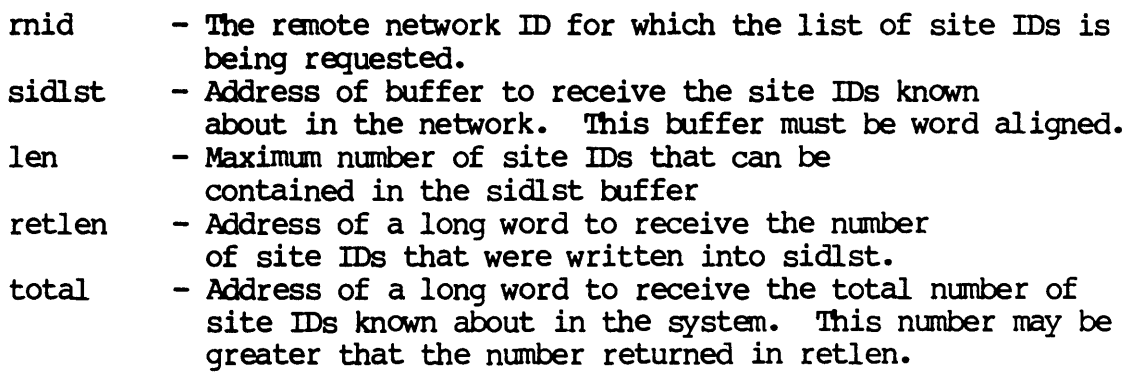

Diagnostics:

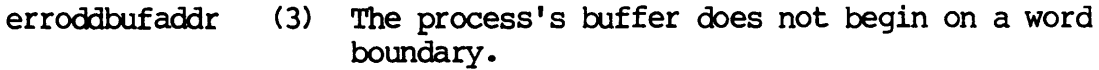

## See Also:

\_getnnam - Get the name of a node \_getnsid - Get the site ID of a node \_midlst - Get list of remote network IDs \_sidlst - Get list of site IDs from current network Dictionary of WMCS System Calls \_rsidlst

> Assembler Calling Sequence: push push push push retlen push total jsr rnid sidlst len Jsidlst ivalue - remote network id iaddress - siteid buffer ivalue - length of sidlst iaddress - number of siteids returned iaddress - total number of siteidso jget list of site ids C Function Declaration: long *1\** get site ids from remote network \*/ /\* returns result of the operation \*/ \_rsidlst(rnid, sidlst, len, retlen, total) long rnid: /\* remote network id \*/ long \*sidlst;  $\frac{1}{2}$  /\* siteid buffer \*/ long len; long \*retlen; long \*total; /\* length of sidlst \*/ *1\** number of siteids returned \*/ /\* total number of site ids \*/ FORTRAN Subroutine Declaration: c contract the site ids from remote network subroutine \_rsidls (rnid, sidlst, len, retien, total) integer\*4 mid 1 renote network id integer\*4 sidlst 1 siteid buffer integer\*4 len 1 length of sidlst integer\*4 retlen 1 number of siteids returned integer\*4 total 1 total number of site ids Pascal Procedure Declaration: procedure \_rsidlst(<br>mid : longint;  $\begin{cases} ** \text{ get } list \text{ of } site \text{ ids from remote network} \end{cases}$  $\{** \text{ remote network id}\}$ sidlst : ^array\_of\_char; {\*\* siteid buffer} len : longint; {\*\* length of sidlst}<br>var retlen : longint; {\*\* number of siteids variants : longint; {\*\* number of siteids returned}<br>: longint {\*\* total number of site ids} var total : longint {\*\* total number of site ids} ); external *<sup>i</sup>*

#### **SETATTR**

#### Set PCB attribute bits.

Description:

call this routine to set the process attribute bits in the PCB for a particular process. TO modify the process attributes of a process use GETATTR first to get the current ones and set or reset the appropriate bits, then call this routine with the modified value.

Related Privileges:

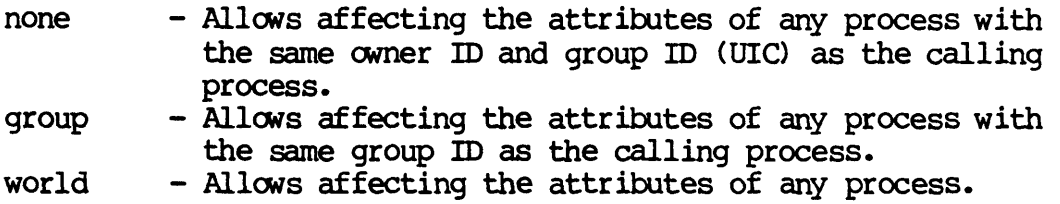

Parameters:

- pid A long word containing the process m of the process whose attributes are to be changed. 0 represents the current process; -1 (\$FFFFFFFF) represents the parent of the current process.
- $attr$  A long word containing the new attributes to set.

Process attribute bit definitions. Note that these offsets are defined for being in the high word of a longword. Because it is only a word in the PCB, if you access the PCB directly you will have to shift these numbers right by 16.

If all bits are set to zero, it signifies that the attribute bits of the process's parent are to be used. If the bits are non-zero, the attributes are to be taken as specified, unless only the high order bit (pcbattrforceset) is set. If only the pcbattrforceset bit is set, it signifies that all other bits are intended to be set to zero.

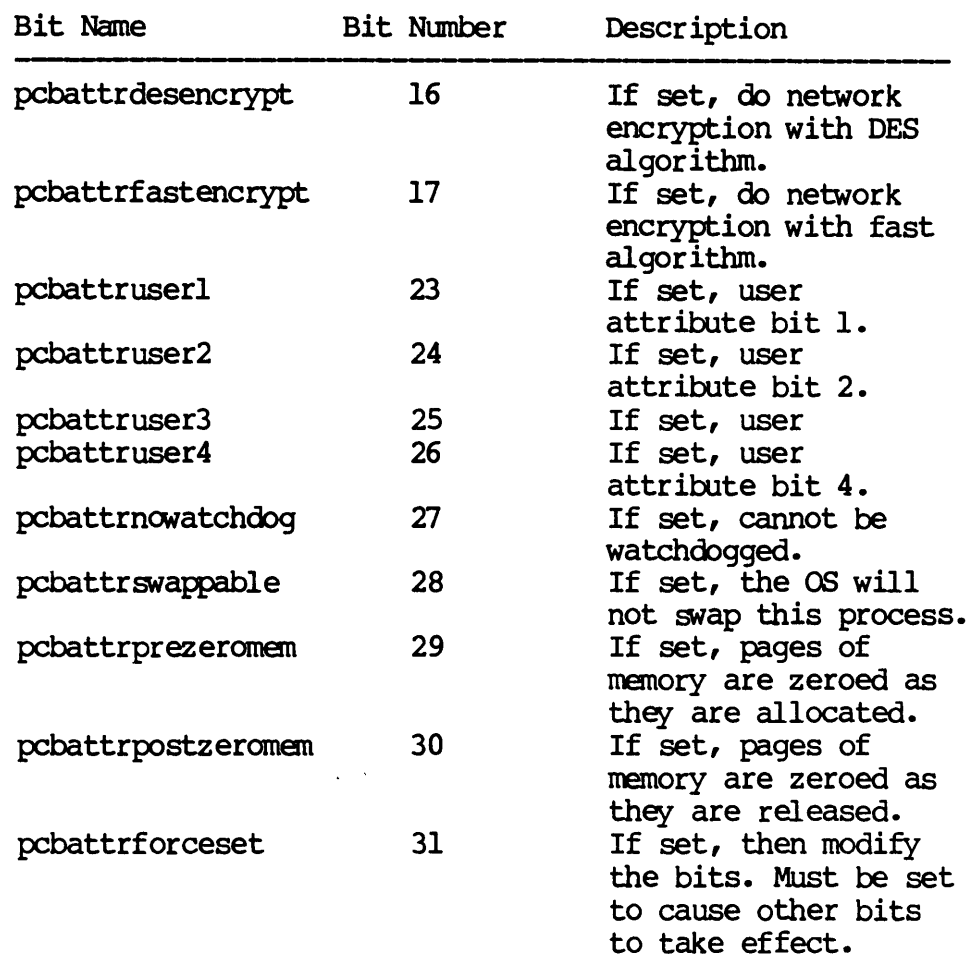

status - Address of a long word to receive the result of the operation.

# Diagnostics:

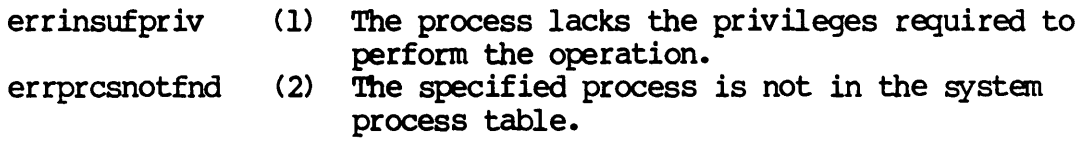

## See Also:

\_getattr - Get PCB attribute bits

SETATTR-2

Dictionary of WMCS System Calls \_setattr

Assembler calling Sequence: push pid push attr push status isr setattr C Function Declaration:  $1$ ong ;value - process id ;value - new attribute bits ;address - result of the operation .<br>;set the attributes *1\** change process attributes *\*1* 

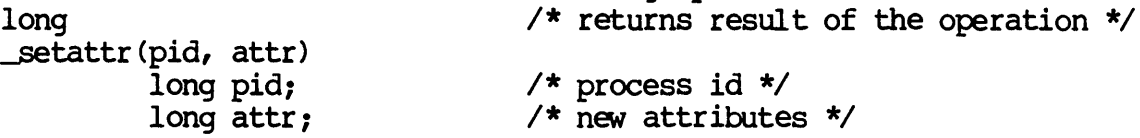

FORTRAN Subroutine Declaration:

 $\bar{\omega}$ 

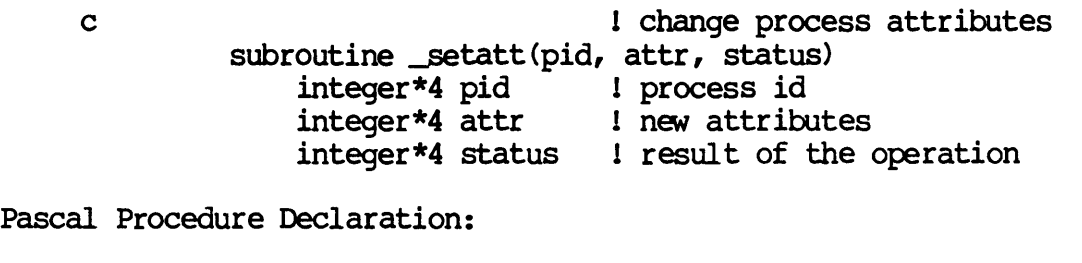

procedure \_setattr( {\*\* change process attributes}

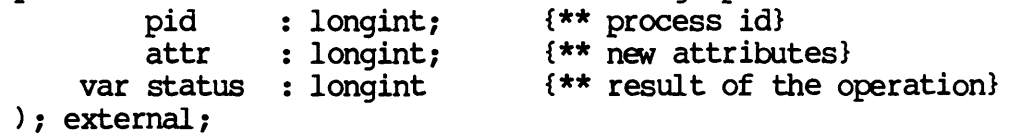

SETDPRT

Set device protection.

Description:

Establishes the protection to be applied to a device. The protection grants access privileges to the device for classes of users.

This operation is valid for any mounted device.

To successfully change protection on a device the process must have operator privilege, bypass privilege or have the same owner id and group id as the device itself.

Related Privileges:

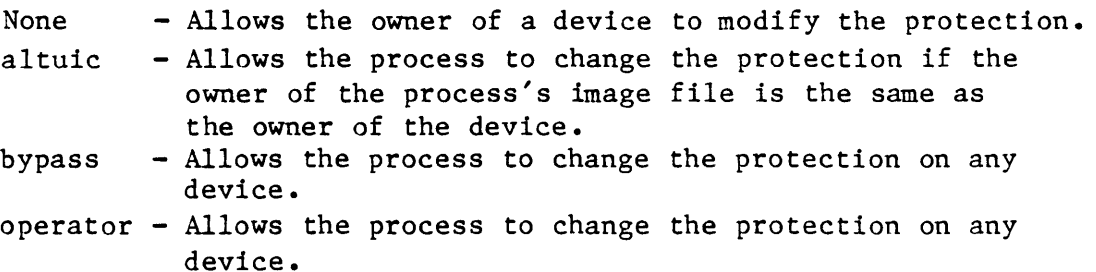

Parameters:

- dname - Address of a null terminated string containing the the name of the device whose protection is to be set. This string may contain up to 93 significant characters followed by a null. This string will be translated automatically by the MCS to its logical equivalent. If this string contains a file designation, the devicename portion of the file designation is used for this parameter.
- prot - File protection mask. The least significant 16 bit word of this parameter is divided into 4 nibbles. Each nibble corresponds to a class of users. The bits within each nibble represent the type of access that class of user is granted for this device. If the bit is set (1) the access is granted.

From the least to the most significant nibble the user classes are:

> Ownr device owner Grp - processes with the same group id as the owner<br>Pub - all other processes in the system Pub - all other processes in the system

Dictionary of MCS System Calls \_setdprt Sys - processes with SYSTEM privilege Sys Pub Grp Ownr **1----1----1----1----1**  1 DWREIDWREIDWREI DWREI **1-------------------1 LSB** From the least to the most significant bits within the nibbles, the access privileges are: E - Execute access  $R - Read access$  $W - W$ rite access<br>D - Delete access - Delete access A long word **-1** (SFFFFFFFF) is a reserved value that means that the user's default protection mask is to be used. status - Address of a long word to receive the result of the operation. Diagnostics: errinsufpriv errinvdevnam errundevnam (1) The process lacks the privileges required to perform the operation. (130) The specified devicename is syntactically incorrect. (131) The MCS does not recognize the devicename. Is the device mounted? Device integrity errors See Also: \_defprot - Set default protection mask getdprt - Get device protection getfprt - Get file protection setfprt - Set file protection Assembler Calling Sequence: push dname push prot push status jsr setdprt <sup>C</sup>function declaration: long ;address - device name ;value - protection mask ;address - result of the operation ;set device protection /\* set device protection \*/ /\* returns result of the operation  $*/$ 

setdprt(dname, prot) char dname  $[94]$  ; long prot; Fortran Subroutine Declaration: c subroutine setdpr(dname, prot, status) character\*94 dname device name integer\*4 prot integer\*4 status Pascal Procedure Declaration: procedure \_setdprt( dname :  $string[93]$ ; prot longint; var status : longint ) ; external; Dictionary of MCS System Calls \_setdprt /\* device name \*/  $/*$  protection mask  $*/$ ! set device protection protection mask result of the operation {\*\* set device protection} {\*\* device name} {\*\* protection mask} {\*\* result of the operation}

Set device status.

 $\ddot{\phantom{a}}$ 

Description:

Allows a process to modify a device status table.

The device status is a device class dependent 128 byte table. It is maintained by the device driver for each device.

NOTE: The device status table may change with each release of the operating systan. The current definition is included in each release in the file named: /SYSINCL.SYS/ DSTAIDISP.\*. The name of the record included in that file is "devicestatus," i.e., in your program you can declare a variable whose type is "devicestatus."

The device status table is divided into two parts. The first half is device independent and is composed of the following fields:

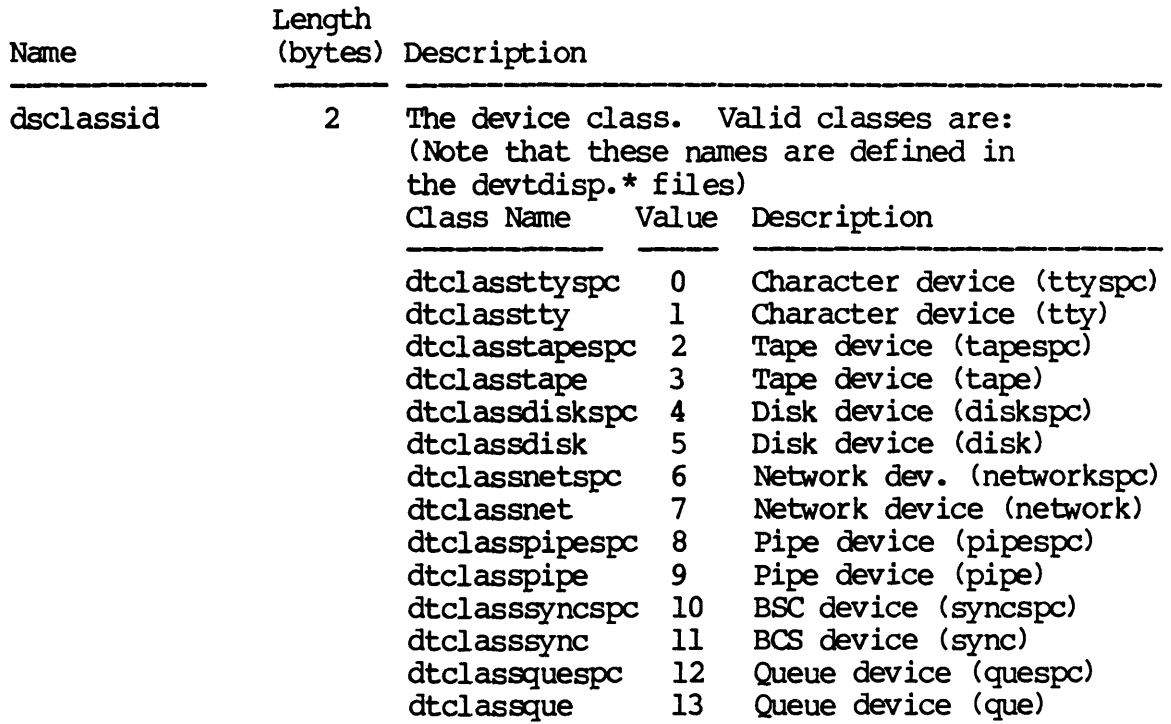

 $\mathcal{A}$ 

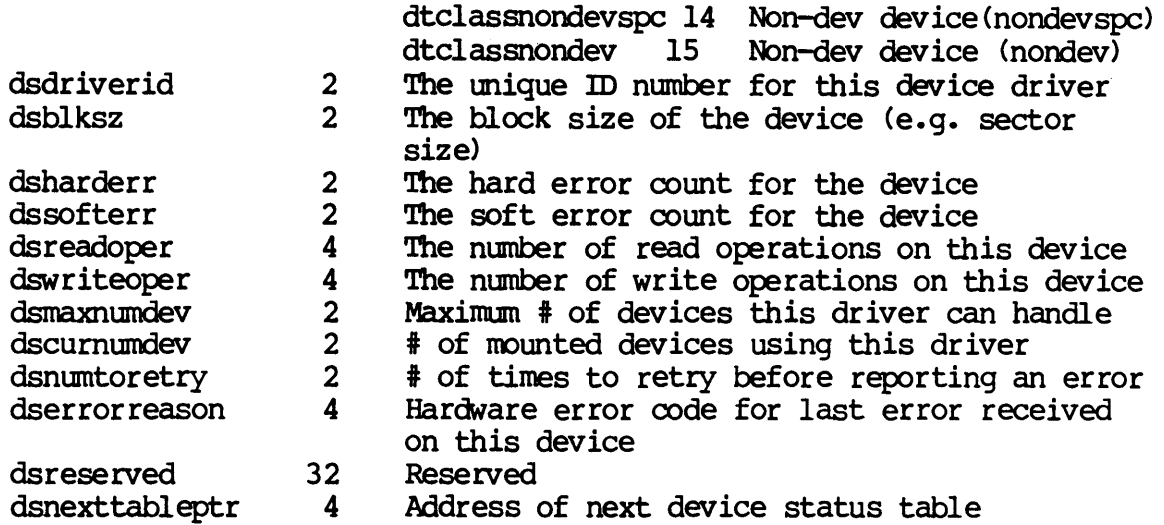

The second half of the device status table is device class dependent. For TAPE class devices the second half is defined as  $follows:$ 

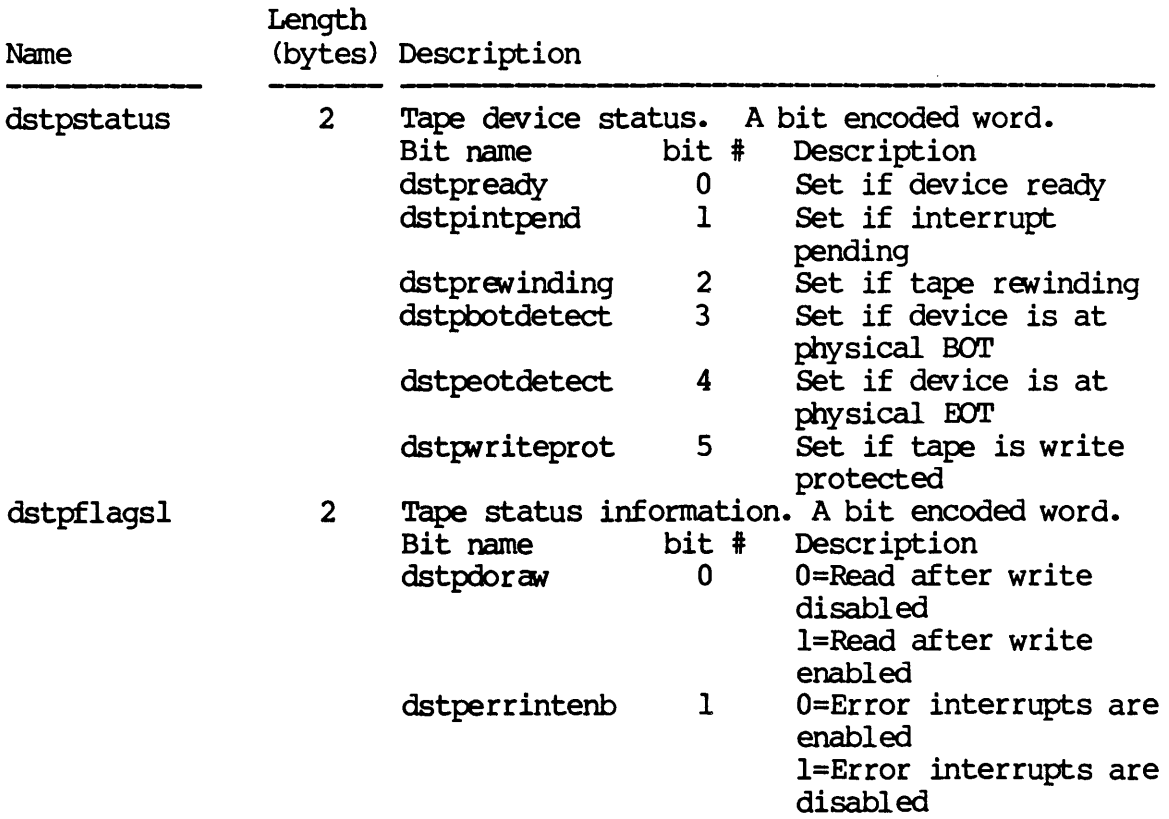

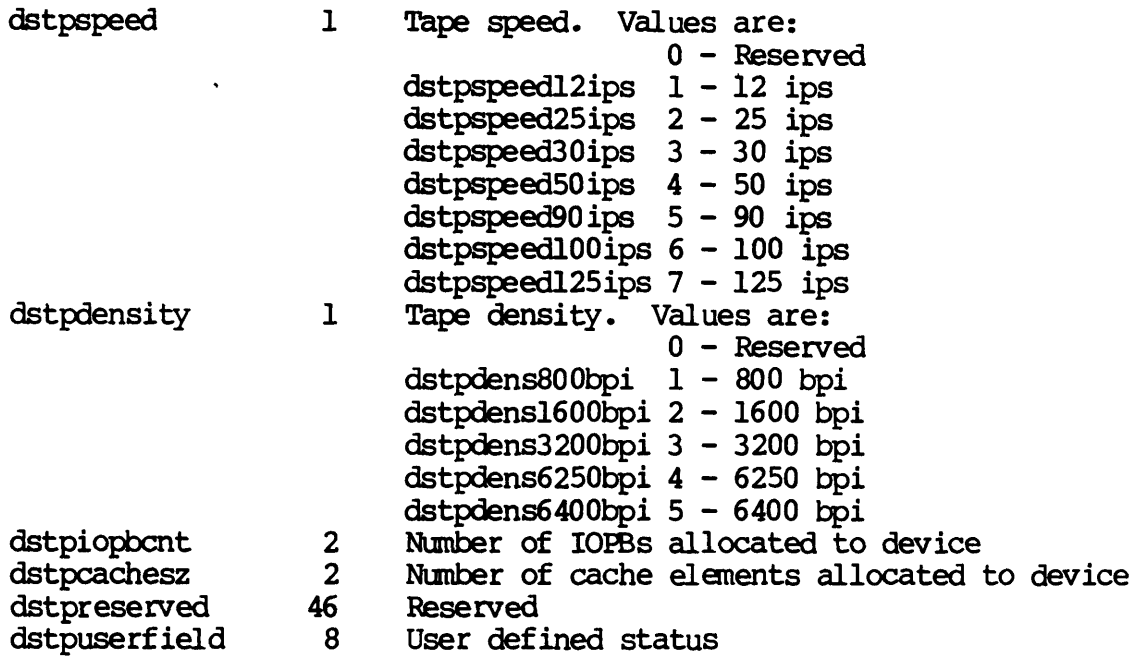

For DISK class devices the second half of the device status table is defined as follows:

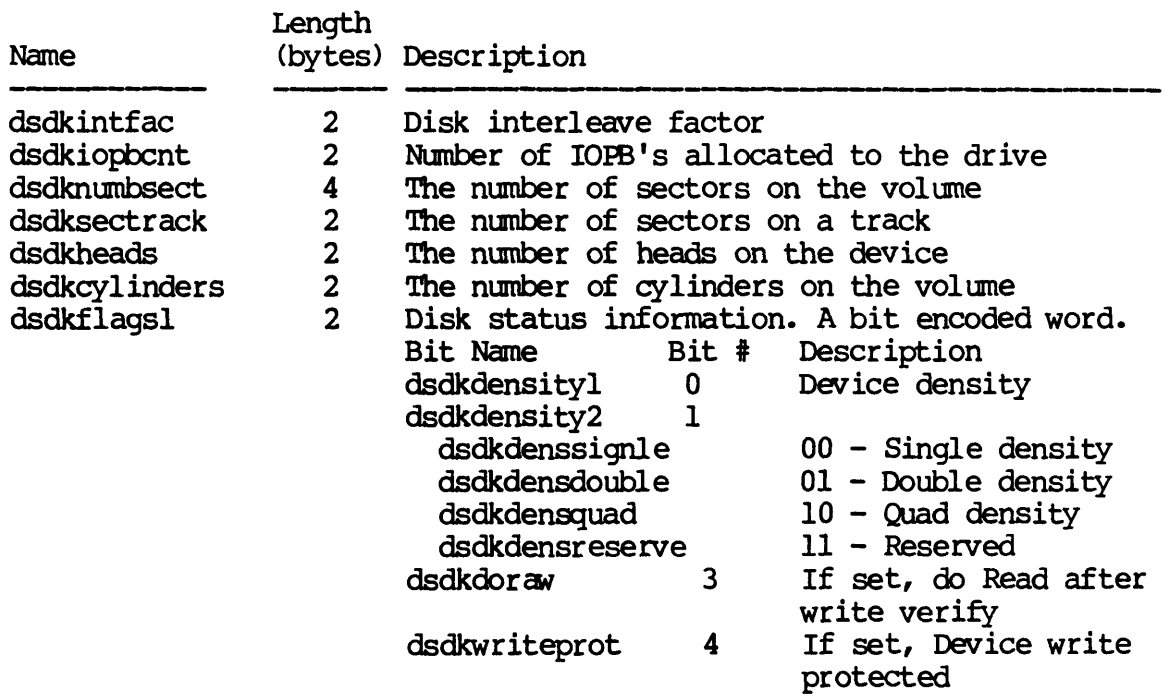

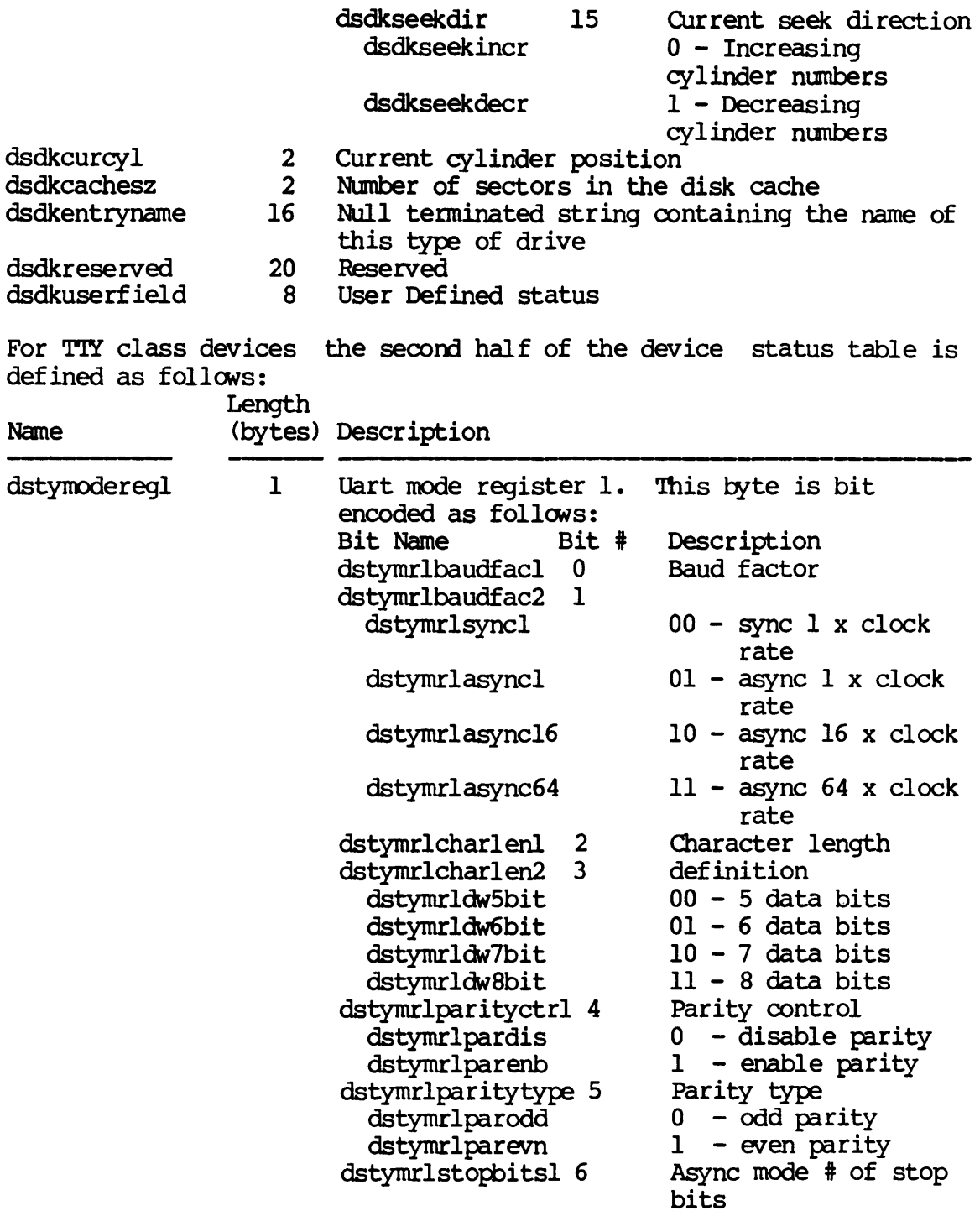

SETDST-4

Dictionary of WMCS System calls \_setdst

dstymodereg2 1 dstycmdreg 1 dstymrlstopbits2 7 dstymrlbinv dstymrlsbl dstymrlsb15 dstymrlsb2 dstymrltransctrl 6 dstymrlnormal dstymrltrans dstymrlnumsync 7 dstymrlsyncdoubl e dstymrlsyncsingle Uart mode register 2. encoded as follows: Bit Name Bit #<br>dstvmr2baudrt1 0 dstymr2baudrtl 0<br>dstymr2baudrt2 1 dstymr2baudrt2 1<br>dstymr2baudrt3 2 dstymr2baudrt3 2<br>dstymr2baudrt4 3 dstymr2baudrt4 dstymr2baud50 dstymr2baud75 dstymr2baudll0 dstymr2baudl345 dstymr2baudl50 dstymr2baud300 dstymr2baud600 dstymr2baud1200 dstymr2baud1800 dstymr2baud2000 dstymr2baud2400 dstymr2baud3600 dstymr2baud4800 dstymr2baud7200 dstymr2baud9600 dstymr2baudl9200 dstymr2recvclock 4 dstymr2recextclk dstymr2recintclk dstymr2transclock 5 dstymr2trnextclk dstymr2trnintclk 6-7 Uart command register. Bit Name Bit # dstycrtransctrl 0 dstycrtcdis Async mode # of stop bits 00 - invalid  $01 - 1$  stop bit 10 - 1.5 stop bits  $11 - 2$  stop bits Sync mode transparent o - normal  $1 -$ transparent Sync mode # of syncs  $0 -$  double sync 1 - single sync This pyte is bit Description The baud rate Baud rate continued Baud rate continued Baud rate continued 0000 - 50 baud  $0001 - 75$  baud 0010 - 110 baud 0011 - 134.5 baud 0100 - 150 baud 0101 - 300 baud 0110 - 600 baud 0111 - 1200 baud 1000 - 1800 baud 1001 - 2000 baud 1010 - 2400 baud 1011 - 3600 baud 1100 - 4800 baud 1101 - 7200 baud 1110 - 9600 baud 1111 - 19200 baud Receiver clock o - External clock 1 - Internal clock Transnitter clock o - External clock 1 - Internal clock Reserved Bit encoded. Description Transmitter control o - Disable transmitter

Dictionary of WMCS Systen calls -setdst

> dstycrtcenb 1 - Enable transmitter dstycrdtr 1 Data terminal ready<br>dstycrdtrhigh 0 - DTR high dstycrdtrhigh 0 - DTR high<br>dstycrdtrlow 1 - DTR low dstycrdtrlow 1 - DTR low<br>dstycrrecvcrtl 2 Receiver cont dstycrrecvcrtl 2 Receiver control dstycrrcdis 0 - Disable receiver<br>dstycrrcenb 1 - Enable receiver dstycrrcenb 1 - Enable receiver<br>dstycrforcebrk 3 Async force break Async force break<br>0 - normal dstycrbrknorm<br>dstycrbrkforce

dstytermtype 1  $1 -$  force break<br>3 Sync send DLE dstycrsenddle 3 Sync send Dl<br>dstycrdlenorm 0 - normal dstycrdlenorm 0 - normal<br>dstvcrdlesend 1 - send DLE dstycrdlesend 1 - send DLE dstycrreseterror 4 Reset error dstycrnoreset<br>dstycrreseterr dstycrreseterr 1 - reset error Request to send dstycrrtshigh 0 - RIS high dstycrrtslow 1 - RTS low<br>tycropermodel 6 Operating mode dstycropermodel 6 Operating mode<br>dstycropermode2 7 Operating mode dstycropermode2 7 continued dstycromnormal 00 - Normal operation<br>dstycromautoecho 01 - Async autoecho dstycramautoecho 01 - Async autoecho dstycramstripdle 01 - Sync strip DLE  $10$  - Local loop back dstycromremotelp 11 - Remote loop back<br>Inition. This byte contains Terminal type definition. val ues for each type of terminal.

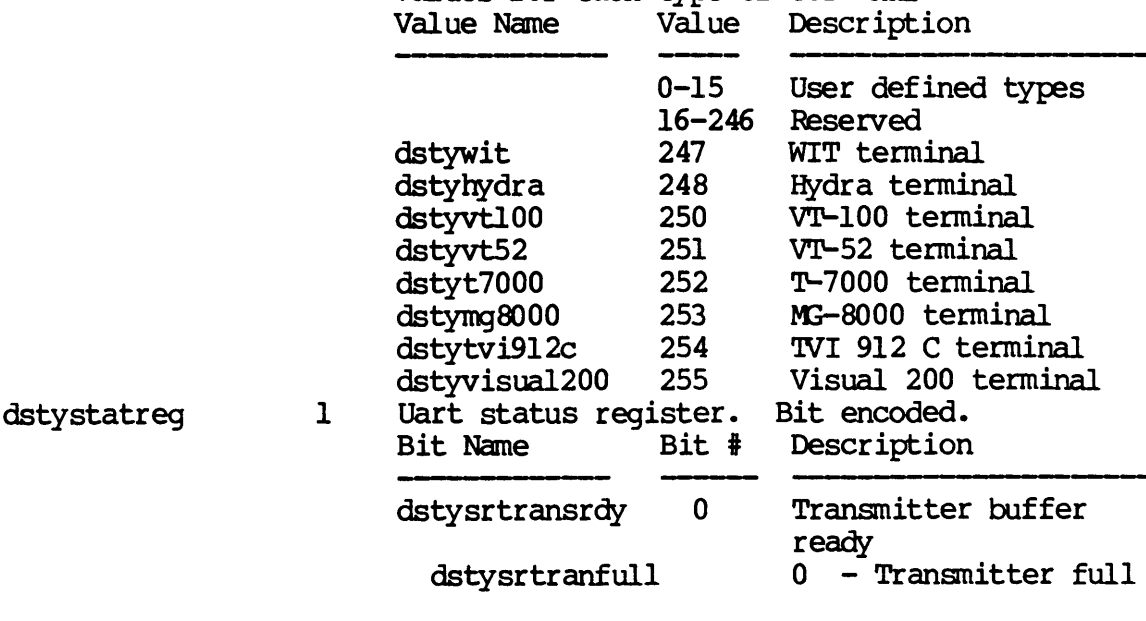

SETDST-6

Dictionary of WMCS Systen calls ~etdst

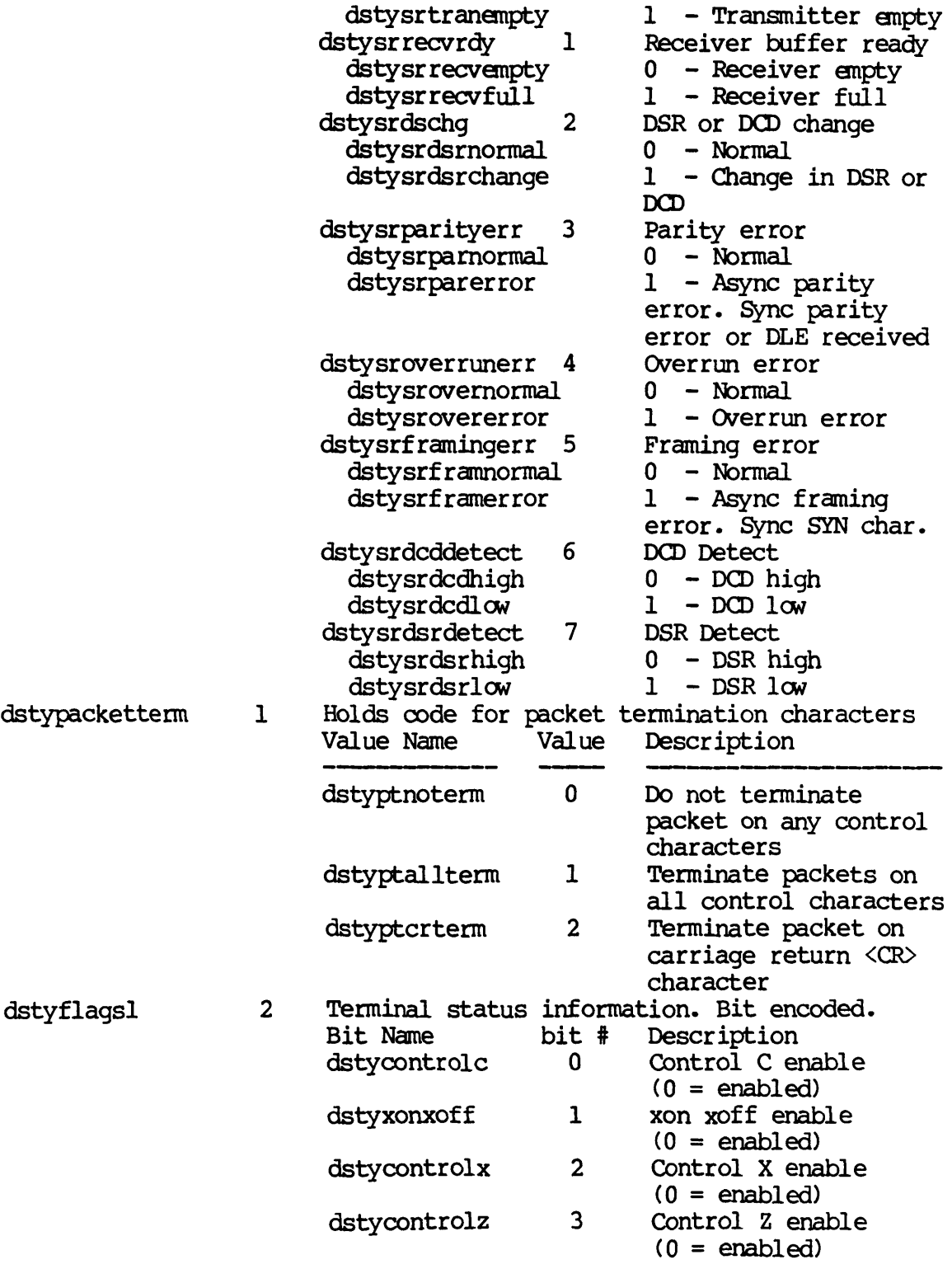

 $\sim$ 

SETDST-7

Dictionary of WMCS System Calls \_setdst

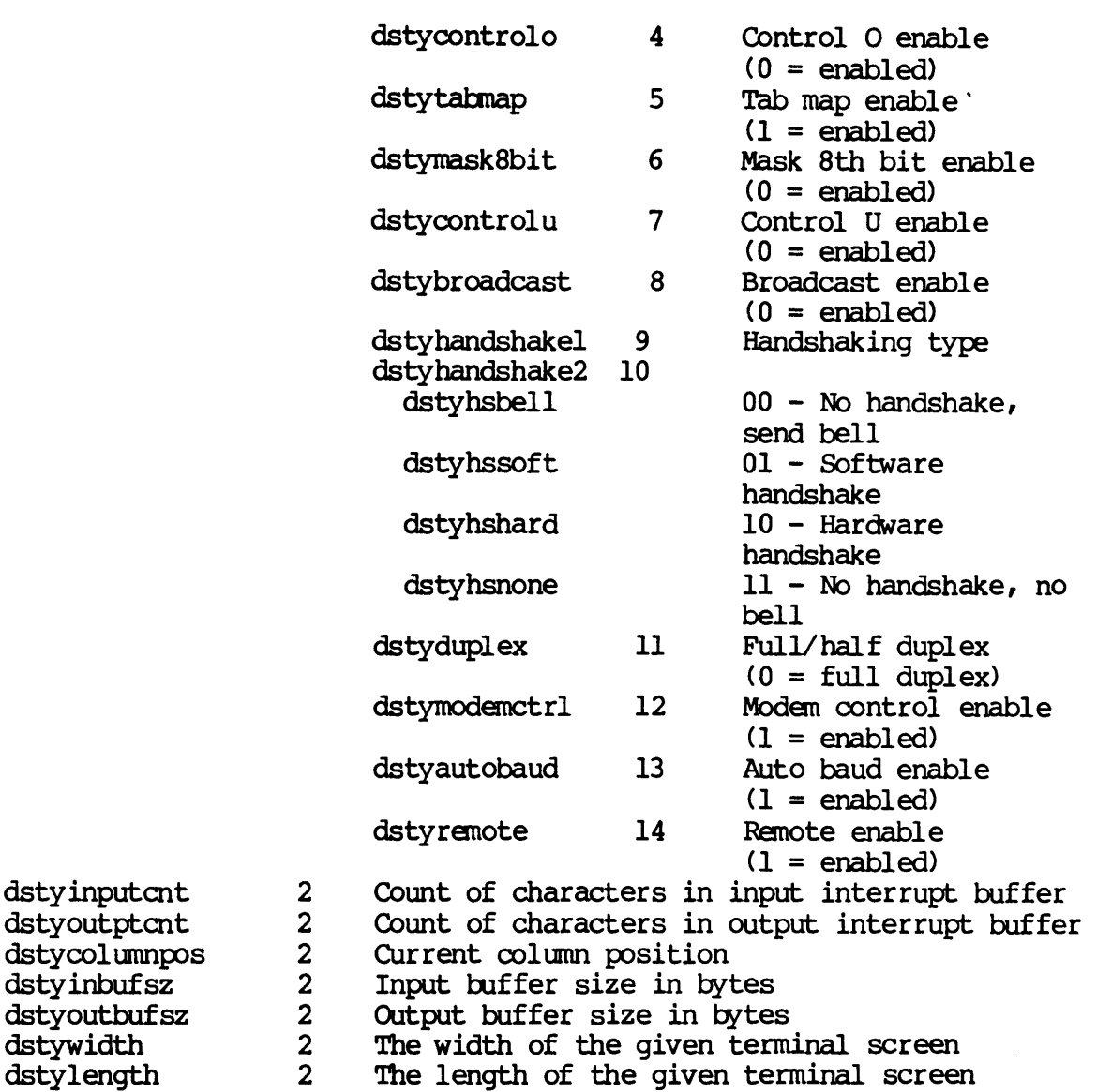

- dstywidth dstysubreadoper 4 Number of sub-read operations
- dstysubwriteoper 4 Number of sub-write operations
- $dsty$ reserved  $26$ Reserved
- dstyuserfield 8 User defined status

For PIPE class devices the second half of the device status table is def ined as follows:

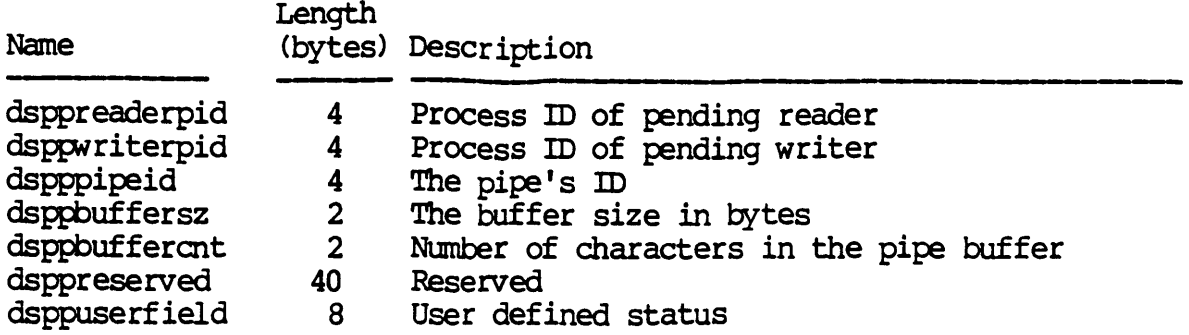

For SYNC class devices the second half of the device status table is defined as follows:

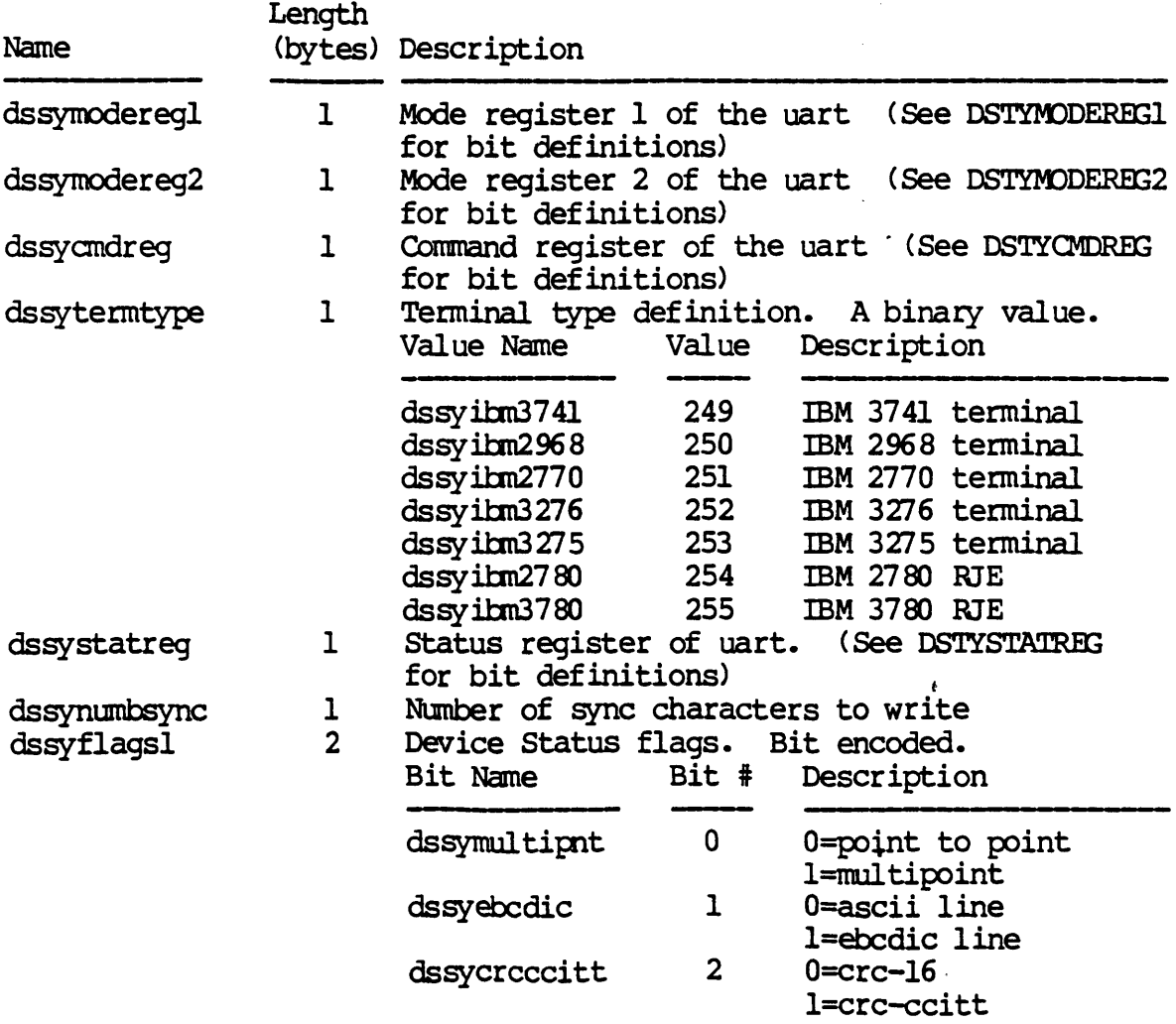

 $\sim 10^7$ 

 $\mathcal{A}^{\pm}$ 

Dictionary of WMCS System calls -..setdst

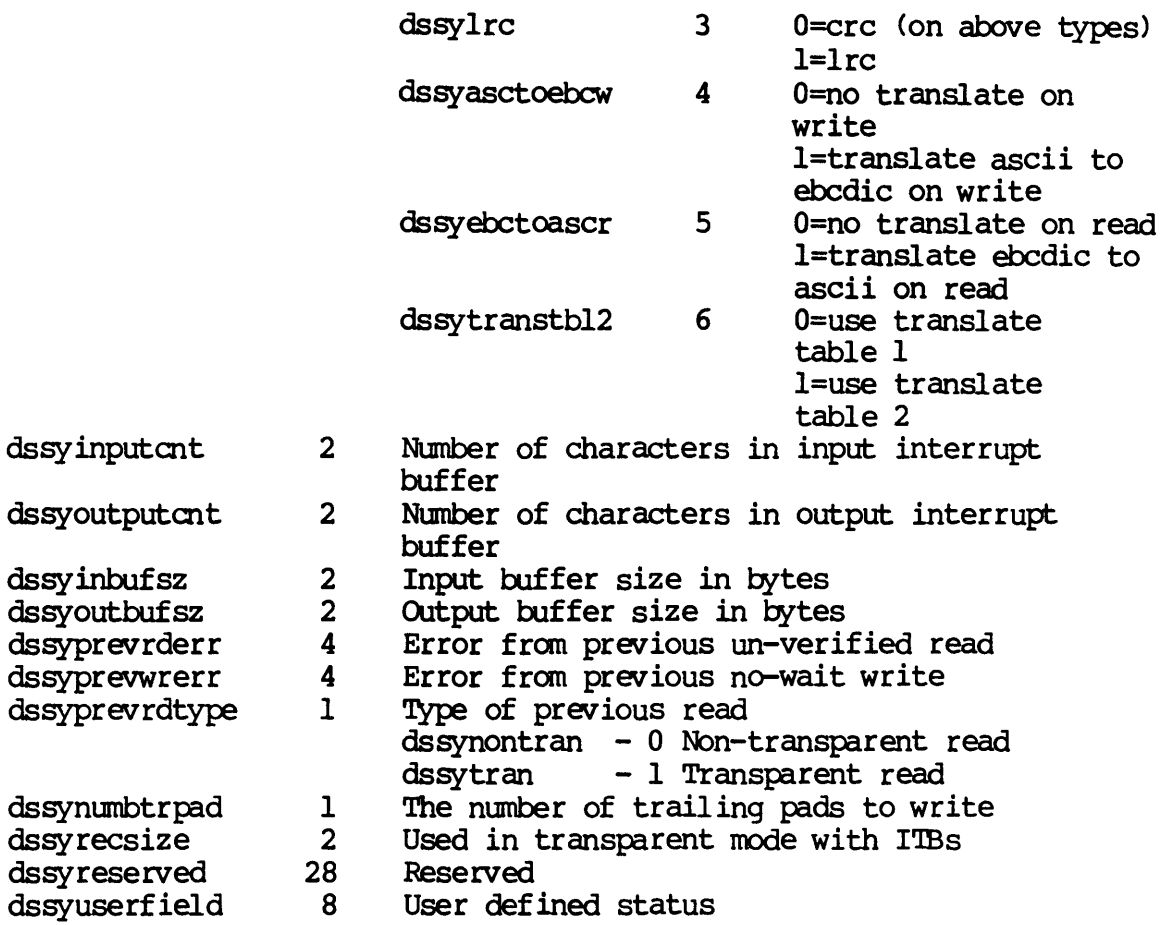

For NETWORK class devices the second half of the device status table is defined as follows:

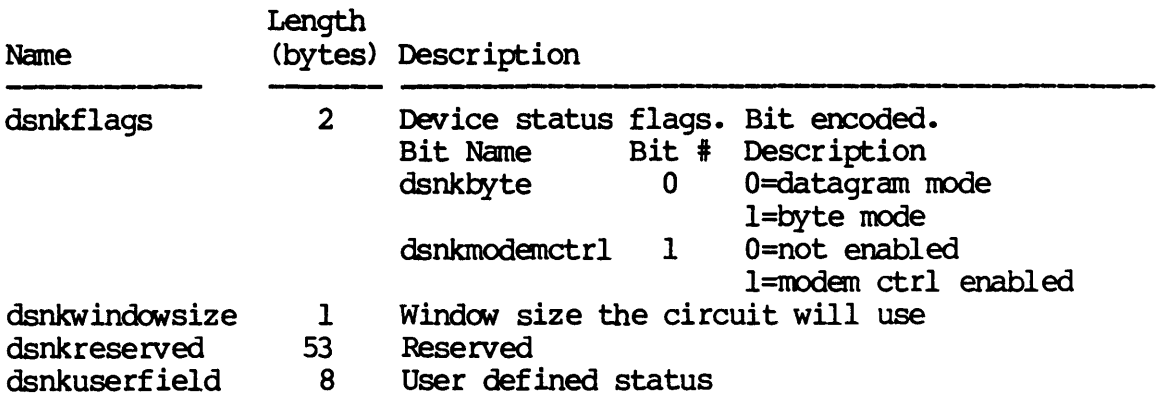

 $\bullet$ 

SETDST-10

For NONDEV class devices the second half of the device status table is defined as follows:

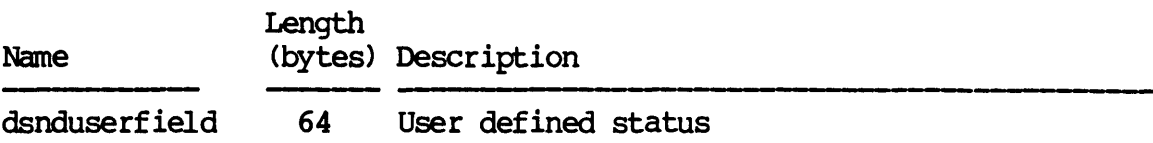

For QUEUE class devices the second half of the device status table is defined as follows:

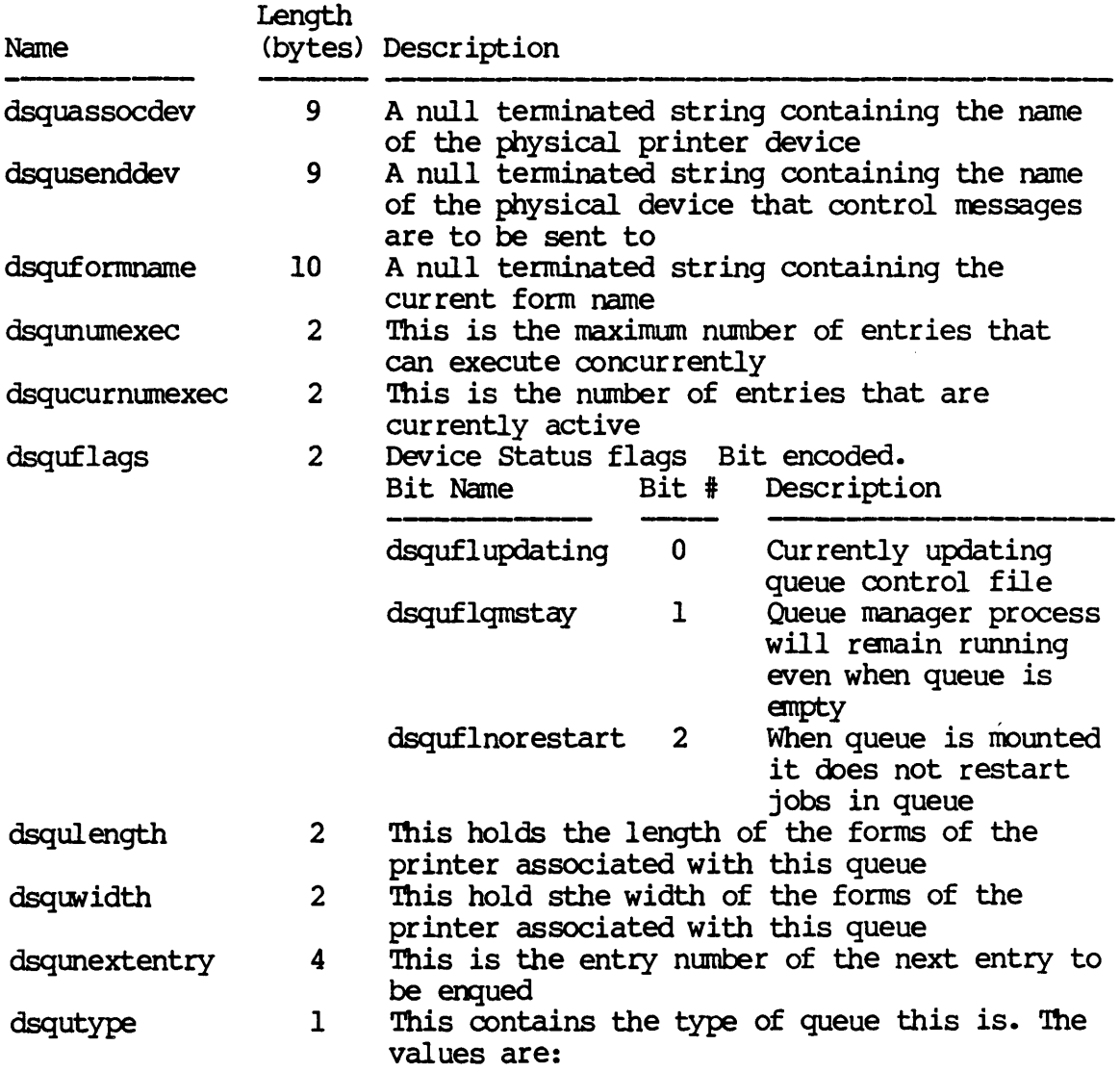

SETDST-11

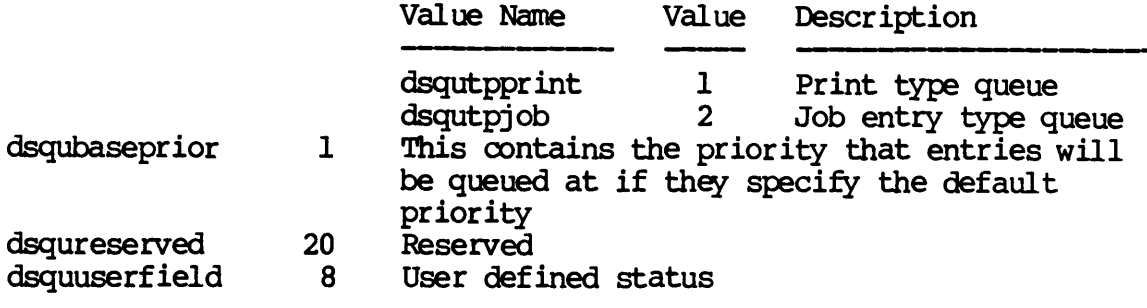

To perform a set status operation the process must have write privilege to the device and either be the owner of the device (matching UICs) or have writephys privilege.

### Related Privileges:

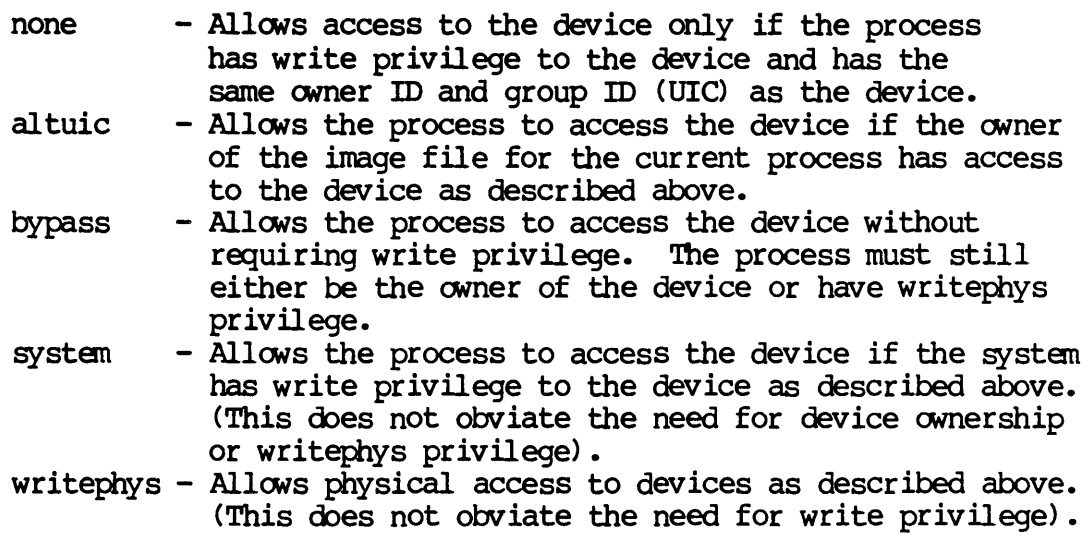

#### Parameters:

dname - Address of a null terminated string containing the name of the device whose status table is to be written. This string will be translated automatically by the MCS to its logicl equivalent. This string may contain up to 93 valid characters followed by a null. If this string contains a file designation, the devicename portion of the file designation is used for this parameter.

dstat status - Address of the 128 byte device status table that is to be written. This buffer must be word aligned.<br>- Address of a long word to receive the result of - Address of a long word to receive the result of<br>the operation.

Diagnostics:

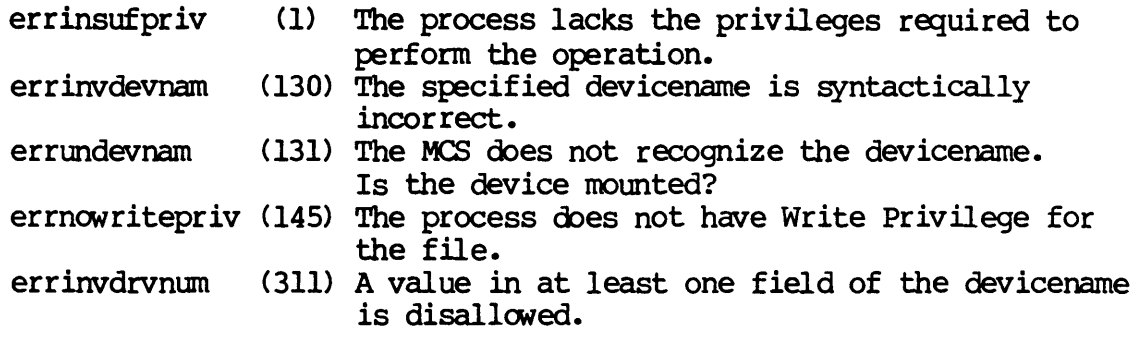

## See Also:

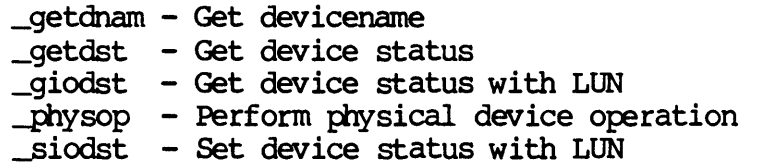

Assembler calling Sequence:

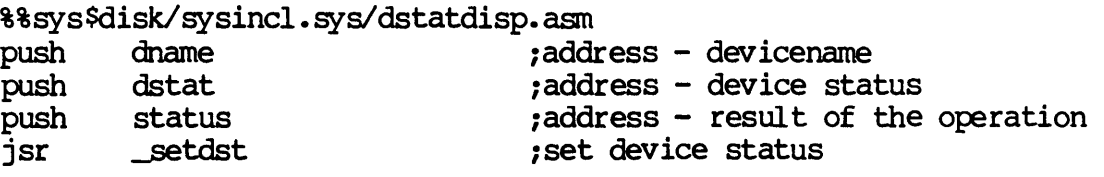

## C Function Declaration:

 $\bullet$ 

#include "sys\$disk/sysincl.sys/dstatdisp.h"

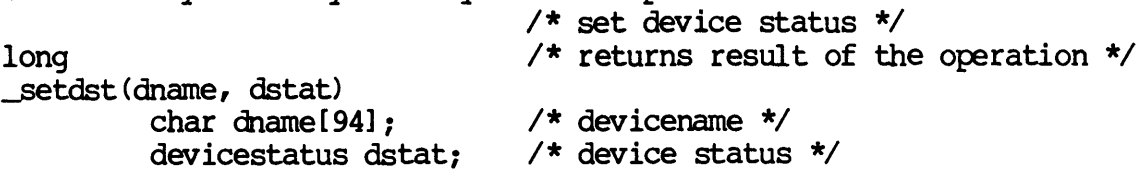

Dictionary of WMCS 5ystan Calls J)etdst  $\sim$ 

FORTRAN Subroutine Declaration:

c 1 set device status subroutine \_setdst (dname, dstat, status) character\*94 dname 1 devicename character\*(\*) dstat 1 device status integer\*4 status 1 result of the operation

Pascal Procedure Declaration:

```
%%sys$disk/sysincl.sys/dstatdisp.pas<br>procedure _setdst( \{***\sqrt{\dot{x}^*} set device status}
         dname : string[93]; \{** devicename}
         dstat : ^array_of_char; {** device status}
    var status : longint ** result of the operation?
) i external i
```
SETDST-14

~ElIXJIC

Set device UIC.

Description:

This system call allows a process to change the user identification code (UIC) of a device. By changing the UIC, the ownership of the device is changed.

To successfully change the UIC of a device, the calling process must have operator privilege, and either group privilege or world privilege.

If the calling process has group privilege, and the group ID of the device is the same as the group ID of the calling process, the process can modifY the owner ID of the device.

If the calling process has world privilege and operator privilege, it can change the UIC of any device to be any other UIC except zero.

This system call is val id for any class of device.

 $\sim 100$ 

Related Privileges:

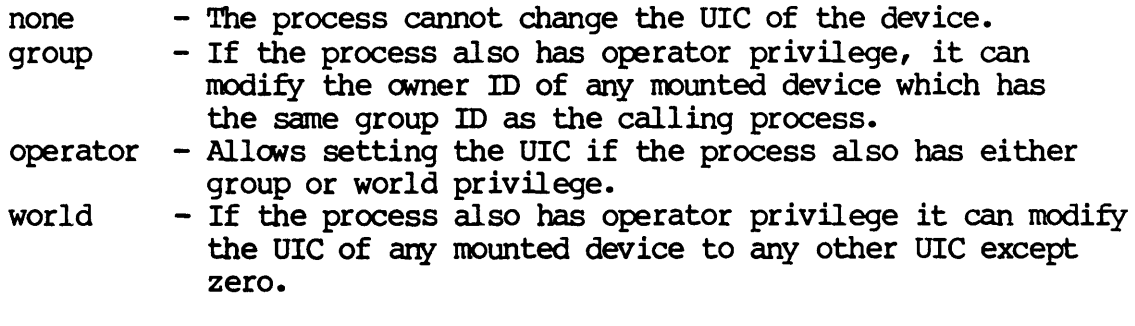

Parameters:

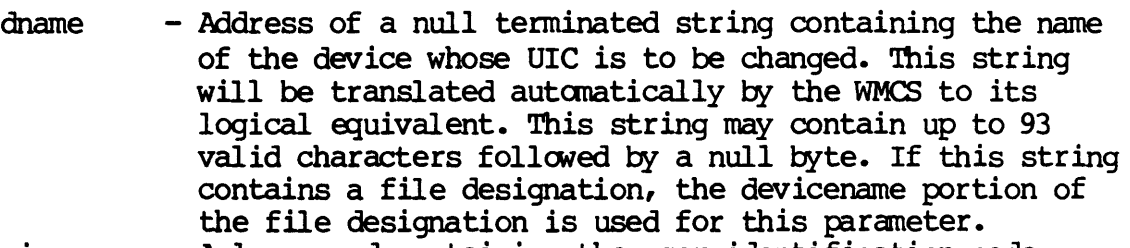

uic - A long word containing the user identification code. This long word is divided into two fields. The most

#### SETDUIC-1

Dictionary of WMCS Systen Calls \_setduic

> significant 16 bits constitute the owner ID number. The least significant 16 bits constitute the group ID number (identifying the group to which the user belongs) •

The value \$FFFFFFFFF (-1) is a reserved value that means to use the default UIC, i.e., the UIC of the calling process.

<sup>A</sup>value of zero is invalid. status - Address of a long word to receive the result of the operation.

### Diagnostics:

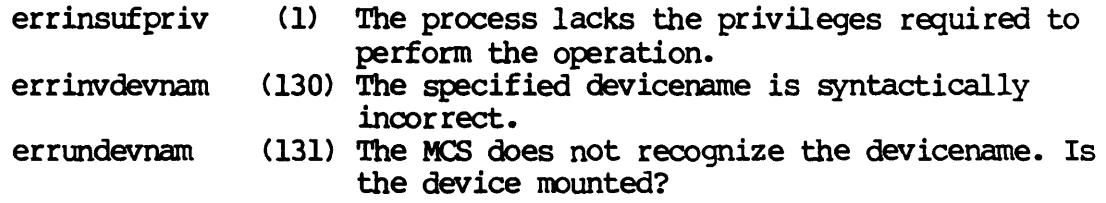

### See Also:

\_getduic - Get device UTC \_getfuic - Get file UIC \_getuic - Get process UIC \_setfuic - Set file UIC \_setuic - Set process UIC

Assembler Calling Sequence:

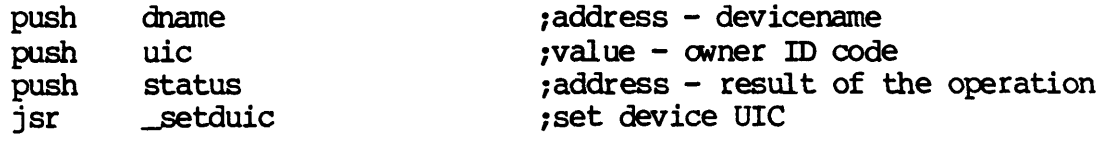

C Function Declaration:

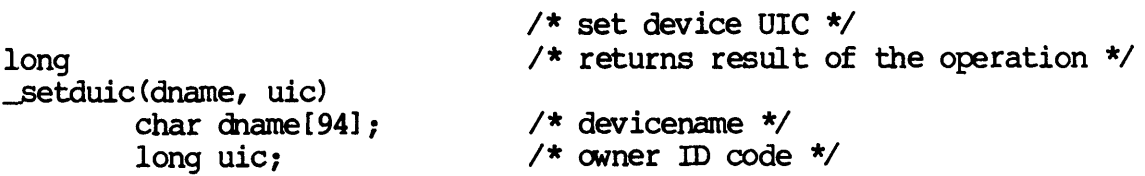
FORTRAN Subroutine Declaration:

c 1 set device UIC subroutine setdui(dname, uic, status) character\*94 dname 1 devicename integer\*4 uic 1 owner m code integer\*4 status 1 result of the operation

Pascal Procedure Declaration:

J.

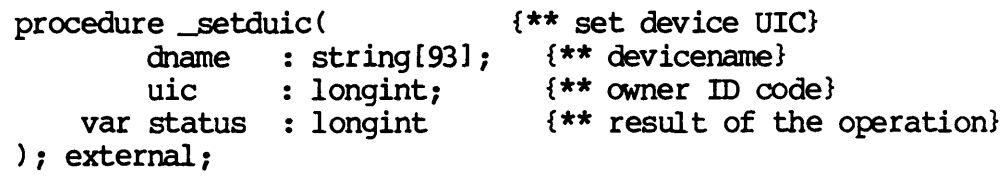

 $\mathcal{L}^{\text{max}}_{\text{max}}$  , where  $\mathcal{L}^{\text{max}}_{\text{max}}$ 

SETEVNT

Set event flags.

Description:

All the event flags corresponding to 1 bits in the mask provided will be set in the event flags of the specified process.

Related Privileges:

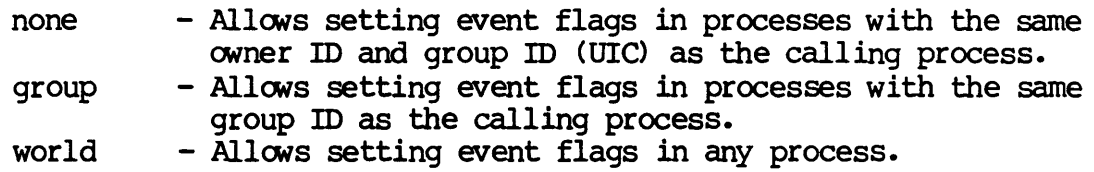

Parameters:

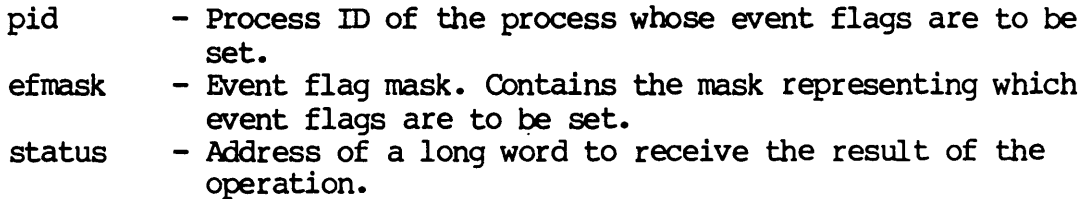

Diagnostics:

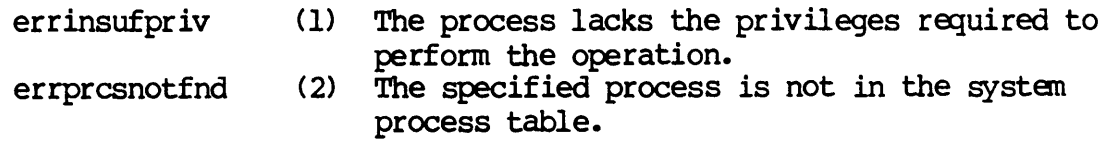

# See Also:

\_andevnt - Wait for AND of event flags \_clrevnt - Clear event flags \_getevnt - Read event flags \_orevnt - Wait for OR of event flags

Assembler calling Sequence:

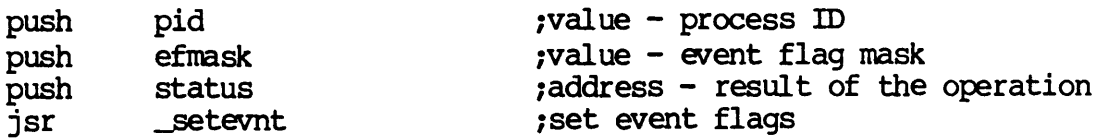

SETEVNI-1

# Dictionary of MCS System calls ....setevnt

C Function Declaration: long ....setevnt (pid, efmask) long pid; long efnask; *1\** event flag mask *\*1*  FORTRAN Subroutine Declaration: c subroutine setevn(pid, efmask, status) integer\*4 pid integer\*4 efmask integer\*4 status I result of the operation Pascal Procedure Declaration: procedure \_setevnt( pid : longint; efmask : longint; var status : longint ); external; *1\** set event flags *\*1*  /\* returns result of the operation \*/ *1\** process m *\*1*  1 set event flags process id 1 event flag mask {\*\* set event flags} {\*\* process m} {\*\* event flag mask}  $\{\star\star\text{ result of }\text{ the operation}\}$ 

**SETEXIT** 

setexit

setexit - Define exit handler.

Description:

The user may define an exit handler to be executed when the process is deleted. An exit handler can be used as a cleanup and restore routine or as a mechanism for "catching" otherwise fatal errors. Exit routines can determine the reason they are called by using the \_ermo system call to retrieve the process abort code. All return code values -65535 and +65535 are reserved to MCS. All numbers beyond this range are reserved for users to define as they wish. Exit routines cannot have have any call arguments.

The exit handler for a process is executed when a process exits regardless of the cause or circumstances of the exit. The exit handler is executed in the same processor mode (user of supervisor mode) as the mode from which the exit handler was defined or was executed, which ever is higher.

When control is passed to the exit handler the OS notes that the process is executing its exit handler. If a fatal process error occurs while the process is executing its exit handler, the process will be deleted without passing through the exit handler again. If the process wants an exit handler to be called again as the process exits, it must define a new exit handler while it is executing its exit handler. Since no further abort conditions will be honored until the next tine the process is scheduled, a carefully written exit handler can determine the reason for being transferred to the exit handler and be able to define a new one if necessary.

To terminate the process normally once the exit handler has been called, issue a call to \_exproc from within the exit handler.

When an exit handler is called, the registers contain the context of the process at the point it was interrupted. The return address and status register of the interrupted process are at bytes 2 and 0 respectively from the top of the stack. Return to the main. process can be effected by executing an RTR or RTE instruction. Because an exit handler is capable of being called asynchronously in relation to the main process, changing global variables from within an exit handler may cause seemingly mysterious results when control is returned to the main body of a process which uses those same variables.

Dictionary of WMCS System Calls setexit Related Privileges: None. Parameters: adr - Address of the exit handler routine. Diagnostics: None. See Also: \_erma - Receive process abort reason \_exitrtn - Define a returnable exit handler \_exproc - Terminate the specified process Assembler Calling Sequence: push jsr adr \_setexit C function declaration: void \_setexit (adr) long adr; Fortran Subroutine Declaration: c subroutine setexi(adr) external adr Pascal Procedure Declaration: procedure setexit( adr : longint ); external; ;value - address of exit handler ;define exit handler ./\* define exit handler \*/  $/*$  no result  $*/$ /\* address of exit handler \*/ define exit handler ! address of exit handler {\*\* define exit handler} {\*\* address of exit handler}

**SETFOB** 

Write file control block.

Description:

This SVC allows the calling process to update the file control block for an open file on any disk class device. Note that this requires that the calling process have writephys privileges and have write access to the file. For security reasons the file should have been opened with write locked access.

- NOTE: The FCB file is the heart of the file system. Careless tampering with the FCB file can cause severe damage to the file system's integrity.
- CAUTION: The format of the file control block my change with each release. The current definition is included in each release in the file /SYSINCL.SYS/FCBDISP.\*. The name of the FCB record is "fobtype," i.e., in your program you can declare a variable whose type is "fcbtype."

There are several variations on the format of file control blocks, depending on the class of device which contains the file. Disk files contain "primary" FCBs and "continuation" FCBs. Tape files have "tape" FCBs. All other files have "tty" FCBs. You can only set the FCB for disk class devices.

The format of the first  $14$  bytes of the FCB record is the same for all types of FCBs. The format of this common type is:

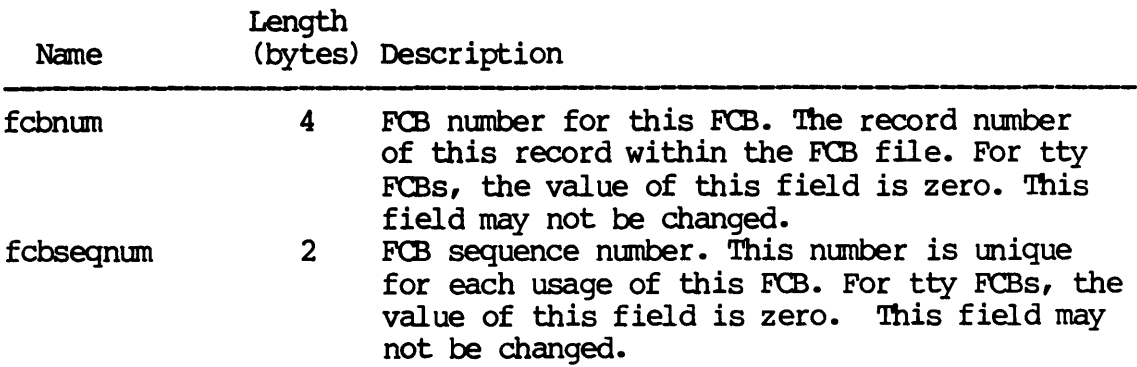

Dictionary of MCS System Calls \_setfcb

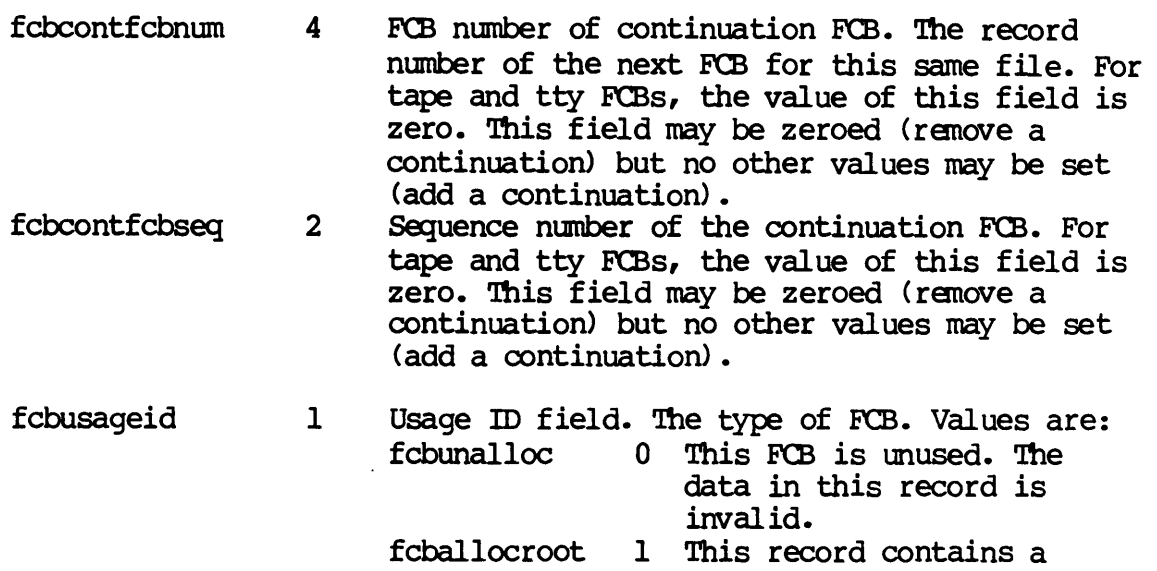

fcbextusemt I Number of extent fields in use within this FCB. continuation FCB.

root FCB. fcballoccont 2 This record contains a

The format of the last 242 bytes of the FCB is different for "primary" FCBs as opposed to "continuation" FCBs. For primary FCBs (disk, tape and tty) the format is as follows:

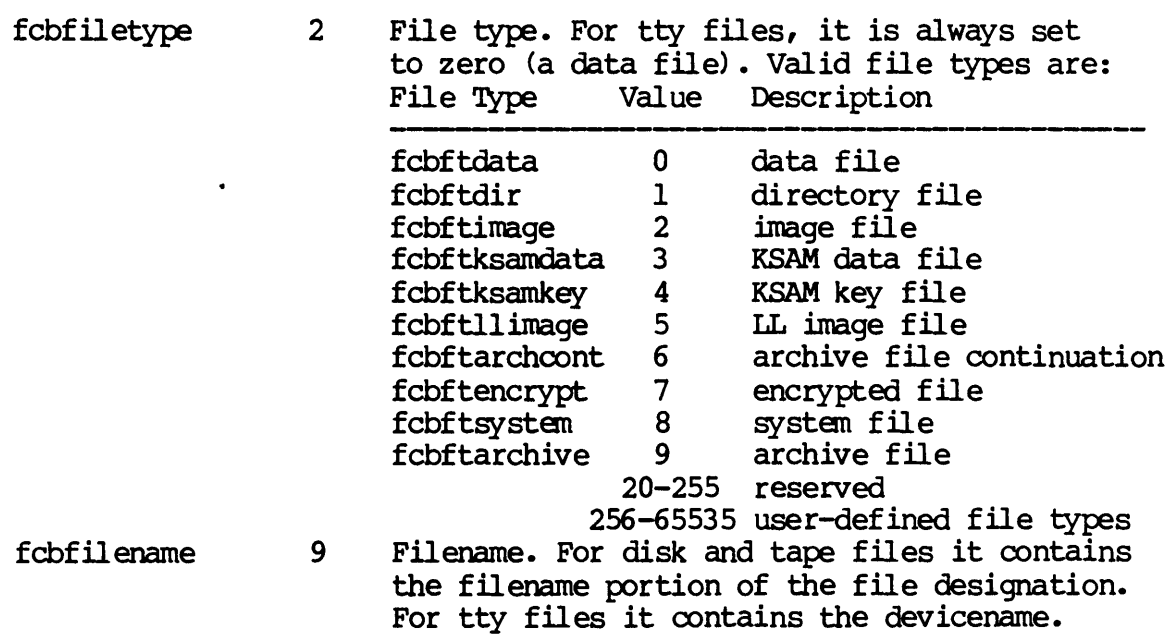

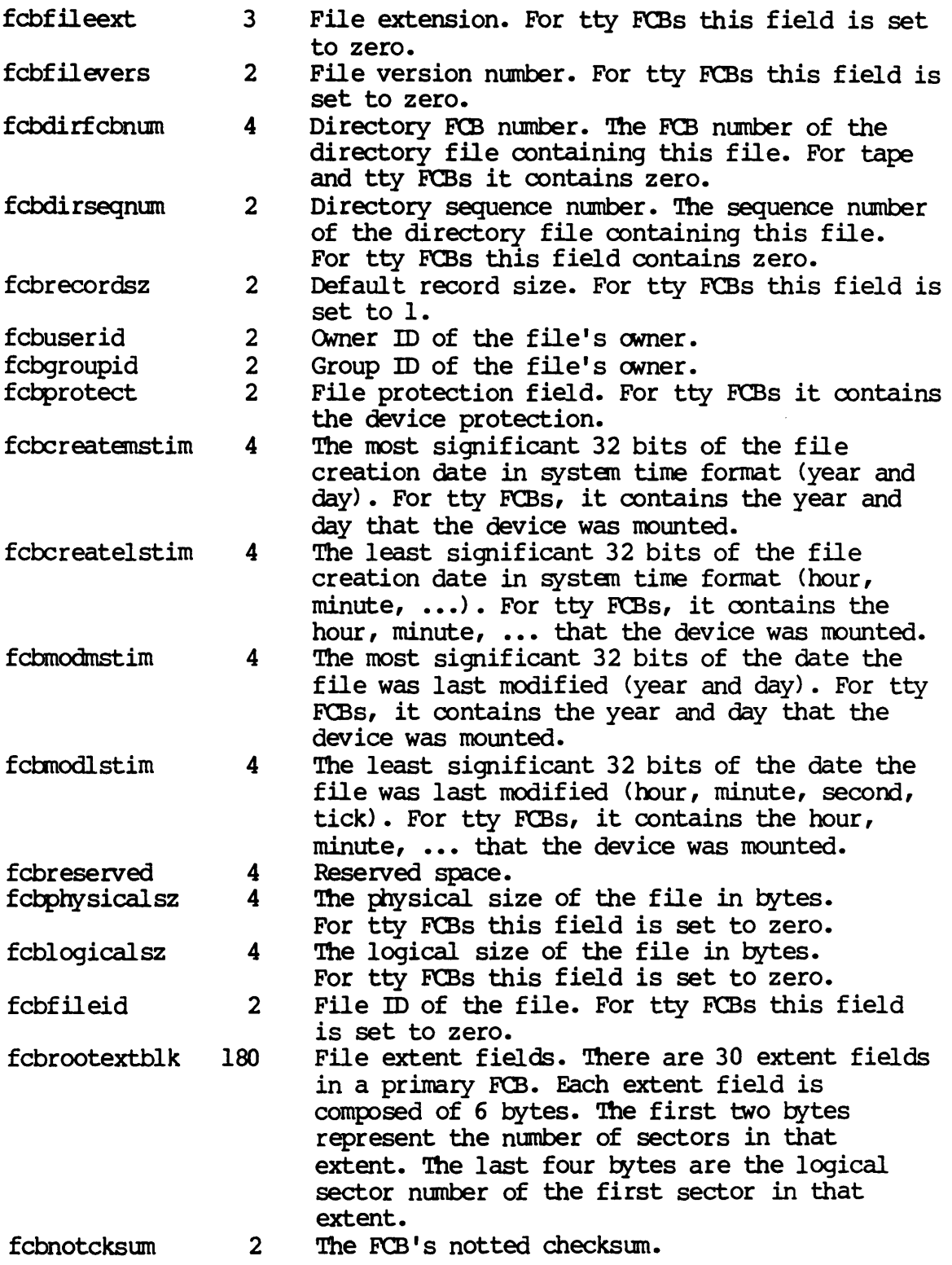

 $\sim 10^{-1}$ 

 $\Delta$ 

SETFCB-3

Dictionary of MCS Systan calls \_setfcb

> The format of the last 242 bytes of the FCB for "continuation" FCBs (disk only) is as follows:

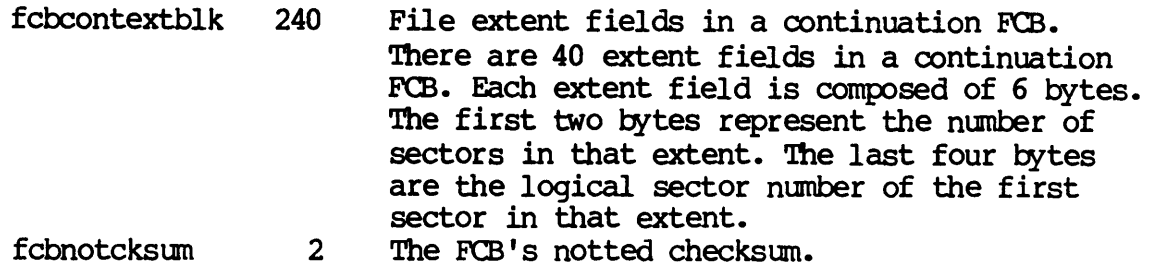

Related Privileges:

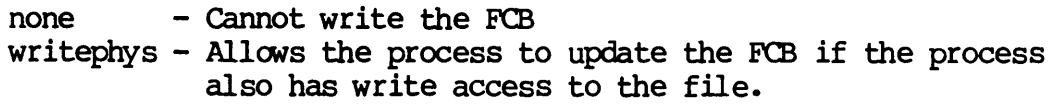

### Parameters:

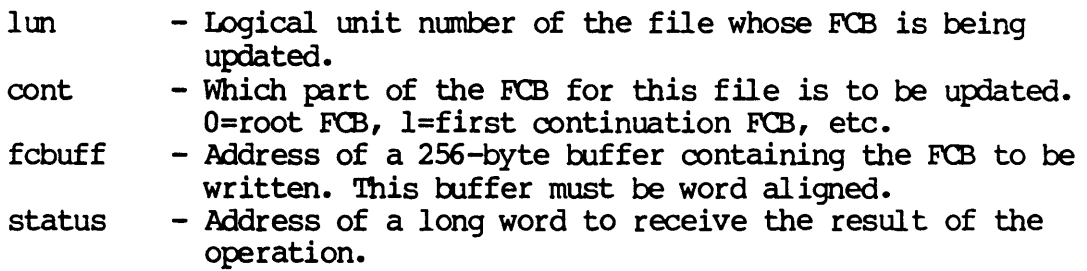

# Diagnostics:

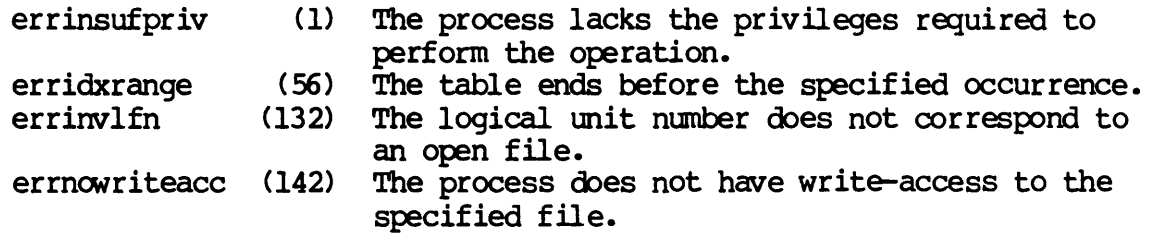

# See Also:

\_create - Create a file \_getfcb - Get file control block  $\Box$ open - Open a file -Setfprt - Set file protection

SETFCB-4

Dictionary of MCS Systen Calls \_setfcb

 $\lambda$ 

Assembler calling Sequence:

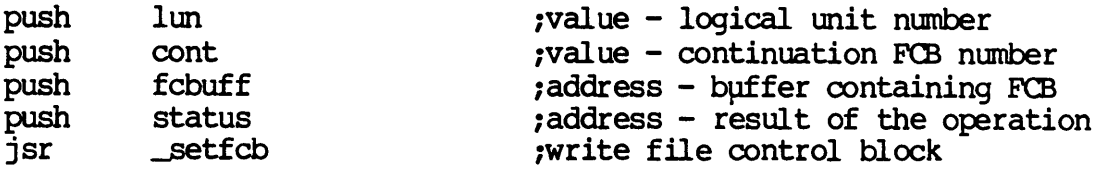

C Function Declaration:

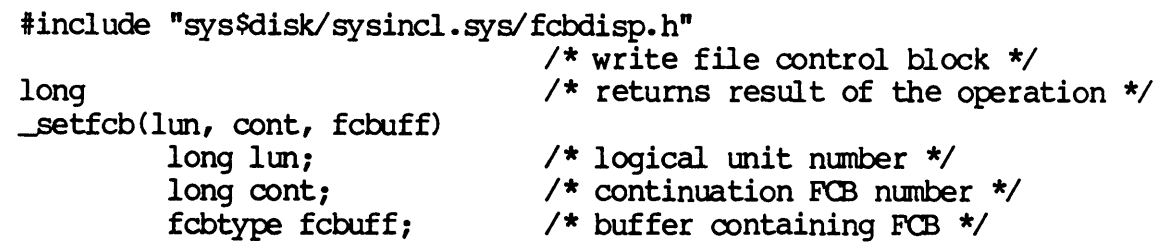

FORTRAN Subroutine Declaration:

c ! write file control block subroutine setfcb(lun, cont, fcbuff, status) integer\*4 lun ! logical unit number integer\*4 cont ! continuation FCB number  $character<sup>*</sup>(*)$  fcbuff ! buffer containing FCB integer\*4 status ! result of the operation

Pascal Procedure Declaration:

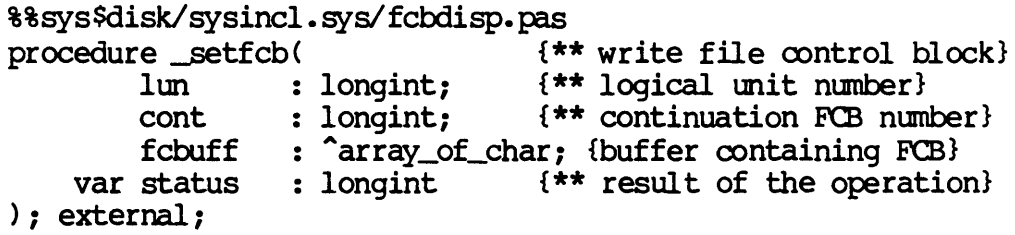

 $\label{eq:2.1} \frac{1}{\sqrt{2}}\int_{\mathbb{R}^3}\frac{1}{\sqrt{2}}\left(\frac{1}{\sqrt{2}}\right)^2\frac{1}{\sqrt{2}}\left(\frac{1}{\sqrt{2}}\right)^2\frac{1}{\sqrt{2}}\left(\frac{1}{\sqrt{2}}\right)^2\frac{1}{\sqrt{2}}\left(\frac{1}{\sqrt{2}}\right)^2.$  $\label{eq:2.1} \frac{1}{\sqrt{2}}\int_{\mathbb{R}^3}\frac{1}{\sqrt{2}}\left(\frac{1}{\sqrt{2}}\right)^2\left(\frac{1}{\sqrt{2}}\right)^2\left(\frac{1}{\sqrt{2}}\right)^2\left(\frac{1}{\sqrt{2}}\right)^2.$  $\label{eq:2.1} \frac{1}{\sqrt{2}}\left(\frac{1}{\sqrt{2}}\right)^{2} \left(\frac{1}{\sqrt{2}}\right)^{2} \left(\frac{1}{\sqrt{2}}\right)^{2} \left(\frac{1}{\sqrt{2}}\right)^{2} \left(\frac{1}{\sqrt{2}}\right)^{2} \left(\frac{1}{\sqrt{2}}\right)^{2} \left(\frac{1}{\sqrt{2}}\right)^{2} \left(\frac{1}{\sqrt{2}}\right)^{2} \left(\frac{1}{\sqrt{2}}\right)^{2} \left(\frac{1}{\sqrt{2}}\right)^{2} \left(\frac{1}{\sqrt{2}}\right)^{2} \left(\$  Set file ID.

Description:

Allows a process to change the file indentification code (fid) on an open file. The file identification code is a 16 bit word which can have any value.

This operation is valid on any disk file.

To successfully change the fid, the process must have successfully opened the file for write access.

### Related Privileges:

None.

Parameters:

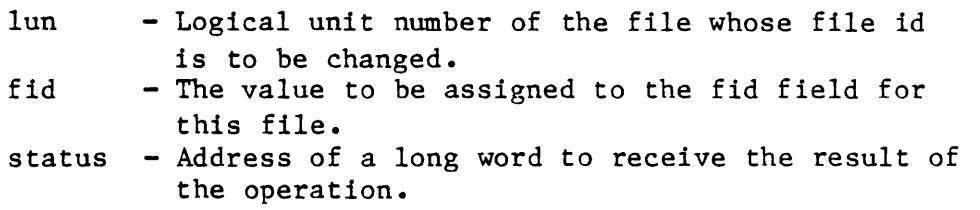

### Diagnostics:

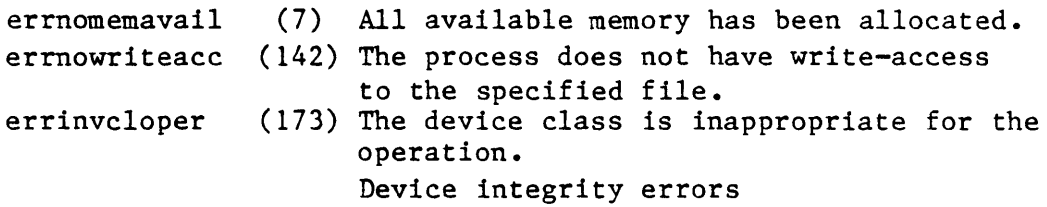

See Also:

\_getfid - Get file id

Assembler Calling Sequence:

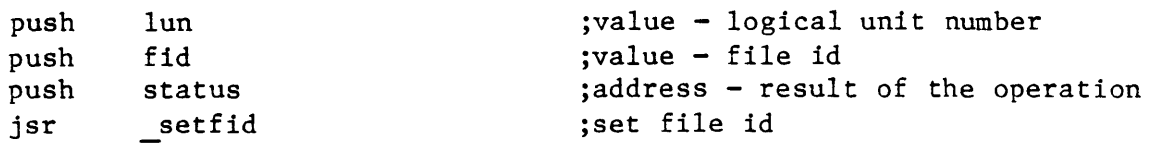

C Function Declaration:

/\* set file id  $*/$ 

 $\mathfrak s$ 

 $\mathbb{R}^2$ 

Dictionary of MCS System Calls setfid long \_setfid(lun, fid) long lun; long fid; Fortran Subroutine Declaration: c /\* returns result of the operation  $x_i$ /\* logical unit number \*/ /\* file id  $*/$ set file id subroutine setfid(lun, fid, status) integer\*4 lun <br>
integer\*4 fid <br>
! file id integer\*4  $fid$ integer\*4 status 1 result of the operation Pascal Procedure Declaration: procedure \_setfid( lun : longint; fid : longint; var status : longint ); external; {\*\* set file id} {\*\* logical unit number} {\*\* file id} {\*\* result of the operation}

 $\mathcal{A}$ 

#### SETFPRT

### Set file protection.

Description:

Establishes the protection to be applied to a file. The protection grants access privileges to the file for classes of users.

This operation is valid for files on any mounted device except tape class devices.

To successfully change protection on a file the process must have successfully opened the file. In addition, the process must have bypass privilege or operator privilege or have the same owner id and group id (uic) as the file itself.

#### Related Privileges:

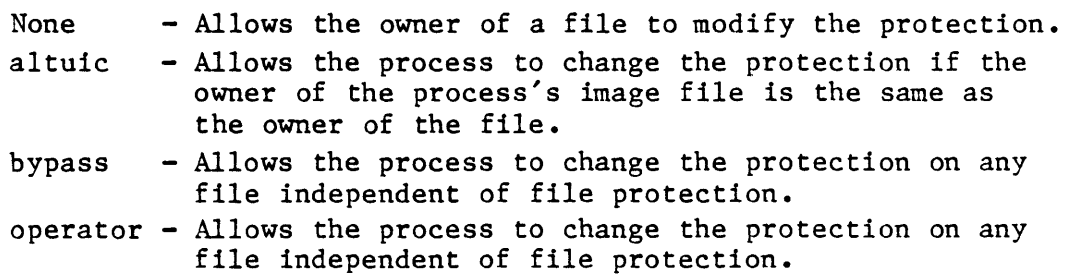

#### Parameters:

lun - The logical unit number of the file whose protection is to be set.

prot - File protection mask. The least significant 16 bit word of this parameter is divided into 4 nibbles. Each nibble corresponds to a class of users. The bits within each nibble represent the type of access that class of user is granted for this file. If the bit is set (1) the access is granted.

> From the least to the most significant nibble the user classes are:

> > Ownr - file owner Grp - processes with the same group id as the owner Pub - all other processes in the system Sys - processes with SYSTEM privilege Sys Pub Grp Ownr

#### SETFPRT-1

Dictionary of MCS System Calls \_setfprt  $|$  ----  $|$  ----  $|$  ----  $|$  ----  $|$ | DWRE | DWRE | DWRE | |**--------------------|**<br>MSB LSB MSB LSB From the least to the most significant bits within the nibbles, the access privileges are: E - Execute access  $R - Read access$ <br> $W - Write access$  $W - W$ rite access<br>D - Delete acces - Delete access A long word -1 is a reserved value that means that the users default protection mask is to be used. status - Address of a long word to receive the result of the operation. Diagnostics: errinsufpriv (1) The process lacks the privileges required to perform the operation. errinvlfn (132) The logical unit number does not correspond to an open file. errinvcloper (173) The device class *is* inappropriate for the operation. See Also: create - Create a file \_getfcb - Get file control block setfcb - Write file control block Assembler Calling Sequence: push lun jvalue - logical unit number push prot<br>push stat jvalue - protection mask status ;address - result of the operation jsr setfprt ;set file protection C function declaration: /\* set file protection \*/ /\* returns result of the operation  $*/$ long setfprt(lun, prot) /\* logical unit number \*/ long lun; /\* protection mask \*/ long prot;  $\sim$ 

Fortran Subroutine Declaration:

Dictionary of MCS System Calls \_setfprt

 $\ddot{\phantom{0}}$ ! set file protection c subroutine setfpr(lun, prot, status) integer\*4 lun ! logical unit number integer\*4 prot protection mask integer\*4 status result of the operation Pascal Procedure Declaration: procedure \_setfprt( {\*\* set file protection} lun : longint;<br>prot : longint; {\*\* logical unit number} {\*\* protection mask} : longint; {\*\* result of the operation} var status : longint ); external;

 $\label{eq:2.1} \frac{1}{\sqrt{2}}\int_{\mathbb{R}^3}\frac{1}{\sqrt{2}}\left(\frac{1}{\sqrt{2}}\right)^2\frac{1}{\sqrt{2}}\left(\frac{1}{\sqrt{2}}\right)^2\frac{1}{\sqrt{2}}\left(\frac{1}{\sqrt{2}}\right)^2\frac{1}{\sqrt{2}}\left(\frac{1}{\sqrt{2}}\right)^2.$ 

**SETFRSZ** 

# Set file record size.

Description:

Sets new current file record size on an open file. The file record size is the number of bytes returned when one record is requested from the operating systan. All files have a default record size that was specified when the file was created or opened. This system call overrides the current record size.

Related Privileges:

None.

Parameters:

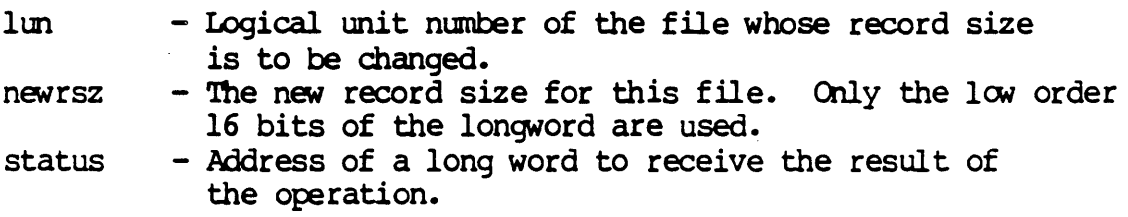

Diagnostics:

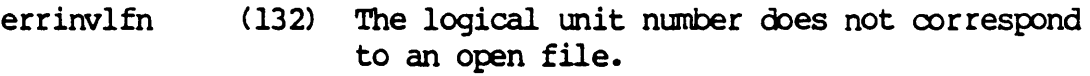

See Also:

\_getfrsz - Get file record size

Assembler Calling Sequence:

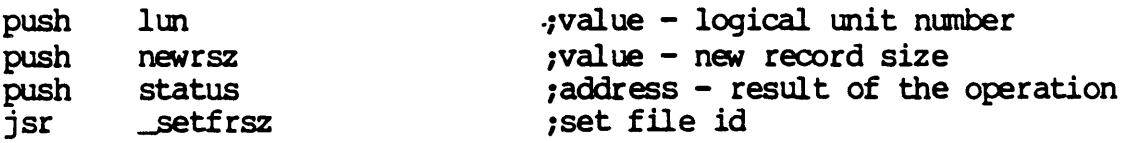

# Dictionary of WMCS Systan calls ~tfrsz

 $\Delta$ 

C Function Declaration:

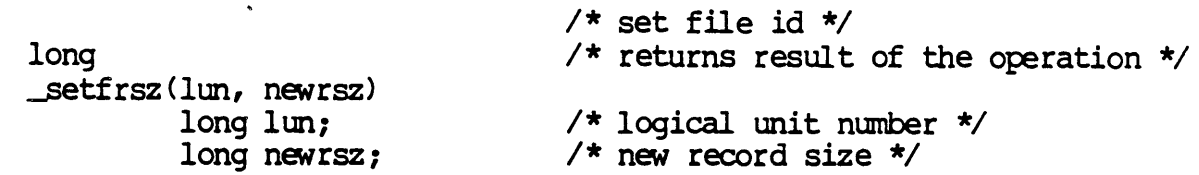

# FORTRAN Subroutine Declaration:

c ! set file id subroutine \_setfrsz(lun, integer\*4 lun ! integer\*4 newrsz ! integer\*4 status newrsz, status) logical unit number new record size result of the operation

Pascal Procedure Declaration:

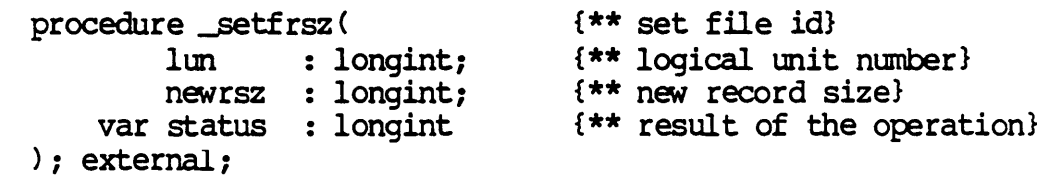

 $\lambda$ 

 $\hat{\textbf{z}}$ 

Set file UIC.

Description:

This allows a process to change the user identification code (uic) on a given file. By changing the uic the ownership of the file is changed.

This operation is valid for any disk file.

To successfully change the uic of a file, the calling process must have successfully opened the file. In addition, the calling process must have operator privilege, and either group privilege or world privilege.

If the calling process has group privilege, and the group id of the file is the same as the group id of the calling process, the process can modify the owner id of the file.

If the calling process has world privilege and operator privilege it can change the uic of any file to be any other uic except zero.

### Related Privileges:

except zero.

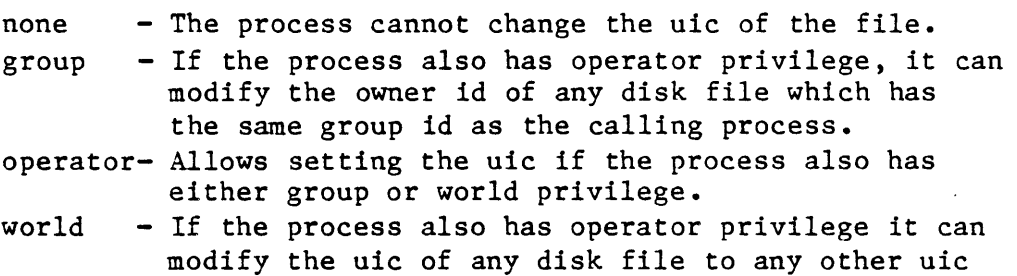

Parameters:

- lun A long word containint the logical unit number of the file whose uic is to be changed.
- uic A long word containing the uic that the file will receive. This long word is divided into two fields. The most significant 16 bits constitute the owner id number. The least significant 16 bits constitute the group id number (identifying the group to which the user belongs.

A long word -1 (\$FFFFFFFF) is a reserved value that means to assign the default uic, i.e. the uic of the calling process.

```
Dictionary of MCS System Calls 
setfuic
```

```
status - Address of a long word to receive the result of 
              the operation. 
Diagnostics: 
    errinsufpriv (1) The process lacks the privileges required to 
                         perform the operation. 
   errinvlfn (132) The logical unit number does not correspond 
                         to an open file. 
   errinvcloper (173) The operation is inappropriate for the 
                         device class. 
See Also: 
   _getdst - Get device status 
   _getduic - Get device uic 
   getfcb - Get file control block 
   _getfuic - Get file uic 
    _getuic - Get process uic 
    setduic - Set device uic 
    setfcb - Write file control block
   setuic - Set process uic
Assembler Calling Sequence: 
C 
function declaration: 
   push lun 
   push uic 
   push status 
    jsr setfuic 
   long 
   setfuic(lun, uic) 
            long lun;
            long uic; 
Fortran Subroutine Declaration: 
    c 
            subroutine setfui(lun, 
uic, status) 
                integer*4 lun 
                integer*4 uic 
                integer*4 status 
Pascal Procedure Declaration: 
    procedure setfuic(
            lun : longint;
            uic : longint; 
                                      ;value - logical unit number 
                                      ;value - the new uic 
                                      ;address - result of the operation 
                                      ;Set file uic 
                                      /* set file uic */
                                      /* returns result of the operation *//* logical unit number */ 
                                      /* the new uic */set file uic 
                                     ! logical unit number 
                                     ! the new uic
                                     result of the operation 
                                      {** set file uic} 
                                      {** logical unit number} 
                                      {** the new uic}
```
Dictionary of MCS System Calls setfuic

);  $external$ ;

var status : longint {\*\* result of the operation}

 $\sim 10^{-10}$ 

 $\mathcal{L}^{\text{max}}_{\text{max}}$  , where  $\mathcal{L}^{\text{max}}_{\text{max}}$ 

 $\label{eq:2.1} \frac{1}{\sqrt{2}}\int_{\mathbb{R}^3}\frac{1}{\sqrt{2}}\left(\frac{1}{\sqrt{2}}\right)^2\frac{1}{\sqrt{2}}\left(\frac{1}{\sqrt{2}}\right)^2\frac{1}{\sqrt{2}}\left(\frac{1}{\sqrt{2}}\right)^2\frac{1}{\sqrt{2}}\left(\frac{1}{\sqrt{2}}\right)^2.$ 

SETMERT

setmprt

setmprt - Change access protection of a named shared memory area.

Description:

~etmprt is used to establish the protection of a named sharable memory area. The protection grants access privileges to the named memory area for classes of users.

To successfully change the protection on a named sharable memory area the process must have the same owner id and group id (uic) as the memory area, or have operator privilege, or have bypass privilege.

Related Privileges:

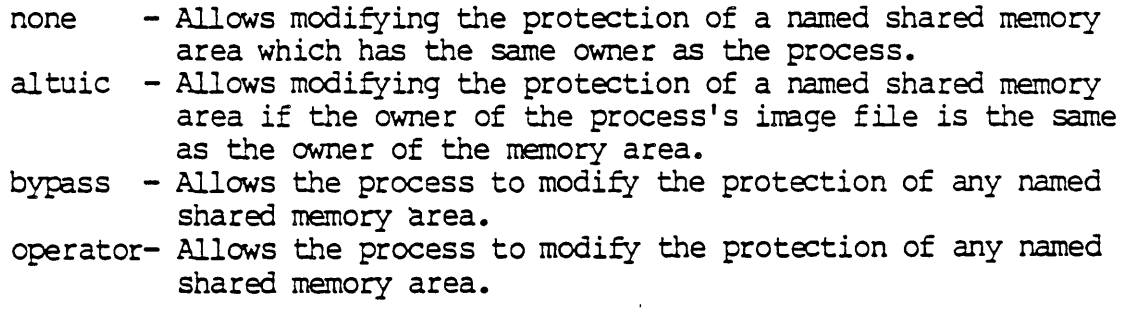

Parameters:

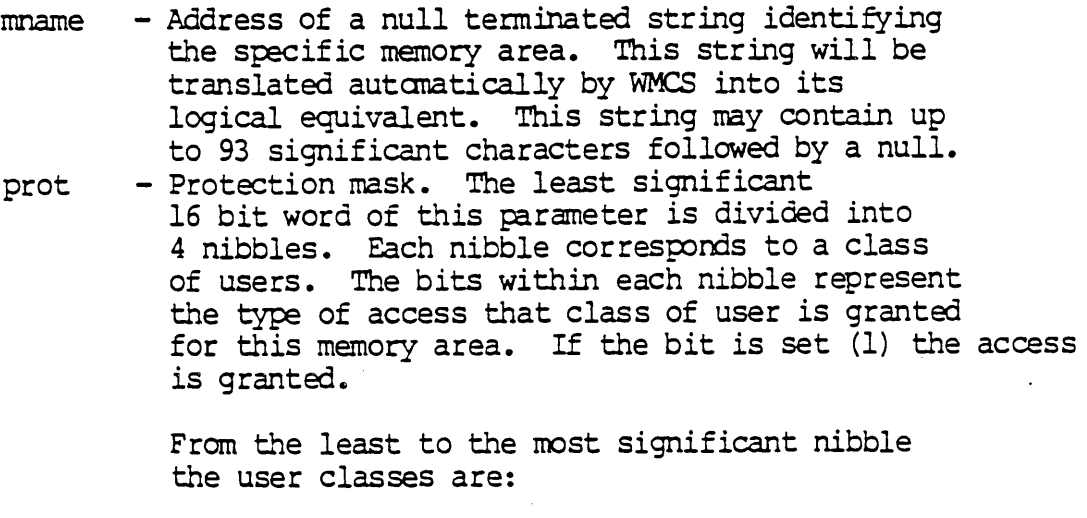

Ownr - owner of the memory area Grp - processes with the same group id as the owner Pub - all other processes in the systan

Dictionary of WMCS Systan Calls setrnprt

Sys - processes with SYSTEM privilege

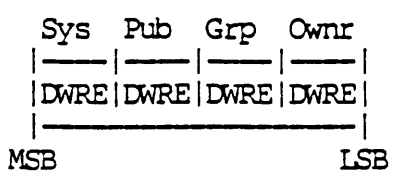

From the least to the most significant bits within the nibbles, the access privileges are:

> $E - Execute access  
> R - Read access$ R - Read access<br>W - Write access  $W - W$ rite access<br>D - Delete access

- Delete access

The value \$FFFFFFFF (-1) is a reserved value that means that the users default protection mask is to be used.

status - Address of a long word to receive the result of the operation.

Diagnostics:

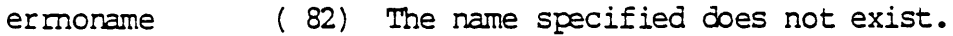

See Also:

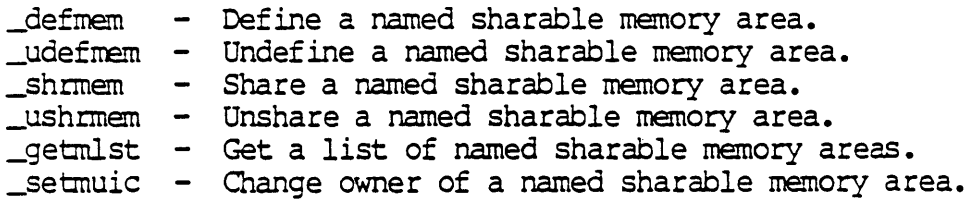

Assembler Calling Sequence:

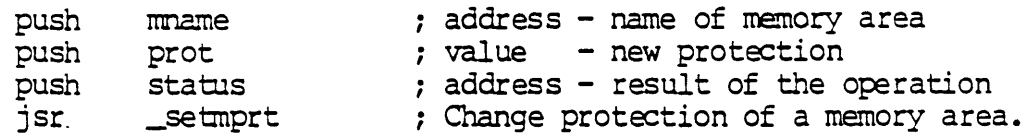

C Function Declaration:

long \_setmprt(mnarne,prot) /\* change protection of a memory area \*/  $\frac{1}{x}$  returns result of the operation  $\frac{x}{x}$ /\* name of memory area \*/

Dictionary of WMCS Systan Calls setmprt

long prot; FORTRAN Subroutine Declaration: /\* new protection \*/ c ! change protection of a memory area subroutine setmpr (mname. prot. status) character\*94 rnname ! name of memory area integer\*4 prot<br>integer\*4 status ! result of the operation PASCAL Procedure Declaration: procedure \_setmprt( mname : string[93]; prot : longint; var status : longint ); external; {\*\* change protection of a memory area} {\*\* name of memory area} {\*\* new protection }  $\{\star\star\text{ result of the operation}\}$ 

•

SETMUIC

setmuic

setmuic - Set named memory area uic.

Description:

\_setrnuic is used to change the user identification code (uic) of a named sharable memory area.

To successfully change the uic of a named sharable memory area the calling process must have operator privilege, and either group privilege or world privilege.

If the calling process has group privilege and operator privilege, and the group id of the named sharable memory area is the same as the group id of the calling process, the process can modify the owner id of the named sharable memory area.

If the calling process has world privilege and operator privilege it can change the uic of any named sharable memory area to be any other uic except zero.

# Related Privileges:

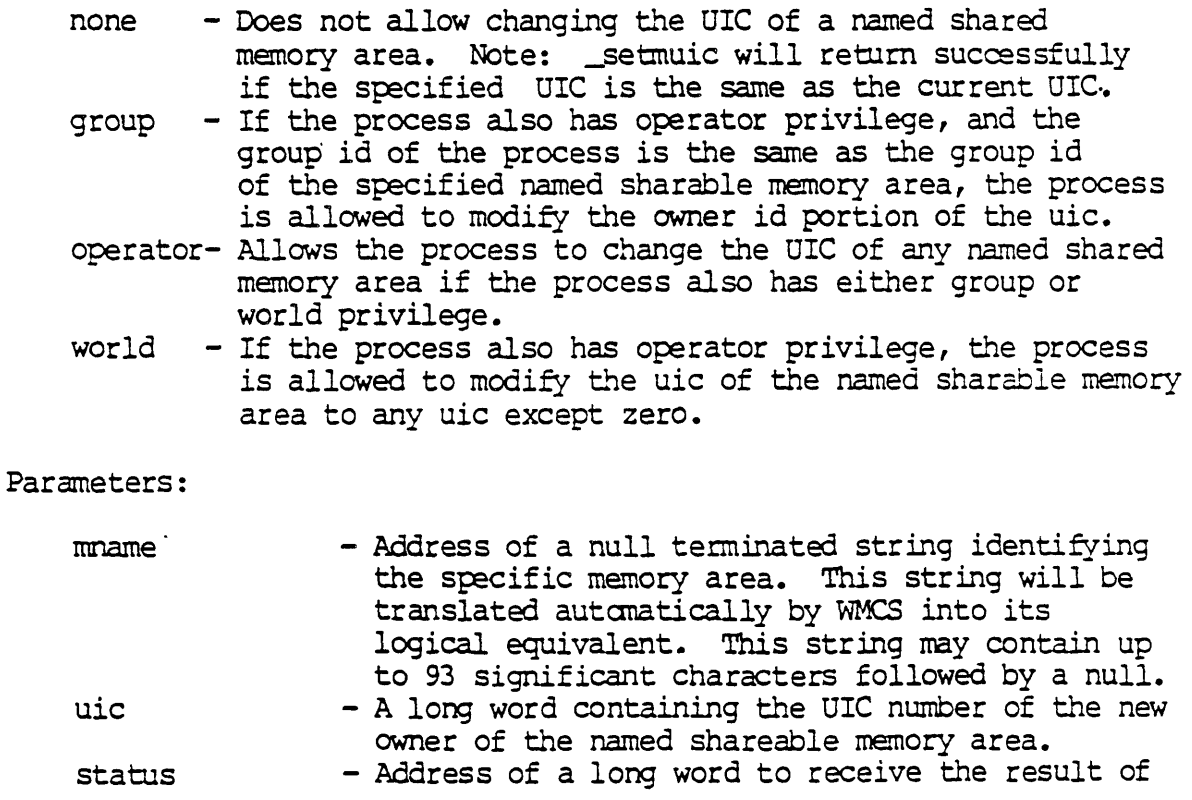

### SETMUIC-1

Dictionary of WMCS System Calls setmuic

the operation.

Diagnostics:

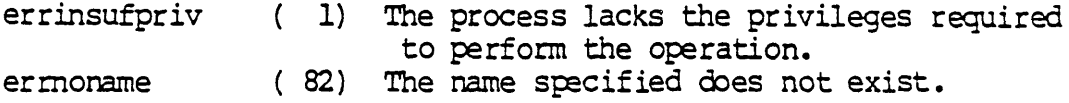

See Also:

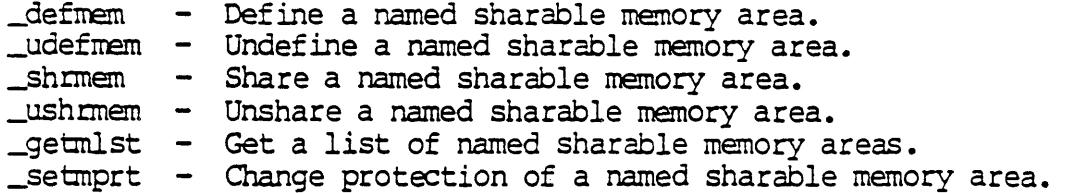

### Assembler Calling Sequence:

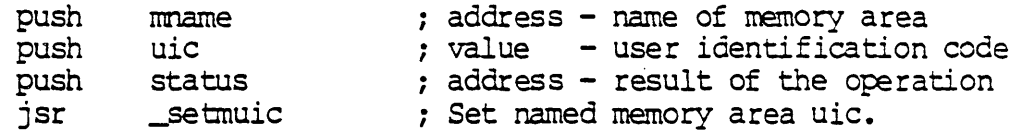

C Function Declaration:

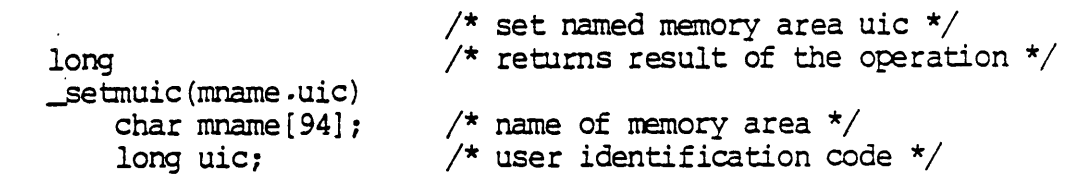

FORTRAN Subroutine Declaration:

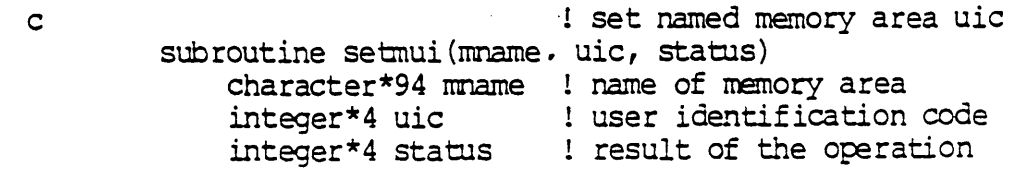

PASCAL Procedure Declaration:

```
{ ** set named memory area uic}
procedure setmuic(
       mname : string [93]; \{\star\star\} name of memory area}
                               {** user identification code}
       uic : longint;
   var status : longint (** result of the operation)
); external;
```
 $\ddot{\phantom{a}}$ 

Change process name.

Description:

Allows a process to set its own process name or give another process a new process name. The calling process must have operator privilege to change the process name.

#### Related Privileges:

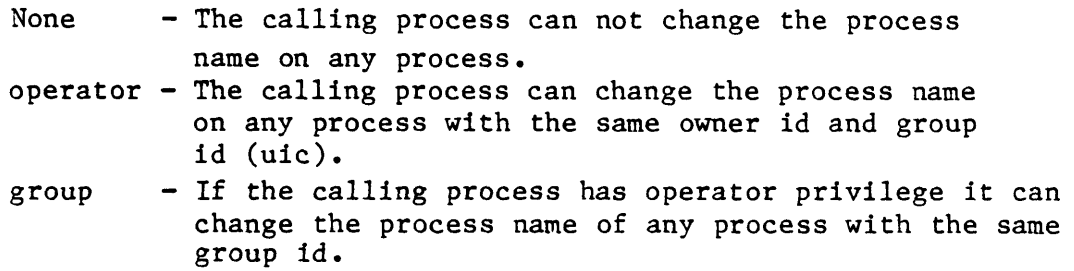

#### world - If the calling process has operator privilege it can change the process name of any process in the system.

### Parameters:

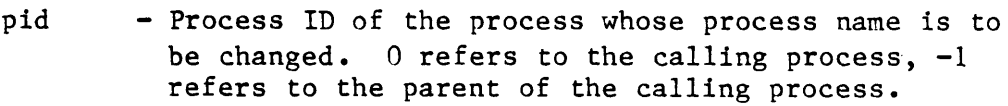

- pname Address of a 17 byte null terminated string containing the new process name to be given to the specified process. (up to 16 valid characters followed by a null)
- status Address of a long word to receive the result of the operation.

Diagnostics:

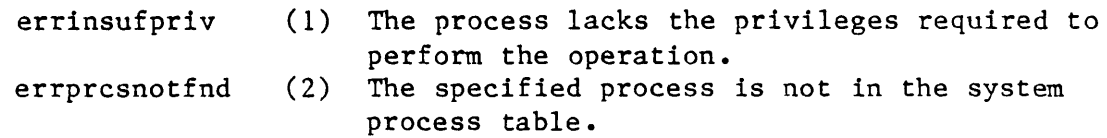

### See Also:

\_crproc - Create a new process \_get pcb - Get Process Control Block \_getpnam - Get process name from pid

Assembler Calling Sequence:

 $\sim$ 

Dictionary of MCS System Calls \_setpnam push pname push status jsr setpnam C function declaration: long setpnam(pid, pname) long pid; char pname[17]; Fortran Subroutine Declaration: c ;address - process name ;address - result of the operation ;Change process name /\* change process name \*/ /\* returns result of the operation \*/ /\* process id \*/  $/*$  process name  $*/$ ! change process name subroutine setpna(pid, pname, status) integer\*4 pid : process id<br>character\*17 pname : process name  $character*17$  pname integer\*4 status lesult of the operation Pascal Procedure Declaration: procedure \_setpnam( pid : longint; pname : string[16]; var status : longint ); external; {\*\* change process name} {\*\* process id} {\*\* process name} {\*\* result of the operation}

t

 $\mathbf{t}$ 

SETPOS

Set the current file position.

Description:

Given a valid logical unit number (lun), sets the default position of the file pointer in an open file. If the next file access uses the default record number  $(-1)$  the transfer will begin at this file position.

This is the complementary operation to getpos.

Note that this system call is not required for random file access on disk since all read and write system calls allow the process to specify a record number. It is, however, the only method of achieving pseudo random access on a tape. Setting the file position with this system call will position the tape correctly to the specified record within the file.

```
Related Privileges:
```
None.

Parameters:

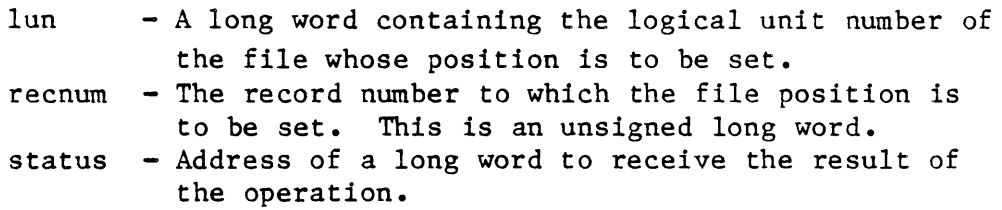

Diagnostics:

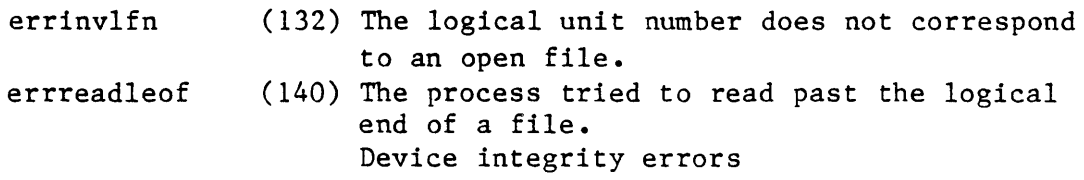

See Also:

 $getpos - Get the current file position$ read - Read from an open file  $\overline{\phantom{a}}$  write - Write to an open file

Assembler Calling Sequence:

push lun ;value - logical unit number

Dictionary of MCS System Calls \_setpos push push jsr recnum status \_setpos C function declaration: long setpos(lun, recnum) long lun; long recnum; Fortran Subroutine Declaration: c subroutine setpos(lun, recnum, status) integer\*4 lun integer\*4 recnum integer\*4 status Pascal Procedure Declaration: procedure \_setpos( lun longint; recnum longint; var status longint ); external; ;value - record number ;address - result of the operation ;set the current file position /\* set the current file position \*/ /\* returns result of the operation \*/ /\* logical unit number \*/ /\* record number \*/ ! set the current file position logical unit number record number result of the operation {\*\* set the current file position} {\*\* logical unit number} {\*\* record number} {\*\* result of the operation}

\_SETPRI

# Change a process's priority.

Description:

Allows a process to set its own scheduler priority or the priority of another process. There are 16 priority levels numbered 0..15. Priority level 0 is the highest.

 $\langle \cdot, \cdot \rangle$ 

A process may lower the priority of any process which it can affect, but it nust have setprior privilege in order to increase the priority of any process.

## Related Privileges:

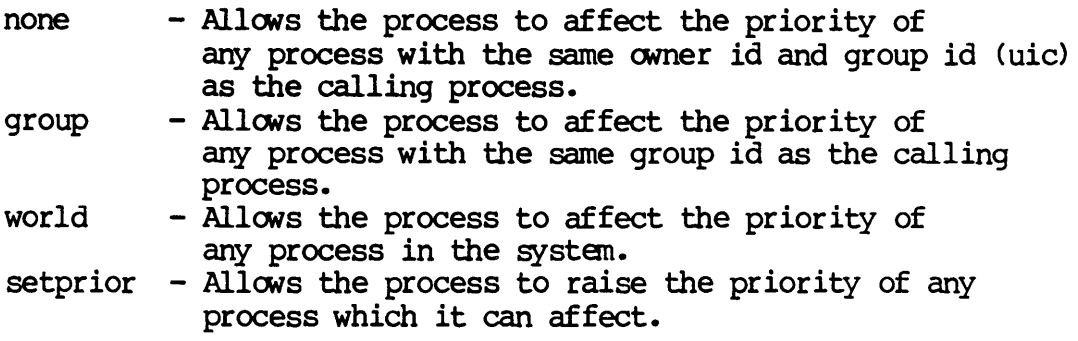

### Parameters:

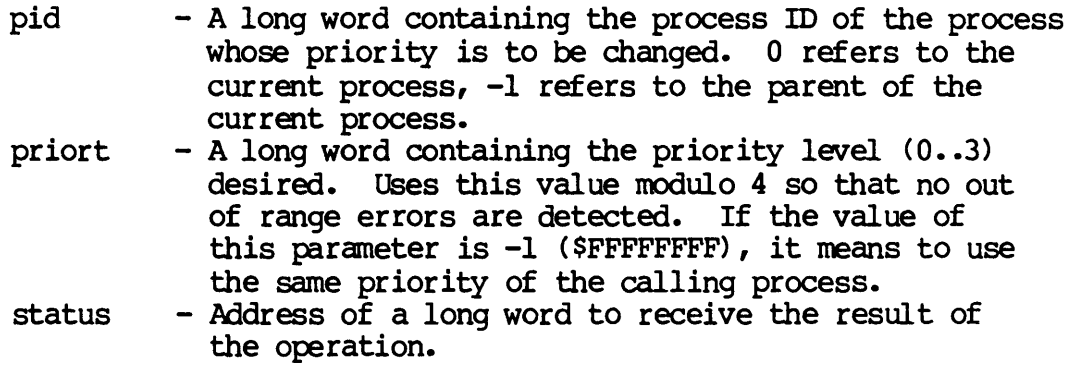

Diagnostics:

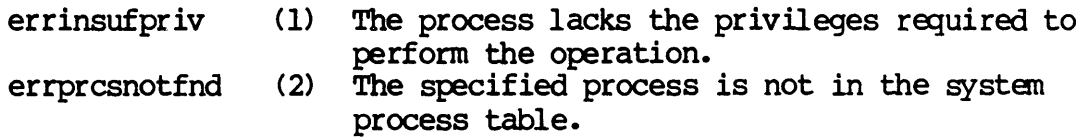

Dictionary of WMCS System calls \_setpri

> See Also: \_getpri - Get process's priority -prirat - Set priority scheduling ratio ~ettmsl - Change scheduling time slice Assembler calling Sequence: push push priort push jsr pid status \_setpri C Function Declaration: long ~etpri (pid, priort) long pid; long priort; FORTRAN Subroutine Declaration: ;value - process id ; value - new priority level ;address - result of the operation ;change process's priority *1\** change process's priority *\*1 1\** returns result of the operation *\*1 1\** process id *\*1 1\** new priority level *\*1*  c ! change process's priority subroutine \_setpri{pid, priort, status) integer\*4 pid ! process id integer\*4 priort ! new priority level integer\*4 status ! result of the operation Pascal Procedure Declaration: procedure \_setpr i ( pid : longint; priort : longint; var status : longint ); external; {\*\* change process's priority} {\*\* process id} {\*\* new priority level} {\*\* result of the operation}
Set process privilege.

Description:

Allows a process to acquire and relinquish various privileges as assigned by the process privilege word. A process must have setpriv dissigned by the process privilege word. A process make nave seepirv<br>privilege in order to assign privileges which it does not already have.

Related Privileges:

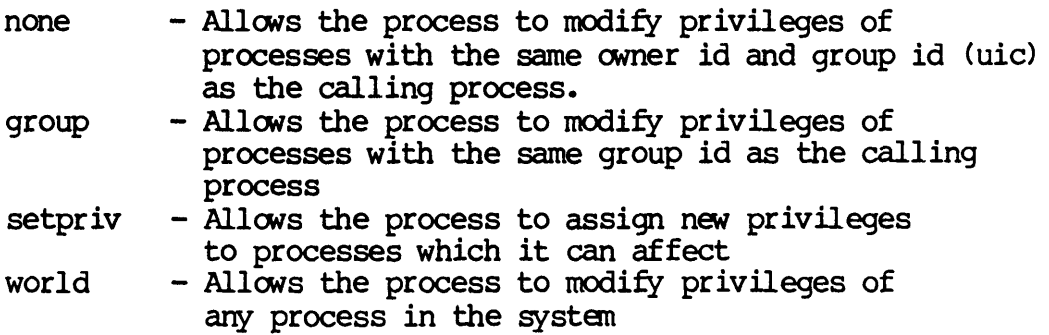

Parameters:

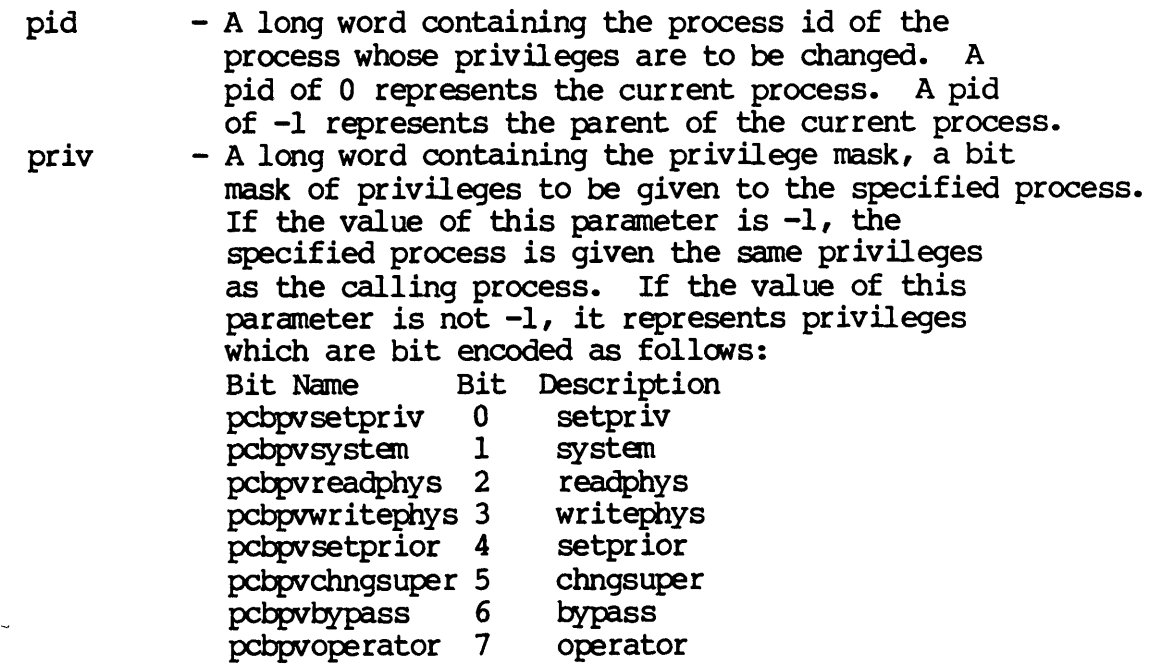

SETPRV-l

Dictionary of WMCS System Calls \_setprv

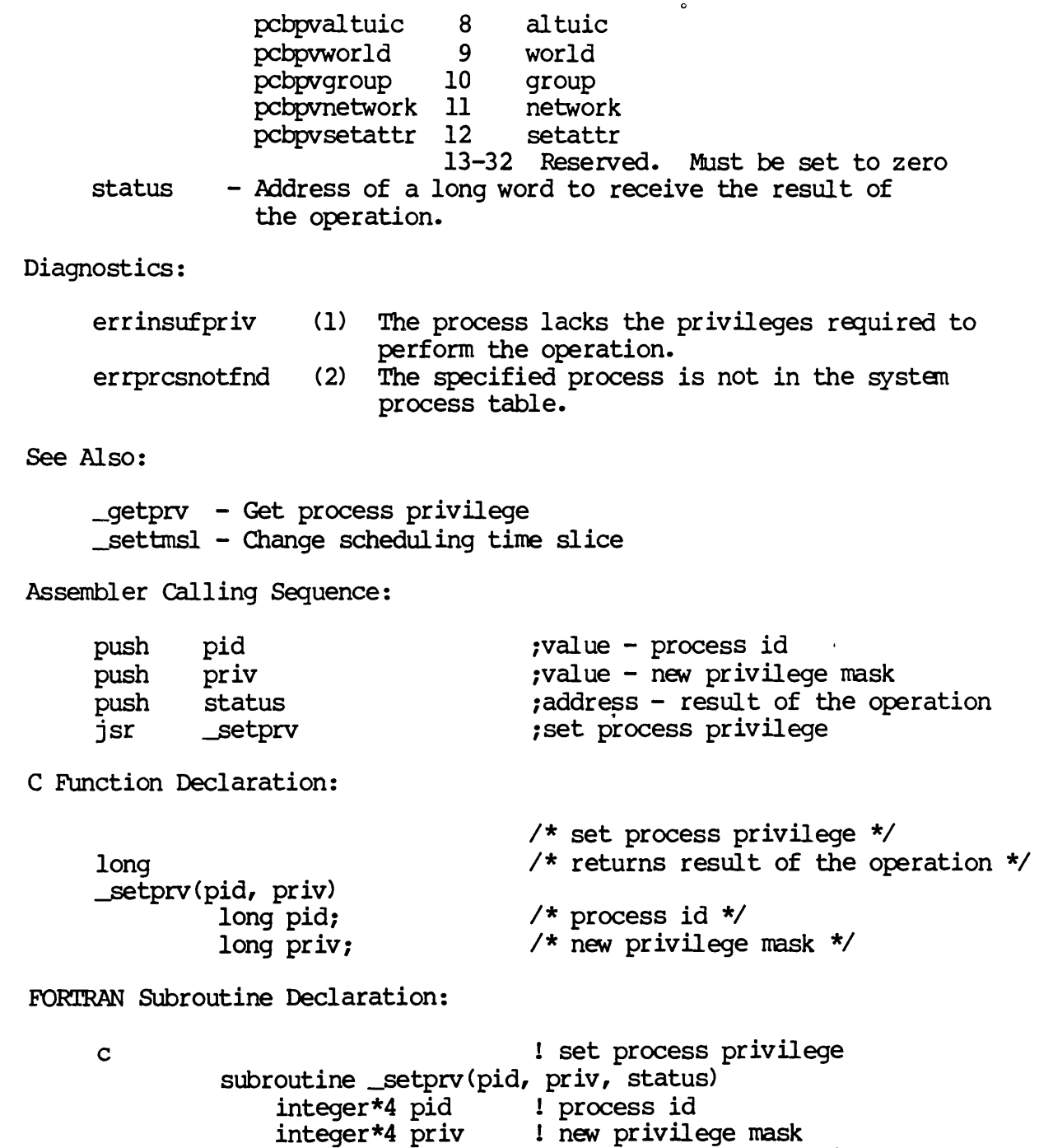

integer\*4 status ! result of the operation

 $\sim 10^{-10}$ 

Dictionary of WMCS System calls \_setprv

Pascal Procedure Declaration:

procedure \_setprv( pid : longint; priv : longint; var status : longint<br>); external;

{\*\* set process privilege} {\*\* process id}

{\*\* new pr ivilege mask} {\*\* result of the operation}

 $\label{eq:2} \mathcal{L} = \mathcal{L} \left( \mathcal{L} \right) \left( \mathcal{L} \right) \left( \mathcal{L} \right) \left( \mathcal{L} \right)$ 

SETRTM

Set/clear real time mode flag.

Description:

Allows a process with setprior privilege to set or clear the realtime mode flag in the process control block of the current process. If the real time bit is set, context switches to the next process will not occur until the process voluntarily relinquishes control. Note that doing an I/O operation that requires the process to wait until the I/O is complete will also cause the process to relinquish control. The time slice interrupt clock is ineffectual for a process in real-time mode.

Related Privileges:

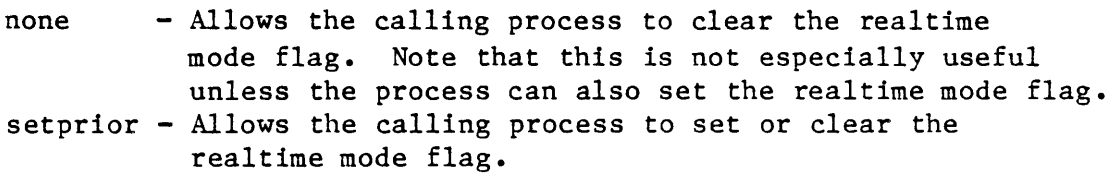

Parameters:

mode - A long word containing the realtime mode flag. A value of 0 will clear the realtime mode flag. Non-zero values set the flag. status - Address of a long word to receive the result of the operation.

Diagnostics:

errinsufpriv (1) The process lacks the privileges required to perform the operation.

See Also:

\_prirat - Set the priority scheduling ratio setpri - Set process's priority -settmsl - Change scheduling time slice

Assembler Calling Sequence:

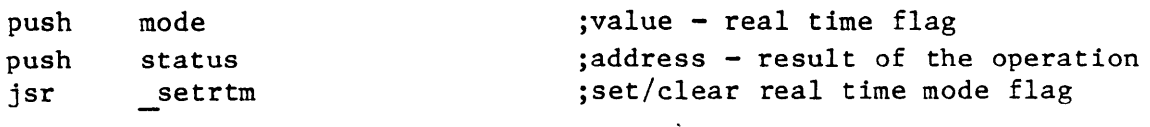

C function declaration:

Dictionary of MCS System Calls setrtm long setrtm(mode) long mode; Fortran Subroutine Declaration: *'j\** set/clear real time mode flag \*/ /\* returns result of the operation  $*/$ /\* real time flag \*/ c **b**  $!$  set/clear real time mode flag subroutine setrtm(mode, status) integer\*4 mode ! real time flag integer\*4 status ! result of the operation Pascal Procedure Declaration: procedure \_setrtm( mode : longint; var status : longint ); external; {\*\* set/clear real time mode flag} {\*\* real time flag} {\*\* result of the operation}

Assign devicenames to a rotor list.

Oeser iption:

This call is used to define a rotor list. A rotor list is a list of devices which share a set of generic characteristics. The term devices which share a set of generic characteristics. "rotor" is derived from the telephone industry, where a set of telephone lines is assigned to a customer. Although each line has a specific telephone number assignment, any available line may be used by dialing the number of the first line in the rotor group. Upon receipt of an incoming call to a number in the rotor group (which is actually a request to use a free line in the rotor group) the telephone company automatically searches for a free line and either assigns it to the incoming phone call or, should there be no free lines, returns an error signal to the caller (a busy signal).

Rotor lists are useful under WMCS when a group of similar devices is provided as a pool of resources, such as a set of roodern lines, a set of identical printer lines, etc. An example may be a situation where several modern lines are available for outgoing calls on a system. Rather than writing device specific software or determining status on each modem line before attempting to use it, the system manager may wish to place all outgoing modem lines together in a rotor list. The software can then call the alloc system call using the rotor list name as its argument. If any modem line is free (and the specified process has appropriate access to it), the line will be reserved for the specified process and the name of the specific device will be returned to the calling process.

The first name provided in the input list is used as the rotor list name. This name nay be up to 93 characters and will be logically translated before devices are assigned to it. Only the first 8 significant characters of the logical name translation will be retained by WMCS. The devicenames follow the rotor list name and are separated from the rotor list name and from each other by commas. The devicenames to be inserted into the rotor name list are logically translated before they are used. Imbedded spaces are illegal. If the first name in the list (the rotor list name) is found to already exist, the previous list is discarded and the new list takes its place. A rotor list nay be deleted by setting the rotor list name to have no list elements.

# Dictionary of WMCS Systan calls \_setrtr

Related Privileges:

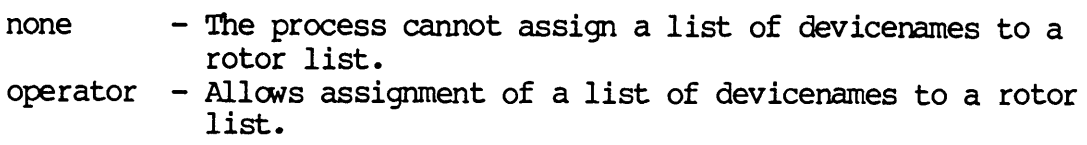

#### Parameters:

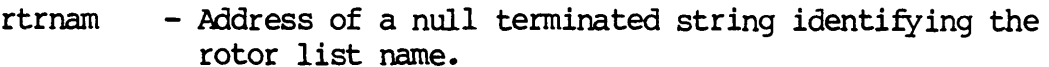

- rtrlst - Address of a null terminated string identifying the devices which are to be assigned to the rotor list. Each name in the string is separated from the others by a comma. Each name in the string will be translated automatically by WMCS into its logical equivalent. Each element in this list may contain up to 93 significant characters but must translate to a name of not more than 8 characters.
- status - Address of a long word to receive the result of the operation.

# Diagnostics:

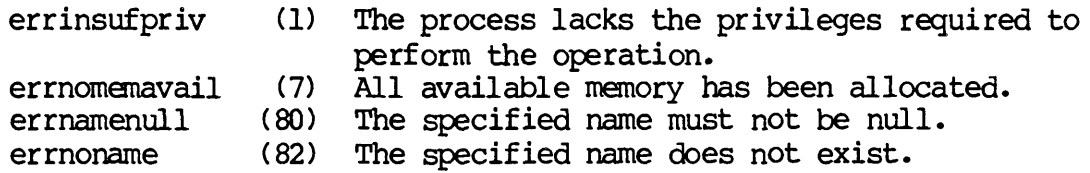

### See Also:

\_alloc - Allocate an available device \_dealloc - Deallocate an allocated device \_getalc - Get names of allocated devices \_getrel - Get names of rotor list elements \_getrtr - Get rotor list names

Assembler calling Sequence:

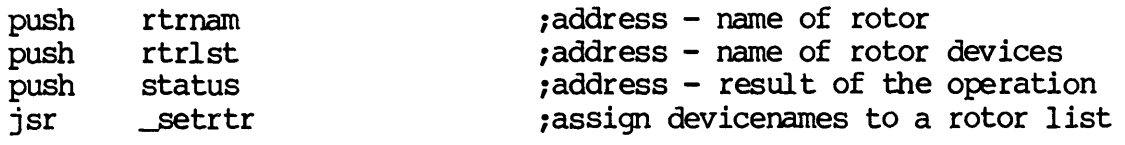

Dictionary of WMCS System Calls \_setrtr

C Function Declaration:

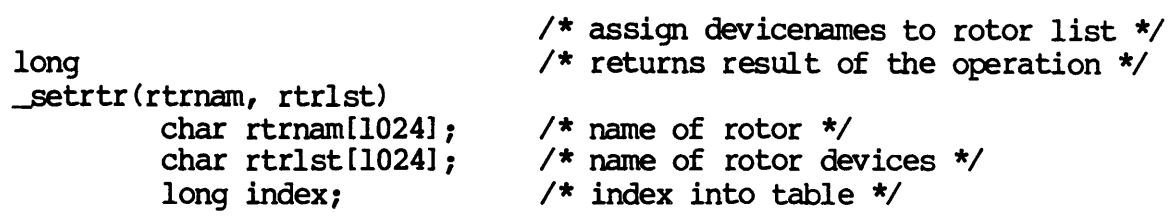

FORTRAN Subroutine Declaration:

c ! assign devicenames to a rotor list subroutine \_setrtr(rtrnam, rtrlst, status) character\*1024 rtrnam ! name of rotor character\*1024 rtrlst ! name of rotor devices integer\*4 status ! result of the operation

Pascal Procedure Declaration:

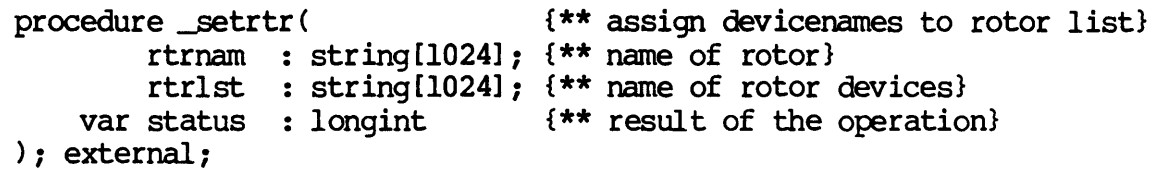

 $\mathcal{L}^{\text{max}}_{\text{max}}$  and  $\mathcal{L}^{\text{max}}_{\text{max}}$ 

 $\label{eq:2.1} \frac{1}{\sqrt{2}}\int_{\mathbb{R}^3}\frac{1}{\sqrt{2}}\left(\frac{1}{\sqrt{2}}\right)^2\frac{1}{\sqrt{2}}\left(\frac{1}{\sqrt{2}}\right)^2\frac{1}{\sqrt{2}}\left(\frac{1}{\sqrt{2}}\right)^2\frac{1}{\sqrt{2}}\left(\frac{1}{\sqrt{2}}\right)^2.$ 

SETTIM

Set system date and time.

Deseription:

Allows a process with OPERATOR privilege to set the system time-of-day clock. The time is specified in 8 bytes. Those fields of the time that exceed the maximum value for that field are truncated. The format of the date and time within these 8 bytes is as follows, where byte 0 is the most significant byte.

Bytes 0,1 2,3 4 5 6 7 Description The current year (counted from A.D. 0). Example, 1983. The day of the year  $(1 \cdot .365 \text{ or } 1 \cdot .366)$ The hour of the day  $(0..23)$ The minute of the hour  $(0..59)$ The second of the minute  $(0..59)$ The fraction of a second (in 100ths of a second)  $(0 \cdot .99)$ 

Related Privileges:

none  $-$  Process not allowed to set the date and time operator - Allows process to successfully set the system clock

Parameters:

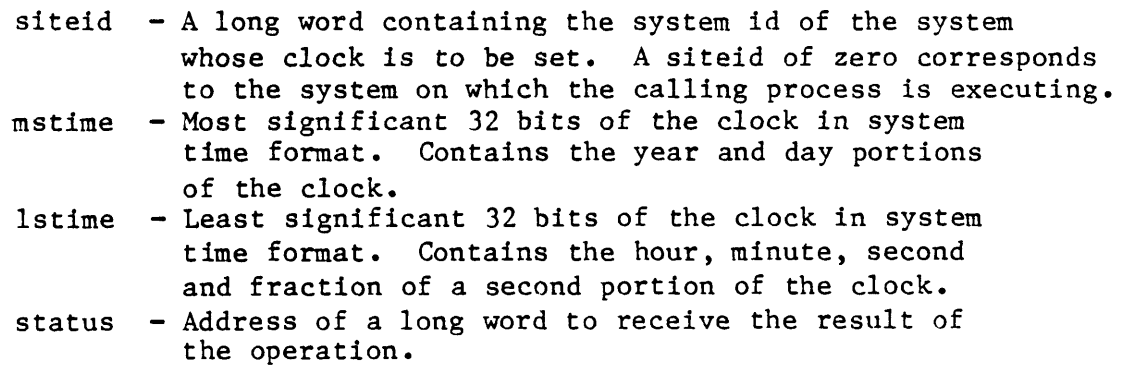

Diagnostics:

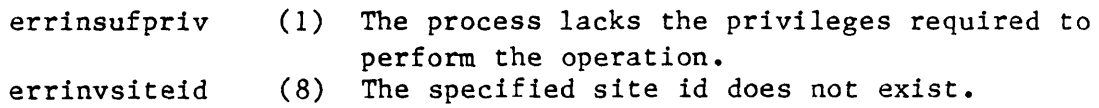

See Also:

gettic - Get internal tick count \_gettim - Get the current date and time Dictionary of HCS System Calls settim  $\bullet$ Assembler Calling Sequence: push siteid ;value - system id push mstime ;value - day and year push lstime ;value - hour, minute, second, tick push status ;address - result of the operation jsr settim ;set system date and time C function declaration: /\* set system date and time \*/ long  $/*$  returns result of the operation  $*/$ settim(siteid, mstime, lstime)  $/*$  system id \*/ long siteid; /\* day and year \*/ long mstime; /\* hour, minute, second, tick \*/ long lstime; Fortran Subroutine Declaration: c ! set system date and time subroutine settim(siteid, mstime, lstime, status) integer\*4 siteid ! system id integer\*4 mstime ! day and year integer\*4 lstime ! hour, minute, second, tick integer\*4 status result of the operation Pascal Procedure Declaration: {\*\* set system date and time} procedure settim( {\*\* system id} siteid : longint; mstime : longint; {\*\* day and year} {\*\* hour, minute, second and tick} lstime : longint; {\*\* result of the operation} var status : longint ); external;

#### SETTMSL

Change scheduling time slice.

Description:

Change the scheduling time slice of a process. Time slice is the maximum amount of time the non-real time process will be allowed to execute each time it is scheduled. When the time slice is expired, other processes are allowed to execute according to the scheduling algorithm.

Each time slice increment is .01 milliseconds. A time slice value of 5000 allows the process to execute up to one twentieth of a second (50 milliseconds) each time it is scheduled. A time slice value less than 10 results in the process not running at all.

Note that processes will not always use their full time slice. When an I/O operation is performed, the process often relinquishes control and loses the rest of its time slice.

Any process can lower the time slice of all processes that it can affect. setprior privilege is required to increase the time slice value of any process.

#### Related Privileges:

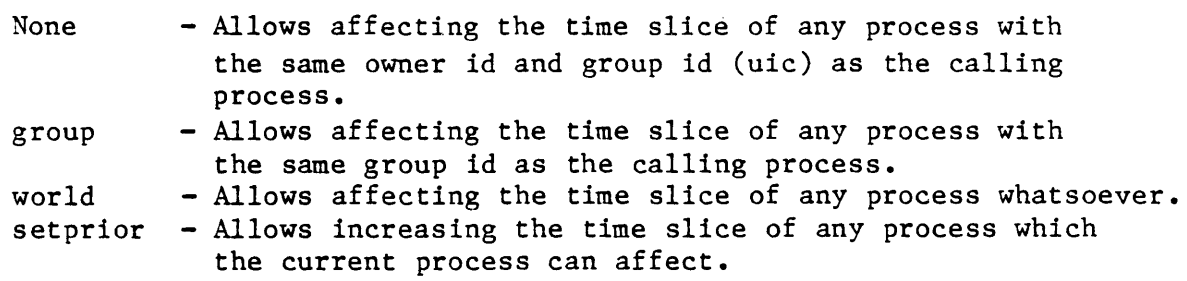

#### Parameters:

- pid A long word containing the process id of the process whose time slice is to be changed. 0 represents the current process:  $-1$  ( $S$ FFFFFFFFF) represents the parent of the current process.
- tslice  $-$  A long word containing the new time slice value  $(0..65535)$ . A long word value of -1 (\$FFFFFFFF) is a keyword value that means to use the same time slice as the calling process.
- status Address of a long word to receive the result of the operation.

Diagnostics:

```
Dictionary of MCS System Calls 
settmsl 
        errinsufpriv (1) The process lacks the privileges required to 
                               perform the operation. 
        errprcsnotfnd (2) The specified process is not in the system 
                               process table. 
    See Also: 
        _prirat - Set priority scheduling ratio 
        setpri - change process's priority
    Assembler Calling Sequence: 
    C 
function declaration: 
         push pid 
        push tslice<br>push status
         push status<br>jsr settme
                 settmsl
        long 
        settmsl(pid, tslice)
                 long pid; 
                 long tslice; 
    Fortran Subroutine Declaration: 
         c 
                 subroutine settms(pid, tslice, status)
                     integer*4 pid 
                     integer*4 tslice 
                     integer*4 status 
    Pascal Procedure Declaration: 
         procedure _settmsl( 
                 pi\overline{d} : longint;
                 tslice : longint;
             var status : longint
         ); external; 
                                             ;value - process id 
                                            ;value - new time slice 
                                            ;address - result of the operation 
                                            ; change scheduling time slice 
                                            /* change scheduling time slice */ 
                                            /* returns result of the operation *//* process id */ 
                                            /* new time slice */ 
                                             ! change scheduling time slice 
                                            process id 
                                            new time slice 
                                            result of the operation 
                                            {** change scheduling time slice} 
                                            {** process id} 
                                            {** new time slice} 
                                            {** result of the operation}
```
SETIRP

settrp

settrp - Initialize a user defined trap.

Description:

A "trap" is a software invoked interrupt. It can be fatal or non-fatal. Traps caused by attempting to execute privileged instructions in user mode, illegal instructions, address traps, and bus traps are fatal traps. When a fatal trap occurs, the OS deletes the process that caused it.

Non-fatal traps include the sixteen TRAP instructions, the CHK, TRAPV, and emulation instructions, and the divide by zero trap.

When a non-fatal trap occurs, the OS checks for a "user defined" trap handler. If there is ene, control transfers to this trap handler where the process is allowed to handle the condition which caused the trap. The trap handler is execute in the same processor mode (user or supervisor mode) as the mode from which the trap handler was defined or was executed, which ever is higher. The return address and status register will be on the top of the stack when the trap handling routine *is* entered. Use the 'RIR' or 'RIE' instruction to return from a user defined trap.

If no trap handler has been defined, the OS treats it as a fatal error and terminates the process.

This system service routine allows a user process to define its own trap handling routines which can be used to handle non-fatal trap conditions.

Related Privileges:

None.

Parameters:

trap - The number of the trap for which a handler is being defined. Traps 0 and 1 are reserved for use by the OS. They may not be redefined. Traps 14 and 15 ate reserved for the OS debugger. The 1010 emulation handler is used by sane languages for floating point. Redefining the 1010 emulation disables the OS floating point support. The valid trap numbers are:

Trap # Description

### Dictionary of WMCS System Calls settrp

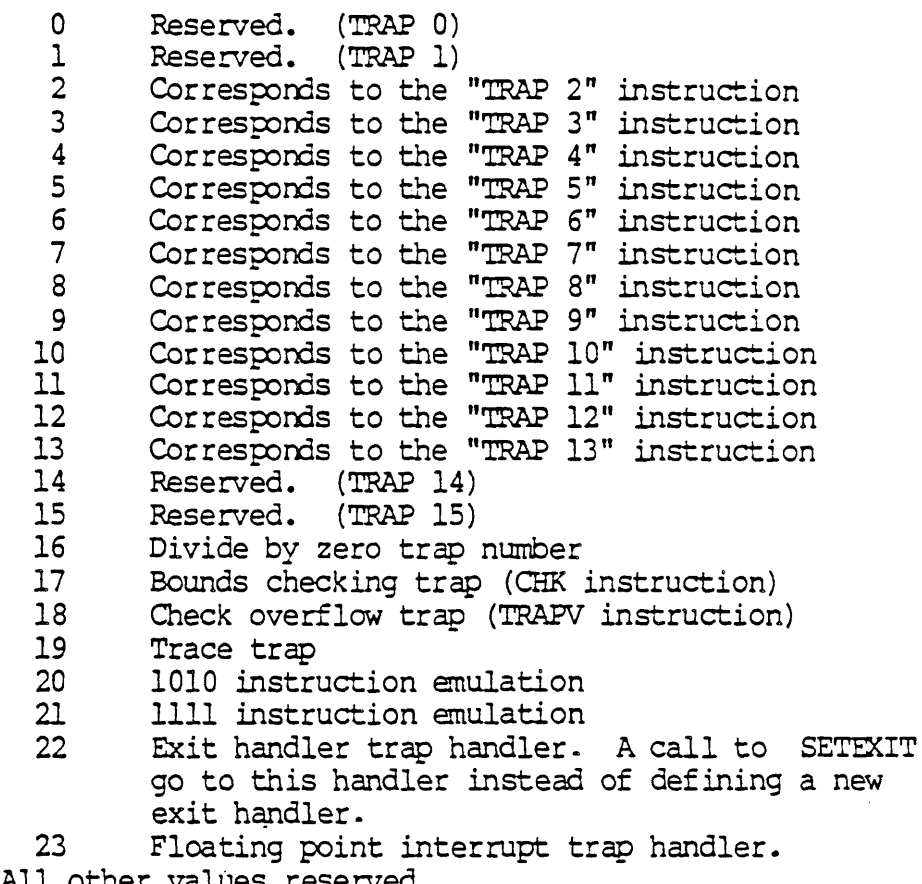

All other values reserved.

adr - The address of the trap handler routine. The entry point to which control should be transferred when the trap occurs. A zero in this parameter means that the trap is not to be handled by the user. That is, specifying zero for this parameter "undefines" the trap. Note that this address must be in the user process area (\$000000 through \$lFFFFF). status - Address of a long word to receive the result of the operation.

Diagnostics:

errbadtrapnum (15) Trap number (during \_SETTRAP) exceeds range of specifiable numbers.

None.

Assembler Calling Sequence:

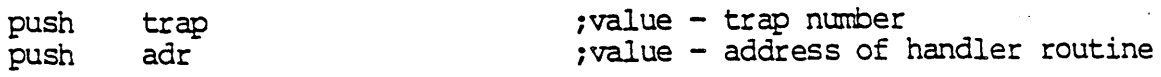

See Alsa:

push jsr status \_settrp C function declaration: long \_settrp(trap, adr) long trap; long adr; Fortran Subroutine Declaration: c subroutine settrp(trap, adr, status) integer\*4 trap 1 trap number external adr integer\*4 status Pascal Procedure Declaration: procedure settrp( trap : longint;<br>adr : longint; : longint; var status : longint ) *i* external; Dictionary of WMCS Systen Calls settrp ; address - result of the operation ; initialize a user defined trap  $\frac{1}{\sqrt{2}}$  initialize a user defined trap  $\frac{\pi}{2}$ /\* returns result of the operation  $*/$ /\* trap number \*/  $\frac{1}{2}$  address of handler routine  $\frac{1}{2}$ ! initialize a user defined trap address of handler routine ! result of the operation {\*\* initialize a user defined trap} {\*\* trap number} {\*\* address of handler routine}  $\{\star\star\}$  result of the operation}

 $\label{eq:1} \frac{1}{\sqrt{2}}\sum_{i=1}^n\frac{1}{\sqrt{2}}\sum_{i=1}^n\frac{1}{\sqrt{2}}\sum_{i=1}^n\frac{1}{\sqrt{2}}\sum_{i=1}^n\frac{1}{\sqrt{2}}\sum_{i=1}^n\frac{1}{\sqrt{2}}\sum_{i=1}^n\frac{1}{\sqrt{2}}\sum_{i=1}^n\frac{1}{\sqrt{2}}\sum_{i=1}^n\frac{1}{\sqrt{2}}\sum_{i=1}^n\frac{1}{\sqrt{2}}\sum_{i=1}^n\frac{1}{\sqrt{2}}\sum_{i=1}^n\frac{1$  $\mathcal{L}(\mathcal{A})$  and  $\mathcal{L}(\mathcal{A})$ 

SETUIC

Set process UIC.

Description:

Allows a process to set its own user identification code (uic) or the uic of another process. The calling process must have operator privilege to affect the uic.

No check is made that the resulting uic belongs to a user with an account in the user authorization file.

#### Related Privileges:

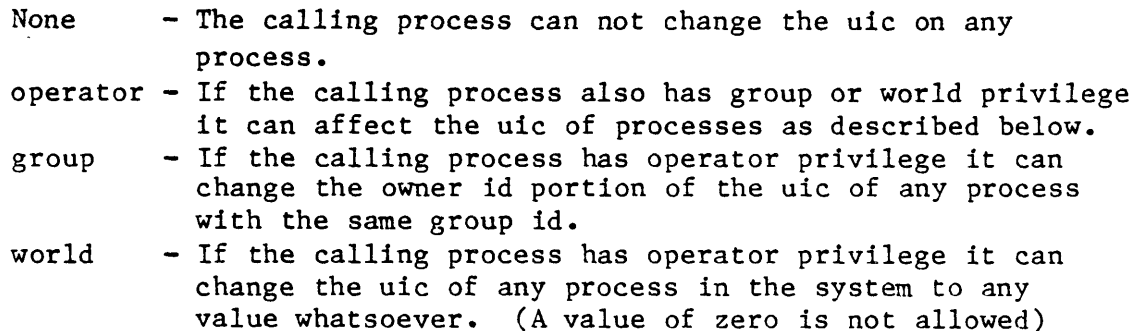

Parameters:

- pid A long word containing the process ID (pid) of the process whose uic is to be changed. 0 refers to the calling process, -1 refers to the parent of the calling process.
- uic  $-$  A long word containing the uic that the specified process will receive. The most significant word (16 bits) of this parameter correspond to the owner id and the least significant word corresponds to the group  $id.$

A long word -1 (\$FFFFFFFF) is a reserved value that means to use the default uic, i.e. the uic of the calling process.

A value of zero for this parameter is not allowed. status - Address of a long word to receive the result of the operation.

Diagnostics:

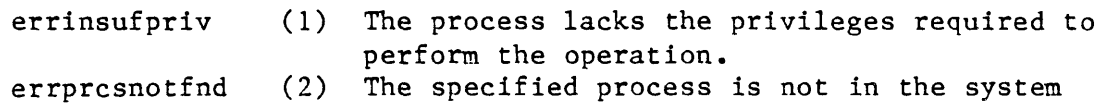

```
Dictionary of MCS System Calls 
setuic 
                                process table. 
      See Also: 
          getpcb - Get Process Control Block
      Assembler Calling Sequence: 
          push pid 
          push uic 
          push status 
          jsr setuic 
      C function declaration: 
          long 
          setuic(pid, uic)<br>long pid;
                  long uic; 
      Fortran Subroutine Declaration: 
          c 
                   subroutine setuic(pid, uic, status)
                       integer*4 pid 
                       integer*4 uic 
                       integer*4 status 
      Pascal Procedure Declaration: 
          procedure _setuic( 
                  pid : longint;<br>uic : longint:
                          : longint;
              var status : longint
          ); external; 
                                              ;value - process id 
                                              ;value - new uic 
                                              ;address - result of the operation 
                                              ;Set process uie 
                                              /* set process uic */ 
                                              /* returns result of the operation */ 
                                              /* process id */
                                              /* new uic */set process uic 
                                              ! process id 
                                              new uic 
                                              result of the operation 
                                               {** 
set process uic} 
                                               {** 
process id} 
                                               {** 
new uic} 
                                               {** 
result of the operation}
```
**SHRMEM** 

shrrnem

shrmem - Share a named shared memory area.

Description:

A process uses \_shmmem to initiate memory sharing using named sharable memory areas. Named sharable memory areas are sections of system memory which have an asscciated name. Using this name, a process may request that this section of memory be mapped into its logical memory space which extends from address \$00001000 through address \$OOlfefff. The size of these memory areas will be same multiple of the hardware page size which is 4K bytes.

To successfully share a named memory area the process must have read and/or write privilege to the named memory area.

Related Privileges:

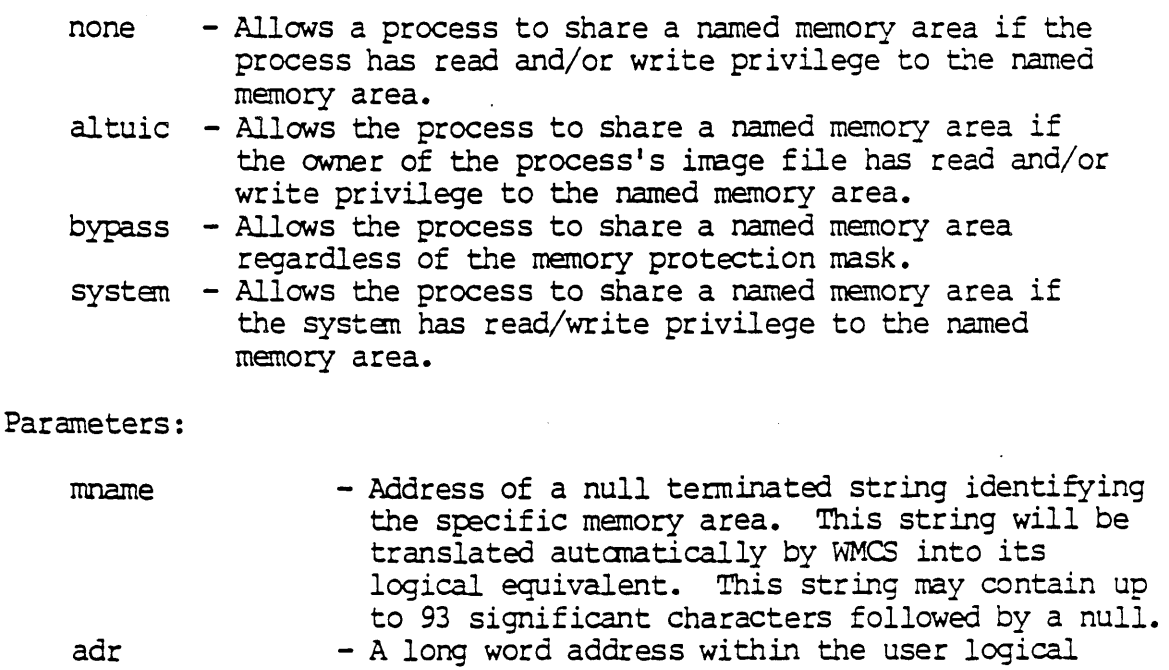

- address space where the shared area is to appear. It is an error to give an address which does not begin on a hardware page boundary. It is an error if memory is already allocated at this location.
- size - A long word containing the number of bytes of memory to be shared. It is not an error if SIZE is not an even multiple of the hardware page size. The size parameter may also be less the def ined size of the named memory area.

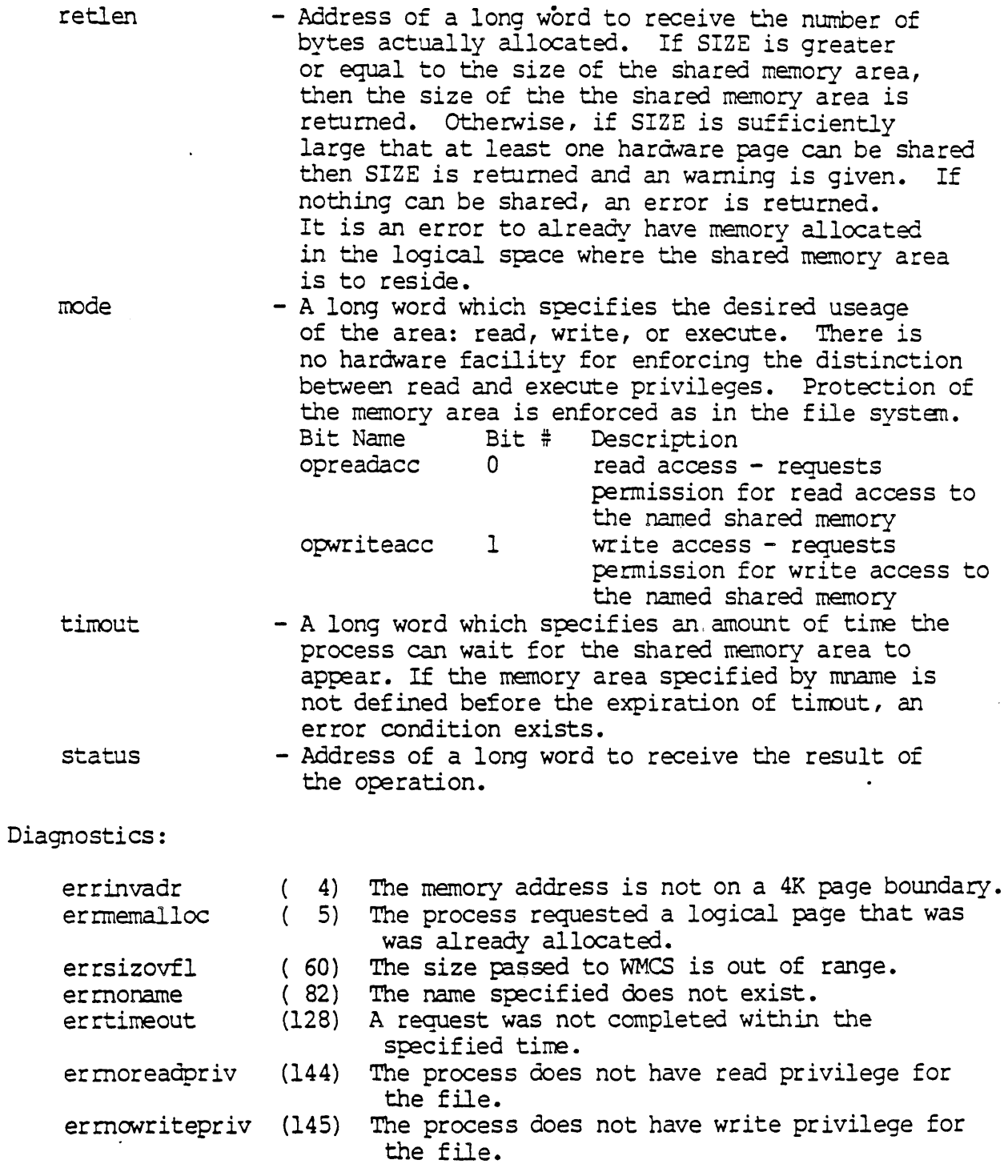

 $\ddot{\phantom{a}}$ 

# See Also:

 $\mathcal{L}$ 

 $\hat{\mathcal{A}}$ 

 $\mathcal{L}$ 

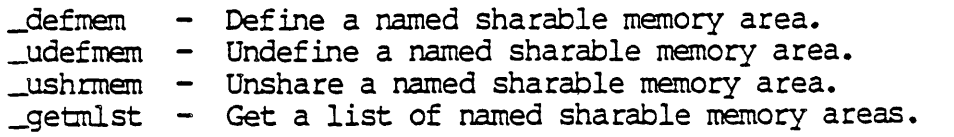

### Dictionary of WMCS System Calls shmem

\_setmuic - Change owner of a named sharable memory area. \_setmprt - Change protection of a named sharable memory area.

Assembler Calling Sequence:

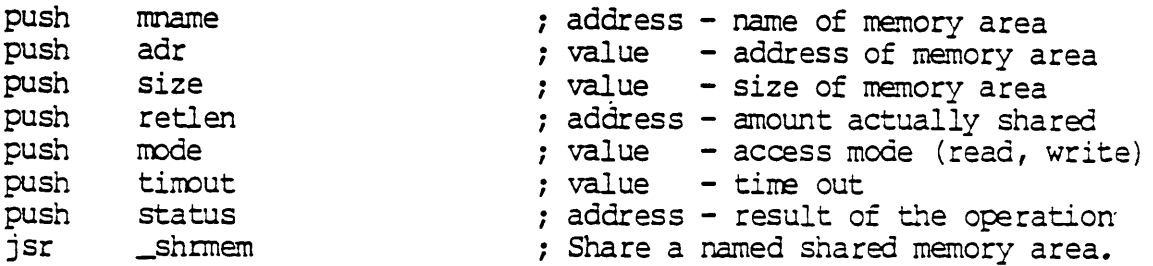

C Function Declaration:

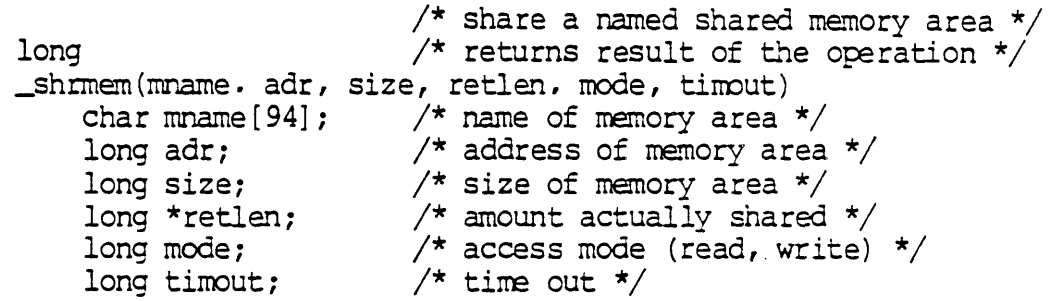

FORTRAN Subroutine Declaration:

c ! share a named shared me.~ory area subroutine shrmem(mname. adr, size, retlen, mode, timout. & status)  $character*94$  mname  $1$  name of memory area integer\*4 adr ! address of memory area integer\*4 size ! size of memory area integer\*4 retlen ! amount actually shared integer\*4 mode ! access mode (read, write) integer\*4 timout ! time out integer\*4 status ! result of the operation

PASCAL Procedure Declaration:

```
procedure shrrnem ( 
        mname : string[93];
        adr : longint;
        size : longint;
    var retlen : longint;
        mode : longint;
        timout : longint;
    var status : longint
); external; 
                                  \{\star\star\} share a named shared memory area}
                                  {** name of memory area } 
                                  {** address of memory area } 
                                  {** size of memory area } 
                                  {** amount actually shared } 
                                  {** access mode (read, write) } 
                                  \{\star\star\text{ time out }\}{** result of the operation}
```
 $\label{eq:2.1} \frac{1}{\sqrt{2}}\int_{\mathbb{R}^3}\frac{1}{\sqrt{2}}\left(\frac{1}{\sqrt{2}}\right)^2\frac{1}{\sqrt{2}}\left(\frac{1}{\sqrt{2}}\right)^2\frac{1}{\sqrt{2}}\left(\frac{1}{\sqrt{2}}\right)^2\frac{1}{\sqrt{2}}\left(\frac{1}{\sqrt{2}}\right)^2.$  $\label{eq:2.1} \sum_{i=1}^n \frac{1}{n_i} \sum_{i=1}^n \frac{1}{n_i} \sum_{i=1}^n \frac{1}{n_i} \sum_{i=1}^n \frac{1}{n_i} \sum_{i=1}^n \frac{1}{n_i} \sum_{i=1}^n \frac{1}{n_i} \sum_{i=1}^n \frac{1}{n_i} \sum_{i=1}^n \frac{1}{n_i} \sum_{i=1}^n \frac{1}{n_i} \sum_{i=1}^n \frac{1}{n_i} \sum_{i=1}^n \frac{1}{n_i} \sum_{i=1}^n \frac{1}{n_i} \sum_{i=1}$  $\mathcal{A}^{\text{max}}_{\text{max}}$ 

 $\bar{\boldsymbol{\beta}}$ 

**SIDLST** 

Return a list of all known site ID numbers.

Description:

Return a list of site ID numbers and the total number of site ID numbers known in the network.

Related Privileges:

None.

Parameters:

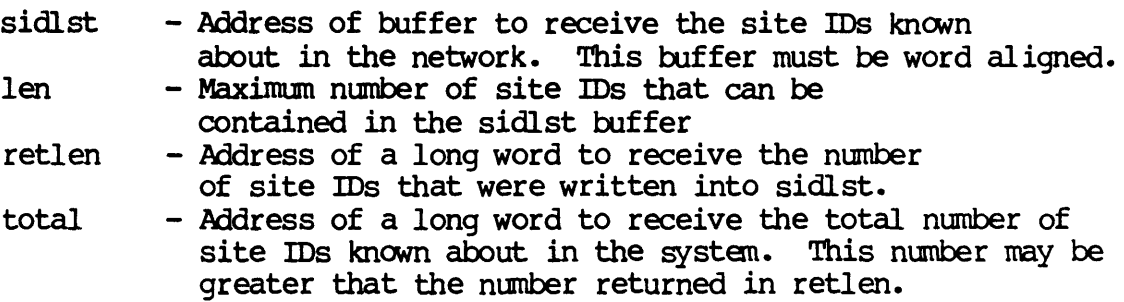

Diagnostics:

None.

### See Also:

\_getnnam - Get the name of a node \_getnsid - Get the site ID of a node \_midlst - Get list of remote network IDs \_rsidlst - Get list of site IDs from a remote network

### Assembler calling Sequence:

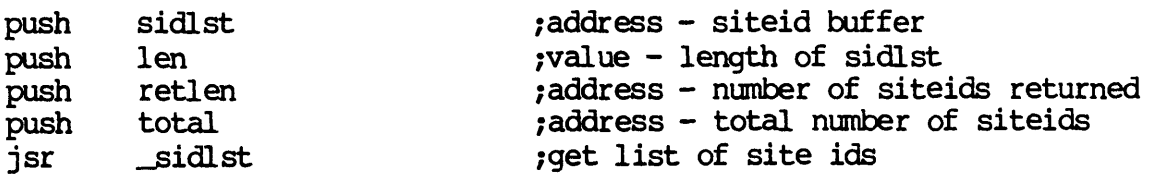

Dictionary of WMCS System Calls \_si.dlst

> C Function D2Claration: void *1\** get list of kncwn site ids *\*1*   $1^*$  no result  $^*/$ \_sidlst (sicilst, len, retlcn, total) lorg \*sidlst;  $\frac{1}{2}$  iteid buffer \*/ long len; long \*retlen; long \*total *i 1\** length of sidlst *'kl 1\** numl:er of siteids returned *\*1* I'~ total nt:rcrer of site ids *\*1*  FORTRAN Subroutine Declaration: c . The set of the set of the site of the site of the set of the set of the set of the set of the set of the set of the set of the set of the set of the set of the set of the set of the set of the set of the set of the set subroutine \_sidlst(sidlst, len, retlen, total) integer\*4 sidlst 1 siteid buffer integer\*4 len length of sidlst integer\*4 retlen I number of siteids returned integer\*4 total 1 total number of site ids Pascal Procedure Declaration: procedure sidlst (  ${}^{**}$  get list of known site idal sidlst : ^array\_of\_char; {\*\* siteid buffer} len : longint;  $\{**$  length of sidlst} var retlen : longint; (\*\* number of siteids returned) var total : longint (\*\* total rumber of site ids) ); external;

 $\chi$ 

Set device status with LUN.

Description:

Allows a process to modify a device status table.

The device status is a device class dependent 128 byte table. It is maintained by the device driver for each device.

NOTE: The device status table may change with each release of the operating system. The current definition is included in each release in the file named: /SYSINCL.SYS/ DSTATDISP.\*. The name of the record included in that file is "devicestatus," i.e., in your program you can declare a variable whose type is "devicestatus".

The device status table is divided into two parts. The first half is device independent and is composed of the following fields:

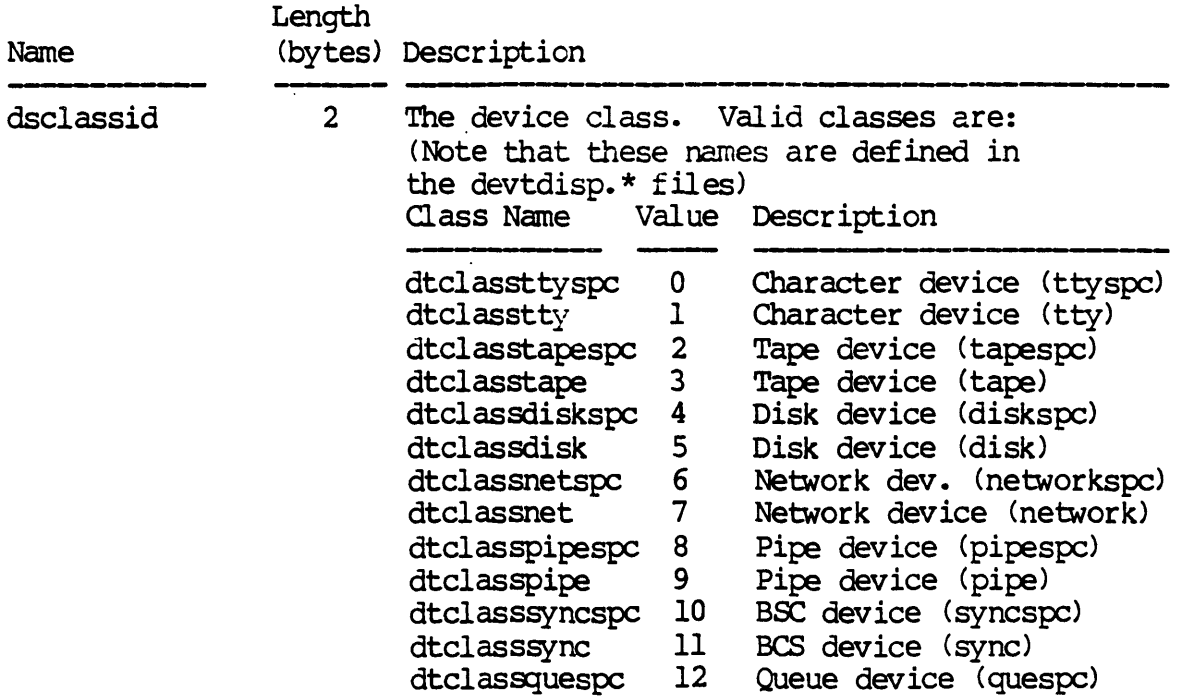

Dictionary of WMCS System Calls \_siodst

 $\sim$  .  $\mathcal{L}_{\mathbf{z}}$ 

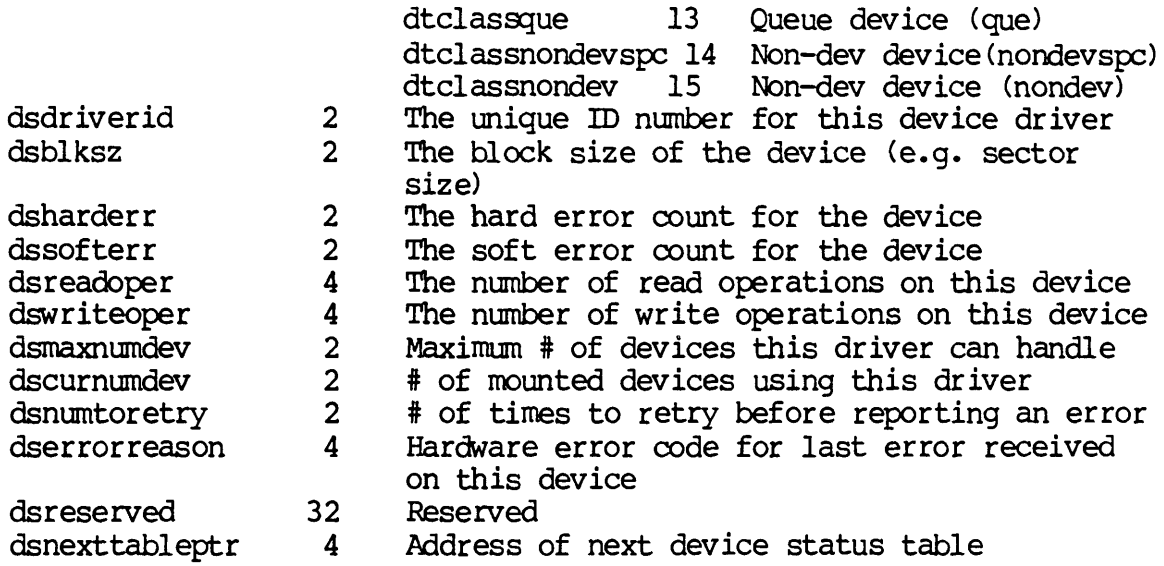

The second half of the device status table is device class dependent. For TAPE class devices the second half is defined as follows:

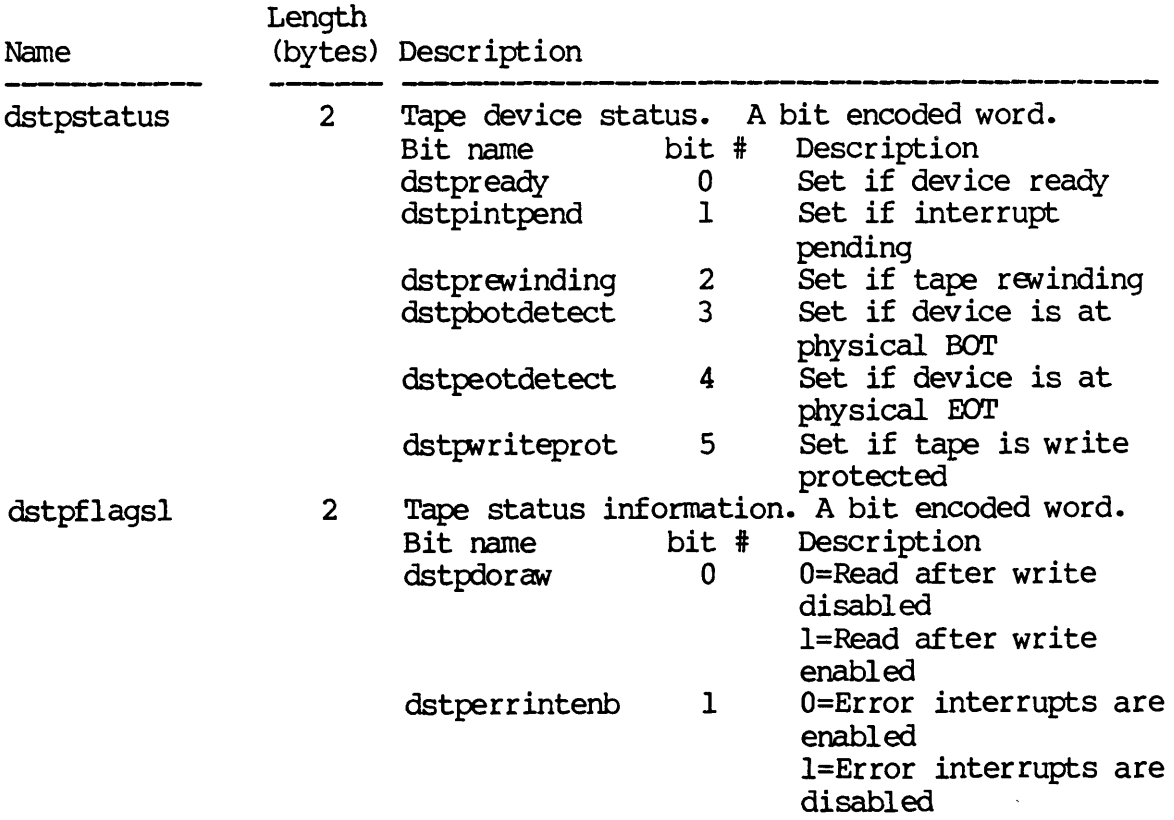

Dictionary of WMCS Systan calls ~iodst

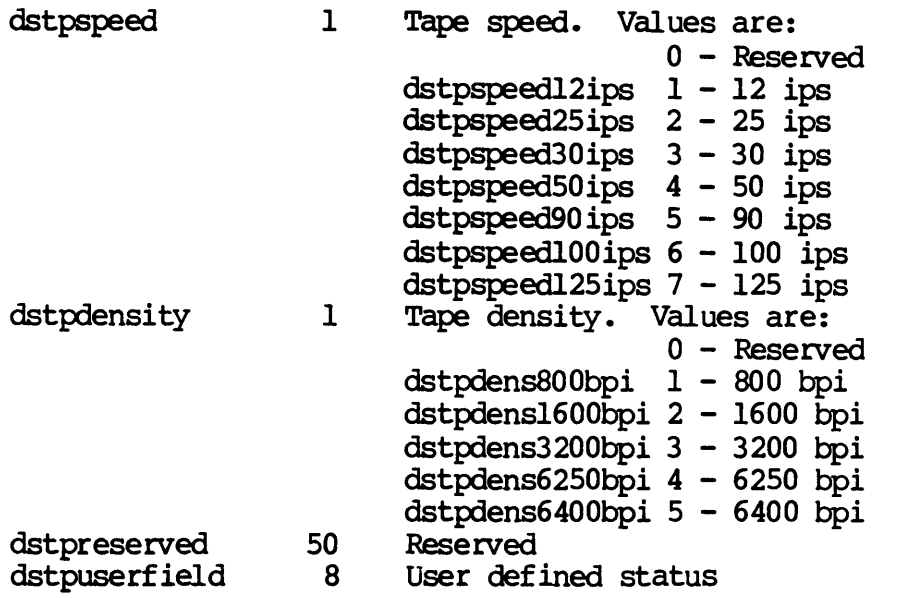

For DISK class devices the second half of the device status table is defined as follows:

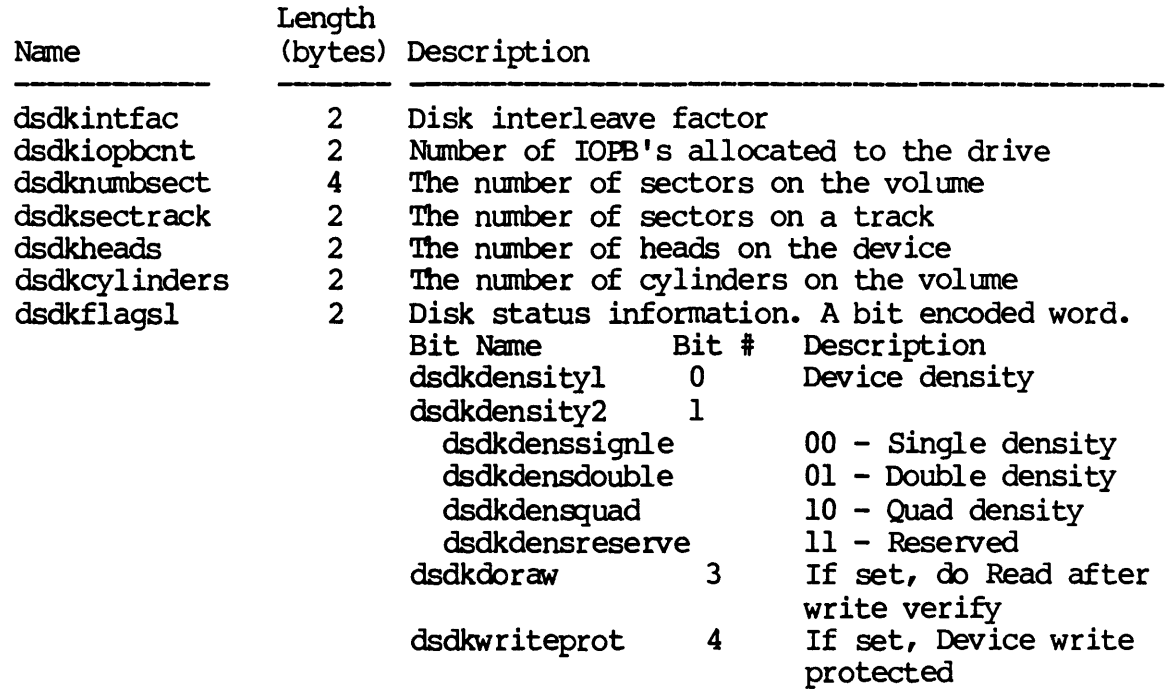

Dictionary of WMCS Systan calls -.siodst

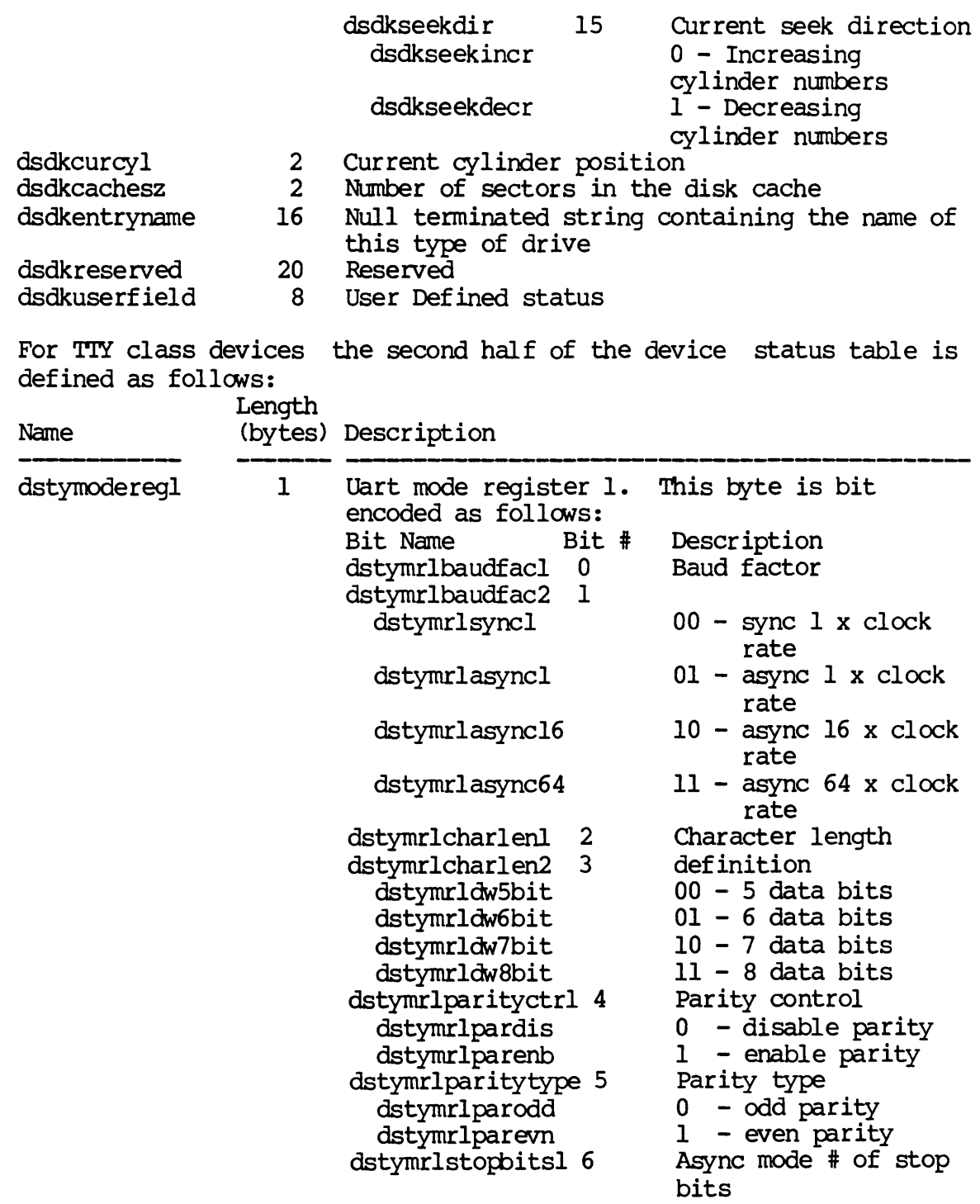

# SIODST-4

Dictionary of WMCS System calls ~iodst

dstymodereg2 1 dstycmdreg 1 dstymrlstopbits2 7 dstymrlbinv dstymrlsbl dstymr1sb15 dstymrlsb2 dstymr1transctr1 6 dstymr1 no rmal dstymr1trans dstymr1numsync 7 dstymrlsyncdouble dstymrlsyncsing1e Uart mode register 2. encoded as fo11CMs: Bit Name dstymr2baudrt1 0<br>dstvmr2baudrt2 1 dstymr2baudrt2 1<br>dstvmr2baudrt3 2 dstymr2baudrt3 2<br>dstymr2baudrt4 3 dstymr2baudrt4 3 dstymr2baud50 dstymr2baud75 dstymr2baudl10 dstymr2baudl345 dstymr2baudl50 dstymr2baud300 dstymr2baud600 dstymr2baudl200 dstymr2baudl80 0 dstymr2baud2000 dstymr2baud2400 dstymr2baud3600 dstymr2baud4800 dstymr2baud7200 dstymr2baud9600 dstymr2baudl9200 dstymr2recvclock 4 dstymr2recextclk dstymr2recintclk dstymr2transclock 5 dstymr2trnextclk dstymr2trnintclk  $6 - 7$ uart command register. Bit Name Bit # dstycrtransctrl 0 dstycrtcdis Async mode # of stop bits 00 - invalid 01 - 1 stop bit  $10 - 1.5$  stop bits  $11 - 2$  stop bits Sync mode transparent 0 - normal<br>1 - transp - transparent Sync mode  $#$  of syncs<br>0 - double sync  $0 -$  double sync<br> $1 -$  single sync - single sync This qyte is bit Description The baud rate Baud rate continued Baud rate continued Baud rate continued  $0000 - 50$  baud 0001 - 75 baud 0010 - 110 baud 0011 - 134.5 baud 0100 - 150 baud 0101 - 300 baud 0110 - 600 baud 0111 - 1200 baud 1000 - 1800 baud 1001 - 2000 baud 1010 - 2400 baud 1011 - 3600 baud 1100 - 4800 baud 1101 - 7200 baud 1110 - 9600 baud 1111 - 19200 baud Receiver clock o - External clock 1 - Internal clock Transmitter clock 0 - External clock<br>1 - Internal clock - Internal clock Reserved Bit encoded. Description Transmitter control o - Disable transnitter

Di9tionary of WMCS Systan calls \_siodst

 $\mathcal{A}$ 

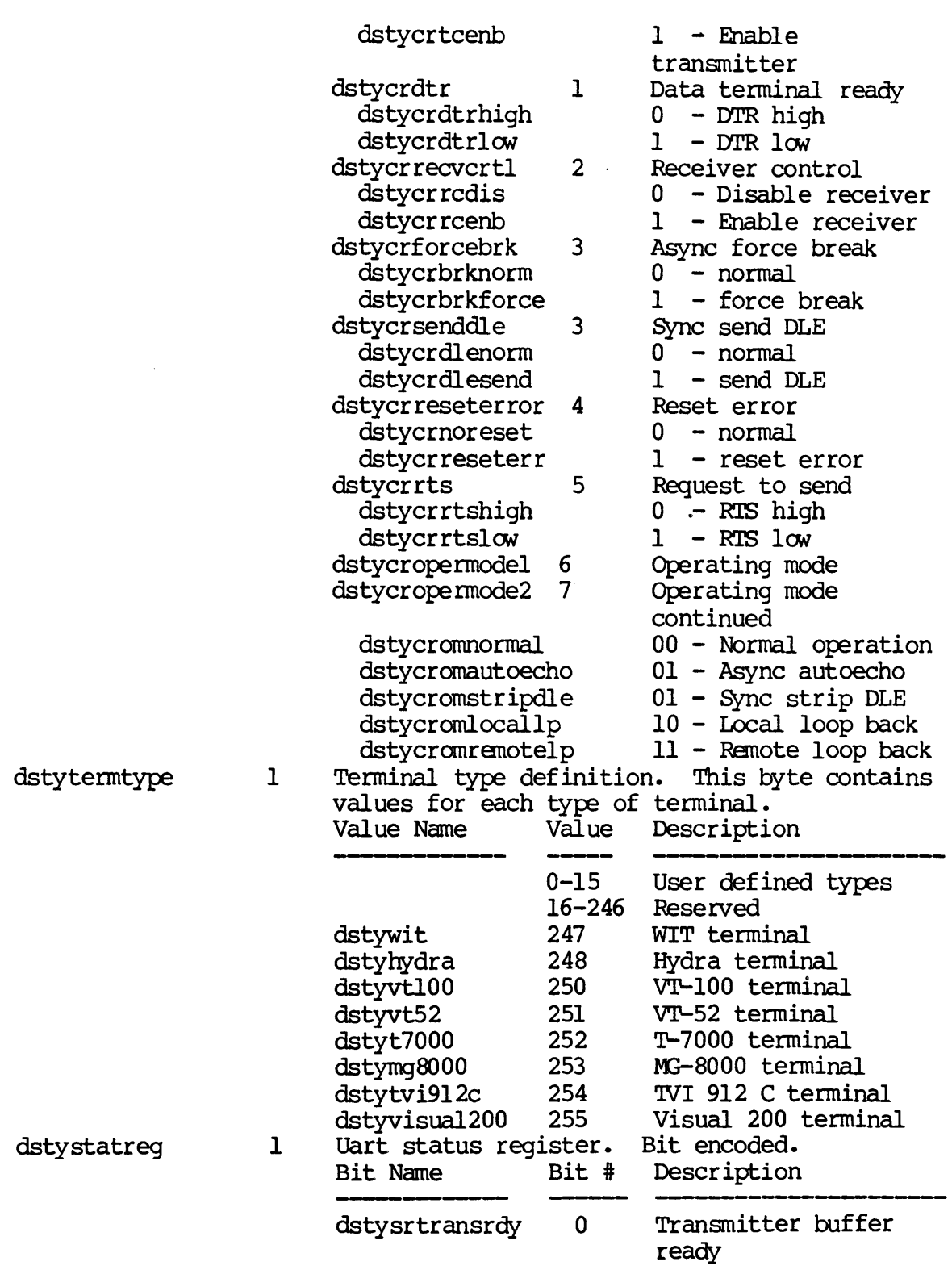

# SIODST-6

Dictionary of WMCS System Calls ~iodst

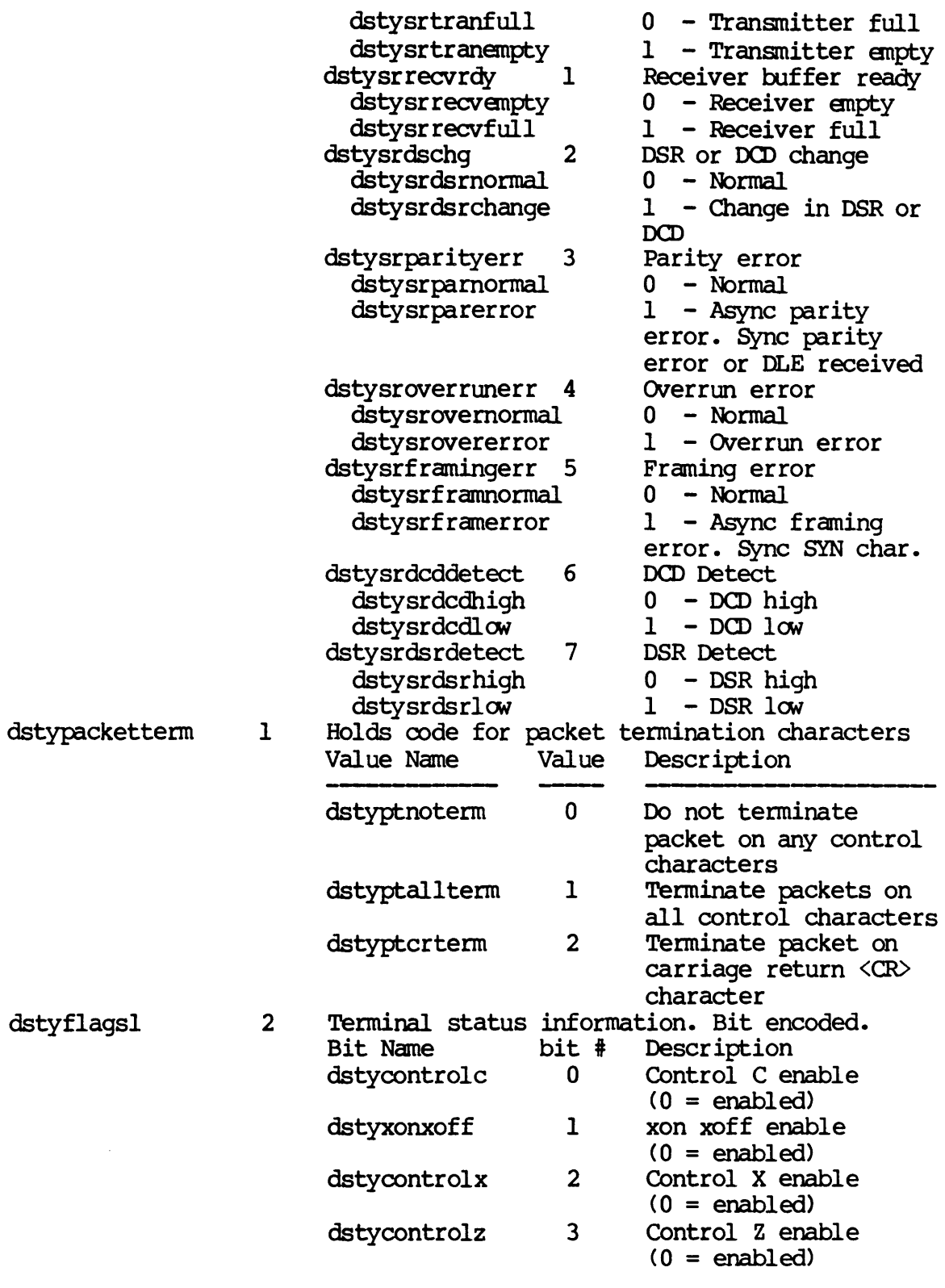

SIODST-7

Dictionary of WMCS System Calls ~iodst

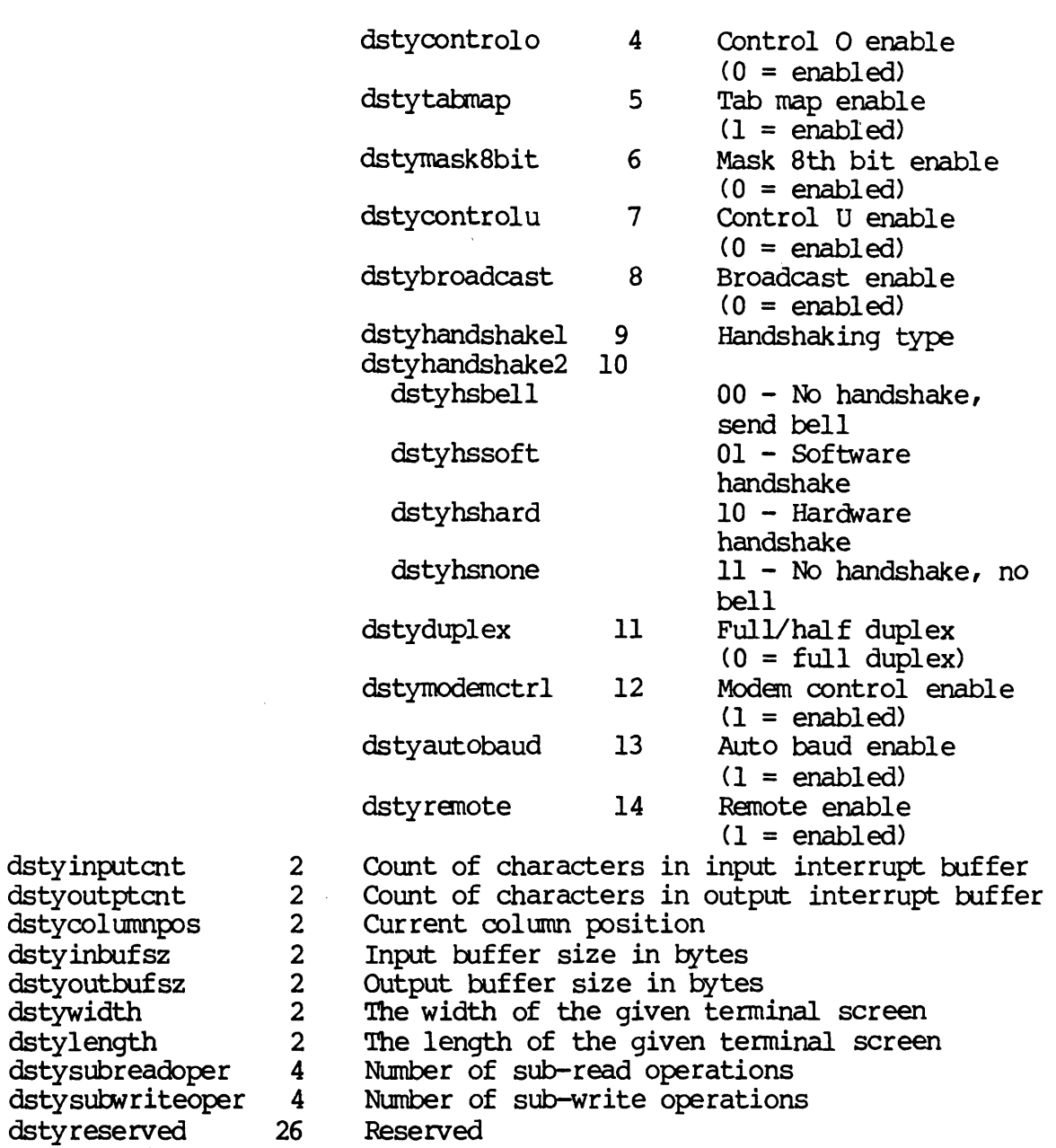

dstyres dstyuserfield 8 User defined status

For PIPE class devices the second half of the device status table is defined as follows:

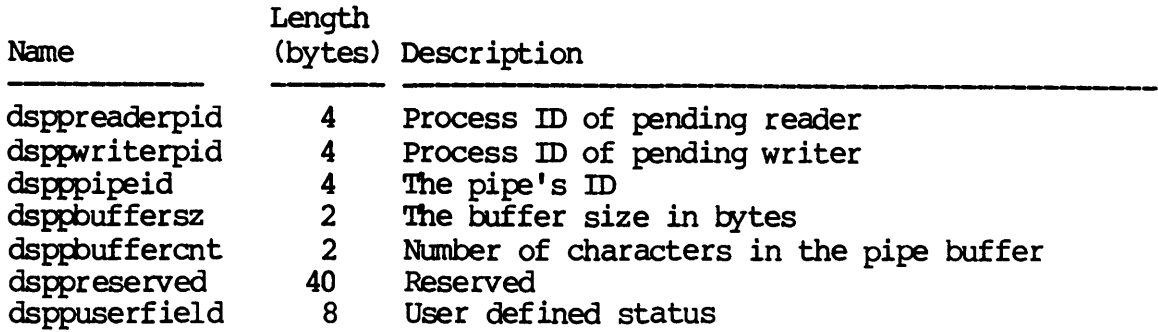

 $\ddot{\phantom{1}}$ 

For SYNC class devices the second half of the device status table is defined as follows:

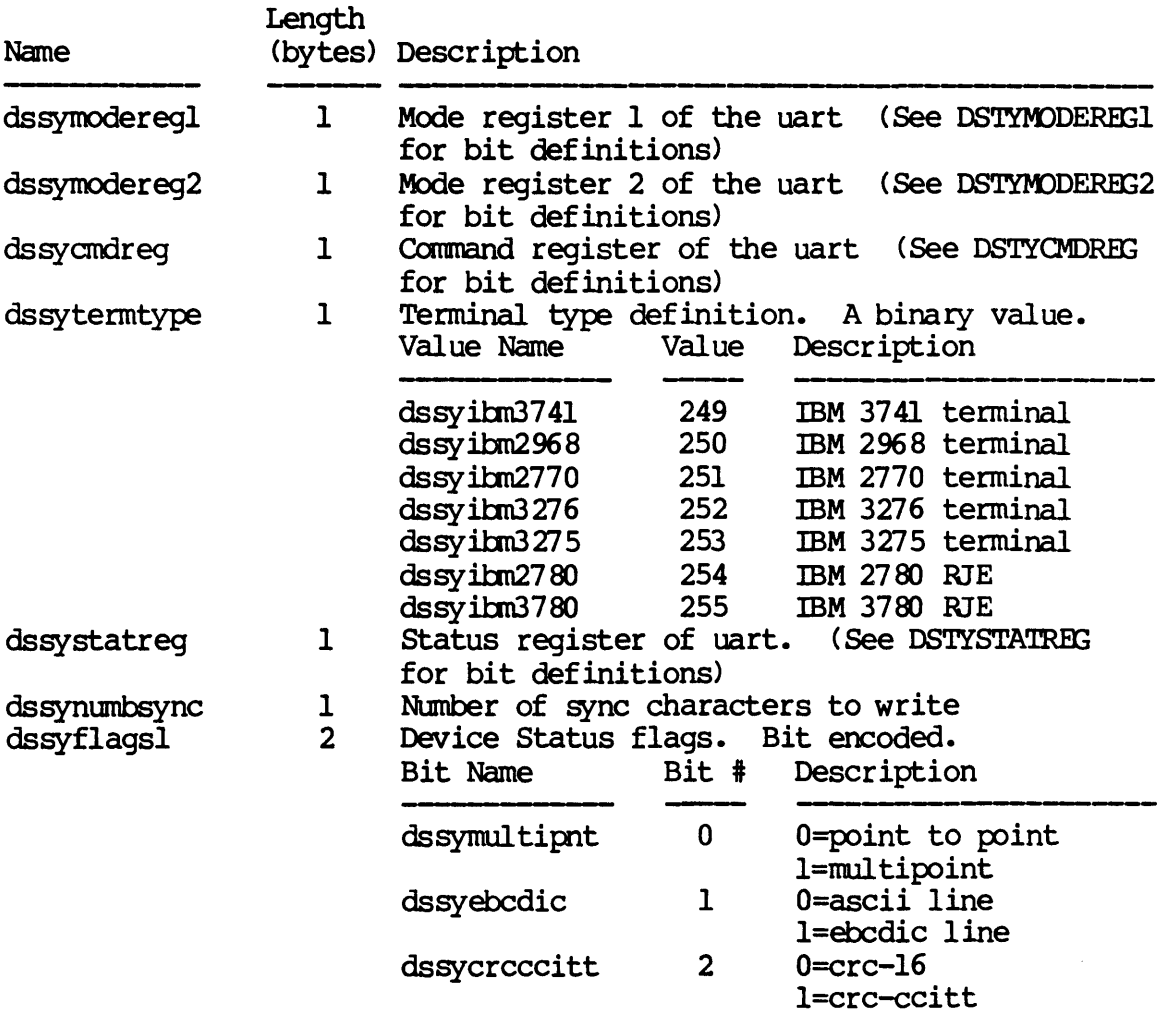

Dictionary of WMCS System calls \_siodst

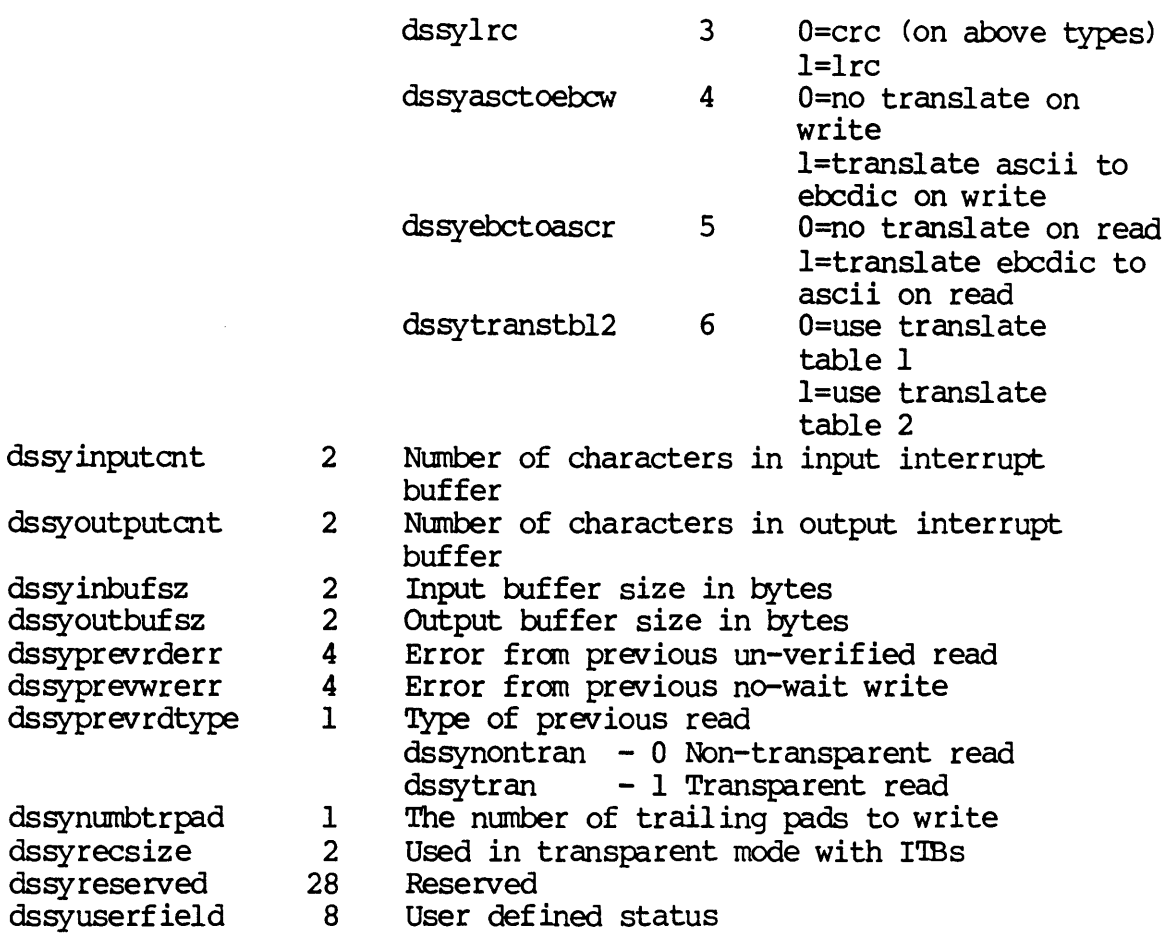

For NETWORK class devices the second half of the device status table is defined as follows:

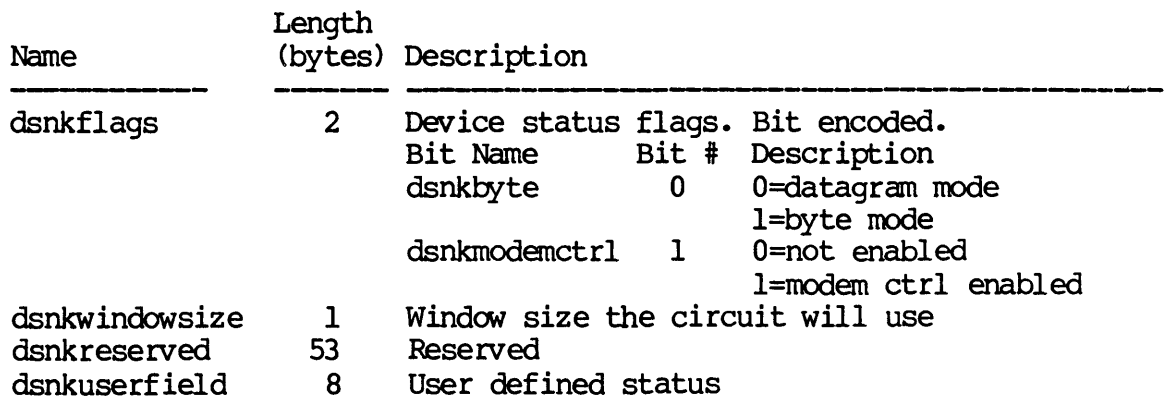
$\mathcal{L}(\mathcal{A})$ 

For NONDEV class devices the second half of the device status table is defined as follows:

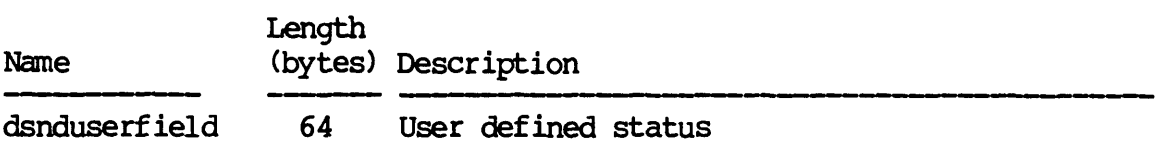

For QUEDE class devices the second half of the device status table is defined as follows:

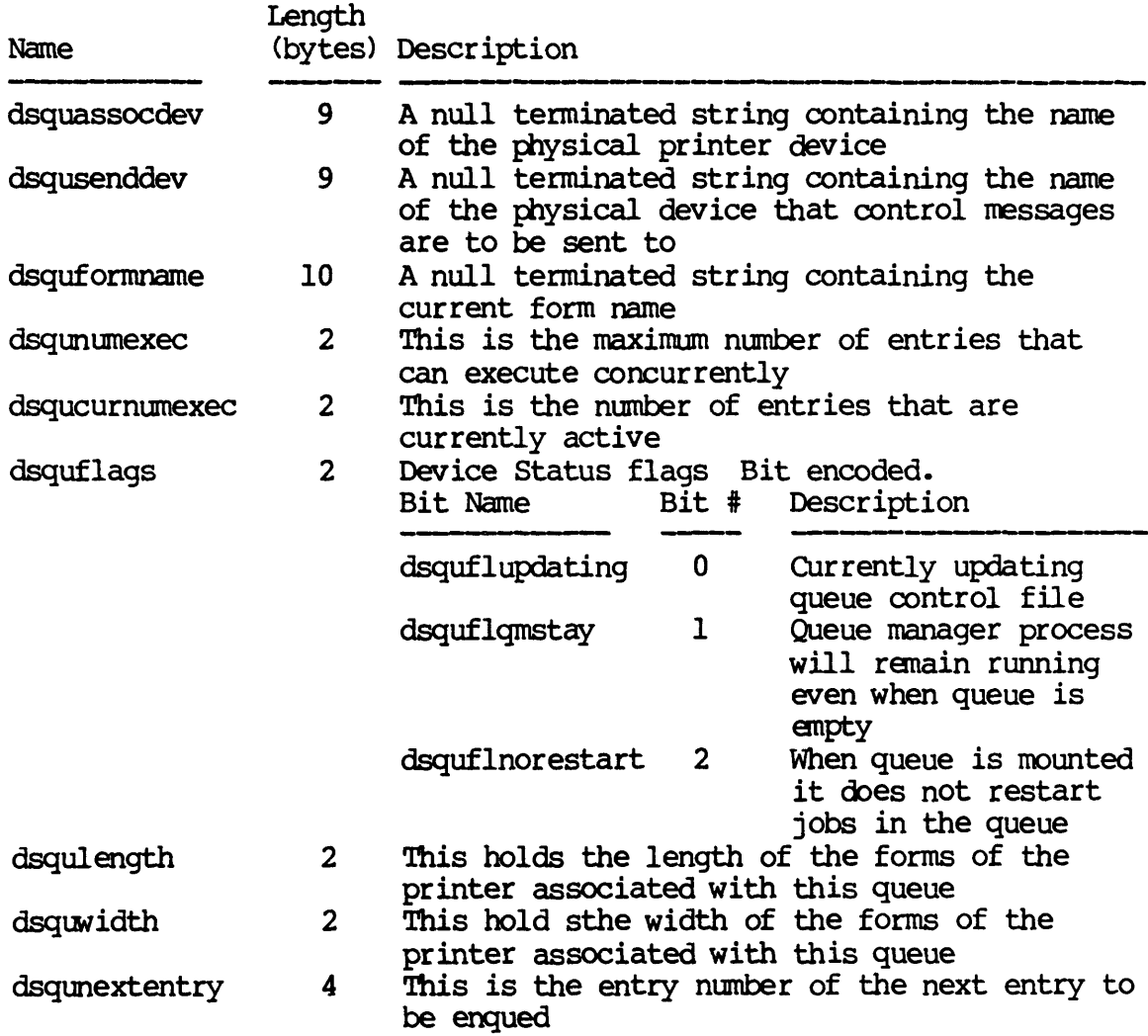

Dictionary of WMCS System Calls ~iodst

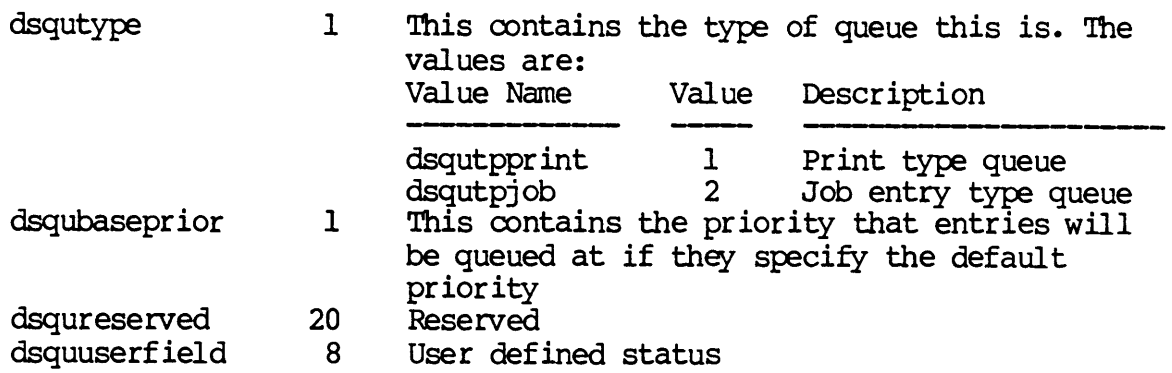

To perform a set status operation the process must have write privilege to the device and either be the cwner of the device (matching UICs) or have writephys privilege.

# Related Privileges:

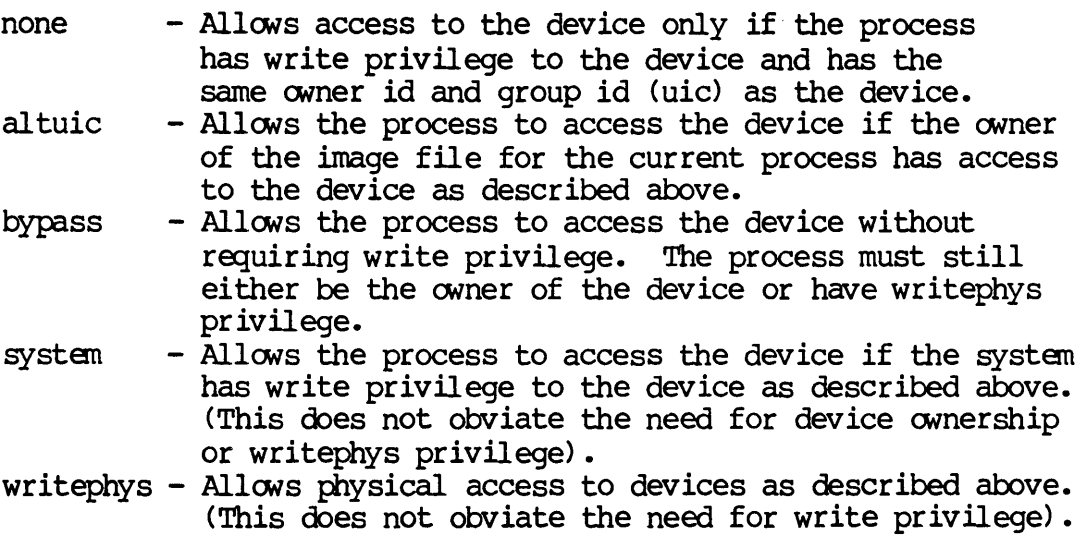

## Parameters:

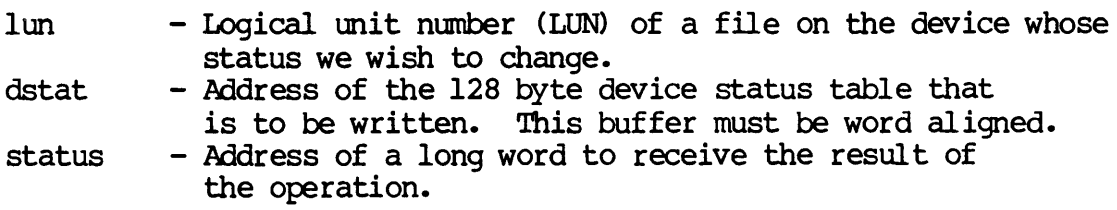

Diagnostics:

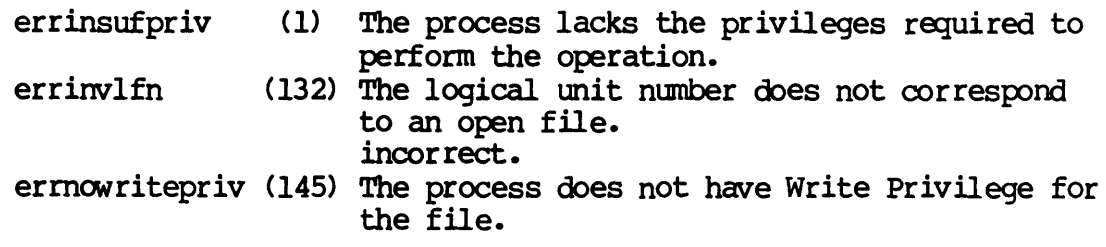

# See Also:

\_getdnarn - Get device name \_getdst - Get device status \_giodst - Get device status with LUN \_physop - Perform physical device operation -..setdst - Set device status

Assembler Call ing Sequence:

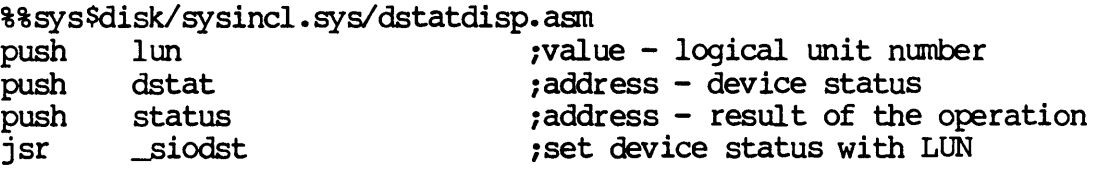

C Function Declaration:

#include "sys\$disk/sysincl.sys/dstatdisp.h"

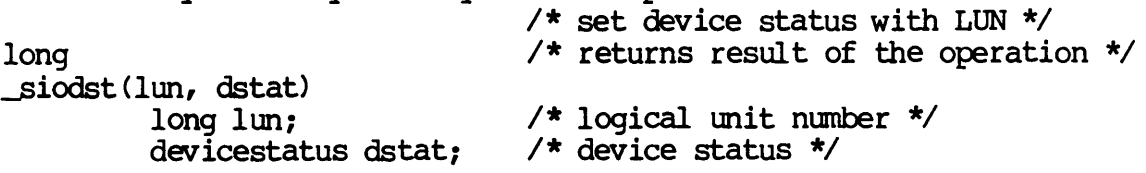

FORTRAN Subroutine Declaration:

c ! set device status with LUN subroutine \_siodst (lun, dstat, status) integer\*4 lun ! logical unit number character\*(\*) dstat ! device status integer\*4 status ! result of the operation

Dictionary of WMCS System Calls \_siodst

> Pascal Procedure Declaration: %%\$ys\$disk/sysincl.sys/dstatdisp.pas procedure \_siodst( {\*\* set device status with LUN} {\*\* logical unit number} : longint;  $1<sub>um</sub>$ dstat : ^array\_of\_char; {\*\* device status}<br>var status : longint {\*\* result of the operation} ); external;

SKIP

skip - Position tape

Description:

Position a tape to the beginning or end of volume, or forward or backward a relative number of file marks.

To successfully position the tape there must be no open files on the tape. Unless the process has bypass privilege, it must have read privilege to the device.

### Related Privileges:

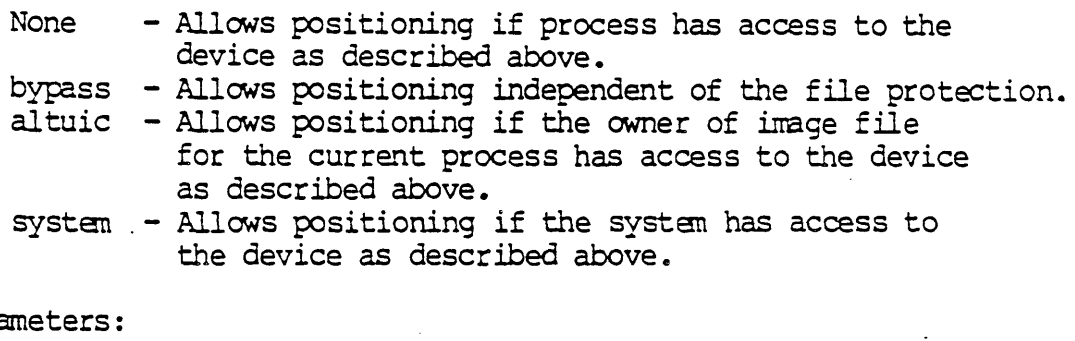

Para

 $d$ mame  $-$  Address of a null terminated string which contains the name of the device to be positioned. This string will be translated automatically to its logical equivalent by the MCS. This string may contain up to 93 valid characters followed by a null. If this string contains a file designation. the devicename portion of the file designation is used for this parameter.

stype - The type of skip to be performed.

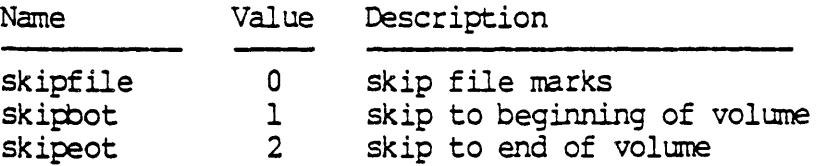

These names are defined in sysincl.sys/sysequ.asm. sysincl.sys/sysequ.h and sysincl.sys/sysequ.pas

units  $\mathbb{Z}_{10}$  . Number of files to skip. Positive values skip toward the end of the tape. Negative values skip toward the beginning of the tape.

For the "skip to end of volume" option this parameter is ignored.

For the "skip to beginning of volume", if the units parameter is zero, the tape is positioned to the physical beginning of tape. If the units parameter is non-zero, the tape is positioned one block past the beginning of tape, i.e. the tape label is skipped, and the tape is positioned at the beginning of the first file on the tape.

nskip  $-$  Address of a long word to receive the number of files successfully skipped. If the stype parameter was "skip to beginning of volume" or "skip to end of volume", the value assigned to this parameter will be one.

Diagnostics:

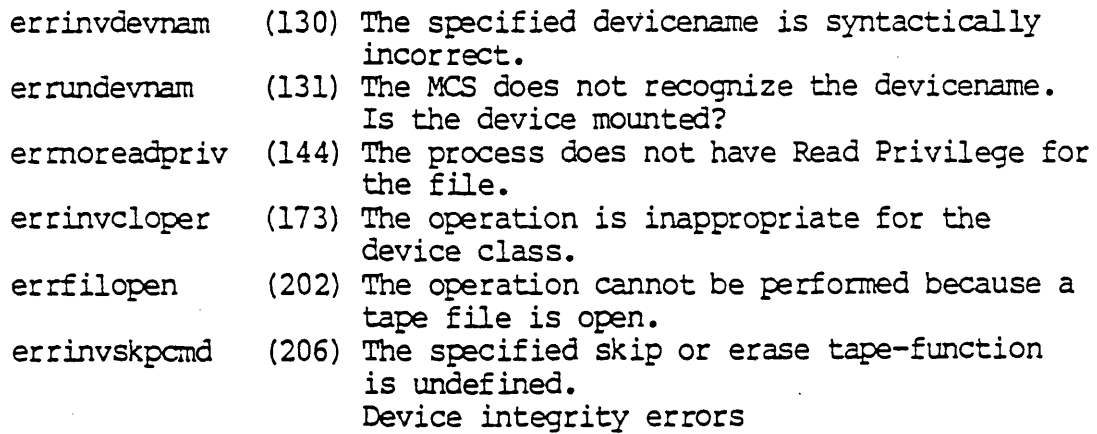

## See Also:

\_getpos - Get the current file position -physop - Perfor.m physical device operation \_setpos - Set the current file position

Assembler Calling Sequence:

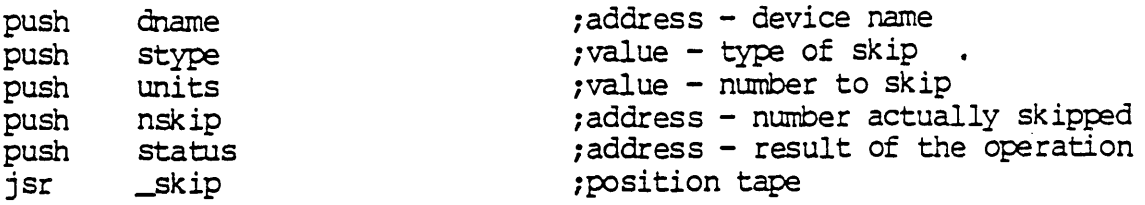

 $\overline{1}$ 

status  $-$  Address of a long word to receive the result of the operation.

Dictionary of WMCS System Calls skip  $\mathcal{L}_{\text{max}}$ 

 $\sim$ 

C function declaration:

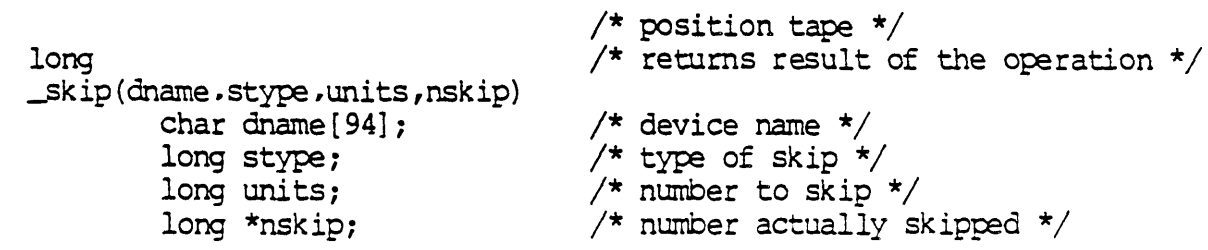

## Fortran Subroutine Declaration:

c

 $\ddot{\phantom{a}}$ 

 $\sim$ 

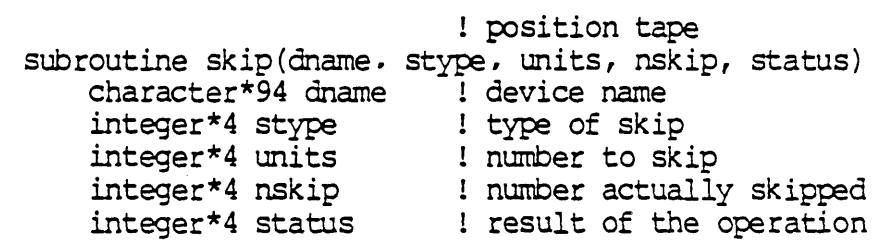

Pascal Procedure Declaration:

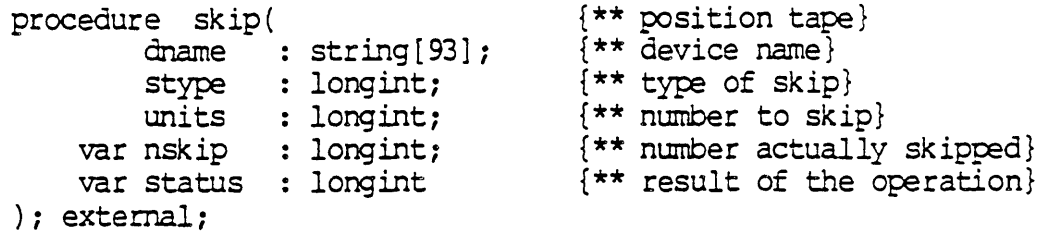

 $\label{eq:2.1} \frac{1}{\sqrt{2\pi}}\int_{\mathbb{R}^3}\frac{1}{\sqrt{2\pi}}\left(\frac{1}{\sqrt{2\pi}}\right)^2\frac{1}{\sqrt{2\pi}}\int_{\mathbb{R}^3}\frac{1}{\sqrt{2\pi}}\left(\frac{1}{\sqrt{2\pi}}\right)^2\frac{1}{\sqrt{2\pi}}\frac{1}{\sqrt{2\pi}}\frac{1}{\sqrt{2\pi}}\frac{1}{\sqrt{2\pi}}\frac{1}{\sqrt{2\pi}}\frac{1}{\sqrt{2\pi}}\frac{1}{\sqrt{2\pi}}\frac{1}{\sqrt{2\pi}}\frac{1}{\sqrt{2$ 

 $\label{eq:2.1} \frac{1}{\sqrt{2}}\int_{\mathbb{R}^3}\frac{1}{\sqrt{2}}\left(\frac{1}{\sqrt{2}}\right)^2\frac{1}{\sqrt{2}}\left(\frac{1}{\sqrt{2}}\right)^2\frac{1}{\sqrt{2}}\left(\frac{1}{\sqrt{2}}\right)^2\frac{1}{\sqrt{2}}\left(\frac{1}{\sqrt{2}}\right)^2.$ 

 $\mathcal{L}^{\mathcal{L}}(\mathcal{L}^{\mathcal{L}})$  and  $\mathcal{L}^{\mathcal{L}}(\mathcal{L}^{\mathcal{L}})$  . In the case of  $\mathcal{L}^{\mathcal{L}}$ 

SMAIL

### Send interprocess mail.

### Description:

Send a message to another process. The message may be up to 3952 bytes long. The process to which the message is addressed must exist at the time of the transmission. The message may consist of any information whatsoever.

### Related Privileges:

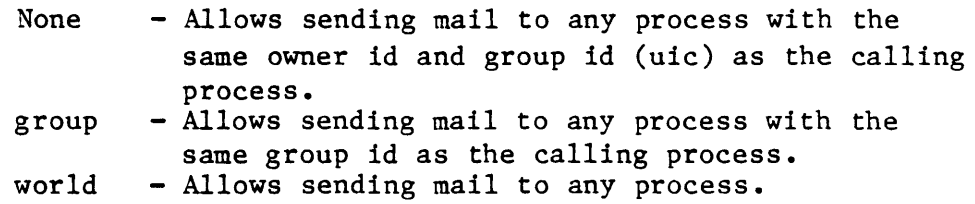

#### Parameters:

 $\sim$ 

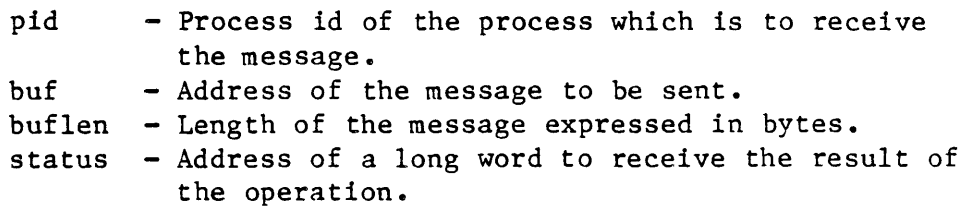

Diagnostics:

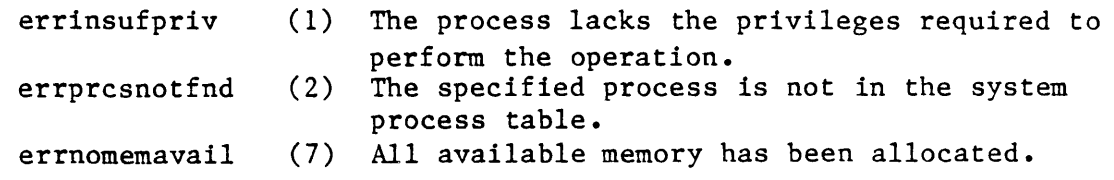

See Also:

\_gmail - Receive interprocess mail

Assembler Calling Sequence:

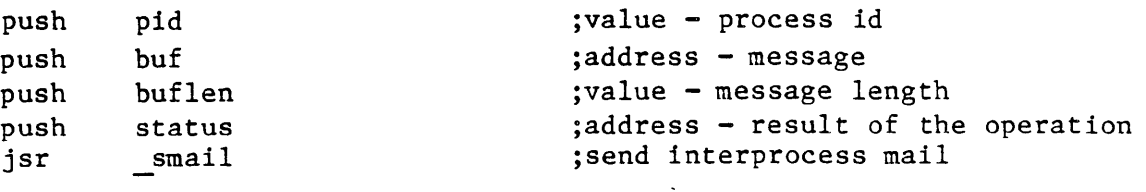

C function declaration:

Dictionary of MCS System Calls smail long smail(pid, buf, buflen) long pid; char \*buf; long buflen; Fortran Subroutine Declaration: /\* send interprocess mail \*/  $/*$  returns result of the operation  $*/$  $/*$  process id \*/  $/*$  message  $*/$ /\* message length \*/ c  $\qquad \qquad$  : send interprocess mail subroutine smail(pid, buf, buflen, status)<br>integer\*4 pid ! process id integer\*4 pid : process<br>character\*(\*) buf : message character\* $(*)$  buf integer\*4 buflen integer\*4 status Pascal Procedure Declaration: procedure smail( pid longint; buf : ^array\_of\_char; {\*\* message} buflen var status longint; longint message length result of the operation {\*\* send interprocess mail} {\*\* process id} {\*\* message length} {\*\* result of the operation}

```
); external;
```
 $\frac{1}{2}$  ,  $\frac{1}{2}$  ,  $\frac{1}{2}$ 

TRANPID

tranpid

tranpid - Translate another processes logical name.

Description:

Given a logical name. return the equivalent. If no translation can be found, the equivalent is a copy of the original.

When a translation for a name is found, the equivalent string will be translated again until one of the following occurs:

- The equivalent does not translate into anything else.
- The equivalent is defined in terms of itself, (a recursive definition is detected.
- The equivalent has been translated 16 times.

This feature allows logical names to be defined in terms of other logical names.

Given a pid, searches the logical name table of the specified process. If the name is not found, continues searching in the logical name table of the parent of the specified process, and so on with the grandparents until either the name is found or there are no other parents. If it is still not found, it will search the system logical name table.

Abbreviations are allowed in logical names. An asterisk (\*) in the logical name is a marker that indicates the minimum string that is a recognized abbreviation of the logical name. For example, if the logical name is "PR\*INI'", a translation of any of the strings "PR", "PRI", "PRIN", or "PRINI" will return the equivalence.

If there is more than one occurrence of a name. the first one found is used. (Note that there can be only one instance of a given name in a process's logical name table)

Related Privileges:

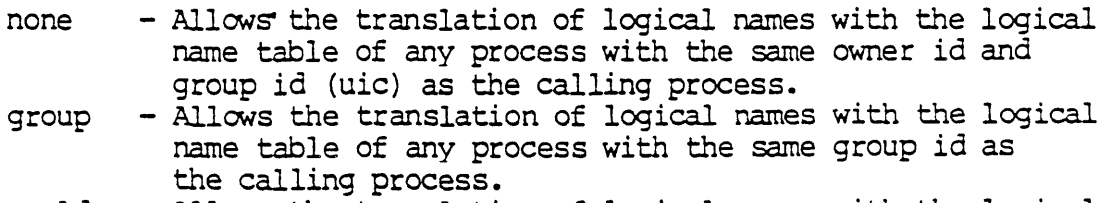

world - Allows the translation of logical names with the logical

Dictionary of WMCS System Calls tranpid ...

 $\Delta \sim 10^4$ 

name table of any process.

Parameters:

- $pid A$  long word containing the process ID of the process whose logical name tables are to be used. 0 refers to the current process. -1 refers to the parent of the current process.
- lname Address of a null terminated string containing the logical name to be translated. The maximum length of this string is 93 significant characters followed by a null. If this string is longer than 93 characters, the string is truncated, and no attempt is made to translate it.
- equiv  $-$  Address of a 94 byte buffer to receive the equivalent of the logical name. The result will be null terminated. The string may contain up to 93 valid characters followed by a null.
- status  $-$  Address of a long word to receive the result of the operation.

Diagnostics:

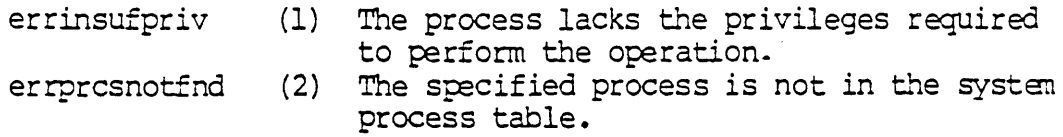

See Also:

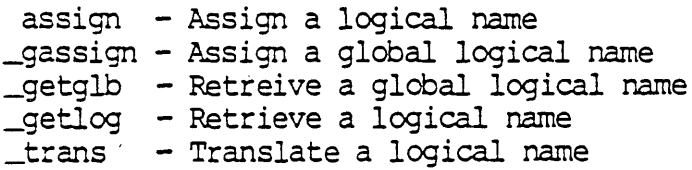

Assembler Calling Sequence:

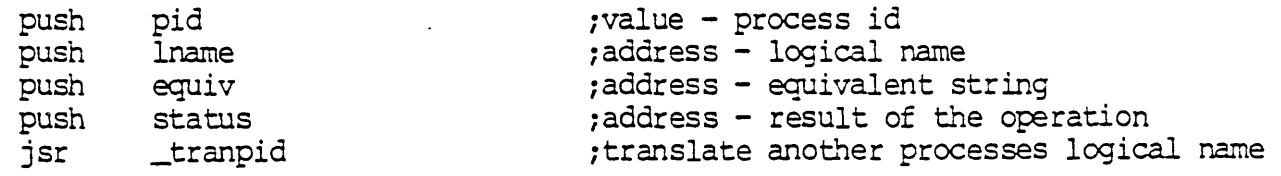

C function declaration:

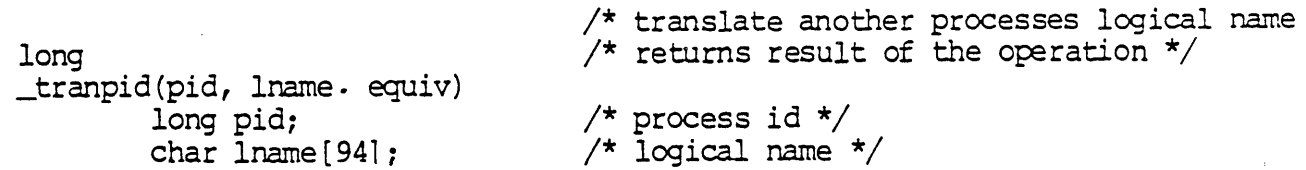

# Dictionary of WMCS Systen Calls tranpid

char equiv[94];

/\* equivalent string  $*/$ 

Fortran Subroutine Declaration:

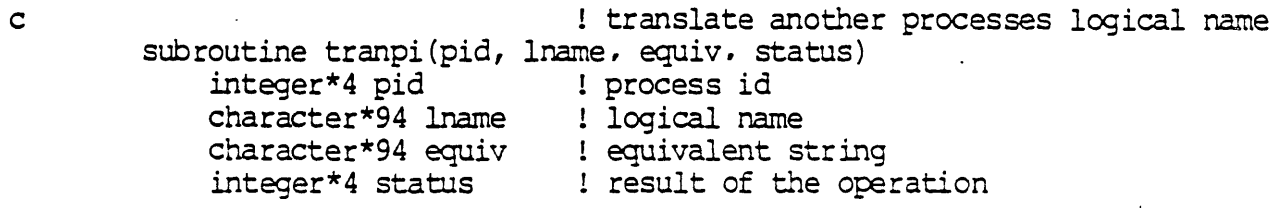

Pascal Procedure Declaration:

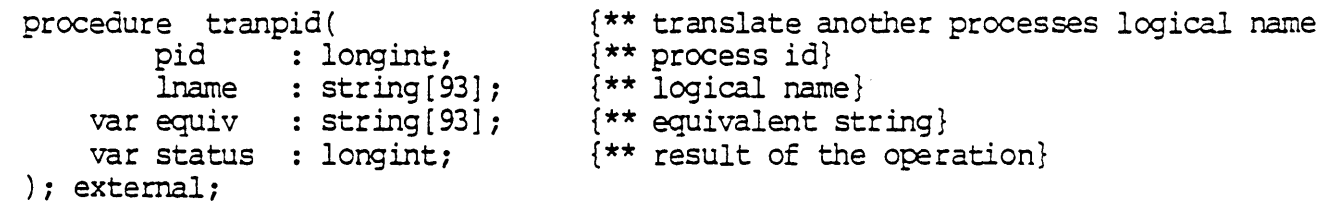

 $\label{eq:2.1} \mathcal{L}(\mathcal{L}^{\mathcal{L}}_{\mathcal{L}}(\mathcal{L}^{\mathcal{L}}_{\mathcal{L}})) \leq \mathcal{L}(\mathcal{L}^{\mathcal{L}}_{\mathcal{L}}(\mathcal{L}^{\mathcal{L}}_{\mathcal{L}})) \leq \mathcal{L}(\mathcal{L}^{\mathcal{L}}_{\mathcal{L}}(\mathcal{L}^{\mathcal{L}}_{\mathcal{L}}))$ 

 $\label{eq:2.1} \frac{1}{\sqrt{2}}\int_{\mathbb{R}^3}\frac{1}{\sqrt{2}}\left(\frac{1}{\sqrt{2}}\right)^2\frac{1}{\sqrt{2}}\left(\frac{1}{\sqrt{2}}\right)^2\frac{1}{\sqrt{2}}\left(\frac{1}{\sqrt{2}}\right)^2\frac{1}{\sqrt{2}}\left(\frac{1}{\sqrt{2}}\right)^2.$ 

TRANS

trans

trans - Translate a logical name.

Description:

Given a logical name, return the equivalent. If no translation can be found, the equivalent *is* a copy of the original.

When a translation for a name is found, the equivalent string will be translated again until one of the following occurs:

- The equivalent does not translate into anything else.
- The equivalent is defined in terms of itself, (a recursive definition is detected.
- The equivalent has been translated 16 tines.

This feature allows logical names to be defined in terms of other logical names.

Searches the logical name table of the current process. If the name is not found, continues searching in the logical name table of the parent of the current process, and so on with the grandparents until either the name is found or there are no other parents. If it is still not found, it will search the global logical name table.

Abbreviations are allowed in logical names. An asterisk (\*) in the logical name is a marker that indicates the minimum string that is a recognized abbreviation of the logical name. For example, if the logical name is "PR\*INT", a translation of any of the strings "PR", "PRI" , "PRIN" , or "PRINr" will return the equivalence.

If there is more than one occurrence of a name, the first one found is used. (Note that there can be only one instance of a given name in a process's logical name table)

Related Privileges:

None.

Parameters:

lname - Address of a null terminated string containing the logical name to be translated. The maximum length of this string is 93 significant characters followed

Dictionary of NHCS System Calls trans

> by a null. If this string is longer than 93 characters, the string is truncated, and no attempt is made to translate it.

equiv - Address of a 94 byte buffer to receive the equivalent of the logical name. The result will be null terminated. The string may contain up to 93 valid characters followed by a null.

Diagnostics:

None.

See Also:

\_assign - Assign a logical name \_gas sign - Assign a global logical name \_getglb - Retreive a global logical name \_getlog - Retrieve a logical name \_tranpid - Translate another processes logical name

Assembler Calling Sequence:

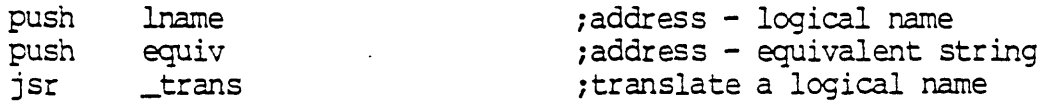

C function declaration:

```
void 
_trans (lname. equiv) 
        char lname [94] i 
         char equiv[94];
                                      /* translate a logical name */ 
                                     \frac{1}{2} /* no result */
                                      \frac{1}{2} logical name */
                                      /* equivalent string */
```
Fortran Subroutine Declaration:

c 1 translate a logical name subroutine trans (lname, equiv) character\*94 lname ! logical name character\*94 equiv 1 equivalent string

Pascal Procedure Declaration:

```
procedure trans ( 
        lname 
string [93] i 
    var equiv 
string [93] 
) i external i 
                                   {** translate a logical name} 
                                   {** logical name} 
                                  {** equivalent string}
```
UDEFMEM

udefrrern

udefmem - Undefine a named shared memory area.

Description:

Normally, shared memory areas will go away when the last process using the memory area has terminated. If the linger bit is set at the time that the named shared memory area is defined, then the memory area must be explicitly removed using \_udefmem. This will clear the linger bit and if no one is currently using the area will deallocate the memory. If someone is using the memory, a warning will be returned and the memory will go away when the last user finishes. The process executing this call must have delete privilege to the shared memory area or else have Bypass privilege.

Related Privileges:

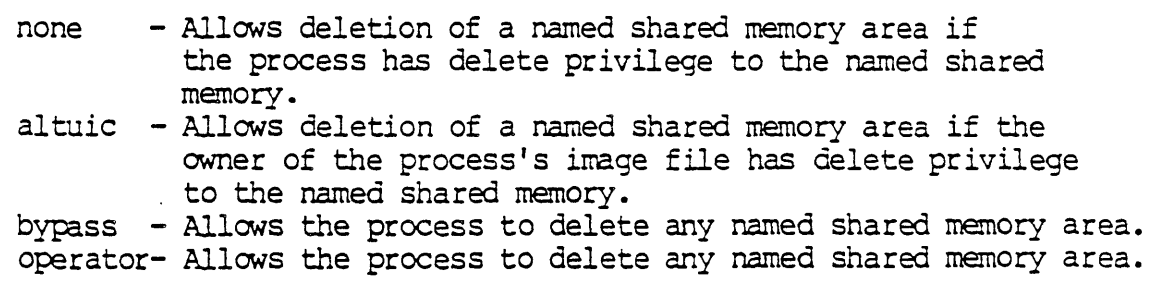

Parameters:

rnname status - Address of a null terminated string identifying the specific memory area. This string will be translated automatically by WMCS into its logical equivalent. This string may contain up<br>to 93 significant characters followed by a null. - Address of a long word to receive the result of the operation.

Diagnostics:

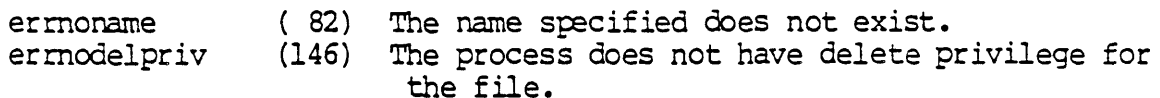

#### See Also:

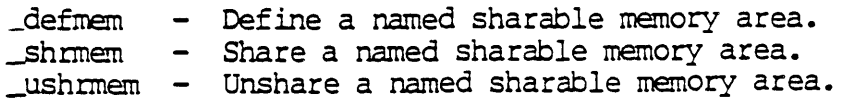

UDEFMEM-l

Dictionary of WMCS System Calls udefmem

> getmlst - Get a list of named sharable memory areas. \_setmuic - Change owner of a named sharable memory area. \_setmprt - Change protection of a named sharable memory area. Assembler Calling Sequence: push mname<br>push status jsr C Function Declaration:  $\frac{1}{2}$  undefine a named shared memory area  $\frac{1}{2}$ long  $/*$  returns result of the operation  $*/$ udefmem (mname) /\* name of memory area \*/ char mname [94]; FORTRAN Subroutine Declaration: ! undefine a named shared memory area  $\mathsf{C}$ \_udefmem(mname, status) character\*94 mname ! name of memory area integer\*4 status I result of the operation PASCAL Procedure Declaration: { \*\* undefine a named shared memory area} procedure udefmem( mname : string [93];  $\frac{1}{2}$   $\frac{1}{2}$   $\frac{1}{2}$  mame of memory area} {\*\* result of the operation} var status : longint ); external;

Unlock a records in an open file.

Description:

\_unlock is the complement of lock. Given a valid logical unit number (lun) it unlocks the specified records so that they can be accessed by processes other than the calling process. Any subportion of a lock request can be unlocked.

When unlocking records the following rules will be applied:

- a) If the entire unlock request is locked by this process then it will be successful and a normal status will be returned.
- b) If some of the unlock request is locked by this process but not all, then those pieces will be unlocked but a warning will be returned saying it tried to unlock unlocked segments.
- c) If the entire unlock request is not locked by this process then an error will be returned saying it tried to unlock unlocked segments.

Records may only be unlocked on disk class devices.

Related Privileges:

None.

Parameters:

- lun The logical unit number of the file in which records are to be unlocked. recnum  $-$  A long word containing the starting position of the section of the file to be unlocked. The first record in the file is record O. This is an unsigned value. A recnum of  $SFFFFFFF(-1)$  is a reserved value and corresponds to the current
- file position.  $n$ recs  $-$  A long word containing the number of records to
- be unlocked. If this parameter is zero, it means to unlock from the current position to the logical end of file. This also is an unsigned value. status - Address of a long word to receive the result of

Diagnostics:

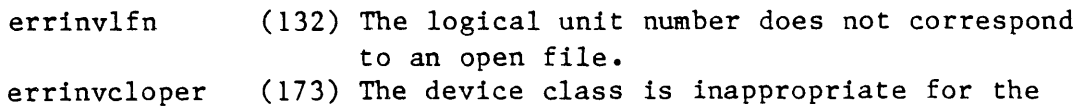

the operation.

Dictionary of XCS System Calls unlock

operation. errksamnorec errrlocknotl (237) The specified record(s) is not locked. (253) The process attempted to unlock a record(s) it had not locked. errlockint (254) (XCS error) A discrepency in the Record Locking code has been detected. See Also: lock - Lock records within an open file read - Read from an open file write - Write to an open file Assembler Calling Sequence: push push push push jsr lun recnum nrecs status unlock C function declaration: long unlock(lun,recnum,nrecs) long lun; long recnum; long nrecs; Fortran Subroutine Declaration: c subroutine unlock(lun, recnum, nrecs, status) integer\*4 lun integer\*4 recnum ingeger\*4 nrecs integer\*4 status Pascal Procedure Declaration: procedure \_unlock( lun longint; recnum : longint; nrecs : longint; var status : longint ); external; ;value - logical unit number ;value - starting record number ;value - number of records ;address - result of the operation ;unlock records in an open file /\* unlock records in an open file \*' /\* returns result of the operation /\* logical unit number  $*/$ /\* starting record number \*/ /\* number of records \*/ ! unlock records in an open file ! logical unit number starting record number number of records result of the operation {\*\* unlock records in an open file} {\*\* logical unit number} {\*\* starting record number} {\*\* number of records} {\*\* result of the operation}

USHRMEM

ushrrnem

ushrmem - Unshare a named shared memory area.

Description:

Associated with each process is a list of the shared memory areas which are currently allocated to the process. When an area is no longer needed,  $\Box$ ushrmem is called to decrement the reference count of the specified memory area. If the reference count becomes zero and the linger bit is not set, then the shared memory area will be renoved from the system. The process cleanup routines will reduce the reference counts for any shared memory areas still belonging to the process at the tine it termina tes.

Related Privileges:

none

Parameters:

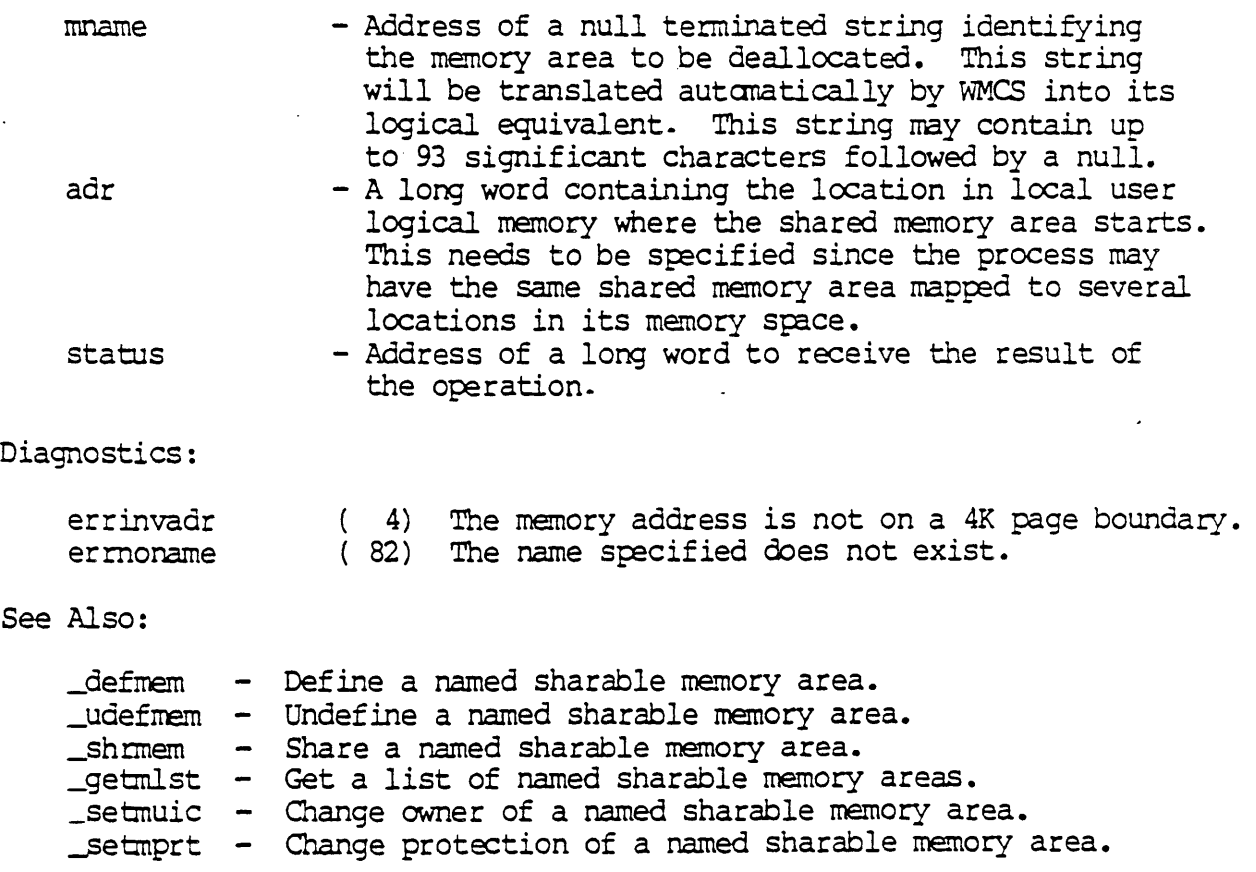

USHRMEM-l

## Dictionary of WMCS System Calls ushmem

Assembler Calling Sequence: push mname ; address - name of memory area adr ; value - address of memory area push ; address - result of the operation status push \_ush<del>mem</del> ; Unshare a named shared memory area. jsr C Function Declaration:  $\frac{1}{\pi}$  unshare a named shared memory area  $\frac{1}{\pi}$  $/*$  returns result of the operation  $*/$ long  $\text{Lushrmem}(\text{mname - } adr)$  $char$  mname $[94]$ ;  $/*$  name of memory area  $*/$  $/*$  address of memory area  $*/$ long adr; FORTRAN Subroutine Declaration: ! unshare a named shared memory area  $\mathbf C$ ushrmem (mname · adr, status) character\*94 mname ! name of memory area integer\*4 adr laddress of memory area<br>integer\*4 status l result of the operation PASCAL Procedure Declaration: {\*\* unshare a named shared memory area} procedure ushrmem( {\*\* name of memory area }<br>{\*\* address of memory area }  $mname$  : string  $[93]$ ; adr : longint; {\*\* result of the operation} var status : longint ); external;

USHRMEM-2

VERSION

Get the OS version banner.

Description:

Returns a null terminated ASCII string which contains the OS version number, release date and copyright notice.

Related Privileges:

None.

Parameters:

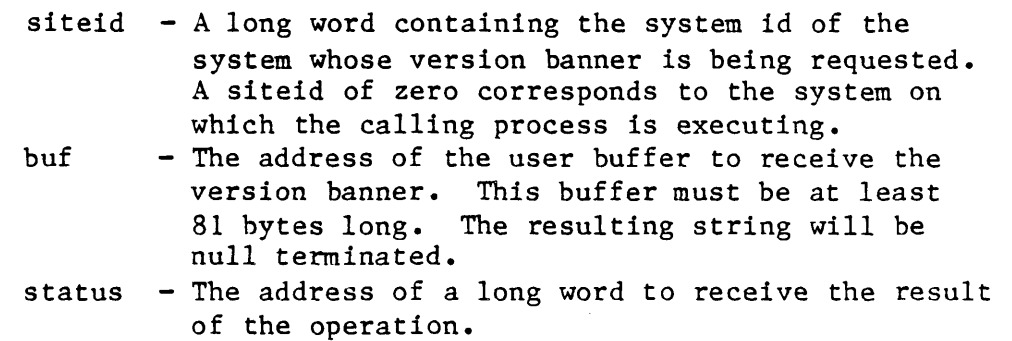

 $\sim$ 

Diagnostics:

```
errinvsiteid (8) The specified site id does not exist.
```
See Also:

None.

Assembler Calling Sequence:

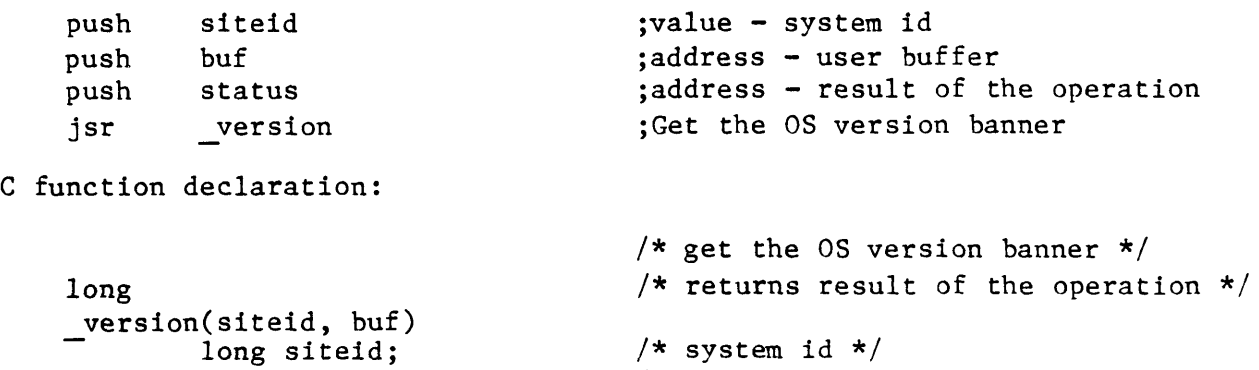

/\* user buffer \*/

Fortran Subroutine Declaration:

char buf[8l];

Dictionary of MCS System Calls version

c subroutine versio(siteid, buf, status) integer\*4 siteid ! system id character\*81 buf integer\*4 status Pascal Procedure Declaration: procedure \_version( siteid : longint; var buf : string[80]; {\*\* User buffer} var status : longint ) ; external; ! get the OS version banner user buffer result of the operation {\*\* get the OS version banner} {\*\* system id} {\*\* result of the operation}

Pause for a period of time.

Description:

Relinquishes oontrol to the operating systan until the systan clock time is greater than or equal to the time parameter passed to the routine. If the time parameter passed to the routine is negative, the absolute value of the parameter is interpreted as being the number of clock ticks to wait until waking the process. If the time parameter is positive, it is taken to be a clock time in system format, and control is returned to the calling routine when the systan clock becomes greater or equal to that time. If the time parameter passed is zero, control is relinquished for one scheduling cycle.

Systen time format is expressed in 8 bytes. The format of these 8 bytes is as follows:

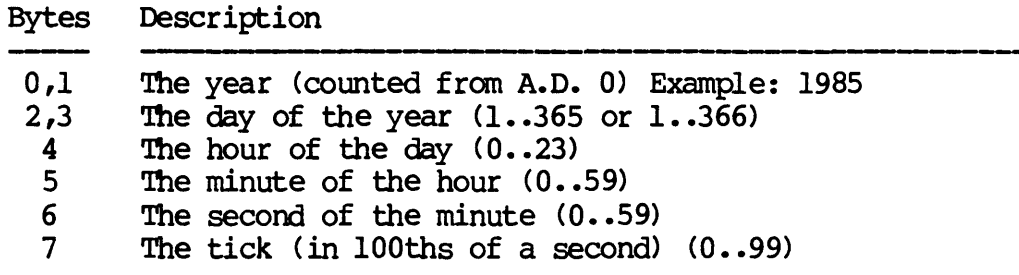

Related Privileges:

None.

Parameters:

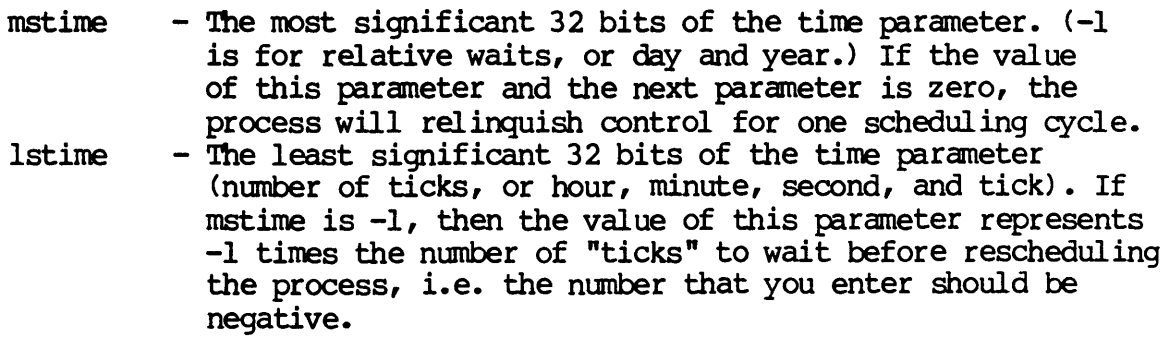

NOTE: If you are specifying relative time, the two 32-bit numbers are treated as one 64-bit number.

Dictionary of WMCS System calls \_wait Diagnostics: None. See Also: \_hibern - Hibernate a process Assembler Calling Sequence: push push jsr rnstime lstime \_wait C Function Declaration: void \_wait (rnstime, lstime) long mstime; long lstime; FORTRAN Subroutine Declaration:  $:$ value - day and year ; value - hour, minute, second, tick ; pause for a period of time /\* pause for a period of time \*/ *1\** no result *\*1 1\** day and year *\*1 1\** hour, minute, second, tick *\*1*  c ! pause for a period of time subroutine \_wait(mstime, lstime) integer\*4 mstime I day and year integer\*4 lstime I hour, minute, second, tick Pascal Procedure Declaration: procedure \_wait ( rnstime lstime ); external; longint; longint;  $*$  pause for a period of time} {\*\* most significant time} {\*\* least significant time}

WAKE

wake

wake - Wake a hibernated process.

Description:

Zeroes the hibernate count and clears the hibernate status bit in the process control block of the specified process. In other words the process will be awakened no matter how many times it has been hibernated. No error occurs if the process being awakened is not hibernating. Note that a process cannot wake itself since a hibernating process cannot make the call.

Related Privileges:

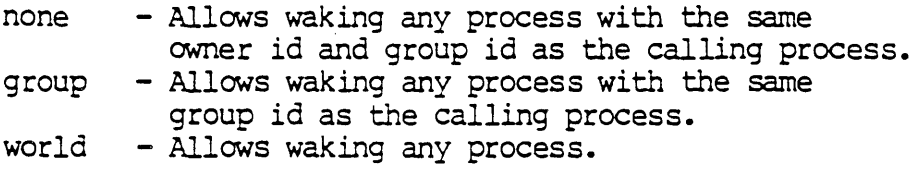

Parameters:

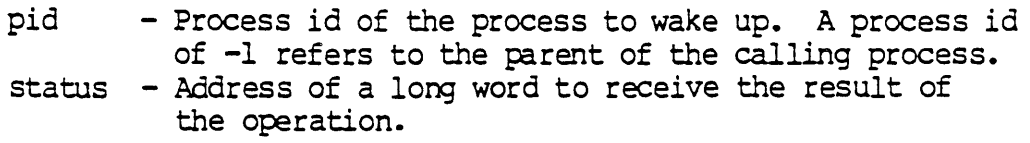

## Diagnostics:

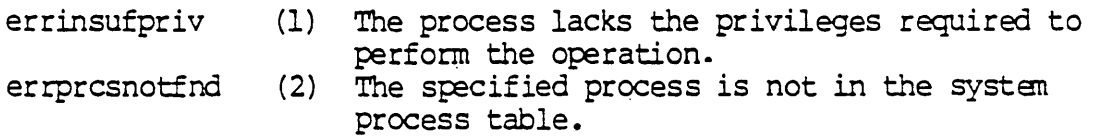

#### See Also:

hibern - Hibernate a process \_wakec - Wake a hibernated process with count

Assembler Calling Sequence:

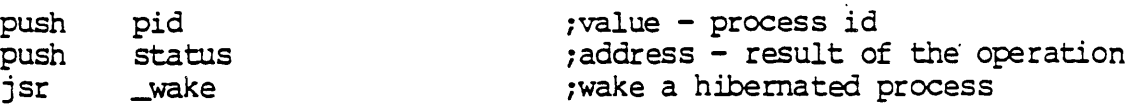

C function declaration:

Dictionary of WMCS System Calls wake

 $\mathbf C$ 

/\* wake a hibernated process \*/<br>/\* returns result of the operation \*/ long \_wake (pid)  $\frac{1}{2}$  process id  $\frac{1}{2}$ long pid;  $\mathcal{L}_{\rm{in}}$ Fortran Subroutine Declaration:

! wake a hibernated process subroutine wake(pid, status)<br>integer\*4 pid :<br>integer\*4 status : ! process id ! result of the operation

Pascal Procedure Declaration:

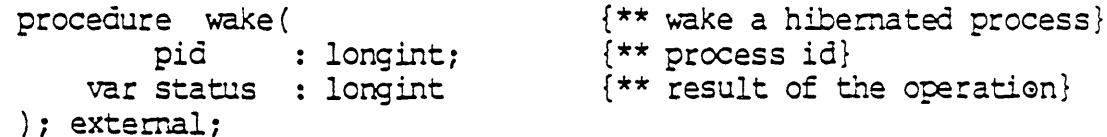

WAKEC

wakec

wakec - Wake a hibernated process with count.

Description:

Decrenents the hibernate count in the process control block of the specified process. When the count goes to zero the hibernate status bit of the specified process is then cleared. In other words the process does not resume execution until \_wakec is called at least as many times as \_hibern has been called. No error occurs if the process being awakened is not hibernating. Note that a process cannot wake itself since a hibernating process cannot make the call.

Related Privileges:

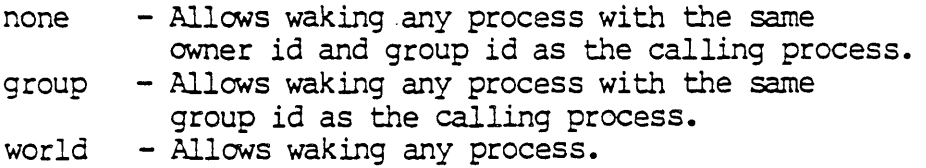

### Parameters:

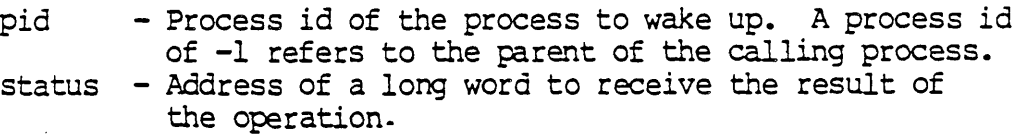

### Diagnostics:

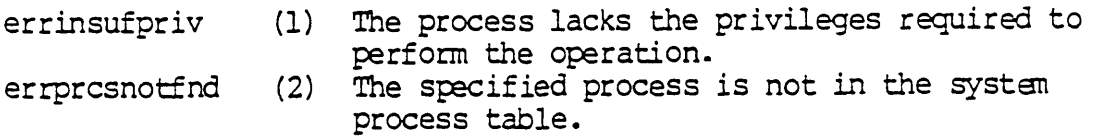

### See Also:

-hibern - Hibernate a process \_wake - Wake a hibernated process

### Assembler Calling Sequence:

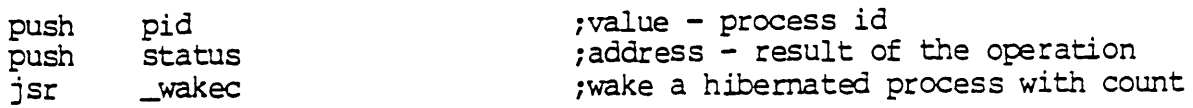

Dictionary of WMCS System Calls wakec

); external;

C function declaration: long \_wo.kec (pid) long pia; Fortran Subroutine Declaration:  $\frac{1}{x}$  wake a hibernated process with count  $\frac{x}{x}$  $/$ \* returns result of the operation \*/  $/*$  process id  $*/$ c  $1$  wake a hibernated process with count subroutine wakec(pid, status)<br>integer\*4 pid 1 process id integer\*4 pid<br>integer\*4 status ! result of the operation Pascal Procedure Declaration: procedure wakec( pid var status longint longint; {\*\* wake a hibernated process with count} {\*\* process id} {\*\* result of the operation}

**\_write** 

Write to an open file.

Description:

Given a valid logical unit number (lun) of a file open for write access, transfers one or more records to the file fran the process's buffer.

On successful completion, returns the number of complete records actually transferred. 'Ibis number may be less than the number requested if:

- 1) the device becomes 'full'
- 2) a timeout occurs
- 3) a device error occurs

Related Privileges:

None.

Parameters:

- lun Logical unit number (lun) of the file to be written. recnum - The record position in the file at which to write the data. The first record in a file is record 0. A \$FFFFFFFF (-1) in this };ararneter means to write the record at the current file position. recnum is an unsigned long word. On devices other than disk, the only option is to read from the current file position. For instance on tape, if the value of the remum parameter is not  $-\overline{1}$  (or the current record nunber), an error is returned.
- ednode The edit mode to use. This parameter is divided into<br>two 16 bit fields. The least significant word The least significant word<br>mode processor to use. The represents which edit mode processor to use. most significant word contains edit mode flags for the procesoor.

An output edit mode processor is used to filter the output stream as it is written to the file. following transformations are defined:

Name Edmode Description emvwriteraw ø Raw data. No alterations of data.  $\mathbf{1}$ Must be set to zero Reserved.  $(\emptyset)$ .  $\overline{2}$ Reserved. Must be set to zero  $(\emptyset)$ . emvwriteln 3 For tty class devices, this edit mode will transform all line feeds (10) found in the data to carriage return (13) line feed (10) combinations. On all other device classes, this edit mode is the same as edmode Ø.

The

The most significant word of the edmode parameter contains the following bit flags. When the bit is a one (1) the following descriptions apply:

Bit # Bit name Description

 $(\emptyset)$ .

 $16$ Reserved. Must be set to zero

- emspoompact  $17$ Space compaction - On sync class devices spaces are automatically compacted.
- emforcedwrite Forced write  $-$  The data will be 18 written all the way to the device before control returns to the process. All device errors are returned. Note that without forced write, the data will be written only to the device cache and device errors will not be detected. Forced write results in lower performance but better error control. emtransparent
	- Transparent mode On bisync 19 class devices causes the data to be written in transparent mode.

#### **write**

write-2

 $\bar{\mathbf{v}}$ 

### write

- enncwaitwrite 20 No wait on write Initiates the write and does not suspend the calling process waiting for an acknowledge. If an error occurs, it will be reported on a subsequent write.  $emlock$  21 Write and  $umbck$  -  $On$  disk class devices, this bit will cause all of the records written to be unlocked. emitbwrite 22 ITB write - On SYNC class devices, if set ITB record separators are to be used on this write. emlinepause  $22$  Rause - On TTY class devices, if set the write is performed with a<br>pause control. The length of pause control. each screen of output is determined by the length parameter for the device. This pause control works like the : pause switch on many CIP commands, i. e., an asterisk prompt is displayed after a screenful of data is written. Striking [SPACE BAR] writes another screen, striking [RETRN] writes one more line. 23-31 Reserved. Must be set to zero<br>(0). Reserved.
	-
- $t$  The wait count is in 100ths of a second and represents the amount of time to wait for the transfer to ccmplete before timing out.
- buf  $-$  The address of the buffer containing the data to be written. May be on a word or a byte boundary.
- nrecs The number of records to write. This parameter is an unsigned long word. If it is zero, no data is If it is zero, no data is transferred.
- $transfer Address$  of a long word to receive the number of records actually written.
- status Address of a long word to receive the result of the operation.

write

 $\bar{z}$ 

Diagnostics:

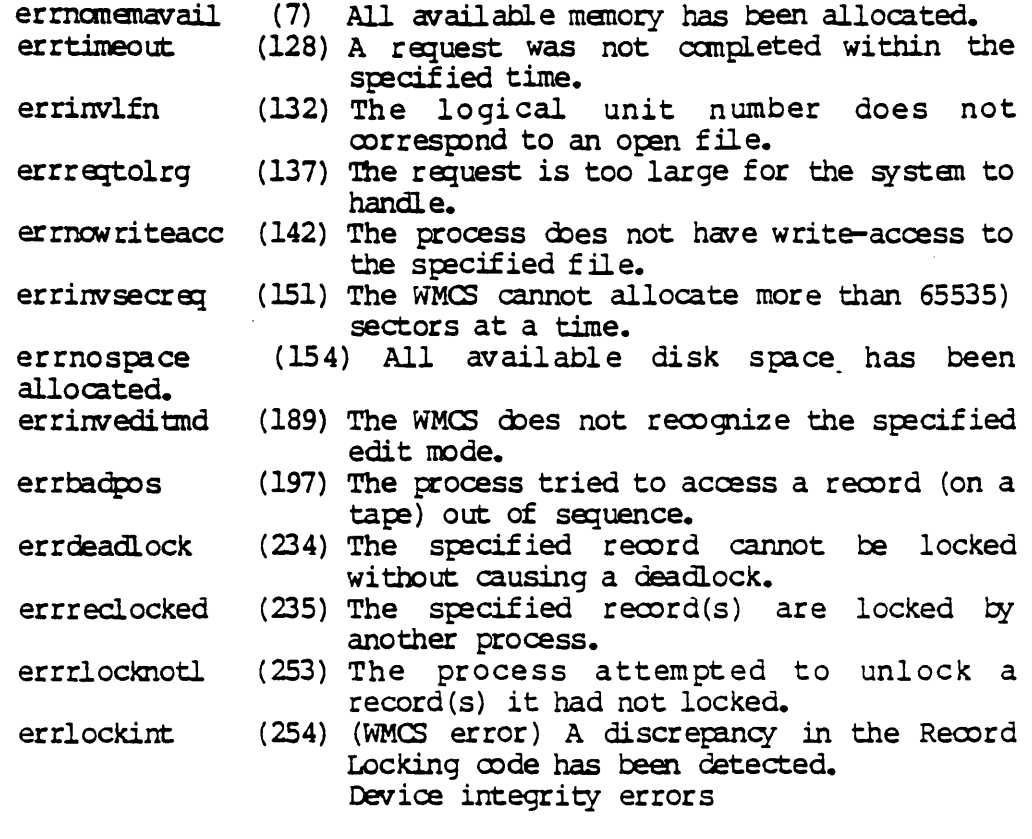

 $\ddot{\phantom{a}}$ 

See Also:

 $\sim$ 

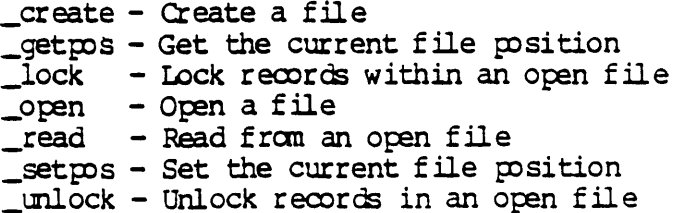

 $\ddot{\phantom{a}}$ 

\_write

Assembler Calling Sequence:

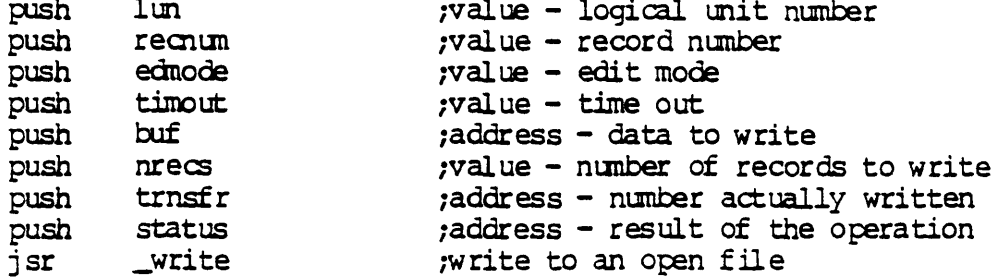

# C function declaration:

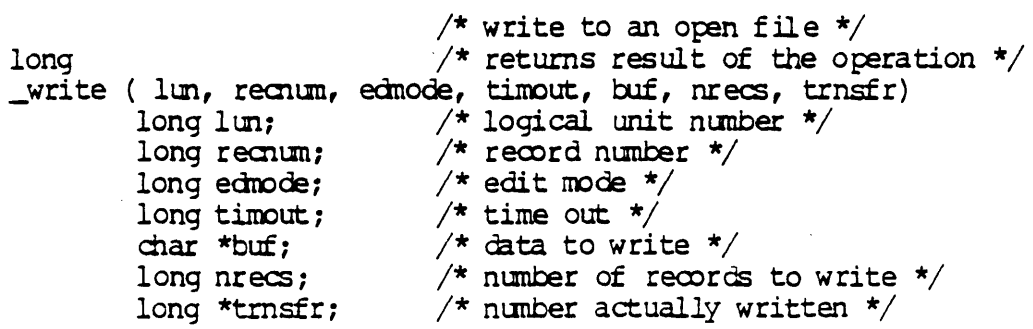

Fortran Subroutine Declaration:

 $\mathcal{L}_{\mathrm{eff}}$ 

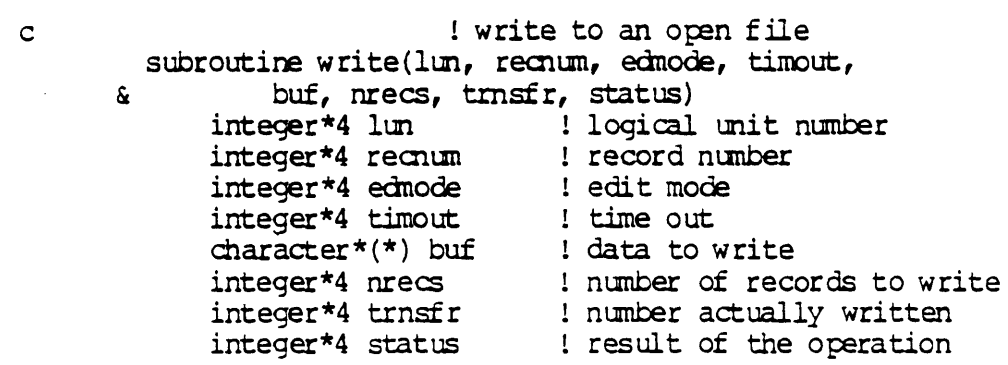

# write

Pascal Procedure Declaration:

```
\{** write to an open file}
procedure _write(
                                        {** logical unit number}<br>{** record number}
                  : longint;
         1<sub>un</sub>recnum : longint;
         edmode : longint;
                                        \{\star\star edit mode}
                                       \left\{ \star \star \right. time out }
         timout : longint;
                  : ^array_of_char; {** data to write}
         buf
                  : longint; {** number of records to write}
         nrec
    var trnsfr : longint;
                                       {** number actually written}
    var status : longint
                                       {** result of the operation}
); external;
```
Write physical memory.

Description:

By default a process can access any memory that is part of its own logical address space (\$000000 through \$lFFFFF) To write memory above two megabytes, the process must either change to supervisor mode of operation or use this call asking MCS to write the memory for it.

Using wtpmem to write physical memory has the additional property that when memory errors (e.g. attempt to access non-existant memory) occur, they are reported to the process through the status variable and are not considered fatal errors.

A process must have writephys privilege to write addresses in physical memory.

Related Privileges:

None - Process not allowed to write physical memory writephys - Allows process to write physical memory

Parameters:

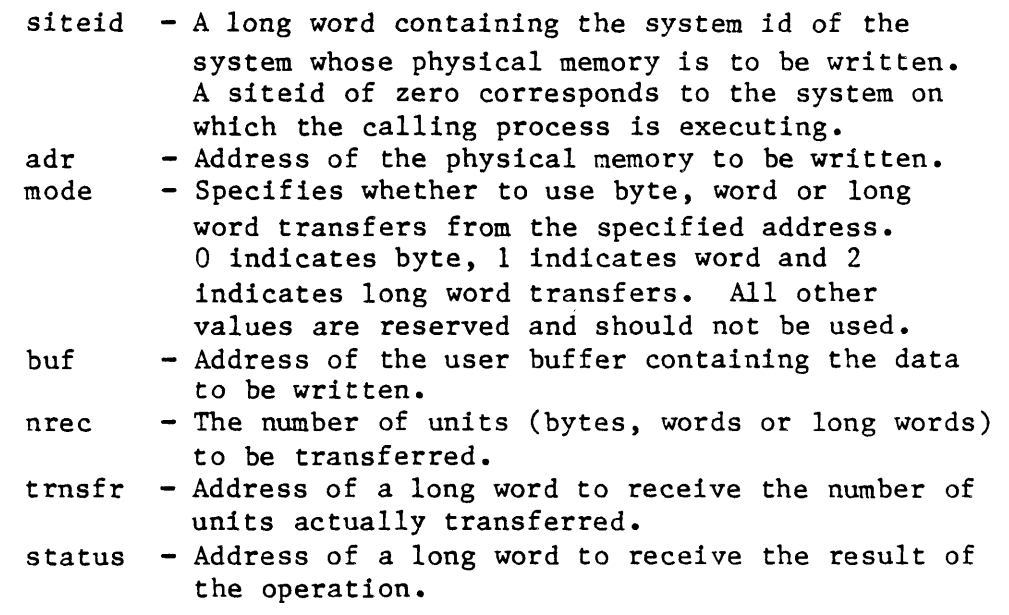

Diagnostics:

errinsufpriv (1) The process lacks the privileges required to perform the operation.

Dictionary of MCS System Calls \_wtpmem erroddbufaddr (3) errbustrap (37) The process's buffer does not begin on a word boundary. The process has a bus error. errnonexmem errmemparity (39) (40) The process attempted to access nonexistent memory. The process has a memory parity-error. See Also: \_chsuper - Change to supervisor mode \_rdpmem - Read physical memory Assembler Calling Sequence: push siteid ;value - system id push adr  $;$  value - address to write push mode  $;$  value - byte, word, long word moves push buf ;address - data to write push nrec ;value - number of units to write push trnsfr ; ;address - num of units transferred push status  $;$  ;address - result of the operation jsr wtpmem ;write physical memory C function declaration: /\* write physical memory \*/ long  $\frac{1}{2}$  /\* returns result of the operation \*/ \_wtpmem(siteid, adr, mode, buf, nrec, trnsfr) long siteid; long adr; long mode; char \*buf; long nrec; long \*trnsfr; Fortran Subroutine Declaration: c subroutine wtpmem(siteid, adr, mode, buf, nrec, & trnsfr, status) integer\*4 siteid integer\*4 adr integer\*4 mode character\*(\*) buf integer\*4 nrec integer\*4 trnsfr integer\*4 status Pascal Procedure Declaration: procedure \_wtpmem( siteid : longint;  $/*$  system id \*/ /\* address to write \*/ /\* byte, word, long word moves \*/ /\* data to write  $*/$  $/*$  number of units to write  $*/$ /\* num of units transferred \*/ ! write physical memory system id address to write byte, word or long word moves ! data to write ! number of units to write ! num of units transferred result of the operation {\*\* write physical memory} {\*\* system id}

Dictionary of MCS System Calls wtpmem

adr : longint; mode : longint; buf :  $\text{array of }$  char;  $nrec$  : longint; var trnsfr : longint; var status : longint ) ; external; {\*\* address to write} {\*\* byte, word, or long word moves} {\*\* data to write} {\*\* number of units to write} {\*\* number of units transferred} {\*\* result of the operation}

 $\ddot{\phantom{a}}$ 

 $\bullet$  $\label{eq:2.1} \mathcal{L}(\mathcal{L}(\mathcal{L})) = \mathcal{L}(\mathcal{L}(\mathcal{L})) = \mathcal{L}(\mathcal{L}(\mathcal{L})) = \mathcal{L}(\mathcal{L}(\mathcal{L})) = \mathcal{L}(\mathcal{L}(\mathcal{L}))$ 

# Chapter 4

# Keyed Sequential Access Method (KSAM)

Keyed Sequential Access Method (KSAM) is a file system that allows fixed length data records to be accessed rapidly based upon one or more indices or keys found within each data record.

Depending upon the exact nature and quantity of defined keys, a typical KSAM application progran can randomly find and access a particular data record among many millions and do so with no more than three to five disk accesses. Processing data records sequentially (with respect to a particular key) typically takes no more than one disk access to load the appropriate portion of the key file.

# Features of KSAM

KSAM has a number of special features:

1. KSAM is a multi-key, multi-seqmented, multi-access file access method.

Multi-key means that you can typically define as many as three hundred keys for each record of a file.

Multi-segmented means that each key can comprise as many as fifteen segments. The segments need not be adjacent.

Multi-access means that many different processes can read simultaneously information from a single file. A single process with sufficient privilege, however, can lock out other users and gain exclusive access to the file.

- 2. You can read a file randomly, based upon the value of a key or a portion of a key. You can also read the file sequentially forward or backward on any key or portion of a key.
- 3. KSAM is based upon the B-tree data structure that offers the following advantages over similar file access methods:

KSAM runs on all Motorola MC68000-based WICAT computers. Previously, indexed sequential file access methods were available only on intermediate-sized mini-systems and larger computers.

The B-tree data structure requires little operator maintenance. Algorithms on other indexed sequential file access systems often become inefficient as files are enlarged or deleted, occasionally requiring the operator to rebuild the key structure.

KSAM is fast. For example, given a file containing 5000 ISO-byte records, each with 4-byte keys, records can be read randomly at 1000 records per minute, and can be written randomly at 500 records per minute.

KSAM key files are rebuildable. Since data and key information reside in separate files, you can easily reconstruct the key file from the data file, if the key file is ever damaged.

# calling KSAM

The various KSAM operations are implemented by system supervisor calls (SVCs). For a general explanation of SVCs, see Chapter 3 of this manual. The KSAM SVCs can be called from assembly language and from most of the compiled high-level languages that WICAT supports. The calling sequences and parameters for each of these routines are described in Chapter 3.

# KSAM as a CLass Handler

KSAM consists of approximately 16 Kbytes of shareable, re-entrant code. You may elect to load this code as a class handler when you boot your system.

When WMCS encounters a call to a KSAM SVC and determines that KSAM is present, WMCS transfers control to the KSAM class handler. If KSAM is absent, WMCS returns an error to the calling process.

# Menory Requirements

In addition to the 16 Kbytes for the class handler, KSAM requires four Kbytes of memory whenever one or more files are open for KSAM processing. Each additional file that is opened requires additional memory to be allocated for key file processing. The total amount of memory used depends upon the file definition and the options requested by the calling process. See the SVC descriptions for \_KOPEN and \_KCREAT for details.

# KSAM File Structure

KSAM files are physically composed of a data file containing data records and a keys file containing the key information. This composition is for two reasons:

- 1. The keys may be treated uniformly (internally consistent) when data records are segregated.
- 2. The keys file may be recreated from the data file if a system failure ever damages the keys file.

with key information separated from data records, you must ensure that the data records agree with the key information. Neither WMCS nor KSAM knows that a key file has been erroneously paired with a data file or that either the key file or the data file has been independently changed in relation to its partner.

NOTE: Should independent changes occur in either file of a paired key file and data file, subsequent KSAM operations on the file pair may produce unpredictable results and irreparably damage the integrity of the data and/or key files.

# Data File

The data file contains the actual data records, along with a flag indicating whether a record is deleted.

The creating process specifies the length of the data records. The data file comprises fixed length data records, and the data records must be between 4 and 65334 bytes inclusive.

Besides the user data, each record oontains as its first byte a deletion flag. With the deletion flag KSAM can keep track of obsolete data record slots. These slots are reused as new data are written to the file.

This first byte also allows a recovery program to determine whether a record in a data file contains valid data.

<sup>A</sup>recovery program could use the deletion flag byte to read records from a data file, determine their validity, and then reconstruct a valid key file by writing only valid data records to a new KSAM file pair.

# Keys File

The keys file consists of a number of 1-Kbyte key blocks containing information about the keys defined for the KSAM file, the data records and the B-trees of the keys. In the keys file, keys are stored and organized, and random searches and sequential reads are performed. The keys file contains pointers to the data records in the data file.

The key definition area in the keys file contains two kinds of information:

- 1. Information regarding the type, length, and components of each key.
- 2. Information regarding obsolete data and key records, the number of active and unused data and key records, the depth of the KSAM key tree structure, and the location of the root node of each key tree.

Key information used to locate particular records begins after the key definition area.

The structure used is a modified B-tree. Each defined key is represented by its own B-tree. The B-trees share the same file.

The leaf level of the B-trees points into the data file.

Because each node of the B-tree is 1 kbytes long, the B-tree can point to many children nodes. A four-byte key definition would allow a fan-out of 125 children at each level. (4-byte key + 4 bytes for  $pointer = 8$  bytes;  $IK/8 = 125$ ) Thus a four-level B-tree could provide indices into 125  $*$  125  $*$  125  $*$  125 or over 244 million data records. The top level of each B-tree is always kept within the KSAM file systan.

You may specify an additional number of key nodes for permanent residency. Should only the root node of a four-level B-tree be kept in memory, any record of a 244-million record data file could be found and accessed with a maximum of four disk accesses.

The levels occupied by any B-tree are available via the \_KINFO SVC. The number of levels provides a useful clue for estimating the access time necessary to refer to a data record using that key.

## Pointers

Each file pair opened using KSAM is assigned three pointers. The user process cannot access these pointers. Nonetheless, the pointers tell how the key file is manipulated and how the data file is referenced.

ClJRRENT KEY OOINTER. The current key pointer defines which of the B-trees will be used for key comparisons and data file references.

The current key is defined by default by calls to \_KOPEN and \_KCREAT and may be changed with calls to \_KMOVFB and \_KFIND.

CURRENT POSITION POINTER. The current position pointer may be thought of as always pointing between two data records.

Records may be read either sequentially forward or backward relative to the current position pointer.

The current position pointer is set by calls to \_KCREAT and \_KOPEN, and may be changed by JKMOVEB, JKFIND, JKWRITE, JKUPDAT, and JKDELET.

CURRENT RECORD POINTER. The current record pointer points to the last record read or written. Thus, it is defined by a successful call to KREAD or WWRITE.

Successful calls to \_KOPEN, \_KCREAT, \_KDELET, \_KMOVFB, and \_KFIND leave the current record pointer undefined as do error returns from a KSAM function SVC.

Two SVCs, \_KDELET and \_KUPDAT, require that the current record be defined before they may be called. KREAD is the typical choice for defining current record to make these calls.

## Current Key

A current key and a current record exist whenever a KSAM file is being read or written. If a key is used in randomly finding a record, the key number must be given to KSAM.

This key number establishes which key becomes the current key.

If a sequential read is then executed, the next record (or previous record, in the case of a backward read) is that whose key alphabetically (numerically for numeric keys) follows (or precedes) the key of the current record.

All operations performed on the file will take place relative towards the current key.

The current key can be changed only by executing a random find of a record (\_KFIND) or by placing the file at the beginning or end of the file (\_KMOVFB).

The current key can become undefined if any of the above mentioned calls fails.

# Current Record

A successful execution of a read (\_KREAD), write (\_KWRITE), or update (-KUPDAT) establishes the current record. The current record becomes undefined whenever one of the following five calls is performed, or if any of the other calls fail:

- 1. A random find (KFIND)
- 2. A position to beginning or end of file (\_KMOVFB)
- 3. A create (KCREAT)
- 4. An open (KOPEN)
- 5. A record delete ( KDELET)

#### Keys

Six distinct kinds of keys are supported.

1. signed byte 2. unsigned byte 3. signed word 4. unsigned word 5. signed longword 6. unsigned longword {32 bits} (S bits) (character) (16 bits) (16 bits) (32 bits)

#### Size

Each key may be up to 255 bytes long. Word and longword keys and key segments must lie on word boundaries {even byte} within menory and within the data record. Word keys and key segments must be twobyte multiples, and longword keys and key segments must be four-byte multiples. Assigning either a byte value in a record definition may misalign word or longword key fields that follow. You may have to offset the other keys to align them on word or longword boundaries.

Key Definitions

No arbitrary limit exists for the number of keys that may be defined for a KSAM file pair.

The one limiting factor on key definitions is that the sum of key definitions may occupy no more than 3500 bytes.

An average key definition occupying eight bytes would allow for the definition of over 400 keys.

Although all keys must be constructed from data fields within the data record, these data fields need not be contiguous.

Up to 15 noncontiguous segments may be included in the definition of any key.

The same data field may be used in as many keys as desired.

KSAM allows a key definition to designate that duplicate key values be disallowed for a particular key. When duplicate key values are detected, KSAM returns an error condition.

Updating a Record

Any key may be updated. KUPDAT allows a data record to be changed, and any changed key values are automatically updated. Updating eliminates the necessity of deleting an entire record and writing a new one when only one or a few of its many keys have changed values.

Searching for a Key

Searching is provided on partial as well as complete key values. Should less than the complete length of the key be specified for a search using  $_K$  KFIND, the current position pointer moves to the record containing the first occurrence of the key that matches the partial length specified.

Should no match be possible, the current position pointer is left pointing before the record that would immediately follow the specified search key in alphabetical or numerical sequence.

The error return status of KFIND indicates whether a match to a searched-for key was found or whether the current position pointer could be placed only imnediately before where the key should be found were it present.

Keyed Sequential Access Method (KSAM)

Locking Records

LOCKING: Records may be write locked. Limited only by available memory, a process may update, write, and delete any number of data records within<br>a KSAM file. You need 32 bytes of memory to lock one record. The You need 32 bytes of memory to lock one record. The process attempting to update or delete a locked record may specify how long it will wait for the record to become unlocked before returning with an error.

UNLOCKING: All locked records are automatically unlocked when the file is closed by the process that locked the records. A process nay unlock specific records or all records that it has previously locked. Because the locking information is retained in nernory, a system crash ooes not leave a file on disk with records that cannot be unlocked.

KSAM files are automatically closed upon process deletion. Locked records are automatically unlocked on file closing.

Multiple Processes

KSAM allows multiple processes to read simultaneously a KSAM file pair that has not been read locked to other processes upon open.

Multiple processes can modify a file, but KSAM coordinates the procedure by allowing only one process at a time to modify (using \_KWRITE, \_KDELET, or J<UPDAT) the files. Thus, such modifications normally have no adverse effect on the pointers of other processes also using the files.

The only exception is that one process may delete a record currently pointed to by another process, thus causing the current record pointer of the other process to become undefined.

# Information Facility

Tb design generic KSAM programs, use the information facility provided in KSAM. The KINFO SVC provides information regarding the structure and current makeup of a previously created file.

Information available includes number of keys defined, their definitions, number of levels in each B-tree, number of currently active and inactive data records, number of currently active and inactive key blocks, data record size, etc.

# Reading and Positioning File Pointer

The data file may be read sequentially in either direction on any key.

Calls exist that move the current position file pointer to the beginning or end of the file based on any key. By using all or tart of any key, you can find records at random.

NOTE: Partial keys for integer and longword keys must be multiples of two and four bytes respectively.

#### Hardware/Software Requirements

The KSAM routines run on all WICAT computers. The software supports the normal disk class handler and an additional class handler that may be loaded at boot time. The routines are not disk hardware specific, but rely upon other more primitive routines in the disk class handler and device driver (s) for actual device accesses. The keys file and data file can reside on different devices, but they must reside on the same machine.

#### KSAM Data File Description

The KSAM data file is divided into records of between 4 and 65535 user accessible bytes inclusive.

The first byte of every record is reserved for use by the KSAM to determine whether a record contains valid data.

If the tirst byte is 0, the record contains valid data.

If the first byte contains aI, the record has been deleted.

Deleted records are linked using the first user accessible longword as a link field.

The link contains the relative byte address of the beginning of the next free record in the file.

The last deleted record in the file contains a forward pointer of  $-l$ .

If a KSAM data file contained six records, each with 15 user accessible bytes and only three of the records contained valid data, the file might look like this:

#### Keyed Sequential Access Method (KSAM)

Byte address Flag byte Pointer/user data

\$00000000 \$01 \$00 00 00 30 xx xx xx xx xx xx xx xx xx xx xx (This record is deleted, "xx" is leftover user data) \$00000010 \$00 \$uu uu uu uu uu uu uu uu uu uu uu uu uu uu uu (Valid record; "uu" is user data) \$00000020 \$00 \$uu uu uu uu uu uu uu uu uu uu uu uu uu uu uu (Valid record; "uu" is user data) \$00000030 \$01 \$00 00 00 40 xx xx xx xx xx xx xx xx xx xx xx (This record is deleted; "xx" is leftover) \$00000040 \$01 \$FF FF FF FF xx xx xx xx xx xx xx xx xx xx xx (This record is deleted; "xx" is leftover) \$00000050 \$00 \$uu uu uu uu uu uu uu uu uu uu uu uu uu uu uu (Valid record; "uu" is user data)

## KSAM Keys File Description

The KFCB comprises an in-core (nenory only) section and a key file (disk) section. The following describes the disk section.

#### Key File Information

The key file contains the following information on the keys in the KSAM file. The number in the upper left-hand corner is the byte offset physically stored in the beginning of the keys file. The offset physically stored in the beginning of the keys file. actual key definitions begin at offset 38.

 $0 - word$ 

Length of the keys definition area of the file

 $2 - word$ 

Data record length

4 - longword

Number of active records in the data file

8 - longword

Number of deleted records in data file

12 - longword

Number of active keyblocks in file

16 - longword

Number of deleted keyblocks in file

 $\mathbf{I}$ 

20 - longword

Byte address in the data file where the next unallocated data record starts (writing to this address causes the data file to be extended) •

24 - longword

Byte address where last deleted data record starts; this last data record should contain a forward pointer to other existing deleted data records. A -1 is used as a null pointer.

28 - longword

Byte address where the next unallocated keyblock starts; writing to this address causes the key file to be extended.

32 - longword

Byte address where the last deleted keybock starts; this last block should contain a forward pointer to other existing deleted keyblocks. A  $-1$  is used as a null pointer.

 $36 - word$ 

Number of keys defined for this KSAM file

# Definitions

 $38 - word$ 

The first portion of the definitions contains a pointer (1 word/pointer) to the beginning of each key definition.

 $40 - word$ 

If more than one key is defined, the offset of the key description for key 2 is contained here. Each key description offset occupies a successive word in memory; thus, the offset of key 3's description is contained at 42, key 4's at 44, etc.

The following repeats once for each key beginning at the offset for each key as specified above, minus hex lA or decimal 26. The length of these key descriptions depends on the number of segments that constitute the key.

 $0 - b$  vte

The high order byte for this word contains the number of levels in the B-tree for this key

 $1 - b$  vte

Bit seven of this word is a flag bit; if set, the flag stipulates duplicate keys are disallowed. Bits four through six are the key type as described in \_KCREAT call. The low order nibble contains the number of segments in this key.

 $2 - word$ 

High byte is reserved. The low byte contains the length of this key in bytes.

 $4 - word$ 

This word contains the maximum number of keys of this size that will fit into a l024-byte keynode or leaf keyblock.

6 - longword

This longword is the byte pointer to the root node for this key within the key file.

 $10 -$ 

The key segment definitions begin here. The segment definition consists of the byte offset within a record where a field begins and the length of the field in bytes. The pointer is a word, and the length is a word. The byte offset ignores the flag byte at the beginning of the record, i.e., the first data byte has an offset of zero.

Repeating Structure: The following two-word sequence repeats between 1 and 15 times for each key segment (i.e., there can be up to 15 segments for each key) •

- 1. First word is the byte address within a data record where the segment starts.
- 2. Second word is the length of the segment in bytes.

#### Definition Area

The key definition area is null padded and rounded up to a 1024 byte boundary so that disk accesses on the key blocks are optimized during run time because they will fall on sector boundaries.

Immediately following the definition area, the node keyblocks and leaf keyblocks begin.

#### Keyblocks

The organization of each 1024 byte keyblock depends upon the size of the key it holds.

NODE KEYBLOCK. Each node keyblock contains the following:

A counter that indicates how many keys are kept in this node.

A pointer to the byte address in the key file where the parent block occurs (the parent of the root node contains a zero at this location).

A pointer to the byte address in the key file where the left brother block occurs.

A pointer to the byte address in the key file where the right brother block occurs.

NOTE: If no brother occurs, a zero is placed in those pointer locations.

Following the parent and brother pointers is a key structure that is repeated for each key value found in the node.

The first longword is a pointer to the byte address in the key file where the keyblock starts that contains keys less than or equal to the key value that follows the pointer.

Byte keys that have an odd length are right null padded.

Following the last key structure is a longword pointer containing the byte address in the key file where the block may be found containing keys Keyed Sequential Access Method (KSAM>

higher that those found in the block pointed to by the last key-pointer structure in the present node.

LEAF KEYBLOCK. The leaf keyblock of the KSAM key file is similar to the node keyblock.

However, now a one-to-one correspondence exists between a pointer-key structure and a single record in the data file.

The key portion of the pointer-key structure in a leaf node is the exact data contained in the key-field area in the data record.

The pointer points to the byte address (the delete flag byte) of the record containing that key value.

As in the node keyblock, odd length keys are right null padded to an even boundary.

<sup>A</sup>leaf keyblock can be recognized by the set flag bit in bit 15 of the pointer-key structure count found in the first word of the block.

A leaf keyblock does not have a "greater than" pointer after the last pointer-key structure in the block.

## KSAM Sample Program

The following KSAM program demonstrates how several *SVC* calls can be used to set up a phone list that can be accessed by name, address, city, state, zip code, or phone number.

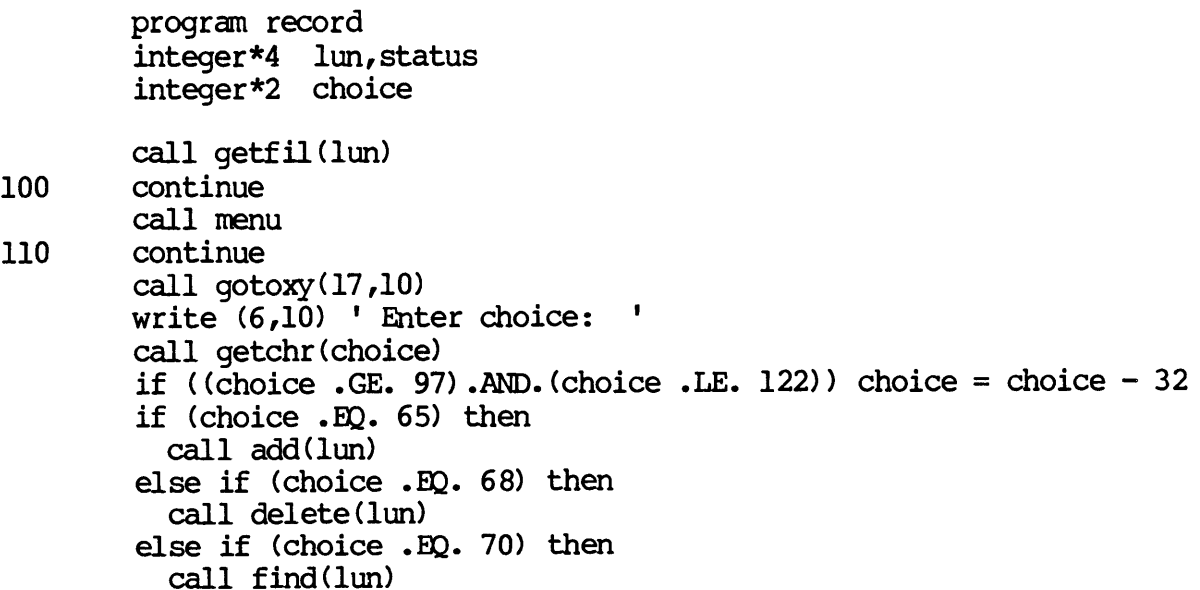

```
else if (choice .EO. 83) then 
          call show(lun) 
        else if (choice .EO. 81) then 
           goto 1000 
        else 
           goto 110 
        endif
        goto 100 
1000 continue 
        call kclose(lun,O,status) 
        call clrscr 
10 format(A)<br>30 format(1x
        format(lx, I5.1)end 
        subroutine getfil (lun)
        character * 94 fname, kfname<br>integer * 2 ftable(25)
        integer*2
        integer *4 mode,reclen,prot,numbuf,lun,status 
        fname = 'phone.dat' 
        kfname = 'phone. key' 
        mode 
        numbuf 
                    = 3 
                    = 0 
                                                    tallow read & write access 
                                                    ! use default buffer size 
        call kopen(fname, kfname, mode, numbuf, lun, status)
        if (status \mathbf{NE.} 0) then<br>reclen = 81
                     = 81<br>= -1protktable(1) = 6ktable(2) = 1ktable(3) = 20ktable(4) = 0ktable(5) = 20ktable(6) = 1ktable(7) = 24ktable(8) = 20ktable(9) = 24ktable(10) = 1ktable(11) = 20ktable(12) = 44ktable(13) = 20! record length is 81 bytes 
                                   ! use default protection 
                                   !define 6 different keys 
                                   !ebar field, 1 segment,allow duplicates 
                                   ! key is 20 bytes long 
                                   !begins in position 0 of record 
                                   ! this segment runs for 20 bytes. 
                                   !char field, 1 segment, allow duplicates
                                   ! key is 24 bytes long 
                                   ! begins in position 20 of record 
                                   ! this segment runs for 24 bytes. 
                                   !ehar field, 1 segment,allow duplicates 
                                   ! key is 20 bytes long 
                                   !begins in position 45 of record 
                                   ! this segment runs for 20 bytes.
```
c c

c

```
ktable(14) 
= 1 
          ktable(15) = 2ktable(16) = 64ktable(17) = 2ktable(18) = 1ktable(18) = 1<br>ktable(19) = 5
          ktable(20) = 66ktable(21) = 5ktable(22) = 1ktable(23) = 10ktable(24) 
          ktable(24) = 71<br>ktable(25) = 10
          reclen = 81 
          prot = -1number = 0! char field, 1 segment, allow duplicates 
                                 ! key is 2 bytes long 
                                 !begins in position 65 of record 
                                 ! this segment runs for 2 bytes. 
                                 !char field, 1 segment, allow duplicates
                                 !field is 5 bytes long 
                                 !begins in position 67 of record 
                                 !this segment runs for 5 bytes. 
                                 !char field, 1 segment,allow duplicates 
                                 !field is 10 bytes long 
                                 !begins in position 72 of record 
                                 !this segment runs for 10 bytes. 
                                 !record length is 81 bytes 
                                 ! use default protection 
                                 ! use default buffer size 
          call kcreat(fname,kfname,mode,reclen,prot,numbuf,
    + ktable,lun,status) 
        endif 
        return 
        end 
        subroutine add(lun) 
        character 
        character *20 
        character *2 
        character *5 
        character*10 
        integer *4 
                        buf*81,addres*24,name*20,city*20,state*2 
                        name, city 
                        state 
                        zip 
                        phone 
                        lun,status 
        equivalence (buf(1:1), name)
        equivalence (buf (21: 21) ,addres) 
        equivalence (buf(45:45) ,city) 
        equivalence (buf(65:65) ,state) 
        equivalence (buf(67:67) ,zip) 
        equivalence (buf(72:72), phone)
                                                  Name is position 1-20, 
                                                 ! addres is position 21-44, 
                                                  ! city is position 45-64, 
                                                    state is position 65-66, 
                                                    zip is position 67-71,
                                                  phone is position 72-81, 
                                                  ! of the record 'buf'.
100 continue 
        write (6,10) ' Enter client\'s name: '
        read (5,10) name 
110 continue 
        write (6,10) ' Enter client\'s address: '
        read (5,10) addres
```

```
120 continue 
       write (6,10) ' Enter client\'s city: '
       read (5,10) city
130 continue 
       write (6,10) ' Enter client\'s state: '
       read (5,10) state 
140 continue 
       write (6,10) ' Enter client\'s zip: '
       read (5,10) zip 
150 continue 
       write (6,10) ' Enter client\'s phone number (8012246882): '
       read (5,10) phone 
       call kwrite (lun, -1, buf, status)
        if (status .ne. 0) write (6,20) status,' KWRITE' 
1000 continue 
        return 
10 FORMAT(A)20 format(lx, I5, A)end 
        subroutine delete(llm) 
        integer*4 1un,status 
        integer*2 val ue 
        call kdelet(lun,-l,status) 
        if (status .EQ. 0) then 
          write (6,10) ' Record deleted.'
        else 
          write (6,10) ' Error in deleting record. Error = ', status
        endif 
        write (6,10) ' Hit any key to continue.'
        call getchr (value) 
10 format(A, I5)return 
        end 
        subroutine find (lun)
        character*81 buf 
        character*24 dummy, title(6)
        integer*4 keynum,lengt,lun,status, index
        integer*2 1ength(6), choice, value
        data 1ength/20,24,20,2,S,101 
        data title /'name','address','city','state','ZIP','phone'/
100 continue 
        call fdmenu
```

```
110 continue 
        call gotoxy(13,10)
        write (6,10) ' Enter Choice: '
        call getchr(choice)
        if ({choice} .GE. 97).AND.{choice} .LE. 122)) choice = choice - 32
        if (choice EQ. 78) then<br>index = 1
                                                   ! Search by name.
        else if (choice EQ. 65) then<br>index = 2
                                                   ! Search by address.
        else if (choice EQ. 67) then<br>index = 3
                                                   ! Search by city.
        else if (choice .EQ. 83) then<br>index = 4! Search by state.
        else if (choice EQ. 90) then<br>index = 5
                                                   ! Search by ZIP.
        else if (choice EQ. 80) then<br>index = 6
                                                   ! Search by phone.
        else if (choice .EO. 70) then 
          write (6,10) 'goto 200 Get next occurrence.
        else if (choice .EO. 81) then 
           goto 1000 
        else 
           goto 110 
        endif 
        keynum = index - 1call trim(title(index),title(index),lengt)
        write (6,10) ' Enter ',title(index) (l:lengt),' to search for: '
        read (5,10) dummy
        call trim(dummy, dummy, lengt)
        call kfind(lun, keynum, dummy(l:lengt), lengt, status)
200 continue 
        call kread{lun,l,-l,buf,status) 
         if (status .NE. 140) then 
           call output (buf) 
         else 
           write (6,20) ' Error in reading record. Error = ', status
         endif 
           write (6,10) ' Touch any key to continue.'
           call getchr (value) 
         goto 100 
1000 continue 
10 format (SA) 
20 format(lx,A,5x,15)return 
         end
```
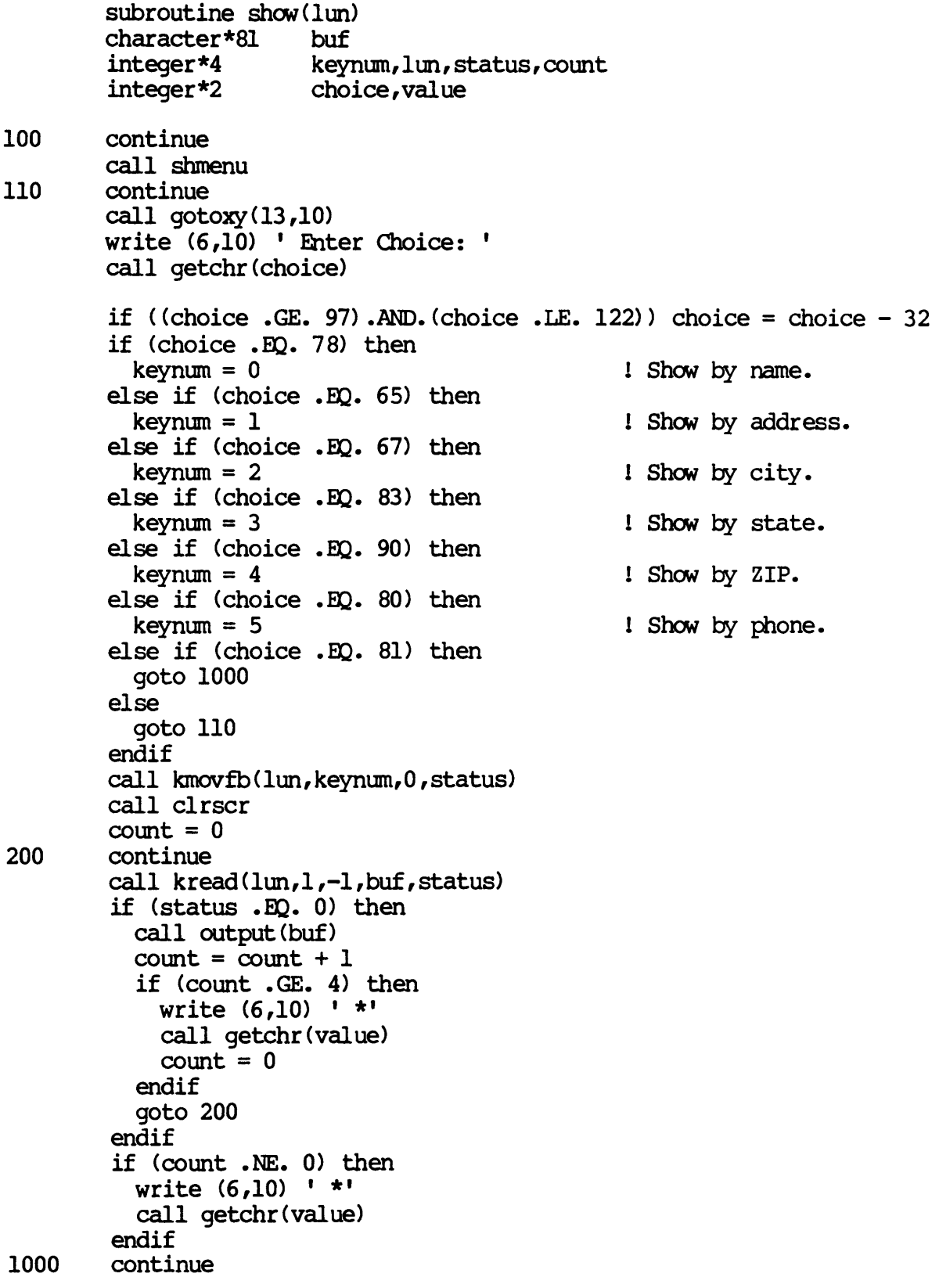

 $\sim 10$ 

 $\mathcal{A}$ 

10 format (A)  $\bullet$ return end subroutine menu call clrscr write  $(6,10)$   $, 1$ write (6,10) + '\*\*\*\*\*\*\*\*\*\*\*\*\*\*\*\*\*\*\*\*\*\*\*\*\*\*\*\*\*\*\*\*\*\*\*\*\*\*\*\*\*\*\*\*\*\*\*\*\*\*\*\*' write (6,10) \*' + write '\* (6,10) '\* PHONE DIRECrORY MAIN MENU \*' + write (6,10)  $\star$ ' '\* + write (6,10) \*' +  $'$ \* A = Add a new record. write (6,10) '\* D = Delete the current record. (on screen). \*' + write (6,10)  $\star$ ' '\*  $F = Find a record$ . + write (6,10) \*' +  $'$ \* S = Show records by name, city, zip, or phone. write (6,10) \*' +  $'$   $\star$  0 = 0uit. write  $(6,10)$ '\* \*' + write (6,10) '\*\*\*\*\*\*\*\*\*\*\*\*\*\*\*\*\*\*\*\*\*\*\*\*\*\*\*\*\*\*\*\*\*\*\*\*\*\*\*\*\*\*\*\*\*\*\*\*\*\*\*\*' + return  $10$  format  $(13x, A)$ end subroutine fdmenu call clrscr  $write (6,10)$   $'$ write (6,10) ' SEARCHING MENU'  $write (6,10)$   $'$ write  $(6,10)$  ' N = Search by name.' write  $(6,10)$  ' A = Search by address.' write  $(6,10)$  ' C = Search by city.' write  $(6,10)$  ' S = Search by state.' write  $(6,10)$  ' Z = Search by ZIP.' write  $(6,10)$  ' P = Search by phone number.' write  $(6,10)$  ' F = Find next occurrence of record.' write  $(6,10)$  '  $Q =$  Return to main menu.' return  $10$  format  $(13x,A)$ end

```
4-20
```

```
subroutine Shmenu 
        call clrscr 
        write (6,10) 'write (6,10) ' SHOW MENU'
        write (6,10) 11write (6,10) ' N = Show alphabetically by name.'
        write (6,10) ' A = Show alphabetically by address.'
        write (6,10) ' C = Show alphabetically by city.'
        write (6,10) ' S = Show alphabetically by state.'
        write (6,10) ' Z = Show numerically by ZIP.'
        write (6,10) ' P = Show numerically by phone number.'
        write (6,10) ' Q = Return to main menu.<sup>1</sup>
        return 
10 format(13x,A)10 
        end 
        subroutine output (buf)
        character*81 buf, bufl
        character *24 addres 
         character *20 name, city 
         character*2 state
         character *5 zip 
        character *10 phone 
        equivalence (buf1(1:1), name(1:1)), (buf1(21:21), addres(1:1))
        equivalence (bufl(45:45),city(l:1)), (bufl(65:65), state(l:1))
        equivalence (bufl(67:67),zip(l:l)),(bufl(72:72),phone(l:l))
        but1 = butwrite (6,10) name, '\n'
         write (6,10) addres, '\n'
         write (6,10) city, state, ' ', ZIP, '\n'
         write (6,10) (1,0), (1,0), (1,0), (1,0), (1,0), (1,0), (1,0), (1,0)write (6,10) |format(7A)
        return 
        end 
         subroutine getchr(valuel)
C ** This subroutine gets one character fram the keyboard and returns 
C the ASCII value into the variable passed. Control is returned<br>C to the program immediately after the character is typed (No
C to the program immediately after the character is typed (No \overline{C} ) Carriage Return \langle CR \rangle needed.
     Carriage Return <CR> needed.
         implicit undefined (a-z) 
         integer*4 nrecs,status 
         integer *2 valuel,value2 
         character*l value
```

```
c 
        equivalence (value2, value)
        call read(1,-1,0,-1,value,1,nrecs,status)
        valuel = value2 / 256
        return 
        end 
        subroutine trim (input, output, length)
C ** This subroutine is used to get the actual length of the variable. 
C ** It receives The variable in input and returns the variable in output. 
C ** With the actual length returned in length. 
C 
        character * (*) 
        integer 
                         input, output 
                         length 
        length = len(input)100 continue 
        if (input (length: length) . EQ. '' ) then
          length = length - 1goto 100 
        endif 
        output = input(1:length)return 
        end 
        subroutine gotoxy(line,column)
C ** This routine puts the cursor at a location on the screen. The screen has 
C 25 lines and SO columns. 
C 
C ** This routine is unique to the WICAT T7000, or MG8000 terminal.
C 
     need to rewrite the subroutine for your specific terminal. 
        integer*4 line,column 
        character*l esc 
        data esc /z'lB'/ 
        write (6,10) esc,"[",line,"j",column,"H" 
10 format (2A, I2.2, A, I2.2, A)
        return 
        end 
        subroutine clrscr 
                                                                       You may 
C ** This routine clears the screen and puts the cursor at location 1,1 on the 
C screen. The screen has 25 lines and 80 columns.
C 
C ** This routine is unique to the WICAT T7000, or MG8000 terminal. You may
C need to rewrite the subroutine for your specific terminal. 
        character*l esc 
        data esc /z'lB'/
```
 $\sim$ 

 $\sim 10^7$ 

 $\ddot{\phantom{a}}$ 

write  $(6,10)$  esc,  $[2J]$ 10 format (2A) return end

 $\Delta \sim 10^4$ 

 $\label{eq:2.1} \frac{1}{\sqrt{2}}\int_{\mathbb{R}^3}\frac{1}{\sqrt{2}}\left(\frac{1}{\sqrt{2}}\right)^2\frac{1}{\sqrt{2}}\left(\frac{1}{\sqrt{2}}\right)^2\frac{1}{\sqrt{2}}\left(\frac{1}{\sqrt{2}}\right)^2\frac{1}{\sqrt{2}}\left(\frac{1}{\sqrt{2}}\right)^2\frac{1}{\sqrt{2}}\left(\frac{1}{\sqrt{2}}\right)^2\frac{1}{\sqrt{2}}\frac{1}{\sqrt{2}}\frac{1}{\sqrt{2}}\frac{1}{\sqrt{2}}\frac{1}{\sqrt{2}}\frac{1}{\sqrt{2}}$ 

 $\label{eq:2.1} \frac{1}{\sqrt{2}}\int_{\mathbb{R}^3}\frac{1}{\sqrt{2}}\left(\frac{1}{\sqrt{2}}\right)^2\frac{1}{\sqrt{2}}\left(\frac{1}{\sqrt{2}}\right)^2\frac{1}{\sqrt{2}}\left(\frac{1}{\sqrt{2}}\right)^2\frac{1}{\sqrt{2}}\left(\frac{1}{\sqrt{2}}\right)^2.$ 

 $\label{eq:2.1} \mathcal{L}(\mathcal{L}(\mathcal{L})) = \mathcal{L}(\mathcal{L}(\mathcal{L})) = \mathcal{L}(\mathcal{L}(\mathcal{L})) = \mathcal{L}(\mathcal{L}(\mathcal{L})) = \mathcal{L}(\mathcal{L}(\mathcal{L})) = \mathcal{L}(\mathcal{L}(\mathcal{L})) = \mathcal{L}(\mathcal{L}(\mathcal{L})) = \mathcal{L}(\mathcal{L}(\mathcal{L})) = \mathcal{L}(\mathcal{L}(\mathcal{L})) = \mathcal{L}(\mathcal{L}(\mathcal{L})) = \mathcal{L}(\mathcal{L}(\mathcal{L})) = \math$ 

 $\label{eq:2.1} \frac{1}{2} \sum_{i=1}^n \frac{1}{2} \sum_{j=1}^n \frac{1}{2} \sum_{j=1}^n \frac{1}{2} \sum_{j=1}^n \frac{1}{2} \sum_{j=1}^n \frac{1}{2} \sum_{j=1}^n \frac{1}{2} \sum_{j=1}^n \frac{1}{2} \sum_{j=1}^n \frac{1}{2} \sum_{j=1}^n \frac{1}{2} \sum_{j=1}^n \frac{1}{2} \sum_{j=1}^n \frac{1}{2} \sum_{j=1}^n \frac{1}{2} \sum_{j=1}^n \frac{$ 

# Appendix A

 $\ddot{\phantom{a}}$ 

 $\hat{\boldsymbol{\cdot}$ 

Directory of System Calls

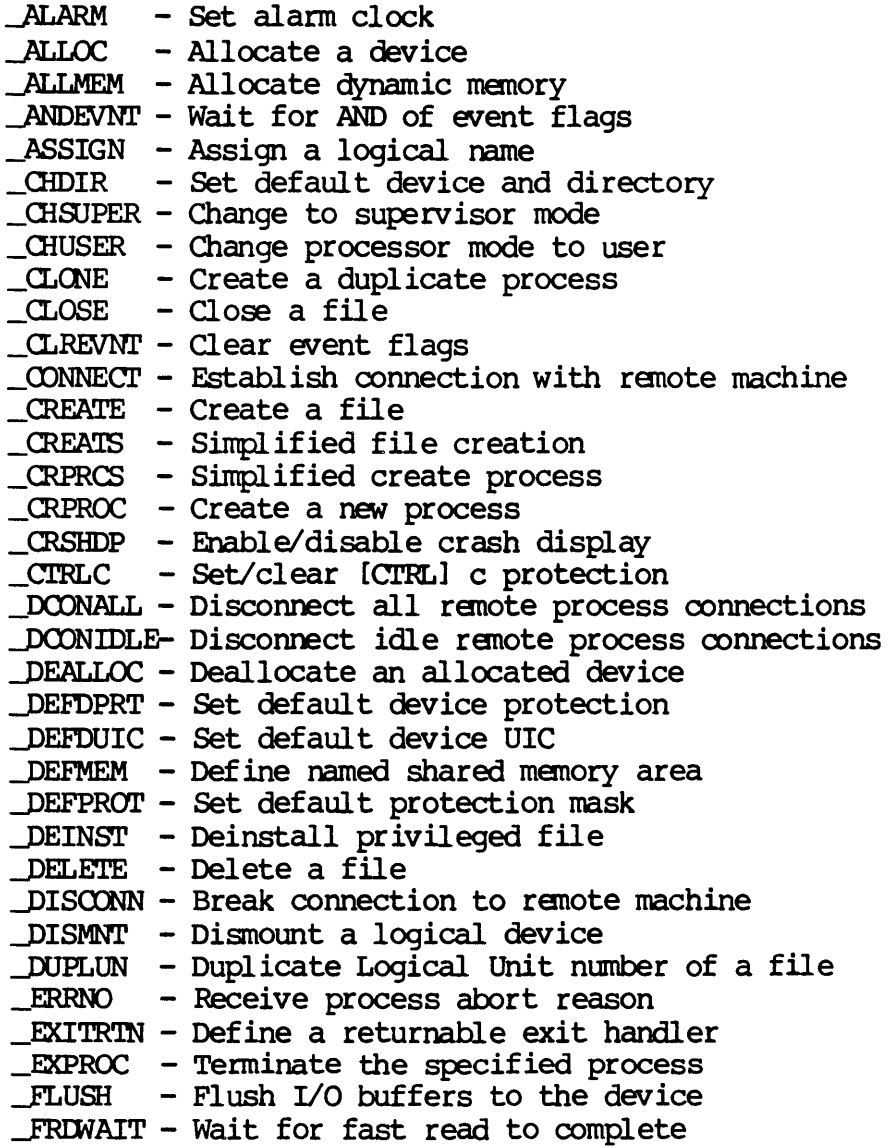

 $IFREMEM - Deallocate a page of memory$ \_GASSIGN - Assign a global logical name - Get PID of ancestor process \_GETALC - Get names of allocated devices \_GETATIR - Get PCB attr ibute bits \_GE'IDIR - Get default device and directory \_GETDNAM - Get device name \_GETDPRT - Get device protection \_GETDST - Get device status \_GETDUIC - Get device UIC \_GETEVNT - Read event flags \_GRrEXIT - Get address of current exit handler \_GETFCB - Get file control block \_GETFID - Get file ID \_GErFNAM - Given a lun, return the filename \_GETFPRT - Get file protection \_GEI'FRE - Get amount of available memory \_GEI'FRSZ - Get file record size \_GETFUIC - Get file UIC \_GmGIB - Retrieve a global logical name \_GRl'INsr - Get installed privileged image  $-$  GETLOG - Retrieve a logical name \_GETIMLsr - Get a entry from list of named shared manory areas \_GETNNAM - Get network nodename given site ID \_GETNSID - Get network site ID give nodename \_GETPCB - Get process control block \_GETPID - Get process ID (PID) from name \_GETPNAM - Get process name from PID  $C$ GETPOS - Get the current file position \_GETPRI - Get process's priority \_GETPROT - Get default protection mask \_GETPRV - Get process privilege \_GE'1REL - Get names of rotor list elanents \_GE'ffiTR - Get rotor I ist names \_GETrIC - Get internal tick count \_GETrIM - Get the current date and time \_GETmSL - Get scheduling time slice \_GETUIC - Get process UIC \_GIODSI' - Get device status with lun - Receive interprocess mail \_HIBERN - Hibernate a process \_INsrALL - Install privileged file  $KCLALL$  -  $Close$  all KSAM files  $KCLOSE$  -  $Close$  a KSAM file  $_K$ CREAT - Create a KSAM file J<DELm' - Delete a KSAM record J<FIND - Locate a KSAM record ~USH - Write modified KSAM buffers ~ J<INFO - Retrieve KSAM file information - Position to front or back of file

\_KOPEN - Open a KSAM file KREAD - Read a KSAM record  $_K$ UNLCK - Unlock specified KSAM records \_KUPDAT - Update an existing KSAM record ......RWRITE - Write a *neN* KSAM record  $\_$ LOCK - Lock records within an open file MAPFP - Maps physical address into logical address space (floating point) \_MAPPHYS - Maps physical address into logical address space MEMMNT - Mount a logical device from memory<br>MOUNT - Mount a logical device - Mount a logical device \_MULCRPS - Multiple create process  $\rho$ PEN - Open a file \_0REVNl' - Wait for OR of event flags \_ORIGPRV - Get original process privilege  $-PHYSIO - Perform physical I/O operation$ -PHYSOP - Perfor.m IilYsical device operation JIDLsr - Get list of all known PIDs on the system  $_RCLST - Get PID's on a priority level$ -PRIRAT - Set priority scheduling ratio \_PROIMEM - Change memory page protection \_RDPMEM - Read physical nenory \_READ - Read from an open file \_RENAME - Rename a file \_RNIDLST - Get I ist of all known remote IDs \_RSIDLST - Get list of all known SIDs given remote network \_SETATTR - Set PCB attribute bits \_SETDPRT - Set device protection \_SETDST - Set device status \_SETDUIC - Set device UIC \_SRrEVNI' - Set event flags \_SETEXIT - Define exit handler \_SETFCB - Write tile control block \_SETFID - Set file ID ~ETFPRl' - Set file protection \_SETFRSZ - Set file record size ~ETFUIC - Set file UIC \_SETMPRT - Change access protection of a named shared memory area \_SEIMUIC - Set named memory area UIC \_SETPNAM - Change process name  $_$  SETPOS - Set the current file position \_SETPRI - Change process's priority \_SETPRV - Set process privilege \_SETRTM - Set/Clear real time mode flag ~E'IRTR - Assign device names to a rotor list \_SE.Tl'IM - Set &ystem date and time \_SErIMSL - Change scheduling time slice \_SETlRP - Initial ize a user def ined trap \_SETUIC - Set process UIC \_SHRMEM - Share a named shared memory area \_SIDLST - Get list of all known Site IDs

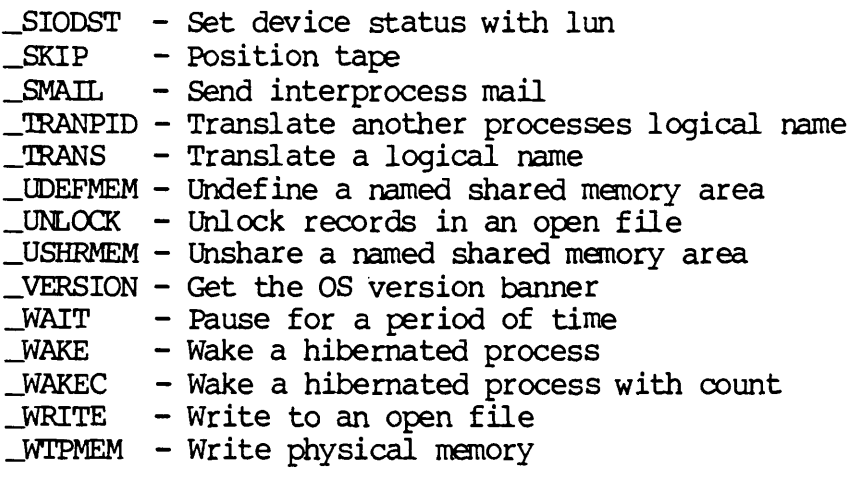

# Appendix B

# Glossary of WMCS Diagnostic Messages

o The specified operation was performed successfully (i.e., the request made of the WMCS was successfully completed).

Diagnostic name:

# KERNEL Diagnostic Messages

1 The process lacks the privileges required to perform the operation.

Each process is assigned a set of privileges, i.e., rights or prerogatives within the WMCS. When a process asks the WMCS to do something, the process must have the right or prerogative to make<br>such a request. Otherwise, the requested operation is not Otherwise, the requested operation is not performed.

Diagnostic name: errinsufpriv

2 The specified process is not in the system process table.

The WMCS assigns a PID (process identification number) to each process. Some requests require that the PID of the target process be specified as part of the request. This status is assigned to a request when the specified PID does not match the PID of any of the current processes, i.e., the PID could not be found in the systan's list, or table, of current processes.

Diagnostic name: errprcsnotfnd

3 The process's buffer does not begin on a word boundary.

Several of the system calls require that buffers provided by the calling process be word aligned. This diagnostic message is sent when the WMCS expects a word aligned buffer and the buffer provided by the calling process is not word aligned.

Diagnostic name: erroddbufaddr

4 The logical address, for the memory requested, is invalid.

The WMCS routines that deal with the allocation and deal location of memory require that a page address be designated. The page address must be within the logical address space of the calling process and must begin on a 4 Kbyte boundary. Otherwise, this message is specified.

Diagnostic name: errinvadr

5 The process requested a logical page that was al ready allocated.

WICAT hardware allows processes to assign pages of physical memory to addresses within the logical address space of a process. This status is assigned when a process specifies a logical address to which memory is already assigned.

Diagnostic name: errmenalloc

6 The process tried to affect a page in memory it did not own.

A process may not own all the pages of memory in its logical address space. For example, the pure code for a process can be shared with another process (this sharing is effected when the latter process is created). When pages are shared, neither process owns the page, and attempts to deallocate or modify the protection assigned to these pages results in this status.

Diagnostic name: ermonowned

7 All available memory has been allocated.

Memory is allocated for processes (process creation, explicit calls for manory allocation, autanatic stack growth), as well as for the system itself (process tables, disk caches, device drivers, open files, etc.). This status is assigned to a process whose request requires more memory than is available.

Diagnostic name: errnomemavail

8 The specified site ID does not exist.

Each WICAT systan has a site identification number that identifies the system. Several system calls allow a process to specify the ID numbers of the sites that will be affected by a request. This numbers of the sites that will be affected by a request. status is assigned when the WMCS does not recognize the specified site ID number.

Diagnostic name: errinvsiteid

9 The process attempted to release memory that does not exist.

The logical address space assigned to the process does not include the address of the page that the process asked the WMCS to release, i.e., the process does not have a page of memory at the address specified.

Diagnostic name: errmendeall

10 An arithmetic operation produced a number longer than 32 bits.

An arithmetic overflav occurred when the WMCS tried to calculate the position (within a file) of a particular record. In other words, the calculation resulted in a number that could not be contained in 32 bits.

Diagnostic name: errartiovflw

11 No number was found during a search or scan for a number.

The WMCS had to convert an ASCII string to a binary number, e.g., a file version number.

This status is never returned to a user process.

Diagnostic name: ermonumber

12 The file type is inappropriate for the given operation.

The specified operation requires that the target file be a particular kind of file, e.g., a process asks the WMCS to install a file that is neither an image file nor a systan file.

Diagnostic name: errinapft

13 The specified process already exists.

This diagnostic is returned to the process that tries to create an additional copy of a systan process (e.g., logflush).

Diagnostic name: errprcsfnd

Glossary of WMCS Diagnostic Messages

14 A negative number is not allowed for this parameter.

A process specified a negative number for a parameter where a negative number is invalid.

Diagnostic name: ermegnumber

15 Trap number (during \_SETTRP) exceeds range of specifiable numbers.

The process issued a \_SETIRP system call and asked the WMCS to define a trap whose number does not correspond to a user-defineable trap.

Diagnostic name: errbadtrapnum

16 The specified device is not allocated.

This diagnostic is returned when a process requests that a device be deallocated, and it is not currently allocated.

Diagnostic name: ermotalloc

17 Insufficient memory to automatically extend the users stack.

The user process has exceeded its user stack space. The WMCS has attempted to extend the stack space on behalf of the process, but there is no unallocated memory available. The process is termina ted.

Diagnostic name: errautostackexp

18 The specified rotor list is empty.

This diagnostic is returned when the process attanpts to allocate a device using a rotor name as the name of the device, and there are no available devices in the list associated with that rotor.

Diagnostic name: erremptyrtrlst

19 The process was terminated because the ranote connection was lost.

This diagnostic is generated if a process is terminated because the connection from a port to a remote port is lost, and the local port is configured to delete processes associated with that port. This diagnostic is reported to the process that is terminated, and, if the process does not have an exit handler defined, it is reported to the parent process in the ccode parameter of the \_CRPROC system call.
Diagnostic name: errremoteabort

20 No interprocess mail, in system message table, for the process.

The process issued a \_GMAIL system call when no interprocess mail had been sent to the process.

Diagnostic name: errnomail

21 The specified file is not an image file.

Sane system functions (create, nount, allocate, etc. ,) are defined only for image files. For example, a process might attempt to create a process by specifying a file that is not an image file.

Diagnostic name: ermotimfle

22 The queue control file is being deleted at the users request.

This diagnostic is returned as a warning when the user specifies the : norestart switch on the MNT command to mount a queue, and the queue manager deleted the queue control file. The queue control file oontains the list of queue entries.

Diagnostic name: errqctdeluser

23 The queue control file is being deleted. It may be corrupted.

This diagnostic is returned as a warning when a process mounts a queue, and the queue manager discovers that the queue control file contains erroneous data. The queue control file is deleted, losing any entries that may have been there.

Diagnostic name: errqctdelupdat

24 The process has already allocated floating point hardware.

This diagnostic is returned when the process attempts to map floating point hardware into its address space after it has already done so. That is, a process cannot map floating point hardware That is, a process cannot map floating point hardware more than once.

Diagnostic name: errhavemath

25 The process has an undefined trap: floating point.

A floating point exception has occurred. Note that if the process had set up a floating point trap handler {using \_SETIRP) , the floating point exception would have caused a transfer to the floating point trap handler rather than the termination of the process.

If the process was spawned, this status is sent to the ccode parameter of the \_CRPROC system call to the parent process.

A process crash display, or stack dump, is also written to the SYS\$ERROR file assigned to the terminated process.

Diagnostic name: errflpointtrap

26 The process abort status was forced to a normal exit status.

A process can specify this diagnostic code in the result parameter of the \_exproc systan call to force a normal exit status (0) overriding the current process abort reason code.

Diagnostic name: errnormalexit

27 The process was killed by another process.

This status results when a process is terminated by another process, e.g., when a process is terminated by the 'KILL Command.

If the terminated process was spawned (and is terminated by a third process that called \_EXPROC) this status is sent to the ccode parameter of the \_CRPROC system call to the parent process.

Diagnostic name: errforcedexit

28 The system clock reached the value specified for \_ALARM.

A process set a duration period, i.e., an alarm, and the duration expired before the process was completed.

If the process was spawned, this status is sent to the ccode parameter of the \_CRPROC systan call to the parent process.

Diagnostic name: erralarmexit

29 The process has an tmdefined trap: divide-by-zero.

The process attempted to divide by zero. Wote that if the process had set up a divide-by-zero trap handler (using SETTRP), the attempt to divide by zero would have caused a transfer to the trap handler rather than the termination of the process.

If the process was spawned, this status is sent to the ccode parameter of the \_CRPROC systan call to the parent process.

A process crash display, or stack dump, is also written to the SYS\$ERROR file assigned to the terminated process.

Diagnostic name: errzerodivtrap

30 The process has an undefined trap: CHK Instruction.

This status results when a process is terminated because it generated a CllK trap. Note that if the process had set up a CHK trap handler (using \_SETIRP), the CHK trap would have caused a transfer to the trap handler rather than the termination of the process.

If the process was spawned, this status is sent to the ccode paraneter of the \_CRPROC system call to the parent process.

A process crash display, or stack dump, is also written to the SYS\$ERROR file assigned to the terminated process.

Diagnostic name: errchktrap

31 The process has an undefined trap: TRAPV Instruction.

This status results when a process is terminated because it generated a 'IRAPJ trap. Note that if the process had set up a TRAPV trap handler (using \_SETIRP), the 'IRAPJ would have caused a transfer to the trap handler rather than the termination of the process.

If the process was spawned, this status is sent to the ccode parameter of the \_CRPROC system call to the parent process.

A process crash display, or stack dump, is also written to the SYS\$ERROR file assigned to the terminated process.

Diagnostic name: errtrapvtrap

32 The process has an undef ined trap: TRACE.

The process generated a TRACE trap and was terminated. Note that if the process had set up a TRACE trap handler (using \_SETIRP), the TRACE trap would have caused a transfer to the trap handler rather than the termination of the process.

If the process was spawned, this status is sent to the coode parameter of the \_CRPROC 5ystem call to the parent process.

A process crash display, or stack dump, is also written to the SYS\$ERROR file assigned to the terminated process.

Diagnostic name: errtracetrap

Glossary of WMCS Diagnostic Messages

33 The process has an rndefined trap: 1010 Instruction.

The process was terminated because it attempted to execute a 1010 instruction. Note that if the process had set up a 1010 trap handler (using \_SETIRP), the 1010 instruction would have caused a transfer to the trap handler rather than the termination of the process.

If the process was spawned, this status is sent to the ccode parameter of the \_CRPROC system call to the parent process.

A process crash display, or stack dump, is also written to the SYS\$ERROR file assigned to the terminated process.

Diagnostic name: errlOlOtrap

34 The process has an rndefined trap: 1111 Instruction.

The process was terminated because it attempted to execute an 1111 instruction. Note that if the process had set up an 1111 trap handler (using \_SETIRP) , the 1111 instruction would have caused a transfer to the trap handler rather than the termination of the process.

If the process was spawned, this status is sent to the ccode parameter of the \_CRPROC system call to the parent process.

A process crash display, or stack dump, is also written to the SYS\$ERROR file assigned to the terminated process.

Diagnostic name: errlllltrap

35 The process attempted to execute a privileged instruction.

The process attempted to execute a privileged instruction while the process was in user mode. These are the privileged instructions:

S'IDP MOVE xx, SR AND xx,SR OR xx,SR XOR xx,SR MOVE Ax, USP MOVE USP, Ax RESET RrE

If the process was spawned, this status is sent to the ccode parameter of the \_CRPROC system call to the parent process.

A process crash display, or stack dump, is also written to the SYS\$ERROR file assigned to the terminated process.

Diagnostic name: erprivintrap

36 The process attanpted to execute an illegal instruction.

The process attempted to execute an illegal instruction, i.e., an instruction that is not recognized by the MC68000 microprocessor.

If the process was spawned, this status is sent to the ccode parameter of the \_CRPROC system call to the parent process.

<sup>A</sup>process crash display, or stack dump, is also written to the SYS\$ERROR file assigned to the terminated process.

Diagnostic name: errillintrap

37 The process accessed nonexistent physical memory (bus error).

The process generated a bus error. A bus error pertains to the system's hardware, and is any access to an address at which there is no memory or memory mapped device.

The process is also terminated, unless the bus error results from a call to \_WTPMEM or \_RDPMEM.

If the process was terminated (and was a spawned process), this status is sent to the ccode parameter of the \_CRPROC systan call to the parent process.

<sup>A</sup>process crash display, or stack dump, is written to the SYS\$ERROR file assigned to the process (if the process is terminated) •

Diagnostic name: errbustrap

38 The process accessed a word on a byte boundary (address error).

The process caused an address error. An address error is generated by the MC68000 microprocessor when when the address of a word or long word operand is odd rather than even.

If the process was spawned, this status is sent to the ccode parameter of the CRPROC system call to the parent process.

<sup>A</sup>process crash display, or stack dump, is also written to the SYS\$ERRQR file assigned to the terminated process.

Diagnostic name: erradrtrap

## Glossary of WMCS Diagnostic Messages

39 The process accessed nonexistent logical memory (memory violation) •

The process caused a memory violation. A memory violation occurs when a process attempts to access an address in logical memory (\$000000 - \$lFFFFF) to which no memory has been assigned, or when a process in user mode accesses any address greater than \$lFFFFF.

If the process was spawned, this status is sent to the ccode parameter of the \_CRPROC system call to the parent process.

A process crash display, or stack dump, is also written to the SYS\$ERROR file assigned to the terminated process.

Diagnostic name: ermonexmen

40 The process has a memory parity-error.

The process was terminated because it attempted to access a location in memory whose contents had been altered because some aspect of the systan's hardware malfunctioned.

If the process was spawned, this status is sent to the ccode parameter of the \_CRPROC system call to the parent process.

A process crash display, or stack dump, is also written to the SYS\$ERROR file assigned to the terminated process.

Diagnostic name: errmemparity

41 The process attempted to write to a write-protected page in memory.

The process attempted to write to an address on a write-protected page of logical memory. Write-protected portions of logical memory include the following:

Pure code shared by processes.

Pages write-protected by the process that owns than.

If the process was spawned, this status is sent to the ccode parameter of the \_CRPROC system call to the parent process.

A process crash display, or stack dump, is also written to the SYS\$ERROR file assigned to the terminated process.

Diagnostic name: **errwriteprot** 

42 A handler was not defined before a TRAP instruction was executed.

The process attempted to execute a TRAP instruction for which it had not used the SETTRP system call to define a trap handler.

If the process was spawned, this status is sent to the ccode parameter of the \_CRPROC systan call to the parent process.

A process crash display, or stack dump, is also written to the SYS\$ERROR file assigned to the terminated process.

Diagnostic name: errundeftrap

43 The WMCS does not recognize the SVC number used by the process.

The process specified an undefined SVC number in an attempt to execute a systan call.

If the process was spawned, this status is sent to the ccode parameter of the \_CRPROC system call to the parent process.

<sup>A</sup>process crash display, or stack dump, is also written to the SYS\$ERROR file assigned to the terminated process.

Diagnostic name: errundefsvc

44 The process has lost Data Set Ready on a tty line it controlled.

This diagnostic is generated if a process is terminated because the connection from a port to a remote port is lost, and the local port is configured to delete processes associated with that port. This diagnostic is reported to the process that is terminated, and, if the process does not have an exit handler defined, it is reported to the parent process in the ccode parameter of the \_CRPROC system call.

Diagnostic name: errdsrloss

45 This item is not implemented yet.

This function has not yet been implemented, but will be implemented in a future release of WMCS.

Diagnostic name: errnotimp

- 46 The spawned child has terminated.
	- <sup>A</sup>child process created by a surrogate process has terminated. Note that when a process is spawned by a surrogate process, the surrogate process (bes not go to sleep in a child wait, but continues execution. When the spawned child process terminates, rather that waking up the parent process, the O.S. kills the

surrogate process with this error code, and the surrogate process's exit handler then makes a reply packet to the remote parent process.

Diagnostic name: errspawndone

47 The process was not allowed to log on to the remote system.

The user ID from the given site ID of the process is not allowed to log on to the desired remote system.

Diagnostic name: errrenotelogon

48 (WMCS error) Nondelete, or critical, count is too large (overflow).

This status represents an error within the WMCS, *i.e.,* the user process is not at fault.

Diagnostic name: errsetdelovfl

49 (WMCS error) Nondelete, or critical, count is less than 0  $(underflow).$ 

This status represents an error within the WMCS, *i.e.,* the user process is not at fault.

Diagnostic name: errc1rdelovfl

50 Supervisor's stack does not contain enough parameters (underflow).

TWo stacks are associated with each process:

user - used while the process is in user mode

system - used when the process calls the WMCS

This status results when the process expects data from the system stack and the systan stack is anpty.

This occurs when a process is running in supervisor mode and calls the WMCS without having pushed the requisite number of parameters.

Diagnostic name: errpreval10c

51 User's stack does not contain enough parameters (underflow).

TWo stacks are associated with each process:

user  $-$  used while the process is in user mode

 $B-12$ 

systan - used when the process calls the WMCS

This status results when the process is running in user mode and calls the WMCS without having pushed the requisite number of parameters.

Diagnostic name: errustckunfl

52 No network virtual circuits are available for this operation.

All of the network virtual circuits have already been allocated, leaving insufficient network virtual circuits available to make a connection to a ranote machine in order to complete this operation.

Diagnostic name: ermodevavail

53 The specified node could not be fomd.

The system network tables do not contain an entry corresponding to the specified node name.

Diagnostic name: ermonodefnd

54 The originator process has been aborted.

The ranote originator of a surrogate process has been terminated. (This error will never be received by a user process. It will only be sent by the OS to a surrogate process.)

Diagnostic name: errorigterm

55 Renote process creation is not allowed by the ranote systan.

The process does not have the privilege required on the remote systan in order to create a process on the ranote systan.

Diagnostic name: ermoremcrproc

56 The table ends before the specified occurrence.

1be following systan calls enable a process to request an itan from a system table:

\_GE'IDNAM, \_GE'ILOO, \_GETINsr

When a process uses one of these system calls, the process must specify the position in the list, or table, of the item.

This status results when the list is not long enough to include the ordinal number specified, e.g., a process requests the name of the

fifth device in a particular list, and the list contains only four devicenames.

Diagnostic name: erridxrange

57 The siteid verification failed for the specified network node.

The site ID verification process for the specified network node failed.

Diagnostic name: errsiteinvalid

58 The priority ratio for the scheduler is less than or equal to zero.

The priority ratio is the number of processes, at any level of priority, that will be scheduled (for processing) for each process at the next lower level of priority.

This status results when the ratio assigned (using JRIRAT) to the scheduler is less than or equal to zero.

Diagnostic name: errpriorratio

59 The address, sent to an *SVC*, exceeds user's logical address space.

The WMCS requires that all addresses that it receives from a user process be wi thin the logical address space assigned to the user process (\$000000 through \$IFFFFF). This keeps processes from affecting the WMCS and other processes.

This status results when an address exceeds the logical address space for the user process.

Note that a process operating in supervisor mode can access addresses grater than \$IFFFFF.

Diagnostic name: erraddovfl

60 The size, sent to an *SVC,* is out of range.

The size parameter associated with this system call contains an unacceptable value. For instance, this diagnostic is returned to the process attempting to share a named shared memory segment, and the size specified is  $\pi$  and the size specified is not large enough to accommodate the entire memory segment.

Diagnostic name: errsizovfl

61 An invalid value was specified.

The value specified for the parameter is not valid.

Diagnostic name: errinvvalue

62 The process was killed because of a SVAPPER I/O error.

The swapper was unable to read the process from the swap file to restore it to memory and allow it to run.

Diagnostic name: errswapio

63 (Floating point diagnostic) Illegal instruction given to FFP board.

An illegal operation code was sent to the FFP hardware floating point board.

Diagnostic name: errffpillinst

64 An invalid character appears in a decimal string.

This status results when a process asks the WMCS to convert a decimal ASCII string to a binary string (for example, a file version number) and the WMCS encounters a nonnumeric character in the string.

Diagnostic name: errinvnumchar

65 (Floating point diagnostic) Device does not respond.

This status indicates a malfunction in the floating point hardware.

A timer is set whenever the floating point processor is assigned a task. This status is assigned when the processor does not complete the task in the allotted time, and the process is terminated. All processes in the middle of a floating point operation when this status is assigned are also terminated.

If the process was spawned, this status is sent to the ccode parameter of the \_CRPROC system call to the parent process.

Diagnostic name: errmathbrdfail

66 (Floating point diagnostic) Divide-by-zero error.

The process was terminated because it attempted to use the floating point software or hardware to divide by zero.

If the process was spawned, this status is sent to the ccode parameter of the \_CRPROC system call to the parent process.

A process crash display, or stack dump, is also written to the SYS\$ERRQR file assigned to the terminated process.

Diagnostic name: errdivO

67 (Floating point diagnostic) Number is too small.

The process was terminated because the result of the floating point operation was too small to be represented in the floating point format. In other words, the exponent that results from the In other words, the exponent that results from the normalization of a floating point operation does not fit in the exponent field of the floating point format.

If the process was spawned, this status is sent to the ccode parameter of the \_CRPROC system call to the parent process.

A process crash display, or stack dump, is also written to the SYS\$ERRQR file assigned to the terminated process.

Diagnostic name: errunderflo

68 (Floating point diagnostic) Number is too large.

The process was terminated because the result of the floating point operation was too large to be represented in the floating point format. In other words, the exponent that results from the In other words, the exponent that results from the normalization of a floating point operation does not fit in the exponent field of the floating point format.

If the process was spawned, this status is sent to the ccode parameter of the \_CRPROC system call to the parent process.

A process crash display, or stack dump, is also written to the SYS\$ERROR file assigned to the terminated process.

Diagnostic name: erroverflo

69 (Floating point diagnostic) Illegal operation.

The process was terminated because it asked the floating point hardware to perform an tmdefined operation, e.g., the square root of a negative number, the log of a negative number, or raising a negative number to a power.

If the process was spawned, this status is sent to the ccode parameter of the \_CRPROC system call to the parent process.

A process crash display, or stack dump, is also written to the SYS\$ERROR file assigned to the terminated process.

Diagnostic name: errillegalop

70 (Floating point diagnostic) Denormalized operand.

The process was terminated because it performed a floating point operation that produced a denormalized result.

If the process was spawned, this status is sent to the ccode parameter of the \_CRPROC system call to the parent process.

A process crash display, or stack dump, is also written to the SYS\$ERROR file assigned to the terminated process.

Diagnostic name: errdenormop

71 This operation is not allowed on a SURROGATE process.

The operation attempted cannot be done to a surrogate process.

Diagnostic name: errsurrogate

72 A connect packet was received after the connection was made.

After a valid connection has been made by the network, a connect packet was received. (This error should not be received by a user process.)

Diagnostic name: errdupconnect

73 An *SVC* packet was received before the connect packet was received.

A connection must be established with a remote node via a connect packet before any *SVC* packets or special packets may be sent.

Diagnostic name: ermoconnect

74 The disconnect packet was not from the originator process.

Only the process that initiated a connection may terminate the connection via a disconnect packet.

Diagnostic name: errwmgorigpid

75 A packet was received for a local-execution-only *SVC.* 

Certain *SVCS* may not be executed remotely, but only on the local machine. If a local-execution-only SVC packet type is received by a surrogate process, it will generate a reply packet with this error.

Diagnostic name: ermotremotesvc

76 The actual packet size is not the same as the size in the header.

The number of data bytes read by the network software for the current packet does not agree with the number of bytes that the packet header indicated were to follow.

Diagnostic name: errbadpktsize

77 The reply packet SVC is not the same as the request packet *SVC.* 

The SVC number in the reply packet is not the *S*VC number that was sent to the ranote system.

Diagnostic name: errbadpktsvcno

78 All available memory has been allocated on the ranote system.

There is no memory available on the remote system to perform the requested operation.

Diagnostic name: ermoremoteman

79 The process is incompatible with the current operating system version.

Certain utility programs contain intimate knowledge about a particular version of WMCS. If a program that requires a specific version of WMCS to operate correctly detects that the version of WMCS is different than the required version, this error message is returned. ;

Diagnostic name: errwrongos

80 The specified name must not be null.

This diagnostic is returned to the process attanpting to define a named shared nenory segment with a null name. Null names are not allowed for named shared memory segments.

Diagnostic name: errnamenull

81 The specified name already exists.

This diagnostic is returned to the process attempting to define a named shared memory segment using a name that is already defined as a named shared manory segment.

Diagnostic name: errnameexists

82 The specified name does not exist.

This diagnostic is returned to the process attempting to share a named shared menory segment, and a segment with the specified name cannot be found.

Diagnostic name: ermoname

83 Process killed because of a queue restart request.

The Queue Manager was requested to restart a process, so it killed the currently running version of the process. This error is to enable special restart handling or cleanup of jobs run in a queue.

Diagnostic name: errquerestart

84-127 No error assigned.

## Class Handler Diagnostic Messages

128 A request was not completed within the specified time.

The process specified a timeout value, i.e., a duration, for the compietion of a request, and the duration expired before the requested operation was compieted.

For example, a READ request was not completed in the specified time.

Diagnostic name: errtimeout

129 A file's version number cannot be greater than 65535.

The process attempted to use the \_CREATE or \_CREATS system call to perform one or the other of these operations:

Create a file with a version number greater than 65535.

Create a file with a version number of zero in a directory that contains a file whose filename and extension match that of the file to be created, and whose version number is 65535.

Diagnostic name: errinvvemum

130 The specified devicename is syntactically incorrect.

At least one element in the devicename field of the specified file designation is disallowed.

Diagnostic name: errinvdevnam

131 'Ihe WMCS does not recognize the devicename. Is the device mounted? The system device table, i.e., the list of mounted devices, does not contain the specified devicename.

Diagnostic name: errundevnam

132 The logical unit number does not correspond to an open file.

No open file has a logical unit number matching the unit number specified.

Diagnostic name: errinvlfn

133 The specified file could not be found.

The specified directory does not contain a file whose filename, file extension, etc., match the file designation specified.

Diagnostic name: errf ilnotfnd

134 'Ihe specified version of the file already exists.

A file already exists whose file designation matches that of the file specified.

Diagnostic name: errfilexists

135 The specified file is read-locked.

The specified file is open and read-locked, i.e., it cannot be opened for read access.

Diagnostic name: errreadlock

136 The specified file is write-locked.

The specified file is open and write-locked, i.e., it cannot be opened for write access.

Diagnostic name: errwritelock

137 The specified queue does not have a default definition.

This diagnostic is returned when a process attempts to open (using the \_open or the \_create &ystem call) a queue class device, and there is no default create process definition for the specified queue. (see the :printtype switch of the DSTAT command, and/or the -physop system call).

Diagnostic name: errquenodef

138 This edit mode requires that the record length be set to one.

The process opened, or created, a file with a record length other than one, and then (in an edit mode requiring that the file have a record length of one) attempted to read (\_READ) or write to ( WRITE) the file.

Diagnostic name: errinvreclen

139 The specified file type is reserved for the WMCS.

The process attempted to create a kind of file whose file type is reserved for the WMCS.

Diagnostic name: errinvfiletype

140 The process tried to read past the logical end of a file.

The process attempted to use the \_READ system call to read records that are beyond the end of the file, i.e., they do not exist.

Note that if some of the specified records exist they are read and no diagnostic message is reported, e.g., a process requests 10 records and the file oontains 5; the five are read and no diagnostics message is reported.

Diagnostic name: errreadleo£

141 The process does not have read-access to the specified file.

The process opened a file, did not request read access to that file, and then issued a system call that requires read access, e.g.,  $\_READ$ .

Diagnostic name: ermoreadacc

142 The process does not have write-access to the specified file.

The process opened a file, did not request write access, and then issued a system call that requires write access, e.g.,  $\text{LWRITE.}$ 

Diagnostic name: ermowriteacc

143 The process does not have Execute Privilege for the file.

The process cannot execute the specified file because the process does not have execute privilege for the file. Note that the owner of a file grants execute privilege to the various classes of users. The privileges granted to the class of users to which the process belongs is indicated in the file's protection mask.

This status also results when a process attempts to access a file, e.g., use the \_OPEN 5Ystan call, when the process does not have execute privilege for one or more of the directories along the directory path to the file. Thus, a process must have the Thus, a process must have the appropriate privilege for the file, and execute privilege for all directories belonging to the file's designation.

Diagnostic name: ermoexecpriv

144 The process does not have Read Privilege for the file.

The process cannot open the file for read access because the process does not have read privilege for the file. Note that the owner of a file grants read privilege to the various classes of users. The privileges granted to the class of users to which the process belongs is indicated in the file's protection mask.

This status also results when a process attempts to access a file, e.g., use the \_OPEN 5Ystem call, when the process does not have read privilege for the directory or device containing the file.

Diagnostic name: ermoreadpriv

145 The process does not have Write Privilege for the file.

The process cannot open the file for write access because the process does not have write privilege for the file. Note that the owner of a file grants write privilege to the various classes of users. The privileges granted to the class of users to which the process belongs is indicated in the file's protection mask.

This status also results when a process attempts to access a file, e.g., use the \_DELETE system call, when the process does not have write privilege for the directory or the device containing the file.

Diagnostic name: errnowritepriv

146 The process does not have Delete Privilege for the file.

The process does not have delete privilege for the specified file, and attempted one of the following operations:

Delete the file.

Open the file (with the delete-upon-closing mode-bit set) •

Dismount the device.

Close the file (with the delete mode-bit set).

Note that the owner of a file grants delete privilege to the various classes of users. The privileges granted to the class of users to which the process belongs is indicated in the file's protection mask.

Diagnostic name: ermodelpriv

147 The specified filename is syntactically incorrect.

The filename field of the specified file designation is<br>syntactically incorrect. For example, it may contain characters For example, it may contain characters disallowed in the filename field, or it may contain too many characters, etc.

Diagnostic name: errinvfnstr

148 The specified directory is not a directory-type file.

While searching the directory path (the directories specified in the directory name filed of the specified file designation), the WMCS encountered a file that is not a directory.

Diagnostic name: errinvdirfle

149 The specified directory name is syntactically incorrect.

The directory name field of the specified file designation violates the syntax for that portion of the file designation. For example, it mnay contain characters disallowed in file designations.

Diagnostic name: errinvdirstr

150 The specified entry is already active.

Once an entry in the queue has begun execution, it cannot be modified, put on hold, or awakened. This diagnostic is returned to the process that attempts to perform one of those operations on an active queue entry. (see the \_physop system call)

Diagnostic name: errentryactive

151 The WMCS cannot allocate more than 65535 sectors at a time.

The process asked the WMCS to allocate more than 65535 sectors (a very large \_WRITE request).

Diagnostic name: errinvsecreq

152 The FCB (or the TFCB) does not correspond to its checksum.

Each File Control Block (FCB), or Tape File Control Block (TFCB) has a checksum associated with it, i.e., a sum of each of the values appearing in each field of the control block.

This status results when a process refers the WMCS to an FCB or TFCB and the WMCS finds that the checksum and the data in the control block do not correspond.

This helps the WMCS maintain the integrity of the file system on the device.

Diagnostic name: errinvfcbcksum

153 The specified file is open, has been marked for deletion.

The process asked the WMCS to delete an open file, e.g., a file that another process has open.

This status results as a WARNING, and when the process that has the file open closes the file, the file will be deleted.

Diagnostic name: erropendel

154 All available disk space has been allocated.

The process asked the WMCS to allocate space on a volume on which all available space has been allocated.

Diagnostic name: errnospace

155 The specified queue is closed.

This diagnostic is returned to a process which attempts to insert a new entry into a queue that is closed. A closed queue will not accept any new entries, but will continue to process all existing entries.

Diagnostic name: errqueclosed

156 The specified sector/block size is not supported on this device.

This status results when the sector size on a disk neither 512 nor 1024, or when the block size on a tape is greater than 4096.

Diagnostic name: errinvsectorsz

157 The specified entry was not found.

This diagnostic is returned to the process which attanpts to access or modify an entry in a queue, and the specified entry does not exist.

Diagnostic name: errentrynotfnd

158 System files cannot be deleted.

The process attempted to delete one of the following system files:

/ROOIDIR/BITMAP. SYS /ROOIDIR/FCB. SYS /ROOIDIR/FCBBITMAP. SYS / ROOTDIR/ROOTDIR. DIR

Diagnostic name: errdelfile

159 System files cannot be renamed.

The process attempted to rename one of the following system files:

/ROOTDIR/BITMAP. SYS /ROOTDIR/FCB. SYS /ROOTDIR/FCBBITMAP. SYS / ROOIDIR/ROOIDIR.DIR

Diagnostic name: errrenfile

160 The device cannot be dismounted because files are still open on it.

The process attempted to dismount a device on which files are still open.

Diagnostic name: errfilesopen

161 The usage field in the file's FCB contains an unexpected value.

The usage field of a File Control Block (FCB) indicates the use begin made of that FCB, i.e., whether the FCB is available (unassigned), a primary FCB, or a continuation FCB.

This status results when the WMCS refers to an FCB and finds that the usage field does not indicate the usage the WMCS expected, e.g., the WMCS anticipates that the specified FCB is a primary FCB and finds that the FCB's usage field indicates that the FCB is either available or that it is a continuation FCB.

Diagnostic name: errinvusagid

162 The specified device was not properly configured.

This diagnostic is returned when a process attempts to mount a disk whose boot block does not contain a media description block. For disks mounted special, this diagnostic is returned as a warning. This diagnostic is not returned to the user process as an error.

Diagnostic name: errdrnotconfig

163 The request cannot cross machine boundaries.

The operation requested is not able to be done ranotely. be performed on a local machine. It must

Diagnostic name: errdiffnachine

164 This device was improperly dismounted.

While mounting the specified device, the WMCS found that the device. had not been properly dismounted. This can happen when the SHUTDOWN Command is not used to reboot the system.

Diagnostic name: errimprdmnt

165 The read request is invalid.

The process asked the WMCS to perform a task either too large or too small for the systan to handle.

Diagnostic name: errinvreadreq

166 The request crosses a physical page boundary in memory.

Some file system operations, e.g., a fast read, require that the data buffer exist entirely within a single page of physical memory. This status results when such an operation is specified and the data buffer crosses a physical page boundary.

Diagnostic name: errpagebndry

167 A file cannot be renamed to another device.

The REN Command cannot be used to move a file to a device other than the device on which the file is located.

Diagnostic name: errrendiffdev

168 The boot block has changed since the device was mounted.

This status indicates that when the specified disk was dismounted, the data in the disk's boot block do not match the data read into menory when the disk was mounted.

Diagnostic name: errdiffbtblk

169 A sector (s) in the disk cache could not be written to the disk.

The WMCS has made several unsuccessful attempts to write a sector from the disk cache to the disk.

Diagnostic name: errnowritesec

170 Operator privilege is required in order to change a network window size.

The process must have operator privilege in order to change a network window size.

Diagnostic name: errwindwszpriv

171 The operation is inappropriate for physical devices in the network class.

The operation requested may only be performed by logical devices (virtual circuits), and not by physical network devices.

Diagnostic name: errinvnetoper

172 An error occurred in doing Huffman decompression on the network data.

Network data were compressed using the Huffman compression algorithms, and during the decompression phase an error was detected, invalidating the data that was transferred.

Diagnostic name: errdecompress

173 The operation is inappropriate for the device class.

Same operations can be performed only on devices in a particular class (es). For example, a process can rename a disk file, but not a TTY-class file or a tape file (the rename operation is not defined for TTY-class files and tape files).

Diagnostic name: errinvcloper

Glossary of WMCS Diagnostic Messages

174 Directories do not exist on the specified device.

The target device for the specified operation does not contain directories, i.e., it is not a directory oriented device, and the specified operation requires that the target device have specified operation requires that the target device directories.

Diagnostic name: errinvdirdev

175 The specified device driver function code is disallowed.

The specified function code (\_PHYSOP) is not recognized by the dev ice driver.

Diagnostic name: errunknowncmd

176 The process buffer is too small for the specified operation.

The process used edit mode 2 or 4 to request a \_READ, and the 1 ine that was read does not fit in the specified buffer for the user process.

Diagnostic name: errbuftosmall

177 The specified directory does not exist.

At least one of the directories in the directory name field of the file designation could not be found.

Diagnostic name: errdimotfnd

178 The FCB.SEQ number for the file does not match the specified FCB.

The sequence number appearing on the specified File Control Block (FCB) does not correspond with one of the following (depending upon the manner in which the PCB was requested):

- 1. The FCB.SEQ number used to open the file, e.g., the process requests that the WMCS open the file by FCB. SEQ number.
- 2. The FCB.SEQ number in the directory file that contains information on the files in that directory does not match the FCB (in FCB. SYS) for the specified file. In other words, each directory file (a file with a .DIR file extension) contains a list of the files in that directory. Part of the information on that list is the FCB. SEQ number for each file in the directory. When a file designation is used to specify a file, the WMCS searches the list in the directory file to obtain the FCB.SEQ number for the specified file and then searches FCB.SYS to find the FCB

itself so that the WMCS can then find the data constituting<br>the file on the disk. This status indicates that the This status indicates that the FCB. SEQ number in the list in the directory file, and the  $FCB.SEQ$  number on the specified  $FCB$  in  $FCB.SYS$ , do not match.

Diagnostic name: errinvseqnum

179 The specified device is already mounted.

The process attenpted to mount a device that is already mounted.

Diagnostic name: errdevnamexs

180 The WMCS does not recognize the specified device class.

The device class, specified in the request that a device be mounted, is not a recognized device class.

Diagnostic name: errinvclass

181 The specified volume has no valid boot block.

When the WMCS attempts to mount a disk, the WMCS reads sectors 0 and 32 on the disk (each of these sectors contains a boot block) •

The WMCS determines the validity of a disk's boot block by comparing the checksum (that is part of the boot block) with the sum of the values that appear in each field of the boot block. This status is assigned when the checksum and the data in the boot block do not correspond.

When the WMCS attempts to mount a tape, the WMCS reads the first block from the tape and determines whether the data in that block correspond to the checksum. This status indicates that the data and the checksum do not correspond.

Diagnostic name: ermobbfound

182 The user's write request is too large to fit in the system buffers.

There is insufficient system buffer space to hold the user's write request.

Diagnostic name: errwritetoobig

183 The process requested more than 3964 bytes of dynamic memory.

One of the system tables is too large. This diagnostic is internal to the WMCS and is never assigned to a user process.

Diagnostic name: errinvdmreq

184 Not enough network buffers are available for a remote connection.

There are insufficient network buffers available to complete a remote connection.

Diagnostic name: ermonetbufs

185 The device class handler was not loaded when the system was booted.

The process asked the WMCS to mount a device, and the class handler for the class to which the device belongs, has not been loaded.

This status is also assigned when a process attempts to use the KSAM routines, and those routines have not been loaded.

Diagnostic name: errnoclass

186 The process tried to rename a directory as its own subdirectory.

The process attempted to rename a directory as a subdirectory of itself.

Diagnostic name: errinvdirren

187 The WMCS cannot extend the FCB file.

There is not enough free disk space to be able to extend the PCB. SYS file.

Diagnostic name: errnoextfcbfil

188 The specified device is already mounted, and has another name.

The process asked the WMCS to mount a device that is already mounted and has been assigned another name.

Diagnostic name: errprevinit

189 The WMCS does not recognize the specified edit mode.

The WMCS does not recognize the edit mode specified by the process. Diagnostic name: errinveditmd

190 The specified device has already been mounted for synchronous use.

The process asked that a device be mounted as an asynchronous communication line, and the WMCS found that the device is already mounted as a synchronous communication device.

Diagnostic name: errmntasync

191 The specified device has already been mounted for asynchronous use.

The process asked that a device be mounted as a synchronous communication device, and the WMCS found that the device is already mounted as an asynchronous conmunication device.

Diagnostic name: errmntsync

192 The specified tape speed is not 12, 25, 30, 50, 90, 100, or 125 ip:3.

The tape speed parameter of the device status block is not one of the recognized speeds.

Diagnostic name: errinvtpspeed

193 The specified tape density is not 800, 1600, 3200, 6250, or 6400 bpi.

The only valid values for tape density are 800, 1600, 3200, 6250 or 6400 bpi. None of the values is valid for all types of tapes. Use the value that is appropriate for the type of tape being used.

Diagnostic name: errinvtpdensity

194 The network site ID on this machine is uninitialized.

The system variable containing the site ID must be initialized before any network operations can be performed.

Diagnostic name: ermositeid

195 The network nodename on this machine is uninitialized.

The system variable containing the nodename of the machine must be initialized before any network operations can be performed.

Diagnostic name: ermonodename

- 196 No error assigned.
- 197 The process tried to access a record (on a tape) out of sequence.

Random access is not possible on tape devices. Therefore, this status indicates that the process requested a record that is not the next record (relative to the position of the tape head).

Glossary of WMCS Diagnostic Messages

Diagnostic name: errbadpos

198-199 No error assigned.

200 A directory file cannot have a version number greater than one.

The process asked the WMCS to perform an operation that would have resul ted in a directory file (a file with a .DIR file extension) with a version number greater than 1. The WMCS requires that all directory files have a version number of 1.

Diagnostic name: errdirinvver

- 201 No error assigned.
- 202 The operation cannot be performed because a tape file is open.

The process made a request that would have resulted in more than one file being open on a tape simultaneously; this is disallowed because random file access is not supported on tapes.

Diagnostic name: errfilopen

- 203-205 No error assigned.
- 206 The specified skip or erase tape-function is undefined.

The process missed an unrecognized skip tape function (see \_SKIP and \_PHYSOP/\_PHYSIO).

Diagnostic name: errinvskpcmd

207-209 No error assigned.

210 The specified directory cannot be deleted; it contains files.

The DEL Program assigns this status when a process attanpts to delete a directory that contains files.

Diagnostic name: errdelnempdir

211-214 No error assigned.

215 The specified device driver is unsuitable for this device class.

An attempt was made to mount a device and assign it a device driver that is incompatible with the class to which the device belongs, e.g., mounting a disk drive and assigning it a TIY-class device driver.

Diagnostic name: errinvdrvclass

216 The specified file does not contain a device driver.

The file designated as the device driver does not contain a device driver, or is not a systan file (the WMCS checks several fields in a file to determine whether the file contains a device driver) •

Diagnostic name: errinvdriver

217 The value specified for a KSAM key type is undefined.

KSAM allows for multiples of signed and unsigned bytes, words, and<br>long words as key types. This status is assigned when the This status is assigned when the specified type is not one of the types allowed (see \_KCREAT).

Diagnostic name: errbadkeytype

218-220 No error assigned.

221 One or more of the KSAM keys is not contained in the record.

When KSAM reads a record, it checks to make sure that all key fields wi thin that record contain the values identified in the key file. This status is assigned when one or more of those key fields contains incorrect values.

Diagnostic name: errkeynotinrec

222 The KSAM key definition table is larger than 3500 bytes.

The KSAM key definition table (used in \_KCREAT) cannot be larger than 3500 bytes.

Diagnostic name: errkeytablelen

223 The specified file is not a KSAM data file.

The file, specified in a call to KOPEN, is not a KSAM data file. Note that a file's type is determined when the file is created, and that a file created with  $_K$ CREAT is of the correct type.

Diagnostic name: ermodatafile

224 The specified file is not a KSAM key file.

The file, specified in a call to \_KOPEN, is not a KSAM key file. Note that a file's type is determined when the file is created, and that a file created with  $_K$ CREAT is of the correct type.

Glossary of WMCS Diagnostic Messages

Diagnostic name: ermokeyfile

225 The specified number of keys is less than or equal to zero.

The first word in the ktable parameter of the KCREAT system call specifies how many keys are defined in this KSAM file. This status indicates that the value assigned to the ktable parameter is either zero or a negative number.

Diagnostic name: errnumofkeys

226 The specified number of segments is less than or equal to zero.

Each key in a KSAM file can consist of from 1 to 15 segments. This status indicates that, during the creation of a KSAM file) by means of J<CREAT), the number of segments (for one or more keys) is less than or equal to zero.

Diagnostic name: errnumofsegs

227 The record size is less than 4 bytes or greater than 65534 bytes.

KSAM allows record sizes of from  $4 - 64434$  bytes. This status indicates that the record size, specified in the reclen parameter of the KCREAT system call, is not in the foregoing range.

Diagnostic name: errrecsz

228 A KSAM key for a word or longword key type is not word aligned.

All signed or tmsigned word or long word keys in a KSAM file must be word aligned within a record. This status indicates one or more of the word or long word keys specified in a call to KCREAT is not properly aligned.

Diagnostic name: errsegalign

229 The specified key length is not a multiple of the key-type length.

The KCREAT system call assigns this status to indicate that the length of a word key-field is not a multiple of two, or that the length of a longword key-field is not a multiple of four.

Diagnostic name: errseglen

230 Key number is greater than or equal to the number of defined keys.

When a process creates a KSAM file, the process specifies the number of keys that each record will contain. This status indicates that, subsequent to the file's creation, a process refers

to a key whose number is greater than or equal to the number of keys in each record in the file, e.g., each record in a file contains five keys (numbered  $0 - 4$ ) and a process attempts to refer to a key whose number is 5 or more (the 5 is equal to the total number of keys in the file, but does not correspond to a key number).

Diagnostic name: errkeynotfnd

231 Ihis operation requires that the current key be defined.

This status indicates that the required definition was not given.

Diagnostic name: errkeynotdef

232 Duplicate key was attempted in a field disallowing duplicate keys.

One attribute of each key field in a KSAM file is whether or not duplicate values are allowed for the key. This status indicates that, for a key disallowing duplicate values, a process attempted to write to that key a value that is not tmique (within the file) to that key.

Diagnostic name: ermodupkey

233 (WMCS error) A discrepancy in the KSAM code has been detected.

This status indicates that an error occurred within KSAM. The process is not directly responsible for the error.

Diagnostic name: errksamint

234 The specified record cannot be locked without causing a deadlock.

The WMCS cannot lock the specified records without causing a deadlock, i.e., a situation wherein each of two processes has a record the other process wants to lock of access.

Diagnostic name: errdeadlock

235 The specified record(s) are locked by another process.

The process attempted to access a record locked by another process.

Diagnostic name: errreclocked

236 This operation requires that the current record be defined.

Sane KSAM operations require that the current record be defined. This status indicates that the required definition was not provided.

Diagnostic name: errrecnotdef

237 The process attempted to unlock a record(s) it had not locked.

The process attempted to unlock on or more records that are not locked by the calling process.

Diagnostic name: errrlocknotl

238 (WMCS error) A discrepancy in the KPFD linkage has been detected.

An error occurred within KSAM, an error for which the process is not directly responsible.

Diagnostic name: errkpfdlink

- 239 The key does not point to the beginning of an active data record. A KSAM key pointer points to a record that has been deleted. Diagnostic name: errkeylink
- 240 (WMCS error) A KSAM data-structure linkage error has been detected.

An error occurred within KSAM, an error for which the process is not directly responsible.

Diagnostic name: errnoprocess

241 An exact match for the specified key value was not found.

The specified key value (in a call to \_KFIND) was not found in the file.

Diagnostic name: errsrchnotfnd

242 (WMCS error) A KSAM buffer flushing error was detected.

An error occurred within KSAM, an error for which the process is not directly responsible.

Diagnostic name: errksamflush

243 Key- and data-file values for a record's key do not agree.

The value of key field in the data record, and the value of the key in the key file do not match.

Diagnostic name: errbadkeycmp

244 (WMCS error) An error was detected during deletion of a leaf key.

An error occurred within KSAM, an error for which the process is not directly responsible.

Diagnostic name: errdellink

- 245 NO error assigned.
- 246 One of the parameters specifies an unrecognized option.

Several KSAM system calls have an option parameter. This status indicates that the value assigned to an option parameter does not correspond with a recognized function.

Diagnostic name: errknooption

247 (WMCS error) A discrepancy in the KFCB linkage has been detected.

An error occurred within KSAM, an error for which the process is not directly responsible.

Diagnostic name: errkfcblink

- 248-253 NO error assigned.
- 254 (WMCS error) A discrepancy in the Record Locking code has been detected.

An internal recording-locking error occurred. The process is not directly responsible for the error.

Diagnostic name: errrlockint

255 [CIRL] c terminated the process.

The process was terminated because it was the last process to access a serial port on which a [CTRL] c was received.

If the process was spawned, this status is sent to the ccode parameter of the \_CRPROC system call to the parent process.

Diagnostic name: errcontccode

Glossary of WMCS Diagnostic Messages

## Device Driver Diagnostic Messages

256 The sector header on the disk cannot be read.

The device was unable to read the header for a disk sector.

Diagnostic name: errbadheader

257 The seek or rewind took too long.

This error is returned when the device reports an error during a seek or a rewind operation.

Diagnostic name: errseekto

258 The device cannot perform a seek.

A device check occurred, and a disk seek cannot be performed.

Diagnostic name: errseekflt

259 A seek did not reach the proper cylinder.

This error is reported when a disk device fails during a search operation and does not reach the specified cylinder.

Diagnostic name: errseekwmg

260 The data in a sector header do not match the CRC or ECC.

This error is returned when a the data in a sector header on a disk does not match the check word (CRC or ECC) that is used to verify that data.

Diagnostic name: errheadcrc

261 The device cannot perform a recalibration.

This error is returned when a device fault has occurred during a recalibration operation.

Diagnostic name: errreorgflt

262 A recalibration took too long.

This error is returned when a device fault has occurred during a recalibration operation.

Diagnostic name: errreorgto

263 The specified device is either off-line, or is not responding.

The device driver attempted to access the specified device and that device did not respond.

Diagnostic name: erroffline

- 264 A device error occurred during a write to the volume write fault) This error is returned when a write fault occurs on a device. Diagnostic name: errwriteflt
- 265 The specified device is format-protected, and cannot be formatted.

The device driver's attenpt to format the device failed because the device is format-protected (this is not the same as write protection).

Diagnostic name: errformatprot

266 A device error occurred during a read fran the volume (read fault) •

This error is returned when a read fault occurs on a device.

Diagnostic name: errreaddatafit

 $267$  The data on the volume do not match the CRC, ECC, or checksum.

Each sector or block on a disk or tape contains a check word (CRC, ECC or checksum) used to guarantee the validity of the data. If a sector or block is read, and the contents of the sector or block do not match the check word, this error is returned.

Diagnostic name: errdatacrcerr

268 The specified sector was not found on the current track.

The controller could not find the specified sector.

Diagnostic name: errseclocate

269 The specified device is write-protected.

The process attempted to write to a write-protected device.

This status *is* also assigned as a warning when a write-protected device is mounted.

Glossary of WMCS Diagnostic Messages

Diagnostic name: errdevwrtprot

270 The specified sector number is too large.

If the specified sector existed, it would be beyond the end of the volume.

Diagnostic name: errsectolarge

271 The device received a command the device did not recognize.

This error is returned when the device controller is sent a command that it did not recognize.

Diagnostic name: errbadcmd

272 The device is not functioning properly (device check).

A general device check has occurred; the cause is unknown.

Diagnostic name: errdevcheck

273 Data were lost; the driver could not read them quickly enough.

This error is returned when a data overrun error occurs.

Diagnostic name: errportovrun

274 Sector headers could not be found. Is the volume formatted?

This error is returned when the disk controller did not find sector headers on the volume.

Diagnostic name: errnotformat

275 The specified device did not respond in the allotted time.

This error is returned when the device did not respond in the expected time. A command was sent to the device, and was not A command was sent to the device, and was not completed in a reasonable amount of time.

Diagnostic name: errdevtimeout

276 A read-after-write shows a discrepancy in the data.

A verification of a read-after-write was performed and the data read do not match the data written.

Diagnostic name: errrawfailure
277 The tape is positioned at the end of the data on the tape.

The process attempted to read data that, if they existed, would be located beyond the end of the data that do exist on the tape.

Diagnostic name: errlogicaleot

278 The tape is positioned at the physical end of the volume.

The process attanpted to write data beyond the physical end of the tape.

Diagnostic name: errphysicaleot

279 The tape is positioned at the physical beginning of the volume.

The process attanpted to position the tape beyond the physical beginning of the tape. For example, the process may have attanpted to skip five files toward the beginning of the tape when only four files were located between the tape's position and the beginning of the tape.,

Diagnostic name: errphysicalbot

280 The size of the block read from the tape is larger than requested.

The process asked that a block be read from a tape, and the number of bytes in the block exceeds the number of bytes requested by the process.

Diagnostic name: errtpoverflow

281 A parity error was detected in the data on the tape.

This error is returned when a parity error was detected in the data being read from the tape.

Diagnostic name: errtpparityl

282 The device wasn't granted access to the bus in the allotted time.

DMA-type devices request access to the system bus. This status indicates that access was not granted within a reasonable time.

Diagnostic name: errbusto

283 A parity error was detected in the tape controller.

<sup>A</sup>parity error was detected in the dual port memory on the tape controller board. Note that this is not a parity error in the data on the tape.

Diagnostic name: errtpparity2

284 The specified device was improperly set up.

The device driver received a function request for a device that has not been initialized, e.g., a device driver receives a read function request before receiving a startup request.

Diagnostic name: ermotinit

285 The device being read was written at a different density.

The density with which the data were written on the tape does not match the data density expected by the controller.

Diagnostic name: errinvdensity

286 Connection to a remote computer has not been established.

This diagnostic is returned to a process which attempts to read or write to a modem control port (e.g. X.25) which has no connection established to a remote port.

Diagnostic name: errnocallestb

287 Connection to a remote computer has already been established.

This diagnostic is returned to a process which attempts to establish a connection on a modem control port which already has a connection.

Diagnostic name: errcallestb

288 The specified device was improperly set up.

This diagnostic is returned to a process which attempts to mount a port using hardware which is being used by a different driver.

Diagnostic name: errdevinuse

289 A deadlock error has been detected on the device.

This diagnostic is returned when a process attempts to write to a port to which no writes are possible because there are no more output buffers available, and the input buffers are full. That is, "nobody can write until somebody reads".

Diagnostic name: erriodeadlock

290 The X.25 channel has been reset by the network, possible data loss.

This diagnostic is returned to a process attempting to read or write to an X.25 channel which has been reset by the network. This is a warning that data may have been lost.

Diagnostic name: errlinereset

291 The dial request failed.

This diagnostic is returned to a process attempting to do a dial hilphsop system call when the dial fails. The process can use \_getdst to obtain the device status block which contains the reason code why the dial failed.

Diagnostic name: errdialfailed

292 The state of the BSC line disallows the specified function.

The process specified a function that, given the state of the BSC line, cannot be performed.

Diagnostic name: errsyinvlnst

293 The modem is not ready for communication.

The modem, attached to a synchronous line, is not in a ready state.

Diagnostic name: errmodemnotrdy

294 A bid was received in response to a BSC bid.

The process issued a bid request to the BSC driver and received a different bid on the response line.

Diagnostic name: errsylnbidrcvd

295 A NAK was received in response to a BSC bid,  $poll$ , or select.

A NAK was received on the synchronous line in response to a bid, poll, or select.

Diagnostic name: errsynakrcvd

296 An EOT was received on a BSC line.

An unexpected EOT was received on the synchronous line.

Diagnostic name: errsyeotrcvd

297 An RVI was received in response to a write on a BSC line.

The process sent a write on a BSC line and received an RVI in response.

Diagnostic name: errsyrvircvd

298 A disconnect sequence was received on a BSC line.

Diagnostic name: errsydiscrcvd

299 None of the devices, on a BSC polling list, responded.

The BSC driver polled each device specified on the polling list and none responded.

Diagnostic name: errsypollstemp

300 -ESCLOG's Transfer Log was invoked before Begin Logging.

The process asked the BSC driver to transfer the contents of the log buffer, but did not first use the the Begin Logging Function to initiate the log buffer.

Diagnostic name: errsynodblog

301 The driver transferred unverified data to the process.

The process requested data and the BSC driver sent unverified data<br>to the process. Data are unverified when the driver has not Data are unverified when the driver has not compared the data to the check word.

Diagnostic name: errsynoverread

302 A conversational reply was recevied in response to a BSC write.

The BSC driver received an unexpected conversational reply, e.g., bid, in response to a write.

Diagnostic name: errsyconvreply

303 The last (no-verify) read did not succeed.

The BSC driver transferred unverified data to a process and then found the data to be erroneous.

Diagnostic name: errsyprevread

304 The last (no-wait) write did not succeed.

The calling process did not wait for the requested transmission from the BSC driver.

Diagnostic name: errsyprevwrite

305 Only part· of the driver's transmission block was transferred. The BSC driver assigns this status as a WARNING. Diagnostic name: errsypartread

306 The BSC transmission block is larger than the driver's buffer. The transmission block is too large for the BSC driver. Diagnostic name: errsybufovflw

307 A WAK was received in response to a Bse bid, poll, or select. The BSC driver received an unexpected WAK.

Diagnostic name: errsywackrcvd

308 The size of the device driver does not match its expected size.

At the front of each device driver is a length. When a device is mounted the device driver for that device is loaded into the system. If the OS gets an error reading the driver, this error is returned.

Diagnostic name: errcantreaddsr

309 A Bse line is no longer &ynchronized.

The BSC driver assigns this status when a synchronous line drops out of synchronization.

Diagnostic name: errsydropsync

310 .BSCPOL's parameter block is incorrect.

A syntactical error was discovered in the parameter block.

Diagnostic name: errsyinvprmblk

311 A value in at least one field of the devicename is disallowed.

The system's hardware does not include anything corresponding to the value appearing in the drive nmnber field of the specified devicename, e.g., an attempt to mount 1T99 when a 99th serial port does not exist.

Diagnostic name: errinvdrvnum

312 The PC board for the specified device is not installed.

The driver received a bus error while attempting to access the specified device.

Diagnostic name: errnohardware

313 The hangup cannot take place, files are still open on the device.

No longer used.

Diagnostic name: errdiscfilsopn

314 The device driver does not contain the code to be downloaded.

This diagnostic is returned when a process attempts to mount a port that requires download code, and the download code is not present in the driver file.

Diagnostic name: errnodwnldcode

315 The WICOM board has been restarted and all calls were cleared.

This diagnostic is returned to each process that attanpts to access a port without first closing and reopening the port following a hardware failure on the Wicom board which clears all calls.

Diagnostic name: errboardreset

316 The contents of the dial buffer are missing or invalid.

This diagnostic is returned to the process making a dial \_physop call if the length of the dial buffer is zero or if the contents of the buffer are not appropriate for the line type.

Diagnostic name: errinvdialbuf

317 The driver cannot use this version of the drive type table.

There is a drive type table stored in the boot block of each disk device. One field of the drive type table is a version number. The disk device drivers are keyed to specific versions of this drive type table. If the driver reads the boot block and discovers that the version number is not a version that the driver recognizes, this diagnostic is returned.

Diagnostic name: errbaddrtptbl

318 The SCSI port is already busy on select.

When the hardware device port was sent a select command, it was al ready busy.

Diagnostic name: errscsibusy

319 No SCSI request after select.

After issuing a select conmand to the hardware device, it did not respond with a request.

Diagnostic name: ermoscsireq

320 The SCSI controller is in the wrong phase.

The device controller is in the wrong phase to receive the type of command received.

Diagnostic name: errscsiphase

321 Error detected while requesting SCSI error status.

An error occurred during the process of requesting extended error status from the device.

Diagnostic name: errreqscsistat

322 SCSI port hardware error.

An error occurred in the hardware port of the device.

Diagnostic name: errscsiportbd

323 SCSI error detected with no error status.

An error was detected in the device oontroller, but no error status followed to define the error.

Diagnostic name: errscsinostat

324 No index signal.

No index signal was detected on the device to synchronize with.

Diagnostic name: errscsinostat

325 No track zero.

The disk controller was unable to detect where track zero should begin.

Diagnostic name: errnotrkzero

326 Multiple Winchester drives selected.

More than one Winchester driver has been selected at the same time.

Diagnostic name: errscsimanydev

327-383 NO error assigned.

### Utility Diagnostic Messages

384 A character in the specified accept sequence is disallowed.

The specified accept sequence (a character string beginning with a backslash, \_\), is syntactically incorrect.

Diagnostic name: errinvacceptsq

385 No more file designations match the specified wildcard pattern.

The list of files, matching the specified wildcard pattern, has been exhausted.

Diagnostic name: ermanorefiles

386 No file designations match the specified wildcard pattern.

The specified wildcard pattern does not match any files in the directories searched.

Diagnostic name: ermofilesfnd

387 One or more parameter value(s) is longer than 255 characters.

Neither the command line parser nor the WMCS utilities can accommodate a parameter containing more than 255 characters.

Diagnostic name: errclparamlong

388 There are more than nine parameters to the parameter file.

No more than nine parameters can be assigned to a parameter file. Note that this restriction does not pertain to the number of parameters to the WMCS utilities.

Diagnostic name: errtananyprm

389 Tbo many parameter values were specified.

The number of values specified for the required and optional parameters to a particular WMCS utility does not oorrespond to the number of parameters expected. This status indicates that too many parameter values were specified for a particular CIP command (on the command line, in a command file, or in a parameter file).

Diagnostic name: errtananyreq

390 The specified switch is not recognized.

At least one of the specified switches is not recognized, e.g., the spelling or abbreviation is incorrect.

Diagnostic name: errclunknownsw

391 An tmacceptable value was specified for this switch.

The value assigned to a value switch is either unacceptable or unrecognizable.

Diagnostic name: errclinvswval

392 The abbreviation of the specified switch is ambiguous.

The corrmand line parser could not determine which of two or more switches was intended, e.g., if a utility has :ABCD and :ABCE as switches and you type :ABC on the CIP command line, the command line parser cannot determine which of the two switches is intended.

Diagnostic name: errclnonunqsw

393 This switch was specified twice; the first occurrence is used.

'Ibe same switch is specified more than once on a single command line, or in a single parameter file.

Diagnostic name: errclmultsw

394 A required parameter was not specified in the parameter file.

There are fewer parameters in the parameter file than there are required parameters to the command.

Diagnostic name: errclmissprm

- 395 An error occurred when the process attempted to create SYS\$ERROR. The process received an error while attempting to create SYS\$ERROR. Diagnostic name: erropensyserr
- 396 The operation cannot be performed on a file of this type.

Some WMCS utilities operate on certain kinds of files, e.g., image files, directory files, data files, etc. The specified file is not of the kind required by the utility.

Diagnostic name: errinvftype

397 The specified directory cannot be deleted; it contains files.

The specified file is a directory file that has files in it; only empty directories can be deleted.

Diagnostic name: ermodeldir

398 Multiple command lines are not allowed for this operation.

This status results when the command line character string or the parameter file contains multiple command lines, and the utility does not support multiple command lines.

Diagnostic name: errmultcmdln

399 No such command is defined for this operation.

Diagnostic name: errinvand

400 The specified switch is not of the expected type.

Either a value switch was specified and no value was assigned, or a boolean switch has a value assigned to it.

Diagnostic name: errirwswtype

401 The syntax of the specified date and time is incorrect.

Either the date, time, or both the date and the time were incorrectly specified, e.g., a keyword is unrecognizable, an unacceptable delimiter was used, etc.

Diagnostic name: errinvdate

402 Conflicting function switches were specified.

For utilities that have function switches, at most one of the switches may be specified in any given command. This diagnostic is reported when more than one function switch was specified.

Diagnostic name: errinvsetsw

403 There is not enough space on the volume to accommodate the request.

This diagnostic is reported by the dinit utility when it cannot write the file system to the volume with the parameters specified. For instance, if the operator specifies a value for the :fcbsize= switch which will not fit on the volume this diagnostic is reported.

Diagnostic name: errinsufspace

404 The :edit= switch syntax did not match strl:str2,str3:str4, etc.

This diagnostic is reported when the value of the :edit= switch is syntactically incorrect.

Diagnostic name: errinvedit

405 The :protection= switch syntax did not match S:IWRE, P:IWRE, etc.

This diagnostic is reported when the value of the :protection= switch is syntactically incorrect.

Diagnostic name: errinvprotect

406 The UIC syntax did not match [xxxx,xxxx].

This diagnostic is reported when the specified UIC is syntactically incorrect.

Diagnostic name: errinvuic

407 The range specification syntax did not match n or n-m or  $n-$ .

This diagnostic is reported when the syntax of a range of numbers is syntactically incorrect.

Diagnostic name: errinvrange

408 The data received do not match the original data transmitted.

The USSCOPY utility reports this diagnostic when it cannot successfully send or receive a packet after the specified number of retries.

Diagnostic name: errtransmit

409 The remote station's response does not relate to the transmitted data.

The USSCOPY utility reports this diagnostic when it receives a packet that does not correspond to the current context. The two USSCOPY processes are not synchronized.

Diagnostic name: errsynchronize

410 The remote station did not respond in a reasonable amount of time.

The USSCOPY utility will report this diagnostic when it does not receive a packet from the opposite station within the specified timeout. It waits for a packet with the specified timeout for the specified number of retries before this error is reported.

Diagnostic name: errnoresponse

411 The specified switch is disallowed in this oontext.

Some utilities have oombinations of switches and parameters that are mutually exclusive. When an invalid combination of switches is specified, this diagnostic is reported.

Diagnostic name: errinapprsw

412 The specified username does not exist.

The specified username was not found in the SHORTUAF.DAT file. Use the WHO command to obtain a list of authorized usernames.

Diagnostic name: errinvuser

413 Fixed-length records cannot be converted to a different length.

This diagnostic is displayed by the TCQFY utility when there is a numeric value assigned to both the :srceform switch and the : destform = switch, and the two values are not equal. TOOPY is not capable of "reblocking" the file. That is, you cannot use TCOPY to convert fixed-length records of one record size to fixed-length records of another record size.

Diagnostic name: errinvconvert

414 The record size must divide evenly into the block size.

The block size specified in the TCQPY utility must be an even multiple of the specified record size. If it is not, this diagnostic appears. For instance, if the record size is 132, the block size can be any multiple of that record size (132, 264, 396, 528, 660,  $\dots$ ).

Diagnostic name: errinvrecsize

415 The :privilege= switch syntax did not match SYSTEM, SETPRIV, etc.

The :privilege= switch may be followed by any combination of the following keywords (or unique abbreviations thereof) separated by commas. If any of these syntax rules are violated, this error is reported.

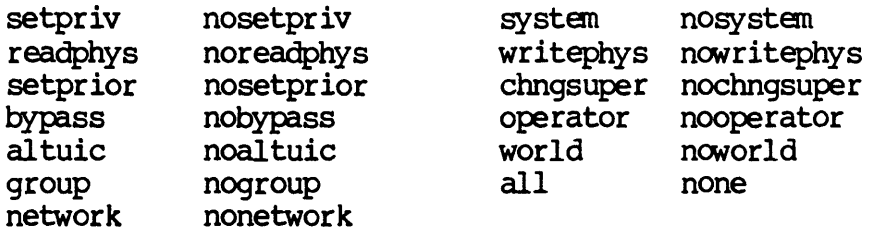

Diagnostic name: errinvpriv

416 A parameter contains a wildcard character where they are not allowed.

A wildcard character was found in a parameter where wildcards are disallowed. Possible wildcards are asterisk,  $\star$ , equal sign, =, Possible wildcards are asterisk,  $\star$ , equal sign, =, square brackets, [], and parentheses, ().

Diagnostic name: errinvwild

417 The specified pipe command is invalid.

This diagnostic is displayed when the command line contains an invalid usage of the pipe character, e.g.,  $>$  dir  $\mathsf{l}$ 

Diagnostic name: errinvpipeand

418 The syntax of the specified pattern is incorrect.

The pattern specified as a parameter to the SCAN utility is syntactically incorrect.

Diagnostic name: errinvpattern

419 There is not enough space in the file to accommodate the request.

This diagnostic is reported when the user requests that a file be inserted or replaced within an existing archive file and if either

the specified archive file cannot contain any more files (the archive directory is full) or there is not enough space within the archive file to accommodate the new file.

Diagnostic name: errarchfull

420 The values in the setup file are invalid or out of range.

This diagnostic is reported when a process reads a setup file and discovers that the contents are inappropriate.

Diagnostic name: errsetupfileinv

421 The specified drive type was not found in the drive type file.

The utility searched the DISK.CFG file for a record corresponding to the specified drive type, and did not find one.

Diagnostic name: errdrtypnotfnd

422 The specified device had no drive type listed for it.

The utility checked the record in the DEVCONFIG file for the<br>specified device. The record was found, but the drive type field The record was found, but the drive type field was anpty (unspecified).

Diagnostic name: errnodrtype

423 The process was terminated with an error.

This abort status code is returned by a process to its parent process to signal that the child was not successful. For example, the COMPILE utility creates a child process to perform the syntax check. If errors are found by the child process in the syntax If errors are found by the child process in the syntax check, then the child process returns this error to the COMPILE utility.

Diagnostic name: errprcsfailure

424 The lower bound of the range is greater than the upper bound.

In specifying a range, the lower bound may not be greater than the upper bound.

Diagnostic name: errbadrange

425 The specified range falls outside the allowable range.

The user-specified range is not within the allowable range for this operation.

Diagnostic name: erroutrange

426 The keys are not consecutive; a :keyN= switch has been skipped.

When specifying multiple keys for sorting, the key numbers must be consecutive.

Diagnostic name: errskipkeysw

427 The FIELD= modifier cannot be used with binary type fields.

The FIELD= key modifier for sorting cannot be used with binary type fields.

Diagnostic name: errsrtfldbin

428 The IGNORELEADING= modifier cannot be used with binary type fields.

The IGNORELEADING= key modifier for sorting cannot be used with binary type fields.

Diagnostic name: errsrtignbin

429 The STARTAT= modifier must be on a byte boundary.

The STARTAT= key modifier for sorting must begin on a byte boundary.

Diagnostic name: errsrtsatbyte

430 The ENDAT= modifier must be on a byte boundary.

The ENDAT= key modifier for sorting must begin on a byte boundary, rather than within a byte (bit field).

Diagnostic name: errsrteatbyte

431 The OFFSET= modifier must be on a byte boundary.

The OFFSET= key modifier for sorting must begin on a byte boundary, rather than within a byte (bit field) •

Diagnostic name: errsrtoffbyte

432 The sort key requires the field to start on a byte boundary.

The specified sort key requires the field to begin on a byte boundary, rather than within a byte (bit field) •

Diagnostic name: errsrtposbyte

433 The sort key requires the length to be a multiple of bytes.

The specified sort key requires the field to be a multiple of bytes, rather than bits (bit field) •

Diagnostic name: errsrtlenbyte

434 The sum of STARTAT=  $+$  OFFSET= modifiers must be positive.

The sum of the STARTAT= and OFFSET= key modifiers for sorting must be positive.

Diagnostic name: errsrtsatoffng

435 The STARTAT= modifier must be a positive integer.

The value specified for the STARTAT= key modifier for sorting must be a positive integer.

Diagnostic name: errsrtsatpos

436 The OFFSET= modifier must be a positive integer.

The value specified for the OFFSET= key modifier for sorting must be a positive integer.

Diagnostic name: errsrtoffpos

 $437$  The ENDAT= modifier must be a positive integer.

The value specified for the ENDAT= key modifier for sorting must be a positive integer.

Diagnostic name: errsrteatpos

438 The LENGTH= modifier must be a positive integer.

The value specified for the LENGTH= key modifier for sorting must be a positive integer.

Diagnostic name: errsrtlenpos

439 The FIELD= modifier must be a positive integer.

The value specified for the FIELD= key modifier for sorting must be a positive integer.

Diagnostic name: errsrtfldpos

 $440$  The : RECORDLEN= switch must be a positive integer.

The value specified for the :RECORDLEN= switch for sorting must be a positive integer.

Diagnostic name: errsrtrecpos

441 The :MEMORY= switch must be a positive integer.

The value specified for the :MEMORY= switch for sorting must be a positive integer.

Diagnostic name: errsrtmempos

442 The :MAXRECORDLEN= switch must be a positive integer.

The value specified for the :MAXRECORDLEN= switch for sorting must be a positive integer.

Diagnostic name: errsrtmaxpos

443 A field must be at least one bit wide (STARTAT= + LENGTH=  $>$  $ENDAT=$ ).

The field for sorting defined by the STARTAT=, LENGTH=, and ENDAT= key modifiers must be at least one bit wide.

Diagnostic name: errsrtsatoffgt

444 The field is not big enough for the given length (LENGTH=  $>$  $EMDAT=$ ).

The field for sorting defined by the STARTAT=, LENGTH=, and ENDAT= key modifiers is not big enough.

Diagnostic name: errsrtlengt

445 A length must be specified.

A length must be specified for the sort field. No defaults are allowed.

Diagnostic name: errsrtlenO

446 The key length must be  $\leq$  32 bits for BINARY or BIT.

The length of the key for BIT or BINARY sort fields must be less than or equal to 32.

- Diagnostic name: errsrtlen32
- 447 The key length must be  $\leq$  64 bits for FLOATINGPOINT or REAL.

The length of the key for FLOATINGPOINT or REAL sort fields must be less than or equal to 64.

Diagnostic name: errsrtlen64

448 FLOATINGPOINT or REAL must have a length of 32 or 64 bits.

The length of the key for FLOATINGFOINT or REAL sort fields must be 32 or 64

Diagnostic name: errsrtlen3264

- 449 A text file cannot have a record length greater than one (1) byte. <sup>A</sup>text file for sorting must have a record length of one byte. Diagnostic name: errsrttxtlen
- 450 The delimiter= modifier is required when field= is specified.

If the field= key modifier is specified, then the delimiter= key modifier must also be specified.

Diagnostic name: errsrtdelreq

451 The pattern is too oomplex.

The sort pattern specified is too complex for the SORT program.

Diagnostic name: errscnpatcmplx

452 The extension is not recognized.

The extension of the file is not recognized by the program. The program assumes certain file formats and/or contents based on the file extension.

Diagnostic name: errunknownext

453 The :attribute= switch did not match SWAPPABLE, DESENCRYPT,...

Valid values for the : attribute= switch are: SWAPPABLE, PREZEROMEM, POSTZ EROMEM, DESENCRYPT, FASTENCRYPT, WATCHDOG, USER1, USER2, USER3, and USER4. No other values may be given for this switch.

Diagnostic name: errinvattr

454 The username/password cannot be validated.

To successfully access the public/private key file, a valid username and password must be supplied.

Diagnostic name: errinvuserpass

455 The data checksum is not valid.

The checksum calculated for the data does not agree with the checksum that was stored with the data.

Diagnostic name: errinvdatacksum

456 Error(s) occurred during assembly.

One or more errors were detected in the source files processed by WINAC.

Diagnostic name: errasmerr

457 The terminal type is unsupported by this utility.

The terminal type that is assigned to this terminal is not supported by this utility.

Diagnostic name: errunsupportterm

458 The data read is inconsistent, invalid, or has missing bytes.

The data that was read by the utility had either inconsistent or invalid values in it, or it was detected to be missing some required data.

Diagnostic name: errmissinvdata

459-4095 NO error assigned.

 $\label{eq:2.1} \frac{1}{\sqrt{2}}\left(\frac{1}{\sqrt{2}}\right)^{2} \left(\frac{1}{\sqrt{2}}\right)^{2} \left(\frac{1}{\sqrt{2}}\right)^{2} \left(\frac{1}{\sqrt{2}}\right)^{2} \left(\frac{1}{\sqrt{2}}\right)^{2} \left(\frac{1}{\sqrt{2}}\right)^{2} \left(\frac{1}{\sqrt{2}}\right)^{2} \left(\frac{1}{\sqrt{2}}\right)^{2} \left(\frac{1}{\sqrt{2}}\right)^{2} \left(\frac{1}{\sqrt{2}}\right)^{2} \left(\frac{1}{\sqrt{2}}\right)^{2} \left(\$ 

 $\label{eq:2.1} \frac{1}{\sqrt{2\pi}}\int_{0}^{\infty} \frac{d\mu}{\sqrt{2\pi}}\,d\mu\int_{0}^{\infty} \frac{d\mu}{\sqrt{2\pi}}\,d\mu\int_{0}^{\infty} \frac{d\mu}{\sqrt{2\pi}}\,d\mu\int_{0}^{\infty} \frac{d\mu}{\sqrt{2\pi}}\,d\mu\int_{0}^{\infty} \frac{d\mu}{\sqrt{2\pi}}\,d\mu\int_{0}^{\infty} \frac{d\mu}{\sqrt{2\pi}}\,d\mu\int_{0}^{\infty} \frac{d\mu}{\sqrt{2\pi}}\$ 

## Appendix C

 $\ddot{\phantom{a}}$ 

## Remote System calls

The following system calls are known as remote system calls because they can be executed over the network:

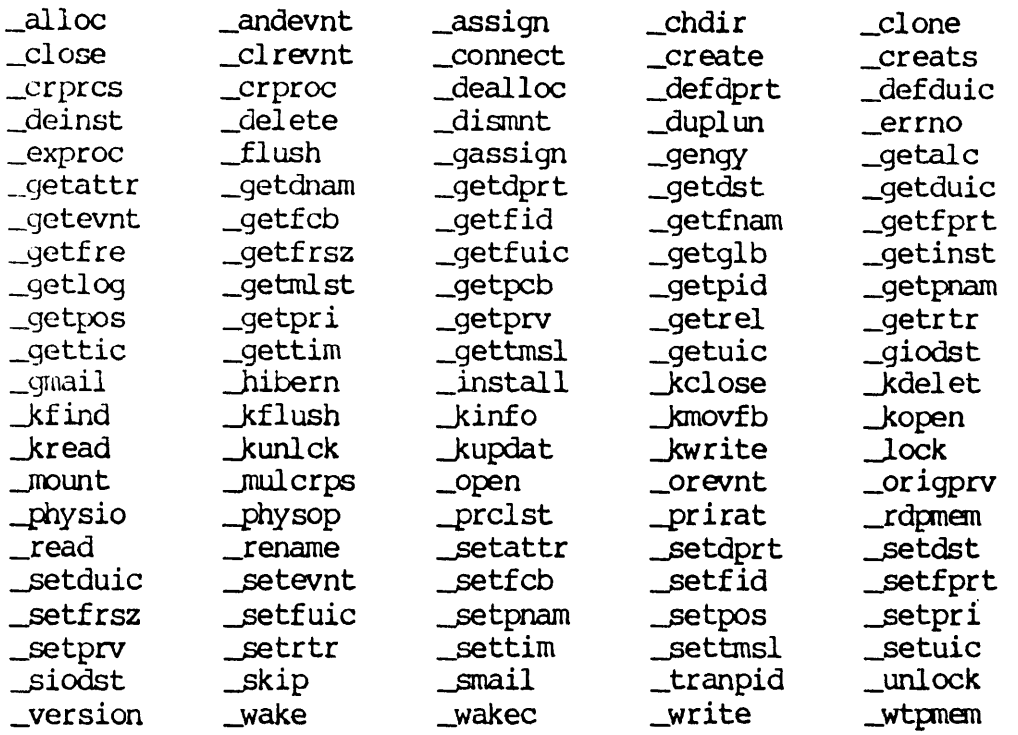

NOTE: To execute any of these system calls across a network, the NETWORK privilege must be set. To execute \_clone, \_crproc, or \_setattr across a network, the SETATTR privilege must be set.

Remote system calls can receive the following diagnostic messages:

 $C-1$ 

 $\sim 10$ 

 $\hat{f}$  and  $\hat{f}$  are  $\hat{f}$  and  $\hat{f}$ 

 $\label{eq:2.1} \mathcal{L}^{\text{max}}_{\text{max}}(\mathbf{z}^{\text{max}}_{\text{max}}, \mathbf{z}^{\text{max}}_{\text{max}})$ 

 $\sim 10^{-11}$ 

 $\mathcal{L}^{\text{max}}_{\text{max}}$  ,  $\mathcal{L}^{\text{max}}_{\text{max}}$ 

 $\label{eq:2.1} \frac{1}{\sqrt{2}}\int_{\mathbb{R}^3}\frac{1}{\sqrt{2}}\left(\frac{1}{\sqrt{2}}\right)^2\frac{1}{\sqrt{2}}\left(\frac{1}{\sqrt{2}}\right)^2\frac{1}{\sqrt{2}}\left(\frac{1}{\sqrt{2}}\right)^2.$ 

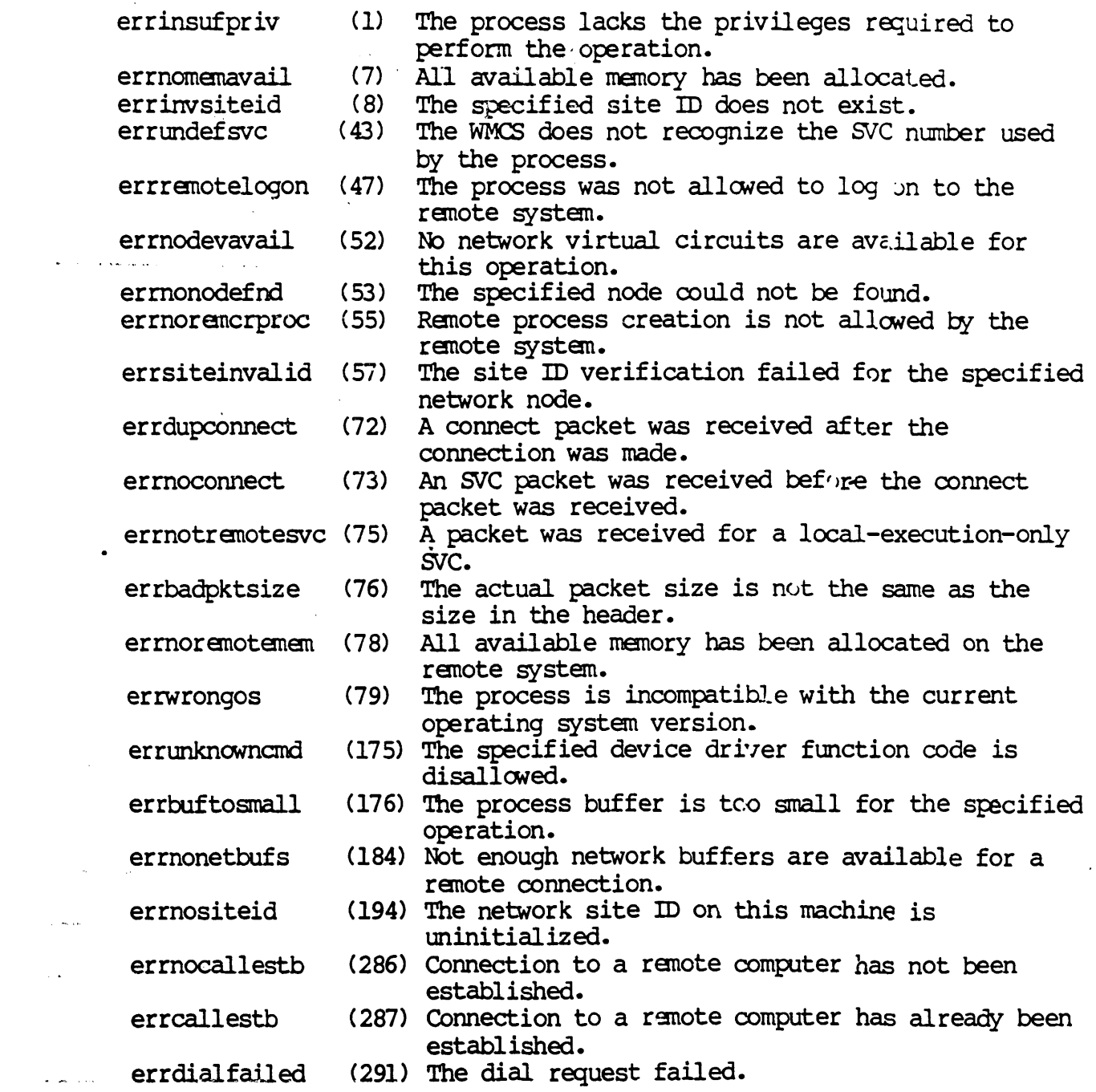

 $\label{eq:2.1} \frac{1}{\sqrt{2\pi}}\int_{\mathbb{R}^3}\frac{d\mu}{\sqrt{2\pi}}\left(\frac{d\mu}{\mu}\right)^2\frac{d\mu}{\sqrt{2\pi}}\frac{d\mu}{\sqrt{2\pi}}\frac{d\mu}{\sqrt{2\pi}}\frac{d\mu}{\sqrt{2\pi}}\frac{d\mu}{\sqrt{2\pi}}\frac{d\mu}{\sqrt{2\pi}}\frac{d\mu}{\sqrt{2\pi}}\frac{d\mu}{\sqrt{2\pi}}\frac{d\mu}{\sqrt{2\pi}}\frac{d\mu}{\sqrt{2\pi}}\frac{d\mu}{\sqrt{2\pi}}\frac{d\$ 

# $\sim$  03% and  $\sim$ WICAT<sup>3</sup>Systems, Inc.  $\label{eq:2} \frac{1}{2} \int_{\mathbb{R}^2} \frac{1}{2} \int_{\mathbb{R}^2} \frac{1}{2} \int_{\mathbb{R}^2} \frac{1}{2} \int_{\mathbb{R}^2} \frac{1}{2} \int_{\mathbb{R}^2} \frac{1}{2} \int_{\mathbb{R}^2} \frac{1}{2} \int_{\mathbb{R}^2} \frac{1}{2} \int_{\mathbb{R}^2} \frac{1}{2} \int_{\mathbb{R}^2} \frac{1}{2} \int_{\mathbb{R}^2} \frac{1}{2} \int_{\mathbb{R}^2} \frac{1$ Product-documentation Comment Form

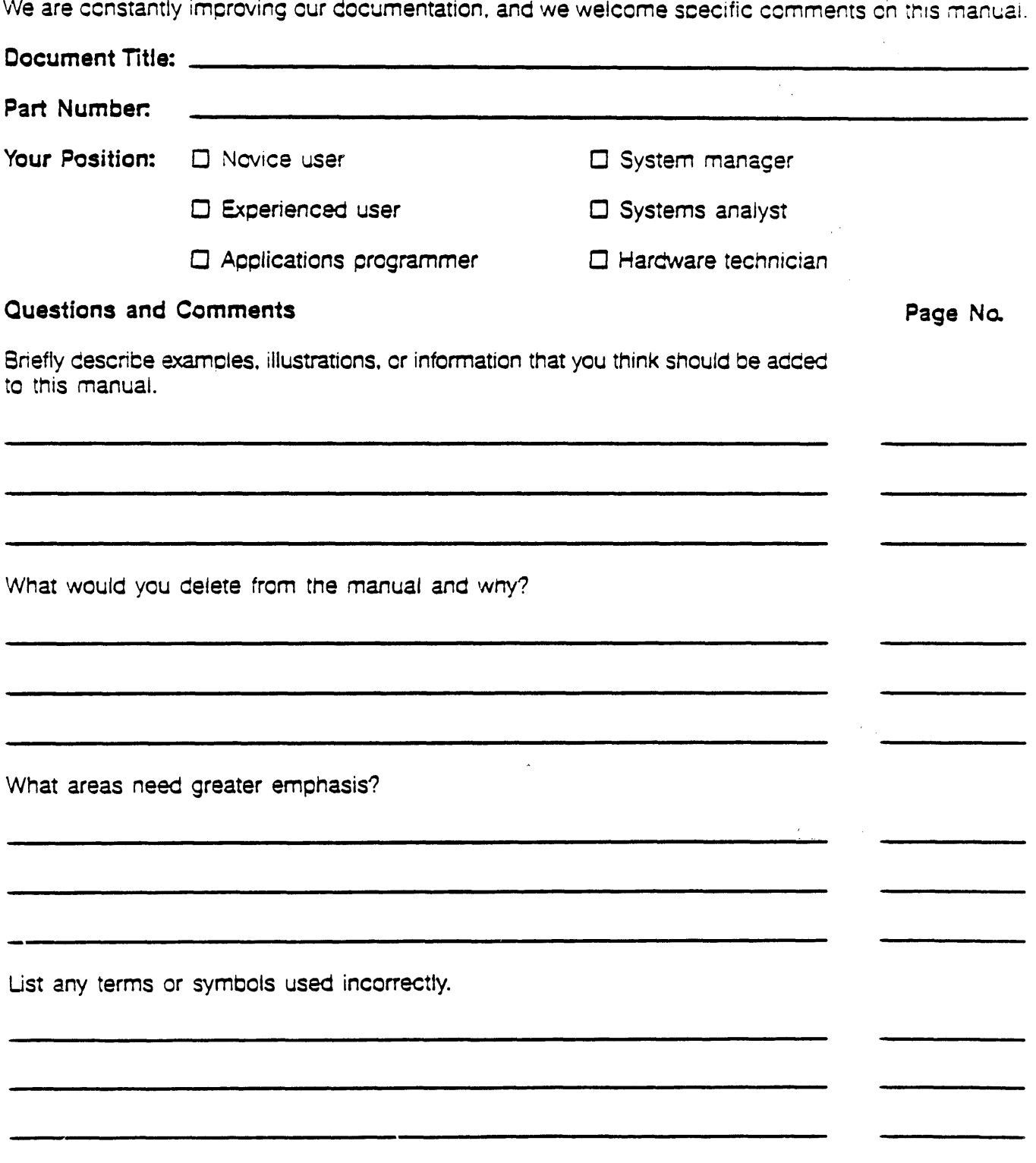

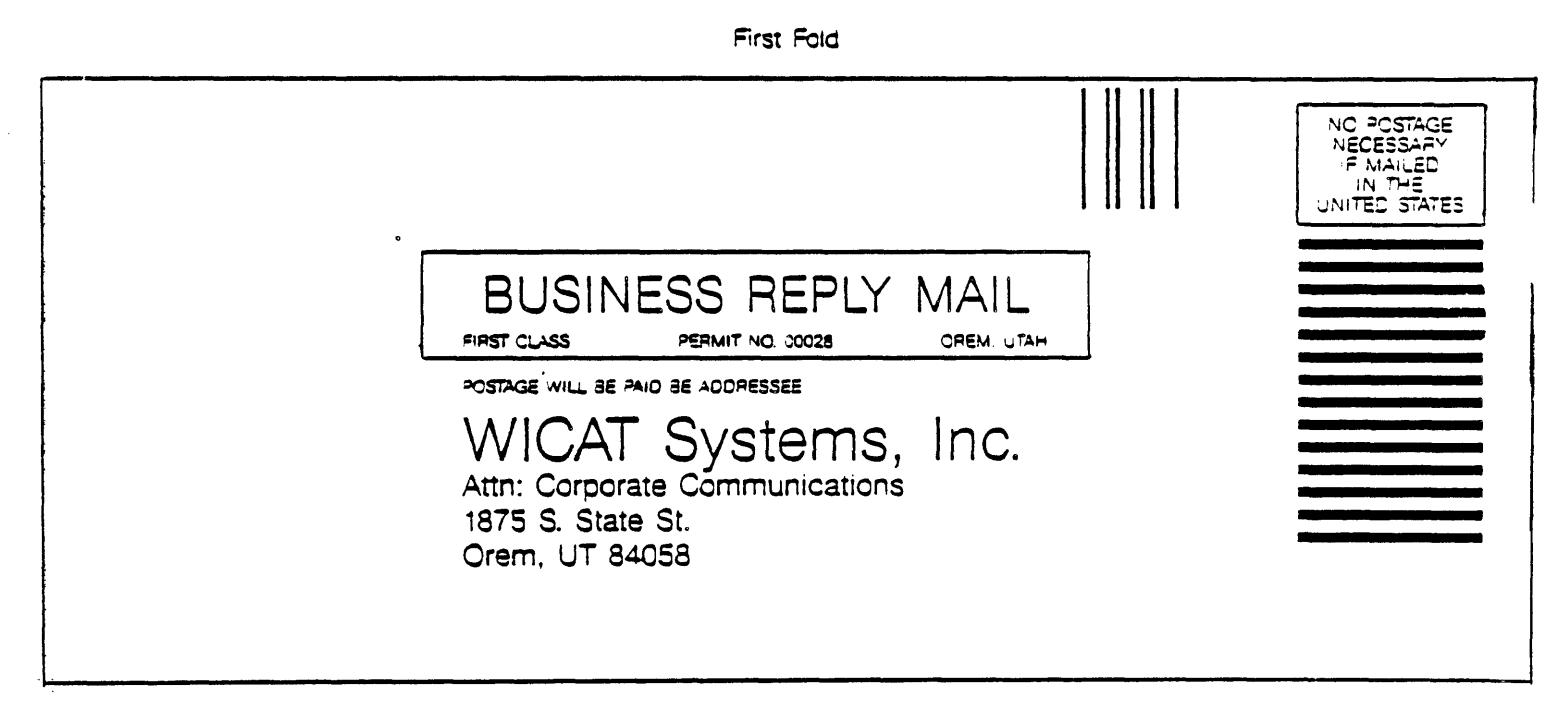

Second Fold